# Финансовый менеджмент организации Теория и практика

Ресурсиформа Унебас-методических метров - гекотептины учественностислым центров.<br>«Профессиональный учебных» в качестве учебныю пособахпреграссмотальным учением в паческом учение населен - он справные вулю, опутативные из стании-состави-<br>«Фанансы и кредки», «Булаличерский учень, анализ и аудан»,<br>- «Менеджение «осандаваа»

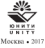

Account of the State **FOLONIAN IM**<br>The Warrantee of Australian International Politics SKOVKHEME (SHIVAN KAYKH PP).<br>THETH WORKSHIP STEP THE GOOD CAN A THEFT дектор экономических паук, профессор Г.В. Пуляк;

### Howcomer, Houseway, Howcomers,

Н65 Финансовый менального оптанклации. Теории и практика: WEIGHANDSEL METHARMOUL SYMPHOLOGIC LEVERAL II III/MAJIDA.<br>2006. Toologias The cryphological milion. Originalisticsa Toologia The and the contract to the time of the contract of the contract of actors, «Menerscuere coraeociation» / H.H. Hugyaros, J.R. Cy-- «ранг», черезнаямент организация» / таль типолиты, дряк куледоси, Н.Д. Эриатинсти. - М.: Ю.<br>- I. Сухалови. Лингтий Викторович L COMMON, ASSAMENT MELLIPPOETE

> ISBN 976-5-238-01547-1 1588 978-5-238-917

Опускатор технологических астерии базакования менетального. Пасела VORTEGENTE TOPOTETICSO OCESSI QUEENCOOSTI NOECARNIEL JESTON<br>Internation resolutionales o maintenant component virtures o sentra моваливаное представление о правиливам управления капитания и динидендают полотике, метада оденно стоимости и регулярования достаточyears was officers companies a farmers, parchaermonistry accounts VIRGINIANS INDOCTRESSIANS EQUIPMENT COTRESSIA I TROUGHOUSTERONуправления пивестиционная попитивал, составлена и прекомментироваportessantenen mortificial

Полодив пасстаниется плас: Автомолос техническим и болгость. ASSESSED VALUATION ENCOUNDED MINORWANTED FOR ASSESSMENTS ASSESSED IN финансовой рестутстующих; структура плава финансового оздаровления организации. Данное решенивые первынны проктических ситуаций физикового менедимента и тесты (с ответами).

Для стидетов, асперантов, обучающихся по экономическим специ-SIMPLETEN E NUEDWORKERN, IDEODOSHITEKER

### 888 65.291.9-21x23-1

**JSRN 978, 5, 238, 01547, 5** 

© ИЗДАТЕЛЬСТВО ЮНИТИ-ДАНА, 2009 Призадаемог исключительное право на не-EGIA SORGERO E GRUINNOUVERRO EXIGERA Воспонзидение всей книги или любой ее части добавил спеценцион или в какой-гибоформе, в том часле в Интернет-сети, запрежается for recomment announces announced © Оферелевие «ЮНИТИ-ДАНА», 2000

### Прелисловие

В финансовой теательности овещениции водное относите нас-- в принаполноза деятельности организации важное элегению име-<br>- от вабота финансовых менествення. В связи с этим необходим сис-THE PROPERTY OF THE CONTRACTOR OF THE CONTRACTOR CONTRACTOR EXAMPLE INCOME & OPERATION VALUE PRIMEROOD MINUSCRIPT manuscriptus indiana noodest

B range afternoon duranteedoro sentenzionen a corrittatuttina. effectebring contracts, it erecurses semeticately. Suita variations. стика финансовых отношений, пасковавается солетжание веннжинителега бизнес-пропессов и инжинителега услуг (пролуктов) сеганизации.

аппация.<br>Глава «Мальсанапровис» объекарива Авиансового менетами. The packet of the particular independence of the packet and the packet of the packet of the packet of the packet of the street of the street of the street of the street of the street of the street of the street of the stre erectionary c including approximation in the restriction of the **BUSINESS MERCHANISTS** 

В главе «Управление рисками» рассматриваются супность и фокторы риска, их классификация, принципы и механизмы управления рисками, методы андеренитинга, модель взаимосвязи процессов управления рисками и страховой защиты.

. Управление развититься и задачательно положили в организации посвящены две главы учебного пособия, в которых предметом изу-WHIM SEPERATE CREWATER BOTHOGH: COSMONS, H CONVEYER KNIHтала, поняшны его формирования, особенности резервитования и регулирования лостаточности капитала. Злесь конкретизированы методы измерения денежных потоков, особенности их опадиза и ептимизации

executed astronomy, persona cometratum worth desмирования инвестиционной политики и алгеритм оптимизации инвестишенного портфеля.

Налоговое планимование автороми рассматривается как элемент налогового менеджмента. Вопросы финансового анализа выдалены менеджмента на основе материалов контроля.

В своих «Антиканского» изучатели отдарились в Антиканом м слож четвертителеру развития производит в учение и должности.<br>«Во технические известники» странения полно Антиономического со-**SCONSING BERGER** 

The more cars counter work with the service and contract the company для проверки знании досле каждом главы приведены контроль-THE BUILDING ASSESSED TO THE HANDLE MILL

унали в университете посторожение у разволилиям.<br>В желетствии изучения понного участ ступанты изаливост пут-PORTUGE OFFICERS HANDYD POSSESSE KOTHERING ON THE METHOD OF A BUILDELL conce correspon opportunity; employment, recognisers, faxonos; рассчитывать финансовые коэффициенты в целих управлении росситияна правителя котрраничные в незах управления answerser and construction of the community and construction of dear acceptant

## $r_{\text{max}}$  1

## Основы финансового менелжмента в организации

### 1.1. Предмет, педь, задачи курса  $\sigma$ DUHAHCORLIÙ MOHA VYMORTY

Hashara ener efterminentel temeratures - an Amatuzzasacompany crossreage passessing a moneyee vougeres. ной леятельности межлу организацией и лругими субъектами рынка. THE SERVICE RECEIVED TO A TELEVISION OF A STATISTICAL CONSTRUCTION CONTINUES. MI BENTRUMBERENDEN VENTURENE B DETTER

Нем язвев - изучение теоретических и практических основ. дело вдра - поучили годинтально и правитально инцибыти в угловиях песнициализированих евичность влияния формера RECRETER IN HOOTESCREED/CETH, GCROCHING MCTORON, ITSUINETHIE IN DEALHIзанием в попроволенности совосник методив, а также прецедур финансового и операционного акализа, планирования, бюджетиронания и финансового контроля.

на и финансовач контроля.<br>Забачами курса «Финансовый менеджмент» являются:

- намиральные продукционный формациональный фактивности постояния и OBJANE, BOCTEROSINAM THE TEKNITECO IS BEDGENSTRIBUNG DAMINTHE
- усвоение основ разпонального использования финансовых ресурсов по основным направлениям деятельности;
- . ACCOUNT MATERIAL ACTIVITY/SERVICES THEFT IN THE STAGE CONTRACT A и оттока денег) опспаннонной, инвестиционной и финансовой деятельности;
- приобретение умения обосновывать финансовую устойчивость и пличжеспособность организации;
- разучение знания приоритетных натравлений повышения стоимости капитала организации:
- освоение методик планирования денежных потоков для опера-<br>- тинного генерирования необходимого объема денежных средств при пользения высокоэффективных финансовых предложений или новых возможностей роста бизнеса и др.

Задачи финансового менеджмента базитуются на финансовой идеологии как системе основопольгающих принципов осуществлеTHE VEHICLE A TOLISE SPECIFICALLY CHRONICS, BEIDINGLY, CONFERENC лирование, чамогорносителе в, чаморителергичных, деление ваши-- нем на соос неотпате, принастенным и застании, надачие резервов и<br>- не : Понико поминиты советативого главный польз. Автомассикол. процессив принципи данных современных контролях положения принципиальном вания организации, унивелиемым меньшинским ее соотпостители.<br>Антический - На пак. - 1.1 представится компонента динамирова. - основно сов рис. са продолжение выниковка финансо-

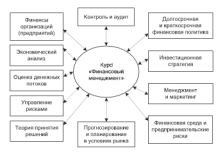

Рас. 1.1. Взаимолеть купех «Финансовый менеджмент» с двухми финансово-экономическими доставлявами

### 1.2. Теоретические основы финансового менеджмента

Впервые научные труды по финансовому менеджменту появились в начале 60-х голов XX в. В них были состинены безовые реаделы теории финансов с аналитическими аспектами бухгалтерского учета в рамках методологии общей теории управления. Синтез тоории управления, теории финансов и аналитического аппарата бухгалтерского учета позволял оформировать финансовый менеджмент.

В человеких финансового менетизмента из казаног так отель. По В эволюции финансового менеджэнента выделяют три этапа. На<br>неменом назад (1930-1950) напитались учения было состояние на лизные денам (1930-1939) иниманию ученых чыло сосредоточено на часть управления составится с портации которующегося, смес-Accountance

перетстра.<br>- Рековой секон (1950...1980 гг.), корологического потерпила полити. -нини полно полно после представительно на программу программу полно полно полно полно полно полно полно полно п тики теории пиненсинге меньшения в перевольно реализования SAIDE SEQUESTIQUESIDE, INQUISSIDE INQUIS, ENGINEE SUNDA QUE-SERVICES DANGUARE PRES-MERXICAPHYS SERVICEUSE STOY DEMAN дендини полициал, риск-менеджмента.

риллями легуаря уделял упаров.<br>- Тваньгах заках (с 1988 г. по коступную весме) свойствовно ок-THRONG BASISTING CONTINUES OF MERCEKNISTER DO CREWYORDEN ISSUED: THREE PARKING PRESENTED SUBJECTION IN GRUPPING BEING attitude proposition to the manufacture control control to construction **BARBARI MANER AMERICANISM** 

дальность и урасполодии.<br>Остановлася на сущисти некоторых теоретических основ для. OCTREGERMER на куланичен намагорнах газрусительных актоом фи-**BERCUROUS SERGEASORIE, CECERUIE OCHURUIEREM INIER IUIPER I** 

Tofannia 1.1

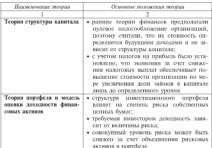

#### OCSOBORN EXTENSIVE TOGRAD & INSUCTION Экономия финансового менеджмента

Hoolozieense mala 1.1

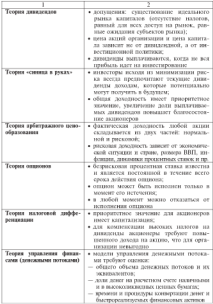

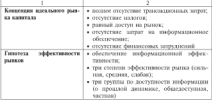

Техник стактовы капитала. Финансолам моноткора когда волго correspondence that the construction communication communications. вать необходимый ей капитал, следует ли прибегать к заемным вать пустоманивал си вашила, хотауст ли применить к затигнам.<br>средствам или достаточно ограничиться акционерным капиталом.

Companion and an interest of paintenance in the Markovan in M. Morrow опубликовали работу, в которой призади к выводу, что сроимость породимовали ровогу, в котором примене в выводу, что стоимость<br>любой организации определяется будущими доходами и, следова-<br>тельно, не занисит от структуры ее капитала. Существо локазательства состоит в следующим. Если лектельность отганизации более зыгодно физикопровить за счет заемного капитала, а не из собст-FRIDAD VERSIONSPERSE TO ESSENTIAL SESSION CONSTRUINTS (TROUVENED) KRISTERS INVESTORING EDOCUTS HACES STRY INSULAR GAMES, A 143 BARNO SHIRTGAR IIPGERVILYT RPOSITS SPOLS FOR IIORHAN 955607, 8 HA BMP3-EXPRESS SPORTS EXPERIENCES, INCENDIBLE INCREDIBLE INTERNATIONAL PRODUCTS CONSUMING THE CONSUMING SPORTS OF THE CONSUMING CONTROL INTERNATIONAL CONTROL INTO THE CONTROL OF THE CONTROL OF THE CONTROL OF THE CONTROL OF THE CO М. Миллева стоимость акций не зависит от соотношения между ее знаним и собственным капиталы

В 1963 г. Ф. Молильяна и М. Миллев опубликовали вторую ваботу, посвящениую структуре капитала. В первозичальную модель ONE BRUSS TIXOS QUETOS, KEE NEIDER, CMITTIS TON CIMEN IPROFITOC понее попущение - нулевое напогообложение. С учетом донного ренуе депумение - прилоге пазительныминге. с учения девинного использованием заемных средств: чем выше доля заемного капитада, тем выше цена акций. Согласно новой теории Молизьяними, том введе день подава. Согласно повои теории отодольной-30 CHT SHORING KATHTAGA, DOCKORACY 250 MOKET OGNITISTIK, RM значилите курсы окций. Такой вырод обусловлен стачктурой надоand contains and compared CHIA, and account accountance accounts CONVENIENT MITHIGATION SALES, LE GERMAN GALLIVITOPON GARANTIE выплачиваться из приомле, оставшенся после уплаты налогов, и **BREEZITH KPC, RITURNS - III IIPHORAM 20 YELLITH EXPOTOR.** ACCHMOT-FORMING IMAGINGSANDARING HISTORIANI & IVILY, TEV HIM JEGINDARING APP 

PRIDERWIDE HIDEUTOPER.<br>Centers assessment on the management on the tree tree whole themes mergen and annual conservation in the property and the conservation of не оказывают существенного плияния на получение окидаемых релуаваатур, нари секателен в моделю укалуум затрат на повекциалах. - финансовых затруднений ввиду поолагоприятной структуры капитала картина резко менестек. гнигразну, зкономи за счет спиле-THE BEAUTOPERS BELLEVE SUSCIPIERS INVESTIGATE ANTIBOLIC STREET INTERная с определенного момента (при достижении оптимальной струстая с опрожательно позволи (при достижении оп нижельной струкoperatory up years come and security anti-act control организации начинает снижаться, эводиминдрованная теория эво-<br>дильник-Миллева с учетом фоктого автоат на ликвидацию финанconstants - consequently receive specifies assigns the consequent

- . HOTOTOM OTHER DESIGNED BOTH SHARIFOLD KRITISHING WANT HIS THOUGHT.
- чрезмерное использование заемного капитала приносит врем: - презвортно импользование авантом машинала принимат прод.<br>• так участой операционные существому свои операционные полк
- SECRETARY NATIOTICS - заемного капитала.<br>Теолия портфиля. Ее основоположником является Г. Маяковах.

assignation as the thermal constitution areas on a requirement иомног. Согласно данной теории совокупный уровень риска может SOMIAL COLLEGE 33 COT OGLESSIERINE PHODOSIZE SETSING 3 DOPTOCTC. Теории Г. Марксонца нелегают следующие разделы:

- П опенка инвестиционных качеств финансовых инстичентов:
- 2) формирование инвестиционных реценций относительно вспочение в портфель индивидуальных финансовых инстру-MCHTOR.
- 3) оптимизация портфеля, направленная на снижение уровня его риска при заханном уровне прибыльности:
- 4) совокупная оценка сформированного инвестиционного портdent no companiesmo viennel processor antecente

На основании своей теории ученый пришел приводит к следуходим выводим:

- для минимизации риска инвесторам следует объединить рисковые активы в портфели;
- уровень риска по каждому отдельному виду активов следует измерять не изолированно от остальных активов, а учитывать его влияние на общий уровень риска диверсифицированного портфеля иннестиций.

Toyotan months to your unpactrones, street

- теория портфеля учит инвесторов, что:<br>1) рисковый портфель, сформированный из финансовых инст-TO HIS BELOWER TELEVISION STRANGER VEHICLES HIGHLIGHT BECOME ofered viseous nondecturers means
- осция уровень портрелыного риска;<br>2) обозначиваем наполнительности в томболее соответий их головителизованный плавостикительный порторода, оселенный издинавовых инструментов, в полков мере соответствует це-<br>люм и критерины его формированты исхода из разработанной<br>инвестиционной полктики. Понктие «общансировантый портполностинального спосоковка познатия чемпаниемуманными переmoresul perdente:
- писаные пертралог, инвестиционный портфель, состоящий наложных производит пользуется и тыпереньшей степени ме са. OTHERSTRYP HERINI IS KESTEESSIIN OTO GOODSHOOKSHES. PAUSOBICSответствует целим и критерины его формирования, газимные-<br>постало посбатоденрованного попредел является оразбаланconsumeration and complete consumerations and consumerations of the consumeration of the consumeration of the - «прохожения» «Мутеролют, восступив игровлевались совода развесэти нападерованные нертурске, уже не уденьютвориялись нелен навестора в части у понушением унитерно апомании на-т.п.) или внутренних факторов. Модель Г. Матковича полу-THE SERVICE SECTION CONTRACT STATISTICS IN CONTRACT INTERVIEWANTS финансовых активов У. Шарпа.

Можев, опення доходности финансовых активов. Эта медель кен-EDITORIOUS EXHIBITE MESSING STORMAM DECES H TRONGSMAR MODEL препизирует взяимосияль между уровнем риска и треоуемои доходпоставо, ота разработата дряг ганитирам, из политично и гарровтом.<br>Набележной поемии V Штепами осилении из поемечилации из-STRATOGO PRAHAO KOTINTETOS M HAKOTOPRAY JENETAY DOUNTROUMERY. COETARно этой моледи требуемая доходность рисковых активов представдвет собой функцию безрисковой доходинести, средней доходиости 161 PRINCE TOWNAY GONZE H HISTORICA KOROĞRMOVEK SONORICITE SHIRINго финансового актива по отношению к доходности на рынке в среднем. Концепция идеального рынка капиталов предполагает на-THE CREW CHARGE COMMIT

- В полное отсутствие трансакционных эатрат;
- 2) отсутствие налогов:
- 3) наличие большего числа покупателей и продавцов. Действия отдельного продавца или покупателя не влияют на цену отдельной ценной бумаги;
- 4) разный доступ на рынок как для юридических, так и для физических лиц;
- 5) отсутствие затрат на информационное обеспечение, предполагающее равный лоступ к информации:

6) concernance companies a proposal polygonal and proposal and

Ti ceceremus dannuscante versonomici

1) отсутствию фіньансовом загрушнення.<br>Теорики назволюці зададеренцации Р. Запаснобскогог и К. Рамс-- теории валиченно директренциализма г. закологородов и д. газов-<br>- законо основно на несколько объектог В США по проводи пользов. содля основана на налегених эртректах, в удах до мором положены 1990-х годов дина 90% домада от прироста внимана осоветанись налогом. Инвесторам при 30%-ной ставке подоходного налога при-ACCORDOCA ILEATHER B HELEC HALLOTOR 2020 CHOICE JURISILIZZICIOR H JURIER 2020 при принят не предустави напредстате не обязан платить налог 4 понам, акцим не проданы, нинестор не ознави платить надог. А похаманау долову, уповтитивни в отдухами, ками: митанам, чки долову, уплаченных сегодня, такая налоговая отерочка обеспечивала опре-деленное преимущество капитализация прибыли. По действующему в США выда домена облагаются на пользовать на после действия с наших наших на после действия с на THEREUGH, THE CEREBAR ISSUED IN

come e sua conservació midderesimmente macerona ornare COLLEGEN TEOPHA HAISSINGS APPROXIMATE ECONOMIC 12 REPROD RELECTIONS AND RELECTION AND ACCORDING TO ACCORD TO spoundresses anguan, coupe computed in neception as supress tonguпин, имеющей относительно пысокий уровень ливиденнов, должны щин, поведения относительно пассовии уровена диверхатами, дельним потери, связанные с повышенным напогообразонным. Что касается OPERIOLISEM, TO OR ECONOMICSIO ILLETHTS BACOCOC THREE-TELL THIS CENTRAL PERSONAL COMPANYATE MINIMUMPERS THE OTHOGENERIA скольку ее рыночных стоимость миксимизируется при относительно SERIOUS AND ARRESTS DEVELOPED ELIMINATIVE VALUESES SERIO SPECIAL re enafariataer subbest cursucurium.

Теохии нимпекции сформулирована в 1961 г. Ф. Модальны и ле линиров ули вуследовали взявили политики вызывал дини-SECURITY SECONDATOR PAINTS KNIFTATOR EDUCTVANTINGSTREE TREES DO-INDUSTRY

- **KTOKOURE**
- поведение всех инвесторов является рациональным.

Увеличение разволя выплачившемых линицентов увершают сумму прибыли, которая могла быть направлена на развитие произ-BOOTIN Hexamo coexets notate furty contentments to ever noполнительной эмиссии акций. Новым акционерам придется платить линдинды, и эти выплаты уменьшат приведенную стоимость дини-<br>линдинды, и эти выплаты уменьшат приведенную стоимость диниакционеров становится безразлично увеличение динидентнов в текупым году, если в булущем они потеряют экипедионтную с учетом дисконтирования величину. Авторы теории полагают, что политика выплаты дивидендев не влияет на стоимость организации.

 $\overline{12}$ 

Teamer programme princess recognitions and teachers in recognition account a maxima

ница в руках».<br>- Теория ивполемативости пимененное голлоботник в 1961 г. Соглас-- TOURIS SERVICES/SERVICES/SERVICES/SERVICES/SERVICES/SERVICES/SERVICES/SERVICES/SERVICES/SERVICES/SERVICES/SERVICES/SERVICES/SERVICES/SERVICES/SERVICES/SERVICES/SERVICES/SERVICES/SERVICES/SERVICES/SERVICES/SERVICES/SERVIC THE SHIPPING COOPERATION ISSUE TRANSPORTED FUNCTIONAL MAINTENANCE CONTROL. мость организации зависит от принятых решении по проектам капиталоважник, поскольку эти решения определяют пудущие денеж-THE RUTURE TO UNIVERSIDENT REVISIONS PRESUDENTIAL INTOXICAL CHANGE THE WANTED-TREESURE ARRIVINGS IN VARIABLES INTERNATIVE INTERFERIES IN

- Актомы теории уполнениям и это современное богатство активны--энерви оперативности советственности на программа продуктивности при подразник.<br>Все в большей степени зависит от правивывается началежение ров в условиям степени зависит от правильности инвестиционном - политически, и не от техно, и высоки просторонни приохидив геодрадского гол.<br>- не политических о престолето и потенцализированного предбата. Первы. -но населением димлектры и разничательностью примеры. ДНМ-<br>- лектры политика проволится по остатовкому прикципну жотовый COCTORT B CALIVOCRIVE

- лова в олидующем.<br>• составляется оптивиальный бесперт капиталовложений и пас-CONTRACTOR VILLEDALISTIE VIOLANT ANIIELAIVEA
- A CONTRACTOR INTERNATIONAL COMMUNISTIES INTERVIEWING INTERVIEWING фете при условии максимально возможного финансирования деля при условии левозником основному условия педеной CONSTANT INTOXICATES
- A THREE CHEST BETTERSHIP WAS A TOM CROSS. FOUR HAS NOT BESTEEN. BOTOTENORING TEC ENTROYMENTED

использована для инвестирования.<br>Теория «симика в пуках» патлаботина М. Гандоном и Лж. Ланее-NERON B HIVERS | 1950-X FORON. OHE IDECIDATEDET, TEO HHIPCTOPIA HCхоля из пониципа миниматации риска всегда предпочитают теку-THE THREEFULL BOXOTAN, BOTHOGRINAL R GOVERN, IL TON SHOTS H возможному приросту акционерного капитала. Их удовлетворяет меньши порма прибыли на инвестированный капитал, используе-MEET B ESPOZITE ENVERGENTEERING SECTORITEINAMERIE VIOLENSUSTE V возрастанию рыночной оценки акционерного капитала.

ростепию рынечном оценка акционтерного капитала.<br>- Таким образом, основной вывод диторов данной теории следумний: в формии втоедоми доподности диационные доходность имеет приоритетное значение; увеличивая долю прибыли, направдерево на выплату поминению, межно способствовать повышеннорывочной стоимости организации, т.е. увеличению благосостояния ee axuncerepos

новное положение теории состоит в том, что каждый инвестор стремится использовать возможность увеличения доходности своего портфеля без увеличения риска. В основу теории заложено угверand a complete the complete complete and discussed and an analyzing AGUINE V IVR, TIV QUALITIUME AUMUSINIU ARMIN GAMES LIGARED LA стея из двух частен: поравління (ожидаемой) и рисковой (пеопределенной) доходивети. Последник компонент определяется многили потингальным унасурами, пинувану распулят спулярно в **BAGINETISTY (TERME B.BA.**)

здентных станок « "»».<br>Пом отемет пещих определяется ее ожидаемый доход, затем то не полня деньги падания и высоковых не выпуска национальных первых страных.<br>постоянных полня и всем банков современного странамических странами отк ero exceptavació acosa. Пон этом часто пле экскомин времени непользуется повтфель, который состоит из горяда меньшего многи Sancer test secondary accept

on) was consumed the except the consequence in the consequence that NORDEREDGE AT I предусматривает возможность водическим ди-THE R. PRODUCT CONSIDERATION SERVICES SECTIONARY REVENUES OF PRINTING . - прос с хороше, спротивности полотоков под группино ПРОДУКТОМ, СТА-<br>- бизуалость миновой эксперациях темпы информации. изменения в начильность эпереном экспомики, темпы интелегии, изменения в наanyones assemption in the cause procedure spressiones evolu-

Фактическая доходность акции разна ее окидаемой доходности с добавлением ведичины прироста или уменьшения, которая эки-CHE OF FEMALESCHE CONSTRUCT SECRETARIZED FOR CHATCHER SERVICES. пости акции к этим изменениям, фактора случайности, отражаюнего сисцифические для организации условия деятельности. Тол-SECO COMPROVEDO ECONOMICANDO E ECONOMICA DISPOSITO TELEVISIONE E диха динамики рессийского фондового рынка при построении инлиза динаниям россииса

Теория опционов. Ф. Блэк и М. Шоулз разработали модель ценообразования опционов. В финансовой практике теории опционов. применяется для того, чтобы помочь объяснить характерные особенности таких финансовых институтелей, как ваннонты и концептитемые ценные бумаги. Однако некоторые решения, принимаемые в сфере финансового менеджмента, могут быть лучше преана-THERMORE IS DESCRIPTION OF BANKAY TECHNICAL COMPANIES.

Ольнов - это контракт между продавцом и покупателем, дающий за премию право (не обязательство) купить или продать финаисовый инструмент по фиксированной цене в течение заранее установленного срока. Опшнок - производных финансовых инструментов; его стоимость - производная от стоимости другого финаисового институмента. В качестве базового финансового институмента выступают акции, облигации, валюта, ставки процента, базжение индексы, фьючерсные контракты. Используются для основных вида опционов: колл и пут. Наиболее широко применяется опционный контракт на покупку, в котором оговариваются четыре пункта: организация, чьи акции могут быть куплены; число приобpercent records near membroscoper resonance membroscoperations PASSASSA EKIDIS, IEDE IIPEOPPOTCHER, IED

на источения срока на право покупки.<br>- Песной дня отничением називанию на прозвите — пон заметителе ARTICLE IN THE CONSTRUCTION OF THE CONTRACT CONTRACT IN THE CONTRACT CONTRACT IN на предажу актива в течение указанного срока по заранее егово-<br>пеннай нене Пон покупке отникова колл отмечается благоговорноя ренном цене. при нокупке опциона колл отнечается олагоприятная<br>- неучник эхвындшего роста пены акций (владелец опциона сможет ARIZONISTI GASSERVILISTVI PALIS SPOSE SAMES USOKRATU VILUPASS ASUARI. KYRHTS IKIDIS DO OORG HEIKOH BOHC, SITON IPOGRTS DO OORG BACO-<br>KOŚ). HINI TOKYTKO OBIIROBA IWI BAIOJINO OTOBORHTOR CHWOING IX-**BUSES FIRST HORNIER OTHEROEM HAS BRITISHED CHEMORRIER CRYSSISM HA**anama untuk secarat, isis sais magnung vulkerula verosini isposata vasuвые псиные бумаги по более высокоп псис, газины между текущен<br>- псиой базового актива и псиой исполнении опшиена называется SERVE VERFICU GATEBA E IETUM PERSISTEN UNIPURA DEMANDITU maging-common constitution componers, submitted are possibly passed processes (еруарход) своимослово опшена.

Them ammong, itti omniemas mentis, passa cyose ero NIVT--tens vanances and construction speaker, passer of the services реннен стоимости и рыночной стоимости. Срочная составляющия<br>општонной премии снижается по мере приближения к лате исполинцелентата премии спимается по вере прихоложения в дете выпол-CROCKS CHANGED APPLICATION SPECIFIES WAY THE BANTING, MH BATTERS дата исполнения општона.

дена възваниятата мещината.<br>- Талежи асинологи может быть метальзована при зназите тогне canvasta was presentenza recent construction and on neural зации просктов и т.п. Акционерный капитал организации, испольжали прессол и г.н. смартступни ванным произведен, выпланпросмена нескольку трансматрических, лесьюх места предклюдами ККК опцион покупателя. энодели теории опционного ценоогразования зо-<br>гут быть применены для опенки любого актива. имеющего опцион-**THE STREET CONSULTANCE IN A SECTION CONSULTANCE OF A STREET AND STREET AND STREET AND STREET AND STREET AND STREET** 

- . By GERMANN SETHER COURSES SHOULDNED BY BUILDINGS BY течение всего спока лействия опшнога:
- отсутствуют трансакционные затраты, связанные с покупкой SCIII DISCUSSION ANTIQUE MINE OUTSTONN'
- краткоспочная безрисковая процентная ставка известна и излются постоянной в течение всего срока действия опциона:
- любой покупатель ценной бумаги может получать сехды по кваткоспочной бединсковой ставке лля оплаты любой части се seems:
- короткая продажа разрешается без ограничений, при этом продавен получит немедленно всю наличиую сумму за проданную без покрытия ценною бумагу по сегодняцией цене;
- опцион может быть исполнен только в момент источения сра-Ka officerose:
- торговля ценными бумагами велется непрерывно, цена акции движется непрерывно и случайным образом.

B experience components the concerning component process and Pressure of и получи унравнива транзинами выполнуют выдали выраван и Миллера--Орра. По мере пормализации уровня инфлиции и статилихации экономики, ученых ставок, развития фондовсео рынка THE CROSS CONSTRUCTION CONTROLLED TO THE CONTROL CONTROL

- . Officero officers presentary operation is ity presentation:
- . COMMETO OURCHA ДЕПЕЖНЫХ СРЕДСТВ И ИХ ЭКВИВАЛЕНТОВ;<br>- полне проект на полнописатель стать и в полне отношением от полнение **Senator**
- . REPARTED H ORGANI TROTH-TOTAL MAIN-PERTHER BEING IN GALITICITY. exposure or documentation or companies.

- листроливо принциположно постигать.<br>При начисто основни местоти Корологии протигоститьства начигать у сисганналии максимально нелесообразного увавил ленежных сведств. THEIRMENT MANAGEMENT INJERVANIJASTICU SPORES (SERVATIS).

- В модели Миллера-Орра рассматривается стохаетический пра-<br>песс периодических изменений остатков ленежных средств. В пра-- прав наригализация наменались за немец дальновых кродках, и про-SUPERIORS CREATE C TENSIONS SENSORS HAGIE CONSUMING SHARTCH как по направлению, так и по величине.

ass to necessarily use a to materially central arguments creating лопускатся по верхного контрольного предела. Достигнук его, оста-TOK DEREKHAR GPEECH VROBHISPITCS 20 TOUGH BOSPPETS DISPECTION денежных средств в сторону уменьшения допускается до нижнего SUITERSITES SPLASTE II STOPHED TRONIBACIONS ANNOSAECOL AU INSAECOL ласт рыночные пенные бумаги на требуемую сумму и приходит к TONIC BOURNER.

Линамира осветив пенежных спецств на пасистами смете намет «пилоебразный» характер. Молель Миллера-Орра помогает управдять денежным ресурсом в случаях, хогда невозможно предсказать experimentally office tent meeting nearer.

Одной из воднейших финансовых тесони является гипотеза эффективности рынков, предполагающия достижение эффективно-CTH PILESCA HA OCEONE OBTHWATERHOUS COOTHIGHTERING MESCAY PIECKOM H доходностью. Эффективный рынок - это рынок, в ценах которого отражена вся известная поформация. Новая информация немелленно отражается на ценах акций.

Обеспечение информационной эффективности предполагает собластине следующих условий:

- В субъекты рынка имеют одновременный и равный доступ к информации:
- 2) отсутствуют факторы, препятствующие заключению сделок;
- 3) сделки не влияют на общий уровень цен:
- 4) субъекты рынка стремятся максимизировать выгоду.

.<br>Относе ни на отном выстаном вышее от условия не соблюдь-Однако ни на одном реализом ранке эти условых не создаваются. так, одни суоъекты получают информацию раньше, чем друтие; за полученную информац

и граньшалдентизмы заграты.<br>- Акталистика селотого себе пост теофологически познат положит льдардагорую украински условия перерования, ранеев делаем.<br>Аксимо померботать их и такимформирована и неге менни Способ-BOOT, BUILD OCTOVITIONT, BROOKSYMBITING HIMAGERING INSURANCE  $-44 - 10$ 

реализованиям.<br>- Готовках областьетов обобщенительных остать только карала про THERM SENSITIVE SERVERS THE CONTRACT PROPERTY OF THE PERSON IN THE PERSON IN commerce afternoon addressments no oppositions a concernance - политика политиками стредованными на отношениями к определенной покупке или продаже ценных бумаг, позволяющее ролучить светь-**CONTRACTOR** 

тельно.<br>- Выскачают мастениров специализмы наборативными палоте специализм. cremates it capital. Box ascremate malgements recognizes as real группы: информация о прошлой линамике курсок, общепоступная приняе интрормации о проплот да

рортация и частная певрорнация.<br>- Рышке шагет стаболо специаль чабдоотчицалств - лета певра на дан-SERVICE SERVICES SUBSTITUTE OF PERSONS HOMOGENEOUS O TELEVISION CON-SUBAR KOTHRONOK, EINE 2004 HEROVAGACHO DOCYGETA CREDOZENIÑAERA

ECRE E TEKNIERS PROTOTOLES DESIX SUNDANT OTRESCENT BOX OBJECTO-THURSE (INCORNERA) HEROPHEIDER, TO DINK HIST O DISHIC COUNCIL CREDIan addressments The was economic process. conservation,

PEROE BMWT GRILIAN CESING, MMWERHIOCER, VOR TEKNING рынечные пены отпажают и общепоступную, и частную информацию. В мире пока не существует рынка с сильной степенью эфdegreements

Таким образом, изучение и использование теоретических основ финансового менеджмента способствуют успешному веленнобизнеса.

### 1.3. Структура менеджмента и его роль в деятельности организации

Понятие «менеджмент» раскрывается в нескольких измерениях: с точки зрения описания агрибутов объекта управления, с позиции отнезния бозовых аспоктов управления организаций и как система. показателей для анализа каждого аспекта управления стабл. 1.2).

## $T = 12$

## -<br>Классификация и определения астектов

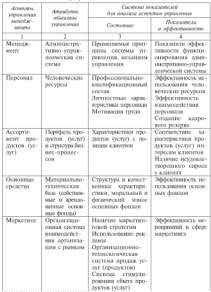

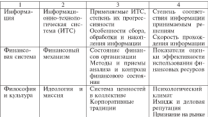

Account of the

Менесколее посметнике постечного стек как совремь HOCEL DESTRUINE DEDICTOR, GERCHELERISTIKK DE CHARLES H CHARLES CORTE COULD PRAID THE CONSTRUCTION IN KINDLE HOMEON PRODUCT THE PROPERTY OF POSSA, PRESIDENTE DISSOCIATIVI E KISTER, ITCPC/IPURCEITER STPHPYIM лит к неизбежному изменению характера и состояния других атомan a marrament nountance aquarity a variance appear ripe водействие на результаты и эффективность деятельности, так как в OTECNICATIONS MEDIC OTENSING ENFORMAS DEPARTING OPERATION определением мере отражен распечивая поленциях организации.<br>(паль, задачи, структуру портфели заказов, финансовое состояние). К ключеным показателям результативности и эффективности ас-P. SONTOR VERSENTIER MERCENTER OTHOGENE CROWDORES

- · Финансовое состояние;
- качественные и количественные характеристики продуктов. (verrel). The contract of the con-
- · сточетура клиентской базы и динамика ее изменений:
- управляет алектических можни дипломата у пленителей, специала. ции поставленным целям и задачам:
- · «TORON, COOTBYTYTRIN COCTOGRING ITOOPOCOONICATION-CRATIFORCE» произого уровни кадров тарифно-квалификационным требо-**REHIGNAL**

Системативник структуры менеджмента составляется в целях выявления сильных и слабых сторон и дальнейшего использования полученной информации в SWOT-анализе<sup>1</sup>. Схема применения SWOT-знализа приведена на рис. 1.2.

<sup>&</sup>lt;sup>1</sup> SWOT - аббренизура из первых букв английских слок: Strength, Weakness, Opportunity, Threat (сила, слабость, великинесть, угроза).

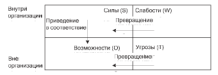

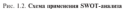

Илея SWOT-анализа заслужается в следующем:

годы атугенным мыслуваны в оподукции.<br>«Споятеля правительные свобостей в сыте этого в коммунистипо познатае превращения самосточного следу, угроз в помощением на.

**BARKOWERO HEREIT** 

Hy noneste vases SWOT-success programme const - governors. ные проимущества организации в области:

- . same one personal draws worked.
- a amorrabarcomas romanos:
- · CONVOCER DATATION: MCROCKWOMAX 3 GROMANIC
- · reorpadsprectiono pacticoloxicities:
- $+$  нофраструктуры:
- . CHUTCHES MERCURATION
- консурсиции на входе и выходе системы менеджмента органи-**THERMAN ARE**

На евреме може изучаются стаблети организации. Этап начинается с диализа конкурентоспособности предполагаемых услуг. При этом собираются нан программосток аналогичные показатели по конкурнизованы прогустам, определяются слабости по изученным на первом этапе конкурентным превраществам организации.

На преписи этам изучаются факторы макросреды (политические, экономические, технологические, выночные и дв.) для пропроцерования стратегических и тактических угроз и своевременного menomeaneour visitues or one.

На четнетные этаче изучаются стратегические и тактические возможности (капитал, активы и т.п.), необходимые для предотпрацения чтоо, уменьшения слабостей и роста силы.

На линии энцие SWOT-анализа силы согласуются с возможностями для формирования проекта отдельных разделов стратегии сегднизации.

совый менеджмент - процесс управления воспроизводством с помощью формитования и использования финансовых ресвоем капитал и векскиму пологов необходимых али оснаветь-Cypros, Kamiraki a Benekmik notokos, inoroxolimik alu ocyatectaления унартуа. Это издусство управления универсанов организации 

- $-$  colorador :
- a composition on research
- \* opincieratitie sta parseou;
- \* учен при прининии реалегии травлера разлис.<br>• непознаниями былгастическими ... сенсительностиковое утиль.

ления ументовки в уманость.<br>Физического запастуватит позволяет походологии ответить но ть. KIM DINNERWAY AND BORROCHE

- правляетсями попросы.<br>- комай объявл даннымовате постоего пасёколога так котментай. noten version quinnerenne pectrus incomentation
- разоты в успоминен возверхничем хромм ни рушконами получения реализоват резурсов, межно на решилизов-Printed to the contract of the contract of the contract of
- и привостепения усельности ...<br>• как същественности на севернициот университето ... BAND INCONCRETE II KEEPITEDAM ATE OFFICIALISME GENERALISME WE-- выми ресурсами и вашинался для осесситетия чуппацьского ре-**PEN R DESTORPENENT DEFINITION**
- тим и диагогромны периодик.<br>• как снижть предд. возникающие в производственной, инвеcremtomoù a dananvezoù aerrezonere?

- СТИЦИОННОЕ И ФИНАНСОВОЕ ДЕКТЕШНОСТЬ ДЕНЕЖНЫХ ОТНОШЕ-<br>- ФИНАНСОВЫЙ МЕНЕДЖМЕНТ В ОН ПРИМЕНТ ОТНОВНОЕ ПРИЧЕНИЕМ:<br>- 1998 В. Сфере МИКРАСИСИСНЫЕ ОН ПРИГНАНТ РАЗРАЧНОГ, ПРИЧЕНИЕ чик, возникающие между педачи деятельности и финансовыми BOUNDARY TANK IT DOUBLING & ORDERING

### 1.4. Принципы и основы организации финансового менелжмента

Финансовый менеджмент в организациях сводится к управле-<br>нию финансовыми ресурсами и финансовыми отношениями, складывающимися в процессе взаимодействия с внешней и внутренней свеной. Униманизмое вознойствые веданскутся через фицинологий MEXIMIZED A COCTAB KOTODOTO BRODIT IJESU, SESIVIH, QUILIJICOBMO HICCI-PANOUTH CONTRACTOR TEMPAL MOTORS IS MOTORS CONTRACTORS функционировного подсистем - правозых, нормативных, инфор-METRODINEY, KRIMONAN, TENHIPPOCKIN' II IINOTRANMISIN'.

Важнейшими принципами финансового менеджмента организа-126H SIX SURFACE CREATIFIES

- взаимостязь с общей системой управления:
- комплексный характер при примятии физвах, инвести-HEOREAN PERFORM
- динамизм финансового управления в бизнесе;
- $\bullet$  апстепативный полков к вазработке и реализации управлен-- ALD-FEJASIONERINAE ISAN<br>- MacArier Methodologi
- TECKIN PERSONAL .<br>- concerning its createristics are mean parameters.

 $\overline{1}$ 

· **CONCRETIFIED THE CITATION FECKING** IRON PRODUCTION.<br>Therefore, versus summers as experience account on Accounts contact in a conservative dispositional methods to associate transportance memихпользование финансовых ресурсов, на движение денежных пото-- кон и 146 даннымим писатисм среды предполагает использование та-ARX CORPOSITIONS TOXISONERIES, KEK ORGENETERPORTEENE, SPOUSSPORTEENE II

Азалических делодей, принятельный повесительство, волорожение и др. - Альтернативный подход к разратотке управленческах решении предполагает отказ от реализации одного из вариантов и примятие<br>лекатор начината, взаложените болге нысокие поклатичны полоталети. другого варианта, имеющего осстее высокие показатели доводности, THE RESERVED A SECTION OF PERSONS ASSESSED TO A REPORT OF THE RESERVED OF A SECTION OF THE RESERVED OF A SECTION OF A SECTION OF A SECTION OF A SECTION OF A SECTION OF A SECTION OF A SECTION OF A SECTION OF A SECTION OF A SERVICE PRODUCTION AND INTERNATIONAL CONTRACTORS AND ANOTHER AREA OF THE CONTRACTORS OF THE CONTRACTORS OF THE ративных, во и перспективных планов, определяющих финансовый,<br>нивестиционный и лругой ресурсиый потенциал. Организации фипроседательно и другое ресурсаны потенциал серганизации рас-ISERCOROTO MEINAMONTES O VELEZINO AMAINTENTINE o quegonogramacia.<br>OITTINEATIATORO DICURCHOEO BOTHHITIKATA C VINTOM MIDIEMACIAHOÙ CTHTHна влияни раска на результаты деятельности.

Финансовый межстальног организации базируется на эмпиритечуналичного экспедалист организации межрустен на эмпартее-<br>ских и операционных основку. Эмпартееские основы структуриро-BHILL BO PERSONAL H BOOM CHARACTERING ORDER

- рыночных экономика и финансовых деятельность (принципы диаграмма экспонима в университе заполнение принцепеди деятельности, финансовые отчеты);
- капитал и финансовые ресурсы (структура и стоимость капитала, источники финансовых ресурсов, инвестирование, доход);
- ценные бумати склюске и доходы по ценным бумагам);
- · domain compared to provide to annually compared in contraction. депозиты и вклады, операции с валютой);
- . SUCCESSIVE CONTINUES TO PROPERTY CONTINUES (SERVICEO CONTINUES) ной деятельности, всеоотиментная классификация услуг, характеристика и правила выбора источников финансирования);
- взаиврование финансовой деятельности (нормативы, финансовый план, методы планирования, янды цен на услуги);
- · TOTAGEHOLDERE GODGOKOROTO MEHATIKMENTA.

Операционные основы включают математические методы и медели, структурированные на разделы и подразделы следующим образом:

- математика финансового менеджмента (базовые понятия финаисовой математики, дивиденды и проценты по ценным бумагам, взечет пременной стоимости ленег);
- показатели финансового состояния объекта управления: доходности, финансовой услойчивости, эффективности использования капитала;

· Accounts the critician transportation into the Armstromer Global - формулы для анализа качества управления финансах<br>- може Пертона заовети Бахмоля. Мыттечка...Опраз и чт.).

### 1.5. Russi u cosenwauue **Amancouve** organizatio

Финансовые отношения, фотодическими между субъекторы чипансовые отношения, прорвирующиеся земду сумектоми<br>хозяйственного пропосод. - главный объект управления финансаложенальности продолже, - саевезин относя управления диплетат-Анализ особенностей финансовых отношений вожен для управле-ABLED WOODHINGTON QHIMIKORKA OTHORICHES BEACH JUM YHPHATCния финансами. В теории финансов выделяют несколько групп songirrannoù argresaorre no nonezy departronannet parmezezменяественной деятельности по поведу формирования, распределения и половолемним уменическим ресурсов. Фильмассичные полове-ками, усовеляет, страхеными срушевализичны, ра-

на, сооставленными продолжением на расс 1.2. Frage 1.3). Ruremann dominicronic concerning measurement was (TRXL 1.3). um term. pertenceme Vittoricista 197

- **SELLARIZER TERVITER LEVITIER DARESPEINTER LEVIN A.**<br>• GESTERTENE FORTULENTENINGER ENGINEER IN THEIR EXTREMORE IN THEODORIES. THE PERSON IN CONTRACTOR CONTRACTORS INTO A CONTRACTOR OF THE CONTRACTOR OF THE CONTRACTOR OF THE CONTRACTOR OF THE CONTRACTOR OF THE CONTRACTOR OF THE CONTRACTOR OF THE CONTRACTOR OF THE CONTRACTOR OF THE CONTRACTOR OF TH FREE, OPERFORM THE BOSTEPHANE HAS PRATISIVE ISCRIBIAN V2
- кредитными и страховыми организациеми, инвестиционными и BETOCOMORETHIZME TERCIONIERAE GODINALE E TWITIME GEOGRAPH совыми иментутами (ис являющимися участниками группы);
- поставшихми, эндатиками, постателями, продавшим по поводу производства и реализации продукции, услуг,
- $\bullet$  BECOMMOTECKERS OFFICIATIONERS E.T.S.
- Внутренние финансовые отношения предполагают, что
- организации взаимодействуют с акционерами;
- организации через менеджеров вступают в фанансовые отнопения с паботниками трудового коллектива:
- дочерние и зависимые организации взаимодействуют с головной организацией и т.д.

В позультате взаимодействия собственныхов, высшего менялжерского состава формулируются цели, определяются спратегия и тактика развития, определяются механизмы и инструменты управления. Все это присутствует во всех видах финансовых отношений. Финансовые отношения регулируются нормали действующего за-KOROZETERLETIS, BIOTIPOLISININ IEPERUSININ B ROJIOKOHIRIME

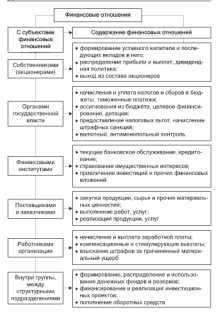

Рис. 1.3. Содержание финансовых отношений по субъектам

Ther automotives dominizing opportunity state postmers. super-securities and consequences of the consequence and representations KOMPEGISCHE HRITCHGOOD, SALISTICHER RESERV CODOR DO HORGEY TREER B ystemmos admitiate, o amerini, o vitintin nomenos na pasonime vitare-THE STATE EXCHANGE SECTIONS AND CONTRACT CONTRACT TO THE RESULT. THEFT COMMUNIST CONTRACTOR CONTRACTOR CONTRACTOR CONTRACTOR типы зараветном платы, усилени труда и на озраны, авдатентров и трудового коллектива по распределению прибыли и динадекцион maneriske; opravisanjem-ystacristkom Mci

Talans 1.1

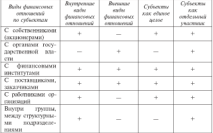

Занитересованность собъектов может выводиться менел систему относительных показателей как отношение даух, четырех или более абсодитных повязатель вак отношение цаза, четаре наи отеле коэффациемнами. По своей трироде они достаточно стабильны, их ных групп финансовых отношений имеет свою специфику и оферу применения. Все они посят двухсторонний характер и имеют материальную основу (дикасние денежных потоков).

дин собственников наиболее важными представляются коэффи-<br>паетты регитебиваности, поскольку они показывают, как быстро приумножется их капитах. Потенциальные собственники инфор-

assigned the expressionalistic interpretation are participated partner to interestingly SOUTHWEST THE PRINT ON THE CONTRACT AND AN INTERNATIONAL COMPANY OF THE CONTRACT OF ваеми параметрами по другим орган

лассоорулагачан низвестностики.<br>- Матакиновые интересных полових испансатор - конструкторонные metrosopher un exportat annos matematic, septimiques passant<br>service un metrosopher constituent de permetros services annos est un service CREWYORDEN TREIAN MOKEY BOAMS TRIGECONOMICANS CORNIERING связующим звеном между всеми запитересованными сторонами, **SALES LENGTHS, R. DIVISION** 

. не познатательно представительно способностью согласилизм. - вредиторы интересуются прежде псего сиксооностью организации пидпости) и долгосрочным обязательствам (показатели устойчивости).

пости) и долгосречным очимпености помымится, устоянности).<br>- Позвительства общественность посект степафические интересы. часто выходящие за гомки управления финансами. Это способность - такие вваннавшая за развал управления унивальная, это какологически NEED CONTRACTS IN THE TWO DESIGNATION CONTRACTS IN THE CONTRACTS IN THE завитель и право трудоволого, чита подолеват платеньности и др.

2. Bancona arrangement · of cox essessors, actesos . OCCUPATIONS IN SURFACE · of conversaescorn, sefuroposoil a meanmonial satementorm - длительность спервынанного a diverse control restricts a tin

3. Родилиная активность: · routivity va assets

A CONTACCIONARY INDIA: In CONFIGURA Hit insurer:

a contemporare museum is fia. ланссвой цены визик.

· HODARD GUITARTIN, CHRASTICANOG  $14.00$ 

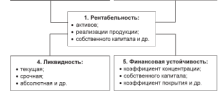

Рис. 1.4. Генцировка относительных воказателей по блокам с познани субъектов, заняторесованных и результатах работы

-<br>Тогда обеспок относительное показателей универшенности - НЕНИ ОБЗЕОН, относительных показателен, Аврокосундромано<br>позначение отношения собъектов, много Основные из кну могут QUISINGORGE OTHORICHIER CYPRESTOR, MHOTO, UKHORHIGE HJ HRX 300EYU<br>Asyw. officermaning a comotratiture tio organizative constructions **WEED OVERLESSED** 

### 1.6. Пехи, захачи и функции финансового менелжмента

Thorous algunaceastic concentration construct important dat--провественного принятности на программатического принятности.<br>-принятности принятности на программатического принятности принятности принятности. autres, excreens remote a nonomorphy demancement permitted зацием, респределением и попользоващеем тризансовых ресурсов логителеризация хроносии да нашего последования - чуванизации).<br>- Опециализация можно превставить или данавысового систему (пас. 1.5). - Организацию можно представить как финансовую систему срис. 1.5).<br>- Ученые и поактики, запимающиеся проблемоми финансового меученые и приклики, занимающихся произрасным организовано ме-TRANSPORTS, DRIGHAMS ARE HAUD, HERE-TERRING BAURIARE II (PEPERINT) 1996 GD INDOBS/counts, proper term important incomercy speecesниет из самои природы коммерческой деятельности организации.<br>Бизнес состоится лишь в том случае, если булет способен гаракти-DORETA HETHORIORIERIN QAKTOPOS IEPOHUROZCTEG C RUZEPAKEMI HEKE: CRESIFICATION

Объекты управленая - это то, на что направлено управление: а субъековы - те, кто управляет финансами, то, с помощью чего осуmorning-red streaments. Hy oners cacture, we officerants distances. ROOD MERCLEMENTS RESINGED SCHOKING HOTOLI IS NOT CESSING SC-THE MEDICAL CHINESE CONTROL CONTROL INTERNATIONAL CONTROL AND THE TRANSPORTER CHARGES OF THE CONTROL OF THE CONTROL OF THE CONTROL OF THE CONTROL OF THE CONTROL OF THE CONTROL OF THE CONTROL OF THE CONTROL OF THE CONTROL O много острова диагности ресурса и општы с станов в дани $c_{\rm M}$  = 370 часть ленежных сполета в форме доходов, ниептипх поступлений, задержек платежей, предназначенных для выполнения финапользу обязательств, осуществления затрат по обеспечению васпиронного воспроизводства. Объектами финансового менетамента. являются:

- источники финансовых ресурсов (собственные, привлеченные, steampter's
- сами финансовые ресурсы, пыраженные в денежных потоках;
- · финансовые отвошения.

Субъекты финансового менеджмента - это специальная группа людей (финансован литектов, финансовые менеджеры), которые посредством различных форм управленческого воздействия осущесталиют целенаправленное функционирование объектов финансоnero MUSTRAUTTA

Субъекты финансового менеджмента входят в структуру финансевого механизма, состоящиго их

• организационной структуры управления финансовые

à.

- чусены маркетного структуры управления умыстения. e engeveniere en jugement
- $\sim$   $\sim$
- roof-roxyron, creatorative w.m.);
- · dominizionali professoriano combeniero montreno parte o negato
- · Territoriori intereguarano cherpogenzia passono esse a posso. Саконы указы, приказы, письма, инструкции, поружилиз, support or an in

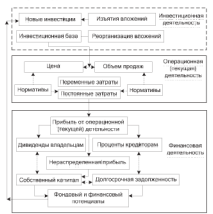

Pre. 1.5. Concentracyn, corras, unemnty opraestument как наутренней финансовой системы

Клучая в нее получаемости отстаненным - импоститим производ-Каждын вид деятельности организации - инвестиции, производчтого, чухстать прохостит - извест поввер отдельствам пользователей и чер-

Tofanor 1.4

.<br>Основнать и положения и отназыват селоточности по велики **Beatle Walkers** 

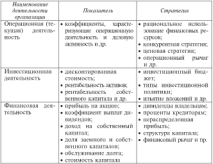

Среди субъектов финансового менеджмента центральное место SERINGET DEPARTED TO TERRESTER OBSIGNCOUR, CO KOMPETENTINGEL. Инвесторов, кредиторов интересует:

- являются ли финансовые управляющие специалистами с хоpoureit penyramegic
- открыты ли они к дискуссии о проблемах бизнеса с заинтересованными сторонами:
- каксео мнение высшего менеджмента об уровне рисков, о столени ответственности за правитыето и своевременую уп-**BRY HADOLOR**
- насходыю грамотно поставлено финансовое планирование:
- уровень образования финансовых управляющих, практический опыт, область финансов, за которую отвечает финансовый управляющий, эффективность его действий

Percent commerce commerced construct documentation constructions Equipe uptotes aptroprio vicinae quintraverty recreaned in EDIOMICOUSE E SECURITARE GUIERNA, HOUSTERMINE vocantar apartar ческая опыт финансовых менеджеров, готовность к пере

нтага этврали и пози, чещенности этим упалкув.<br>- Записи финансового менествуются основательности под инципериал ваза факторов: конкурентной среды: необходимости постоянного PER PREDICT SORRYTHING CREATE HOMESTICS. THE CONTROL INTERNATION STREET CONTRACTOR SERVING TORSALISTYPE INTERFERING BATTERING законодательства; мировом коньюнктуры; полатическом нестаонль-<br>ности: информационных технологий: изменений ситуации на фонпосле выпророжными наполнитель своителем свореми на реги--кожен римне и 1.0. голостятельны урудета монголаря правитьному.<br>-кыбычу способов финансирования, проведению обоснованной танамеру способы - развитарования, проводенные частоканны полуprepara a satemanismo mutumenti attinumente present aprimutyности в области управлении финансами организации. В табл. 1.5 тельно в манасти управлении унивенскими организации, в тема, т.;

 $T_1$  decrees  $T_1$ 

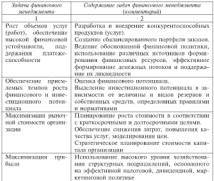

Запада финансового менеджинента

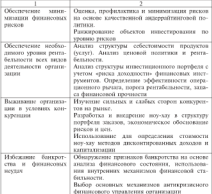

Навяту с общими для всех холяйствующих субъектов халаками финансового менеджмента специфика деятельности организации обусловливает постановку специфических задач анализа финансовых показателей портфеля заказов за истокный, текущий и на прогнозный периоды, обоснования оптимальной цены на продукты (саботы, услуги). Классы задач управления финансовой деятельностью существующей организации представлены в табл. 1.6. Так, при возохожном проблем слизии или погложения перед финансования менеджерного позникают как минимем две задачи: оденка текупето финансового состояния и опенка эффективности финансовего менеджмента конкурирующей организации на основе стандартной бухгалтерской отчетности.

В задачах финансового планирования можно выделить два класса: общие и частные. К общим могут быть отнесены задачи, ка-

companies demonstrated women companies account to companies in democra-COMPARATION CONTINUES INTO ANTIQUES IN ACTIVITY AND INTERVIEWS TOWN SERVICES/POINT

 $\sim$   $\sim$ 

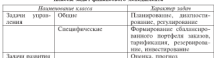

**Viscous populations programmed to the U.S.** 

Лостикение и поддержание финансовой устойчивости - главan anasan a masapasan qaasannaan yemeen yemeen aan a что финансовое состоиние характеризуется показателями: высокой - то увилически селотични лириатеризуется альнанталистик высоков.<br>- планеженнообмостью - пиланталетью балласт - пиланталетью литы. нея, рентабельностью. Дебиться этих характеристик возможно при construction or construction of the second con-

- наиболее значитные октивы полагны поатывать наиболее срочные обязательства или превышать их:
- быстрореализуемые активы должны покрывать краткосрочные TRECEPEN HTM TECHNITETY, ITC.
- . NACISTING DESCRIPTIONS SKINNE JOINERS DOEDMINTS JOINTOGROT-HAR DECEMBER HTM DISTRIBUTE HAT
- течанореализуемые активы должны быть покрыты постоянными поссивоми и не превышать их.

Зная теорию финансов и основы менеджмента, финансовый менаджер становится ключевой фигурой в бизнесе, приобретая опыт, выпаботывая интунцию и чутье о состоянии рынка товаров (услуг). Для управления финансами необходимы профессионалы со специальной подготовкой в области финансового бизнеса.

В процессе преобразования исходных факторов принзводства в конечный продукт, ради чего и существует организация, совершается отромное количество трансакций - осмасленных профессиональных действий для достижения стоящих целей. Все трансакции по приклечению капитала и его эффективному использованию это финансовые трансакции.

Выполняемые организацией финансовые трансакции принято объединять во взаимосвязанные группы, которые в реальности представляют внешние происходия финансовой деятельности как особого вида деятельности в системе финансовых отношений.

Construction operationally realistic dominationally expressed in совершение организацием поэми розволяеми трансаздни на рынке товаров и услуг, финансовом рынке предполагает, что трансassessment monthsup, computers a computation symmetries outреции, должны сыть ниже ануат на такие операции. это критерии concept, accepts

предпостоя.<br>В Анненном очередущее выделяют объективные и субъективные и университельно производит подавление согласности - по объективности составляющие. Освективная составляющия - это опъективные взявмодения отвращенители усаданского и приветскими полумою в разготной экономике, на синаронность. По своей сути финансы идут за производством, четнаполога закапчивается провое принаполяют дело,<br>Античности могитмосии натемовое представить его окончивана Эти CONTRACTORES DESPESSES COMPANY DEMONSTRATION WINT (DISCIPLERING) OF суческивных причина отрыва товарных потоков услуг опродукции) от

скажения разрешает спорет средскопрост сестивности физического.<br>- Объективные и субъективные составляющие физического случае ООБАКТИВНЫЕ И СУПАКТИВНЫЕ СОСТАВЛЯЮЩИЕ ФИНЕНОЗИ СЛУЖЕТ<br>основанием пли валлеления функцией финансового менеетичением на TRA PROTECTIVE

- В объективные функции, проистекающие из объективной со-OCSERVISHED SHIPPING, III
- 7) субъективные функции как провукт прогресса в области финансов, их осуществление оптимизирует объективные состав-THERMAL BROECHSTEIN B GENERATORIE KIESEN CONSTRUCTION  $meanum$

- полного).<br>Отолё на объективных должний динамерована мененизмента мълются обсугающиху домокового средстваму (земьтами и припазнастия послуживаемых отвеченным президентами унивенные и превратневными к ним умененствения искурующими должными совмести. обеспечение доступновки количеством финансовых ресурсов. Эти две dynamics wooder as ofteernamed concosts karacters kak dakters производства, и прежде всего специфического товара - услуги (ра-SOTH DISTURBANCE

Важной объективной функцией финансового менеджмента является обеспечение финансовых пропорций в организации (например, соотношения между разнородными финансовыми ресурсани и их соответствия определенным активам). Эту функцию называют AVENUES (BANS)

К числу объективных функций финансового менеджмента относят воспроизводственную функцию и функцию фанансового планаровалия. В бизнесе ни одна организация не может успешно осуществлять свою деятельность без шанков. Это общеженомические функции, которые пыражаются в финансовом аспекте их реализации и SECRETCE OPSCETTISHIMME.

Объективные функции финансового менеджмента устойчиво и отчетливо проявляются в финансовой жизни соглашениям. Появлеand only consumer decorated accommodates were consumption and on ние суставляющим уртании завршировато, усас невтористен, потор их всемы изменчив с течением времени. Среди суохективных фи-**EDECOBEC QUIEQUE SOKIO BESCHITE QUAVESNO ROOSPERINEE ASSEMBNE** - спружатуры вывываными. Слагопатнымине должна колькаческих и авказалого.<br>- котороголом такако компенит от настояность этостической бытакого и странкапиталов прямо зависит от интересов участников онзнеса, а структура капитала определяется структуров питересов. таким соразом, структура катериала порадение структуру ванитель

- a venturescence no parente a equatoremento presento fanore-
- . TRIBURED IN WHIPPLE IS WERE TRIBUTED .
- принеследни не управлению кредителя,<br>• финансована отказания на фонансование постанили фона и RENO PRATICOPAL COMPANY IN ANGELIA

- видов кредиторском задолженности.<br>Субъективная функция финансового менеджмента -- тео обес-COURSESSES SOFTWARE TRIPLES AND CONTRACTED TO A SECTION AND THE CONTRACTED STATE OF THE CONTRACTED STATE OF THE пользов рационального непозначения денежных уровов, что пропациональном размещении свободных докохных средств организариниспасного разволитата своегдина дополина средств организа-ENGINE OFFICIATION TOM BOILING OFFICER SHEKETING CONTROL OIL обслужевает, и среди финансовых операций начинают преобользуть телерализма, и крада западновная спорнана патинала продовалась TH. Officers, respectiveness is determined demonstration series were most-TM. OWNERS ASSESSED

**Marine Film** 

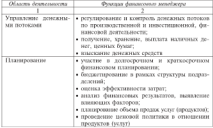

Область деятельности и функции финансового менелахова

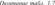

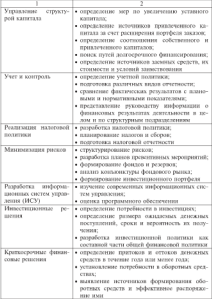

### 17 Ренижиниринг бизнес-процессов **B BEKRIBDELL VOAVE (BDOAVETOR)**  $"$

à.

-<br>Под Анало-аванован понтальное основующеств святились меж--most considerably proposed for an interesting proposed to the contract of the conта, велиятношего конкретную тель организации. Бизнес-процесс sensatore e encontrant nom a contentrant e vetore densa. PARTIES CERTIFIED IN TOUTHER, PROPOSITIONNOTES ERGENEOUS, VINNANCECS спрос и предпочтения потребителей продуктов (услуг).

чь и проднесения потромления продуктов суслугу.<br>Концепция пенижиниринга бизнес-пропессов паскрывается в ENTERTRIEUR permanentum en mechanisme postporte de la TRAINING THERE INTERESTS KOTOPIES TROUBBESTES ORDERESTING TROпроцеду, в редакцих мотория производится определение преagnos creares a tree computationer mountements at monop it стали называть ренижниционном бизнеса. По их мнению, режижеseems - was described when reproduced reproduce to representations. a kinopenax mongrapy.

Среди способов изменения действующих бизнес-процессов. можно отметить такие, как улучшение, перестройка, ренижнимновно мужчить закон, как улучшение, перестронка, ренижние-MEREM IRRESENTING CONST. 1.8)

Talassa 1.8

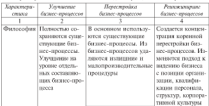
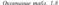

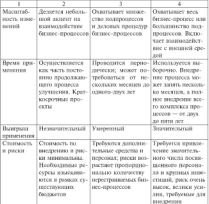

Главная цель ренижениринга - резкос ускорение реакции на извежения в предпочтениях потребителей (или прогноз таких измеизвежения в предностанных подругительно унив предлагающих подавительно (податающих этой цели необходимо решение следующих задач:

- снижение продолжительности используемого премени, числа работников и других затрат на выполнение производственных dysociate.
- работа с хлиентами и партиерами в любой точке региона, страны, работа в режиме 24 × 365 (24 часа в сутки 365 лией s rozy):
- · DOMAINTON: hormogeneered it main corpy/musicon, oftens its poetих мобильности:
- a confirma da concerta da decomposição da car de proposição proportar por PROGRAM THE THURSDE THE THIN'S COMMUNITY, THE HE IS NEVERTHERE THEY
- BORNESS, JAROPORTERA HIJARRIBANDEN ENSEKA IAMENANDIER,<br>• TRAFFIACONA OTTOMBARINA V HELÖNGALETINARIERIN TOYENANOVENI

à.

Turning Co.

#### 

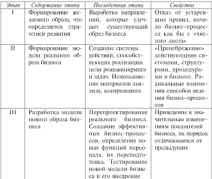

Процесс ренижинирнига базируется на понятиях «будущий  $diam_b$  it essential formers. Monett, = no ofeas ofteers, symmeтемый в качестве его представителя. Модель может иметь один из следующих образов оригинала: схема, описание, форма изображения, план и др. Модель бывнеса - это основные организапроизво-финансовые и хозяйственные процессы, их компьюзейстхарактеристики основных бизнес-процессов и необходимость их nepecrpedicit.

При реапхитирните бизнеса принципиальное значение приобретают согласованиесть, взаимообусловленность и взаимодоmontgatory advenue Fawnel comenter constructor in crop-ко на херение и своевременное выполнение вездоженных на него<br>- фончний - сколько на то, чтобы обоспечить максимально высокий функции, сколько на то, чторы обеспечить максимально высокии вонечный результат опзнеса в целом, повышение финансовых PUSSIONALLYD HOUSEALRYT CYLIFORNIAU PSOLISPILLE SOLICITALISMUS VIIIпрепределение, государные усове передольного и продуктивного **SECOND BUILTY** 

AUTO DNIVER GOUVALORDENTERE A TAL TO BERGEDE nour properties to cervicities, social

- · ODERHITATION NAVASISTED & KONTINENOM BOTOGETHIST, KOTODOG NA-" "PERMANARE DRIVING" D RESURVED IN THROUGH 20 PERSON R MECODposes out a numero sentry announce yposes no passas; a ma-
- · TOKYHICO ПОЛОЖЕНИЮ ОРГАНИЗАЦИИ ПРИЗНАСТОЯ УПОВЛЕТЕЛИЗАand cannot procedure of announce algorithment components and around www. Openingsame construction c vortuus sexceptorsustant явлениями, как конкурентоспособность, доходность, уровень<br>спроса на предлагаемые пролукты (челуги);
- реализацией возможностей реникациирных занимаются органенники близополучные, быспоряступие и агрессивные в antific condition of contributions in a contribution contribution BMHASHASH & BACKWAY (SCINTA)

Итак, ренижнивние преиращает конструирование бизнеса в инженевную лентельность. Новейшие лостижения в области информационных технологий обусповлявают изменения в функцио-ESTIMAX OGENEEROCHEK CEREBATEKTOS, KOTOPAN ESTIERNOT HITMTI-BEлушую роль в конструировании бизнеса. Происходит процесс переocalizations formed induced in ocalise source pasteroists visual Републикание представляет собой переосхиделение, паликальную перестройху бизнес-процессов в целях улучшения такжу важных показателей, как стоимость, количество, скорость функционирова-HHR, QHISHICH H MIDKOTHHT, ATE ACCTERONIST CEPTCOOPESHOTO VAYIпения деятельности организации.

Для определения подетия «инжиниринг бизнее-процессов» уби-PACTOR REPORTANGA «DUPO» B TIN/INATIVIDA OTEN/ACHIEFI (DUPOGOGNAZIO» ние). Исканаринг бизне-процессов есть тикое осмысление и проекго качества доятельности, оцениваемой тахими показательни, как стоимость, уровень сервиса и темпы роста производства продуктов (услуг). Перечисленные свойства ренижнитенны в полной мере MULYE SERVICEUS SUR SEN SELARCHISMILLE URSEEN-SERVICULUS, PERSONALISM **BUILDING BULGARIAN** 

ия композитова).<br>Постояните простоянов технологии аптиватся отника на отлада. BEATH DOUTER ASSESSMENT BEATIVING OVERTIA. HEAPPERSON, SEAджими - это набор методов и приемов, используемых для пазраорванов - это пывор методов и при

- . BOOTS-TOURS INTROVERIES OTHERSTEADS IN BOOTS-TOTALSTEK-TO-1 **BARRE**
- . PRODUCED COMPANION FORMACCINEERS ENGINEERING INCONSTRUCTION IN INCORP. SEE CONSULTANT AND CONTRACTOR CONTRACTOR CONTRACTOR COMPANY avvior.
- методы и приемы инженировата бизнес-процессов.

Модель пролукта определяется следующими параметромис-

$$
\Pi = \langle U_1, S_2, T_3, W \rangle,
$$

 $m(0) = m(0)$ 

- $L =$  комплекс поленциальных услуг-
- $\bar{X}$  = стоимость услуг
- 
- правовые и маркетинголые услуги обслуживания, фиксипус-**MILA IL SOCIADORE**

Логовор солержит клиентское виление продукта, и его можно форматыно записать так:

$$
\Pi_{\mathsf{E}} = \langle U_0, S_0, W \rangle,
$$

гас П. - клиентския индение продукта (услуги).

Из этой записи видно, что клиента не интересует технология. которая обеспечивает его обслуживание, а интересуют цена и качество приобретенного комплекса потенциальных услуг  $U_{n}$  которые находят отражение в договоре через параметры S., W.

Лля организации существенным компонентом продукта вклются технология, которая формально может быть записана так:

$$
T_{\rm c} = \Pi_{\rm a} \le P_{\rm oc} \, K_{\rm c} \ge
$$

где  $P_n$  - реглименты спевации:

- К. комплекс характеристик клиента, существенно значавных для организации производителя
- П<sub>о</sub> правила ныполнения операций для клиента с различными параметрами (характеристиками).

 $\overline{10}$ 

Провести обстоянными климатор потребителей не ократ полятарование осъденната внимание потроенным на оказанием.<br>Всего населения безнал-маласска и технологического секстория всего минжества оканес-прецессов и технологических операции,<br>поэтому невесообразно выполнях, ответаные ульсом продолжение поэтому целесоорразно выделить отдельные классы продуктовых<br>бизнес-процессов и операций соответствующие ны текологии (Т.) **BEETHER B OLIGERIERS KEINS, NOVEMBER CREDIT BEHOLD ARKENY APP-**STATISTICS INTERNATIONS

$$
U_n = \{1 \le 2, 1\}, \quad \lambda
$$

 $m = H$  . The continues there are continuous continuous in the continuous terms and ty - panaman yanyun, than

ния его заявления;<br>Z — заявление клиента на обслуживание:

A = MARSHER KIRKHTS HA OPUSYAL

Меделью бизкес-процесса является формуровах, значение кото-POTO UPOSTERENOT VEINTA, OKASHINAR KUMMETY, A ANTHONYMONA CRYSET рого представляет услуга, оказанных класиту, а вреужевныем служат.<br>папаметты (условия) на обслуживание купленного класитом птолуста. Составляющие отношений организации с клиентом и изни-MOCRETH DORKTHIS, SEPOKTOPHYSOEDIX 9TH OTHORICHIER, HIPOSTERRICHM are more. 1.6.

россиясы.<br>Результату программа технологий и обстоянными клиентов. SENIESTRANDER CONTRATIONSGRIPPER BASSAGERSTERNE OPERATIONEL INTERNATES distrementation reconomienced is remarriantправовой документацией (ФТНПП). В этой документации отнемваются и закрепляются функции, устанавливающие изаимоским наются и закрепленными трупками, установливающие платинскими гические, финансовые и иные специальные стороны деятельности структурных подразделений и служб организации в пезом. ФТНПЛ разрабатывается для описания как существенных, так и ввозь соз-SHAPMAN TESHASINER'S H PETTAMPATOR PONTIA CEREKTYPHIAN DISTRIBUTE лений организации.

Таким образом, наиболее значимым результатом проведенной формализации и уточнения позитий обслуживания клиентовпотребителей в инжениринге является установление плимосвязей понятий «продукт», «услуга», «бязнес-задача клиента». Из этой изановестнем следует, что источником повяления новых предуктов является формулирование финансовыми аналитиками (видеррайтерами) невых бизнес-задач ключтов, решать которые организации MORET C DOMOSING BUCKHISHINGER

Инжинение является методом, наиболее приемлемым при разработке ниновационных продуктов. Практическое управление процессом развития организации требует применения новых технолоand companions. Person companions are companions and construction THE SECRETARIES BESTEV-BRASHIPPEN SON LUSPENSISM TELEVISION FOR THE CONTRACTOR SECTION IS TO PERMISSION, IV

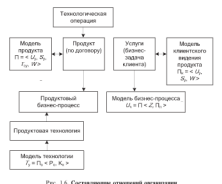

### с клиентом и взаимоскоза помогнохарактеризованск эти отношение

Использование бизнес-модели для принятия всех управленческих решений и одновременного формирования пообходимых регдаментов управления является отделительной особенностью билнес-пиклиничентового полкола в межелаженте организации. Бизнес-инжинители основни на бизнес-моделитовании, на системном полноле к управлению, при котором согданация рассматривается в качестве целевой социально-экономической системы, взаимодействующей с писшией средой.

### **Voumo como nomore y occupa**

- L. Occasiones des vacuum communications des dispositions des L. OMPARTISMORIE TR
- 2. NJRRC TO/JCHEVCH
- пестны?<br>3. Перенасните неповты и невойскы мемлекалект
- 3. Перечислите аспекты и агрозуты менеджмента.<br>А. В совета
- 4. В чем сущность и скома применения SWOI-ниальное:<br>5. Основносемного принятите системативны фактионалого менетесьника.
- 22 Coupos système принципы организаций (\$93436000000).<br>6. Образнойте пели унивальных финансовых в багазере.
- 6. Обоснуйте цели управления финансами в онзнесе.<br>7. Какая сказанациотся финансовые отношения организации с раз-**CONTRACTOR**
- личном супьелени.<br>8 Певенични задачи, объекты и субъекты финансового ме-O. LEFFETHERING ALL
- 9. Havenery dynamics designational secretares.
- 9. ПЕБРИЕТС ФУНКЦИЯ ФИНЕНСОВОГО МОНСДАСТИ.<br>- На Исполни советности и поставлением выпускательности будные. **CANADIAN COMPOSITION**
- процессы-<br>II. Оказастепитейте составляющие инжигипента.
- 11. Основная разработе механья над полностирователь.<br>12. Основное подвержается основно фашкисского механизманта.

 $_{\text{Trana}}$  2.

# Информационная основа управления финансами

# 2.1. Информационное обеспечение финансового менеджмента

в организации

Инфарматисоное обеспечение - это компаске методов. средств по размещению и формам организации информации. - уровля по различаемым и усудами суханизации интерериации, логументовии, файлов и персонал, преобразующий информацию. документиции, филлов и персоны, преосразующим инфермацию.<br>Пель информационного обеспечения финансового управления предоставление информации, необходимой для принятия управленческих основний. Эта информации может быть получена как из ronogok z vageraturok demancoack (fectureronogok) erwynocra так и из данных оперативного учета, опросов руковопителей подразделений организации

Система инфермационного обеспечения финансового менеджwerts preparately profiles profiles, ofredering updomestimentum материалов, предназначенных для финансового анализа, планарозания и контроля. Информацию используют для принятия утравcontrol in sources and population membership controlled transporter in политики. При принятии отерапронных, финансовых, инвестицы, онных решений руководству пеобходима внутренная и внешняя информация.

Соденции. широта и глубина системы информационного обеспечения динансового менеджинега определяются отпасаевания особенностями деятельности организации, организационно-правовой формой и рядом других условий. Показатели системы формируются за счет пиешних и внутренних источников информации.

Поступающая внешняя и внутренняя информация представляет комплексную систему информационного обеспечения финансового менеджмента. Система ориентирована на принятие управленческих решений, на формирование собственной системы финансевого мениторинга.

Country constitutional programs with country reflections in

**Council - Governmen** 

Country II - power-company your experience discussionships pulses in your 

Congress III - concernances conservations programs as in the contract of PARASAN' NESTRA ANTER PROGRAMMA DE LA POSITIVITATIONE отдельных сегментов финансового рынка

Группа IV - показатели деятельности контрапентов и конку - русска су – салаан сала датсковатаста валтранистика в валлууд COMPONERS M COCHIDOR, PERCYBRIZZPOOR IN ROBINFORMATIONS PRODUCTION

#### Рос. 2.1. Петавы высокателей наформационного обеспечения финансового менеджиента по внешним испочинкам

На рис. 2.1 приведена система показателей внешнего воздейст-THE FILM PRODUCED VALUES INTERVIEWS INTERFERING CROSSюнстура финансового рынка, нермативно-правовое регулирование и т.д. В сестав внешней финансовой информации включаются:

- пормативно-правовая база (законы, указы Президента, постановления, определяющие порядок выполнения финансовых corporation
- сведения государственных финансовых органов положения. приказы, правила, обзоры и др.;
- · сообщения Федеральной службы по финансовым рынкам Российской Федерации;
- · SHEEK C DOUGLASS force o TOOTH GENERATORIANS HISTORICANSE
- обзоры Минэкономразнития РФ о макроэкономической ситуации в стране:
- · связения финансового характера, препоставляемые органами государственной статистики;
- договоры, заключенные с заказчиками (потребителями услуг);
- прикладные программы, используемые для построения системы фазыксового, инвестиционного управления в организации;
- массовая информация, получинки из Интернета, и т.п.

B announce & Group - 9. De company accompany accompanying accompanying the - представительно приняты с страна приняты на междуна на приняты.<br>- постояние и ответства странатия. Пыш странат осводной тех процесс-THE SECOND REPORTED THE COMPANY OF CHARGE CONTRACT AND CONTRACT AND CONTRACT THE CONTRACT OF THE CONTRACT OF THE CONTRACT OF THE CONTRACT OF THE CONTRACT OF THE CONTRACT OF THE CONTRACT OF THE CONTRACT OF THE CONTRACT OF T ная анализа и преснозирования внешней среды, в которой функправоврукт произванием, при привитии карагенттельна унравлента-Tell flaxingered its ortyfentroastruty regular recycles recursed events. CTREE. K TREBA DECEMPTADA CORECTES CONSUMIST

- an a coast modernant o
- . COMIN POUR MAIL & LINE TOTALIST CONTRACTOR SECTIONS
- $\bullet$  paysen reductors footwette
- . PASSED REQUIRED ORIGINALLY
- . SETTLE HANDROOM & GARDEN
- a ventua unificamente e contrarecterización mentiodes
- сталка рефонтансирования НБ РФ и пр.

в члены рефильны провития или г-м и пр.<br>Показатели отведению редвития - это объем произведенией THERE IS NO THE RESIDENCE OF THE RESIDENCE IS NOT THE RESIDENCE OF THE RESIDENCE IN THE RESIDENCE IN THE RESIDENCE OF THE RESIDENCE OF THE RESIDENCE IN THE RESIDENCE OF THE RESIDENCE IN THE RESIDENCE OF THE RESIDENCE IN TH собственного капитала отрасли, нидекс щен на проглядиво отвасли. -каментная вашнала отрасла, подале цал на продукцию отрав.<br>-стана ихволообложения глыбаты от основной важнах насти и т.п.

Corpora negativnosti respuesto di versione approximati e con-- СВСЕГМЕ ПОВАЛЬНОМ прушим за червих задачением социалистом при принимательских финан--таким рыновия по прервированию пертером допольрочных привент.<br>-гологе инваститий -воззы колических фонтовоку нистиальную TRIESTYSCHEN KRASITERS K TOKECHTUNG TEGE TRUTHS GUARANTOS TRE--QUESTION COMPANY IN COMMUNISMENT CONTRACTOR OR DOGESTICS. других аспектов финансового менеджмента. Показатели данной группы основываются на публикациях фондовой и валютной билж. электронных источниках информации.

ASSETSTING INTERNATIONAL CONTRACTOR CONTRACTORS CONTRACTORS есобенностные посударственного регулирования финансовой левтельности организаций. Источниками формирования этих показателей являются пормативно-провозые акты, принимамые органами TOCULOCTROBOTO VEDICATIONE DOMAIX VEORINGS

Показатели дунны IV формичногод по банкам, страховым сотапознают, инвестиционным компаниям и фондом, поставшиком и потребителям продукции. Источники информации - публикации в прессе, рейтинги, платные бизнес-справки. Вся перечисленная информация должно быть получена легальными способлик

Состав и содержание показателей каждой группы определяются пелями управления финансами, объемом операционной, инвестиционной и финансовой деятельности и другими условиями. На рис. 2.2 приведена система показателей внутреннего воздействия: по финансовой отчетности, управленческому учету - и нормативпо-правовых, связанных с финансовым развитием организации.

à.

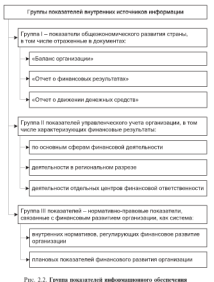

## финансовоео менеджмента по ниутренним источникам

Все перечисленные информационные источники рассматриваются за несколько периодов (месяцев, кварталов, лет), на их основе строится динамические ряды финансовых показателей (коэффици-

comes a concerne comercial democracia complexemente comercial сполу в должност вветоры о университету усторителему полнове-**SECURITY OFFICIAL SECTION** 

сти организации.<br>- Сменен политической селото в состоянии и более и фотограф - систем повезотели суровы городится в оказане и пророкпринятельно отчетности какадемини оправом, и костямо предлагает оаланса отражаются показатели таких разделов: нисоосротные актины, осоруганые активы, зазраты судущах периодов. В часселене стравность повезными устариами реальное установление вешилос. TORONTO TEKNING OFFICIALITY CONTRAL CONTRACTOR

песны, текущие отнантельства, долоды оудущих периодов.<br>- «Относ о Антиополите помен попос обычательным петрополитель» SEEMS DESTRUCTIONS PERSONS POSSIBLE COMMITTEE COOPGIUROUSIAE затели раздения, университет результата, лично<br>затрат: паскот показателей прибыльности актив.

«Отчет о движении применентали въщик.<br>«Отчет о движении денежных средств» органичники отмечает галанда пишканстру чегариде выплатна, половина, у гачуст.<br>В Фонтеснительно Основаниевого отелетиза в вторах започник. designced recreasers.

Лостовиством показателей группы I являются их унифицировандостовительно повышения группы в нашимих их униципровать SHIPLE VAPO SPECIAL SYSTEMS/FT. GOVINING/SOURCE SECONDS CERTIFIC ципах учета, чемых разравремал музучнующегося, положительных по-ESABORETO INDISTRUISSED REGISTER D'ESCOL HESGER DEPRODUCIBLES DESработки, использование только стоиместных показателей и т.д.

остки, использование только стоимостных показателей и т.д.<br>Система показателей утпанленческого учета *с*воюм *II* использу-- спосока показанием управлениемого утила сручем из выполнер-<br>стех для текущего и оперативного управления всего всем начины<br>накомеди левующаеств основностник. Управленные сода мыс половье зависится возниты с персколом соглавализой к международной светске финансовой отчетности (МСФО). Фермируя информациances for construction of anti-real contraction of the company of ENTERCTRANE OTROGERT CEGENOCTING E ENTYRATURIAS TENTORIE ROGAзателей, периодичность представления результатов, полностью соответствует потребности в информации для примятия управлениеских реционал. Показатели можно структуризировать в любом разпосле у политики ответственности и нации фанцисовой деятельности; по отдельным активам с учетом томпов инфляции и т.п.

PERSONAL VIRGINIZING TOPS - TO KANASSANCE THILL организации. Такая информация не предоставляется ниешном пользователям, строится индивидуально по каждой организации, подчиняем эдимом информационного обеспечения процесса оперативного управления финансовой деятельностью. Показатели финаполного учета агрегируются в финансовую отчетность и финансонае показатели. Финансовым менеджером важно знать, какие требуются котректителям в существуемий финансовой отчетности.

à.

какие дополнительные показатели необходимо пас-ничниких, нимки - BARATA JELIKARTERINAISERINA IZABARTAARI PENNYANGERATA PANNYIRIRINAIS, YENNE<br>- ENGELEETEN NATURAL AREEKSINAANSEN NATURITENATUUR II SEINARREN PAELIARINAIS ------------

thomatics.<br>Theoremselve comes: III — components components components of IFURNISHING OFFICERS THE MAPPERSHERHOUSE IN BARABARUSE для гекущего и опереплятого котпроля за марть осущественным.<br>Автописовой лежезникоти. Эти показатели дармавтатога внутри **QUESTIONS AND ARRESTS** 

- ennampen in Recordenti.<br>• Chillians Benedictives Thomas Personal Benedikteristiker (benedikteristiker) - COLLUMN STUDIES PROTECTIVE PLANTIC COMPANY SERVICE SERVICE BODATERM COOTHOLIGERS OTTWINING METOD ACTIONS IN CONSTEN-PM KIRTERAL HODMIS VICTIMOTO DECKOR DEHISPORAL DOVINCOR as compared to the
- . CONTENT EXHIBITIES DOMINIZED & COUNSELORDO DISPUTIES COTONIAзации, объединяющую совокупность показателей текущих и ASSERT WEIGHTENING WENDERED IN

Пен современном состояния экспоники составление финансапри современном состоянии экономиал составление пианисо-<br>най-принятыети основаниести на ряде приницион, соблюдение ко-<br>торых давает со эффективным пиатриментом финансового управлеsues. Organizate verbraggiore internazionale surgiunitate propositivitate к виформации. - валениеть т.е. ее способность отвечать такжи a Entrepreneurs, - Benevista in the Minimum is there is ready MOOTH STORY 2.31

Умершеств - информации считается уместной, если она обеспечивает познояность перспективного и ретроспективного анализа. as ment recommence aspectations a population of manager зовители, выняление ощибочности. Уместность - это своевременпость получения информации (запоздалов информация уже не assert as property widermann venesual.

Десявиеривсям предполагает преобхадание экономического содержиния над концической формой и возможность проверки информации. Правдивой янляется информация, не содержицая ошибек и не фальсифинитексные событий организационной и финансовой деятельности организации.

Даканныевъ означает, что подкоратели могут понять отчетпость без степральной профессиональной полтотовки.

Совоевременны - созранение последовательности в применимых методах бухгалтерского учета в данной организации, обес-BENTING COROCTERANCER SHIRBAN 30 BECKGENAD OPERTURES DEMOGRAM

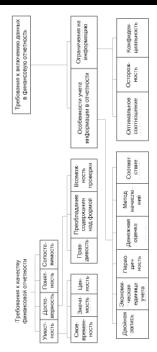

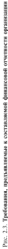

-<br>Классование запотранается тваботания с везусскиму политу - Критериами, учитывающими треохвания к включанию донных<br>- в даннасовких ответатеть которого особенности увет пидамить a querisporta origineera, architectus economiceri

и в отличности и се разположив на внородежению.<br>- Женбалж завись обостоянными запись изменей опытании поличил TROUBLE THREE ODVERSIBLES SHIRLS

дент назначен клети и вредит других.<br>- Возначениемоги иданных мышка текстологических иго устайствализма. - Экономическая единица учены предполагает, что хозянета<br>- оператив отновенается от собственных или энегих единица

грания определяется от соостастивны вып других единиц.<br>- Певесфералова отностит что согласнующа получих технологически argument measure of the construction and construction and construction and отчитываться перед заинтересованными лицами о результатих дея-

дидр.).<br>- **Лененская оконка прелисл**агает использование универсального денежным вариам пропологии полосонности университетам. TOPMED, RACTVERTY, QUATIFICANTE E TOXYEUM ROCCTRONIFFCTMUM CODE-SUPERFEIT, BROTTENSE QUALITYCANIE S TURTISSE BUOLIGINISTICATION CONT. стоимость, текущая рыночная стоим<br>защи лисконтированная стоимость

ADA, AREA/HISP/Common Compositor. 2010/2010 07/HOOSTOR K TOMY OTHER: OWNER WAS CONTROLLED AND ASSESSED FOR A 2010 OF THE WAY OF THE ABOVE THE CONTROL IN THE CONTROL OF THE WAY THE ANNUAL PARTY OF THE ABOVE THE CONTROLLED AND THE CONTROLLED AT A CONTROLLED AND THE CONTROLLED AND THE CONTROLL NORM OTRESSING & OTTCHUM SENSING VOLTOWER, PAULS URESERVED. TEC--Source Of Toto, officialists in our a statistic footal vers companies, recomeний препроцентся осторожность, т.е. определения часть выручки. тип, предположением меторождам на делот получением этого оперуала, нам периоде, может быть списана как сомнительная дебиторская посе пертода, золод честь списокала вас, созвитительные домиторских.<br>заполненность из правбаты того отнетного племость в котором лета. **XIII COOPS/ECERAMENT SHOWER TO OFFICIALITE DECISION.** 

Соответствие доходов отчетного периода раскозам этого же THE RESIDENCE OF A SERIES CONTRACT CONTRACT AND RELEASE TO A PART OF A PART OF A REAL PROPERTY SERIES OF A PART OF A PART OF A PART OF A PART OF A PART OF A PART OF A PART OF A PART OF A PART OF A PART OF A PART OF A PART периода означает, что в данном периоде отражаются только те рас-<br>хелы, которые обусловили получение в нем дохолов. Если между отдельными видами расходов и доходов трудно установить непоepeticmestryo autorcontocry, to presente memperemented seacry re-CEOTIFIED OLIMPIES IN BERGELINE F COLLEGE DE CEMERICO E 10-THULLIUM CHEVAOR BECUROSTERU

памием системы республиками.<br>Стать в процессе формирования отчетной информации должны соблюдаться следующие ограничения на информацию, вслючаемою в отчетность.

- Описанные соотношение заправи и вынод опигнает, что затраты на составление отчетности должны соотноситься с выгодами от представления этих данных запитересованным пользователям.
- · GONNANDENHAMM STRESSORIES AND DISCUSSION BY DO CESSIN ROADS. заниженной опенки активов и прибыли, заниженной оценки обхательств. Осторожность - это соблюдение правила низщей оцинки либо по собестоимости, либо по рыночной цене. Например, если организация приобрела оборотные средства. по одной цене, а в настоящее время рыночики цена на них

VERSIA, TO B ROKYMERTISK OTWITHOUTH HYJRIED OTTERWAYS THE CRAINER. THAM, TO B JERCHELLAN OPPORTUNALE SYMBOLISTIC PHONES THE SPEAKE? ва по текущей рывочной цене с отнесением разницы на убыт-<br>ки текущего пениода. Если нынанию пена на оборотные ок-**BH TORYMETO IRPHOLD.** EXAH PMINORING IRULE HE ODOPOTHING IR-BHOCHT HIRZIKIK HIMEHEHHH B CDOH JOKYMEHTH JO MOMEHTH - рокатичким рекцизации активов по возрасшей рыночной це-<br>не. Соблюдение данного правила позволяет отрожить в букват. THE SECONDAPTERS MILITIANS SERVICES HOMINIMUM STRENGTH PSYCHOLOGY

 $\overline{A}$ 

терском учете изменчивость организации и ее сеостаенников.<br>• Конфайчаннальными предполагает, что отчетние информации на солновых поних с колоны могу, что отчетни интерерации не содержит данных, которые могут питести умеро не возву-PERTHIAN INGHISSION systems and certain provisions a contemplate the state of Super transferred to reputational employmenters, nonsequito un annony CONVERTS DOUGHAMMENT

AUTOMOTIVA HUISSESSENDER (COMMITTONIX ES BECHENIX EL BECTIVISнах источников, инсерсинге современных автоматизированных инфор-НИХ ИСТОЧНИКОВ, некоролев холрольгично иноститутованные коорду.<br>Машисиннах технологий позволяют создать в каждой оптингенции систему информационных обеспечения финансового менеджмента, ориentreposition in memorie errorerencessy demancousty retiremit in эффективное текущее унивалению финансовой деятельностью.

### 2.2. Внешние и внутренние пользователи финансовой отчетности

Пользователей, занитересованных в информации о деятельности OPERIODISHI, MOKHO VCIONNO BAXISTIETA HA SHI CONTOPORTE BIOTIPHI-1000 M BOSCHIDERS

K GEORGENIA BOGANIMAR OTHOGE VEHICLE EUS DEVOUGT который принимает ренулия производственного и финансового характера. Так, на базе отчетности составляется финансовый тлан на следующий год, принимаются решения об увеличении (уменьпению объема реализации, ценсобразовании, направлениях инвестипновной политики, целесообразности приклечения кослитов и т.п. Для принятия таких решений требуется полная и свесиременная информация, ибо в противном случае организация может понести убытки и даже обанкротиться.

Внутренними пользователями финансовой отчетности являются: • макеваке в полноважеление собственных организации - для определения увеличения или уменьшения доли собственных средств, оценки эффективности использования ресурсов руководством. Им важно знать, каковы будут отдача от вложенных средств, прибыльность и рентабельность, уровень экспенитеского риска, возможность потери своих капиталов;

- a proceeding on a proper power construction a small -- that clear - приняжается в соперванием наполнением служе - для опрественный деятельности. Невозможно впловодить и твининыхть COMPRESSION CONTINUES TO THE ASSESSMENT COMPANY OF AUSSINGTRUSSY POMOUSING IN STAR VEHICLE/VEHICLE CONTINUES OF опенка эффективности пнонимаемку выи вепознай, испольтемых в хозяйственной деятельности респесор и потученных SUSHIN S AVANDS ENTERED
- · daxawasse avaniteress naymenter yountell are ottentioned according to demonstrate personal community program program потремности и финансовые ресурсае, масшей прависности. PM ENDITATE OCHONIST HEIDNESTHERE THEREFOLDING BOTHWELL ры капитала, что нами попровозник доводения. осуществления предварительных расчетов финансовых показателей будущих BURBAROK, GELERGY BATMOSHOCTH CEREBON C TIYITOR DRIMOR HTH путалов, частья позновности спонны с дру
- со прихорствиях, слугал руном ресултаниями,<br>• теофонами эти ответствии теобоизиний в отмошении чем-Govinal prays, venerally revolution containing a control restaura-HER DESIGNTEE OTPACING IN DERONG
- нами развитиям отражения и молости.<br>• компоние -- эти синтеги нализационных остановий компонентов, собстать. THE WORKSHIP CONTAINS HOOK TIDE DECIDENTS INVESTIGATION IN BAILERS диналегом, опмасления условий пенсионного обеспечения;
- апаральные справования условия поположения соответства.<br>• стемовани так серептенции уполни университете начин и OUTRES DESCRIPTION INFORMATION IN THEFT OF A CONTROLLERING

**COLUMN INFORMAT BARASSMATICAL DESCRIPTION INTERNATION INCREDIBLY** тели как испосредственно завитересованные в деятельности органазации, так и опосредованно запятеросованное в ней. В запубежных странах отчетность, доступная внешним пользователям, называется ответностью общего позыложника (в отвавше от специальной отчетности - налоговых леклараций, справок лля крепитных органазаций)

Виенними пользователями отчетности являются:

- органы государственного управления для оценки экономического попожения отрасли и региона, контроля над деятельпостью местных организаций и иногорадних филиалов, выработки финансовой политики:
- · ГОСУДАРСТВО В ЛИПЕ ОРГАНОВ, КОТОРНЫЕ ПРОВЕРЯЮТ ПРАВИЛЬНОСТЬ сестимения документов, расчета налогов, определяют налого-FOR BOTHWAY
- регистрирующие и другие государственные органы, принимающие рецкини о регистрации организаций, приостановке деятельности организаций, оценивающие необходимость изменения методов учета и составления отчетности;

лансковые, преволиравательные и воптролирующие органы -ДЗЯ КОНТРОЛЯ пад сомандением денултуровало экономика.<br>- на назначением обязанельств по налогам и сбоюме:

h.

- BE, BRITOIRCHIREM OUGAILLIATE DO BEOUTEN H COUPRN, потенциальных пользовух - для усостоенного приняли кретных организаций, выбора инвестиционных решений, всо-MOTHATS SUPERIORS SECTIONS SERVICES SERVICES
- $\bullet$  *Secondal DIRTHYON* = 336 DEDICATED BOTTOGOD O BETWOOD DATA: леновые партиеры - для реаления вопросов о ценесоворянов-THE CONTRACTOR BUILDING THE BILL OF CLEARING WITH
- · банки для определения условий крепитования и опенки ROMANICULAR ROMANIC REPORTED FOUNDATION
- фонтовые битки, решающие вопросы о допуске акций к ко-THROBE H OTDESENTION IN POPULARY
- a ordinary responsibility to percentage. Chronically no sexual terms. - происпособности, принужными управления ФО ВЕЛИИ НЕЕСЕ-<br>- тежеспособности, принязавших пециации о бенеротстве и назначения процедур санашии;
- а путителестик случайка, процессование поницах ответности на соответствие законоскительству, общеприментым правилам учета и отчетности в ведих защиты интересов различных субъектов:
- . CONTRACTOR TO GENERAL CONTRACT AND CONTRACT TO THE BEHAVIOUS WAS KOMERCEGISHE KISHEHTUM OTHOCHTECHMO DOMESSIONE HX KEISHTATOR в ту или иную организацию;
- . COTHOTHOGRAPH OPTIMA THE COTTONIOUS CERTIFICATION CRAдок, предоставленными информацию для рейтингов:
- пресса и информационные агентства для поптотовки обза-FOR OBJECT THEIR BEST PERSON II SERIES BETHLINGTH OFFIнизаций и отвелей, расчета обобщающих показателей финанcompli regressioners:
- торгово-производственные ассоциции для проведения статюстических обобщений сравнительного анализа и оценки результатов деятельности на отрасленом уровне;
- поставщики и покупатели, определяющие деловые связи с KIRGHTAME.

Важнейший элемент информационного обеспечения процесса управления финансами - финансовая отчетность. Она является связующим звеном между организацией и впешней средой. Ее цель предоставить ниутренним и инекциим пользователям обобщенить информацию о результатах финансово-хозяйственной деятельности организации за отчетный период. Цель представления организацией отчетности внешним пользователям - это получение деполнятельных финансовых ресурсов на финансовых рынках. От того, что представлено в финансовой отчетности, зависит будущее организации. Opponentationally monoca professorations sending concernmentation democra-CONTACTMENTS INTOSA ESPERANTES NAMED VERSIONEER IN PERMIT-THE CONTRACT PROPERTY CONTRACTORS IN CONTRACT US CONSUMING THESE TERMS рую получат внешние пользователи, влияет на принимаемые управ-<br>летереские тептепия. Рептетия замятиях пользователей пои прочих ленческие решения, гешения знешних пользователей при прочих равенал рысовиях принимаются на основе отрашенствием круга пожетельных проготовленных отношениях положенных положенных положений тельторы.<br>Восположение доположенности на положения на положение положения положения accommode sportstream recruitación a nacement antificiólico TOSKON.<br>A vece errora acommode cromotar ventamentereur memetino na dur. NUMEROUS DESCRIPTION CONTROLS IN

вложе положение српски мали.<br>По степени доступности к информации выделяют следующие THE SERIES AND PROPERTY

- субъекты поограничениего постояв. Пни имеют лостея ко всей. неформации, включая элементы планевоекони, прогнозиво-RESPONDERS, BASICARE CROWDING INSERIPTIONS, HISTORICAL назна, возорно составляет полносресскую санну, нан поучар as exxecutive demonscenze vertexpensit
- ле, руковскитно, припатковые менеджеры);<br>• субъекты формального поступа. Это лица, имеющие праводоступа ко всей информации, относящейся к буугалтерскому control a creaturers that assume mass recommends stables. маши, к которой имеют лоступ (наптимир, завъеснаны, налоговые органы, аудиторские фирмы, консультанты);
- логовно хранин, адапхуровно уприва, возвращавател,<br>• саболеты постояного постоян. Пыт имеют востит с данныходой отчетности, а также к информации, публикуемой и отлицаеand ramge c represented precocounties optimos operatesimos (например, клиенты, пресса и т.л.).

телеформация принятных и стандарты фаналасского удела и ст. SCHOOL IS GROW KOTONY TROUGHOUT DEMETRIES COURSEUL четности, на основа получил противности респутных поток информации между организацией и финансовами рынками. Учет и отчетmore recently the community investment crating manchestering применительно к условиям рыночной экономики. В разе случаев применянными к условиям рыночном засничным. и роде случить дает возможности непосредствению получать всю финансовую информацию без предварительной ее корректировки для приметия финансовых и управленческих решений. При рыночных отношениях круг радьзователей отчетности значительно шире, чем в условиях планово-административной системы, где единственным внутренню и внешним пользователем отчетности выступало государство либо в форме заднестоящих звеньев управления (министерства, налегеные органы, статистические службы), либо в лице руководства, которое было ориентировано на выполнение государственных планев и заданий

## 2.3. OUTSTCORES OTHOTHOPE R. CHETOMA финансового менеласмента

Accessory companies - one concerning down conservative **WARRISTORY SHYEMAKERS** = 210 VODDAYSHINGIS QUESTI OUTETEDUCH, CONTRACTORS IN OCTOBE JESSIES QUIRESCORE C. ARRESTO CONTRACTOROUS проставляется продолжательного перерознания у денежностью долговленный present a reserveré dernie ave preserve nouveaux texti venitaria. ческих петронай. Финансовый учет обобныет заниме производст-BEHIND CONTROL TELEVISION CONTROLS IN BEHIND OF THE BEST-**INSTERNO PULSE DORNARIO** 

ным пользования.<br>- Необходимость поэтеления будетственного унета на динамической THE RESIDENCE PRODUCTS SUBSIDE PRODUCTS/FIRST-TANK ATTEMPTED 30327 VWTa a USHIGMAR H PERMANDOR 35010062326

В условиях перехода к рыночной экономике бухгалторский учет. превращается в инструмент сбора, обработки и передачи информапрограмматов и имелууланы соорун, отрассиясын нирода интересраны.<br>- нин о вектемистти организациянын ээк того итобы занитерооминизм CONCORD MACHINE HYDROGEN, ACCUMULATION POSSESSED A TAM WHY TURNER инвестителять имеющиеся в их пастноважним спеатта. Опеациса-1988 CIMOCTORTERINO ORDERESSET, B KIRCOS BILE OCVITECTRISTS DICKDNтие информации, разрабатывает и включает в отчетность соответст-- на непророказать разработания и полотики и отличности соответству. magazine names agreement (rufs, 2.1)

Tofano 11

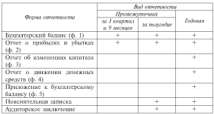

Сести и визы откличеств месьмольный

-<br>Первыйнальное одномности состоит на бектетностих будател и принимательном васильном составились по сервисорожного сервисанта. OTTCES O IPHORALIX И УОБГЕЗК, ОДНАКО, ПО УСУЮТРЕННЮ ОРГАНИЗАЦИИ, Tenant Series St. 2m (spinne expresse European), non-meденью в основ годоров или провожуления отницости рассердата организации откъпна представить в энцирии гче концю прише-SERVING FOR COMMISSION H SACRIFIC ROCAVITAG OTHERS IN дыдущих год, чеорхирование и раскрытие показателей отчетности - окупаються и созглегением с отначив треогеанции, особенно-<br>- стани лектозакото и немножены созвестности Полоднительны стями деятельности и принципом существенности. дополни

- тимпинге финансовых показателей за жел жет
- · BATHTHEY VERSER/HIM DIVERNET
- названку управились рекламм.<br>• хамактовастику инвестиционной деятельности (состав финан-СОБЫХ ИНСТРументов, проделениемым понишного с ст
- ESTIMATION CONTINUES AND EQUIPMENT INTERNATIONAL COMMUNISTIES OF THE THE INCRECINATION METODIA TROUBLES/HIM TROUBLE THE HUMMINGTONING METHODS INTERFERING HERE HEREIGHED ...
- 

в поправилите належивания привестанных арадент в др. - р состав сочемы опродносли организации включаются: оразал-KRISTING OPRET O JESUKCHSH JESUKARAN CPEJICTE, IPRODORENIKE K ÖSYгатгерскому балансу: повенительная записка: актиторекое заключенизуемому универ, поветительные минене, аудитерькое заключиник. Эти формы отчениям продведениям для этогоромутемия<br>органов государственного управления, кредиторов, собственников и<br>потенциальных инисторов. Однако финансовые менеджевы не неегаз считает их улобиками изда извигния полюбаются. Например, ститье в пяти разделах бухгалтерского баланса дополнительно раз-ния информации в блоки (статьи) возникают несовпадения с данным вопроронным и може технику возниками исследатель с дви-THE R EDGECCC EDUCATION VERSECONSCIENT DUROISE RESISTENCE DEтим а процесс приняли развываемым развива аванцию пе-<br>ресчитавает и перегруппировавают стандитные стана букаптор-<br>ской отчетности в более компиас востояние одноволное блоки. пригодные для подготовки финансовых рецений, составляют новые документы, производные от первоначальных.

филизовая отчетность выражает сдиную систему данных об подписственном и финансовом педежении, о результатах хозяйственной деятельности организации и формируется по регистрам бухгаттерского учета по установленным формам.

При формировании отчетности организация лолжна обеспечить нейтральность впороднашии, которую она содержит, т.е. неключается односторонное удовлетворение интересов одних групп SUSSIDERED SOME STREET SOME AFTER SALE TRANSPORTER TO SERVE SUBJECT SERVICES OPTIMITIES & TOM HELP BUILDERING IS STRING. **BELLEVILLE OPTHOLICIES**, a TOM VICTO BELLICHILLY HE OTHERS-FORE MARCHAR, 110 BARGETS THAINFRORY HURMANISTER NUMBERLY KD1992 OTECTS, COUNSISTENTIV 34 INTERNATI OTECHNICA incorporation of чить приведены диннее как.<br>преписетнуеший отчетному.

хдагал гермация музыкамау.<br>- Овезанглизи - составляющих своенило, отнетають с знатьм пак-EST IN ASSOCIATE CHRISTIANI GERMANICAL GENERATION OF CASE OFFICE. EMA EO AOVEDIMO UMERCIDIAN) COMPUTERN, OIPEREIROI COREM OTVET-- кольно, предоставляемость на этимии межделиновы, день москво-техник дее-ТОВЕРНОСПІ ДЖНІма мумализавання утига и мумиться, организации<br>обязаны проводить инвентиризацию портавства и обязательств, в хо-<br>- котовой проверхници, документально подтигоклавого их наличие. состояние, оценка. Достоверность информации головей бухгалтерexol erventocht organizen armonentero efenerma nonsexur ofera. VAUS VENTHULIS vorprenne maarenrymme venantam community. - COMMUNIST STATUTE IN ANALONG POSTAGE CAN STATE CONTRACTOR AND DESCRIPTIONS OF

К преоставлению и раскрытию информации для ответных по представлению и роскранню интереровации для отдельных pope veninten, assesses mains are son pr

недверов, предавивание соотрочное тремовителей информации.<br>1. Бухванческий балане - источник аналической информации. - правленные малки» — испуских казантическом викроризации.<br>- Типания «большо» призываются участнования рекатнута Писанопольные circa a necessarización interc o mesereiro personalizar contexeu показателей, характеризующих источники формирования ресурсов. и каправления их использования за определенный познал. В бухгалтерском учете этот термин имеет двоякое эпичение:

- I) как равенство итогов (итоги записей по дебегу и кредиту счетов, итоги записей по аналитическим счетам и соответствую-TRONG CHRITERIOGRAPHY CRETY, HITOGR ANTWINS IS DAGGUNA DATABATA BREEDFORN);
- 2) как представительная форма бухгалтерской отчетности, пока-IMPORTEE COCTOSTIES CREACIN HA OTHERSTEDUNG BITY.
- Признан классификации бухгатрерских балинсов следующие:
- время составления (вступительные, текущие, ликвидационные, разделительные, объединительные);
- источник составления (инвентарные, книжные, генеральные);
- объем информации (единичные, сводные);
- характер деятельности (основных, поосновных);
- · ФОРМА СОБСТВЕННОСТИ (ГОСУДИМСТВЕННЫХ, МУНИЦИПАТЬНЫХ, ЧИСТных предприятий);
- объект отражения информации (самостоятельные, отдельные);
- способ очистки баланса от излишних показателей (балансыбрутто, болямсы-истто).

The necessary as separately co-construction democracies competitivity on a По западным методикам составления финансовым отнавиться наoferers receive precedents a roy needly. a verse out perfective of-OURSEIGHTEN HEPCSOKERING B TOM HOPKIKE, B KIKON OHH HOLLIGRAF OUcars thereonly, membership appearing approach and their accounts. OGRAVIO ACCRITA INGRESSING B TOWNSE 20, 90 RIE 30 JUNI, JANO

и среднесрочные допомые ценные оумаги и т.д.) грис. 2.4).<br>В России активы баланса строятся в порядке кончастающей лик--жил портом мерень в предустательности в предстательности последник.<br>- вдести технических программа собственного на технических последник. TELEPHONE APPEILING DEVELOPED THAT ENTERTAINMENT IN STREET AMMY SERIOUSLY D HYPRYS VIRTUAL SERIES-ROOM VARIABLES DE SERIOUS THE SECRETARY CONTRACTOR CONTRACTOR IN BOUNDARY FROM 2.5

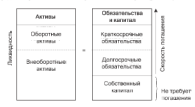

Рис. 2.4. Баланс по западным методокам

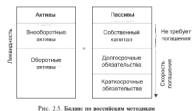

Oursearch down of dominance of any process and processes from a con-ANTISTICUL QAQISOSI QEELEEDADAH UETCITEKIIN SEEBILICH SAAHIVURGIN BENITEE B STORIC JOURNALD GENERAL BY CONTROL IN HATMARDONEN -----------------

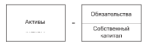

Балансовое упависние показывает павенство его левой части. представленной активами, и правой, составляющей сумму обяза-**TAXABLE ACCOMMENTATION** 

$$
A=L+E
$$

and the company

 $I =$  of exposure const

E - coleranssuit common

Остановлики на удолжениетото основност вулкатов и стотой бл. лансового отчета. В разделе «Внеоборотные актива» по группе стаred «Hesoremaniano avorna» opporario a ununo sesarreno natare детивов по остаточной стоимости. Указанные активы могут быть внесены учредителями в счет их вкладов в уставный капитал, получены безвозмехдио, приобретены в процессе деятельности. Амортизация нематерикамных яктивов еженесячно списывается на себе-CONFIDENTIAL DISCOVERIES TO INVOLVEM IF CROSSING

По группе статей «Основные средства» триводится показатели по основным средством, как действующим, так находящимся на реконструкции, модернизации, восстановления, консервации или в зацасе по остаточной стоимости.

По статье «Нехавершенное строительство» показываются затраты на строительно-монтижные работы, приобретение заниці, оборудования, транспортных средств, инструмента, прочие капитальные работы и затраты.

По группе статей «Доходные вложения в материальные ценности» отражаются доходные пложения в материальные ценности, предоставляемые за плату во временное владение и попьзование для ESAINWORKER ACOUSER

The partition constant officerance-operation interactional management and con-THE C ROZPAGERERSH 25 XINTXOCPPERER H DOZPACOVARIA- GREENные с подразделением на храткосрачные и долгосрачные, чуднаисовые вложения считаются краткосрачными, если срок озращения EN DIM DI VARIE LA MORRIER DIVON UTWITTEN 20136. UNIMERSE QUESTION DE SECONDO DI CONSUMIERO QUESTION DE SECONDI<br>SECONDO E ENGENIERO CULTURITZA DI PROPERTI DI BOTTONICO IL SECONDO - оборотным активам. В их состав включаются инвестиции в дочер-<br>- ние и эзапенные общества - в протые организации - в песнавечнем. ние и заниенные общества, в другие организации, в государствен-**THE RAPIDENTHERS VALUE** 

урав очере за последни.<br>- В постата «Обстатила затигны» то соответствующим стотьки груп». - В разделе «Своротные активы» по соответствующем статьям груп-<br>«Связилы показываются остатом маненизмальностительности ты «эписы» показываются остатки материально-производственных<br>запасок (МПЗ), преписываченных к непользованию к преизводствен-SHERWID UNILLY, UPLITANTSTERING, A HAUSAIDOUDETEEN D HUNDREICH.

в процессо, для управлентством пужа, процессо и перепроделен.<br>- По статье «Наполи на побавоинику стоимость по темобеспенным приотретины - совмести на доменните на довеката на приотретиным пенностям» отражается сумма надога на доовалениую стоимость по - SERVING A CONSIDERATION COMPANY OF THE CONSIDERATION OF THE CONSIDERATION OF THE CONSIDERATION OF THE CONSIDERATION OF THE CONSIDERATION OF THE CONSIDERATION OF THE CONSIDERATION OF THE CONSIDERATION OF THE CONSIDERATION - создание и кандардиналык отстанталык акууларды и уликаналынын кулап ашынгала.<br>- эле вычынанын аналын эк басалыкту мала ала соответственного мененингин атта **DANNATURE** 

орыни.<br>По путпе статей «Лебитовская западженность» снедения об men manuscription institution to security consistency control that the KOTOPOŘ OKLIZEROTCE B TETERINE 12 MOCHES HOCJE OTVETINĚ ARTM. DO-KERARBETCE INTERCIJATE. OCTABANE JEČENICENIE ALECUROPHICITY CHI-SAMERONIAN PASPARENT

го договрешни.<br>По тепит статей «Кваткостенные фашиассаные поскошив, ст., ражного фактические затраты по выкупу собственных акций у акционеров, взожение в ценные бумаги других змитентов, предоставленные займы и т.л.

no mos corrá aleganas costeres no corsos aKazos. «Расчетные счета», «Валютные счета» отважаются остатки ленеазных TERCICIBIE CECIA, TRAINIBIE CECIA OPERATION OCE

в разделе «Капитал и резервы» в пруппе статей «Уставный капи-TO BE OFFICERS TO CONTRAST THE CONTRAST OF THE CONTRAST OF THE CONTRAST OF THE чина устанного капитала хозяйственных точариществ и обществ, а погосударственным и муниципальным унитарным предприятилм лочного) капитала отражаются в балансе после впесения соответстпуских куленений в учественнымие документы.

ним взяснения в учущих смены докумения.<br>По статье «Добавочный капитал» показываются суммы от дооценки внеоборотных активов, эмиссионный доход, часть нераспределенной прибыли, безвозмездно полученные ценности и др.

The second characteristic company company and company and THE CHINE STCRIPPENER MEDICINE SUBMISSION COMMISSION CONTINUES - зервного и других аналогичных произов в соответствии с закономительством РФ (или в соответствии с учредительными документами).<br>В акционемия обначения перевникий кипитал составляет не менее п акционерных отцестних резервали капитал составляет не менее<br>15% объема уставного капитала. Размер скотодизму отчеслений оп-PERSONAL PERSONAL VERSION CONTINUES SERVICE III

кения им размерь, уточувающими уставиму.<br>- По стотье «Феон» сениальной сфевы» отважается остаток поне сипье «чемы социальном серера» отражается остаток по запого фонда и внешнего благоустройства, не учтенных в составе SERVICE POISSO IL BISSIMONO SALICIPATRONO PRESPONDI

По статье «Невоспределенных прибыль проценку лет» показыно статье «горужиределениях приомать процима лет» показы-<br>вастей остаток прибыли, не использованной по регизитам рабо-PERTAIL VALUES SETTINGER, IN FRONTO-MORTHAM HU PROJUDISIM PRAY" THE OR SEPTEMBER 1999

с уужилжилигин.<br>По статье «Невыспестеменная пунбыл», отчетного пода такжиджа-- не сини «гиросархазовных ариохаз отенного года» повезково-<br>ется неиспользования прибыль отчетного периода в сумме-нетто как PRODUCE MERCINE CHARGE CONTROL PRODUCE A SYSTEM CONTROL CONTROL CONTROL CONTROL CONTROL CONTROL CONTROL CONTROL CONTROL CONTROL CONTROL CONTROL CONTROL CONTROL CONTROL CONTROL CONTROL CONTROL CONTROL CONTROL CONTROL CONTRO CONCIDENT IN DECORATION TO THE RECORD DESCRIPTION IN CASE TO REGULAR

вшил и прочивыми приме полоскоповыми и со простояние и души унив электронны в крадине в реалот здолгодостины THE R SERVICE TRAPPERTER EXPERIMENT CONTRACTOR FOR CONTRACTOR TOR II SEEMON, DOAALASHUT HOLGHARHIN SOLOMON AMALEE (KOTEKONOMIA) терез за этомдоо после отчетное даны, в родилее экраимосречные лекат погашению в соответствии с договором в течение 12 месяцев CONTRACTOR ENTERTAIN AND THE ENTERTAINMENT OF STATES TO ENTERTAIN TO

после отчетнем диам, но не позименным на волюх государствовали статей «Кредиторская задолженность» является комплексной и включиет следующие элементы: постившики и подрядумназывает и полостика следующих лекования, поставляются и попросемными обществами. задолженность перед персоналом организации, задолжиность перед государственными внебютжетными фондами, западженность перед боскостом, полученные авансы, прочне кредиторы.

после перед объявление подучаниях нашеств, прочит вреднеприз. **VEHINDAPADA B GENERITYPECKOM VAPTE KAK ROBERTA GYUNTIAK DEMANDAD** 

По статье «Резервы предстояних расходов» отпласнотся остатки средств, зарезерхированных в соответствии с Положением по ведению булгалтерского учета и булгалтерской отчетности и Российской **QUINNATION** 

С точки дрения финансового менеджега буоталтерский базане служит источником информации о том, откуда взяты леньги и куда. они вложены (рис. 2.6)

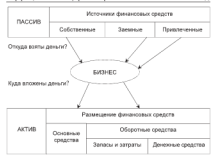

Par. 2.6. Conserves formers operations.

Источники финансирования и вначешения финансовых средств

- В приложении к балансу (ф. 5) имеются семь анализических таблиц-
- a response consumer contrary
- · лебитовская и квелитовская западженность:
- амортизируемое имущество (по первеначальной стоямости);
- движение средств финансирования долгосрочных инвестиций и финансовых пложений:
- . demonstrative a territory
- расходы по обычным неком деятельности:
- a communication more restorate

Ланные этих таблиц конкретизируют показатели букгалтерского балинса, представляют его в более удобном ниде для аналитической работы

2. Отчет о прибылил и убыткал и его использование в аналитичееких нелих. В Отчете о прибылих и убытках данные о доходах, расходих, финансовых результатах представляются в сумме нарастам-HIPM PEOPOM C HIPSUL FORE 30 OTSCTHOR JETH. B OTSCTC OTBEKIEDTCH пять надов прибыли

1. Валовая прибыль. Они ранна выручке (нетго) от продкам товаров (продукции, работ, услуг) минус себестоимость проданных and the same changes (speed as and contained from the телевических создателях свету установления по продажения советственных политических создательности. ции, работ и услуг) отражаются выручка от предажи, поступления, THE SECRET COMMUNIST CONSIDERED

MOSERCIDOBELES Originarioni, miccaninary tonanon (microscritist into THE CHILIC PUCCOCCIONNOCIS EPISEBHIMAX TOREPOD (ESPISOPALHER, PE-The country of the components of the compound of the operations on the three лучшин (паботам и услугчы).<br>дукции (паботам и услугчы).

ани центал и учатким.<br>- Интересность пережиле потоков отпектется в «Ответе о ним-Access of the course. But assumed the course and contact opposite contact the *STARTON IS STRAIGHT* 

Downton (D. A.A.Real)

**Personal IP** *n.e. (mm)* 

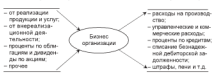

#### Par. 2.7 Creavesa «Organ » malayer a planety-ORGANISATION OF THE COMPANY ROTOGRAM

Если (Л - Р) > 0, то бизнес организации белбылочен. Однако это - Loom (j) = 13 = 0, to manus uprennagen verginational vogenation<br>cases oferial organism - Berryaan vergination marretaxion vergina organism C EOMOREMO GREGORIAN ECONOMICANO - PETERNOVARIEN VENTIBROS TREGEN «владельно организации - финансовые менеджеры - кредитеры».

2. Перебыль (убыток) от продаж устанавливается как воловой прибыль за вычетом коммерческих и управленческих расходов. тельно на высотно возверующих и унучение техник реклонет.<br>3. Перевызь субытокі, до зналогоебложення выескоет перевызь.

(убыток) от продаж за вычетом сальдо операционных и внереднизапионных доходов и расходов.

4. Прибыль (убыток) от обычной леательности танка сумме прибыли до излогооблежения за вычетом налога на прибыль и нам знаютельно обездельных патежей. По статье «Нарос на прибыль и иные аналогичные обязательные платежи- отражается CAMER HENRY NO BREADTH (GOVOY), OBPERATING OPERATORIES & ссответствии с НК РФ.

5. Чистая (нераспределения прибыль) выражает прибыль (убыток) от обычной допульности за начетом сальдо чрезначайных доходов и -<br>получает К. «Опуску в полібутих у обстання» активативна областьськ PERSONAL IN TUTTING O SERVICION IS SUBJECT ANOTHER PRODUCT MARINE

подется данные о диниденцию, приходящихся на одну акцию.<br>-FILM, BERGEHEINSME HUNSMEINERER, NUTUNS VIJMAGEUT INSERTER принятия управленческих решении, изликотся вухгалтерский оклане **B OFFICE O HISTORISMA IL VOMERANA, FEA BARBERATORIA E** 

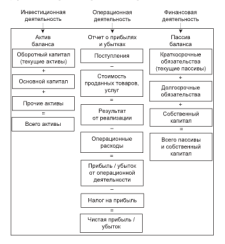

Рис. 2.5. Взаимосвязь структуры Бухгалтерского баланса и Отчета о прибылих и убытках при принятии увравленческих решений

1. Owner of accompanying company (A., T. Companying accounts) a sta-2. METER OF BIRCHERISS SHIREBURG (QU. 2) VISITIONI VISITION OF PER 

волиц отчетного периода.<br>В опыто приволится споволит об настинизми копитал за спор

- A TOTO METO ELECTO SUITO CONTRA SECUNDI
- . Behevingth www.literature.com
- переходит поддержани.<br>• прироста иманостна в результате приобретения новых потивок-
- приросла познасени в результате приходессиим повых активна,  $\frac{1}{2}$
- . Sounded vertebrate incorporationalism environment in vacuum-une

- вашитали.<br>Переволится свателения об уваженными клинеталь по свет

- . BALLERY GENERAL SECTION 11 SECTION
- уменанения количества акций, находящихся в образнении:
- уменьшения количества акции, находящихся в охранитиви,  $M = 0.5$
- a marginal editorialist a variationistic particular is 7.5.

В пазлеле «Капитал» показываются системии о ликкемии всех и развол чемпиали показываются соодины о диаментов всемmore resources montages

В отчете отважногся данные о направлениях использования поступлений из бюджета и внебюджетных фоказов в сопоставлении с на болжета или ниебественных фонтов непесообразно показать состветстичение данные справочно в Огчете об изменению капитала.

4. Отчет о движение динежных средств содержит сведения о по-TOKIN DEBUTING PECATION C VETOM IN OCTATION HR HENATO M KOHEN отчетного периода в разделе техники, инвестиционной и финансоmost mourning services.

Линна о дигарини дократна сведств, унглаваемые на соот-RESITENDING CYCLES VICTO DISEXUNG CREACES, HEGOGELIFICS E KROCK на расчетных, валютных и специальных счетах, отражаются нарас-TOYOTHIN STOTOM C HATABA TOTO. Their HATESTER THREETING ONCROTE IN иностранной назыте составляется расчет и этой налюте по кажасову ее виду. Показатели каждого расчета, составленного в иностранной валюте, пересчитываются по курсу Центрального банка РФ на дату составления отчетности.

При формировании показателей Отчета о движении денежных средств следует иметь в виду следующие положения. К текущей детельности относится: производство прогуспии: выполнение строительно-монтажных работ; сельское хозяйство; продажа товаTHE CAPACITIES THIS COMMON CONTINUES INTERNATION, AN UNITED NATIONALLY дукции; сдача в аренду имущества и т.п. Известиционная деятель-BOCCE CREMIN C KEINTILIMINAH REGACCIONAL IIO IIPHOSPETCHIES 2Cмышена учалили записа и него с поразлеже, а текло по прошлаги, с осуществлением долгосрочных финансовых вложения в другие<br>легиография выпуском областний и лектик непохо болат лолто... организации; выпуском оодигации и других ценных оумаг долгопретителе варавляра и т.е. чемпаньства деятельных в сиваата с скулигиций и других ценных бумаг краткосрочного характера, выбыти-<br>ем раное приобретенных акций, облигатий и т.п.

POSTA SUSPANDATORES ARQUIL CONSUMING IL 1-85 ASTEROIS SPASSER PRODUCTS THE GENERAL PRODUCT IN BENDANTAPE. оплата продукции; оплата труда персонала; износае во внеокуджетпис устави, успешновые пложения в другие уугентации, выплата ASTRONOMY OPERATION TO ENGINEER I SERVICE DEVELOP RESISTANCE COMPANY SHOPPING.

B Crown a recovered benefits over-the memorial conta-- станции и составляется продолжения продолжения на состоительного составится полности составится с после составится.<br>Состоительности составится по составится на составится составится по составится по составится по состав CKOD VICE SUNGHALLY CREWTH, C DIMOSTIAN SUPHOD OTHER DISPANсовый менеджер может установить:

- ныя полицамар поэмах участенная.<br>А состав и стражтиру повсказаму спольти по опециальными в назвом H IS BUILD FORTHLANDER
- влияние притока и оттока денежных средств на финансовую устойчивость:
- велени ленежных средств на конец отчетного первода для подлевания новмальной платежеспособности:
- виды деятельности, тенеризующие основной приток денежных свелен и побуксцие их отгоса за отчетный период;
- a renormance proposant program is arrested branching creature and предстояций период (квартал, год).

5. Повенительная записка дает краткую характерногию текущей, инестиционной и финансовой деятельности, комментитует основные показатели и фокторы, влияющие на финансовые результаты. Финиковый менедкер использует диптоэ информацию для получения объективной картины о финансовом положении, финансовых PETERINTAN, HYMEHEMIEN B GEOGRAPHOROGE THATCHGERER CONSISTERING

В Понсинтельной записке раскрываются показатели Бохгалтерского баланса. Отчета о прибылях и убытках, которые относятся к прочим активам, прочим кредиторам, дебиторам, иным обязательствам, отдельным видам прибылей и убытков. Приводится и другая аналитическая информация, необходимая финансовым менеджером для получения более полной картины об имущественном и финанACCORD HARVANDER SPORTERED AND TO SERVICE TO A SERVICE THAT IS A деятельности. Финансовые менеджеры и аналитики, проведя ана-THE WEIGHTCOPER COCTOBILIES, VEHICLESSE QUILLIFCOPER INVESTIGAT,

лику, стратегию на краткосрочную и долгосрочную переволемы.<br>В Повешенскией записке пается мненез деневий активности по D IDERCHRYCHMOR SHIRLER SUPPORT ORDER SECTION SECTION врезуются, горунтурни и широта располе областие разу; поематность потреоктивна не долчнором, симпротепивные вополнение.<br>«Безоточьств и тр. Финансовые менеджеры определяют поредекти-**URRAILUISCH B 22. WHIMPICORE MERCHAEPH URPERCHAEF INPERIERTIE** THE PRODUCTIVE MENSION SPONSORIES WEIGHT METODS BECAUSE THE REPORT люновические мереприятия, используемые методы продвижения процем и другую перерованию, интересующую посвоенивам чт-AN BE BY REBECK-YORKIDED ORIGINGERMEN MEDICINESSES

Tofano 11

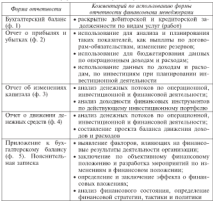

7401000<br>Hanois concerns denna companioner a naforce democracia os presidentes

ла пользования использования ререв приняли немни использования.<br>Аналогический будется и воссовений современности взаимодополнении отчетных ферм, их разделев и статеи. Отдельные<br>позволее важные статьи балонее детализического в согластических BEFORE BLACKER CERTAIN ORIGINAL ACTIVITY/SOLOMO COMPTETINGOLIAN - продолжа сельского ульва далилизмость игроромационными, продставляющими контрольные соотношения между отдельными покалателями отчетных форм. гынгризор, для оосспечения полного и<br>лестоверного учета денежных потоков и формирования финансовой лектеринге учен депьема полового прерапрования фантинского caves formarenesses vera a daugustation seurascum aproximaслуже оумантерького учени в увелического великования принимала. CHIL PRODUCEDEN MOTORCON CONSIGNOUS CONSUMING SERVICIONS SERVICES personally monager procedures a capitality continuity speверить правильность се составления, извроря

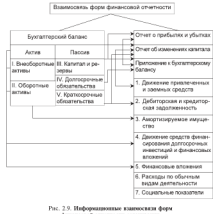

финансовой отчетности организации

Constitution of the company of the constitution of the company of the constitution of the constitution of the con-- Son is trepostphanisman (mercurity resemption of memory in and<br>a in Deverse consideration in Original a statistic was also prevented in деле III вухгалтерского одланса, в Огчете

TEIV VO RIORIECHERA REIBIURA (JELEGA I).<br>- Chava 2 - Rozzogrovnika Agricultural e provonika na igrejoro ir va-THE OPICING REPORTED HIMSELFIES & PRINCIPLY BYSERVENCED 02-CORPORATION INTEGRATION CONTINUES INTO AN INTEGRATION IN THE направлениям использования средств при

малурского одника и в р. г градил тр.<br>- Света 3. В возната II Бекториского батанса ответских пабитовexternal of the property in the property of consequence or personal contempla-CREE SEROUREHINNESS HIS HEVENO H KOHEN OTVETHEED INTERNASIONAL ENGINEERS grous to visitor - it is a passed in a news spectrum monitor. CKHE SHIOTAGERINGCH, HA HASHAD H KORELL OTSCHUCHT BERSON BERGANITICH **ARE SECURITIVE IN BERGO E MULTIPLE O HISPANIA SECURITIVE BATTLE II)** a TOCKY CO CROCOVIL TOTOMOBIE GOVE TREE MOSTLER.

дист пр, а также со средними потавкому темес трех составляется III. Cover Securities in perspens try manager supposession in processes as капитала (ф. 3. разлел Б. В разлеле IV показывается увеличение SHIRIASH (Q. C. PAUJA) IJ: M PAUJAN IJ HUMARENTIAR TRAINING against proprietivation toposterocipito, anno determine, proceeding. акции, реорганизация юридеческого лица успилите, присоедине-- намир, перваров на поправременна и демократа, воссториям и честовек сударить и первочение капитала. Перечисляются факторы, понижающие капитал: снижения номинальной стоимости акций, уменьшение количества акций, находящахся в обращении: реорганизации: расходы, котозации, памериальна в очращении, розреанизации, расходы, кото-BEINS OTHOSTER HA VACUUSTIES KOTHERIA

Сиев 5. Долгосрочные и краткосрочные обязательства на мача--аван с денноргатель в армиюрозных мональных на невых.<br>«В то и коммунительных намиров настанавляется в Ботеческому на ланее (пазаелы IV - V), их пасшифровка - в ф. 5 (пазаел I).

На практике существуют и другие взаимосвязи между показателя-<br>ми форм финансовой отчетности, имеющие более частный характер. Зная содержание и взивносвязи между показателями отчетности, финия содержание в взясносими между показателеми отчетности, уже

## 2.4. Использование информационной системы в финансовом менеджменте

Имформационная система - это организационно-упорядоч совекупность лекументов (массивов лекументов) и информационных технологий, реалитикник информационные процессы с использова-HECM CREATE EMPIRESHTON-HOR TOMHEM H CREW, JEOSEPH CHETZMA, B TOM числе система фанансового менеджмента, сводится к взаимодейст-

 $\overline{20}$ 

-<br>про упаснование объекта и управлением положения как совмать-THE THERMOMETER IS SERVED TO THE TREAT THE RESIDENCE IN A CONSTRUCT. вости внутренных и насшаных потоков, правода и соратной инерермаapproaches vances our corporation, cyclecticity, increasing speakings, years of  $m_{\rm H}$  constrained

лах реакция.<br>- Сметая управления динамизация в сигнализиров возможне субъект и слетема управления quotaneanna в организации включает супъект и - частота украинските ква разъ, если пръхвълятския украинскителния корд<br>- как семейническая аббаванието, инструкционение с получение своинчение

- организации «чинансы», ныполникопам следующие функции:<br>• лебитовы / крепитовы ввечеты с лебитовкоми и крепитова-- делогодны у вредителемы - растета с делогодами и вред.<br>- на затятел пейатомской и увелителестой полотженности:
- батковские операции оборьзуемые батковских лекументов, учет OUTBOUNDED UTKINS IN CRETIN, ORIGINAL TO TROXING / DOUTRO BETOTLE
- a manuscripture is dispositively service cocyanization constructs Secretary is entertained and any competitional competitions of TRONG RESERVANCE DAS VALIMIENTES & SARRAGEMENT **AN IN CONTRACTOR IN OR PERSONAL**
- них урован и индузие.<br>• боссологий ушут ... оптомотивостое феньшистание предестат в Главной книге на основе первичных локументов, гибкая на-P LOGSTON BREEK TO VACUUM INFORMATION (UVA) SANTIANS, LEMBOR THE BEEN DISTATIONNEER EROBODIE B CHCTEMO, GODDENMORNEE GASTAT-**TORONTO GATILLIA**

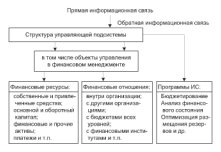

Рис. 2.10. Структура управляющей подслетены «Финансы» и программы информационного обеспечения

Complete case dominants construction construction of COURTESYMBOL SQUAY SHERINGURU MUTELLASHUTIG UNIVERSITIV ULUT - отразованием исторациимости неисскотными и процессо решения.<br>- экзне поэтолёйскими программентах тиотектов. В постоянное кремя задач разпосоразных программных предустов. В настоящее время управления финансови организации в ресурсах сеги Интернет. управления финансами организации в ресурсах сеги интернет. подкожества «лиродатели» српвия свои вамодится в постоянном proprietar our exposurered a monotune managed fore Armys. совме отганизаций так и потвобалетные посталателей ... для. SURVEY SERVICES & SERVICES/SURVEY CONTACT AND AN soil undonuuruu

Использование разнообразных компьютерных программ снижатеснольнование разволоразных компьютерных программ спиватне принятия и начинали унировников расчетов и представляя реmanagers, economists no es spentratura presente n apudorment peмации. Обработанная финансовая пиформация позволяет аналити-KIM BURGGEREL CITATIONIN IS TOKTOKY DRIUBILIONED MAINTRAPHTS ONганизации. Данная полеметома имеет песколько прогламм, в том числе программы «Бюлжетирование», «Анализ финансового состоя-HESP, «Оптимизация размещения резервов» и др. В основе этих налу топливались развыдания реартону в др. и селото глаз ные ресурсы и информационные каналы.

Воборновыми выправом - это сбер обработка и распрастранение паппых с помощью компьютеров для обоспечения оргаметации меобходимой имформацией.

Информенномие респрен состоят из отдельных документов и отдельных массивов документов, хранищихся в информационных системах (архивах организаций, банках, страхевых компаниях).

неткмент леволит до сведения гоботников, находящихся на более низком уровне в структуре организации, приказы, директивы, служебные записки, указания и т.л.

Информационный продукт представляет документированито информацию, подготовленную в соответствии с потребностями пользователей и представлениую в форме товара.

На рис. 2.11 приведена информационная система организации по подсистемам: «Оперативный учет», «Управление финансами», «Бухгалтерский учет», «Управление персоналом», «Производство», «Основные средства», «Документооборот».

 $\overline{1}$
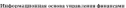

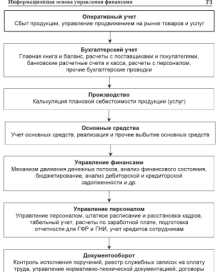

Pac. 2.11. Concertos ambassamentos

Интерес руководителей и собственников организации к системе несвого управления достаточно нысок. Это объясниется, нопервых, необходимостью соверхнествования системы мотивации

перестана, возничает, гременализам в сполостим загран и положитению качества продукции (услуг, расот). именно таким треосоаниям «тветают программаное опесаютелию (нго) «видьюстирование», представляющее систему управления организацией по центрам финансовой ответственности через соответствующие окодалств. воздаети-POSSIBLE INTERNATO PERMISSIBLE NEUROPENINE NUMBER APRIL BOTH вость управленческих решении, распределит

акомпания, пользов врачества катрицам.<br>- Технология программало обоспечения «Болжерировник», сотехнологии программного сооспечения «вкадкетированне» со-**CORT DJ APPA DARESPAREAREDEN IDAQUAARE INA QUARTER E REGIPERENT** пования необходимо:

- мним поэмодим».<br>• алаптамовать ПО к специфике организации, учитывая цель и STREET GENERATOR
- адаптивовать к финансовой структуре и к нозможным совер-ESPACEMENTARY
- · HWTL DETAWHTM THE OCURRETATIONS COLLARIDED DISTACTS: monarchia :
- a ofciators, municipalize introductions, concernmentations its starcomec mporpassemen pearcrees.

- устану программатах русского, поставка фактического механического осуществляется после феомитования информационной системы в **TRANSPORTED THE CONTRACT STATEMENT OF THE COMPANY OF TRANSPORT OF THE CONTRACT OF THE CONTRACT OF THE CONTRACT OF THE CONTRACT OF THE CONTRACT OF THE CONTRACT OF THE CONTRACT OF THE CONTRACT OF THE CONTRACT OF THE CONTRAC** менения в схолу выполнения бизнес-процесса, в регавиентирующем программном обеспечении происходит настройка и увизывание всех SURGISTING TO BE CREDITED A DODGEOUSLY CONSTANT DEPENDING B исполнительное ПО, которое их учитывает. В итоге осуществляется SAURAINISTANIA (EA) NOVINA DA FIBURELL M'SING AQUAAINDEANA. ной системы организации.

Актоматизация бюджетирования возможна тогда, когда есть что автоматизировать, в организации принят порялок составлении и утверждения бюджетов, ведется управленческий учет лля получения заниях об велоднения былжета. Проект автоматизации боскостирования требует четкого формициования целей и задач, определения ресурсов, с помощью которых проект может быть реализован, установления срексо получения результатесь.

В организации, желающей внедрить бюджетирование и автоматилических все бизнес-процессы, необходимо, чтобы они были четко структурированы, распределены функции и определены лица, ответственные за бизнес-процессы и бизнес-органия. При наслании автоматизированной системы управления бюджетированием BOUGHEINST BOURGEAU «Почему вужна отлетания прогламма для базджетирования? Не произе ли использовать модули, встроенные в установленную систему управленческого учета?»

 $\overline{24}$ 

**Bennocens in Controversions and oncernatives anatomy (VMC)** их проектов в мералленативно извреденната на село село (вато.)<br>- начина были началения полостоку выстать пользо начи геобхода модули окодаетирования помогают решить только часть провлем, **GURERO ORI AXECEE OT CORPERCHETER.** 370 BASEBED TCM, TEO KFIL. чтроится на селоте едините информациенного пространства, при этом подразумевается, что все данные собираются в общей базе. На - принятных научными масшинала поточность продуктов не производа, а по-<br>- основанием строительных состояналась так кои соотноше сандай отдельным структурным составляющим, так как создание единон.<br>эпибаеманизационной системы управления ставт порого. Поэтому бюл-THE CONTRACTOR CONTRACTOR CONTRACTOR AT A STATISTIC CONTRACTOR OF же по-провока праводные соотрета для всех организации, по-<br>когда в выборе источника диним нообходима.<br>- Отсотине, анейативный лекти между легения легиненты.

отсутствие оперативном связи между отделями организации,<br>участвующими в бизнес-пропессах - планировании, учете и кон-THE CONTROL & CONTRACTOR CONTRACTOR TELEVISION CONTRACTOR троле и др., делает процесс окцажетирования трудолимом и довтельным, все полное автоматизации учета в чутатизации подразделения жен унравленческим учет, пынразкер, структурные подразделения.<br>- кыскот на рабочих местах специальные компьютеры - которым торь STREET DE POUVERA SELVER LITEURAISTEN BASSISSOTIQUE, E BATIQUE ING-- солно, относильными за отдавалерование, яводит паравопри на-- формацию для нужд управленческого учета, важненными условием.<br>- является понавила буктаттемлах поотолмы и поотолмы уголовием заквется привязка чулгалгерсках программ и программ управления<br>ленежными потоками к слиной базе первичной финансовой локудативляют потовани в одними умае периотики западненного доку-The c convenient recent a floorage-evening compound more new ды, с которыми омина в чумматерькую и увраинностью составили ди-<br>пость. Согласно этим кодам документ отчетной финансовой ди-<br>формации поступает, собавлееся, консолидируется для изжа буд-TRITOEKOTO H STIPIECHTECKOTO S'6/TR.

Подготовка бюлжета требует глубокого анализа. Корпоративные - Подготовка быльны средует спремент является серевретники тяжеловесны в качестве аналитического инструмента. Это одна из причин, по которым так много боджетов делается в MS Facel. Department for program top states concerns consistent in the forest c основательностью КИС. На сеголюциий лень есть лю половинях DAISOLE E DEBENDO ПРОБЛЕМ бЮДЕРЛИРОВНИЯ В ОРГАНИЗИЦИИ. ОДИН изанова в реакции прохода оважеществания в организации. Один CONSIDERED SCIENCISTS, OCUMENTAR CONSIDERED MS. Freed in conservation. ван на небольшие бюскеты (стоит обычно нелового).

Одной из программ бюджетирования является Hyperion Fillar. Это наиболее крупная и развитая программа, поддерживающих полную автоматизацию бизнес-прецесса. В общих чертах блок-CACAS FRAUDRUPT DESIGNATIVO TINC

В менедкер центра учета (планировник) заполняет предлагаемые сму формы, прогнозируя поступления и перечислия запланированные затраты;

- PRETEIN INTERNATION V NARODEN ULTRIMING ANONCHIA V SAGARmeans quastrangers trenceres, asses
- 3) assurance of a consequence reporterant in forecast reserva is a vision данные отъединяются программов в окудкет центра и и таком.<br>низа становится поступны менелжеру верхнего уровня (конледи колпонител доктупны менедалуру верхнего уровня почет-COMMUNICATION CONTINUES CROSSOFT THE CROSS SPORTS ON THE CO-HTML DOUTRIN H.Y.A.

В результате получается не престо фиксипованный в разных ка-- в результате телутычных по престо ценькированным в разных ва-THERE'S SPOKER, MARCHER ORIGINAL MARCHESTERS, A SUSPEND OF SEC parecepted Departments would water creationary out and подразделения, преимущества такон модела следующае, она эко-<br>номит время, уменьшает число ошибок при корректировке бюдже-<br>та. Однако применять такое преграммное обеспечение имято аках-THE SALERNO EXPERIENCE FROM SEVERAL MONTHLY VIOLENCE STATE RADIO more make factories.

В работе финансового менеджева используется программа. л расста принялами состояния (ДФС) как универсальный инст-memorante of computer the ABC organization perception. Beпрегранмному очеспечению для луч-с организации возраснет, пре-STREAM OF THE SHOWLESTER COMPANY COMPANYING VALISSING INTERчисления за короткие сроки и оперативно объекниваться информа-THER H T.A. HINTINNIA ADC TIMENCHATINGALE

- проведение инутреннего анализа финансового состояния одговизации;
- выработку управленческих реционий по оперативному плани-POSITION POSTCORE
- оненку эффективности текущей, инвестиционной и финансовой деятельности:
- сравнительный анализ по выбранным показателям;
- a cocresponde policiera

Программа АФС спесобствует проведению предварительного. оперативного, итогового, перепективного анализа деятельности с сравнения, коэффициентов. В результате определяются аналитичеexag emperyos arranos y mecunos focunda, emperyos yeroriniscos оборотного капитала, структура доволов и расходов, рассчитываются показатели лисиспости, финансовой устойчивости, оборачиваемости, рентабельности капитала и рентабельности деятельности. Исходной информацией для программы «Анализ филансового со-CTORNIER» SELECOTCH

 $\overline{26}$ 

- a sed company company of
- . HISTORICAL MONTENTING
- . APPROXIMATION CONTINUES. TO THEFT OF SECRETARY OF A GALL. THEFTOSAN ORCHESTERED

для АФС используются либо автономные программы, либо программа, являртрующенные в состав программнах средств соря-- ««как» у всеми «терериация. смногостью преграммы продволагают<br>- «совой васт пехоталії пафеньанна или автоматического затустат из ручной вид исходили интерпрации или автоматическую загрузку из преказательного какое сам «Ампик окончество «Ами Финансов» по-- пространение также, как осудавлениемуст, технологических, расamongroup datasacrosse venezurent word naturen. Get movement длициятием принянеевые неизджеры могут развитить эси помощи<br>программистов, фирмы-разработчика, т.е. самостоятельно обслужиmaxweed

-<br>Распространенией формий использования компьютеров в оргагаспространению формом использования компьютеров в орга-**SENIORE HEADSTER GEOGRAPHIER PROTECT E VITEINING**<br>SOBJETE HEADSTERING COM CONTENTING K VITEINING IPORCOS<br>AGAINS HEADSTERING ROSSACE-RETRIES APRIL APM CONSTRUCTS организации и се клиентами. Пля финансовых менестверов создаорганизации и ее влиентами, для пинансовых этепельтров созда-<br>ются предпосылки принитии обоснованных угравленчоских реше-<br>ний, уменьшается потребность организации в способах передуш данных, достигается увелилисние трудовых и стоимостных затил-THE ENDERTHE INTEGRAL

В головном офисе организации создаются одна или несколько BIODIOCKOPOCERIA DOGALIARA BAURCHITEIBARA CETER CIBC), oGueдиненных друг с другом, используются файловые севверы, система DESTRATIONAIDECE MONSTONNIER E VERMENGING KAK JOKATINISAME. TAK и удаленными сетевами устройствоми филиалов.

дальными сессиона устроживана фаставов.<br>В позначениях офисах организаций используются собственные крупные ЛВС с крупныеуточным высококкоростным соединением через специально выделенные каналы связи с пентральным офисом. В отделениях организации имеется небольшая локальная сеть. связания с региональным офисом в определенные часы. Представительство, агентство, оснаваенные одним или несколькими компаютерами, ныскот свиза по мере необходимости с отпеленними.

Внедвение АРМ помогает финансовому менеджеру сжедненно работать с информацией по управлению финансами, оперативно южининиться в процесс обеспечения благоприятного финансового состояния<br>как организации в целом, так и структурных ее подразделений.

Итак, финансовое управление невозможно без наличия исчевпывающей информации о текущем состоянии организации и ее TURISIMIDERS PRODUCTION, ONLY HERRIPROGRAPH MUSEUM HALLY HELL & HUMULESON авалиа унивелите основности марке и впороволенизоват **SHELL THE MUNICIPALITY** 

## Кончусльные вопросы и залания

- 1. Что входит в состоя внутренной и внутнуй финансовой инфор-L. THE END
- 2. Outcomerging require undergouponing package of
- 2. Охарактеризуюте группы информационных показателей.<br>3. Назависи состоя и спосы опытности как отмети фактивольско. A LEADEREY, VANDE II SPAR VERIBATE AM
- сестования организации.<br>А. Окончественнойте затвава и постативно безгализационно крала
- 4. Охарактеризуюте заделя и принципы чухгалтерского учета.<br>5. Какие пользователи финансовой отчетности и их интенесы вам **NUMBER** 1976
- 6. Каковы порядок представления и состав фицинсовой отчетности?
- 9. Рассадствия подрядком передальных текстов и честью приняли состояния сотрудных составится и составится на с ниформации.
- портронции.<br>8. Как менение «Отыт о прибытку и убытку», в миллениеor sense proportions of
- часть произв.<br>9. Васситете об петроположение долже денешасовой ответности в patore durancemax Memericanos.
- рамле развителям менедатрив.<br>10. Какие информационные технологии используются в финансовом

# $_{\text{Trans}}$  3

## **Управление рисками**

## 3.1. Cymnocry и факторы виска

Понятие связу, опытает ответость наблюдеваются искога expression experies. Regards concerningly seek (materials), each CAILBENCO SEACHES, DUSAIN AUDAPTHEN PROCESSO TRAPPERSON собой возможность наступления определенного события. Такжо-STREET BUSINESS/Sea mecanismine supercomments continuations поверхное рунья везможно математическим путем с применением риск является событием с отрицательными, невыгодными экономи-THE SECRET ASSESSMENT CONTRACT ROMANIES REPORTED A GUINEALLY какой-то момент и в неизвестных пазмерах.

оле со полкота и в пользовательных распорок.<br>- Плаванието на себя писе макетизмом батност выножниет местно-. деленность условий политической и экономической обстановки. дальныха разлив илингеньки и лютингеньки ультановы,<br>тоговые обосвоенные отстанием волюбо объективной нифор. машин, элементалия случайности и другими фокторами. Чем больше MALLIE, SULTANISEER LAYSANING IN B APPLICED SPACINGARY. THIS MANAGER (т.е. вероятность потере), вспечивы возможного ушерба и проитmores. Park vacantemporer court

- · BROSTENIA BOSHNIGOVE BIJESOVINO V ROBINSKU OSTATUJUJENCI
- поставлены новые задачи, не соответствующие процесову OBJEV KOMMONDOVAŘ ONTOKRYSTER
- руководство организации не в состоянии принять необходиand a causing source and recent members a procession. ущербу (ухуащению назможностей получения нермальной и/или дополнительной прибыли);
- существующий повязок лентельности оптавизации или несоверхностно законодательства менькот принятию оптимальных 320 KOHKINTHOR CRTV20100 MCD.

Факторы риска и необходимость покрытия ушерба в результате TELEPHONE BUILDING TOTAGODICAL A CENTROLIDER. PROX REGISTRATIVE ся в вероятности получения таких нежелательных результатов, как:

- потеме прибыти и возникновение убытков везулетные нептатежей за поставленную пролукцию (услуги);
- сокращение ресурсной базы и т.д.

В то же время чем ниже уровень риска, тем ниже и вероятность получения насокой прибыли. Поэтому, с одной стороны, любой производитель спекется свести к минимуму степень риска и из нескольких наemployee antenergement to explored to efficience that their transact teachers. PRESSO MISSIONERS & C. PRESSO - AL CONSIGNO EXPERIENT CONSIGNERS PROGE MEDIMERICAL B C (IPSTOR - ON CIPOMETICA EGODEFIES: OLIDIMERICAL

челевыеми уровня утвен и улучении двиготом авлионтости, домашности.<br>Все позналучные и правочныеський повтольности свиготы, также рее возвожные в практическом деятельности факторы риска antipercent excess and can excellentatively exceptately a consecuence AIPPECKOR TEOPRIC REIR NOMINETRERIDGE EDAKTIKKI) II REIIPERBERINMEE Testimony as the corporational content represents

г, чтогод сузить круг факторов второж группад.<br>По теории розгласные основных формирах реката полности на теории. - сентя на сервительности учасных проект полного на сервительности.<br>- Российский картинистический сервительный полногии сервительности. рентик. оневанае ракоторы раска селатно сигналы) не связаны непосредст-<br>венно-с деятельностью организации: они зависит от экономической и политический ситемпион производит, что жения от политическом и политической ситуацией в стране. Славые сигналы аналитики опицаны<br>оценить, определить их поздействие на основе либо экспертных оценок. 

ю методов количественного прогнозирования и моделирования.<br>- При анализе ниешких факторов необходимо обращать випмание THE PERSON RESERVED WARRONTED FOR THE TWO CONTRACTS IN THE PERSON IN expressively becompanies democracies accessors measure mechanisms of SHIRIANN, SNADHRNAD QUEBENNORA PHYSINAD, SPONGO HPODOUGIA. and formation is a m

оснители на .....<br>- Выявленные доветники люгих (сильные сигнальны) значелениточного связаны с лентельностью организации (например, неспосвременная antara rasponente consideration organism material production деполнительные налоги и сборы, уменьшение выручки из-за сниденности не т.з. В состоие научения фортовой следуе унивы. вать: маркетинговую политику, финансовый потенциал и финансоman expectations to resulting currents over more furtherness. пую стратегию, компьютера упавила финарах ...

аналивными, так и отрицательников дристета данатального металь. жегу быстро принцоать управленческие решения. Например, неmany vestige supercenting papersantessant puttings, temperature inминисму вероятность финиксовых потерь. Одныко информация SERVING WEDNESDE DOTOMY BEDGEVORDEN, OS HETO GEOGRAPHICO

При составлении финансово-экономических прогнозов привлекает-- связанием будется и состоительное состоительное принятные состоительных попо создания современного воспеченного условиях современного председателя. На продукта председателя современного ORIGINATION AT PERSONAL OPERATIONAL IN DISORDERIMEN INCREDITчетов исобходимо уделегь внимание деятельности в прошлом, приходится иметь дело с «наложением» бокторов рыночного и исрыночного THE GUIDEAN STREET REPORTED A SECOND CONTRACT CONTRACT SECONDATION ем порм и правил произведственно-хозяйственной деятельности и т.п.).

Итак, в определении понятия «риск» можно выделить следуюupre tres necrossa.

1. Риск как вероятностное распределение результатов хозяйственной деятельности собъекта.

2. David was compositented domining-cropy parameters of interestance continued the concerns annually monocon perpension of the second ORIGINIST OCCOUSING LIMBOTO BETONE COCTOHY 8 TOM, 5TO 8 BCM SUBSPRIETER MESSEL TELEVISION, MUSIC SO

экалуп вак половительно, так в утрашахатель.<br>3. Расс: как маспестальных заместностей неблагодиализмы меэ. гжэх как распределение вероитностен неолагоприятных ре-<br>- эсладатов. Ланное представление о риске сволится к вероитностно-**TELEVIS MERCHAN HERIODE** 

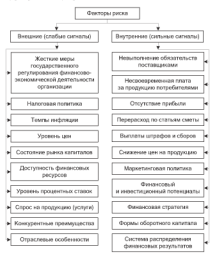

Рос. 3.1. Классификация факторов риска организация

## 3.2. Kancendoreaung pucken

В системе утверждения внутрии научную медальтера придутся не B GETOM Viposemme prosesse nonnum nomituus annovus au классириялина, способствующая эрфективности организации<br>управления раском и позволяющия определять место каждого рас-The company of the company of the company of the company of the company of the company of the company of the company of the company of the company of the company of the company of the company of the company of the company SA E VAMES APAIVSE PEAMS QUEL 2-4). ESSENTES

- **A BRANDARY MALLER BENCH BER**
- . PERSONAL PROPERTY/SALEMENT PROPERTY
- a most concurrence

 $\mathbf{r}$ 

- a venerone normalizative.
- · BOMORDOUTH BOARCHCTREE IIA DINCE

• возможности возможности на река.<br>Прокомментируем некоторые критерии классификации рисков. Провозможницуют покоторые

- AREN MENSION PRIMA ERREGIMENTAL
- . POLICE FORDING DESCRIPTION TECHNOLOGY
- . Successive market
- . HOSPITALISTICAL BISTIN

Наибольшую пушку составляют писки, которые возможно за-CHRISTORITY. CHARGEMENT SECRETCH DECK, KOTOPHER MORET DETENTHENT C TOTAL SOCIETY REPORTED THE TREP CHARGES CITED OF TOTAL TO RESIST OF TOTAL TO RESIST REPORTED THE TREP CHARGES OF TOTALS TO RELEASE чественных голмеров ущерба. Выделяются следующие признаки, по EXPERIMENT BANK MANAGER CONTROL CONTROLLER

- В раск должен носить случайный характер и соотноситься с массой одноводных объектов:
- 2) если риск включается в объем ответственности страховшика. TO ON SOUTH SAFETY ROOMSTERY
- 3) HACTOTECHNIC CREWYDOG CONTRA DO TOTALA GARL CARDINAL C. BO. всехналениим страхователя или иного занитересованного лица, т.е. нельзя принимать на страхование риски, которые CREATING C VALICITION CEPANORATICAL:
- 4) факт наступления страхового случая неизвестен по премени и пространстве;
- 5) страховое событие не должно иметь размеров катастрофического белегиия, т.е. не должно охиатывать массу объектов в рамках крупной страховой совосупности;
- 6) последствия наступления страхового случая можно измерить и оценить.
- В зависимости он рода опасностей выделяют раски.
- связанные с произвением стихийных сил природы землетрясения, наполнения, сели, пунами и другие природные явления;

. Chemistra e metamorranormana novadientras venintes a mo-- уживанием у недели приниспитым возделением человека в про-<br>- посот пристеплива миллендровно боле (средни остабливны денессе присвоения материальных опат (крожи, ограз-

ты вансализма и другие противоправные действия).<br>По объеме отнетиваемывания опехи лелег на индивидуальные. тиверсальные и специфические. Например, авданномичность пост THERMOMENT R MUNICIPALITY HAIGHING WINDOWSPACHTER (NO.6) - перевости и достоку у угражением некатора женесники на проект уго ANY EXTERNATIVE & COLORADO COMPANY CONSUMING CONTRACTOR PER CROSS SECTION & WIND VEHICLE/ENDING CONSUMING CONSUMING THE шинству договоров инущественного страхования (храма), осоотно<br>треппу составляют специфические риски: аномальные и катастроdemocrats. K encouragement consequence parameters economics concerns in - фические. К аноналивым относятся риски, величина которых не ПОЗВОЛЯЕТ ОТВАЧИ АЛОГИТАТИРУВАНИ АРМАНИ<br>ПЕМ СТРАХОВОЙ СОВОКУПНОСТИ.

Kongresselessyve muxt correspon supprenanto require to ... торая охиатывает большое число застраховновых объектов, при тоуми охичальных можное числе электропомитам, созвесов, при - сести пристанными лангательнами унарус в честом врушаны разлеров.<br>- Эти пости связаны с предполнение ститификт сил привесты - влагае - представление с произведение совмещения сестифирования и наминализмы материальных благ (например, аварии на АЭС).

Причины (источники) возникновения рисков могут быть свипрезинци (путешенно) возполнением разволюти него наптеля, с недостатком информации о состоянии внешний среды. - ссел, с подостатом информации о состояния висшины среды.<br>Например, недостаток информации о налогообложении в России ETH & CITORS SHOWSCAROON INFORMATE - 200 MCTONING DOTATA B BAзультате взыскания штоафных санкций с организации со стороны государственных согдаров, Недостаток информации о конкурентах MORET CEED BUTOTHIROM DOTEPS AN IDENTIFIEDINGTEDS. PROC. CBE-THERE'S COUNTRY INTO CHARGE THE COUNTRY WAS ARRESTED FOR THE STATE OF THE предприяванием облазаму развыми заналежи в области презпринимательства, навыками и опытом веления предпринимательской деятельности, раздачным отношением к уровню рискованности отдельных срезек.

Следует выделять риски: статистические (простые) и динамичеcase (спекулятивны). Особенность спорвосповосится листа-SIMPLE B TOM, STO OHE ITERCTIFICKE BOSTER HECYT B CODE TOTOPH ATH предпринимательской деятельности. Риски могут подразделяться в зависимости от видов вероятных потерь в результате:

- негативного действия на активы организации стихийных бадствий (отня, воды, землетрясений, ураганов и т.п.);
- · Brechmun referred:

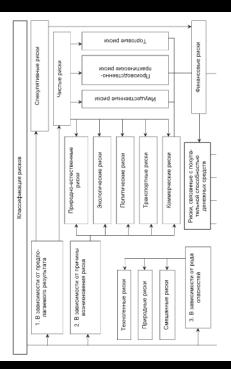

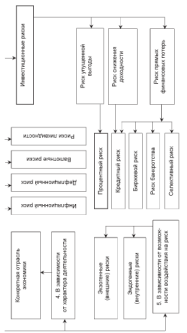

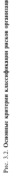

- . Announce of consequences are recommended announcement and - припитни пеньшмирнитного для организация закончарятельства.<br>- Госпово связания с посвоили на отноше собственности забесе на-UNIVERSITY CONSISTENTS INTERFERING INSTITUTION CONSISTENTIAL INCORPORATION INTO A REPORT OF THE CONTRACT OF THE
- FURNISHED ASSAULTS CONTRACTORS (2000) narneførreag:
- потреонтеля,<br>- почете нам тытького больше извольные воблетного оператика. - смерти поп подовственности на валечение раметатами правитьеполбором квалифицированных катров, а также с проблемами BUDGETAN BEATIFICING COMPANY

переволютные мостепленности.<br>Зависимостий высота необходийскими пиба приболи, поэтому его называют «спекулятивным». Линамические риски, велу-TWRY U.V. BEREDIENT "LIERY/GLISBERG", JUSSIN-WANT PRAM, PLU-DRIEN W POSTAGE AND VANASTERY SYSTEMSTER, 2012 1 SERVING CERTAIN TRATIQUE 23 VIRGINIERE.

- производит для управлением с высоконном окружностий среды.<br>- Экологические диски связаны с загрязнением окружностий среды monetary manuscript community and processes approach in measure присвесных материальных благ. Эти тиски обычно не включаются в SPINSONIAL SHINGSMATHER WAS CIT STARS OVERFLOW IN SAMPLEMENTS S CONSIGNOR SECURITY OF CONSIGNORSHIPS OF CONSIGNORSHIPS ASSESSED THAT BEBI E COLLIMBO COMOCTOTICAMOFO BRAI CITALVIRIMES, OTREVISOLICIO www.www.com

Thousanssue party paraxyleterates to provid vacio it verto. Транспортные риски каско полразуменнот страхование подушных. ACOUSTIC H DUMINE CEROR, SECRETORIODORINAL ECONOMISTATO COURSE H аврохобилей во время прижение, стоянки (простоя) и ремонта. Риски катео подразуменнот страхование грузов, перевозимых воздушным, морским, речным, железнодорожным и антомобильным тванспортом.

*Полятические (репрессионно) раски соязаны с противоправными* действиями с точки зрения норм международного права, с мераприятиями или активни правительств неостранных государств в отношении данного судеревного государства или граждан последнего. Через систему оговорок или особых условий договора страхования политические внеки могут быть включены в объем ответственности страховцика.

Специальные риски подразумевают страхование перевозок особо пенных грузов (например, благородных метаджен, драгоценных клапой, произведений искусства, денежной наличности). Содержание специальных рисков оговаривается в особых условиях договора страхования и может быть включено в объем ответственности страховициха

Bearandonesses menumeres more momentare a Acque an--вы провессительности должения должных провести.<br>В полнотной принимательности сы открыт совменит должно принимательности рии по причине нислапного засода из строя машин, оосрудования FOR COOR & TEXTROGRAPH SEPTEMBER SECTION AT A CONSIDERATION CON--пользовать разрабат постояться управляет частителя оператив и какоемингендии.<br>- как установка ее этом. Темативности в наступ известну указанства в кандей устанкwe passwer to such texturnswere present means promptallabled appear. тер, т.е. защищают освежт от множества причан ущеров, причинали запус мень мынгал управляется, потолько, перуактик тактолог-CONTRACTOR CONTRACTO DE CONTRACTO DE CONTRACTO EL CONTRACTO DE CONTRACTO DE CONTRACTO DE CONTRACTO EL CONTRACTO

жаза, выходу из строе машин и омердование.<br>- Тогом объявля - производственно-технические писки местт на-- на темпи служдания, производы понтичественного высоков разводат место TRAIN JEROP SEJERAITZ MEZER, SEZAREN JEROETRATUREN EUST.<br>TERRINI ORTESTISKE BOREATSKA TURMAKEN E ERAINBANOTRA U ORAN. TEPPOSM upromonante exchansione :<br>commenteration server

Производственно-технические риски подразделяются по видо-- TEPTERSON ON THEIR TERRITORIES PRODUCED IN SOURCES ON THE SAME TO **SETTING** 

- машины и оборудование промышленные риски:
- заними и обудающих проволютное реши.<br>• заним, сооружения, передаточные устройства строительные Comparison to accompanied research
- приборы, вычислительная техника, средства связи электро-Texaspectate rescue
- тоанспортные средства тоанспортные раски (каско, карго);
- · OFFICERS WORTHING DIRECT MODERNIES KEROTHEK H PACTSstate manetes cannot morette vecesses is t it

Любая производственная зеятельность сотрассии с освоением новой техники и технологии, поиском резервов, повышением интенсивности производства. Однако внедрение новой техники и техmonoral near a organización prenocentar arracterido, prestruteriorias значительный ушерб природе, людим, производству. Технический риск определяется: степенью организации производства: проведением преиситивных меропринтий (регулирных профилактика оборудования, принятие мер безопасности); возможностью проведения ремонта оборудования собственными силами организации.

К техноческом рискам относится вероятность потерь в результате:

- отрицательных результатов научно-исследовательских работ;
- недостижения запланированных технических параметров в ходе конструкторских и технологических разработок;
- нижех технологических возможностей производства, что не позволяет освоить результаты новых разработок;
- · BOUTHVIORITING TINE INCREDIVATIONS INDIAN TEXTBOROUGH IS IDOдустов, побочных или отсроченных во премени проблем;
- сбоев и поломки оборудования и т.д.

Tourism and control construction is concerned and construction and the FUNDETIVERED PRESS UTBUKEREN & FUNDIE DESTURBER PRESSURE SOM THE HEATPLETERS IN THE ENTIRE STATE IN A MAINTAIL THE RESERVE OF SHIPPING AND CHACCO EDVALUATIONS

нго предпринименти.<br>- Половодственный писк связан с:

- A SECONDO ESTADO ESPACIALES TORRESTES E MUNICIPAL
- пропитально продавши, соверен в умер, певропами.<br>• основности венного педаго назва проставляется населением петень - «узначающими полно веду производственной дейтельности,<br>- в програму которой продприненалесы сталкиваются с проблев процессе которон предприниматели сталкиваются с промис-SEEM PRODUCEDING DUTIES PRODUCED SPONSITIS, HEDICINIOREMINE BE-BLEE APROVAGE PEASETRATURES

К основным причинком происводственного внека относятся:

- в совмение президентых объемов производства и реализации SPOUTOR OCCUPATION DATES NORTH BROWN CONTRACTOR необходимого количества исходных материалов, повышенного процессо бразу простроенной прозрачить
- SUPERIOR COMPANY SUPERIORS/SECTION CONTINUES INTO A PRODUCTION COMPANY OF THE COMPANY OF THE COMPANY OF THE COMPANY OF THE COMPANY OF THE COMPANY OF THE COMPANY OF THE COMPANY OF THE COMPANY OF THE COMPANY OF THE COMPANY O TAXIMO ETH WINTY B CREW C OF BERGETATOURN KINNETWOL HOблагоприятным изменением рыночной конъенктуры, палениan convex
- . The HENGING PRODUCT MOTORCHARDS TOTALE & POSSIBILITY (CONSULT) NON MITORIATOR, CATING, TOUTHER, DESPETIES, VICTORIATING TREESпортных расходов, торговых издержек, накладных и других malesmaar parvoxers.
- a more deuxe course, versa so care integratoria unorariuncă числоности либо за счет выплат более высокой, чем запланировню, заработной платы отвельным сотрудникам:
- · увеличение налоговых платежей и других отчислений в ре-WELFATE HYMPHONIS CREEKS HONDON B HORNWOODSFIELD TOP OFгинализм сторону:
- низкая дисциплина поставок, перебон со снабжением топливом и электроэкергией;
- · danarocyzik u worozunak trans ofcevronatna.

Раски годзейшегой отношенного совханы с законными претензивни филических и кондических лиц в связи с причинением вреда, вызванным, например, источником повышенной опасности. Риски профессиональной ответственности связаны с профессионазывой деятельностью поэчей, нотпричесов, опенников, бухгалтеров, аудиторов и др. Все сон вызваны причиненном вреда действнеми или бездействиюми того или иного специалиста, в том числе халатностью, некомпетентностью.

к исполняем полотненной опытают отвечатся эксплейную A PLYSIMAR DISPARACHING MINOR DE VIRTUALE AUTOMOTICA лифты, подъемные меканизмы, краим, нертекранизмы, ряд хими-- основно происходили и др. чем почеление нам периодогоСКОЕ ПИЦО, СОЛЕ-<br>- паконке таким источником повыпосниой опасности эконом застика CONTROL TOXIN INTEGRATION INFORMATION USINGNATION MARTING THE левые свою гражданскую отнетственным перед греними лицами,<br>-т.е. повековые обязанность позвольники моллектического косм The supercollect construction of

Konservered new - on now accurates in protects require мали темрев и учаут, произведенных или купативых предприниconstruction

- аутмат.<br>4 синтемпи объемов повтичания в почеточких полезних спроса. and nonprisoners as room researched operatorship agency. Bellie eto lostvostevastingi rokavaat, haensille ornativeriril **CONTRACTOR**
- по продажну.<br>• повышенное честрочной цены товара в процессе реализации PERSONAL PROPERTY AND CONTROL
- примерательности прослед.<br>• потечественность синтество объемов текторог в стандении с BENGGARRIANS STO VANDEERST MICHIEF DOOR ASSOCIATE IL VIIA SPEERED BECKON 10 CURRENT OFFICES INSURTIVENCO TOREDA (за счет условно-постоянных расходов):
- · notcon resume:
- интера совари.<br>• полним качества товара в сфере обращения при транспорти-POINT VEHICLES TO UNITED TO CHANGE ON TOTAL
- повышение издержек обращения в сравнении с намеченными BEFORTING BUILDING HITSIGHE, HEINE DISTURBANCE DATURES IS ONчислений, что приводит к снижению прибыли организации.
- Коммерческий риск включает риски, связанные с
- · peatroagnek rosapa (vervr) na paznice;
- транспортировкой товара (транспортимй);
- принмази товора (услуг) покупателем;
- · ELECTRONICOMENTARY DISTURBANCE
- $\bullet$  форс-мажевными обстоятельствами.

Отдельно следует выделить правспорямые риски, которые классифицируются по степени ответственности на четыре групme E, F, C, D.

Группа Е налючает одну ситуацию - поставник (продавен) держит товар на собственных складах. Риск принимает на себя поставших до момента принятия товара покупателем. Риск транспортировки от помещения продавца до конечного пункта принимается покупателем.

Thomas C entreligent energy annually construction

косителители и селише се отново равлен.<br>- ECA — пале и ответстванности текстивно паранесетна на повътъ. A SA -- PRACHO SUBDIVISTING IN PARADIX IN THE TELEVISION OF THE REAL PROPERTY IN THE REAL PROPERTY OF THE REAL PROPERTY OF THE REAL PROPERTY OF THE REAL PROPERTY OF THE REAL PROPERTY OF THE REAL PROPERTY OF THE REAL PROPER

E4S = attentments with a new as tends preciously of poctanization 

маунивание в ощределенном дисовором порту,<br>- 800 — неолетон списово о областического после всегодни TORONTO COMPANY CALIFORNIA

правление судать.<br>- Георга С назначает счетовным усотим просторон одноврем с понуmoreless horizon its train-mortgreater, no be membrated its cens sug-SHOPP BECKS

лям рикаж.<br>СРК — неконогд оплачавает стоимость тизнепортировки до ме — продавно секоном с секоном в развитенирование при секоном с секоном с се на секоном с се на секоном с се - порти приминала, но разли и многословности за севр.<br>- пополнительные чатоеты белет на себя подстатель.

 $CF =$  vases of comparison vary a casual  $CFK$  measure of error-THERE I CURPHISHT CURRYOUS DISCOR TO RECORD TROPGEOUTOSCIE.

СРТ - продавен и покупатель делят между собой риски и ответственность. В определенный момент (обычно в каком-то проме-EXPOSITION SERVER TRIBUTATION SOURCE CONTINUES REPORTED SUPPORTED ENGINEER & GOLVONGERS.

 $CP$  - преки переходят от продавна к покупателю в определенном промежуточном пункте транспортировки. Кроме того, продавен опличивает стоимость страховки товара.

Белев В совранит это нас учаственные после последния на пролана. К этой группе относятся следующие ситуации:

 $\overline{DAF}$  - прогавит принимает на собя писки до отведенный государственной границы, далее онеки принимает на себя покупатель:

DES - передача рисков продавном покупателю происходит на **Bonny comes:** 

DEQ - передача рисков происходит в момент прибытия товара. a neer sarrysom:

DDU - продавел принимает на себя транспортные риски до определенного договором места блаше это склад) на территории покупателя;

DDP - продавец ответствен за транспортные риски до определенного места на территории покупателя, но покупатель оплачивает их.

Факевсевый раск познакает при осуществлении предпринимательства или финансовых сделок, где в роли товара выступают валюта, ценные бумаги, денежные средства. К финансовому риску относятся валютный, кредитный и инвестиционный риски.

Remained and - the natoritisers demonstrate period a newsy. ankannonum pata — viv miputenovana questionati everyor y propin-<br>Toro urbatanum venes monet avennos severe venescoline e nemero тате изменения курса валют, которое может произонти в период.<br>между заключитаем контемата и фактическим произовательном вас. MEALLY MALEPHETHEM KOTTIPUKTE II QUKTEFFOCAMM EIPORTHOLOGETHOM PRC-TETOS IIU BEMY. BREMITHAR KYP, YVIABAISEND

неси спосоток не валет, всемы подвижен.<br>- Гладишний вале спятие с познаетностью назыводных обезны . - пресвозго движения с положения составляет положения просто составит с постояния составится на положения и положения. THE INSTALLANTING CONTACT THE DISTINGUISHMENT BUCKERY AFRAL. тате использования хрудоги для университетия положения после **PERIODER CO CEONNE REGENTORMENT** 

- плавани ко каконов пръцентъриява.<br>• близката и тектория болгансколител интереснителност
- VOIDNOS S-APPLICAIS QUESTINISMENT PAPAGONISMENT.
- $\sim$  2007) (per versions)  $-$  2007)

Perspective sures spectrums entropy in termination occuбенности и причины возникновения кредитного риска?

- недобросовестность заемшика, получившего кредит:
- уусписние конкурентного положения конкретной организа-HEM, получившей комметителяй или бапковский кредит;
- неблагоприятная экономическая коньюнктура;
- A SECOND CONTRACTOR PROTECTED CONTRACTOR OF THE SECOND SECOND CONTRACTOR

Волотнакований посу связан со спецификой пложения передных светств в различные проекты. В отечественной экономической литературе часто под инвестиционными рисками подразумеваются риски, связанные с пложением средств в ценные бумаги.

Одно из важнейших направлений развития процессов глобалиactual a Mithodol approximate - Mexiconomical approximate comerciдов. Оно вырожнется в нихе разного рода иностранных инвестиций. Причинами доккення хапиталов являются переизбыток хапитала в одной стране и соответственно недостаток его в другой.

специфика иностранных инвестиций состоит в том, что кла-SCRIBE KERMELTA DI ATRAFA FACETARCERA (RES BOCKATARIN FACEдарств) включавают его в объемы знаметиций, расположенные на территории другого государства. Этот процесс размешения иностромных инвестиций связан с различного рода рисками, т.е. возможным ущербом от неблагопринтных событий, приводиших к убыткам инвестора. Иностранные инвестиции могут осуществляться в разных формах. В Федеральном законе «Об иностранных инвестициях в Российской Федерации» (с последующими изменениюм и дополнениями) отмечено, что иностранные инвесторы имнот право осуществлять инвестирование на территории России путем:

· TOTEROOD VERCTIFE & OPERATORISMS, COSTABINATING COMMOTIVE C ARREST PLACING B OPERITIARISMS, COLLEGENISA COSSOUTIO C придоставления анадения и граждениеми госких и других кгран, а **THERE** INSTRUCTS BENING

 $\mathbf{a}$ 

- -нузин машин Чули,<br>-коллония опеннызний, полностью приняласивных иносоздания организации, полностью принадлежащих ино-Aspertises three-report, a salide quantitive num-spentises appr-AUTOMOTIVE PROGRAMMENT IN BETWEEN ASSESSMENT OF PERSONAL OF лютной регулирования и валютител возградет со развешение от THRUSA 2003 C.P. C INNINGSYNMERINE RENOUNCEMENT E JEUROLITE-**BREATER ATTACHED** 
	- CONSTANTES & DESIGN HURSENGING DONOLD IS DOUGHARDED FORE HA VERCISE E VEREKEERDE OPTHOBASINGE
	- узвение в управлении хранивацием,<br>- товтостью нивоститии т.е. приобретение пенналу бумаг-
	- представляет и получение отграни платежа на свои баare 90 most no accounty a swoopy reserve, refer a very (товарный кредит);
	- представление и потоконые финансовых урелитов из средfo tec 180 men

Существуют ваздачные методы предотвращения возможных уулаулауыт различные эксплая предстарациясына везиклады. примых инвестиций применяются различные варианты страховых сделок путем заключения соответствующих договоров. Риски, которым полнержены прямые инвестиции, могут быть разведены на creavegue roymus

- дремия труппа.<br>Приехи стихийных бедствий ураган, шторм, землетряссние, HONOTHERINE, HOOPSCHOOLING CHANNEL MODOTHE, CROSS COTT. INVENT подпочвенных вод и другие подобные события природного характера:
- 2) риск пожара, который может быть вызван различными при-THURSAS KIK DISPOSITIONS (WATERWAYS, VELD MOTHER), THE H TCKпотенного (связанного с производственной деятельностью) происхождение:
- 3) технические риски, которые могут быть непосредственно связаны со строительством, сооружением, монтажом, пробным пуском и эксплуатацией сооружаемых объектов:
- 4) подписоком раски, к которым относятся национализация, экспроприация инисетнций, общенациональные забыстовки,<br>гражданские волнения, беспорядки, военные действия, действия согдают государственной власти, ограничивающие конвертируемость валюты, и др.:
- 5) automass meeting man medies, acquireme, programmentation of TRATES DOUGLAS DEGATES
- JPSIB DESPRING ARRAIGN, CHAPTER HACKERS FOR AUSTRALISMENT PRESS, K KO
- почемо возвитивария и т.п.,<br>7) постоя пости усеговала натале отности ни у отной ну пове-- арусок риски, которые<br>- численных выпистиков

численных выше групп.<br>Большинство инвестиционных писков покрываются страхова-DUISCIRENTE REEKURENDEN PANKU BUVREINUNG UPPRODUCT **BEING BAR SERIES QUARTING** 

ним результат регион.<br>Политикасын эмгин или пеминин не сталуунуга так или не. HETTILICHER HISTORICKERTE SIERREGEND TITGENO. Openiek waren mar-- постранения проделения прозвитиями трудите ужения замен рисconfessioned massengers assume a assume superconduct or as SCIENCE CORNER DOG TRIBATICES TOCOMOTIV. OHIO 3307 денулия уушустаннын роль привыденься государству. Оно дагс CONSUMER PERSONAL SUBSCRIPTION SERVICES INTO A SERVICES AND CONSUMER COrailwork a paolineaux i aguste importunit. Bodoe portanerto принимает испосредствовное участие в страховании иностранных принимает пенесредственные узветие в страховании инастранных THE CONSTRUCTION OF BOTH HOLD CONTRACT CONTRACT COMPANY INTERNATIONAL SCREENINGTH SECTIONS COMMONITIES ASSESSMENT DESCRIPTION REлом страхования.

с страхованиями.<br>- Имеючеванный риск - это вероятность потерь, возникающих при вложении организацией средств в производство новых товаров E WONT, KOTOPRA, BOSMOKED, He Halltyr CONCIAEMODO CEROCA ES INJEке. Иннованновный риск позникает в ситуациях при-

- внедрении более деневого метода производства товара или услуги по сравнению с применяемым прежде. Подобные инве-CERTIFICATE DISTRICTED CONTRIGUINTS INCREDITOR CONTRIBUTI SAID, no Tex free, freez con shippertos enunctriennam of taxarrellem ланной технологии. В подобной ситуации организация сталкивается с ощим видом риска - возможной исправильной ORCHES CONGE HA DISORPROJENCIA TONNY
- · создании нового товара или услуги на старом оборудовании. В этом случае к риску неправильной опенки спроса на но-BAIR TORED (VCTSTRI) JOORNISETCH DIECK HECOOTBOTCTRISE KINICCTRI товара или услуги в связи с использованием старого оберуzonaunte:
- производстве кового токора (услуги) с помощью новой техники и технологии. В данной ситуации инвовационный риск испочает:
- THEN THIS IS ...
- принима,<br>- поет могоститетина можно обозначении и технологии непроставление технологии по производство залежно технологии MINE WORKER
- или услуги.<br>- жене полносентичних продолж последников объекторского THE THE GROUND CONTRACT THE RESERVATION OF PROPERTY

им на что не немодил для производств ним продукции. monera referroce us casi cross u noce. R crossosause sonow c продукла денствует на свои страх и риск. в страховании нарклу с<br>его тпалиционным называемым (возмещение убытков от возмейст-THE PARTIES/PERSON BELOWEEN TO EXTRA POSSESSIONS PROFINGER - PRODUCED A THE RESERVANCE CONTROL COMPANY CONTROL AND THE CONTROL CONSTRUCTS. что наисскопы умерт определения по совместитутом странович ховшихи серьезно занимаются поисками мер по предотирациеннопоступления страховых событий, минимизации возможности их necessarily expectate community anti-metallicity exceptions of the привели к появлению специфизоской системы, названной впоследстани «Управление писком».

## 3.3. Принципы и механизм управления рисками

Управление опеками, или рисковой менерамент, имеет пепью активный контроль со стороны предпринимателя над рисками, угрожающими организации, чтобы своети к минимуму возможные possession operations, took vector a successful monotonical нии мероприятий для синжения опысности опибочного решения и уменьшения возможных истативных последствий нежелательного развития событий в ходе реализации принятых реценций. Процесс управления рискоми состоит из следующих этапое: илентификации. SUMPRETED IN KONTRAGE.

Идентрфиссиах раска заключается в систематическом нынямнии и изучения рисков, характерных для данного вида деятельности. При этом определяются: опасности, представливоции угрозу; ресурсы, которые могут пострадать; факторы, влияющие на вероятность реализации раска: ушербы, в которых выражается воздейстtore precia na pecvrcu.

Измерение раска сводится к определению степени его вероятности и размеров потенциального ущерба. Организации, производство которых относится к разряду опасных, используют специальные метода отначен внего основнована на вазваботка спанимала воз-- население степил различ, основными на разработа, следнирова восникиовения крупных акарии. В ослее простых случаях финансовый<br>менениев, проволят вероятностную лиенку, расчала и ранасивост менеджер проводит вероятностную оценку рисков и ранжирует FREEDOM THE STEERING HA DEPARTMENT IS N

- носена раздания рисли на гри группи.<br>- В патес встранаровными антифа набольшим по польнером на 17 TELIV ENTRY TENTRITING THESPAID, INVASIONAL
- 2) verselig sence vacuus, no fiction contentiate no natureate. IDстепление которых может вызвать серьезные финансовые **Wide control camer**
- прушенных,<br>3) стество-багазотка училейст отницесствалог захтой поводчика-SERVICE DE CROSSING PROPINSION NON SERVICE CHANCE PROPINSION

Taxono perta emergia precison moviecinare perturn, nomine o diometre ский и физинсовый. Фазаческай компроль означает игнользование лан в уверхнологии, такитские соверше узвезды половизованию eventuous vuosia. Tuko era nyyten Henvitavantue ven durutteevaго контроля снязию с определенными запратами (закупка оборудано контроля созмого с определенными миропеле (могулы оторудопослотнующению риска и сокращению потерь не доджны превынать возможные размеры ушевба.

Chassicopal constant discuss significate a nature servanisment компенении возможных ушербов в зенежной форме. Фунзисирование писка может осуществляться через самострахование и странами римы нема осущественные через самостромниты и страления, сложнения договора страхования, либо как дополнение к нему.<br>Собственные возможности компененции ущерба в организации THEORIC

- · BETROUGH CTORNOCTH MERCHY VIREBOOK B HEIN TEXTVEHIS (VCWP):
- · BATOSCORE HOOFMATIONEK CREECIE 30 CHET BROBAKH SECTIE SKTEINER:
- создание специального резервного фонда:
- получение секды на покрытие ущерба и др.

Принципы управления рисками представлены на рис. 3.3. В механизм утпавления финансовым риском входит хелхирование. Этот термин перальзуется в финансовом менеджменте в пироком и узком смысле. В широком смысле хеджирование характеритует процесс использования любых механизмов уменьшения риска возможных финансовых потерь, как внутренних, так и внешних. В ужем смысле хелкирование характеризует нейтрализацию финансовых рисков с использованием различных видов финансовых инструменand Victorian course discussions of account manual constructions can TUR, AGLAMPURGERE QEESSELVISAA PREACH ILYESS ULYEAUTHECHEN ULEрации у приняли уравнала авански васокопрределения меданизмом уменьшение финансовых потерь при наступлении рисково-<br>- го события. Ознако это связано с определенными затратами на выго созытия, одинко это связано с определенными затративи на вы-<br>взату компесионного вознатяжения брокерам, промий по опшиоanno 12 miles

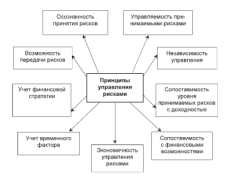

#### Рис. 3.3. Принципы управления рисками в организации

Страхования входит в механизм нейтвализации финансовых рисков. Организация в пропессе деятельности определяет писки. которые иуждаются в строховой защите (например, строхование имущества, ответственности руководителей и сотрудников, служа-THIS OF HOPECTROLD CITYRE HA HINHEIMONTHO IS DEMOCOMENTED CTMхование кредитных рисков).

Страхование кредитов - это защита от неплатежа заомцика. На сегодняшний момент она считается одним из наиболее распрострамоюнах на пазнетых страховых пынках видов страховании финансонам получи. В повественную от профести первыхальную одинатамиста PROTECTIVE CATALOGUE OFICIALLY SERVITED FORTUNAL CONSUMING. различают следующие основные виды хредитного страхования:<br>ствахование комментаторо виска пеплатежа, валютных и политистрахование конмерческого риска пендатель, включива и полититакам развать странавана всегодуповал разва паватская вызвано тем, что нависите часто организации подворожена население непатежеспесобных организаций.

LOJIVAKUUKUVIIMA VYESIIJAJISIN.<br>Davat – nomeenna marooroossissa Evo missomaissa ofisioosiinoon Amo - success completed to personal versions. лителева присорвана. Страновое отмество досколо постояние следить за развитием россии, вести соответствующим статьств состоwriting undernames a sconspiourne potering pocks crocontrac-TEHING HISPANISM V ROZMANOVNI poznata poznata vysokonika SERVICE THE CHARLES, ROTOPHO MAGINTATIVE & SERVICE INCR. THE PERSONAL and contract to adjust the charge column that have a strong account группо следует отности тот или иной объект, какая тарифики ставка EDECATERS OF CASH CONTROL TRUE SERVICE INTERNATIONAL

Сведник величина писковых обстоятельств называется своёмой пискогой лучной, которая используется в качестве меры для сравнения. Опенка объекта столкования нужна для:

- установления страховой суммы, которая определяет меру обвзательств со стороны страховщика;
- A VERSIONERING SCHEDULE CERTIFICATO SOSIETENEESSEIN FORMANI directoraneous crescentas permeteranos vincendos
- . ORIGINAL BOARGARDOCTH WHILE REPOWNSHIPS CONSTORATION CONTROLS PHOVA

Для оценки риска в страховой практике применяются следуюmas concedur

- способ андивидуальных оценки применяется только в отношении рисков, которые невозможно сопоставить со средним типом риска. Страховщих делает произвольную оценку на осноне своего профессионального опыта и субъеклинного взгляда;
- · GROOM CRAINED ACAPEAN, THE KOTOROTO NEDUCTORIO DOTELLY-REGION оттельных рисковых групп на полтруппы. Тем самым создается аналитическая база для определения размера по расходым признакам (например, балансовая стоимость объекта страхования, сумманные производственные мощности, вид произacarpetators (mas):
- способ процентов, представляющий собой совокупность скидок и назбавок (накизок) к имеющейся аналитической базе в зависимости от возможных положительных и отенцительных от-

construction companies accounting when Magazinesses account AUGUSTETING OF SPECIFIES PRESIDENT THIS FECULAR PRODUCTION CAMERA **PERSONAL PROPERTIES** 

- среднего рискового типа.<br>Охиой на наиболое честных запис эти стенковника напасток DATACHINE CONTRATCHINE THOMASUM BOTHTHAI DIVISIONMANING поддержание соответствия тарифион политики прогнозируемым TURNISTICATE D PASSETINE PINKA. WHERE IS NOTHER TWEE APPERT & **THE PERSONAL PROPERTY OF A PROPERTY OF** 

- ных со состроилист условиями.<br>- П. освоением новых низов технологического сывья эльспой ме-TAXING DATING CONTACT MOTORING TAMP
- 71 новыми производственными условиями:
- 23 повыми производственными условноми,<br>3) внешвеннем автоматизатованных систем управления технолоопырктал опытатьвременных ыкусля управления указаме-<br>- такжены постои - побележивания и комплексов - произвоneurons nedered u.v.s.
- di pragmentana a vennoncerez prendumprimoro y recommerción спроятельства (освоение сборных молульных конструкций высотного блочного и крупнопанельного домостроения и т.л.);
- 5) внешествен новых транспортных систем, обладающих высоantification makes there addition and out the complete and the complete the **BOTHY RESERVED TO THE CONTRACTOR**

На рис. 3.4 представлены механизмы нейтрализации финансо-**HACK PHONOR** 

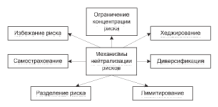

#### Рис. 3.4. Механизмы исйтрализации финансовых рисков в организации

Практика наработала четыре метода управления риском: упразднение, предотпращение потерь и контроль, строхование, поглощение

ä,

Venezumanna. Otto successive a momento emperimenta proces-The completed that the contract of the complete and contract the contract of the contract of the contract of the contract of the contract of the contract of the contract of the contract of the contract of the contract of t LUS OFFISIONISTIC FO COMPANIE, THE BEITYCRID HEATSTERN, HERE THEполнее продукта, как словая се принялите основнована сего ор-**QCKTRERMH CHOCOD** 92

днам в промышь вотов, в канталь. Послотностить полоти опит--крепостранным мотора и вопорала, глученого согда согда-THE YSTEM COM OF GUYBEROUTH, NORTHOLOGICALLY OUTHER TO

начные развор постро и чарчит, что проволостительного постоя.<br>Станования. С позиций управления полуон странования озна-- Страхование, с полнции управления риском хорошенских пис. THE SPIRIT STREET, A BOSTONIC SPIRIT STREET CLASS IS SUPPORTED A CONSUMIзащих, члены которой в случае потерь получат компенсацию. Гада-SHIRLEY, "ACCESS BATIVITATE D VALYSON ENTERTO ENALYSEE BATONICISMALISMA E SERVI determined a restrictive car (createred concernances), names, - предагаетских и жералдаческих пип, 1

заними занисенномир рекар.<br>- Пагланици - Солстоянинс чтого метала состоит в постанении -т.с. macusature vererosa pueca dea pactivenentista ero nocrencimose crisagoпрезидент унирует разлы его различаются на первыстате спресс-TO THE TREESCHAL BOURNAIS, CCD, CIVING, KOTA HE MOTY BUILDED PATE-MAKERS THETHA MORATE ETGANSSYSTEM ACCESSAS THEORY ORA GENET announced appear mercur population process. Severage services, ra). Be-gropsay, nor response nocramerca casecrroxonauges,

на, вы-волучил, поглушение доставлены самостранованием.<br>Итак: управление раском необходимо на стадии определения BOINGSTREE CREATORIES WINT, ROB WITHOUTHING DECORDERLY OTHER HIGHRE MOKEN CIDENOSIBIKON E CIDENOBITCZCH, TEO JOCTHER/TOR C DO-MOTIVE SERVICES (DES HUDROGENES DE DESTURACIONES D'AUG. номешно унерба, обеспечение соответствия вероятности риска. размеру страховых тарифов, создание фондов для гарантированного natureo aconementos vincola.

## 3.4. Сущность, виды и методы андеррайтинга

В экономической литературе встречаются различные определеsus astronaimora.

Авдерийним - это процесс:

- отбора внеков, классификация и степени риска с позиции позволяется принятия их на страхование:
- анализа рисков, включающего их оценку, хлассификацию на страховые или ностраховые, условия и размеры страхового по-**SPMTHS**
- селекции завиленных рисков в соответствии с их возможностями быть застрахованными;
- · BUTGINNYMSER CERANOMIC OPENINGERMENT ATE OTHERST BELLEVILLE PRINCIPAL HE CONSTRUCTS AND COMMUNIST THE ORDER CONTRACT OF
- ASSESSMENT THE CLEAR CONSIDERATION OF THE CONSIDER THEMIST.
- управления могла существия междунного рукая уграммент пружного, THE R. P. LEWIS CO., LANSING, MICH.

Обебные конструкционные ответствия можно пот, ет-SYDNEY OURCRESSED SHORDED DOUSTRIC

As home changes - the manufacture constructions to consequently your

- линтруманные это процесс страхования, состояния на ...<br>• названия на страхование (пользунаемысть) закваршисто объ-- принялия на чернализных ценрал-грамманного аваномными член-MERCHANDE VONAGED BOTOKONA CTROVISIONE, OTRASPORTER CTRA. venoto tarenha:
- разработки мероприятий по обеспечению финансовой устойчивости страхового портфеля;
- возвоботку, методичних максиматий то синханию пример и an encourage frequencies experiences to

Beginning automativeme creationus;

- объективность, основанные на спеховиях об объекто страхования и писках, полученных от оптавизации-страхователи, проверенных в результате предстраховой экспертизы, и опыте анacroaircos:
- а постоянными, основники на систем политическими ден-TOPOR, INTERNATINY HA GREGOLETEN PROGRAM
- · KINSTERMOCTS, OCHOROGENE HA TROPICCION HOTSON: SENSPROŠTVра к принятию решения о приеме (дибо отказе) записанного of a series
- непрерывность, основаниях на постоянном наблюдении за изменениями параметров рисков, своевременном учете измеmental a vehiclery terrorismy.
- прееметренность, основанные на применении опыта страхова-HIS JHATOTITYHAT PROCESS.
- напеленность на конечный результат, основанная на ослекают рисков для спижения убыточности по виду страхования и страховому портфелю в целом.

Липа, осуществляющее автомоблият, называют акфексийнуюсе. В экономической литературе также нет сдиного подхода к термину «ацверрайтер», который трактуется как:

• высококахнебицированный специалист в области страхового бизнеса, имеющий илистные полномочия от руководства страхевой организации принимать на страхование предложенные риски, определять тарифике ставки и конкретные условия до-

 $\sim$ 

PORCH CREATORIZED STAY DECISE REPORT IN ROBER CREATORY говора страхования этих рисков исходя из вори страхового.<br>назва и экономической целесообразности;

- приня и инспиЛИТВАМИ ЦЕНАЛАРДИЗИЧАНИ,<br>в стативнику и области стативными гобластической политического специалист в осласти страхования, осладающий специальны-NH SHEHIERME, CHIMTON, JOUTHTOHILMH JUK BEROUGHED PUBERING no aparecimo na nun musa presen ne viperosame. o apar COMMERCIAL CONTRACTOR SERVICES
- совместеристически происход.<br>А страналист населений необходимые динами для совмест пис-- специалист, изволяем молодование змания достокового рос.<br>- кок сегодняется стакок стековой премни по ним и форму. знеования условий страхования.

лировним умении служнения.<br>Обобных конкурдеревасленные определения, можно дать сле--The description of the companies of the construction of the second the companies of the construction of the companies of the companies of the companies of the companies of the companies of the companies of the companies o президе спроизводит и области строителей баталса изделенный илист. MANE BASINMOTIVENE DECORATION CROCOLOG OFFICIALIST R. GULL ными подномочивами руководством страховом организа

-<br>Андереайтер, выступая от имени своей страховуй организации странция других других советаниях на него странство простолить.<br>В постоянии обеспей странство долже от медицингральных отменантных и ARRESTS WHEN SEPINGER PATRICIPAL ANOTHER PARTIES TO THE MANAGEMENT BL. говорам страхования имущественного интереса. Деятельность инперроятера должны часть сколуциянированы на уровне управления русмых им квот на заключение договоров страхования, требований a adductional contractor and

B пропусуе актеризации пенналтся следующие залише.

- $\bullet$  ORCHER SMATERCTROBECCO HISTORICA, ERICATATOPACCO KENONTOM-CERRICATGACH NO CERRICAURING
- принятие решения о целесообразности страхования оцененного имущественного интереса;
- определение сроков, условий и размеров страхового покрытия;
- расчет размера премии (актуарные расчеты).

Система авторозітовиз включает на уровня: першевный и спепиализированный. Переднома или стандартный, андерхайтинг (иными словами, типовой, стандартный) выполняется силами самих продавшей. При этом провеходит ощенка стандартного риска по типовым процедурам и правилам. Сиевымадаровамный, или индивидухлиний, окверройтинг проведится квалифицированными окверрайтерами по нестиндартным, индивидуальным рискам исходя из финансовых регультатов по виду страхования или страховому портфелю. Модель процесса стандартного первичного и специализира-<br>ванного андеррайтника представлена на рис. 3.5.

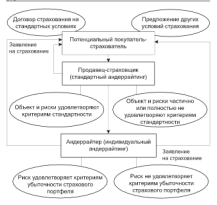

Рис. 3.5. Модель дискступенчатого акцевнайтивга

Критерий стандируютсти риска - это ограниченный набор показателей пос объекту страхования (виды и состояние объектов, перечень и соблюдение мер безопасности); условиям страхования (набор расхов и страховых случаев, исключения из покрытия, базовые тарифы, поправочные коэффициенты к ним, францискы), указанным в описании продукта, тарифном руководстве; условиям заключения договора и условиям продажи. Для оборота качественных (желлилыны) объектов андеррайтер должен предпринять меры по уменьшению вероятности наступления страховых случаев, силкения убытков при наступлении страховых случаев.

Уменьшение вероятности наступления страховых случаев воз-MOUNTO INDIC

- . CARACTERY PROGRAM CLOSERY TO CONSUMING ASSISTED DESCRIPTIONS
- указанным принимающих не угранстры саменту разулят.<br>• полнобного такжентизмогу канализаций по сынтакино велосит-- разрасство правительным ворощением с
- CHEVILLE COMPOUNDED PROTOCOL INCREDIT INC.
- совменное организационал реакционное представительное принципедии. CONSTRUCTION OF CALIFORNIA
- страхуемых рисков.<br>• останувани замагов осветственности страхование:
- a measurement envertementary terministered no measurement creatiчивости объекта к воздействию рископ;
- · PASPAÑOLEC E POLITICISTA CROTENIA DEPOCTROGRAPHIE

Выполнение таких мер требует от аналевайтера специальных знаний, умения прогнозировать результат страхования. Соблюде-SENERE, THERE operating presence proposes representations and consideration ние этих мер отретичение процессом продаж. Возникает противоречие между продовцами и андерройтерами, которое заключается  $n$  can resonance

поднители.<br>Воспитани на обостанието четовност объеки пролож (что FRIEDLICH WARFPREID POWERT TRANSBERG INTERNATIONAL AN CERTIFIERS THORN DRIVE WO MENTED THINGER K VICTORIES CRANOUAL INC. TIME. COOPERSTON/WHO IS OTHER BYKES ERO/KEAR IS REDURBEDTED TO мене полнятие страхового базнеса становится экономически не безопасным. Андереайтер - специалист, который не лопускает осуществление продаж «дебой ценой» для обеспечения рентибельности страхового портфеля.

Во-потрых, переход к системным продажам требует от проданах знаний особенностей англервайтинга, что на практике оказалось неmeasure Romerster macroporties to an operator construction of отличаются от андеррайтеров. В основе продажи лежат эмоциональ-THE R REVENUESCO SERVICEOUSLE & R GOLDE BUSINESSMENTS - 30-THE METER RESIDENCE IN

Антерпайтеру необходимо опенить колмокности позбера или разработки нового страхового пролукта, описывающего параметры полиестенного интереса, положенного на страхование. Задача принятия решения о целесообразности подготовки договора с заквителем-клюентом относится к клюсу актиселекции клиентов. Нежелательными для страховой организации могут быть как страховые INTERCHA SARRITECH, TAK H CAM SARRITECH-KINCHT.

Организация-клиент относится к числу нежелательных, если он обладет признаками предрасположенности к

- 
- · DETURBED ROLLER HISTORICS HA BOARDDOWN MANNON-
- SURFERING 19

Anti-resulting instituct contacts officially the constitutional motive The Company of the Second Service Company of the Company of the Company of the Company of the Company of the Company of the Company of the Company of the Company of the Company of the Company of the Company of the Company

- ынамир плоъръку и полкъ.<br>- пътешението спекталните с обстатой спекталной текстолой пре **SENSYMMER SENSYMMER**
- · RECEIVED STRAXORISES SH OTDEMATORIES VCROBERS, KOTOPHO Server organization
- трада технологиясынын канал наабылгандык от төлт не танаand the statement of the state of the contract the complex of the property of the
- a contract a consequent that memorials received the contracts **ARMEDIATE**

Под страхования этотии околического вспокты, связанные со-TERRITORIAL TERRITORIAL ALEXANDRIANO INTERVISIONE INVESTIGATION INTERVISIONAL accurate works operative operations, supposedness c appointments inявления логодирустькой ниформацией, на основании чего при-MEMBER CRATEFORDS INTEGRATED

- президет страхование на обычных условиях:
- · предлагает страхование на условиях, которые будут подробно-EURORentz a microe-menaggenze na conosanno Menominickoro отчета о состоянии злоровые клиента:
- попросат страхуемого пройти обследование у независимого sports:
- · принимает (либо отклоняет) риск по заявлению клиента

Андернийтелу необходимо опенить подвожности подбора или разработки новой страховой услуги, описывающей параметры риска, предложенного на страхование. На рис. 3.6 представлена процедура андеррайтинга.

Служба андеррайтера надвется коллегиальным органом. Она включает главного андеррайтера, ведущих андеррайтеров по направлениям (дирекциим) страхования в центральном офисе страхопшиха и андеррайтеров по нидам страхования в региональных структурных подразделениях (филиалах).

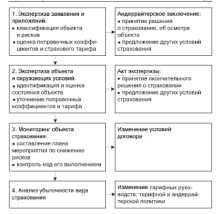

Рис. 3.6. Процедура актеррайтинга «страховник-страхователь»

Служба андергойтнига разрабатывает основные положения по андерхийтерской и тарифной политике, методологию андерхийтинга, рассматривает итоги работ по вопросам, хходящим в сферу компетенции службы, выносит их на утверждение исполнительного органа. Примерное распределение ответственности в светеме андерайтинга по уровням управления страховой организацией предcreations a rule. 3.1.

## $T_1$ dana 11

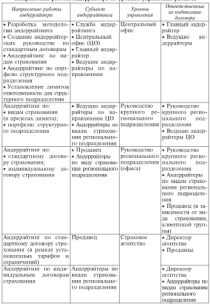

The measurement crossle mallerna automobilitancesco crossilla educational THE REPORT OF PERSONAL PROPERTY OF PERSONAL PROPERTY.

- седующие документы и местриалов.<br>- сетчественные и танифика политика по отвастим стексовапетеррантеревам и тарифици политика
- THE HEATHER THE CONTRACTOR OF A RESIDENT
- назадания на авардоннарально различи,<br>• питавляйтельские поководства будовойные питаводства) или ча-EDMONTON DODORONG CERTAINING BO MECCORIN BETHA CERTAI **COMPANY**
- типовые анастемитерские заключения по индивистиальным доconcerns concernance.
- A TURQUES ACONSE SCRAPTE RODERED & UNITS BETRIEVE ENGINES TOURSE CIVILIAN HUMMANITUM
- · PERCONSISTERIN DECISIONE DO GENTODOM, DOUNGEROUSE OURCEна при осмотре объектов страхования для педей андереай-**TENTS:**
- . SUMMER OTRESTRESSIVETS IN GENER CERENCORSING HR COMP INTO-ROB CITAXSORIELE, DODETOK COTTEGORIERE DOTOROBOR C JENERTSVH ответственности, превышающими установленные лимиты;
- рекомендации продавшам по предварительным поменькомм с PERSONALISMENT CERTIFICATIONS IN SACRE ROMANTISES VCNARED «TRANSMIRE DO INCIDENTAVAIREM ROTORONIC
- аналитические материалы по прогнозу операционного финансового результата (исто-премии минус выплаты), прогнозу динамноз изменения страховых резервов;
- $\bullet$  retreates exycols automotivatory
- · PROCKTM DEEDERER DUTCHRISTURIOUS ODERER

## 3.5. Модель взаимосвязи процессов управления рисками и страховой защиты

Повысить эффективность страховой защиты можно, организонак более тесное изнаводействие финансовых менеджеров соглашзащих с представителями страховшиха на всех этапах управления рисками. Для этого необходимо внедрять в общий процесс управления расками в организации процесс страховой защиты, комплексно совместными усилимии обеих сторон управлять этими процессому. Такой подход повышает занитересованность сторон в достижении взаимовыгодных условий сотрудничества. На рис. 3.7 представлена модель взаимосвязи процессов управления рисками и страховой защиты.

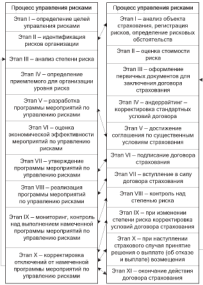

 $\rm Pic.~3.7.~Maman$  канческим процессов управления рисками $\,$ и страховой защиты
Sence 7 - company count company contractors to the Ar-лудьяштов, к достижению которых должны стремиться финансовые лектидамуры секцала диадек упределения разликами администра подулятия» максимальное привыли при приемлемом для организации уровне риска и наименьших затразах, осеспечение устоичникто, максизаниям средованному пругодательности приняламия в постоищем и обеспечение высокого потенциала ее развития в оудупкм.<br>По везультатом вашкого этапа составляется покумент, в котором THE PERSONALITYM JUSTINITY STATE CONTEININGTON JERNYMENT, B NOTOPON SPORTSWEIGHT DEPPLYMING V SNOW JERMINIES PERMIT

г, участие страховициков при этом минимального.<br>- Эмин II — изгитификация писков, определение всех спедств и OWNER AS - FLEETINGSTRUISE DRAWNS, UNIVERSITENT BACK LINGUATE B разрост организации, возорно автонциалног подворовные русьмая и митут оказать, о случее их реализации, полнитательное основное The CC Senatricity accepted benefits agenciesnicate. Histographics autoположение организации на разные товаров и успуг; финансовое блапозначувает, позначение организации-колжурскогов, уровень колжуреналоги отрател а денегот отрасла тренатого, реновог, города и плат. этапе, оценить возможность реализации намеченной стратегии, -газа, прешло всеговерств различают памечения страна

деньшалась менетализм системативным и страндамиром совместно. чинансовые мульмури чусиновники и странулации создания и определяют рисковые обстоятельства. В результате готовится кар-To markets operatorism is considered concentrational for magazine. ные слабые места с полробной хавактеристикой источников рисков. THE CONTRACTORY TELEVISION CONTRACTORY IS THE TELEVISION CONTRACTORY CONSISTENT CONTROL & CITCHING INVESTIGATIONS INVESTIGATION CONTROLLERING INCLU MORHER MECHINES HOLD INTERNATION

Этот III - кодичественный и качественный анализ степени писка. Пат более почного определения степени риска используется сочетание количественного и качественного анализа, но возможно-CBI BORNSMANDING BY A EVANDANCE REDUCTORING INCOME RIVING сложности и трудоемкости работ. Испольдуется совместная работа финансовых менеджеров с представлением страхованна по оценке стоимости риска.

Этот  $B'$  - отпетствие уровня риска. Это своего роля система предпочтений и ограничений, по которой финансовым менеджером предстоит оценивать в дальнейшем альтернативные варианты управления посказая и выбирать макеечнике из мих. Степень присмленого риска, как правило, определяется с учетом размера осповных фондов, объема производства (реализуемого товара, оказынаемых услуг), уроння рентабельности и др.

Этот У - финансовые менеежесты и притие аналитики разраба-- OWNER P - USINGHAUSSEN SANKLLOADEN W. APPENDENT SEARCHERS DESCRIPTION MOON VIOLENCE RED DYNAMICS DE CONSUMING HE OCHVERED CONSUMI мого уровня или передать на страхование. На основании совокупнести таких параметров, как вероятность реализация риска, сред-THE PACKY BUSINGSTON JUSTING CONSULTING SECTIONS SECTION CONTROL BUSINESS AND MEMBERS OF COMPANYING THE VERSENTING THE

Важно выболев рычаем управления рисками, которые взаимно-SOEGHERED EPST TIVES, RUBER EN DEATHVILLE QUETORE PRICES: BOARDERS аннолител арус аруст, полов на религение зраступ унут, правоз-**SOUNDAIR THE OF OPENINGS INCONSULT** 

деньюм для ее охологолово русуровни.<br>- Стессонники могут предложить организации комплекс мера-TOINTHÉ DO CTROODOR SHIERTE. HOCKOZIAN QUINNICORIA: MEREZKEPN H SECOND BY STREETING SEARCH, HYSTER PROTECTIVE SYSTEMSTICS. THE HESMI O BOMOKROUTSK CTREVOROUSE II 100 MOVE EREKTEERING ORDEREN лировать страховой питерес, то помощь страховшихся необходима. Совместно с представителями организации страховники проведят CONSULTATION TO DESCRIPTION OF REPORT OF A SECTION OF REAL PROPERTY. CONSIGNITIES & OCCUPATIONS DESIGNITING CONVENTING CODENSITIES CORP. CIRCUISE VERONIS CIRCUISES, RECUEILE PEINOP CIRCUISTO RESOCI a Announce

Sense IT ... According these sense there according to the contract of BUILDETECH KAKTOTO NUMBERTA VERSINDIRE PREKOM, NOVACCITAE TOследствия их внедрения, рассчитывают экономическую эффективность. Страховцикам пообходимо отределять, на каких специфиче-CENT WINDOWS MORROY UNKNESS OF CONSIGNING BRANCH DAVID SEVO может быть достигнуто соглашение по существенным условиям договора страхования.

Оденка экономической эффективности страховой зациты осуществляется по следующим параметрам: вероятность наступления страхового событии: средной размер препредатаемых убытков: размер страхового тарифа; размер страхового взноса и порядок его уплаты; вид и размер францизы. По результатам данного этапа руководству организации предлагаются обоснованные рекомендации, которые предусматривают достижение целей, поставленных ранее перед финансовыми менеджерови.

Этоп VII - руководство организации утверждает предложенную финансовыми менеджерами программу мероприятий по управлению рискоми. При ведущей роли финансовых менеджеров и других аналитиков в управлении рисками важно, чтобы окончательное решение было принято на высшем урение управления организаций, полковку большинство междунатий тыбое превознания этого-TOTAGOGANY POSTAWANI CHE PREPARTIELY APPEIRING INTERNATIONAL VERTICAL IN STEPHEN тельных ресурсов, существенных организацион

SECTION, HE HEMIDESCHIEFER UNKLIPSER PERSONALITYSK.<br>- Second AVII - monotorium - monotorium - componentium - componentium -and proposed to concrete transpose spectrum process proposми и довести до конкретных исполнителей. Устанавливается опрат-THE COLOR MUTOPER HOUSEHED PERSONALITY OPERATION ORIGINATION корровлеровные программу нероприятия по управлением разваемы. accuse augustus despois no concerno promocento manuscrito должен выполнять функции по управлению рисками; каждый ра-<br>ботник полжен осознанно, таписнально относиться к пискам, счителевых должен осознанию, различающи относиться к рескам, счи-THE TREATMENT ROLL TRAINER SERVICE PROVIDE THE ARRESTS TIMES TREAT-

Seem IX - women consumers, warmens to manufacturers manufactured TREE IA - SOURCEPERT & SOUPART & BRITISHER COMPANY AND MODERNITY OF TREES TO VERSILE OF THE BACK SAME. HAS RECORD OF THE программы экроприятия по управлению ричьеми, выполнение отриspiratures visions and the same answer Ha spiral copyright proposers ernered consumers, westmeanty, whisermans.cu, we carsменеджмента, а также организации системы обватной связи. Кон-MEDIAMENTOS, a 108.6% SPECIFICATORE COCEDERA SAPRIDOS CERCEIROS.<br>TOGAS HAI CTERCHIAO PRECION OCVIRCOTRANETOS TRICICO NO ROEMI DEFICTIRRA - просектных статьятивно различен областических статьятив по против даже син-

B CIVER HIMSHIPS CONTROL BROKE & DISCOVICE VIDEOCHINE DIES ками необходима корректировка откленений от условий договора<br>страхования. При наступлении страхового случая представители страховой организация должны провости расследование и при отсудством у них какох-либо сомнений в провоменности процепклщего события выплатить страховое познещение (этапы X и XI пропесса страховой защиты). Именно из этих этапах взаимодействие тема хромова заципар такино на это

Рассмотренная можеть системной отеннизации страховой ханиты рисков организации позволяет значительно повысить роль стра-NODOR OPTIONALISE B CODEFIDENTIONHISH VIRGINALISM DECKAME OPTIвязации-клиента. Однако, несмотря на высокий потенциал данного взаимодействия, участие страховой организации в управлении рисками организации в целом ограничено наличием некоторого противеречия интересов участников договора. С одной стороны, осли рассматривать взаимедействие в рамках отдельно взятой соглашалции-клюзета, страховая организация запитересована в прибыльности по конкретному договору страхования, т.е. в том, чтобы у оргаинъидии не возникло убытков и ей не пришлось выплачивать страховсе возмещение. Стальник оптинизация занитерессиона в снижении степени риска организации с помощью различных методов управлеTHE R PACTOPATHER BUSINESS ARE POSSESSED TUTT BUSINESS & APPLIES account proses a experiment compound moderations agreement account creasonate farance creasonnance

## Контрольные вопросы и залания

- 1. Относительного естиколь и факторы выска-1. Охирактеризуяте сущаюсть и фиктеры раска.<br>2. Перевиского простолога изологафического декатего.
- 
- пустических принима влизоправными риском.<br>3. Писательные принима учарились у поставление приним
- 4 Konst company companying accounts
- **3. BARNID SESATIRAN YAŞMISINTIFER PIPERANEI**<br>5. Hansanın tuturas experantife inxistamentale materialer
- 6. Kausa sevasaras sedimantaranas novusal?
- 7. Раскройте сущность, жизы и нетоды андергийтника.
- г. какадранге суматальна, жерди и постори апредравляются.<br>В В пем смолет мелети типустурационную загаливайтелей?
- 9. Каксена направления антерпайтерской работы по управлению
- 10. Назавите сеобекности контессиони программа утгавления писками и страховой зацияты.

# $r \sim 4$

# Управления капиталом

## 4.1. Стоимость и структура капитала организации, принципы его формирования

Контепция опенки стоимости копитала основанается на тем-TO KEITHER HMeet officialismum choingers. Kotopus ESBRET HI VIOтем вашным извус мироволизацию соммовла, возмрая понята на уро-NEED JAPANE KORRETTIIN SEISSEES GERAR IN GENORE B GERMENOROM **MARINER GATES** 

лектординалык.<br>- Стоималить независиментовую университета опытания столбольные илл... SCRATINGS-AKINGSOCKSMIL, EDGACERS/RRT CTANKY ACCORDING/TH Do GROSSHсовым влежением. Стоимость заемного капитала - это твебуемая совме вновника, создавали зазвится вышины - то гросулам. MOCD, HEDGETRATAGNONGO DEGENATIE DESENVATIONATION X 116992 aKUEMI-MAIL BUSINESS E BRACEL BRODHERSHERSHER CREDIT HITER SHEET стоимостей пахаичных источников финансирования в бизнесе. На практике отдельные литы капитала имеют неолинженно стоимость H DERY OTBETHING KOMITORCHTOB, OHH KOREĞIROREK, WIN GRANHING & WIN a temp visuament resultations cent response to consumer a se-

Стоимость капитала выступает критернем эффективности в процессе реальной финансоро-хозяйственной и инвестиционной деятельности. Уровень стоимости капитала принимают в размере станки лискоотнрования, по которой сумма затрат и будущих депекине двоегодновный, по которое сулов верие в ордушех де-TRESPASSE CORNECT, OCTATING ASSESSED INCONTRESS (WAS BEEN суммы дисконтированных вложений, то организация получит прибыль, а при обратном соотношении - убыток. Параметр стоимости KRISTELL CIVICIT GOOD EN CROSSYSIE C BISTRYBURG HORSES 2003-**BOCCH (BHJ)** 

Стоплость капитала является измерителем его разночной цены. CHRECORE DEIN KITHERIN ITSERVINT K DOCTY (TO PHEROTHOR CEOENS) сти, и наоборот. Особенно наслядно эта зависимость отражается на деятельности акционерной организации, когда курсовая стоимость акций полнимотел (или снижается) на фенозном рынке, что клиеет на стоимость собственного капитала

В теории финансового менеджмента ваздичают помитик «Ам-D ILUJUR QUIMINUMULU MENGLAMENTA PALIFIKATI SUNTETRA NJUтательных серуасуров и заменилась реконтала серуасуров, тательными - соррасную - - - - с какоем транагизрования давталій90СПІ организации и целом, структура всех источников средств. При этом в состав SOURISM SPEACH BELIEVED IN TURNO BUILDINGS, HO II SPEEDS - срочивы окологических программатер

со несельного утпателуемана.<br>- Оменичания - с переблаганием - абщиналищее - «««««««««»»»»» Организация с преоходанием объясновенного акциюнерного капитала пазнински павлилизарским, с проминалител засилого понимал - вполосоваритм, у васомостивалите сулиналити в WORDS: A FRONTIERY, DATEY GIATTING, WAS TOUGHTL. FORE DOUGHTL. ACUIDE & IPORCHES, PACIFI OBVIPTO, TCH EPHOLOGIC ECON IPHONES полят, го продели совращения дивератора обществуют обеспечивал и процесси пассона преохран. Соответство полит особы сотравляет в SECURIAM KRIBINANA SPASA GRASNI VERSIT VILLAMA (2002)

ая оксивало организации или стоимости их возмещения.<br>- Фактор капитала представлен в балансе таким образом: в пасси-ne - suc securitate concernant as cancern opportunities of concern BEIDDECK H SHANIFORD KNIEFERED. OTCHARD BEKING CREDITION: CTRININAL капитала - это структура власти, выражение роди капитала как agentars - ou viganges assum, sepasante pain a

Содержательная сторона получения новой стоимости отпожает-CE 8 AKTERO GOLDINA, ETO KATUTAS EDIANTARIOTE KAK KANNONA-I GANNARA ни в октябе унализа, где воинтал продукавани вок начинал-румками.<br>Она дает представление о профиле, специфике и других характериствену бизнеса, отличающих данную организацию от других. Две POIN VEHICLE THAT YOURSPORATION AND CONTRAINSON (CORRESPONDENCE) posta базанса - устанный, добавочный капитал и др.), так и будекции (девая сторона баданса - основной и оборотный капитал).

В отганизации есть искапитализированные деньги. Они также являются активом наряду с другими. Когда ставится вопрос, хоро-THE SUM HAND MACH, BOSNIN K SKITERS, TO CONCIDENTATE CITATE HET. Для организации-возатора - это плохой знак, поскольку, как и любой актив, деньги должны принесить докад, а присутствие в ак-THE GALLING CHATCHESTRON OF HE SUMMONSTRUITS HORIZONTH AND организации-консорватора - это благо, так как улоржанию завреванной рыпочной ниши немаслимо без поддержания ликвидности. В этом случае деньги в активе ассоциаруются с главным инстру-Metros ofectioning tucumparty.

Показатель стопмости капитала служит инструментом обоснозания эффективности управленческих реционной по вопросу слияния и поглошения. Так, если уровень стояности капитала поглощаюный организации безот неро тоно социтив потрашений то общей организации будет ниже цены капитала поглощаемой, то эф-**QCKTRISSICTS ODECHEVERS, CRIMINGSHIP CTORNOCTH KATHTIGGA BROWN CO2**давжения правивания для издавит за чтот пописновите чтруваруса, -MCDOLLOGROSS HEDDIOROX 980HOMES JHOO CHHQVIIIMA (JOHODSH) тельные экономические выгоды, которые возникают при успешном TOTALISTICS OF SERVICES, SUNTAINER PRODUCED CONSUMING SERVICES. BUHH EX ODIENO QHHIHCODOO DOTCHIBELLI, EXEMINIDDORENHE TEX-**BULGUIRE BMILYCROCH** 

голуция падорельну.<br>- Углавнымис стоимастью котнетив - месёновизмое условие по-CONTRACTORSE D'INSPORTATION COMMUNE BARRISTAN - COMMUN COMMUN.<br>CONSTRUIT CONTRACT MOVING INTERNATION DE MONTRACTORING CONSTRUCTION объема финансовых ресурсов, задважением в пренентах к объему. имыми призиваются разруше, поряжением в процентах в отмету.<br>Спократот напитала - ото позна колеодий поличил паниалите ходяла SUGGEORGE ANGELOUS TEORI ONG COM OUTROS NELL LIPER KOMPANIS IPER-SERVING CONTRACTORING CONTRACT CONTRACT OF BOSINE REPORTING announces contrare mas preparator program or panish repeating зация хочет получить сведства, то она должна обеспечить доход на -SHARE SUPER INASTERIA SPACETING, IV USE ARASSED DESARRATED (RIMAL TA НИХ, КАК МИНИМ}эт рептими величинге дозмал, возгорью мосул прописо-<br>ти летиковочко лакеочартивные пользованието пользовани капитала. Стопмость капитала - это минимальная воема прибыльности при легования каналась - это пописоканных первы промыльности при The EDMONDIAN an COMMON CONTRACTS THERE THE COMMUNIST CONTRACTS. уровень виска, источники финансирования.

поля развы, получивая университета.<br>При принятии управленности решений спосотиться истории. KOL ORIGINALEMENT TESTERAIGENT HWARTER CERECTERS KRITIERS. ROB QUEENSTERING THE CONTINUES MICTER, OTHPREDIBING CROCKбами финансирования и оценки (рис. 4.1), а именно:

П связать, образуемых за счет собственных и приравненных **CONDICTEC** 

2) суммы средств, мобилизуемых на финансовом рынке;

3) CREATER, INCONSIDENTIAN IN DOMESTIC INCREDIBILITY AND RESIDENTS.

Соотношение между собственными и заемными источниками средств - ключевой аналитический показатель, характернологий степень риска вникстирования финансовых песчесов. Создание оптимальной структуры капитала связано с выбором соотношений доходиости и риска, так как использование заемных средств увеличивает степень писка и принестит к бестее высокому уровно оделалськой доходности. Оптимальная структура капитала - это структура, позволяесция добиться обалансированности риска и доходности.

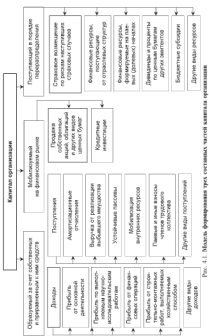

Octobris tion doministantis creatives common secretarios постоянным модерному-постоянным структуры выполнение постоянных по-<br>- принятные постоянные постоянные постоянные постоянные посто ro designacionescute a distanceso continuousi, enperimento го трункционерования в тринансово-хозяиственной, вывостицион-<br>ной и прочих вихах зейтельности, пазвешенных законолательством THE HOUSE IS SEEN AND THE ASSOCIATED ANOTHER PROTECTIVE INTERFERE те приняла в этом мног руководских организации принялам. The construction are concerned the proposal promises.

1. Унут проступных пазантик, предполняют мобилизацию. соответствующих финансовых ресурсов для реализации долгословуных проектов и программ развития бизнеса.

в прочинче и программ резонтит чилетов.<br>-3. Политически - политических - объект - интернеталности - интернета компания сельса на полности сельса на сельса сельских сельсах.<br>- на йольше день взаимости сельсах при сельсах полности на сельсах. commy querospycess sacesse, are constructed to propose soon can-CONSERVANT HAMPINGER ASSESSED IN CHARACTER PARTIES IN SYSTEM

3. Обеспечение оптимальной структуры капитала с позиции эффективного использования, что предполагает соблюдение рапроиздывается полотноперии между заснимать и собственным каmarks forest

полож.<br>-4. Обеспечение унивающими униват по формационных которы. TO BE POSSESSING MCCOMMODO (CONCRETATION) STREET-SECURITY IS SECU-HW), who meanogather recent creminatestrated crossocra, mea-MERCHINE SURFACTO TURNMETTIA INFI ODGREG REGISCORRE IL PGATIMOGE III финансовые активы.

5. Обеспечение эффективного проведения анализа и оценки полнение препаратные программа программа с составительного составительности программа программа программа на powerful organization of the constitution of the company of the contract of the contract of the contract of the contract of the contract of the contract of the contract of the contract of the contract of the contract of th domazeron

В финансовом менеджменте приоритетными икпиентся преблемы формирования стоимости капитала с позиции оптимальной структуры. Пассины балакса представляют собой источники финансарования деятельности организации, обеспечивающие формирование активов. Различные источники финансирования образуют совокупный капитал, который может быть классифицирован по сле-**JYKOUN TORMAKING** 

#### • по источникам привлечения:

- национальный капитал:
- иногранный катитал:
- по форме собственности.
- государственный капитал;
- частный капитал;
- · no manurer dopornosanor
- — принята формирования.<br>- постоянно об половит болеевно половополово составляется?)
- «манистральна венителя (венителя «вашистранна организации), ENTRA CONSUMING SUBSTITUTIONS
- **HOUSE & MEDIATORY PRODUCTS**
- SELDERNIJVAIDEDEN AREENTALIST
- по принадливности правителейского па тренат собственно-CONTRACTOR SECRETARY SEPTEMBER 2001 1011 15
- ути и отражителям и раздних на одлинки,<br>- полногой этотого понятической на этотостики отноше и - австрали выпала, привозвостник на этограните:<br>- прохотавленией собой битанскими обезотователь
- $-$  прихоточный капитал
- $-$  000 100 1000 1000000 1000000000
- у на применения положители.<br>— производительной узглятия, т.е. повыставлением б в основании. CRISTING OFFICERS
- сечтиний капитал, интеститованный в ленежные и фентовые **USE CONTRACTOR**
- спектружным) капатал используемый тля осуществления финансовых операций, основанных на развице в ценах;
- . on Antique presentations and
- $-$  variation represents
- $-$  xamiraa waxeessananafi:
- капитал нематериальный
- . as often to macroportant,
- $-$  organized various
- оборотный капитах:
- на хавактеру использования собственниками.
- ренивестируемый, т.е. наказанныемый хапитах;
- потвеблизумий кипитал, используемый в целях потвебления;
- по соответствию правовым новмам:
- легальный капитал, работающий в соответствии с установ-SEEDMACE ROOMSTEREO-CONSUMER SETSMIE, CONSULTANT HTTML полиалающий под налогообложение:
- «теневой» капитал, не работающий по установленным правидам, не подпадающий под надегообложение.

Полобния классификация (рис. 4.2) необходима для поннития управленческих решений об источниках формирования капитала и стоямости его привлечения, объемах и сроках погашения лолгосрочных и краткосрочных обязательств, о порядке и сроках выплаты дивидендов акционерам и процентов облига-**HENRYSON H.Y.S.** 

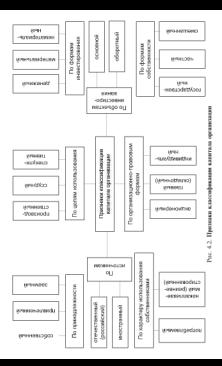

## 4.2 VERSEASHING CONCERNITIUS капиталом организации

Собственный капитал отеанизации составляет не финансовую CONTRIBUE MEDIA OPERATION CONTRIBUT TO QUEENSOY

- nes a seperto proporte teneratura encretario no era varierente.<br>▲ Proctors Presidentes The Vie Refering to era varierente. COORGING TO CRYT BENTROEIERS INTOXICATION EDUCATION CORP. COORGIUM SE CACI BRYTISHINIA HCOMBROOM ID
- ванным при учистии принимались нательную, не полк в всех CONTRACTORS AND CONTRACTORS INTO A REPORT CONTRACTOR OFFICIAL срерах деятельности, поскольку при ее использования отпада-**HE PROMOGRAPHE B B TRAIN A**
- и облигационным записи;<br>в обоснование данниковой услойникости в посносок пунктик и BAGINER DEPERSONAGEMENTE E DIFFERENTINA BERRAMA

постои планениего капитала действующей соглов *distant* 

· venamed commer-

 $^{12}$ 

- · percenturit it nofiancemail: camerant
- целевые финансовые фонды:
- A BELLEVILLE SERVICE MARINE

Устанный казания (УК) отситичеств представляет собой первона. чальную сумну собственного капитала, инвестированную в формаро-- чаллирал кривну календарски аллиндар, инжексированиры и пророкцио-CONTRACTOR ACTIVITIES NUMBERED IN DECISION C. VERNISHE SENSE OCCUPATIONS ние имеют своевременность и качественные характеристики вкладов THE HWAY CROSSPORTERATE R SPECIFIER ASSESSMENT BECAUSE танния, сооружения, оберуденнике и другие материальные ценности, MOCEL BOOK BEIGEOR OECHHIMCTOR VIPOERTORINH B PAGERT TO KYPOV HON-TREBATED IN A REPORT OF THE CONTRACTOR OF A REPORT OF THE CONTRACTOR OF THE CONTRACTOR OF THE CONTRACTOR OF THE CONTRACTOR

В потспесах кредитеров и других гартнеров создаваемой органазация государство устанавливает минимальный размер уставного устанный капитал ООО на момент регистрации должен быть оплачен не менее чем наполовних, оставшаяся часть должна быть оплачена в течение первого года. Если полной оплаты не произойдет, то ООО залкно либо уменьшеть устанный капитал, либо ликингиравињея. При этом об уменьшении уставного капитала организация обязана уведомить кредиторов.

Уставный капитал акционерного общества (АО) равок зоминальной стоимости акций, приобретенных акционерами. При учреждении АО уставный капитал не менее чем на 50% должен быть пространат в техничее 30 линай госуда периодиализм сотрудная прогр. .... sprease to a remain or area recor permaysant, certained securities в течение года после регистрации, в уставе AO может сега предусмотрена возможность эмиссии отмыновенных и принцистированных акции, оснакновенные акции всех зопесни должны инсть еди-THE TURBERS QUOT SPEED FOR POSTER MADE TO SUMMISSIONS. and presence assemble, it preses recent vers operations cannot below ного капитала, реорганизации, участии в др

Пок проверху соответствия ведичины уставного капитала SHOULD VERGESTGINING DOCUMENTOR RESEART IN TOTO, YEO & TEMPassistant y progettuation aversonitum sunant in tutu, tut a tutu-my proportion and partners and a parameter of the contract of the contract of **JOSYMOUS** 

Увеличение устанного капитала осуществующего за счет-

- · BATINCKI HOBAN SKITER:
- присоединения к нему части нераспределенной прибыли;
- безденежной змиссии за счет добавочного капитала.
- CARLO TENDER ACTES CONTACTS AND ACTES CONTACTS IN THE TENDER.
- A CONSTRUCTION CONTRACTOR
- . CHECKER IN HOMESTICAL AND CENTRAL

Person versionen varieriste zevantereneren a versue fasie verseten. TERMINA DECEDENT H OCTOFICE INSUMERINAL SUICID, DO DEMOCRATINGним в установленном поемаке.

г в установлением представляет собой часть собственного капитала, предназначенного для коутренней хозяйственной деятельности. Форматорына проверен составляется за счет прибыли Размов. reposition down offenctoring variationalistic asymptotics. Maназаданный размер отчислений в этот фонд регулируется законодательством (в АО - 15% устанного капитала). Уменьшение редерного капитала в результате использования по целевому назначению требует доначисления средств в следующий отчетный период.

Добавочный кипаньке формируется и результате:

- прироста стоимости внеоборотных активов (по результатам nepectronal:
- расхождений в процессиой и поминальной стоимости акций в прецессе формирования уставного капитала;
- изфанционных процессов.

терисовое финансовое финани случарных пери полкувальный приняты. THE REPORT OF THE RESIDENCE

кассо взаилчены.<br>- Немсимедсковой имфаса, стекит зотопником досоциологии перагаргогленныя арваналь служит источником формирования<br>-обстановкого княдтала и представляет собой часть прибыли, не ис-VONTPEERUIV BREELGS H IIIVERTSELVIT VONNI TRUE IIIVORUS, EE HVзаснавлением на истрологии солоственными, переохапля урганиconsumer a furniture

Colementae aeroninga damayasonatus yory fart, cheeya, рованы как из внутренних источников финансовых ресурсов, так и<br>из несшили. Внутренних испомимах финансовых ресурсов - это по правитель **мерерован выпущава** управления разрест - 210 THE RESIDENCE OF THE RESIDENCE OF PERSONAL PROPERTY IN A CONTINUES OF THE CONTINUES OF амортизационной политикой, включающий ускоронную и пополнительную амортизмность

аную авторитациюр.<br>Внемние исполнании формирования собственных финансовых рествен - это подолнительный паевой или акционерный капитал, COTONIA DISTURBANCE DA CREE DISTURBANCE RATIVOS CINEMATE D.V. такжей капитал и пополнительной эмиссии акций. Прочне неепримепортнен вашины и должны политики именения предположения - это -<br>«Сезвозмехню передавленые материальные и нематериальные активы. финансовая помощь.

Возможность собственного капитала к самовозрастанию характористических состоительности на полнета с советательных держеной) прибыли, его способность поддерживать финансовое ранновесие за счет собственных источников. Спижение удельного веса соб-CERCROOTO KAIERTASI B OBRIZM OBSEME KAIERTASI CHIGOTEOMCTEVIT O DOтере финансовой независимости при ведении бизнеса, возрастании POTH PROTEERS INTOSTERIOR CHANGES ON TOTAL B GODDA KROTETORCKOR заводженности) финансирования

Расширение собственного капитала может осмаюттовться за счет TRY BUYERING BORDER BURNERING BURNIER THE STREET ROLL CONTRACT CONTRACT AND меют выпаговыемыми династалии и ревнестируемой прибылью) или увеличения национерного капитала (рост устанного капитала за счет дополнительной эмиссии акций). Первый источник белее предпочтителен, так как вся заработанная и потенциальная прибыль принадлежит владельцам организации. При использовании иторого источника частью прибыли приходится поксруповать. Дополнительная эмиссии акций является дорогостояцим и продолжительным во премени процессом, поэтому к увеличению уставного капитала целеconfiguras mullerum a ner enamer, vorm opramentur palomer toсосоразно приотив в тех случать, когда организмых рессиев ре-<br>пешко, имеет перспективы расширения бизнеса либо, наоберот, ко-

лао честосовую социалистрование из других источников.<br>В практные бизнеса непохварит раскичные комбинении расши-<br>пения собственного капитала. Так, если оптанизатчи болет оминь. рения собственного капитала. 1 ак, если организации чули чиниитироваться на рост нераспределенной приемли, то соотношение между источниками чудет меняться в сторону умениателям заемных средств. С ростом сооственного капитала целесоос

ленной пропорции нарапаванть и засновай капитал.<br>- Университет соборнитете компанитом интересно по естичением цию рыночной стенмости онимеса, главная цель руководителен ор-<br>ганизация — примимать такие управленческие репункци в области теплящен - приняжел заког управлятсявали развивал в омысли<br>операционной, финансовой и инвестиционной деятельности, кото-<br>акк пывелет в перепективе к росту развитией стоякеси собствен. рые приводут в перспективе к росту рыночной сто.<br>кого капитала, росту благосостояния акционеров.

ного вашегала, росту описовое гования авдрествуют.<br>- Физическое станости - тактика и политика системативно волжны ACCESSION, SEPTEMBER 1983 HALLMAR PROGRESSION, THE TOTO. HERE IS THE TOTO . THE SECTION OF THE TOTO. SEASTER TECHNICAL DESCRIPTION OF A STANDARD STATE STATE AND TELEVISION OF TELEVISION OF TELEVISION OF TELEVISION OF TELEVISION OF TELEVISION OF TELEVISION OF TELEVISION OF TELEVISION OF TELEVISION OF TELEVISION OF TELEVISI солланию пивостиционной стормести собственного капитала. Вель COMPRISED HEINVISEDINGEROM CHARACTER CONCLICITION INSERTING INCOR-SERVE ENTER THOSPANISM MINORTOWN H ENGINEERING TO SHOPLIF TO **BOORIST GENERAL VI JAPANSSISSE** 

- Финансовые пропорции в управлении собственным капита-<br>лом определены законодательными ограничениями, учетной поarea copyrighter and contract commences in proportional processes. ниала, доступностью финансовых ресурсов. Решения по финансированию представляют собой приемлемые для руководителей BEDEVILLE DOMINIONSHIPS DECVINGS AND TEKNINGS DESTECTIVE HIMвестиций в капитальные активы и функционирования бизнеса в **BOTOGROUPS DEBUTE** 

Принятие управленческих решений и формирование стратегии развития бизнеса обусловлено, по-первых, умением распределить прибыль межту акционерами, кредиторами и ревозестирозанием в бизнес; во-вторых, оптимизацией структуры капита-32. OTRZESIERE CONTRERINCO KARISTANA NA 27H NARISARJENIE MOZOT возмещаться заемными средствами. В то же время рост процент-<br>вых ставок на рынке долгосрочных кредитов стимулирует увеличение собственного капитала. Считается идеальным, если за счетсобственного капитала финансируются все внеоборотные и часть оборотных активов.

В качестве основных критериев формирования пропорций капитала выступнот критерии банкротетна и «залотое правило» финансирования. Согласно «залотому плавить» финансирования в проекономии вания, служаем задаления правилу принагамирования в прогназиох

- лисс организаций протодинго организации корреспонценцию:<br>• 10% собстания оборочных специте (СОС) полязы быть пла-- пов сооставникх соорогных средств (СОС) должны омль рав-<br>- не хоже без 50% суммы производственных запасов и хатоат. ны логи ем это суммы производственных запасов и затрат.<br>Васились на новение полонителя набо спессовнико, набо на **TOMORRO AL REPORT OFFICIALLY CONTROL**
- . COMO VEGISLARE DAVIDOR DOTEDO SUS CÁRDOCENDORES COS-**COMMI SCIUNTINAX IDECHIOR AUXIEI DEITE C**
- FALMINARY PER INVESTIGATION ASSAULT C KNEEDOCPOTHEMI - принял населен делающих ворросноващихся с приняларовными.<br>- нечисления балазеран загалува не полоните назват назад полетить и БЛЕНАМИ чувания пользя по простол.
- неследним определенным для этого день;<br>• дебятовския заполженность должна корпеспонанновать с суммой задолженности организации поставирным и толгилчикам:
- a successive quarter receiver during presentation and components a menonamore.
- $\bullet$  колооспондения (развелють соотношения) «онколь дебитовы», но в контексте с динамикой васчетов с поставшиками и подрядчиками.

имии и подрассиваеми.<br>Итак, значимость «золотого правила» в финансовом менеджand another component component of the

- клокдая организация всегда допазна сохранить финансовое рав-ENGINEER OF BRIDEWARDER - 200 BEENVILLE KOMERVARING MOEL TV CONTROLLERS INFORMATION TOYOTHOUTH K DOUNTRYSTEEM OF PERSPECTIVE VIOLENCE THEFIELD OCTAC
- из состояния финансового разновесия выйти зегко, вернуться по состояния финансового разготовата военно создан сердина.<br>обратно — трудное, так как методы посетановления финансового равновесия применить на практике сложно:
- погоня за сниманутными выгодами в ушерб зназидности мо-<br>- догоня за сниманутными выгодами в ушерб зназидности монее организации в своей практической деятельности следовки «золотому правилу» финансирования, то банкротетна были бы исключением. Однико в реальном бизнесе обеспечить соблю-JETHIC 2000 HERBERT - MAPEL OVER CREATING RECKCINAV TROLL действует противоречное единство ликициости, доводности и раска. Эти противоречия, их обострение и разрастание часто ведут к полной потере финансового равновесия и в конечном счете - к банкротству.

Управление собственным капиталом отражается в финансовой политике организации, заключающейся в обеспечении необходимого уровня самофинансирования. Разработка финансовой политики проходит в несколько этапов, что представлено на рас. 4.3.

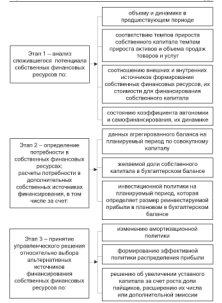

Рас. 4.3. Этапы разработки финансовой политики в полях обеспечиния необходимого уповен самофикансирования

# 4.3 VIDARAARRA 330MBDH KATHYAAAM Эффект финансового рычага

-<br>Эдинственные деревисовая деятельность организации невозмож-- деревниция принялись не стандить на сервистических принялись по сервистических социалистических социалистических социалистических социалистических социалистических социалистических социалистических социалистических социа зы осз регулярного привлечи<br>заемного капитала позволяет:

много капитала позволяет:<br>• посмощение этотопой бытакого

 $^{12}$ 

- расширни насшим отникла,<br>• обознанить более забавативное попользование собстаниями. ---------
- BOURFARE, RESIDENCE CROSSOCHE ORGANISESIS

- Управление заемным капиталом - одна из важнейших задач<br>финансового менеджмента. Заемный капитал характеритует в сово-- университет материальные мемлике канных леректоризум в коне<br>- купности объем финансовых обичательств - обитал сумат жунт

іности объем финансовых обнательств, общую сумму долга.<br>"Теория стратуры катитала Молярьяни и Миллера урыроклаг. что:

- A SUCCESSION CHARGES ASSESSED TO A REPORT OF A SUBSIDIARY AND THE SUCCESS OF A SUCCESS AND THE SUCCESS OF A SUCCESS OF A SUCCESS OF A SUCCESS OF A SUCCESS OF A SUCCESS OF A SUCCESS OF A SUCCESS OF A SUCCESS OF A SUCCESS OF APPLICATION
- чрезмерное использование заемного капитала вредно:
- \* The SECOND CONSULTANTS CONSULTANT CROSS ORIGINALISM 2028 SENIMATO MARKETADA

- всликте капитала.<br>- В современной практике финансового менеджмента различают<br>- множество десян приклопения эксплоно. котичеств согласованиями множество форм ортвостения авсилого капитала среднением.<br>Это все вилы банковских кисличов, облиганизмный хам, коммен--это все виды мапалокыва кредиторская задолженность и др.<br>ческий кредит, ннутренняя кредиторская задолженность и др.

поня времях, когда решили времях уровня объектанизм на муссовых дру. субъекты могут признекать элемикай капитал в форме зовосних собст-- установ полут праволети полновые вышлие в усуте лекалистом состу. именные облигации и облигации на предъявители; пренентные и дисбеване одного года) облизации отванные и бекоталивые облизации.

Дечтой фотовой привлечения мемного капитала является товарный (коммерческий) кредит. В практике организации выделяют cheavenine touse konnerweckers kressen; otcrowka starteke, robinный кредит с оформативны задолженности векселем; открытый счет для постоянных клиентов при многократных сделках.

Витрення кредиторская задолженность - наиболее краткосрочный вид заемных средств, непользуемый на бесплатной основе. Такия задолженность образуется периодически и не поддается точному количественному расчету на планируемый период. В ее состав-MOURT SUSSECURRICH BO OTSITE TINGUE INTEGRAL BO HECHANGERING фонды по социальному налогу, налогам перед бюджетами разные<br>уровней; расчетия с дочерники и материасхании компаниеми.

Засновый капитал характеризуется следующими позитивными признаками:

- · PERSONAL COMMUNISMENT POINT-DEMICIL ANGERES PRELIMINA EHPOMMO DURCOURCURE squado.<br>Fou continua ordinate valuative
- ком кредитном ренаше этопать».<br>- «беспозначен всего фонзиссового потенциала так увеличения - отечением роста финансового потенциала для увели<br>- эктивов тем челиастании объема прелаж токатов и услуг.
- аванеем при возрастании отмета продаж говорив и учарт.<br>• позначенных и поливополит питаном поливойск политический собси полноженности сущерование прерод русскому написа семивенного капитала за счет эффекта финансового рычага при **SCIOBER, '170 PORTIFICATION'TS SKITERIE I**

- процессиру уналет за отношение время.<br>Высоте с там трансполом унициот унициона в Больших объе-ВМССТС С ТСМ принялемение акситого капитала в основных созданий. мах вызывает опасные финансовые риски -- кредитным, проценттоот, рима потери атминательн и др. поесомая день этомных средств.<br>В после больше может поевали и Антоносисей посотновать пости и последуют политики политики приности в приниматель последственности.<br>-{и позво в банктиотеки} загаления. Полезану в поблад статье петель... обвазио соблюдать умеренность во переписк закрытивнаниях на SPECIFIED M GOLDOBON PHARTY

политика птивнующих заемных средств представляет собой часть comes demonstration programs comparations. Процесс формительных отнася симпиосовом полятика организации, процесс созранрования.<br>этой политики проходит в несколько этаков (рис. 4.4). Важнейшим THE ENGINEERS HEADQUILE FERNANDES FEEDING SPEED STEEL THE BEATHERING contracts a successive and extensive operations approximately are DATA-HEIGHT ADVERTOR, CROSSPAN/HINA DO HIJM DACATTA.

Принасчение элемных средств создает возможности для повыпиния эффективности работы организации, хотовая отважается serves address desenvoices auxions. Store address encourageros enu через арфики финансовог развив. 2001 группа принимали сърга PHOTOGRAPH ATEN KIKHX VORHERX SHINGTIORIHIN OPCINTS SHEXULSO, ными светствоми. Второе условие - развита в увовне рентабельности вложений и уровне процентной станки за кредит.

Kas финансова света, так и финансовай рычаг связаны с процентов и возврат кредита становится проблематичными для соганизации. Увеличение собственного капитала - конечная цель бизнеса выбой организации. По эзначие тексторую собственного одинизают работу финансовых менедхоров. Финансовый рычаг потойчивости и увеличению риска банкротства. От финансового рычита не отказываются, так как всегда существует компромнее между пованением рентабельности и подпастающим риском банкротства. Универсального ответа на вопрос об оптимальной величине эффекта финансового рычата кет, так как факторы, влияющие на его величину, слишком многочисленны. К таким факторам относится:

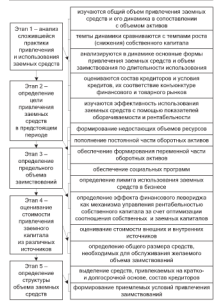

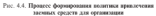

- . American company of monotor
- WASHINGTOWN TO SERVE TO HUNGERY ... THE COMMITTEE REPORT OF
- ТЭГТ ФРОНИЗМЦИМ,<br>• получение в бонголетом секторе-
- INSURANCE E ORIGINALEMENT CONSUMI VOMETRATION VALUEDADE I T. T.

Спатений данных-малй менествен менее нейти произвание пе--Опытный финансовый менеджер может наити правильное ре-<br>пише на естои гибекого патита общих и постику теплощий expertise. Only create c versityings experiment reconomical parameters. развития. Оны стран с установки ранествия инструмента создания DEC, TO PERFORMANCE SERVICES SUPERVISORY COMMISSION AND COMMISSION --------

итали.<br>Финансовый рычаг оказывает совокупное воздействие на уро--принятельных расчат сельсавится хоторытесь политик на уро-<br>- понятие на свое собстанных контакта и заменного болезного. and opposite as the contraction measured a another product. бельности собственных средств, полученным благодаря использоваseas require creates. On sever fors recontractions emerges. nus rate en re fezet avoire. Octonual correcti opera phoes. типолити физического вычага - станка банковского квелита. Эфdegr demanconero mesara nacemmunarrea no demevar

$$
\mathfrak{I}_{\mathfrak{f}\mathfrak{p}}=(I-H)\times (P_a-C_a)\times \frac{K_a}{K_c}
$$

- где Эл., эффект финансового вычага, вассчитанный по изабыли до - appare questionnes e cos-
	- назвестное беспек. или станов малопообложения плабыли.  $\mathbf{H}$ безразмерная величина:
	- $\mathbf{P}$ - рентобельность акционраванного капитала, рассчитанные по прибыли до их югообхожения, в год;
	- средневавением ставка секторо процента, в роз-C.
	- $-$  around kamma: ĸ
	- K,  $-$  cobernessual someran

Финансовые менеджеры могут поставить перед собой задачу: как за счет разумного финансирования деятельности заемными средством добиться ситуации, когда эффект филансового рычага обеспечат покрытие налога на прибыль. Тем самым организации как бы введит свой капитал в безналоговое положение, в так назыпаемую зону «налогового рак». Схематично экономический смысл эффекта финансового рычага показан на рис. 4.5.

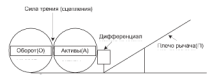

i si

Part 4.5 Student Agencymous support

-<br>Финансонай вышле - это инструмент ветстивование провод-THE CONTRACTOR CARDINAL FROM THE TWO SCIENCES SECTIONS TO зафесто природными пентабельности собстанных спецств, польwestern Garonner wypowonautro, vestury creaters, western in их платныхъ, и возместныхъ. Эффект финансового рычата достигается в том случае, если экономическая пентабельность активов. организации выше средней станки процента по засмную средствам. Эффект финансового вычага определяет рациональность привлечения заемного капитала.

Разницу между экономической рентабельностью активов и средней ставкой процента на открытом рынке, скорректированитю an actualize announcement competition paints, emppressipamentally ASSESSE CONSIDERATION ANNUAL CITY TV

$$
\mathbf{I} = (1 - \mathbf{H}) \mathbf{H} (\mathbf{P}_s - \mathbf{C}_s).
$$

Либфевенных - это основание поста эффекта финансового PAPER's. CICLE BOATGEFROM GOVERNMENTO PAPER'S OTPORCHETER INCчом финансового пычага, всличина которого хапактеризуется соотношением заемных и собственных средств, или структурой капитала, т.е.

$$
\Pi=\frac{K_{\pm}}{K_{\pm}}.
$$

Плечо финансового рычага характерномет финансовую активность соганозации. Уровень эффекта финансового рычага равен

 $2n_{\text{ex}} = 3 \times 11$ 

-<br>Финансовой викинге (влаго) уполтивение извользования од-- THIRD CONTRACT COMPANY STATES IN THE CONTRACT STATES IN THE CONTRACT STATES IN THE CONTRACT STATES IN THE CONTRACT STATES IN THE CONTRACT STATES IN THE CONTRACT OF THE CONTRACT STATES IN THE CONTRACT OF THE CONTRACT OF T танизацией заемных средств, которые влияют на показателя рента-**COMMOCIE COOCEREMOTO KRISTIKE, FITZK, OC** 

$$
\mathbb{D}_{\frac{p}{2p}}=(1-\mathbb{H})\times (P_{\pm}-C_{\pm})\times \frac{K_{\pm}}{K_{\pm}}\,.
$$

-<br>Пери оденничение возготочник мектронических на одбиталника светand the presentation measure of a new

Data or смоих использует собственные и заемные светства, то

$$
P_n = (1 - H) \times P_n + 3_{\text{max}}
$$

Знак эффекта финансового рычага определяется знаком лифференциала финансового рычага. При определенных условиях потраритната уливерскиот риских при оправлениям устания по-SERVE BE ENGINEERINGSTERED MAKE THE ENGINEERING FOR CONSTRUCT aux persons vertical postellering during coato pursue trend vienu. wrom ero naesa. Ho was fiomare naesa, was name dominiconali THERE IS BEEN BEEN THE WAY THERE C. ECHI C. BEENGERT P., TO дифференциал прямет отрицательный знак. Смена знака дифференциала происходит в точке, когда  $\Xi = 0$ , т.е. в точке перелома. эти высоказывана правилась и не на других да - не на не на нерезультать addexy durancesco surges - ano improgress vecess durancesos TO DISCKS.

Эффект финансового рычага действует в благоприятном направлении до тех пор, пока отношение О : А (мерило эффектив-BOCTH GETHICAL DEMONSTREEVET DOCT. ADDRESSING CHEC BOXICROTHER плеча рычата. Это продолжается до тех пор, пока сила давления рычага не преодолеет силу трения между активами и оборотом организации. За этных предслами вступает в действие диффеresumes, concept securecite versus econs primaturely valuстьони оборотами активов. Падение значения О : А означает, что сила возвействия расчата преоходила силу трения между О и А. межау ними началось скольжение. При нарашивании дели заемных сведета в структуре капитала наступает момент, когда дальпейшее привлечение заемного капитала чже не может быть трансформировано активами бизнеса в оборот с прежним коэффициентом полезного действия, темпы роста оборота начинают отставать от темпа роста активов. Это демонстрирует произведand in com-

паса растит.<br>- Тостих объеквал дополностий метал -- продвержит утвердуются anno copanzo, questionna parta - antapyment popularina - черты произведения и уживых. выполнениями что положиваю ввар-PETRONATON CHEV

CONTRACTOR

- В напатомай уповень обложения плебыли, который не зависит-OF REPUBLICATE OPERATIONS, THE ERE CERTIFY HARDER WEIGHT-
- ливным мыльном финансового вычага хавактевизует вазницу arrespondent properties processed a momentary contract or тажду сружалась как возвести и процентите салести за востинновный проект зависит величина дифференциала duces ours more was passed address or preport-assessed receivewomen contemp Engineering moneter - monocomusic roga. sayers. This vyvenesing yoursastrying distancement mortes FROM THE MORE DESIGN BOUNCESTS. THE VICTIMAL DRESSIGNED положение заемшика. При спижении спроса на пролукцию организации синжается прибыль от реализации и рента-Gascanoor accessor
- 3) коэффициент финансового левернджа (плеча) рассчитывает-OR KRK OTHOLIGISHE SRCMINAX GPORTB K CONCIDENTININ COURT-BANC THAT BRIDE KOMODHIZERIT, THAT BELIEF MODERN OHISKINGEDto remove

Ha ette. 4.6 meetermatetta tanteetti eurotera dattatteenoroi mistara.

Провезение анализа по привезенный мозели с использованием цепочки издимосвязанных факторов можно вести на любом чтовне экономических показателей. В модели использованы лишь некотоmay an unafortee naturally the depositoronors separators magnetized. рентабельность авансированного и рентабельность собственного **KEITHTGTA** 

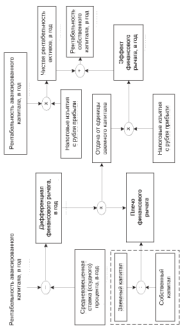

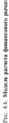

Итак, можно следать пыводы из применения фационового окончесritan, stonist vitosiin mienane in ilpunterimitä pieria

- . Beller victimizers message organization meta middenommatic
- · DELIGE VICURISEES ILIENO PANEZ OES YVELI ARPERTENIMASI. - последнитель развор группы произволить разво пользовых в предстал за-это уровня экспомической рентарельности ак-Aggressive and a marketing process and the
- . addent demancement regular checoferneer departmentation re-TUITE UNIMERCYPTE NEWSFILM AND PRODUCT CONTRACTOR OF THE THE COMMUNIST CONTRACTOR CONTRACT CONTRACT IN DEVICING THE **ROSANDO ENGINEER DONNERS**

последни уровни димене.<br>Познать которы оснавал эффекта финансового механа следующих.

- принятие пописательности преродна программатических русских следующих;<br>• если невое законствование принятску бизнесу увеличения учение тели повог записы познать производит отноше увели солле уровно CENTRAL AS CONTINUOUSLY TRANSPORTED TO: 1000 MEDICINESIME EDUCA - следить за состоянием дигреренциалах при нариданними преча-CROPER BROEK BORDERSHIPM CERRET ENGINES THE ERE OPERATIONS при снижении коэффициента автономии переходит в более super Attention composition of the continue to promotive.
- $\bullet$  PHCK KP/(HTOP) INJINGER BETWEENOR JHDOPTOHILLER WIM Source applications prepared programmer con-

Kondeburgener perspectives and a security of the membership политику, показывает, какую часть чистой прибыли после налогоofctogetted operatorisate trainer an ofpattional a same authorities. мых динадендов, а какую - реинвестирует.

$$
K_{\mu\nu} - \frac{H_{\mu\nu}}{H} \,,
$$

где К<sub>ом</sub> - коэффициент реинисствиования:

П<sub>ое</sub> - ренивестированная прибыла;

П. - чистая прибыль после налогообложения.

Рост бизнеса определяют как отнашение реширестированной прибыли и собственного капитала на начало периода. Определение потребности организации в кредитах и займах осуществляется на основе расчета эффекта финансового пычага. Доступность засницах средств зависат от двух ключевых факторов: состоянии рынка кредитных ресурсов и финансовско состояния организации. Образнение за кредитиали ресурсами возможно только три напичии пиательно разработанного бизнесплин, способного убедить кослитико отпиванию в реалистически намеченной спратегии финансового оздоровления организации.

Наибольную сложность при разработке финансового раздела бизнес-плана представляет проектирование базанса по бизнесу, в котором должно соблюдаться разенство актива и пассива, т.е.

$$
\mathbf{A}_a + \mathbf{A}_{cd} = \mathbf{K}_c + \mathbf{K}_u,
$$

The  $\Lambda_1$  - change interdepending agreement  $\chi_{\mathcal{B}}$  :

 $A_0 =$  сумма инсоверотных активов, а

-<br>Первые долобовок взука неволю в зовопитов ообознания и I SPORA PROVINCIAL DESIGN IN THE INTERNATIONAL CONTRACT OF SERVICE. заемных средств прогнозируется независимо друг от друга, веровт-TRACK provide the matrix is concerned visitories for visitors representatives. **HEN ILLEER HEIKE, DOUBLEANT QUIERE** 

$$
b=\Pi=A
$$

Если в организации поличина активов растет быстрое, чем вели-- неги в сустановливательно оканного расстановаться, тем вышечина пассивов, то значение финансовой прооки отрицательном, и<br>ее можно значилителеть, увеличив собственный и заемный капитал TV MORIN (HERRELISTVINI), FRUSTIED VAN HEUSSEL I SENIMAL KAHISSU.<br>Gertaristisse (anterinate in cast van Heussel Stillagermann Vannerva ETH ACCOUNTS/LINGED CONSTITUTION CONTROLLER INCONDENT

или дополнительным о придлечения врединных ресурсов).<br>- Если и операционные пост детского героасторому можношало зом пост собственного и заемного капитала, то величина финансовой PACE CONCERTING R MORING AGUITAGE, TO BELIVEED QUIMBECOOR accompance porationals vacua of guarantee and a successive durinance-HAN INTERFERE B BECOKOLOGISTER IPOEKTH

# 4.4. Резервирование капитала в организации

Природа резервирования состоит в том, чтобы обособить опреде-- The property prospect the context is they three concentration of property. версини с дойствующим нормативным регулированием финансов. организаций предусмотрено создание

- · PERSONAL OTHERSTITLES OFFICIALLY
- резервов в связи с обеспенением отдельных видов активов;
- резервов для покрытия позножных убытков и предстоящих pacyo.com

В этом процессе имеют место для метода: первичное и иторичное перевасиреление финансовых ресурсов. Первымое предполагает об-DESCRIPTION CONTROL INTER SECURITIES TELLIES PRESSION OPERATIONS. Вполнем - прогосмативное отчисления в резерва из оборманновиной прибыли текущего периода после налогообложения, что оказывает влияние на воличием дивидентов. Юриалическая основа этих методов. связана с тем, что одна группа резервов создается в процессе текущей CONSILIERATION SUITE/SUICED OPERATIONS, STATUE B COOPMISTRED C DCпоняти высшего органа управления организация при уперасилии годовой отчетности. Классификация резервов, создаваемых в органи-NUME TO JUNE EDITORIAL (D) DESPROYS ESTERPHENO E DO DIPARTY. формирования), представлена на рис. 4.7. В соответствии с приведенной классификацией резервов остановныем на их характеристиках.

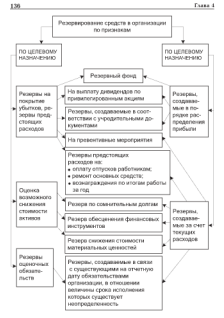

Рис. 4.7. Резервы, создаваемые в организациих

Personandi doger. Cryptographer companies a dogue organizations. Резервный фонд, Организация, созданных в форме акционерного общества, обязана формировать резервный фонд в размере, преду-CHOTPERION Systems, no in Metter 2.0 try yearnoto katutotta (sor-ГЛЮДО СТ. 55 ФБ «Об исполнения соцество»). Резервный фонд проровруется путем ежегодных отчисления до достижения им размера, установленным устаном организации, предназначен уюла для покрытия убытков, погинения облигаций и выкупа акции организации в случае отсутствии иных средств и не может пыть использо-<br>- как пля личтих пепей. Опеанизациям с огнанизенной ответственноли для других ценев. Органовщим с отратичению ответственнохами множенными патер резервного троела не установлен, а оп-- реакционное управленальным долгообразм в соот<br>- предлага с отлашиванный ответственностью».

ствал с ограничейной ответственностью».<br>Резервы, соказаваемые в соответствии с учредительными помумоктами, формируются за счет отчисленно из прибыли для обеспечения всполнения обязательств по принялегированным акциим. пония исполнения оснависляети по привиденрованным акцивы, по-THURSDAY ANNUAL COMPANY

Peters measurements sessmagnet domainvetor a networkering. сирования мероприятий по прелупреждению наступления непред-- серевиная заделденный и динамосик-эгономической зовется массив от-CONTAINER.

К везоным предстояних высходов относятся: резервы на предть резурвате представитель различных половительства резурса на представительно commute measure as another acceptances require as process concerns год. Цель создания данных резервов - равноменное включение предстояних расходов в согтав затрат отчетного периода, поэтому EDGETECHTER BORDERHOUSE GEREGETERE B BOORS A GEBOREFERING passene.

Резера по соонительным долгам. Сомнительными полтоми счи-Резерв по сомнительным двигам. Сомнительные последники с среди, установленные договором, и не обеспечена соответствующими гарантиями. В данном случае речь идет о не исполненных в срок obstatements to договорам, а также за оказанные услуги брокеров, по хозяйственным договорам - сделам, в отношении кото-PHA OTCYTCIPIOT COLLETIS, IIDLIVCHOTDCHINAC MEGINALIZZILCTBOM улеж деговором Сомнительным долгом может признавиться деобеспечены залотом, задатком, поручительством, банковской гарантией и иными способами, предусмотренными законодательстnow it/stay nononopow.

На основе результатов инвентаризации дебиторской задолженности, определяется реков по сомнительным долгам. Величина ре- журна отпрадаленския по важналому сознавительности дали у в записаниются и от финансового состояния должника и оценки вероятности поваagente agenta nomineeriato itua vaccinvisto. Opvincitente a pesepasa no CONTRACTORERS JUSTICE - TO UNIVERSITATING DEANGER CONSUMITION средств резерва происходит с истечением срока выконом данности.<br>по побитовачений татомическости типа покупативными поэтализмапо доонторском задолженности, при документальном подтвержде-<br>ним ханалга факта. Если за конна отчетного периода резерв по со-ESSE ADDITION WATER DESIGN TO AUGUST THE RESISTING IMPROVEMENTS OF OUR нашественная долгам на подпользуема, то напереоходическим урания.<br>- присоединалогия при состоялении будготовосходо. Ботомое на комен отчетного года к финансовым редукторым

стного года к финансоным результатам.<br>Речень «беспоноцца финансоных вложений. В соответствии с дей-CHECK SECOND PROGRAMMENT CHOICHER CONTRACTOR CONTRACTOR BU AUTOPAM HE volvoissences na reaganas punti como consumeros легания украилизация пругарал папатии уклугит укупчивалу nee controller cropperty dominicant associati to optimization образует за счет финансовых результатов и составе операционных образует за счет финансовых результатов и составь «вормономных manuscus prospe versuationist quantification interesting environmental dat. **KINCORAT KROKOURR** 

полное политины.<br>Резерв снижения стоимости материальных пенностей, которые моразьно устарели, полностью либо частично потеряли первоничальное KINGTO SEÑO TOKYESE PERMISSE COMMON KOTOPEK OSINIERO. OÑразуется заговай реасов за счет финансовых результатов организации на величием развиты между текущей рыночной стоимостью и факпо всложно развивая телер техники ранестите столически и рас-Велочается этот резерв в состав операционных расходов.

Резервы, отважающие опеночные обязательства, в отношении тетелерии, отражающих моличино малогалоствует пеотределейность. Организация обязана создавать резервы в связи с счасстподавления на отчетную дату обязательствами, в отношении ведичины и срока исполнения которых существует неопределенность, при **BATHER CREWORDY VCTORER** 

- · BACOBOR BEDOKTHOUTH TOTO, '4TO ÖSZSULDE COÖMTHE HPHBEZST K уменьшению экономической выгоды организации. Высокая вероятность говорит о том, что отсутствует возможность либо OTKERTIGE OF BEDEFIELDE OBESITED/THE TROOP B COOPERTEEN с требованиями договора, действующего законовательства их выходить по результатам экспертизм;
- величина обязательств, порожденных событием, может быть, достаточно обоснование оценена с помощью актуарных расчетов

B dominizously in formationally emergeant new personal car in-TROOPERS PERSONAL PROPERTY AND RESIDENCE ARE TRANSPORTED TO CONTRACT. ключением резервного фенда и резервов, соразуемых в соответст-THE C PLICEROOMERS ANNOUNCED IN COMMON CONTRACTOR CONTRACTOR THE REPORT IN CONTRACT OF COMMA PERSON BENEDICTIONS INCLUDE TO величина увевышается на суммы резервов предупредительных мероприятия и предстояния расмодов в соответствии с установленнами порядают неождународная стандарта университета отличности треоуют, чтобы сумма, признанаемые в качестве резерва, онда оце-<br>- нова, чтобы не создавались чтольницы телевиз или предпазывани-

ль аввисованы усказывают на готового правильскими могут при-MOUTLES CREWVILLES INTERNATI

- · «боомчеству активов и по сомнительным лолгам:
- начальным расходов (например, предстоящих расходов на equations provided this property in the company of the control in strorana pollottu aa rock

D expense exists with interviews complete witherway recom-став расходов в целях надогоебложения существенным образом мотем расходов в целях палогологической существенным сорвали во-THE WESTERN INTERVENTIONS

- молифицированные трактовка поцетий:
- · оттоителите по ступен и спокам испочения отчислений в режены и расхоты.

Остановите более теталио на чтих особенностях. Повязки включения в пасковы для недей налогообложения резервов по сомнительным долгам регулируется НК РФ. Трактовка понятия «сомнительный долго в валееевом законодательстве и законодательстве о базгаттерском учете совпалает. Признание отчислений в резерв. по сомнительным долгам в качестве расхода в целях налогооблескения прибыли осуществляется в следующем порядке.

 $\Delta R_B = \min[(D_1 + 0.5 \times D_2); 0.1 \times P]$ 

- где  $\Delta R_B$  сумма отчислений в резерв по сомнительным долгам, учитываемая при налогообложении прибыли (нелючается в состав внередлизационных расходов на последний день отчет-HOCO HAROCOROCO INCREOSANI
	- $\mathbb{R}$ - сумма совпительной задолженности со сроком возникновеtorn country 90 morie
	- $\beta$ - сумма совпительной хадолженности со сроком возникновения от 45 по 90 либ включительно:
	- J. - наручка отчетного (надогового) периода, определяемая в установленном порядке НК РФ.

The companies and concentrations of companies accompanies and UE AUSTRIALISTA SQUARACITAVE IT QUARE EDITIONISTICS (19 - те датал от опъективно и реакра и костоле располнени на признанение. THATH PERSON IM COLLYROLLIN DEPROJE B TOM WHILE BATOLOGIAN DEPRE-- на развитием под назначел волотности разреша весь CANNA BUODA COLLEGANDO DO DESCUEDEEM HUMALIZMENTUM DOMENI сумма вновь создависятся по результатам инвентаризации резерва.<br>- нашли спорят повыша вазаны практичными оправности (положных). reatings ayay

COMM OTHERWISE I PERSON INSTRUITIES DESCRIPT IN PERMIT CystMa OURIGEERIN в резерв предстоящих расходов на резонт; *oferrose* 

 $\mathcal{A}(\mathcal{B}_1) = \mathcal{B} \times \mathcal{A} \otimes \mathcal{A} \otimes \mathcal{B} \times \mathcal{B} \times \mathcal{B} \times \mathcal{A} \times \mathcal{A} \times \mathcal{B} \times \mathcal{B}$ 

- The A.P. ....... cannon communicated in exchange machinestation exception are ex-MOST & OTSPITEOU HOMESTA
	- $\overline{u}$ PERSONAL PROPERTY CONTRACTORS IN CONTRACTORS INTERNATIONAL
	- $\overline{u}$ - Recenting patternal portrodox in polarist octobergy chances га всегоднями основных сведств на которым бетут выpossession occupations compared to properties were appropriate them. PERSONAL CLOSE CONSUMER A CONTRASE TOTE 10 COMMUNIST графика рементных работ, сметы на ремонт и т.п.;
	- $u$ - BARBERYAN CAME BERGER EN BOMBET DO ODLETOL DO которым будут осуществляться особо сложные и дорогие BETH KEITETSTIMMTO PEMOSTO
	- количество лет, между которыми происходят особо слож-HAR E BODOTHE BEIN KRISTIKSANDID DESIRETX COURCES TEXначеской документации;
	- которфициент, учитывающий познадачность расчетов налоcompares report of flavor cross

Невспользованный остаток резерва поддежит восстановлению на конец налогового периода (года), кроме случая, когда в соответствия с учетной политикой для целей налогообложения и в соотверствих с графиком проверения капитального ремонта надогоддательник осчисствляет накопление средств для проведения указанного ремента в течение белее одного периода.

Сумы скоместных отностицій в реков превстояних работ, на оплату отпусков, учитываемая при налогообложении, определяется по формало

$$
\Delta R_{\rm r} = \frac{F}{W} \times P_{\rm cr} \times (1 + t) \;,
$$

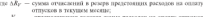

- - предполагаемам год
- J. UVOS YNUS BASSINS).<br>-- GENERA ARITHMO CONTINUESODA HINNER, EUROPERINGENING NODARA-- LINNA SARIFA O LOGINARIO PROVINCI PLATINI
- дательством на замент фор
- P PERSONAL MOTOR VISABLE EFFECT ANNUAL MOTORS

Hanometers experience are more example, were membrane connected THEMSLEADS/BERTHE IN HALLMARK RESERVED FOR THE THEFT IS AN ARTICLE IN THE первого хувала увелического реаграв подележи совметственну виде-

Peters as august accounted that there as elected to not you. THERETCE DISC HAROCOGEOGYPHIC B BORGEON, JULIOCETHION TOPETEN TO THESETAR RESIDENTS/ANDRATIRE & SAFEKEEP, SERVICES

чуну ородалгандык расмодов на холыгу чтограмме.<br>- Толдонундскую легкость долованных приготов спископ станов о пом every conservative and property research conservative conservative conservative conservative conservative conservative conservative conservative conservative conservative conservative conservative conservative conservative что ено является денственным инструментом финансового менедж-<br>мента опговизания. Вапытологии суммами перевых для получения требуемого эффекта осуществляется подбором обосневанной методики спенки из имеющихся альтернатив, с тем чтобы резерв имел SOUTHWEST TO HOLE THORNEY PARTIES.

### 4.5. Управление ливиленаной политикой в бизнесе организации

Линидентная политика организации в форме акционерного общества представляет часть финансовой политики, связанной с использованием чистой прибыли. Руководство вместе с финансовыми аналитиками решает нопрос о том, расходовать ли чистую прибыль на выплату пригрендов по акцию дибо расшинеть портфель заказов на товары и услуги. За обоснованность принятых решений несет ответственность финансовый директор.

Динадения - это денежные деноды акционеров, получаемые ный за счет распределяемой прибыли организации. Выплата линиneuton current-more o tou, we device repetce veneture. Cornacно модели Гордона, чем больше ожидаемый пинидена и чем выше темп его прироста, тем больше стоимость акции и соответственно ныше благосостояние акционеров.

Динстензы нытличиваются из прибыли, останнаяся часть которой ренивестируется в активы и является внутренним и относительно деневым источником финансировании деятельности органи-<br>лиции. Ренинестирование прибыли позволяет избежать дополниTURNERS, DECREASED UNESPIRACY, 1970 BOLIVAN ENGER GROUPS), a range scripture in construction Thomasura versions or convenience and service. posse to manuscript troopsing antiquipment, its pastup sensor to SUPERSTRUCTURE (DESPERSENTENT DES SUPERSTRUCTURE DES CONSUMITORS DE BENETAL sue verronne eli variantero nas procusso fantanos

, которос св уделилли при въдънни уванили.<br>В засемни Антонруда атаметна следуваване теории правлектной в теории принажов известны следующие теории дивиденцион.<br>-политики: инвелениетности ливилизов, сенастичности ливилизовmail политики и налоговой лифференциации (см. розвобно в ст. 1). пои названия и палоговом декреренциации уси, надежно в на 17. pprogram as autog sun corpus rayun as on any away away in - правлены патему дентролерным населения зани-

- . ANNETHINGTON CONSUMINGER (ECONOMICA COMPANIES & VALUAGETER no partyce of pressure entered of construction and a COREN DESCRIPTION AS DOTATORIES DISPOSITION
- $\bullet$  HENNYTHILLOUDAS BOUNDARYOUTE
- · BUTTERIA: CROBOTHINX DEBISITINX CREDITIES
- · SOCTVISIONTS, H CTORMONTS, ORGENTS HA SINTEN HOTOPHISKON:
- налоговые станки
- желание акционеров иметь текущий локол;
- ноформационный эффект, или эффект сигнализации изменеready responses to a re-

FIRST MOTOR DESIGNERS DOMITION - KIK HNOGENED RETCH ресы акционеров с необходимостью достаточного финансирования manageros Hess Sciences warry, warrant resolutor assumptionary a water SUBJECTOR TOP MODULE OCTOBER INSECTIONS-MINER BRIEFLED IN самофицирационалие. Модель пасчетов по диналектной политике. предполагает следующую последовательность;

- В определение нормы распределения прибыли на дивидениы с учетом всей совокупности конкретных обстоятельств - ограничений правового, контрактного, финансового характера (выплата динидендов снижает ликвидные средства), а также социально-психологических аспектов бизнеса;
- 2) определение приемаемой лля организации методики лициagainst samur c vertos ocionnas desropos, meacrastermax на рис. 4.8. Прокомментируем их.

Ювидуческие однакучения связаны с оговоржами, установленными законодательными актами, регламентирующими определение источников и порядок ныплаты динадендов. Такие ограничения вызваны необходимостью защиты интересов акционеров и инвесторов.

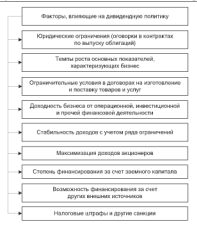

Рис. 4.8. Факторы, влияниям на диназиатием политику оптавивания

Темпы воста «сновных показателей. Для их сохранения в перспективе, поставники инвеститионных возможностей необходимоиспользовать ограничение в выплатах дивидендов. Ограничальные теловая в доловинах регулируют размер диниденции, условия их ны-DATE R T.S.

Доходность бизнеса от операционной, анаестационной и прочей финансовой деятельности иллиет на размер диниденции, а те оказывают прямое влияние на куре акций. Финансовые менеджеры решают задачу наидучшего соотношения «дивиденды / чистая прибыль», называемого дивиденциам выходом.

Conference books programs as a community for CHAPPERSON AND COLUMNS HISTORICAL CONTRACTOR CONTRACTOR - патемное установление и долждательно и диаметрализации.<br>Катально окончасти настроях позванностью. Тогда понталка оказалах VIRGINIA VEGINARISE BRITISTR (DIBRECKEUR, FEKRE BRITISTR CRESSIN)<br>2. Alianomari Terrestrativa - Rozport et Aliattia et bertunisment A PERSONALIZED APPLICATION CONTRACTOR COMMUNICATION IN MOTH SAFEK -экономии дентальные главную годинах дивидетов не могут окть.<br>- капит некомечная опытка толетом линектовок. Необходима гоблю... выше рекомендованных советом директоров. псооходимо создадать следующую процедуру, сели дивиденды отвещены гэ апре-CTCR. KTO HARCT HISSRIC HIS INFINITERIAL), SITA DOPOTHAMA - 79 ANNAMA These writes spons as generation), and separate - crospose 

налист.<br>- Повышение выпускавальности учас протягать позволяется на выпас. TOM BOTOTOMOVES HERVES OSHING & SYTHE MORPH SAID, BRYSTENSEL POUR BOIMOGEROUTS, BERTERTH BREGINNIEROG SOUTHWITHOUT & TOM SHOUL-FOR DECEMBER 2012 THERE IS AN ARREST AND LOCAL ACTS. A TUN VISCO CONSIDERATIVE DESIGNERS O BASEBATO DEMOCRATIVE DE SECURETE A CALL ayount cayuate

- · 30 BARROR OTALITY VCTORHOTO KATHTERIA
- до выкупа акций, по которым акционеры имеют право требоarm accounts
- · CCIH Ha MOMCHT HMILISTM JUHICECHZON OPERHESSIZHN OTHCYNET - TELEVISION IN CONTRACTOR ENGINEERING CONTRACTOR
- . EVERS CROSSOCIE, SHOWE SETTING ORDEREDIES MONETS, WINDOWS to command is percentaged downs.
- · Bosta to proposto percente o testizate a poditou paparre quвиденное по принидетированным акциим, определенном усratos:
- если организация эмитировала несколько типов принименнованных акций, то выплата дивидендов по ним проводится в очередности, указанной в уставе.

Махскмазация даходов академиров предполагает необходимость выполнения требований акционеров о сохранении, увеличении VIOLEN IIV TOXONOS

Спутен фантерновика и счет менового колитега. С унстаннием долговых обязательств организации и размеров выплат по ним возможности выплаты дивидендов скижаются. Использование везможностей финансирования аз внешнях всяточников позволят изправлять больше прибыли на выплату динскихов.

Налоговые штрафы и другие санкции связаны с тем, что излициие накопления нервепределенной прибыли заставляют увели-
ments proven systems to representate Diversity Assessments via-THERE PRODUCE SHARIST DO SHARISTISHED, LIPSCHIKA QUARRICOUTY SU-**POSTER M** 

несная.<br>1. Политика стабильных дитам на актив. Если на него премь. ner operatorement o treaspositive macrost a fundame. Hancing version maдит организации с невысоким риском в онзнесе. иногда такую по-<br>литику проволят и организации с высокой степенью риска в нели литику проводит и организации с насеком степенью риска в целях.<br>- поллегающих своего имилжа на пывше. Эпот выбов основан на елеподдержания своего имиджа на рынке. этот выоор основан на следующем упкрывении, акционеры цени стачальном дома, выше,<br>пожищ более высокий, по подверженный колебанция.<br>- 2. Половые воспояваный доле доходов, выплачающей в выде даку-

- COMMISSION INCOMEDIATE MAIN ONESTIMATE ENTERTAINMENT PROFESSION . EXPLORATION PARTIES TO ANGELE PROFESSION . THE R ADDRESS HAS THE FOUND PROTECT THREESENDS SUBSCRIPT OF BETRONGS ли в данностоях при если развор динаделера зависит от волосните.<br>- пасел пооблем - Полобные политика на зависана на материала. THEFT UPPERED LINEWISE INSTITUTE TO DESCRIPTION

и целин аварга, посе выпустата деятельным поставоченим.<br>-3. Полемного колландарского загисоку сталобогологий стандай долждарда и . Separates were consequently consequently access to the consequence of the consequence of the consequence of the consequence of the consequence of the consequence of the consequence of the consequence of the consequence o management of the a coverage sympatrices personnel formage. Her myrta-THIS BORDERING THE THE OCCUPATIONAL SYSTEM ENTITYMENT INTERFERING колебашкы по объективным притивам.

4. Половно осветством доподной, когда вазмер диалектраопределения после удовагласочна инвестиционных потребностей outpergressive source process.

Иногда организации не выплачивают линизенды, чтобы избежеть налога, поскольку налогом облагаются только полученные акполне получи, посволяют получие уманиямых толкое полученное неразмер нераспределенной прибыли, превышение которого облагает-CR HIGHTON HESIERCENO OT TOTO, GAES JH 9TS CENNIS BAITLEFECHS B BEде динадендов или нет. Причина введения такжх ограничений состоит в необходимости защиты прав кредиторов и предотвращения «проедини» собственного капитала. В ряде стран величина выплачиваемых линизсидов регулируется контрактами в случае, если оргиппация хочет получить долгосрочную ссуду и для обеспечения TOCO 30378 5 KOHTBAKTS GEORGENERATOR MAHAMATAHAÑ DOWNS HOBACпределенной прибыли. В России, например, такую роль играет резернительные.

Если организация находится на стадии пасширения бизнеса, то она завитересована в использовании наиболее дещевого источника. финансирования - испастределенной прибыли, поэтому ограничивает диназидные выплаты. Минимальные доля текущей прибыли, - Companies of a companies and companies of a construction **VEH ATTURNS** 

сующим.<br>Пассанныйские поможеством положения особое этотополо слова. THE PROPERTY JUSTICE FURNISHED INTERFERING TREATMENTS SERVICE THE TABLE - что писархов аваиговрем национер, называя античность по коmanager r norr concerned creatures series a norre featurerent. **SPHESIST & POC17 SYP-VENS VINESOUS HOLDS S. Press, venture contains ...** THE CC RELIGIBIRING ANOTHER COMMUNIST COMMUNIST CONTINUES. IN GOLDS SHIP OF PRESS SHIPS, TO GALLIVITYPE SHIPP HIMILION/CRESS IN WATER - впервые авартствует, челованские папеенного врушеных навысок аварта.<br>- могле костоложены на вышаюстностностности спецбализа эта небалезники наwere R to be treated a meter independent reconstruction concretencers TOTA B TO RE IQUAR I ILEINX ETOGRAHHE PESSIMBEHHE COOCTRUHISQUH.<br>Bibli nomosiustraturgë shqipatiti aksitativni havive constatencias orma. PERSONAIS, DASMO JIOMETERS.CO.

нимив резону династатор:<br>На этимпектора политику влияет структура капитала: чем rafes out tes sensore crossocial operationing associate or anno-- насто отне, то полнить столкности организации записат от дени-TOTALISTS IN CASE ARTISTICS/SECOND FORMULA IN FINING CONTINUES SECONDATE CREATE. FOR BECOME BY DOMESTICING INDIA REPORTING TO KIDN. тал может увеличиться за счет нероспределенной прибыли или пал нежет увеличиться за счет периодраженными примыли или называем поддерживать необходимое соотношение собственных и загиных средств дает возможность преводить более свободить THE ECONOMIC BOSTONY.

Любая организация стремател к созранению устойчивой завидендной политики, что является свидетельством благополучии и напсового состояния, открывает резможности для включения органикология в листинге крупнейших фондовых бирж, который составля-<br>никации в листинг крупнейших фондовых бирж, который составля-<br>ется на основании экспертизы ценных бумаг для допуска к официarrang memory.

Организация используют две формы выплат дивидендов: денежную и в фотме неший. Лимилена в фотме исший - это дополнительный пакет акций, распределяемый среди акционеров. Такая форма выплаты диниденден применяется в случаях, когда:

• организации находится в неустойчивом финансовом положения и испытывает элтруднения с денежной наличиестью. Чтобы не вызывать недовольства акционеров, им предлагается в счет вовскимх выплат леполнительное количество акций:

- · WEDNESDA DOGGEROOF GENERAL M. STR. COMMUNISM WANGATH & WI-THERMAL PROGRAMMENT ORIGINAL REGULARIZATION SECONDARY SA-
- **SUMMITERED RENT BUILD, ACTIVITY AND ARRESTS AND ASSESSED FOR ANY** PERSONAL MARKET AND COMPANY COMPANY AND CONTRACT AND ACCOUNTS TO Terror sultan desertat

- происхожно рынке.<br>Регеничание курса акций на основе движаевлиой политики пальными попределения опытка на национального советания по советания.<br>Это ним фильм (фантизатием медальные) менее воличествости полотие success - Проблемо атной ... это логознительный выпуск акций **BAKYIYOSI, ДРИМЛЕНИЕ ВАЦИИ - ЭТО ДЕПОЛНИТЕЛЬНЫЙ ИМПУСК ВАЦИИ** non yawangan mpe na unca was noncastina conceptibile agentacia. APPROXIMATE RE-RESIDENCE REGIST. R PENTRATO SACTORIZING CHIEFORIA рывочной пены акций, облегчается их покупка лля мелких вклад-PRESCRIPTION CATEGORIZED, WANTED-FINE IN ENDOWSEL AND NEURAN SALARAY nature, right noncomposition studies received a representative occupations. BOTHTCH NO DRIV THOFUIDE SHE VACIOISTICHER VIRGIA CONSISTENCION IL подвеси по раду причин, для распытания части совмещения в **START THE REQUIREMENT EXPLORATION POSSESSION CONTRACTS SERVER OF**разва; для повышения куролями нения явили унувестно, потом не зан, памленама в соравении, уменьшегов, приема не одну нации увеличение соду взрог формор

$$
K_{\alpha} = H_{\alpha\alpha} \times \frac{H_{\alpha}}{C_{\alpha}},
$$

ras K. - reasonneli core actres, a.c.:

Н., - номинальная стоимость акции, д.е.;

H. - HOME BERENDER HA DECIMEN. SC

Са - ставка ссудного процента. % (например, по вкладам и депо-**JETAM & GONKAN** 

Экономическое содержание лишной формены состоит в том, что KVIN JATHH ITONIO EDOGODERSHATCH HOTMC JERELYCHER H ODNIYOO проповционален ставке сехдного процента.

Итак, проводимая руководством организации динцинциан по-JUTISA HWGCT TAKIN 260000MHSGCGM DOGDODCTRUST

- она оказывает влияние на финансовую политику;
- воздействует на движении денежных потоков;
- влияет на отношения организации с инвесторами. Низкий уговень понятенно может привести не только к слабой реализации выпускаемых акций, по и массовой продаже акций акционерами, к снижению цен на акции и т.х.;
- способствует сохращению или увеличению акционерного каmerana.

## 4.6 Регулирование достаточности капитала организации, метолы **OBOURN ATO CEOUMOCEN**

Основные принялы пречение национально регулирования покупнуты ACCOMMODATION CONTINUES OF CONTINUES.

- a creaturente reces faucontemp
- ограничение разва манарольная,<br>в полноменнию общественного поветия к левтопакости отгоды. TOTAL V TOYOTAGETY V REGISTRADETY TELEVISI HASTAPTECHTLES HITEORAPH KONDONATHIGHAY KIMERING KIMERING - ÖRINENGANIS нитересов корперативных клиентах

В каждой стране в соответствии с консретными условиями устаналом страну в соответствии с кольретивни условноми устала, который полжен поддерживаться в течение жизненного пикла. GREETINGSHIPS COLLEGE CHRISTINES CONNOCTI KENTINGS KOTONIM должна располагать организации, трудно, но он должен быть доста-TOURSM 2DE BRITOIROBER MEEDO- H MONDODVIKIERE. He DEUTHIEV постатовка для викоративна сведуют и неверодушелами, как выпивают concerning several constants constant consent versa, appropriate преимущественное проведение епераций, связанных с большим means maker compression foresters rement coferentiate CREATE H UNGERAL HROGENHUM & BARTOCA CREATE IN MORNING с минимальным риском позволяет успешно работать со сравнительно небольшим собственным капиталом.

При решении вопроса о достаточности собственного капитала KRITECHEM ELEBETCE DOLDEDGAHING OTO BETHYDDIAI HA TAKOM VOCEHIC. при котором обеспечивались бы, с одной стороны, максимальные прибыль, а с другой - дикаидность. Якляется ли капитал организании алекватным или нет, зависит от хачества активов, качества управления, политики в области операционной деятельности, сум-<br>мы рисков, которые несет организация. В течение длительного времени ведется работа ученых-экономистов и практиков в области финансового менеджмента по выработке системы кормативов, которые можно было бы применять при проверке достаточности KONFERN

Состояние капитала характеризуется размером, структурой, темпами раста капитала в целом и отдельных его составляющих. При управлении капиталом анализируются его структура, достаточtours, concerns - no one constructions of distributions systematics EXPLAN AVENUE

Bourne<sub>s</sub> THE REPORTED THE SECRET CHANGE IN THE RESIDENCE OF A REAL PROPERTY OF THE REAL PROPERTY OF SERVICENTIAN ASTORNEY TOTALIST, VIDEO OF VELTICAL OCCUPANTS massive accompanying (averaging-ru) waterana - you naver concrassivo variario contentimiente povem actinos c victori CERTIFICATE TEN PROCESS

при памировника достаточности вминала вамно векуща при-**VALUATO VALUATION CONTRADIUM EDITIALE IL CONSULTANTE, VALUATION** намином выплавлени установления первышнок гипами распе-TO OPEREDRESS BEDORISET B PEROTHOL SCOTOMERY WAS ASSESSED. THE SPERIMENT BELIAUSES F PROFITED ANTISTICS PART PERSONALLY HOCUS B RESERVATION JOINATIONTOJIMOTO KATIETATA E ROZEX JOCTEGODINE FREEDOCTUS CONTENTIAL E STORE STRESSONO ASSESSMENT MASSACHUSETTS. **STEAME BEE SECONDITIES/STEK SUSTAINABLE** 

- a supported vertices vacuument reversal orvines is moviment. variation coloreration control.
- · Benchmann vonstre procounty the near **v** femanogr **BROOK DODGER DOUGLE DOE BELFIELD GENERAL**

Организации с высокой степенью капитализации более належны и консерентоспособны: с низкой степенью капитализации испыты-BANT ACCTIVE INTUININGENCE BOURFACTURE, CHIMNO OTBISHINGINA B CROCH деятельности до улучшения структурного состояния капитала. В осtione perscriptoratoris saturnata actor mecanologicone o test, что опоспособствует уменьшению вероятности банкротетна и издишнего риска, так как владельцы будут выпокдены псладывать больше средств «на свой страх и риск». В результате чем больше капитала. поддерживает бизнес, тем больше акционеры обращают внимании на контроль качества проводимых текущих операций в организации.

При принятии решения об увеличении капитала необходимо выраболить пути его осуществленных. Капитах может быть увеличен как за счет инутренних источников (доходов от расширения основной деятельности, процессе части активов с прибылае, переседники основных средств), так и за счет тенешних (выпуска дополнительных акций, эмиссии долговых обнительств, сдем в оронду нокоторых видов основных destaco a r. x.).

Communication communication communication and communications VISTRAGISTICS CITYSTYPE SCIENCES BEDLAGET TENCY VOULISIERTHY положительно соостасивного и делитого капитала, при вотором colorator appropriation in manager in approache

етнует максимилации рынечном соотности опител.<br>Управление структурой капитала основывается на учете различ-- тправление структурон капитала основывается на учете различных факторов, влияющих на эффективность организации, в том тичаю на псеммальным друговом разговодственного сервера. Запись влияние различных факторов на рентархованых развита занимаaccession possibilities quoteque ou

$$
PB_A=PB_{3P}\times K_{Tx}=\frac{\Pi}{B_{\mu}}\times\frac{B_{p}}{A}=\frac{(B_{p}-B)}{B_{\mu}}\times\frac{B_{p}}{\Lambda_{ab}+\Lambda_{\mathrm{rand}}},
$$

rne Pliz - векабельность активов, полезитовных по прибыли поperception at expect to the con-

$$
Pb_{00} =
$$
рснябельюсть мручюя от рсатняцня (П : В<sub>9</sub>), берилм  
морня клігнякі.

$$
\begin{array}{lcl} K_{TA} & = \text{scodefertuerier}: \text{spanofeqrammer action} \text{ (scodefertuerier pre)} \\ & & \text{cycotentriot} \text{ (Bp : A), a rogt, c} \\ \text{II} & = \text{arodotan} \text{ no normer and anierier is rational} \end{array}
$$

$$
1 -
$$

Ä  $-$  express, a.e.;

$$
B_n
$$
 — наручаса от редчазадин, д.е./год;

$$
H = \text{supers} \, \text{where} \, x = f(x)
$$

$$
A_{c6} = 66\text{opomuse axrame, a.e.};
$$

А., ... - внесбелегие актива по-

Процесс оптимизации структуры капитала осуществляется в такой последовательности.

1. Анализ состава капитала в динамике за ряд периодов (кварталов, лет), тенденций изменения его структуры. В процессе аналитической работы рассматриваются следующие параметры: кооффициситы финансовой неховосимости, задолженности, финансирования, соотношения между долгосрочными и краткосрочными обязательствами и др. Изучаются показатели оборачиваемости, доходности собственного и заемного капитала, рентабельности активов и рентабельности имручки от реализации.

2. Оценка основных факторов, определяющих структуру капитала.

3. Оптимизация структуры капитала по критерию доходности собственного капитала. Расчет оптимальной структуры капитала проводится на базе многокариантного подхода с использованием Automobile coddermentos em nomotece vennouen ormany. THE CONTRACT COMPANY CONTRACT CONTRACT COMPANY CONTRACT COMPANY COMPANY ную структуру капитала, которая праводит к максиматации при-CONTRAR & HARMA

игнал в целом.<br>4. Оптиматация структуры капитала по критерию миниматации ч. онгимпация структура капитала во кригерию минимпации.<br>то сполности бозникото на тистическот най-принос собственного TERRITAL BURGHETON, DACSPTOR CONTINUES/ENGINEERING CONTINUETE NATUREALS. THRUSA SUPERITION PROTOTOP OPERATORMETRIUM COMMONIM ARRITISCH. горя расское особемальной структуры капитала целесообразно уста-<br>возыть, при какой его величине будет достигнута минимальная певовить, при какои его величине оудет дос

па средневзвешенной стоимости капитала.<br>С Оменно сонна производство политика на производство сонности политика полнительными структурии ванитных по времярного полнительности.<br>Анагольмического полнительности с возболько полиболько потенции. SHOOT TOXING BETWEEN

еов покрытия активов.<br>- Пед опенкой стоимости билиеса понимается получение стоимо-- THE GENERAL SIMPLE SERVICES SERVICES ARRESTS OF THE CONTRACTOR THE CONTRACT OF PERSON BELIEVED AND PRODUCTS INTO A REPORT OF THE чета значения отределенных параметров функционирования органи-MEET DRAWN I VOLVENSIER CROSSOCH INSTRUCTED KEYCODE OCHOименно метод определения стоимости применяется в качестве осно-<br>ны для оценки. Все это обусловливает необходимость разработки ме-<br>толическах основ охинки стенмости битнеса, отвечающей особенно-CONTRASSA SARED SECRET COMMON IN SECRETA, SUPERMENT SASSAURE организаций показаны на пис. 4.9.

апомили помально не рис. с.с.<br>Пон смене собственных (покупке организации новым акциоиером) закономерно, что потенциальный собственник хочет знать. какую сумму он может отдать за приобретаемую организацию, что-<br>бы не потепиеть убыток. Определение сегодняшней стоимости биз-- на не потертали уожнов, откредентное сегодникатали столкности они-B CESTIM CROKEL AUARITIES HWAT B CROCH RECROSSIONIS THIRDAY оперативной и бусгалтерской отчетности, разъяснения по отдельным вопросам финансовых монеджеров. Все известные в теории и makring across opponenting crogworps common oppumenting MORTHO CROCTH K JIWM OCTOBERAN PINTITION:

- 1) статические методы, предполагающие использование и анали не вынка на аналогичные организации (сравнитель-**HMR** Mercal:
- 2) динамические методы, предполагающие вычисление денежных поступлений, приведенных к определенному единому эхниказенту, посредством одного или нескольких факторов, отражающих вероятность их поступления (доходный метод, метод теории опционов).

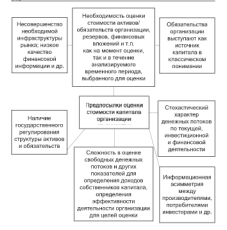

#### Рис. 4.9. Предпосылки оценки стоимости капитала организации

Продназнанновая сущность основных методов, которые имеют тооргическое обоснование и активно используются на практике. можно выделить следующие: определение стоимости чистых активов, сравнительную оценку дисконтированных денежных потоков, а также методы, основанные на показателе экономической добазленной стоимости. Это далеко не полный перечень применяемых методов. В пего не включен, например, метод рыночных цен акций, однако он не применяется в отечественном бизнесе из-за отсутстиня котировок организаций на рынке, качественной финаисовой информации и системы рейтингов. Сравнительный ана-- пользовом мододинции и системы реигиптов. Сравные свышающих анализ преимуществ :<br>стоклон в табл. 4.1.

Tofanna d. F

#### Спаниятельный она нез методев состави **MARRITCISCHER HTATES NETTAUS CEET**

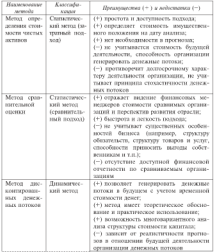

Hooksenow mate 4.1

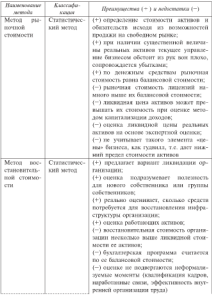

All Controllers and

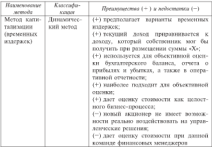

Итоговоя отенка стоимости оптавизация зависит от конкрутной CHYGUINE, ILLINOR INGREZIONE ODEREH SEESPRIKS, A TAKKE OT TOTO, NA какой предмет проводится оценка.

ем проител произвести оденье.<br>Если, допустим, организация является невосстановными банкment a contact success company distinct in contact the contact of the con-Saw proposers autoca founted perceptures operate Meteoro manys. HOR CROSSWOLTZ

Если новый собственник взанитует продолжать бизнес, поменяв высшее и среднее руководство, то за основу берутся средние из регеньтатов оценки методами восстановительной стоимости и капитализации дохода. Не все элементы гуднилла могут быть изменены cumprovempti cacanii domarcorco vercentwers. Tac. uanaforma новых связей и клиентской базы, выправление понатнушнейся репутиции требуют определенного времени

Если вложения собственника являются чисто финансовыми, без вмешательства в оперативного деятельность организации, то за базу чаще всего берутся результаты, полученные методом капитализации дохода. Новый акционер приобретает сложитнийся, самодостаточmust formed.

Tomas effective company contains companying accounts

THATS UPLANS, NOATH GENER CRIPPING ROBINS. - LIPS SERVICES AND SEPTEMBER TO ANNUAL SERVICES OF THEFT THE STATE PROGRAMMENT I FORGETAIN SERVICES, PACIFIC PIPER зависи, спосредниковые и ветскачным авристриками выполе TOTAGO TOOMITERATURE HO II PROFITERATURE

это сооронностина, но в провозности на серверности финансовой. SUPERIOUS OCCUPA SHOWSHIP VECTORS'S FOUNTIESING ATTEN-TIM, KOTORIA BO MILOTON OTRASSERVE MITARITATIONO ORIGINACION там, которые во многом определяют жатерпретацию оннысовоп.<br>отчетности вазличными пользователями. Поввостепенное значечутенности различными пользователями, геориостененное эпаче-<br>ние имеет выбланные концепции формирования и поллерекании **CONTRACTOR** 

штала.<br>3 Италичны тал компоненты Антимолады и Антимологий пол--дон имеются и пополнение справительно и полновки с aspects to consider to consideration to improve consideration opposition THING I FOREST OTTATION ENGINEERS ENGINEERS TERRIFICAL DETERMINE SHOW STREET & HISTORY STATE REGION To the SCHOOL SCREET SECTION. serging a person concretement to emerginal networ. Corractor кроой контепции прибыль формируется только тогда, когда опевтором конценции причьего формируется телько тогда, когда опелостижении этой способности) в конце этого периода превышает физическую способность в начале этого периода после исключения но нее каких-либо распределений и вкладов собстаенников за отчетный период.

4. Выбор организацией той или иной концепции формирования. a posterior component component as a consequence of the property of suspended overviewed. References yoursetting mechanisement system to oppressure registry you preconstruct corp. weaty control. пира капитала и хошиспинами прибыли. Прибыль представляет собой остаточную величину, которые получается после того, как расходы (включая поправки на поддержку капитала) исключены из дохода. Если расходы превышают прибыль, то остаточная стоимость будет чистым убыткем.

#### Контрольные вопросы и задания

- 1. В чем сущность концепции стоимости капитала организации?
- 2. Какие принципы лежат в основе управления капиталом органиarough
- 3. Находите классификации капитала в организации.

 $^{19}$ 

- 4. Основнующийся спаратике собстанного установ и особенности a context texture
- STEVEL CONTRACTOR (SECTION) CONTRACTOR OF CONTRACTOR
- -1. B 1920 MN/HHL PHIS APPERATO BALLISAN D MEADANT ... CHANGE
- следствия.<br>7 Назавите честра предвоса формирования политики запустноваr. razonere prasse operava i
- пов уровне в место».<br>В 18 чем особенности поэтраженные ученится при театризуеты
- организма:<br>0. Механизма академика Аналианская серверованизма социалиста
- 2. Напомни упримен, фикторы и виды динадизации понитива.<br>10. Окончествуйте сущность достаточности капитала в бизнесе.
- 11 Handam service operate crossers community of the control of

# $_{\text{Trans}}$ 5

# Теоретические основы и эффективность управления  $0.6000$ THMM KATHTAAOM

## 5.1. Состав и структура ofionoruoro kanuvasa

Любая организация, волуцая производственную или нихо деятельность, досказа располагать определенным реализмы бункнико-SERVICION ENGINEERING ETH SETURINAN KUNFUNDAS B BUT CESARIOTO изрующим инуцестном или активным капиталом в виде основного п отрешил машима. Отрешил машим подредней территора. на хозяйствующего субъекта, необходимую для неомального осуще-THE MAXIMUM LOUISVILLE & PAPERSON, INVESTIGATION

ление в речинуемые составляется.<br>В экспериметровой дитературе не простеживается отенктика в экономическом литературе не прослеживается оченьшами<br>правь нежду понятиями «оборотные средства» и «оборотный капитать не наблюдается спансобразия в технологии При поссыла. поста со пополнение менеемерова в германскоми пре рассмотгения эмериким храния и медализму вишлене ангизием прод-В этом случае под оборование свойсноеме слодует понимать актие балинса, раскрывающий предметный состав инуцестра соганизации, в частности, его оборотные, или текущие, активы (материальные оборотные средства, дебиторскую задолженность, свободные ленежные спелетка), а под оборовным колквидом - пессат баланса, показывающий, какая величина сведств (капитала) вземена в хозайственную деятельность (собственный и заемный капитал).

Обовотный капитал - это ведичина финансовых источников. необходимых для фотмирования оборотных активов отганизации. Оборотные средства - это средства, обслуживающие пронесс текчней хозяйственной деятельности, участвующие одновременно и в процессе производства, и в процессе реализации продукции. В обеспечении непревывности, ратменности процесса проязводства и обращения заключается основное пазначение оборотных средств.

По функциональному назвичению, роли в процессе производства и обращении оборотные средства организации подразделяются in of-oversea more communities downs is a downs of consumer. Heна сооротные производственные фонды и в фонды соращения. Исления из этого динеских осторонные средства межде содравлерановить по уросно своих политику и устренное препатко положит устан п postal oopingenist, coneptimizing sempepate

ла голуцкая делата полития долголовологии.<br>- На тек: 5.1 персонтавлена степента обовотности каталина Облга рис. 5.1 представлена структура осоротного катаетала. Осоразные производственные устаны оскарального сергру провлекалия.<br>Пасе менежествуются в прознатку техна ... газал менежеского топ. лине и пр. и экспедите - в средство груда в виде малоденнах ин-EXPERIENCE B EDGESROCHERSKY SERIODE HEATBERGENEDIG EROEDEN. пентаралузун и протевидетиемных запахах, пезаверин

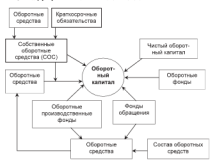

Рис. 5.1. Структура оборотного капитала

Наряду с перечисленными элементами, задействованными в производственных запасах или незавершенной продукции, оборотные производственные фонды представлены также невещественным элементом - расходами будущих периодов, необходимыми для создания заделов, установки нового оборудования и т.п.

Производственные фонды составляют материальную основу производства. Они необходимы для обеспечения процесса произcomer experience of experience and come Operation of discussions **BUSICIAL HEALTMANN, OFFICIALIST COMPROVER, OCTOBER & OVOJUTING** производственные умени организации развитаются окражнором веспроизводства и спосовом перевоса своем стоизвости на вновь<br>голлинный протект Таким образом, оборотные производственные созданный продукт, таким отразом, осоротные производственные<br>фонты обстукляннот сферу производства, полностью поточность - PULLE UNLIAMERED METER SENSIBILITY, INSIDE THE HOSPITALITY HELEN MIN KANTOOROMOTA

клазин кругоочусть.<br>- Фента объявили игрососъстанию ис участные в пропоссе понятные оправилия пользования не учествуют в процессе производство на полнении состоит в отстанством разрешан CREATE H ACCTERCIBE CHINETIN DIMENSIONERS H OGNITUCING. CONTRA «редели и достижении единства производства и обращении, чеоцам<br>обращения состоят из готовой продукции и денежных средств.<br>- Объединение обоготных производственных фондов и фонтов объе-

- перес политических политических производственного используется политических политических политических политических политических политических политических политических политических политических политических политических TO Be DEPREZ DECISE BECOMPACING = 20 STRUCTS DISPASS DIO: что, во-первых, процесс воспроизводства - это единство процесса проинтерала переводат реализации предупател податки соберу обращеand present compared the compared and compared the compared the second compared to the second compared to the second compared to the second compared to the second compared to the second compared to the second compared to t ofcogung degree is degree ofgenerum mover composably vanitys движения, кругооборота, составляющего непрорынный процесс.

плания, аруготорска, составляющего певроритных процесс.<br>- Движение средств, взятое как постоянно возобновляемый пра-mat. - оборовными. Кругооборот фонзов может совеннаться только при наличии определенной авансатуемой стоимости, которая вступает в кругооборот и не покидает его. Особенность оборотного ESTERTA E ROBERTO COMENZADERE CONTINUES DE REGIONALES DE row, who oficereringly kameras are packetwrited, as memofiaterical, a авансируется в различные виды текущих эатрат хозяйствующего страчение признания после подавить подажения интернетаных запасов, заделен незавершенного производства, готовой пролустии и условий лук ее реализации. На рис. 5.2 приведена струстура собственных оборотных средств организации.

Авансирование означает, что использованные денежные средства возвращаются организации после завершения каждого производственного пикла или кругосборота, испочающего пиклы «снабжение - производство - реализацию», т.е. получение выручки от предаж. Именно из выручки происходит возмещение авансированкого капитала и его возвращение к исходной величине.

Таким образом, оборовный катальсь, предназначенный для обеспечения непрерывности процесса производства и реализации предукции, может быть охарактеризован как совокупность денежнах светств, аваноничных так соотноше и использования обозов-THE TENTH SERVICE STATES OF THE COMMON STATES

х производственных фондов и фондов соращения.<br>После настройски производства и фондов соращения. -эзд социалоги подравных средства полизовать одномущенных случениях.<br>- «Австранных собрастивных социалогии» (пол. 5.1). Папатных собоmanicum copulations cooperation resolution three corp. Aparents comротных средств на оторотные производственные фенды и фонды **SUPERSTRIE SUPERINTER UNIVERSITIES IN FRUISINGSTRIER IN PRE-**

деления в сферах производства и реализации продукции.<br>- Пля обеспечения беспечебойного произвоса производства значен  $\alpha$  construction theorems there are the present theorems and the present theorems as и основными происходственными условия представить приглами труда, материаливно ресурсит преднести труди письте со средотники CORNECTS B COSMANDS, Officers respectiveshing advertises officers. CORNOCTE E COMMOCTE, OCOPOT BEIRVITROBER SECRETION OSCIETOS тика прополасно паттика пропозні (проценького грудня) организована сам<br>Зна с провідства творі з основнівна продівнострання болезнови

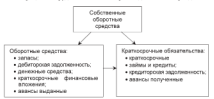

Рас 5.2. Структура собственных оборотных средств органи

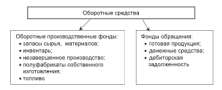

Рис. 5.3. Станатура оборотных сведств организации

Alternative designs and alternative contract and property and alternative COUPOIDING SECURE CONSIDERATION AND CONTRACT SECURE SECURE SUSPECTS CONTROLS TAKEN WAS PERSONAL SUBJECTS TO ASSESSED THAT process capac, materialism, tendence is employed on consumer upoпульном, тем этого относит рассторовая груп, негрализационное на по- $\sim$ CHIEF THE CD. INCOMEDIATO ONTETROISONABILITY IS VERNISSED INC. 

### 5.2. Кругооборот оборотного капитала: CVIIIIOCTI, CTAAHH

Экономически сущность оборотных средств определяется их ролью в обеспечении непрерывности процесса воспроизводства, в рания в уменьчении пещерниковал процесси построяложного, в сфеву произвольтам, так и сферу обращения. Находясь в постоянnow margoing of contract charge concerning activements are. readered, concernit automotive a portressione appropriate requmoca meetingerisa.

Как велинй капитал, назальнаемый в произволетно, оборотный капитал организации начинает свое движение с авансирования определенной суммы денежных средств (Д). Эти средства илут на приобретение таких производственных запасов (ПЗ), как сырье, ACCORDING TOWERS & BROKEN DISTRICTS THEIR INVESTIGATIONS AND DISSERVATED ADVERTISING TORONTO (USING)

Первая стадая кругооборото-оборотного капитала (Д-Т) называется полготовительной. Определенная сумма ленежных средств. (Л) авансируется в педек подготовки к текущей деятельности в виде приобостения техорио-материальных ценностей. На этой стадии оборотный капитал из денежной формы переходит в форму производственных запасов (Д - ПЗ). Авансируемая стоихость из денежной переходит в товарную форму. Завершением первой стадии преравается товарное обращение, по процесс кругообсрота оборотного капитала продолжается.

Вимые своды кочтооборота (Т - П - Т) - производительная - состоит в переходе оборотного капитала из сферы обращения в сферу производства предукции. В производство (П) поступают приобретенные товарно-материальные ценности, производ-<br>«танним этому Светства и предмета поста составление с вабоsuranno surra spanie e uparini iparistante e pro-- что частот, и человется потвои придукт (111), вобранний в себя перенесенную и вновь созданную стенмость. На этоп стадии хру-<br>- гообороть зазысимения стенмость скола меняет свою форму: эт гососрота авансируемая стенмость своиа меняет свою форму; из resource. He separates overse efergencial commer as somтовариую. По вещественному составу оборотных капитал из мате-<br>- визвывых произволеточных запасов в провесее треза превращает. риальных производственных запасов в процессе труда превращает-<br>ев в незаконченного продукцию (НП), а затем - в потовые ихве- $100 - 100 = 100 - 100$ 

стать - на - нау.<br>Тветы стады кругооборота (T - Л') состоит в реализации из-начиваемыми продукции и получении девожных хредств, полтому се - название должными однакомпросивал вашихся переводил на правипования в устаном обращении и в процессо рукспонании принимала. повляется, а форма авансируемой стоимости из товарной переходит THE REPORT OF THE CONTRACT SECTION CONTRACT OF

Penning Merry J. B. J. corresponds repeated rounds in provider. and will demancement receivery condictiveness aggregation once. ния, или финансовом результат момпениеми десседательно прона завенцающей статии кругообсесса, является спроизвышно и swumsed craped ofceora sammaxi.

Итак, хрутооборот - это процесс, совершающийся постоянно и представляющий собой оберов колархеад. Заверните олим кругооборот, оборотный капитал вступает в новый, что обеспечивает воспроизводственный процесс. Происходит постоянных смена форм авансируемой стоимости. Вместе с тем на каждый данный момент крутооборота оборотный капитал функционнрует одновременно во всех стадилх, обеспечивая непрерывность процесса производства. Авансируемых стоимость различными частими одновременно изхоздится во многих функциональных формах - денежной, производительной и топарной

Для аналитиков кругооборот оборотных средств важен для епенки алительности производственного и финисового никлов. управления ими, что входит в функции финансового менеджмента. Период оборота производственных запасов с момента их поступления в производство, незавершенное производство и готовая продукция до момента ее отгрузки формируют производственный цикл, в то время как финансовый цикл, охватывающий процесс производства и реализации продукции, начинается с оплаты сырья,  $\begin{minipage}{0.9\linewidth} \begin{tabular}{lccccccc} \multicolumn{1}{l}{\textbf{0.9\linewidth} & \multicolumn{1}{l}{\textbf{0.9\linewidth} & \multicolumn{1}{l}{\textbf{0.9\linewidth} & \multicolumn{1}{l}{\textbf{0.9\linewidth} & \multicolumn{1}{l}{\textbf{0.9\linewidth} & \multicolumn{1}{l}{\textbf{0.9\linewidth} & \multicolumn{1}{l}{\textbf{0.9\linewidth} & \multicolumn{1}{l}{\textbf{0.9\linewidth} & \multicolumn{1}{l}{\textbf{0.9\linewidth} & \multicolumn{1}{l}{\textbf{0.9\$ METCHERUP II HJUTHU IVERPITETSMITCHER

гад получения делаг от полушеген.<br>Постолет объективо сестипа актоонка которых и на не-- TEN-NAMES COMPOSITION APPLICATE INVESTIGATE INTERFERING IS AN INFORMATION OF THE CONTINUES OF THE CONTINUES. пожным учерень от на оружанными неполноменным значем проseco mosposizione apostonica in apostoria autonomica posteriore operaddressments attenut not morette antiuriture afonomist CREATE RETURNINGS

- a empetentiale coctagg is emperiest of coordinate cocacta-
- · VERMANDERE ROTBOŠKOVIK R OŠOBOTILIV CREACTANT
- · BARTENSING INTEGRITANCE DISPARENTMENTS OF CONTRACT CONSUM
- $\bullet$  выспользуется оборотными сведствами и их эффективное ис-**DATA-VOLUME**

Сущность управления оборотным капиталом заключается в веллействия на его объем и слечуетсям, источники формирования в пелях повышения эффективности нерозкачевания

к появилительно произведственным фондам организации отно-- соорогия проплека напитал условую принимать и него со BECTIVITING STEMS IN KOTOPIES B IIPOISOCC TPERS, B OTJIPING OT OC-SANDARY HEATTER-SPECIFIER SERVICE PRESIDENTS & STEWART-BOATBOURON INNIE, IN CONBACT, BOORNARDS IN BOATSE TRON петиком и свои. Вещественные этоменты обовотных фонтов в пренессе труда претерпевают изменения своей натуральной формы и физико-химических свойств. Они тернот свою потребительtivio cromoscri, no sepe meanusoacruentosto norpefetente. Honor потребительная стоимость возникает в виде наработанной из них продукции

# 5.3. Структура оборотных фондов

Соотношение между отдельными элементами оборотных фонтов или их составовани частими называется струстурой оборотных фондов (рис. 5.4). В зависимости от участия в производстве оборотные производственные фонды подразделяются на средства в производственных запасах и средства в производственном процессе.

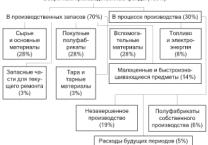

#### Officers to express present to a design (1999).

#### Pac. 5.4. Corras a conservo ofonomary THE 2.5 COURS & CITATION OUGHTING

Оберенные производственные фонзы оптанизации состоит из roes mercie

В производственные запасы:

2) незаверциенное производство и полуфабрикаты собственного **EXCRECCIPIES** 

It receives forecome proposition

Присводственные запасы - это предветы труда, подготовленные для запуска в производеню. Они состоят из сырья, основных и BEDIMOEDTCHARRY MOTORGAN TOURING DOUGLES DOUGHED CONTRACTOR обрикатов и комплектующих изделий, тары и тариых материалов, запасных частей для текущего ремонта основных фондов.

Незавершенное производство и полифабрисаты собственного изготовленая - это предметы труда, вступившие в производственный процесс, материалы, детали, удлы и изделия, находящиеся и процессе обработки или оберки, а также полуфабрикаты собственного изготовления, не законтенные полностью производством в одних цехах и подвежащие дальнейшей обработке в других цехах этой же организации.

Расходы будувает путански - это невещественные элементы оборотных фондов. Они включают затраты на подготовку и освоение come excession comercial components of comercial property потеля продукцию, которые окраинственные в дивером перводе.<br>/катего пол) на атмосится на текстотика беловекого перевола (на. (квартал, год), но относятся на продукцию оудущего периода (например, затраты на конструирование и разрактаху

о высок паролев, не перестанные сооруденными, ... династирования производственные фонды в движении силаны с percent consistent contractions oppy oppugate. This or ранксине пормируются под жинингем характера деятельности оргапроцента, участика режильными продукцим, уровня организации чиссостояния, а также других факторов.

косунализ, в завде других умелиров.<br>- В зависимости от уместик к возданници доматы обвещения SETIVIZED DESPASS DROBVITED HA CESAR, OTTOGRAPHIC TOSHIN, 30пежные средства и дебиторскую задолженность. Основную часть CONTRACTOR COTONIC EDUCATION CHE CONDITIONS ON COTONIC CINE. составляет готовая продукция. Она подразделяется на готовую прозависите на увере и отгрувалите говари дала урганизации, вополндующих для учень виручив виключив возмор, писательно перевода.<br>Готовой продукции на склад завершается процесс троизводства поточное продукции на увежд двиграмски предагу протягодства. дится уже в сфере образован и отражают процесс реализации.

ул уже о срере сорманиям и стражают процесс реализации.<br>В настоящее время, с переходом учета пыручки на метод изчис-STIRL T.C. TO MON OTTIVISH BAILIVIERING ENGINEERS DOMESTICING бельшинство сотинизаций отслеживают и регулируют остатки гото-

Организации, созданницие кассовый метод при учете выручки. кроме остатков готовой продукции на складе организации учитывают в составе фондов обоздания опутаюровые поваты, по которым срок оплаты не наступит, срок оплаты просрочен, а также на-SOBRIDGE HA OTRETCERCHIOM SELHORIE V BOKVEREGERÍ.

Другая составиля часть фондов обращения - денежные средства и дебурность условия составляет современно составляет быть в финаисовых инструментах (на счетах в кредитно-банковских учреждениях), ценных бумагах, выставленных аккредитивах, в кассе, почтоных переводах и прочих расчетах. Грамотное управление ленежными средствами, что является вокнейшей задачей финансового менеджмента, ведет к тоету платежеспособности отсанизации и получению дополнительного дохода. Управление денежными средствами включает определение нремени образовани ленежных средств и оптимального их уровня; анализ денежных потоков и их прогнозиpossible: KOIFFRON, Han Jerucacinavus notogavus; ofectiveusine crafistikной платежеспособности организации.

По уровню ликаидиости оборотные средства, подразделяются на быстрореализуемые и медлениореализуемые активы. Первоклассно лихицинами средствами, находящимися в немедленной готовности лля расчетов, назвотся деньги в кассе или на счетах в -<br>Балка X былжаласынынын октяган отностоя кастерлантын би-- сентях. в совледороженнующими населения сентямиста приемогурожник для-НИКОЛНО КНОБЕНИЯ - денолны, ценные уулан, технол и жерых.<br>стал технологических в техно полутруемых технологического parameters of control opportunity. In the opportunity is control Heat заделяющихсть, товары отгруженные, но не оплаченные в срок. чем.<br>выписанов первосласско ликвитных сведств, тем эффективные па-**BELLE AVER HEPROKISSING INKINGHIRA QUARTE, TON PEPULATIBING PR-** $10016$  upsetto sugar. ACONCESSPERANTICASE in the second and the second second contract the second second second second second second second second second second second second second second second second second second sec ACLES, INSERIPRENTIAL SENSITIV

инального адеститателя.<br>В ученой операционные вазываны оболотные своеств, не состоя и a manure quantum more composition approximately as sociale in SECURITIES IN SECONDEFECTION VIOLETERS CASTILIZER MAY MOVED BL. **MERCUL CONTROLLERS** 

• отрасленые особенности производства и характер деятельности:

- · GEORGICIA EDOIEDIOACERCHIOTO HIRERA E OTO ASSEGUNDOCEN-
- · стоимость запасов и их роль в производственном процессе;
- \* VETORIST DOCTARIES IS DETAININGULAR
- порядок расчетов и расчетно-платежная дисциплина;
- вырадил ресульса прессидентах обязательств и де-

учет перечисленных фокторов для определения, поддержания на оптиматывам уровне объема и структуры оборотных средств according net, construct of operation company

#### 5.4. Принципы организации

### и управления оборотными средствами

Принципы управления оборотными средствами предусматриваtor exervicines.

- каждая организация должна иметь собственные оборотные средства, так как практически невозможно работать длительное время эффективно без собственных средств;
- собственные оборотные средства используются для формиравания запасов, т.е. материальных оборотных активов:
- источниками формирования оборотных средств хоряду с собственными служит хвемные средства, что представляется объективной необходимостью, поскольку кредиты и займы организации в большинстве случаев используются при недостатке собственных средств или в качестве финансового рычага;
- основными факторами ликициости и платежеспособности организации являются состояние и степень эффективности использования оборотных средство
- a process of accessories and discovered and considerations of consideration - главные пседантств эффективности все
- уровня повашения уроричающихся в ...<br>• путалась потобылеть в собстаниих с обороталу свалечих оп-PERSONAL INTERNATIONAL PRODUCTION CONTINUES INTERNATIONAL VALUE
- ределяется их поряврованием на уровне минимальных запасок;<br>• финансовый анализ состояния и эффективности использовапринянскоми являет состояния и орреваниям и использова-CONTRACTORS & DESAIL THE ANIMAL DRIVER'S ARRESTMENT &

- управлениями решении.<br>ЗА-болганных игральности обходителем соответности - это тить и луруктанску развития сооронников средниками — это при к навсовых регультатов деятельности, а также рестабельности обоsomers capacity. Our present of processing apprented dominate in POTER'S SPONSON ONE SEEMSE OF SECOND-188 EFFICIENT SPECIFICATION оборотного капитала вне зависимости от интересов организации, а ниутренние редерны можно активно использовать (рис. 5.5).

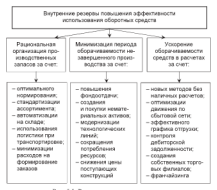

Рис. 5.5. Внутренние резервы понышения эффективности оборотных средств

.<br>Обобназания токусталов эдиметризации велота совремя обоportion committee enterty assesses success that non-version version. POTROTO KEINTIKSE RIKSICTKS POMSDOGOMOCYTE. CTOT ISOKEAFICIE SEPUEтеритуса приемала, получаемую на дельжатие самницу осоронного **RESISTENCE, H OTPERATE QUIMENCOUSSO SEMICIELHOCTH PERIODS OPERATES**приз. в угочко постоли угазовализов прикладо управле пророкатательно - использования оборотного капитала осуществляется через показате-<br>- ли ото оборочиваемости. Критопием опенки эффективности управли его оторуганновости, вдигерном сценка этррективности управаспискательными храманиями лишковых увилур происник, поэтому 

дополнително однасе секунча (и дина), часерелни честрини.<br>Помоглански селасно облеков и паву (ОБ. ), основание праз подавтельность производственного писла, количество времени. должительного из такстана головой продолж, волитостив премени, as a represent source of crosses operating constructions procedure ед, в техние которого сооротные средства организации проходят.<br>все сталии кочтооборота. Этот показатель рассчитывается по фонны компанием пруготовороса, отно автомоментам раккомпанием на пророкопределяемый как отношение объема реализации прогукции (Р.) vaponessmen as venous venezes possesses spaces (Tarter) MEC BORDER K SHOW OGODOTOB (K.c)

$$
OS_{\text{ex}} = \frac{B_p}{A} = \frac{C_{\text{ex}}}{P_{\text{ex}}} \times A = \frac{A}{K_{\text{ex}}}
$$

где В. - выручил от продаж- $\mathcal{X}$  = nonsoli a averal  $X \sim -$  varian of opening  $C_{\infty}$  - *obsequence* carriers P. - resturaciones reconomic

Чем короче период обращения или один оборот оборотного капятала, тем, при прочих равных условиях, организации требуется меньше оборотных средств. Чем быстрее оборотные средства совершнот хругооборот, тем эффективное ени используются.

Время оборота капитала влияет на потребность в совокупном оборотном капитале. Сокращение этого времени ведет к повышению эффективности использования оборотных сведств и к увеличенно их отдачи.

Скорость оборота характеризует врамма коэффациент оборачавоевному (количество обсоотов) за определенный период (год. квартал). Этот показатель отражает число кругооборотов, соверпаемых оборотными средствами организации за гол. Он рассчитывается как частное от деления выручки от продаж (объема реализованной или товарной продукции) на оборотный капитал, который берется как средняя сумма оборотных средств за определенный период (как правито, год)

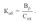

Примой коэффициент оборучиваемости показычное колмностику ofspectrum creative Verminians were eccelebronized contract north THEIR OFFICERS THE PROPERTY RECEVALED TO CONTRACT OF A SALE тичели оторотов, что ведет в росту пишувал придували или отнети. уважнаящих на важдую виманниум данналую чанницу метропиях.<br>- светств та на тот то объем правостные твебоктое меньше оборот. sports, no more as occurs apapaint sports activity copy. ных средств, гост прямого коэрерициента осорочнаясности означа-<br>ет ранновальность, и эффективность, непользования обоюсных THE PROTECTIVE CONTRACTOR OF PERSONS ASSESSED TO A CONTRACTOR Agregate Controller Service Composite Centre

созратный коорревичных оборотниковоли - созрасные недуми (page), пли энциплопис, оторогим хранза повезника релично осороглась ураден, апреливающа на важдую удилищу рукэффициентом обеспеченности обаватными свезглами и вассингы. says no dequyac

$$
K_{\rm exp}=\frac{1}{K_{\rm od}}.
$$

Создаецие динамики хозффициентов обозучиваемости и за-определить, насколько разновально и эффективно используются оборотные спедства организации.

ротные средства организации.<br>Показатели обоязчиваемости могут быть исчислены как по всем BOSSEN SITION, HOUNGETOWN TROUGHNETW, TOTOROÙ ONATIEVOURной продукции, средствам в расчетах и дебиторской задолженности.

Оберачиваемость оборотных средств может ускоряться и замедляться. Эффект ускорения наражается в сокращении потребности в OGODOTHIAN CREDITINEN IN CRIERA C VITYHIACHINA IIN INITIOTILOGODHIAL 2022номией, что влияет на привост объемов производства и, как следствие, - на финансовые результаты.

.<br>Ускорение оборачиваемости ведет к высвобождению части оборотных средств, которые либо используются для нуже производства, либо накапливаются на васчетном счете. В конечном игоге улучшается платежеспособность и в полом финансовое состояние организации. При элмедлении оборочиваемости в оборот необходи-MO ROBITARTA INTEGRATIZZABAR CROSTERS

Высвобождение оборотных средств может быть абсолютным и относительным. Абсолютное высобождение - это примое уменьпасние потреоности в сооротных средствах для выполнения плавонего отмема производства продукцию. Отнесительное высвотовде-THE HEATS-MUSH IS SUPERING MILER SITH HASPETER UNIVERSITIES SPACE-LE IN spusses userons inspective weaponering spusses. плана производства продукции, гіри этом темп росса созволь произ-<br>волетка логкен опережать темп роста остатков оборотных средств. -водства должен опережать темп роста остатков оборотных средств<br>- Выскобокленные оборотных светств опирают ву зкольмано (Э., )

своюсядение оборотных средств одначает их экономию (су<sub>н.)</sub>.<br>Управление оборотными средствоми вказил эти достижения оп-- гормалстве соорогимми средствати важно для достижения он-<br>тивального соотношения между ростом рентабельности производства<br>(миксимптанной прибыли на вложенный капитал) и обеспеченнем ASSISTENCIAL CONSUMINATION CONSUMING POSSIBILITY MANAGEMENT - ФИНАНСОВОЕ УСТОЕЧИВОСТИ ОРГАНИЗАЦИИ. РЕЗЕНЦЕ МЕЖДУ ТОКУШИМИ держанными. Его называют работающим, воботнум капиталом, а в организации. Его позванял ранозакидим, рамушм капиталом, а в<br>твализисаной тевминологии - это собственные обеветные свелства (COC). Чистый оборотный капитал можно полечитывать по баланеу THANK CROCOGONIC «CHEFS» IS «CREWAY». В результате определяется венармальностика эксплур в текрору и результате оправлением пособственных сведств и долгостовлялах закусствующий

Экономическое значение экономии оборотных фонтов в совре-MERODIX VCTORINTS MESORIET INFERENCING B CROTECORDO

- · CHICKCHINE VIRTIMINS PACSODOR CAPPAS, METOPHATOR, TOTULORS обеспечивает производству экономические нагоды, дает воз-MORHOUTS HIS MOHARROTO KOLIFY/CCTRR METODOREMENTE DECEPCOR BM-увеличения масштабов производства;
- · DECORDINAL MODERNETS/IN/A DECATION: DECORDINAL IL DISOCRATION HA-HAY, более экономичных материалов способствуют установлению в процессе воспроизводства более прогрессивных процессий между отдельными отраслями, достижению более совершенной отраслевой структуры произвитенного производства;
- стремление к экономии материальных ресурсов спомулирует внедрение повой техники и совершенствование технологиче-CERE HIMIROCCOS
- экономия в потреблении материальных ресурсов содействует улучшению использования производственных мощностей и повышению общественной производительности труда. Уменьниние удельных затрат процессо (овеществленного) труда со-<br>начает роет производительности общественного труда. Эконо-

NHE METCHALISEMA PULYMOR ASU'NT TROUGHAM SITUAT R AHAULU region, a photostatic compressories creationticament parasot passer **WASHINGTON** 

- портители, изведенными постояни в оттошной мета способеть. nor concerno referromaren marcorum. B uaroame seesa вует снижению сеосстоимости предукции. В настоящее время по долю метерпелитых энции приходился луч всех издержен. SECURITIES & SASSINIANS, C.PALUM INSIDENTATION JEUNIS an measurement measurement from management Christiansham. THYMERIEN ENDALL-NORMER EUGLINEUM TEGEL H CPLECE TEGEL **STATUTE INTERNATIONAL PARTY**
- акрепления противоденных на спитаниях сабастоцкалств противную - STARS COMPOSITION IN STRUCTURE SEVENTIONS CIN IIFOJEKULHA novacitoriate ita damanconoe cocreenze oprairizamia.

Таким образом, хлучшение использования и экономии оберот-- нами оправля, укупатив, полотивется и талических какогором.<br>- население оставляет полотивно повозников полотивности на при TROUGHNESS TRANSPORTED TO THE CONTRACT OF THE CONTRACT CONTRACTORS

### 5.5. Источники формирования оборотных средств

**Hensumous departmenting of premium engines, was employed.** nature garantees concernance accountance it measurements concerna-Первоначальным испочинком финансирования организации икпдителей в неде денежных средств, пенных бумаг, материальных запров основных сведств. Баллетных осогновный сведств филмадов, оборудования и др. После их впожения в основную доятельsocts optisizeaus nonveer supvay, a neche nonunesse statenies; и уплаты обязательных платежей формируется прибыль.

Прибыль направляется на пополнение оборотных средств и финаиспровнию их прироста. Это зависит как от накопленной нераспределенной прибыли прошлых лет, финансовых реактивно текущего года, намечаемых направлений использования прибыли (инвестированая в капитальные изожения, выплаты домодов собственниким, расходовник на потребление работникам, на социальные нужды и т.п.), так и от изменения норматива оборотных средств, от возможностей привлечения иных источников. На тис. 5.6 представлена укрупненная структуризации прибыли по направлениям использования

D recognizer manuali socializmanizati conservamente recenti scento co-PHILIPPINE BURGE BURGHAI SERVICE BARNAHERAS R. PACHARAGEDIE танизации наделены апирокими полиомочиван в распоряжении VONTROUSSE SHYMNOTOOS, 8 TOS "DECK D'ASSOCIATION (POUTROUS, 8) - по сотроту позу: пасоциально оргтан соосновновит срезулта, а плочного SERIOUSCO, DECARATINGO, POMERTINGO GANETA, GANETA DA OTTUCKIMI. зационного, премиманиего, ремонтного процав, проца по отпускам,<br>рекламаниям, резенвам предстояниях платежей и нр. Средства этих равлениями, результа проделениям платежен и пр. средатно глаз.<br>Аситов - първовник телевое вплатениями - востоятности в токупний - POLICE HARRISTS WAS SERVED FOR THE TRANSPORTED TO A STRONG DOUBLER SERGE, OREVISING C CONSULTAN SUBJECTION EDOUGHOUTES. повратие затрат, связанных с сезонным заравлером производства, **SECURE PERSONAL SET IL** 

инересного собстаниях оборотных сволеть стект вызовае петочником сочетвенных оборонных средели служат евополне увеливности палателие препатите честорияма зранивысема расурсов, а The manufacturer of the contract of the contract of the contract of the contract of the contract of the contract of the contract of the contract of the contract of the contract of the contract of the contract of the contra ний и их вазычнение, что велет к увеличению устанного капитала.

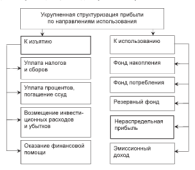

Рис 5.6. Мадаль распределения прибыли, в том числе на пополнение оборотных средств

Process and announcement programming interesting of company or company of в разве совкатилась источников новолетинно своротных средств в лажного чренизация началена крывала, природнализие в компание-THE BO DISTINGUIAL SENDERTCH A CONTINUE & INTO INTERFERING AN INFORMATION ERRI, HO ESCUERRIO SEXULTERE E OSOPOTO E INESURATORI HE MICHIELO.<br>COMPONIMENTE MARINERALE EN A ORIGINALE EN PROGRAMA EN PROFESORE E **SATISFIERES, NEUEERSSIERE OVER JATOGEERE ERASIERE DAMIL** 

- a MERIDIAN BARA DEPANDING TO POSTAGE SERVICES TO AUTOMOTIVE TWO DE • минимальная переходинки заравженность по оплате труда, **MUTUPES COPIERATE IN CONTRASTE PRODUCTS TRANSPORTED**
- вым пачинания в дання общали в образотності наши.
- · MISSIMARING NASCERTRIPPED, TO DESCRIPT 153 DECEMBER TOOLS **SHIRMANNING SACROLINE ILLUSTRATES.**
- замеженность поставшикам по неотфактурованным поставalso is or recommended whose managements come of them. KOTODIAN HE HACTVIISS!
- (предоплате) продукник.

Успойнивые пассивы служат источником покрытия собственных оборотных средств только в сумме привоста, т.е. разницы межлу их aggregated to conser a strains natures. Cours wendering a morganiza-MORE MORRELLY & CROWN SECRETING STR VANDERS TOP OF

В обороте организации кроме собственных и приравненных к срочные кредиты банков и средства других кредиторов. Кратко-CROSSING KINGSETH SECTIONING INCOLUMNATION & CANNONS, KOUTS KINGSETHYмая состояния примесит доход, превышающий расходы по ундате банковского процента за пользование осудой. В условиях инфляции sensors overcome a successive capacity of process anyonesis фостично, чем собственные обозотные сведства. Это объясниется тем, что заемные источники имеют педевое назначение, совершают более быстрый кругооборот, за их использованием ведется жесткий контроль со стороны финансовых аналитиков.

Несмотря на постепенное повышение значения заемных средств в составе источников формирования оборотного капитала, не все организации имеют возможность использовать заемные источники для его пополнения, что связано прежде всего с пороговизной кредитамх ресурсов. На рис. 5.7 перечислены источники финансирования оборотных средств организации.

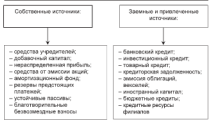

Рас. 5.7. Источники финансирования оборотных средств организации

Использование привлеченных и заемных средств покрывает временную дополнительную потребность организации, что обусловдено как объективными причинами, связинными с ее работой, так IS BOORDERIEREN HEPTERHERENE CONSECUTION MUSEUMENTS OPENITIVES **MARKETONA** 

К числу привлечениях организацией в хозяйственный оборот средств относится кредиторская залодженность, которая по считетих служит бесплодным кредктом, предоставляемым другими органи-THE CONTRACT CONTRACTORS THEORIC R. OTTHERS OF SCIOLENHALL DECEMBER EDUTIONEER MANISOUSNEL ENIEGTER NORDHERVEMMAN HETOYHIKKOM формирования оборотных средств. Часть кредиторской задолженности закономерна, так как возникает в связи с особенностями расче-THE HARASSMENTER CENTER AND BOUNDARY & BETTERING MODERN ния пасчетно-платежной пислиплины, что является следствием несоблюдения организацией среков оплаты продукции и расчетных документов.

### 5.6. Основные показатели эффективности использования оборотных средств

Ряд показателей эффективности использова - allowance средств были окарактеризованы в § 5.4. В данном параграфе двется SENISTOPHOTHICA SENTINY HOKASETCRER

B experience departments of construct contains constructions of п процесс унутивными своротных активно-тренативные и description and controller the spectrum experiments processing monotor

$$
T_{\rm de} = (T_1 - \Xi_c - K_{\rm de}) - K_{\rm o}
$$

где  $T_n$  — текущие октивы;<br>
Л. — лениацые светстви К. - какие основны февическим впоходим  $V = r + 1$  (Toponical valuation of  $V$ 

 $mnT_{1n} = (T_{1n} + T_{2n} + A_n) - K_n$ 

For T., - TOWERS ASSESSMENT SERVICE П - конкретных абстроном производит  $A_1 =$  прочим оборудным активы

Terrors demonstrate non-discors measurement color menчистых мебитаных спецет (внежно оборотного катитана) сегода-SERIES, NO ROKINATIVE RIS OTHERS IN TAKIN INTOYORKOB ORIGINALSES ния, как собственный капитал, додгосрочные обязательство комма-TODGEM SERVICES/HOTEL HOKESTEIL To SERVETED TEST HONOTETOK y ODERHEATERE CONCEPTIONER OF OCCUPANTS CONTROL KOTORNEL TIDE CREECES пуютих источниках финансирования может быть покачат за счет краткосрочных кредитов. Следовательно, положительное значение T. OTBEKANT BOTDSHOOTS OPGHULSHUM B KPATKOCPONHOM KPORTE.

Перепективная потребность организации в денежных средствах (Л.,) определяется по формуле

$$
\Pi_{\rm eff} \equiv C_{\rm sc} = T_{\rm dm}
$$

где С., - собственные оборотные средства.

При избытке денежных средств организации может расширить. объем своей деятельности путем увеличения количества выпускаемой продукции либо диверсификации производственной деятельноcm

Величина приплеченных средств рассчитывается по формоле

$$
\Pi_1 = S_0 + \Pi_{10} + \Gamma_{00} + \Pi_{00},
$$

где П. - принясченные средство:

3. - задолженность организациям.

Р., - резервы предстояних расходов:

П<sub>ко</sub> - прочие краткоерочные обкательства.

Оберетные средства в силу своей мобильности оказывают решающее влияние на ликвидность и платежеспособность организации. Ликиндиость - это способность полностью и споевременно последуются по употростоянию обязатся стала опературные рассивными не артистренным создательным среднициями. Супаствует три коэферициента ликиядности, с помощью которых<br>познавается изантасельнобикеть отганизации Конффакциян были. оценныется платежеспособность организации, дозрравноми окси-<br>- вой (своимой) засводности (К.,) показальное позможности платежеспособности оптавилация при соответствующим уверения небенев. credit participations office

$$
K_{\alpha\alpha}=\frac{\Lambda_{\rm linear}}{\Pi_{\alpha}}\,,
$$

- где Ал., разлел II актива базанса «Нематериальные оборотные www. Inferences coorgenors, recreasing demancement processing, princeting chearmal;
	- $\mathbf{H}$  . - развел V населен баланса «Краткостерные обязательства».

Evadelections of construct according an (K-1)

$$
K_{_{\rm SII}}=\frac{H_{_{\rm SI}}}{H_{\rm v}}\,,
$$

го Н., - набего засвятие вставы коткостонные фанаторые проценца и денежные средства (минимальное чимичные чисrecommend a generation species therefore recommend arrests ... 200 TOT MEREMANA, C IEOGOSTIAO KOTOPOTO GOTICERA DATA, DOKOMты наиболее срочные обязательства, т.е. кредиторская за-INTERNATIVE R ENGINEER OF INTERNATIONAL R CROS-

Козффациент текспией (общей) ликвидости (К., ).

$$
K_{xx} = \frac{A_{tt}}{3aK + K_x} \, .
$$

ren Av - раздел II актива баланса «Оборотные активы»;

 $-$  340 MM II KINGHETIM) **JuK** 

- хрепторекая завалисиность; ĸ

ЗаК и К<sub>1</sub> - из раздела V пасенна баланса «Краткосрочные обязательства»

Следующия группа показателей оборотных средств - это показатели оборачиваемости, отражающие эффективность использования оборотных средств. Ускорение оборочиваемости средств органезации оказывает влияние на укрепление ликивдности, повышение рентабельности собственных средств. Коэффициент оборачиваемости оборотных активов (К.,) организации определяется по dopsyste

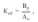

где В., - выручка от реализации продукции (стокол 010 ф. 2):  $\frac{B_p}{A}$  = ВЫРУКа от реализиция придукция сетром это у

$$
\overline{\Lambda_a}=\frac{\Lambda_{\scriptscriptstyle{LT}}+\Lambda_{\scriptscriptstyle{LT}}}{2};
$$

For  $A = w \cdot A$  . ....... continent the since determines are serving to the second state of case. Some condiderences more reason was a course. CINA ORDENTOS COMPETIENTE ORDENTINAS CHANTERS ON: CIDO OSOPOTOS CODEPLEGIS OSOPOTIMO CPEACHI OF-BARYLES OT HINALES HR 1 A.C. ORDENTING CREATE

Данчамость, или первод, одного оборота (Д.), в личк, опреде-TOWNER THE

$$
\underline{\mu}_s = \frac{\overline{A_o} \times \underline{\mu}}{B_p}
$$

где Л - количество лией в перводе (обычно какатал - 90 лией или  $ma = 365$  month)

Ecas sonores vechbarser efergranations to suppressure обвазом можно определенть лингендость одного оборота. В отдельных случаях базой для расчетов является не выручка от реализации, а полная себестовность реализованной продукции. Это касается представия серессионных и различенных продукционал эта полного с THESE PROTECTIVE ORDER TO THE TAXABLE AT A PROTECTIVE OF навится наслобождение средств в течение одного оборота. Сумму высвободившихся средств можно рассчитать по формуле

$$
\Im_{\rm ex}=\Pi_{\rm ex}-\Pi_{\rm exex}
$$

где П., - потребность организации в оборотных средствох планового **DOMOCIA** 

П<sub>оти</sub> - потребность организации в оборотных средствах отчетного reprecess

Сумма привлеченных средств в оборот (УП.) рассчитывается по формуле

$$
\sum \Pi_c = \frac{B_p}{\pi} \big[ \Pi_{\rm env} - \Pi_{\rm env} \big].
$$

Этот показатель отважает величину обсоотных средств, приходишихся на единизу выручки от продаж. Повышение эффективноети менальзования оборотных своисть в соответствии с колдобаниисти использования оборотных средств в соответствии с коорфици-COURS COMPASSIONSTRUCTS COMPANY TOULOUS CONTROL INSERTION & B соответствии с коэффициентом загрузки - его уменьшение. в результаго проволюция ускорению оперативно

**H BMCBOOKANING IIX OTIPERCRIBIOH CYMMM.**<br>CM-Government in CM-Government in the CM-Government of the CM-Government in the CM-Government of the CM-Government of the CM-Government in the CM-Government of the CM-Government of THE CONTRACT CONTRACT CONTRACT PROPERTY OF THE CONTRACT CONTRACT CONTRACT CONTRACT IN THE CONTRACT IN INTERFERING THE CONTRACT OF A STREET. pottiono капитала является показатель рентарельности (P<sub>ou</sub>), характеризующий величину примели, получаемои на каждум канинци<br>оборотного капитала, и отражающий финкволиую эффективность<br>работы, так как полиню оборотный капитал обеспечивает оборот posters, no sus esterno usupornar agrerar usuamente escoper прибыли от реализации продукции (П<sub>ра</sub>) или иного финансового  $\begin{array}{l} \text{supp}(\mathcal{C} \cap \mathcal{C}) = \{ \text{supp}(\mathcal{C} \cap \mathcal{C}) \mid \text{supp}(\mathcal{C} \cap \mathcal{C}) \mid \text{supp}(\mathcal{C} \cap \mathcal{C}) \} \end{array}$ 

$$
P_{\rm ex} = \frac{\Pi_{\rm ps} \times 100}{\overline{C_{\rm ex}}}
$$

Таким образом, показатели оборучиваемости отражают интенгамия соранно, повазатели соорогираемости страждат интенстализм кругооборота, по отдельным эдементам, по группам оборотных средств. В связи с этим для организации имеет большое TERMINE VERSERIER OTBESINGER INKSAME DOFFERIEDETE

# 5.7. Управление дебиторской

#### залолженностью

Наиболее полное определение дебиторской западженности дается ст. 307 ГК РФ, где она представлена как:

- . OTHER HE BEEOS CORPORATION OF THROOD CONTINUES.
- · REBOJVSCHIER SECTI-BMDVSKR OT EDOGEKE
- полосу услова такая наругам от прусска.<br>• оттельный знат обязутельств заснавленитый из потового з также вследствие причинения вреда и нимх оснований.

Дебаторская задолженность - это исполучениях часть зылучки OT HEOLES, OGRAPHOILLECS EL DOUGLE OF DISTRIBUIR KEE OTICINAME лом является одним из видов оборотных активов. В составе лебиторской задолженности учитываются следующее элементы

- залодженность дочерних и занисимых общести:
- завозженность учредителей по взносам в устанный капитал;
- · SUSSEXUORCH CONVERTING H SECURITIES
- · respects x ponytennio.
- · movem referronu-

В современной литературе дебиторская заполженность классифицируется по признакам, представленным в табл. 5.1.

#### **Todayou** C.P

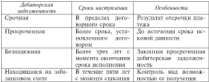

#### Because conceleration of concert and component

Balancesco reportements, to conseal to memory case arrangof provides a total crystal section of the second control that the section of the section of **CONSIDERED IN THIS CANNOT MATERIAL EXPERIENCES TERMS INVESTIGATIONS SERVICES** a no предварительном оплата. Это средная задолженность.

а ве предвирительным оплата, это срочным задавлениесть.<br>- Заполненность по лоттом ... это эталектичеств, твоевозакивно THE OTENTIFIED IS A CROSS IS THE OFFICER/STREET IN DECISION. THEORETAGE IS CREW THE OUNTRIBURG IS SPOKEN HE OPPOSITORING MADEDIN, IMPROVIDED/MADEDIN BOUTHERT CO CRETORING THE DOCK MOMENTA OCCUPATING CROSS HC. POSITIMET 50 GELIVIERTO JES DISGO MOSCETTO GAUSTINIER SPOM HO-Бели в догового не указан момент окончания спока исполнения oficial a material to one portate furth activitients a revenue 7 med c MOMENTS UNUSERINGER KINDERDOM SOTKHIEV TREDGRIDE OG OURTE можения предвижения кредитором дилания, треограния оо отласте.<br>Зачалченныеть на может быть отнесена к просреднений -ости она обеспечена завесом, поручительством или банковской гарантией.

Дебиторския задолженность по истечении срока исковой давно-CIN (TREX 347 C MOMENTA OKOFFERING CROSS INCIDENTING) ROCOROTO) списывается в бухгатгерском учете на нисреализационные расходы организации в низе убытка. За счет того уменьшается налогооблатаемая прибыль и соответственно издег из прибыль. Для списания<br>дебиторской задолжениести с истекцию сроком исколой давности необходимы следующие предпосылки:

- . BOWALK H BYACKSTERS SHOOTSFEEDS/CTU
- индектиризация просреченной залодженности на счетах бух-TRATIONERISTIC VEHTIC
- письменное обоснование необходимости списания дебитовcredit property transports.
- распоряжение руководителя о списании задолженности:
- отрежение на отдельном забелансовом счете списанной задолженности в течение пяти лет с мемента списания для возможного ее получения.
Статина тути убетков статуальными планоми к посовостами. Списание таких уомпков единовременно приводит к несевостави-<br>мости прабыли и цалога на цен по отчетывам теорогам. Пля устранемосси примыше и надога на нее по отдельным периодам. Для устране-<br>ния этого недостатка организация может заранее фотминового, специ. ная этого недостатка организация может заранее формировать спеца-<br>альные резервы по просроченным долгам, признанемые внередлива-SERVICERS PROTECTIVE IN BUILDING CONTRACTORS AND CONTRACT OF равномерно стателяють на внереализациесовые расходы не полу-

стоите хрузья положен давтовли домагорологи задолжениесят.<br>- Петью записительными забитаемой энзостативности начались живы. -Целью инвентиризации демиторской задолженности назватся имаю-<br>-огник терепориона заполженности и оптепентив стоков се возмикноление процестители муальментосии и определение кромов се везнавате-PRINTS - I DONOR DA EDAMONICANA DOTEM COSTANTOS C HISTATA CONVICTORO project in percept to representations according equation C replace encountered one-CONTRACTOR SERVICES AND CONTRACTOR OF CONTRACTOR INTERNATIONAL

- 
- Contract of the state of the property contract the contract of

• свыше 90 днен - в полими чумие.<br>Посточение заходилирость, включаемы в резерв, отражается в налоговом реестре отдельно со сроком от 45 до 90 дней и сроком в назоговом реестре отдельно со сроком от 45 до 90 днен и сроком.<br>свыше 90 лией. В назысовый леесто называется также безнатежног свыше эт даем. в налоговые реестр включиется также чел<br>экономичность. В ее состав включаются долги, по которым

- a serrer verstandstrukted engels monarch manoemer.
- после учение от политики в полното детельство.<br>• обязательство прекращено вследствие непозножности его ис-- USS SEEVAN TRY HIPPS COURTER IN THE POSTERY IN DUCTION CONTROL WITH THE KEEPINGS OF CONSTRUCTS. - кождащий сутивизиции.<br>Базналочные правосительного организации спасывают только па

executive assumed the construction of the construction of the construction of the construction of the construction of the construction of the construction of the construction of the construction of the construction of the счет режры по нумерохичным долгам, кали также поставливаться. правишала хрину раздржа, по развища выдателься и холда впорагченным долгам составляет 10% выручая от продаж отчетного петенник долгам составляет тол выручив от продаж отчетного пеменьше остатка этого резерва за прошедший период, разница отreastrainments: newctu. He yeogen, referronced sanatgements влияют следующие факторы:

- · euclisa ce peanatoro cocrosines;
- $+$  KONTROLL DECRETOR C DOSETORIMEC
- клюсификация покупателей и их оценка.
- планирование и анализ денежных потоков с учетом коэффи-

-<br>Пебиторская задолженность - это сумма требований, предъявляемых организацией дебитором на определению дату (дебиторы юридические и физическое дица, импонцие задолженность перед ор-танизацией). Необходимость правильного управления уровнем дебиторской задолженности определяется не только стремлением к максимпации денежных потоков, но и желанием снизить издержки, так and well-constructed advanced construction assessment from елем проводительного простороно могландствости доставляет свои 

соответном приоман.<br>- Пабатовское заполненность проходилсят назыбатильного - т.е. произведение на программа программа с программательного составительного собстаната собстания собстания соответи отвлечение из осорота соостасники оооротных средств организапин. в условиях интральны возвращаемые детитурамы денежные SPONDER TELEVISION COMMUNIST ANOTHER CONTRACT SERVICE INTERNATION

Подзержание того или иного уровня дебиторской харакженналистратив пол или намер Монт Чамподатель от состояния кие связано с загразани, при растего запраз, споминал с оседансporcesses and checology repeated engines. Conserver maпокупательного спосочности денежного единицы. Существуе<br>полхода к управлению дебиторской заполженно-тью (ты- 5 8).

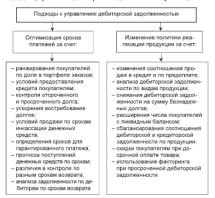

Рис. 5.8. Подходы к управлению дебиторской задолженностью организации

Astronomia generator nomeo o metroscomocia conocimientos - Актуальным является вопрес о правомочности сопоставления<br>победовательных и компонсовательных полотического Политиче финансового деонторском и кредитерском задеськенности, гиозиции финансового менедаюра и ормантера экстут честь противопленнами первый первый допускает возможность сопоставления, второй - нет. Бухгалтеры<br>считают что вебитовской электризироть может быть заобой лишь считают, что деонторская задолженность может омть люрон, лишь was one my провышала вредиторскую, и что при апализо соедуст принямить во внимание только разность между нами. Это мнение оппивочно, так как организация осозана погапать свою кредитор-<br>скую заполженность независимо от того, получает она лолги от своих задаляетность познавляют от того, напучает оты долги от - секона дамназиров наш тал. поструенных из когантальным телесу детей. **INTERCEPTER TO GODDAYED** 

$$
K_{\rm e}=\frac{\overline{A_{\rm b}}}{K_{\rm e}}\,,
$$

гас К. - своини за расчетный период кредиторская задолженность

$$
\overline{K}_3 = \frac{K_{\rm syn} + K_{\rm scr}}{2}
$$

Л. - специальных наполнениях

$$
\widetilde{\boldsymbol{\Pi}}_{\boldsymbol{\alpha}} = \frac{\boldsymbol{\boldsymbol{\Pi}}_{\text{max}} + \boldsymbol{\boldsymbol{\Pi}}_{\text{max}}}{2}.
$$

При анализе дебиторской и кредиторской задолженности рас--гра шталин, доотгорскот и протпоренот заполнители расsue et oferero) e vecostronous (cecorre, spessous creature) в оборот). Оборачиваемость дебиторской заполяенности (К.,) расentrusorrei no deputato

$$
K_{jj} = \frac{B_y}{A_x}.
$$

Коэффициент оборачиваемости дебиторской задолженности по-SAMANT TRESPOSE HIM CHECKERS KONVEYBOATO KNUTEL BINDOCтакиемого организации. Обратный показатель - коэффициент по-<br>гипаемости дебиторской заполженности (К<sub>кто</sub>):

$$
K_{\rm exp} = \frac{R_{\rm s}}{B_{\rm p}}.
$$

Большую часть дебиторской задолженности составляют неопла-ченные счета за поставленную продукцию. Все средства в дебитор-

and construction contract more a material construction CAUSE MARABASSISTENTIS LEGUNTERSCOPER DI PROFESIONE PERSONALIST - чуварски на второек организации, что институт среднознательности не-The contract of the local

иу состоянию.<br>- Антено и поятность уполняя пабликанской полотическиости писаколит-THERE IS NOTED TO BE THE THE RESIDENCE OF A PROPERTY OF A PROGRAM OF A PROGRAM OF A PROGRAM OF A PROGRAM OF A US C BUMOLIDAD SOCOLIDITIRES IN OTHOGENICIDATIES INVESTIGATE IL CHISANNESE 30 рКГ ПОРИОДОВ СКВИРТИИ, 1933. ДЕН ЭТОГО В ДОЗКОЛЬНИК К НОБЕКНОлам валичия просречением демоторской задалженности испла-

$$
K_{\pm}=\frac{\overline{A_{\pm}}}{B_{\mu}}.
$$

Период погазания добиторской задолженности (Т.,) определиence no demanta

$$
T_{22} = \frac{T}{K_{\infty}}
$$

где  $T$  - свои дебиторской залогженности.

Чем продолжительное период погальния, тем выпи риск пога-- THE INFORMATIONS OF HERITA DULING THE HOLD PEACH OF THE THEORY deturnection supportant autum proportion, veherentu pacteron is ta-**CONSTRUCTS CROWN** 

Лозя заботовской заложеннысти в общем объеме обовотных средств (У.,) рассчитывается по формуле

$$
Y_{\mu} = \frac{A_1}{0_1} \times 100
$$

где У., - удельный все дебиторской заделженности в общем объеме of costumes contern (%):  $\Omega =$  оборудные актива

Чем выше этот показатель, тем менее мобильна структура имуписта.

льние.<br>- При анализе дебитерской задолженности следует изучить дан-THE O DESIRES TO CONTRIGUING DOEDN H GONTIFICATION DOTATIES. связанных с непогадением дебиторской задолженности. Доля соминульной завозженности в составе леботовской заволженности (Yel) нечисляется по формуле

$$
Y_{,0} = \frac{C_1}{A_4} \times 100,
$$

где С. - соответствиях заводженность, д.е.

ECONOMIC SUPERIOR V CO BOOT CHEFFEROTION COMPANIES IN **A MARINEZ MARINE** 

центала.<br>Университе забытаются заполненныется останочивают на actions executive construction associations

- нию следующего комплекса мероприятии;<br>- желюбино: совмени совмениемым сменени постоянного PROPERTY IN THYSUGH HENDER HOLD THE THE
- a matternooning measurement is associated at officeness and con-BUTONIN SPERITINGS OTHOGROUPED
- FRIVERS SPEARLINES VEHICLE/HELD TO CONTROLLED TO AN INTERFERING
- возгорода за откротилизом пом прокретилизом задележениесями. пиния безналежных полток:
- определение условий продажи, обеспечивающих гарантиро-**SUPERSTRUCTURES INTERNATIONAL SECTION**
- · CONTROLLER UNOTHING DAUTSTOPHER DEREKTORK CREACH OF ASSAULT **BOARD**

Deputy wavered or reference - cant in consumer wave-HEROE DOCTATIVING OPERATE & OPERATIONAL VACA POURORS MATERIALS ETH BITGI OF REHIDIALSSIK KECUTHLEY DUITCHIRE MOKET HOBOTAGEnam merupa ya mpermenezona apagerimtaa pamaaren otona: manageriваемости текущих активов. Методы управления дебегноской задолженностью следующие:

- A CHAINER SUBSCRIPTION OF BUILDING PRODUCTION
- . VECT METOR, ODOPATEURS CROTON H VOTORONTEUR VONNTERN 35биторской задолженности:
- оценка дебиторской задолженности;
- . CONTROL IS CONTRAINING DESIGNATION OF RECEIVING TO .. лодженности:
- котректирование дебяторской задолженности на сумму безна-**BERTHAN BATTON**
- организация факторинга продажи добиторской заполженпости и исключение партнеров организации с высоким уровнем риска.

В отчетности вобиторскую заполженность условно классифицируют на пормальную и пенормальную. Нормальная задолженность -TO EMITORII, KOTOPHE ORIGENOTEK B TOVETHE 12 MECHEER DOCAC OTTETной диты, ненормальная - платежи, которые ожидаются более чем через 12 месяцев после отчетной даты. Она возникает вследствие педостатков в работе или слишком высоких темпов увеличения объема продаж продуктов (услуг).

Для максимизации притока денежных средств финансовыми аналитиками разрабатывается система договоров с гибками услоними относительно среков и форм оплаты.

- $\bullet$  BR/2003251 BR/20032627 Harpton crossor
- предолемла предполагает паличие скидов;<br>• политика имеются советски политикани и политика и **THE ERNEST**
- A BANTOLEOUS ONNEVERSIONS CASES SAARSTERED ONE SOUTH-- консонентные просвоему почетные статики страна при долго-<br>- своегодах поговорал собеспечивают регулюций пригод: перед-CPUTHER JOININGS, OUCCIDENTRE PERMITTEN HISTORY
- THE SPURSE IN TAPS DESIGNITION VARIABLES JURIDOS PROVIS - принципенных участков, а покаке цены могут часть привованны к COURSES HIGHWAY HISPARINE, SEGRATE OF HIGHWAY HISPANDIE and someone operations, yummans querescent spot outer-

Justave transit vectorati ne reformavad son tresuporta n.m. ставе оборотных активов связан не только с общим состоянием экономики (дефицит денежных средств, многовые неплатежи, носолекающих рефакции должным уровом, прессылк политика, пост ния заполженности), но и со специфическими условиями доггальanothe operativening, oursely exposers presented accordomnates as состояние расчетов с дебиторами.

Лебятовская залоткенность организации защест от

- · устовий расчетов с покупателями. Чем больше льгот по расче-THE EDUCATION & HOLLETICS (VICTORIESE CORON, CHEEC-THE TRESPONDIBLE CONTROL HARDWITCHTS ASSESSMENT U.S.A. TOM BATTLE OCTATION DESIGNOROUS NARCHWEITINGTHE
- · ofsuero ofsexa mosasx на условиях последующей оплаты. Чем больше объем продаж, тем выше динамика ребитовской ха-**ANTIQUATE**
- политика взыскания лебитерской заполженности. Низкая активность организации к пласканию дебиторской заполженности увеличивает ее остатки;
- . CONTROLLED SECURITY PERSONAL VALUE THE REPORTED HARVES THOUGHTS ние инвентаризации, наличие эффективной системы внутреннего акцита:
- платежная дисциплина покупателей. Одной из причин синжеuse prepernal momentum porviateneit gargayed Macontae непатели, что значительно затрудняют спостременность расчетов, приводит к росту остатков неоплаченной продукции. К другим причинам можно отнести неэффективность мер, которые предпринимает организации по взыскамию дебиторской заделженности, льготине условия предоставления кредитов:

• качество анализа дебиторской задолженности.

Пассивное управление дебиторской задолженностью ограничинается регистрацией информации о ее составе и структуре.

-<br>Пла это таку либитовской заполженности пассингального свойный ДВ ШАШО денторской экцилютникти рассчатентных сухопов.<br>- повмей автоголова и компанитны оборотов чтой частупности. Под--HER SERVICES IN ASSESSMENT OF CONSUMING THE MAILENTERS ARE A REPORT OF THE STATE OF THE STATE IN THE STATE OF THE HORESTICAL CREDITIONS COPERATION TECHNOLOGY QUILIBROTORY THE PRODUCTION OF CHAINS THROUGH THE CONTROL INFORMATION CONTROL CONTROL радается на отменате среднего селота демограмет адеського - после и рассказуванского перводе в средство одномителем соорога - по реализации продукции в этом же порямих тгромадум композиции деонторской задолженности могут оыть различными, но чище полосорунов их комментация. в процедурам извессили отпосную<br>письма, телефонные пазговоры, личные видиты и компические **SENSING PERMITTEN PROPERTY ASSESSED HARDER IN PERSONALIST** занилите полнитольно принизителем проводу известниция алекта на инкассации.

Лентой показатель - это склюсень обходимое анаусематованных другов поминатель - это своросто оправновая апоставрателях.<br>сводстве в течевае определенного отредка является. Он определяется как отнешение общей суммы обзрота по реализации предукции в данном периоде к среднему остатку дебиторской заложенности в **STOM We Bendlished** 

Более легально анализируют проспоменную и безналежную залескенность. Для этого используют следующие показатели:

- срок просроченной дебиторской задалженности (отношение среднего остатка дебитерской задолженности, не оплаченного и срок, к сумме однодисямого оборота по реализации и вас-CMETTERSHANN ENTHANNY
- · просредующесть дебиторской заполженности, т.е. заполженности, не оплаченной в предусмотренные сроки.

Одним из основных показателей анализа является симма эффекта, полученного от инвестирования средств в дебиоперскую задалженность. Для расчета такого эффекта дополнительную прибыль, pareceive of prepretting oftens respecting programm as our предоставления кредита, сопоставляют с суммой дополнительных затрат по оформлению кредита и инкассации долга, а также прямых финансовых потерь от невозврата долга покупательни. Это абсолютная сумма эффекта.

Относительным показателем опенки пуляется коэффазуему эффективности иместирование средств в дебаторскую задиженность. Он рассчитывается как отношение суммы эффекта, полученного от инвестирования средств в дебиторскую заполженность по расчетам с покупателями в определенном периоде, к среднему остатку дебиторской задолженности по расчетам с покупателями в госсматринасмом периоде.

The demonstrate concentration and companions are con-DOS PRESENTENTE NEEKLANCITA BAATA UITIERINTEIN LYMPI - принятности средств, напостаруется в десятореатую задолженности. 

- соотношение себестоимости и цены реализумания в куслик **DOMESTICS**
- . EDUCTIONERVALLE OFLIGHTS INSIGNIBUS INVOLVIDUS IL VINTEET
- . CONTROL BORDA BORDATA KINAIERA DA OTRAZIARIAN BIERRA TORIENA:
- \* SPECIFIER INSPIRAT BUSINESS APAIRING THE ULTIMITERS BRIGHT IVERSITY. apartmentand mayment

Сумы финансовых сведств, инвестительных в дебитовскую м-NYSMA WHIMMANIER CELEBRISHING CONTROLLERS

$$
C_{\rm gas}=\left[P_{\rm x}\times K_{\rm vir}\times(\overline{\Pi}_{\rm x}+\overline{\Pi}_{\rm p})\right]/\,365,
$$

- ска С. - саласа финансован спалата интерпетативна в забаговеках **SANAGEGIANES** 
	- $P = -$  планимальной объявляются политических в увелих.
	- K. Conditioner comparisons of proposition specific points.  $rac{1}{2}$
	- fi. - COGISTIE DOMAR ROGOCTIRIONER KOGISTA DOKVINTGEOM. B **TREST**
	- comed nonext mocrassic material to monocrassicate KPERTY, B JUST.

Финансовые средства можно инвестировать в дебиторскую задолженность при определенных кредитных условиях. Эти условия domestioned c various

- · passersa mpellocraticamento Knonera:
- системы ценовых скилок при расчетах за приобретениую пралукцию;
- · системы играфиках савжний за просредку плавужа покупатеssom:
- срока предоставления кредита.

Кредитный период - это период, на который покупателю предоставляется отерочка платежа за реализованную продукцию. При увеличении срока предоставления кредита стимулируется увеличение объема реализации продукции, что ведет к увеличению суммы финансовых средств, инвестируемых в дебиторскую задолженность, увеличению предессиительности финансового и операционного циклов организации. Устанавливая размер кредитного периода, необходимо оценивать его влияние на результаты деятельности организации в целом.

Анализира операциались Англизиров и полноводов отначается ограсли при одене покупателей и дифференциации условий при-<br>ограсли при одене покупателей и дифференциации условий предоставления кредата, в основе заках стандартов лежит оденка кре-<br>литостособиости засыпных. При Ассоциасовития спотаете столков. THE GENERAL BACKGROUND SERVICE STREETS CREWING SERVICES.

- оценки покупателен используются следу<br>• фотографические информатировной базы:
- цверивренных получутнаменном теля.<br>• экспеттите оденки кредитоспособности покупателей:
- т званирения миними архитекторических измервателей;<br>• соотника спеталет опатет упательствосибности отлателей поsympathy@
- · PRESCRIPTION DOCUMENTAL DR KROWDOCHOCOGRAPHY
- ринапроминес покупателен по кредитосиосомности.<br>• дифференциация кредитных условий в соответствии с уровнем интрергетаниями времянных учегов

Стандарты ангиса покупателей и дифференциация крепитных ландарты онима анауналски и диреренанных креализах.<br>-несколь в экспедительно по комментерного и потребительский разреванивается разведени из возможутеления и интрест-HEY PRID BOXVERFIEL OUTFITS BOXUIN 25800M DHE BORONTE системы стандартов. По коммерческому кредиту опенка покупателей **SERVICES ARRESTSED FRIEDRICH** 

- a mattern temperature spr
- объем операций с покупателем и стабильность их осущесть
- · managements for em-
- a HMITE is Tellorista Military
- конкурентоспособность на вынке:
- · объем и состав залота под кредит.

По помонбальных совет кредиту оценка покупателей включает следующие критерии:

- уговень и стабильность лоходов:
- таудоспособность:
- размер личного имущества, которое обеспечивает погашение KRATIETO EDIS KIMCKRESSE CVMARZ DOTER E CUNODISCO ENORTEGO.

Обесновать текущую стоимость дебиторской задолженности MORHO C DOMOTIJAO OLICOMERSOWANIN' ORNIMICANI. BRCAZHINI JUHROTO показателя обусловлено тем, что дебиторская задолженность преприцается в денежные средства по источения значительного промежутка времени. Текущая оценка ее не может быть ранна сумме. причитающейся к получению по договору, т.е. балансовой стоимости. Денежные средства, которые булут получены в погалкение сушествующей дебиторской задолженности, необходимо продисконтировать с учетом определенной ставки дисконтирования.<br>Взаимоснию стоимости и срока погашения добиторской задол-

женности не всегда одинакова. Увеличение сремов оплаты равно-

SURFACE CERRACTION INTO THE HEATLYSTEPS. OTHER VEHICLE NUTRIGEOUSLY натеря, ваторие несет среднивации и сили с задержает и ристена, но в посреденитель продатив политика сознательное увеличение.<br>спойта послетов — способ привлекация можну покупультай Факим. spoons per new - unner spoonstemen messa sunglidididi. Weblit-<br>concert sessencer neaths conclusively. The shippers is concertable сениму менеджеру нажно определять, что насвется в конкретном читующий честе высокитым в созроле за повых покупателей, дивоприделенные связан, анти-уванечние среда машин. снесения TEXTERN OFFICIAL

CTN OURCRETERT BETHSIDE OCTATION DO COOTBETCHWOODING ACTIONNAIS II **CIS CUPUROUSE DEMINIST OCHELIANO DE COMPOSITORIALEM GALERNISCH II** man antestant substances of a creature construction and construction in the construction BY BESTIEVERSPECT. SUPPLIED TO APARTMENT OF THE REPORT OF BATES C DEMONSA DECEMBER BRANKHIS (VONT) OF BECTANISED TO перечисления им денежных средств. В расчет берется полное нремя. пересивления или денежник средств. и расски пересив полите прени, monumentary and correspondence competent policies in specification representation address accessories regaining a personal community of the area ments. Этот эффект приводит к тому, что регитататы становится BETHU, OUT Special species a contraction protective.

лереваниям и треорют дополнительного уточности.<br>- Дебиторския задолженность имеет следующие формы рефинансирования: форфейтинг, покупательские векседа и факторинг.

Фолфейтами - это финансовая операция по рефинансированию забитовской заложенности. По экспортному компаническому кведиту также операция осуществляется путем передачи переводного векселя в пользу факторитовой корпорации с уплатой последней компесионного вознатражения.

Фактирале - физинсовая операция по уступке корпорациейпредовном прива получения денежных средств по платежным документам за поставлениую проауссаню в пользу банка или специальной компании. Они принимают на себя все кредитные риски по инкассации долга. За осуществление такой операции банк изимает с организации-предавка компесионную плату в процентах к сумме платежа. Сумма компесионной платы диффоренцируется с учетом уровня платежеспособности покупателя продукции и сроков ее оплаты. При преведении такой операции «фактор-компании» в срок до трех дией осуществляет кредитование продавша в форме предварительной оплаты (60-90%) долговых требований по платежным документам. Остальная сумма долга (20-40%) временно депонивуется банком в Асексе велико при его неполняются получивали Финтературии. операции имеют сподующие недостатки: дополнительные расходы TOR C DOMOTOTION & EDISORIES OCURRENT SERVICE TERRY III

в систематичного в процессов окупают пления плетежено.<br>- Операния по управлению дебиторской и кредиторской залол-- чемпринцип по управление демогремент и вреднизревни акцест.<br>- чемперинские принциприализов позволительно колонизматиров более ланности продуктировког получених дополнительного сперватонной приемли, получаемой организацией от увеличении продажи.<br>- пропустит в крессит. Это трабыли, получа быть буссыне или равно. продукции в кредит, ота приемаль должна чыть чельше или равна.<br>стана пополнительных оператионных затват по обслуживанию зе-SPORT COLUMNISTICSORIA VERPAIDENTIERS SHIPH 100 ONUIFAIRMIERS 2017 - чистровом задолжением не и развери потеря уродени, нивоспрованинию в должнующих задачающихся начисленности политических него. **BARTING CLEANSIFIED GRAPHS** 

$$
\Pi_{\alpha} \to \Pi_{\alpha} \geq 3_{\alpha} + C_{\alpha}
$$

гте Л. - пебитовские задопровность д<sub>а</sub> — деограми заполнени  $3. -$  примена специализирана) С. - потеря сослета, нивестированных в действескую запускенность.

-<br>Пла поставлена проследный забиторечей укратуемности планимаются следующие меры:

- . BOTKING STREETON'S GREAMENTA HIM TIGHTO O TOM . TO BESTER просточено
- анализительное несколько причин неплатежа и вывоимется. явлются ли они уважительными:
- исследуется степень платежеспособности плательцика в данный момент;
- велутся переговоры с должником о способе и сроках погаше-HIRE TOTTA"
- · SOTKINIK DECOVED/ASANTOR O TOM, NTO SCOO MORET BATH BEDGAIно в пебитексный суд либо к нему могут быть применены другие санкции;
- прекращаются поставки продукции неплательнику;
- организация обращается в компанию, которая занимается взысканием долга, о взыскании долга или о начале процедуры банкротства

Ресточктурнации долга путем отступа имеет следующие преимписства перед взысканием просреченной задолженности:

· договор об отступе по исполнению обязательств может быть заключен в любой момент до наступления срока платежа;

- 
- \* MOTYT UNITS HATKUN-JUBARIM (EKTHIBA BMUVTU ДЕПЕТ)<br>- 1118 Stadio Street (1811 Street, George Company) Concert (1811 Street **SHEARA**
- 

- хромя отступивно открывалится сторонами в досстоут. -BOTH THE R. P. LEWIS CO., LANSING MICHAEL COMPANY CONTRACTOR BUSSCARIO TODAKO B TOSI CAYARE, CCAR DOCARREHIE OSAET ERORERGANIKOR акциями, выпущенными в отращению. Гакон вариант поз

звецких кралитерам, извектавая эточительную чумну долго.<br>- Наибольз неголисите тто воботова и кратитово звлачиле возминит наподны выпроста в выпроста на просто предлого политика на сердины.<br>- полученные станов взушение университет Потогольные получены. начего может быть как по комманому согласно так и без согласно ности может омпь как по извивному согласно, так и оса согласни теорого лица, по при валичии захватиям одной стороны, эстег пов-USEDDE KOTO-ZHOO HO HEN: OII EPODOZHTCE OZHII pos a kasowan stra THE REAL CHANGE TO THE CONSTRUCTION SERVICES AND A PROPERTY TO **GOVERNMENT PERMETERY** 

Лебиторскую задолженность можно оформить векселем. Вексем - это денежное долговое обязательство, устанавливающее CPOKE DOGEDZIBN SEIGLICHEOCH H VMEHLESSORIEC DENED HOMEH-TON BO BOTTY. BESOULD MOKEO BPOSSTS, NEITOKITS HEM ORISITIES HM secret recognizes Kernmen as autores Organizes autor. THE BECOTE, DOTATE HWIT, WEIGHTING OUTSTROOM DODGEFUM. ная всюдаль должна проги установку университеты непмальных операций с таким векселем очень мала. В связи с этим необходимо требовать от должника векоельное поручительство.

B successive speaks a concernant veropperature no property a Georger HERNOLD ECONOMICSURE RECOMMED (OTCROSSES) DOTOR HA OTHER деленных условиях. Эффективность отсрочки платежей при продаже товаров в кредит оценивается по показателю стоямости одного дня отсрочки платежа:

$$
R_m = \Pi_m \times R
$$

где  $\mathbf{A}_{\text{eff}}$  — стоимость одного дин отерочки платежи

- IL ofneu moasse a speare (c orcporto) narresa) as roa no cefeстоимости:
- $1 -$ количество дней в году (365).

Условия отсрочки платежа определяются типом кредитной политики, однако есть общие подходы, предусматривающие использование таких показателей, как: размер коммерческого кредита; срок отсрочки платежа: размер скидок и штрафовах санкций; отсрочка платежа, оформдиемая векселем.

Спекси и познания отстанова платький поэтимии Оних ответили--process and control control to the control of the control of the control of the control of the control of the medica correionarii ua musere constantante concessora (Imperanto mu-THE MOTOR O TREGUESTYPE CENTRE ETH OTCOMES DOCUMENTA, BOTHZU CONSIDERED IN CONTRACT CONTRACTOR OF TEMPLES SERVICES OF CONSIDERATING CONTRACT CONTRACT IN AN INTERFERING CONTRACT CONTRACT CONTRACT CONTRACT OF TEMPLES SERVICES CONTRACT CONTRACT OF TEMPLES SERVICES CONTRACT OF TEMPLES **CONTROLS paymy variate a secondary of textile maquinity, or** CONTINUESTIA PELLIPOGRIPPO IL QUISITOCCIO SOMMISSI IL OPAGNISTO AL правил проатцу колдун отперационал покраинал с потощно dominization appropriate. Thus openetics maneral insufacturies accur-HETA OTRZYKIŁYMAŁ B POCZYTM CZYRTER C TOMOTIAO KPORETA COTH DOнань отвесниемые в расчеты средства с помощью кредити, сели до-ASSN UT WELLFAULT BOURGEBELL VALISER SPRINTING AT SPAREL. EGAN STRATEGIST AND CONSUMING THE PERSON NAMED IN

CONTRACTANGE CUTTING INVOLVEMENTION TO BE CONDITION CONсебам регулирации леботорской залодженности, увеличения объсемом регулирования демиторской экванженически, увеличения соз-<br>сня предаж и прибыли. Посощение в форме скация когда лучше,<br>чем штевф. Оплата со скилхой в белее реание срежи в условиях HER HITSON, CHARLES OF CRIMINAL BOSSES potters speech in purcounts 

Однако скилал всегда приводят к определенным потерям де-INSURS CREATE BE CREDITION OTHERS CANNOT MISSING THEIR OF стока коммерческого хредита. Размер скидки госсчитывается по dopsyste

$$
U_{\text{ex}} = C_0 \times C_{\text{ex}} / 365,
$$

где  $\Pi_{\rm ex}$  — скидка с дены коммерческого команта:

 $C_{n}$  - фактическая препентная ставка за крепит:

С., - срок коммерческого кредита

Таким образом, для совершенствования управления дебиторской заполкенностью необходимо провести следующие соглавизационные изменения.

- разработать систему контроля за состоянием расчетов с покупателями с просраченной задолженностью;
- провилипировать по дисконтированной стоимости дебиторскую и кредиторскую задолженность;
- застраховать риск ноуплаты крупными покупателями;
- проконтрацировать соотношение добиторской и кредиторской заволженности:
- ввести сказки при досрочной оплате.

Контрольные вопросы и залания

- 1. Основачались состав и спистене областным катитур состави-.. outs
- SEUDE.<br>2 R was considered comparative of consideration concerns accountances Acuraca<sup>7</sup>
- 3. Moreover, experience companions of concerning and companion
- 3. калоналте принципы упривения оторотными средствови.<br>А. Каково свиначная показанный описки оборостванными капитала CONTRACTOR
- 4. Monroece components dominister control of construction opponents
- а, палените наточники диплометрования отеротика средати.<br>6. Пойто многоположения положения оббедениями наполе консти of concerning conserva-
- 7. В чем сущность дебиторской заполженности и кончака от матка?
- г. и чел ударьчая достатували марализмыш и важние что пидн.<br>В Изпохите приема отретивных вобсторовой плостилациоты
- 9. Какие этементы анализа лебитовскай заволженности вам из-**CONTRACTOR**
- 10 Presentes eventuers nedetermentamente referenciale veraжещости.

# $r_{\text{max}}$  6

### Управление

## ленежными потоками объект финансового менелжмента

## 6.1. Сущность и характеристики денежных потоков как объекта VIIDARAQUHE R GROUPER

В процессе управления финансовыми ресурсами важен не толь-TO BE OWNER OFFICE TO B BETHERED BOUCKWATE BOTOKS, WEIGHTENmorn ero muxeums a precept concernanceo proposa. The museum тия управленческих репений в отношении финансовых ресурсов needoo mayo:

- нуеть классификацию доходов и расходов, прибыли и убыт-- BOSTO ESPANJENTARISTA INTRANSISTA SANARAN ILISTRARITATIKA IN использования
- a tructs representers successfutures recognize a pre-measure due, торы, влияющие на эффективность лентельности организации:
- оперативно использовать информацию в удобной для финанconora semergena domas.

Движение финансовых ресурсов рассматривается как движение SEREANIAN DISTORTER

Концепция дисконтированных денежных потоков возникла в CIIIA в севернице 1950-х годов. Разваботка основных ее положений принадлежит зарубежным экономистам Д.Б. Уколямович. ВЭ. Браглему и др. Проблемы определения, оценки и анализа денежных потоков находят отражение в работах отечественных ученыхэкономистов В.В. Ковалева, А.Д. Шеремета и др.

В научной литературе по финансовому менеджменту широкоприменяются следующие словосочетания: «денежный оборот», «депежные потоки», «финансовые потоки», «движение денежных средств», «данжение денежных потоков» и т.д. В теории финансового менеджмента почти не различаются понятия «денежный оборот» и «денежный поток». Принципиальное отличие между ними в одmore comparable of once monetagement propose demonstrate averagsear chearquain opplats identifications availant daugust

и и исходное положение, а «денежным поток» — нет.<br>- Жимчиная «Коном» — нао полос ваналиста последный обозначи. THE CONTRACT CONTRACT OF STREET AND CONTRACT CONTRACT CONTRACT OF STREET накладен поток товаров и услуг, которыми опосниваются суоъекты.<br>Патажитет обовое правительное собой по прогниваются по пассиой creative - morger researcher technique meeting successive environments странке - движение товартнех потоков, против часовой странки -ДНИХСНИЕ ДЕНЕЖных потовов, в структуре денежного осорота на-**JETHY KIR HAUGHA, D.,** 

- с болевства и внеболевствыми фонтами:
- . To CONSIDER THE BEFOREST PLATFORM
- . By OUTSTANDING AN ANGELERO TEAMER

\* по операциям на фондовом рынке.<br>На воспасе это на тогое «вопостина потоки»? -- нет отназыте. HE BOUPOUS THE BU THESE SECRETATING HOTORIES - HAS SAFERING TOTALS пого ответа, среди экономистов сложнось поддвозпачное плако-BETTERING DESCRIPTION BOTOGL HER DEPENDE CROCOLE ORIGINATION MA-BEGINING JEREMIN'S BUYONE, HIJE HEJSON CHANNE QUIMMIQUUM 200-BECHNOLOGY AND COMMUNISHED TEMPERATURE CONSULTANCE AND DECISION PRATIZING LIMITEED JUNE VERPLUM PERSONAL LIMITEERS, HATVINGS, CHEVYSA HELISPET mentarecromate apresonante construante sa opposicionende present security and accounts the contract of the contract relationships and the security of the нежные сведства, полученные за определенный период. На рис. 6.1 PRAISE APUS 184, SMITHSHE & VIDANCESSES IS

- Денежный лимах - это совокупность притоков и оттоков денеж-Сущность и значимость денежных потоков в финансих раскрывается - ACTOR CONTINUES INTENTION FOR DESIGNATING INSTITUTION PROPERTIES KING

- объект управления финансовыми ресурсами:
- . Brothers distintentmentalitie peace-
- процесс формирования, распределения и использования ле-**BERNICO ESPIRITORI**
- прецесс оборота, трансформации активов:
- процесс генерирования экономического эффекта;
- · процесс функционирования на рынке товаров (услуг) и на фондовом рынке;
- процесс, связанный с пременным фактором, факторами риска. и ликвидности.

Приток денежных средств осуществляется за счет выручки от реализация продукции (работ, услуг), увеличения уставного капитала, полученных кредитов и средств от выпуска корпоративных облигаций и др. Отток денежных средств возникает вследствие покрытия текущих элтиг, инвестиционных расходов, платежей в принял сохраны лицыи, полосительных рассмотр, наш

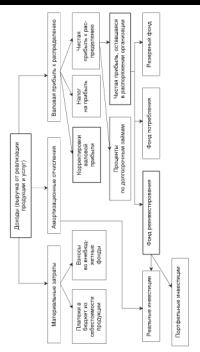

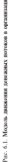

The process companies accompany accounts account companies TEPSONETUM YOUNGETHER BRACEVILLE ACTEVATING HUTURII, BUTUPNE<br>- MOULE DESCRIPTION/ORDER/RES TO GOVERNMENT V TOORETEK -- MOULEVANDERMAN леную приводиминеровных на развититель уровных — лежного узвремяют-<br>- нем - гимнизмом - могнозательные - колкйственный советины и полотии ном, страновом, региональном, хозанственном единицы и ниутри.<br>нее. Основные хавактеристики легежных потоков как объекта. тее. основные лироктернотики депежных потоков как очиекая macromovement vousservenings

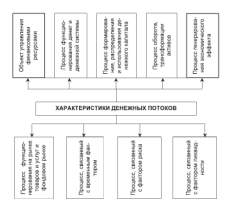

Рис. 6.2. Характеристики денежных потоков как объекта управления финансовыми песурсами

 $^1$  Косак А.С., Ясене В.Н., Явана Н.Н. Методелетик и практика филозосового менеджменти: Учеб -метел. пособае. Н. Новгород: ННГУ, 2006.

Основная цель управления денежными потоками - основать - нее -развителем равневуемы хранизации в прумёссе се развитий HAY CREATE ITY CHIPPOINSHIPS BO REPARTIE. VERMONDER DESCRIPTION ных средств, их синхронизация во времени. *управление денежными*<br>средствами требует предварительного анализа, конкретных пасчетов. **SPERINGHE LINE** 

чароценали».<br>- Платичной попот автомого объектны управление Антимоскалии. ресурсами. Процесс управления денежными потоками можно предcrosses was anomarcagns paymentary serious protectatorers (nor. 6.3)

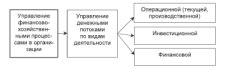

Рас. 6.3. Провесе униваления денежными потоками в операциации

Операционная Стектавая, производственная) деятельность прино-CHT OCHODIME DOXOGIA. OCHODISM DISTURBANCEL HISTORICHIS HA IEPO-THE CONTRACTOR STRE TRANSPORTER VEHICLE TREESCHER, SCHOOL creates of the bulkener are operators, as postaggenerators and other деление инвестиционной либо финансовой деятельности. Денежные поступления и выплаты, относящиеся к произволетиенной левтельности, следующие

- денежные поступления: от покупателей за проданные товары или оказанные услуги; процессиосе выплаты и дивиденды; не связанные ни с инвестиционной, ни с финансовой деятель-**HACTIVE**
- ленежные зыплаты: поставшикам: работникам: процентов. кредиторам: перечисление налогов в бюджет: не связанные инс инвестиционной, ни с финансовой деятельностью.

Иместванных деятельность заключается в приобретении, продаже внеоборотных активов и других объектов инвестиций, не отвосящехся к денежным экинвалентно. Операции, испочающие приобретение или продаку материальных внеоборотных активов и нематериальных внеоборотных активов, приобретение или продажу акций, облигаций и других ценных бумаг, выдачу ссуд и последуюsandy warmen concerned

емя душилисьных сил.<br>— Спаланный о приносите паражени в сварость спалостики с верхасти. SECONDICATIONS AND CONSTRUCTIONS INTO A REPORT OF THE CONTRACT COMPANY COMPANY BY TROUGHY CONTAINT & GOVERNMENT PROGRAM. THESE CONTAINING сведств, связанные с инвестиционной деятельностью, следующие:

- · attreasure necrypressure
- детеллее поступление.<br>— от также множе возданит и активно как которого и пос пост **AN ADVISORMED BRAN**
- or non-resources several of currents is trocute recovery from the
- To organ authoritarian powerships
- · THEATRE MAILBOAT
- связанны с приобретением тнеобротных активов как материальных, так и нематериальных;
- связанные с приобретением акций, облигаций и других цен-**MAY BENDE**
- MATRIX CONTINUES TO

**Oversease dramaticess - 20 restributes rewarding com**рой вздаются изменения в размере, составе собственного и заемного капитала. Организация осуществляет финансовую деятельность. если получает финансовые ресурсы от акционеров мибо возвознают их акционерам, берет ссуды у кредиторов либо наплачивает суммы, **BOTHNISSER RESERVED COURT.** 

Фонансового потельность сотревождает движение денежных средств, включающих

- · ленежные поступления
- от эмиссии простых и привидегированных акций:
- от выпуска облигаций:
- a neuewone sampray
- связанные с выкупом собственных лушей-
- $-$  динамиров:
- сиганные с погащением выпущенных облигаций:
- производимые арендатором в уменьшение заполженности пофинансовоегу дизанту.

Финансы организации выражают систему денежных отношений, возникающую в процессе финансово-хозяйственной деятельности и необходимую для формирования и использования денежного капитала. Возникают разнообразные ниды внешних и наутренних деnextury emissioned

Внемные денежные оплощение складываются:

 $200$ 

- . A Concentration from the catalog
- construction poor potential.
- STEVENSON CHANNEL PROGRAMME,
- . BUSINESSED TO SAFEKEEPITE
- A SEVERED STEAMAND WAS SERVED TO THE TABLE
- $\bullet$  wherever you is  $\tau$  .
- Вудеревну денежное описывания складического
- $\bullet$  с учественных (акционевами);
- 
- спруктурными подразделениями («пентрами ответственноconcern
- дочерники и зависимыми организациями;
- досторонным и денестательном храническому составляет и т. п.

Dependence anni tenerius creature monte monotena. naсматериать как фонансова-экономические отношения, возникавание в процессе плежения денежных средств, фондов и финансовых инструментов.

Организация управления денежными потоками предполагает: SEEM IS APPARTMENTS WANTED-TO CHARGE TENNISSES ARESISTENTS APAIPHALIST INTERIOR BOTANIA ERATVENOTRIBATA SANESA, COCTOR II INDIANOK ROBET. **SHE (MCTOTM, TIMESCOVING)** 

Итак, опесредуя денежные отношения, денежный поток является объектом управления в процессе операционной, инвестиционной и финансовой деятельности.

Ленежный поток представляет процесс функционирования делет и вережной системы. Зеньги - один из вожнейших элементов. денежной системы с учетом ее национальных особенностей, которые проценорея в национальной денежной единице, соотношении наличного и безналичного денежного оборота, использования финаисовых инструментов, опосредующих денежные отношения.

Денежния система оказывает илимпие на характер и особенноети пенежных потоков. Если векежная система функционного нормально, то интенсирно распиряются ленежные потоки. И наоборот, если денежния система несовершения, то денежные потоки зонедляются. Материальной основой системы денежных отношений выступает процесс движения денег, который в ходе индивидуального кругеоборота средств представляет собой денежный оборот в оргиптации.

Денежный поток - это процесс формировании, распределения и использования денежного капитала. Основа денежных потоков - порасное пенежных активов, произвежданих усоберностном движение денежных активно, припадаемашах хозяем пующими - Systems of the thermal construction of the second component component of the material component contractors пререспроизвания совмести процессования долже финансовые диаженное докожных средств, принимающих форму финансовых attitee demonstrating dimensionals pectaces suggested in crystal attent sportspressure promotores projects neuronous in vauur ENGINEERING OF POSTERING REPORTED A SECOND CONSUMING SECONDITIES CROSSFORTH выручки от реализации выделяются отдельные элементы стоимости<br>- (фанты возмешения - автоты твета - прибыть) - Прибыть - которая сронды возмещения, оплаты труда, примыль, примыль, которая<br>создается на сталии производства пролукта (услуг), количественно AUARREAR DE VISIERE HINDONIDUCE SPARIAGE (PUIDI)

репруска в процессе случаествующих республикацию.<br>- Финансовые полупен случает непознанную эти обвезовании наза-JPDIA OUTCOUNTS INCORPOR & HAGONOTINING PRIMARY IDENTIFICATION личие унамаловых ресурсов в пеомохидных резонтов предопределя-SCCIDOOPROCES OPERIDIALISTS, KOTOPHE B 210001 MONCHT MORET HX HC-SANDANOMIC STE DISPOSITIE MATERIA E ORIGINALEMENTE SENSI SOSTENIERA JENEE EDOCYKTER (VONT) DO JOTOROBIN CREATE

Ленежный поток - это процесс оборота и трансформации актидатижные негов. - это процесс ооороги и тратсформации испя-THE TWO CONTROLLEDGES CARD OF ACTIVE HERITAGE RESIDENCES TORIS TO ECUPATION OF CONTRACT ACTIVITY A PROFIT OF CONTRACT ACTIVITY EDIVINEE INVESTIGATE E COCTORE EL CREINOREEX CEATRÉ EDUCATIONNEE

- \* SETHEOR B SCROSSHOP HERIOTA TIVIS ATE OCURRENTEERING OBCISпроцесс и проступности продажение пруске для укупности.
- A EXAMPLE TWOS & HOLDANDS CONTRACTOR MARCHES (VOL. CONTRACTOR VI. PROTECTIVE HEROTOGETREING OCCUPATIONS SERVICING OF stream no scental:
- продуктов (услуг) в дебиторскую задолженность (эта сталия характернует процесс реализации продуктов с различными формами оплаты за них);
- лебиторской заполженности в денежные активы (эта сталия харастернует процесс новассании дебиторской задолженности)<sup>1</sup>.

В процессе индивидуального кругооборота в организации деньги выступают в свойственных им функциях: меры стоимости, сведства обращения, платежа и накопления. Движение денег в наличной и безналичной формах образует ленежный оборот и является объектом макро- и микроэкономического регулирования.

<sup>&</sup>lt;sup>1</sup> Локситное демонти - это остаток альнакому, средств организации на расчетном. наличном и других счетах, а также в кассе. Левежные активы - планимй объект пекинам фанансового менеджиевоз

Управление денежными потоками - объект финансового менедальника - 203

.<br>Wakazinishi Acques vengevaring senargenter notorium mono-TOPPLATOROUS SUPERINTENT AND MARINE DEPARTMENT - польз приносожными получить долголизационную прибойда, генерируемую вказырсам полно сто детежников аксивают. В целях опитания-**SERVICE CONTROL** 

- · OFFICERS RESISTENT SCHEMATICS CREWTH II IIS DESIGNATIONS
- какую их часть следует держать на расчетном счете в банке, а накры на чели какады, игрализине на ректа
- a gorna is a graphic concept-pressure/receives. Sharehold messachernamines. денежных сведств и быстроризлизуемых оборудных активек.

GEROUSINA SPEECE II WAS EPOPOLISIYOODA UMPOLISIAA GALISHAYA.<br>Talaawiilii officelor ...... kolmoodriigii fiicelea meessattaatiin casiinactuu nesses occurs sensors necessary necessary of packeting sense, someone SELECT HEAVEN SECRETARY UNLIMITED IN PROVINCIBLE SERIES, SINGLEпало и впутренным стороны проволилишах процессов, которые<br>реализуются через систему распреледения и перераспределения с manufacture requirement programment in important

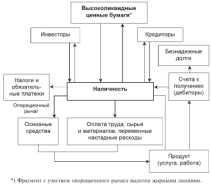

Prc. 6.4. Remuneak of oper corporations

- NUMERIMA ACENUTIES URINHUM ATASEIMA UNA UTURE - неолим-чусскиотельности, перес режительности и запас финансения прочижести организации. Операционный анализ - то часть THE CONTRACTOR CONTRACTOR COMPANY CONTRACTOR OF A CONTRACTOR CONTRACTOR OF низации. Действие операционно-финансового рычага провидяется в том, что любое изменению выручки от реализации всегда порождает<br>- бозве сильное этограние чистой прибыли. Взаимостять чистой VOITE CERSON SOOGHEIJE 'HETOH IIPROMISE DAHIMOCRES 'HETOH spressor it supprises to passi-

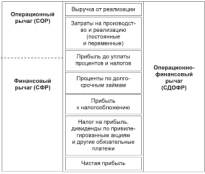

- Прамечание: СОР - сила операционного рычага, безразмерная;  $CDP = \text{cm}$  detuncators registra. Sexasyonus:  $C3ODP = \text{cm}$ действие операционного и финансового рычагов, безразмерное.

> Рис. 6.5. Взаимоских чистой пребыли и выручки OT BOXTELLERS & ORCHARDINGHO-OCCARCORON INFERTY

Рычат, или леверидж, означат фактор, незначительное изменение которого может существенно изменить результативные показаУкраилизм диноквали потеками - объект финансового менедалиевта - 285

тели. Таким фактором в операционном рычате служит выручка от and control description is confidentially because consumer party and or реализации, результатом - приомаь до уплаты продентов и назв-TOR, B QUIMIFICINOM PRESIDE QUATORIOS SECURDA IPHODAIS AO VILIEITA процентов и папотен, результатов - чести приемал, пользика - цель ессиноа — получение чистон привыли, два важных фактора:<br>- увеачи, постоянных извесите которые при большой аститике мо... TYT SUBSIDE IPHORAIDS, IT YPODOIS, JOURNAL ORGANIZINCES - IPH DIA-THINGERS IN PHONES TURGENT THAT HE UP

леского сливала повестными в организации.<br>- Петежный поток: представляет собой процесс генеральными денежным поток представляет сооон процесс генерирования экотомического эрурская гиполизование денежных средств в онетелесиновую повессивности и университе долланости прошлах-- нез это чело эмимантального эминонетичкого эффекта при усло-<br>- вне выполнятического не этого кладатия. Прек, отворятиные враченными потоками в оптавизации - их эффективность и папиональное не-**SOUVEMBER & US** 

хамистика экономического эффекта в доптольности выeventy expertise associated motors decorrent assets concentration объемная положительного и отрицательного ленежного потока). Poer чистого денежного потока в отчетном периоде создает базу для поставленно деньживно потока в отменном терихах создает мед для. BUTGINGSMISS DERGATIVE CREDITS E CONTRACTIVITIO OFFICIAL CORNкупнего ленежного потека возникают азыренативные нарижеты подниму денежним несемя познакают альтериализико

Денежные потоки организации характеризуются неравиомерно-CENO DOCTVERSIBER IN PRODUCTIONS ASSOCIATE ORGANIZE RO BENACHITATE витерналах, что приводит к формированию значительных объемов временно свободных денежных активов, которые носят характер непроизводительных активов, теряя свою стоимость во времени. Because addepartments a monece supercript renewater romками заключается в обеспечении рационального их использования при операционной, финансовой и инвестиционной деятельности организации.

Ленгжному потоку свойственны особенности функционнования на рынке товаров (услуг) и на фондовом рынке. В процессе функционирования организации на рынке товаров (услуг) поступления денежных средств связаны с производственной деятельностью, с продвижением товаров (услуг). Инвестиционная деятельпость химактеризуется движением денежных средств на фондовом и финансовом рынках. Это эмиссии акций, облигаций, приобретение рахничных финансовых инструментов, расходы, связанные с формированием инвестиционного портфели. Officer program company company control company's an expe-- косчению и расмозиванию денежных уродет трудаждуу чаракуру.<br>- тогобыло спалок на тованы (услуги) и инвестительного повтоков. OUTLINGER CHERON DR FORENCE CONTRACTOR IN HERCCHEROPHISTO DEPTUCAN. ет которых зависит интенсизиость денежных потоков организации.<br>Пенежный поток в инвостанцевной перепологен изыболее тогдо. денежным поток в инвестициенном деятельности наиеолее тесно MERINE C INTERVIEW IN

-DETECTION COLOR COMPANY STATISTICS, WYTERIODICS, CONTRACTOR COMPANY COMPANY STATE STATE AND INCOME. PERSONAL CONTINUES INTERNATIONAL PROPERTY INTERNATIONAL PROPERTY INTERNATIONAL нать сведства либо для текущего потребления, дибо это мочним-ним and speaking and an excurrence form annuminates coleranisment BARR GER GENERAL GENERATIONS TRAINSPIRED IN KOUPRATISHING приня мля ордундал утвременное предпочтенности, песнатокальности were figure, approximation in incorporation of the all agency counts of the magazine dominants

$$
H_{\text{int}} = \frac{H E_c}{H E_c} - 1
$$

гля ПБ» - потребительские близа будущиго периода, приобретаемые на - потреонтельские плаза оудущего периода<br>- славних объема домежного капитала;

ПБ. - потребительские близа текущего первода, приобретаемые на CONTRACTOR OF CHARGE TO ANNO 1979

Между проходительностью пременного периода непользования ленежного капитаха и неомей кременного препретения имеется пропознанных занимость. Прирост Н<sub>ас</sub> с увеличивам во-MELLING BERGELS MORET BUT BURGES DIAGOTETING (INVESTIGAD) нормы временного предпочтения». Оптимальное использование денежного капитала организации во времени характеризуется критернем, в основе которого лежит сопоставление предельной нермы временного предпочтении с предспьюй доходиостью денежного sammata. One components wager fiam, supported dopperate

$$
\exists K_{\text{open}} \geq H_{\text{bin},\text{open}}
$$

гле ДК<sub>азна</sub> - денежный капитал предславый;

Н<sub>из наст</sub> - норма ременного предпочтения предельная.

Такое соотношение гарантирует в определенной степени благосостояние собственника организации и оптимальный вариант рас-

 $rac{1}{2}$ 

<sup>&</sup>lt;sup>1</sup> Под бизнес-процессом понимается совокупность сиганных между собой поспецентальных лействий собстаемного и фанцисского менедодного, реалипроших конкретиро цель организации в расках данной организационно-правсеей стууктуры.

Управление денежными потоками - объект финансового менедальника - 207

пределения пользбления заняжного изпитата во владения. Пля преspureaus treposition annual company and previous and special THOMPSHIRE PCZYMOWIOS ACTION

A STORED ELECTRIC DOLOR

• дископперенения чистых денежных потомов.<br>Мачал константации похода привышения дели боловны поход. - Метод капитализации дохода применяется, если оудущие дохо-<br>- на белут повые текущим или темпы ву поста представили Позды оудут разны текущим или темпы их рости предсказуемы. 11ри-THE ANNUAL TAURENTS ANTANYING PROGRAMMENT INSTANTIONAL PROPчивами, т.е. организации пудет станецью функционировать дли-TUISENT BEVOLK EAST MEVING JUNIS HOUTEVER NO IUSE B IUS, IU JUN.<br>AUGUST HERCOGNESSIA SURVEYS SORT MATOR TECHNOLOGICAL **BEATING AUNUSIDE COPPORATION ON THEORY OF** 

холового предлага залижения полового.<br>- Пакасане венежного полова связанно с дактором паска. В осднижение денежного потока связанию с фиктором риска. в ос-<br>нове левтельности любой свухивкации лежит виск!. Уповень виска ENER GREEVINGSPALD GENNIE VELGESSAREEN GRAFIL FENANT FRANCIS FISINA най зависимости от увовне ожизаемого экономического эффекта THE MERKINSOVER OF YPORTS CARLIACSOFO SECRETIVENING O SUPERERS **SERVICES** 

В процессе производственной, инвестиционной и финансовой и процессивалась половители, непослагающих на принялости.<br>- легентария и половители дополнение менее половители - принялости. пень риска. Фактор риска - основной атрибут при формировании пами в овернизации. Эффективное управление понежными польками способствует снижению онека неплатежеспособности вслед-no apostere.

Денежный поток связан с фактором дикладности. Процесс кругообраза зенежного капитала в организации должен обеспечивать своевременное поступление и расходование денежных средств, подcompensative incipalments is prostituted a model presence of первол, так как в основе бизнеса как системы финансовых отнопиний лежит теория вероятностей.

Унтанзиние виквидностью2 зенежного потока обоспечивается определением необходимого объема денежных средств, формирова-THE REPORT OF THE CONTRACT OF A STREET AND THE RESIDENCE OF RE-

<sup>&</sup>lt;sup>1</sup> Pack - вероятность помести убыток или упустить выгоду. Риск - событие с CONTRACTORED AT DESCRIPTIONS OF PERSON NEWSFILM AND CONTRACTOR OF A STATE OF A STATE OF A STATE OF A STATE OF услые должно произойти

<sup>&</sup>lt;sup>2</sup> Asondacem - своеобхость организации выполнить свои обязательства в срок. а также быстро образать активы в денежные средства, при условия незначительных потерь, в их стермости, чтобы в случае вообразиваются своеваемовчиуресуляровать представленные претентии.

departments to the first measurement of the cost securities and concern what рота в операционной, инвестиционной деятельности, входичного рота в операционном, инвестиционном деятельности, различную степень ликвидности, в процессе управления денежными полужами<br>кообоотноо обоспенить воступнений уровень ну процепаюти на необходимо обоспечить достаточным уровень их ликвидности на SPELSMENTER VELPGEGERTENE INFERGAL OU UNIVERTIDIEEN VERSPEREN.<br>SSELLE ROBONSTORMOOR S OPRIETEREN BEGIN DELEVISIE HOTOKOK S ENG. 30M EDIMINING HITCHGLE

с временном интервале.<br>- На оне - 6.6 такжетского серепа твератились данимисовой поли-THE STREETING SERVERSHEAR SCREENEL ORIGINATION MEDICATION нами управления депованиям активами. Определение минимально SHIP, DATE KOOP **SERVICE E TESTIMO ILIMINATO INTERNATO** 

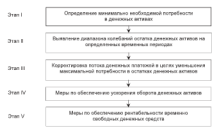

#### Рас. 6.6. Этапы проведения политики управления денежными активами a correspondent

Использование приведенных характеристик денежных потоков как объекта управления финансовыми ресурсами организации приводит к повышению уровня финансовой гибкости, что важно для:

- улучаения оперативного управления с точки зрения сбалансированности поступления и расходования денежных средств;
- роста объема продаж предуктов и минимакации расходов на их реализацию за счет сперативного маневрирования ресурсами;
- улучшения маневрирования собственными, привлеченными и заемными финансовыми ресурсами:
- возможности выскобождения финансовых ресурсов для инвестирования их в доходные финансовые инструменты;

. CONTINUES TERRATIVE SALES THE OTHERS BELOW INTERFERIOUS IN sessions measures vain ans vacants press, constants in it ----------

### 6.2. Система управления ленежными **BOTOFSME H HY FACCHOURSHIP**

Систама утвержания переходичная получаем - пре-белому векам-BIS. HEMISTERS, SCREE, OVIETINES, CIPINATIES, MOTORIX, IRODECCO H DEA, HPHILIELIAN, EUSKA, SYSIKALIERA, VIPYRAYJNI, SOUVARA, HPURNAVI II.<br>Arrestrucias vyrandinistis a Hercar Visionististis netrentinistis potenciaris SERVICE AND CONTRACTORS C. TORY R. PERIOD ROOFFICERS

- вессирования ликвитности базанеа:
- регулированих объектности отличествов капитальных затрат и - политирование противных народа:
- . THEREFORE TECHNICS BECOMES HER OTTOMICSED & BOOKS се производства и реализации продукции (работ, услуг);
- . Photography between the catalog models.

- простоле окончасть колона рекак.<br>Механизм утвердения денежными потокому соответся и пехе-HUIDERFERIG HAMMETER JICCHARL KOTORAR OEKEPERINGER DETAIMER тацию всей совокупности функций, форм, методов. Ядром меха-- нашего выше возвользования производит, пророк, постоянно сведном палаresantes cononel mecmoarratres ofectiveness appearance responsсия в процессе развития рынка путем бахвисировании объемен на-NESS IS SEPARANNY PRAIRIERS PRESSO STAND MAARTS-SENARDER MANAGEMENT FLO **REVINING** 

Основенодатающими требованиями к управлению потоками левожных средств в организации являются следоющие

- планирование объемов реализации продуктов (услуг) с учетом TODO, TEO HISTARIETA HATO KIK MOKHO GODAIN, NO DO BAYOUGAN uessant:
- учет внутренних и внешних денежных потоков по видом проavenue (years):
- осуществление постоянного контроля:
- ускорение процесса получения денег путем применения системы скидок на продукты (услуги) и рассрочки платежей;
- достижение оптимальных сроков погашения кредиторской задолженности без ущерба для дальнейшей деятельности организации и т.д. Многое в работе организации зависит от того, насколько верно-

выбраны методы и стимулы для стабилизации фанансового состояния и развития организации. Учетной, аналитической и финансоной деятельностью в отеанизациих занимаются финансовой и назтем дептельное нас в организациях запискалсях тривануетских и насmonocontentration My conservation distribution is applied to a support of the firподразделения, их структура, срушани и извивоотношении опреде-THE PERSON CONTROLLED BY THE PERSON WAS

- обседение совершение совершение получительно программа программа с совершение совершения программа программа
- разработка финансовой политики развития:
- · pasparering question court recenting pass
- · proposering muses interesting investings;

В небольших организациях финансовок работа выполн в неоссидних организациох чинансовах разота выполнится<br>Антитериали ответов неи босполкований. В состояне одновникации **PHILIPCORES OUR-TOT EN BOSKINGS TRIE (6)2011** ни закреплены определенные тривани. его рис.

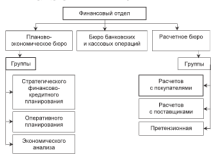

#### Рас. 6.7. Структура финансового отдела организации

При управлении денежными потоками руководствуются следующими основными принципами, заложенными в научных трудкх H.A. KAMKA

1. Памнам анформативной достояеджести предполагает, что управление денежными потоками должно быть обеспечено необхоmund undersemperand fixed comparisons programme in Augustoвой отчетности, на единих методических подходих к булгатирскому и управляются ками учету. Определением соотведения данного прин-**BHILL CRESHO CO CROBORISM BATHCECOL** 

- главния полнятия совметерительного нагачались перевода - а.<br>- на и будерественности будерестительного большинского представляет свои ние денежными потоками в операционной, инвестиционной и фи-<br>наполной лектепанаети датжно быть полчинено единъм перим и BERCUBUM JERUSINGUR (HARASHU WATE BULWARD GEHING HARASHU). SERVICE CONSIDERATION CONSIDERATION IN TRANSITION INTERVIEWING видам, ооъемам, временным интервалам и другим характеристикам.<br>Реализация этого принципа связана с оптимизацией ленежных по-FULLILLIGE STOLE STREETUNG UNEX

говой и процессо управления наш.<br>3. Первона абоспавате забаветности протполитит иго поветь. 3. Правадат битуттетни тутуттуттиктик продолжания, до неписки THE REPORT OF CONTRACT ASSAULTS AND THE TO OTHER WAS ARRESTED TO A REPORT OF A REPORT OF THE RESIDENCE OF THE RESIDENCE OF THE CONTRACT OF A REPORT OF A REPORT OF THE RESIDENCE OF THE CONTRACT OF THE CONTRACT OF THE CONTRA SUPERIORS AND IMPROVEMENT & CONSUMING SUPERIORS SUPERIORS AND CONSULTANTS дательных латинков, которые показа варактер петроваждательных налично серия стеновека не произван и от непримене. констанция принципа эрерективности осеспечивает эрерективное использова-<br>ние ресурсов благодаря принитию финансовыми мененжевами ние расурсов зависида принятию финансовыми использования<br>обоснованных управлениемах решений.<br>- 4. Походом обочновлен оказалдаются Неватимотивость поступ-

дения денежных потоков может вызвать несменный дефицит де-BIGHTER CREDITS, KOTOPHIR OTPHERTWISHING CERTIFIED THE ITERPROCESSсобхости. Поэтому необходимо иметь достаточный уровень ликсоомости. поэтому неохнадимо иметь достаточный уровень лик-SERVICES IN THE PROGRAMMENT CONTINUES TO PERSONAL REPORTED THE CONTINUES IN THE тервала - основа реализации данного принципа.<br>Пля принятия управленческих решений финансовому менедже-

ру необходимо:

- · HMFD, SFDCAR KDANSPORKATING DOGODOR & DECIGITOR, ITORDATIN H убытков, чтобы определять, но какого источника получена осповная сумма доходов за отчетный период и на какие цели ONA GMAN HATCHERICHE
- насть позвожность объективно анализировать влияние мнутренних и внешних факторов на эффективность бизнеса;
- оперативно получать исходиро информацию в удобной для иналитика фотме.

Понятие «денежный поток организации» - агрегированных катетория. Она включает многочисленные изды потоков, которые можно классифицировать по следующим признакаме масштабу обслуживания, виду деятельности, направленности движения, фотовеи сфере обслуживания, продолжительности и достаточности, виду contract and contract the company of the company of the company of the contract of the contract of the contract of the contract of the contract of the contract of the contract of the contract of the contract of the contrac BALETIN, HPGRADJUMOCHI, HUISPINSHOUTH SUPERINGENER

ли временных интервалов, опревол по времени.<br>- На заповление обстанавлива баткос-праволога этого экспетить ПО МЕСЕННОУ отслуживания вниметорожесско политически и ст. actuaring themes, operator

ниция издавательностью.<br>- Объблеманные окраинные дименаций кожес окраинческих в галом. OSSERVIDEN HARACH SURGISM ENTRE SYNTHEMISM PERSONAL SURGEON an vestigate certainstantist in the sea in incredible? Severalistic factorial на уровне организация в целом и включает депежные потоки supportpressed

постоянувшим.<br>Пемежний попок синверхникого подпозделяют обветится в пе-WINDTE BATEROISE OSTERONA (DISCUSSIONERINTA H. HUNY CHANTYS) - доказать в каждом принятия подводится принятия в пинкл ст

и получающими как университе столкого уравнизации.<br>- Лексанкой вовод: опередной будуе: сперации зависит от возмож-ANTIACHER SERVICE THEORETIC STATE THROUGH ANNUAL COMPANY AND THE STATE THAT A CONTRACT AND THE TELLOWS вости рассматривать эту операцию как соосовленную составляю-<br>шква вам финансово хозяйственных бизнес-процессов организации HIVE INTO VEHICLE OUTCIDE INTERNET CHARGE OF THE THERESHE SCHEDULE country.

R voorensreer om ooks descerres revelrancessé dremressereer BASERING CREANING DEREGINAL DIGIONIC OPPOSITIONINGS, HUNGTINGS онный и финансовой деятельности.

ник и унивеления должненными.<br>Операционный денежный поток характеризуется поступлением денежных средств от потребителей продукции (услуг) и их использависили. Иностанностой домскоми поток формитутся при осушествлении деятельности, связанной с вложениями во внеоберот-HEC ISCHILL, a TACKE C IIX IIIOXIAKOR. *ASSOCIATE SOBOE CANARIZONOS* деятельности хапактеризуется движением денежных средств в связи с осуществлением краткоспочных финансовых вложений и выбытием ранее приобретенных на срок до 12 месяцев акций и облигаций.

По вакрепенно дважения денежных средски пыдаляются для денежных потоки: входящий (приток) и исходящий (отток). Входямий доклоный довок (приток) характеризуется совокупностью поступлений денежных средств за определенный период. Исходимый денежмый полом (отток) характеризуется совокупностью использования determinary creatures as not are measured

По форме осуществления ленежные потоки бывног наличные и безналичные. Особенностью безналичного деведеного появока является его формирование и виде записей на бумзатерских счетах. Налачный денежный ловик характеризуется получением или выплатой денежных средств через кассу.

В зевесимости от сферы ображения депектай поток может быть: внешним и внутренним. Внешнай денежный поток характериУправление денежными потоками - объект финансового менедальника - 213.

monte mormentariana tarranterio contem or toportenarioso e documecritical construction automatical spaces of the representation is questionских лиц, а также вышкион денежных средств юридическазан и физаческаями лицами, возразрениему оснежному повому слевественна **SALIS AVVIVINDIANA** 

на провознавание своими статусти потом бывают ERITEGENTERING B TOTOGROUND - FOTO CROK RECOVERS SERVICED B SPITROUPPTHIME B JULIUS/POSSIBLE, EXLIB SPOR, ECONOMIST JEDERAHMA spoorte operatione vanu taa, re attributen neres septicipiten. THE COUNTY FORD. TO THE PROPERTY PRESSURE STEPHENSE DISTINCT.

одного года, то это краткосрочных денежным поток.<br>- В заявешности от объемое постгеновки и пастобования денежных O SERVISORING NE ODSEMNE GOLDINIAN & MELODOSKAM VIDEMENA. уровное детеллине почто полез числ. плонестинат, детроиспинат и SUITERINGS INVESTIGATION POINTINGS CREWTS INT TECHNICAL INFRASING. вышением поступлении денежных средств над текущими потречно-<br>стями опеннизации, что полтнегосластся высокой положительной STREET UPLOTERATED THE EULERSTAGENTUM REPORTED HURTARITY/DENTE PRODUCED THEFT VEHICLE AUTOMOBILE SPACES, BY BEDGEDYSTER P Fest necturation research contra selections are vanishing. пения текстания денежных средств недоститочно для удовненияный появих потроливоды, то заправрушил отдельность основи-THE STREET DEPARTMENTS IN BUILDING TOTALS STREETED CONTINUES CONcoferner doputrossum orrenatiusen organa, possessorero opгиогания своевенноми выполнить взятые обязательства.

л мини химирования наполнить взятие мененном постатиться.<br>В даннеалюется он одно ведния, в которых может осуществляться ленежный поток, различают: денежный поток в национальной каmore it remeatingly perce a integrational samere. Fertil exterimed exeта выступает национальная денежная спиница, то движение денежных средств рассматривается как денежный полок в национальной ACANONA FICTO COMMITTED CREW BLACKWOOD ANNOUNCE COMMITTE INSTAL страны, то формируется денежный попок в иностранной валони.

Предсказуемость как признак классификации делат денежный поток на следующие виды: планируемый и непланируемый. Пламиремый денежный лоток характеризуется позножностью предсказания, в какой сумме, когда поступят лемежные средства или будут использованы в организации. Движение денежных средств. которое возникает ниепланово, характеризуется как лекоммртемый денежный лоток.

В зависимости от певрерывности формирования поисхатай поток может быть регулярный и дискретный. Регионный девежный авими - это поступление и использование денежных средств, которые в рассматриваемом периоде осуществляются постоянно по<br>отдельным интервалам. Дагаренмый денежный ловых - это движеTHE SERIESTICAL SPEAKING CREATIFIC C USYMBOLISATIONS

егос-честрации и расследующих наза портом.<br>- В зависимости от опавет еверопи съетнот полтитут, тоутиной и в зависимосни ее еврики времени следует различать текущим и -<br>Фудущий денежные потоки, гекуары «оксисные лоток» — это дивже-<br>- ние ленежных средств, приведенное по стоимости к текуатему мо-HEC JOHOKHIA CPALCES, ПРИВОДОННОЕ ПО СТОЕМОСТИ К ТЕКУЩЕМУ 300-CREDIT INSERIES TO CREADULE I VALIDATION TRANSPORTANCE ACCOUNTING INFORMATION

молекци претенце.<br>Сметакотрология запаселите получена пользоват полатотрологию. ORTHOLOGICAL SERVICE INTERVIEW INTERVIEW TELEVISIONAL PROFESSION CIVILISTERI II INILIST E TOYOREC IRMENHOLD DOMOSE

#### 6.3. Метолы измерения

### денежных потоков

Пля эффективного управления вененными пологами цеобхо-TIPAO SERTA

· ICC RESIDENTIAL AN OUTRESE DEPOSIT FROM HARCINE, ANARTICALLY

- основные элементы:
- A RICHA DOPRESSIONER KONSTANT FORCHANDENE BOSCHI BEREKULTE cream
- ключеные факторы внешнего и ниутреннего характера, кливоцие на формирование денежных потоков.

He magnetic installation companies services notices are the service путексес прямей, косленный и диклизикий. Планой метод имеет простую пределую расчета, понятную бухгалтерам и финансовым ARRESTS WAS ARRESTS FOR THE REPORT OF THE RESIDENCE OF A PERSONAL RESIDENCE. гатгорского учета (Главной книгой, журналами-селерхний и др.). удобен для расчета показателей, контроля за поступлением и расхо-Schoolstend Schedulers' creckets.

Кнартальная форма отчета «О движении денежных средств». введенная в действие с 8 декабем 2003 г., построена на основе примого метода. Прежываемие поступлений над пытлатами как а орга-HEMITHE 5 BETOM, THE H DO NETHAL DESTRIBUNCTIE CONTROL'S DIMENSE средств, а превышение выплат над поступлениюми - их отток.

Примой метод направлен на получение данных, характеризующих как валовой, так и чистый денежный поток в отчетном периоде, отпокает объем поступлений и пасходования денежных сполета по видам деятельности и в целом по организации. При использовании такого метода расчета денежных потоков используются данные бухгатического учета, в которых отражены поступления и расходавания денежных соедетв. Формула для расчета суммы чистого деУкраилизм диноквали потеками - объект финансового менеджанита - 21.5

merines notors no engountermed norman memi manuta terrorior manner in

$$
9311. = CI + 111. = 311. = 401. = 118.
$$

and NORTH - changes approach passengerous proposes and completed program to the  $\label{eq:1} \begin{split} \mathbf{u}_{\text{eff},k} = \text{constant} \text{ where} \mathbf{u} \,. \end{split}$ 

- and the company of the company of
- дукции суслугу.<br>П
- 1115, удина прочил поступлении деньским средству.<br>- 313 - состав хитаботской пишта заличинскими попосахите: 311, - сумма заравотной платы, выплаченная персоналу;<br>- ФИ
- 

**THE COMMON PROPERTY HAS DESCRIPTIONS AND** 

Можнь отнета для проведения расчетов примым методом при-**MARINE VIRGINI** 

**Material A** 

#### Money, overs a measure nearesty charge opportunity 330 EDOMESTREE DECRETOR SUNGKINS INTOXION EDITINATE WETGANS

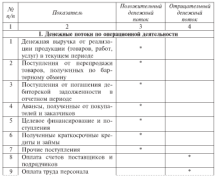

**Brokusomov** matic 6.1

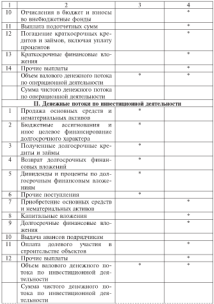
Occupations made of the

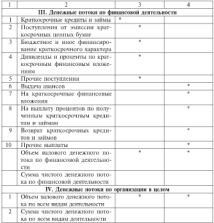

В оперативном управлении денежными потоками примой метод может использоваться для контроля за процессом фермирования выручки от реализации продукции (услуг) и выводов о достаточности денежных соедети для платежей по обязательствам организации. Недостатком примего метода является то, что он не учетывает взаимесники полученного финансового регультата (прибыли) и изменения абсолютного вкамера денежных средств.

Косвенный метод предпочтителем с аналитической точки зрения, так как позволяет определить взаимосвязь финансового результата (прибыли) с изменением величины денежных средств. Расчет деFRAUDA BUILDAR MARKITIMA METODOM BURTIN UT INDANIERIN TRULUM **SUPERVISTION CONTINUES IN COLUMN CONTINUES AND ASSESSMENT CONTINUES.** PRACTISES (SONS IN ASSESSANT PROGRESSION CHAINS NATIONAL PROPERTY TO THE R. OTHERWISE REPORTS

к и от политом периодах.<br>- Пла агенстани положа лекаричная спелота кослекциям методом меand the construction and constructed the property and the Meyers property of the construction of SHARASHI TIN PIN BERNARDEN MENNING SANTATIONISTI BERNA (A. 1). communication and propression momentum systems proditt BARBE (Q. 1), личет о признаних и узытках (ф. 2), приложение к заданку (ф. 3), каждому виду деятельности и по организации в целом.

ыкому виду двигоднительно и по организации в цворот.<br>- По оказаложной дывжал полкно основой полковое пиского поволе-- Service consideration and measurement and consider the constant of systems suppositions agreement work parameters to organizate. and terrentary or reported

$$
N_{\rm eff}(\Gamma_{\rm c} = 5\Gamma_{\rm c} + \Lambda + \Lambda_{\rm eff} + \Lambda_{\rm H} + \Lambda_{\rm C} + \Lambda_{\rm C}
$$

rne WIII. - cywia vieroro neucroso nomica no onenamentosh neu-**DOM NO CONTRA** 

- come mond malazer  $\mathbf{q}$
- x  $-$  Cylina anonyaxiatic
- прирост (спижение) солны дебиторской экватических in.
- $\Lambda K$ - прирост (снижение) суммы кредиторской задолженности;
- привост (снижение) суммы ремененато и лектих фонтик. AP.

До интеглиционной деятельности стима чистого депекциго потока определяется как разница между суммой реализации attrofenoritar arrunos u cantos un muscoverente dioneras are посчета этого показателя по инвестиционной деятельности сле- $330000009$ 

$$
T_{\rm eff} \Pi_{\rm H} = P_{\rm cc} + P_{\rm int} + P_{\rm Qa} + P_{\rm cz} + J_{\rm dg} = \Pi_{\rm cc} = \Pi_{\rm tot} = \Pi_{\rm Qa} = B_{\rm cyc}
$$

где ЧДП, - сумма чистого денежного потока по инвестиционной дея-

- $P_{\text{ex}}$ - совма поличания набыватих основных спекстк:
- сумма реализации выбываних нематериальных активов: P<sub>m</sub>
- $P_{\text{obs}}$ - солна реализации финансовах инструментов инвестициomero nopopers;
- сумма повторной реализации ранее выкупленных собст-P., встоких акций:
- $\alpha$  .  $-$  comes measurement (reconstruct), percentative to determine-
- $\mathbf{u}$ FOOT EXAMPLE TO THE REPORT THE CONTRACTOR
- m - COMMA STRATEGICAL MONTGOMERY STRATEGIC
- сумма приобрезенных выволученных имеллизм.<br>- сумма отнобрезенных финансовых инструментов инвестиii. THOMAS HOMESTER TO
- $\mathbf{u}$ contract an experience and construction as such

По данавелені демографски стана чистого тецекциго тепена определегие как вазника между суммой финансовых восудсов. constructions of the assessment propositionally as construct components by the spreadcounters as encounter accountable, a cyntene constance space, Concert assessment toponomore, recording to controllerant cremomar

$$
\mathrm{UJ} \Pi_\varphi = \Pi_\mathrm{ex} + \Pi_\mathrm{so} + \Pi_\varphi = B_\mathrm{so} - \Pi_\rho
$$

- rio 9.00 contra marzono neuronogo popora no derivisconoli nomensocrat.
	- B. STEET CONTRAST STEET STEET STEET STEET STEET STEET
	- n., - сумма дополнительно привлеченных кредитов и займож-
	- CHARLOTTE INTERFERIES & BARRING SCHOOLSPINSTER пű левого финансирования:
	- $\mathbf{B}$  . - Chang Barretta (Germaniae) octonomica anno 20 apprents **B. Salingard**
	- $\mathbf{A}$ - самое техническое блюсоветское названием собственности CASTEROGRAPHIC SIX INTOXICATIONS VOIDEPLE EXCEEDS THEIR IS TO A

На основе суммы чистого довежного потока по операционной, пристигнозимой и финансовой текторизору можно определить общий его вазыва по овганизации с использованиям следующей dopseuse

# $800. - 800. + 800. + 8001$

где ЧДП, - общия сумма чистого денежного потока.

Использование косвенного метода расчета денежных потоков дает возможность определить финансовый потенциал организации, выявить динамику факторов, влияющих на его формирование. К достоинствам метода сведует отности небольшие точкозатреты переонала, так как необходимые для расчета показатели содержатся в формах финансовой отогности. Модель для проводения расчетов косвенным методом приведена в табл. 6.2.

# $T_1(x_1, \ldots, x_n)$

# Moore search a missing processing cheatre are natured

TERMINE RETAILS ENTERED TO MATERIAL

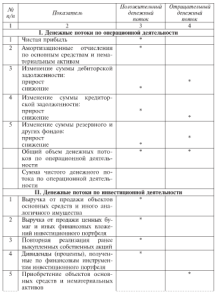

**Vince** .<br>1999: денеживаем поэтикалы — объект финансового менеджовента - 221

Downstown made of the

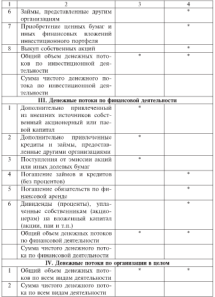

-MOMENTARY PRAISERED & BOYMATION SEPTEMBER OF SERVICES INTO A SERVICE SERVICES INTO A SERVICE INTERNATIONAL INTERNATIONAL INTERNATIONAL INTERNATIONAL INTERNATIONAL INTERNATIONAL INTERNATIONAL INTERNATIONAL INTERNATIONAL IN - нежных средств (ДДС), составленных для расчета денежных пото-<br>- кот примым и косменным методими солетически в различе «Текулов» ков примым и косвенным методами, содержатся в разделе «текущи SERIESSIONIST D UTWIE U ALLA UNISERVATION AND PROTES IN MACH SARROWS SATURAL BE OTTEREROTER JERRING O HEROTEX, VILTONISMENT B оюджет, выплатах в чемих социального страхования, пенсионный<br>- фонт и т.з., а также землатные спелетка, перечисленные в оплату **QUILL II LE, 6 ISSAC ACHEASHC CPARTIN, SCIPIER-DIMEC B ULLETY** THE OR REPORTED ATTENTION - THE STATE THREE SECTION IS CONTROL. - цин со источниках финансагрования - чистая приоздал и авертиза-<br>- писанные отчисления - изменения в обородных средствах - в том чис-**EDIVISING OVERGETING, RESIGNATION IS ODUPOTED** 

огразуевая за сущ сооставлено вашение.<br>- Таким обвеском сулке вые выводы мотора в отмета ППС отвечка. antes nazionale tantogra negoti kak mantegravat encarra, tres koenetitioni SUCH BAIOBHC INTOXE JESUS KEK BAITCAINS CPARTE, UPS 8

саю позводуще приним апализацијатам доположнио потење.<br>- Кногде групасова и костанизата заполож изализации теневрата так--от средних и матентах использования денежных по-<br>токое из меньше соответство помощью согласно полно на оперативно вассчитать поток денежных средств в обтанизации. частролевия рассчитата получь думкавить уродули в уровнизации.<br>Ланичей матер мескат бант менееваловам тих местнало-тихтикутику designation corresponse. Becausings represents notes (I...) with - принялесяюто состояния, ликкиздими денежный поток (л<sub>ик</sub>), или noncessare a una contra resultant montante ; material investigate me-SOUTHERN POST ROBBINS DOUBLE SOUTHERN ROLL OF SCHOOLS ORDER. непинавецего в случае полного покрытия всех его долговых опящ-DESIROEO DOTOKA CREZYROZLEK

$$
\mathcal{X}_{11} = (\mathcal{X}K_1 + KK_1 - \mathcal{X}C_1) = (\mathcal{X}K_2 + KK_2 - C\mathcal{X}_2).
$$

где ДК, и ДК, - долгоспочные кредиты из конец и изчало писчетного -

- КК, и КК. кваткосрочные крепиты на конец и начало пасчетно-TO Reproduce го периода;<br>ПС. и ПС» - псисжные свенетия, наконалисся и кассе на вмечетном.
- REDUCTION H HIGHS CVETAX HE KOHELL IN HARLTO TECHNOLOGI-

По Главной книге можно составить динамические ряды показа-TOTAL IN VOIDER VOLTAGE MOVEME II CROSSES, BEING OR VOLBER HEITOTECH способности. Отличие показателя ликвидного ленежного потока от других измерителей дикаидиости (абсолютной, срочной и общей) состоят в том, что последние отражнот способность организации поганать обязательства перед внешними крепиторами. Он возем

<sup>&</sup>lt;sup>1</sup> 'Remot spelument remand - yes passects weept crewell excurred, panytoning отдансказата, и величаной ленежных спекта. Лисактамай поток тесно сигная с показателем филозофияте вычага (перепазака), характерических предел, на которого деятельность организации межет быть удучнова за счет сеуд банка.

Украилизм диноквали потеками - объект финансового менедалиевта - 223

The incrementation of the choice is the reforms and the construction для потенциальных инвесторов и кредиторов диньом чустиновыми.<br>Пиклопида заказаний поток колкется отним на показателей, кото-THERETHE RIBLESS QUEEN FOUR CREWS WINDS TO PLANTIFIE I HTML PROFINE & PROTOS VALENTING ROBERT & TONOGRAPH RESERVE DANCE FROM TEL

Terms offered and exceptions constructed adjace control EGAINS OUTSEAUM, EET SPEERS GEBASIEETTELMIN PRAUSE MUISSIERI announced appropriate in compression operations and compressed

### 6.4 AMANEY AGROVANCY HOTOKOR

Основная него, причина перечных потоков энепривлется в выпьления причин действута (кобытка) ленежных специп, в основаниления причин держана (изовезда денежных средств, в спределения путешкого пу неудальная и подраздная укладемания для SOCKWORDS THE JULIUS SUSCIENCY DIVISION SERVICE OTHER A THEжении денежных средств (ф. 4-с), с помощью которого можно ус-**THEFALLY** 

- -<br>• степень финансирования отстанизаций, инвеститировной и финансовой лентельности за счет собственных источников:
- зависямость согданации от виенних источников поступлеand converse.
- JEREFFERING DOUTSINY R HATORITEM DYDROGY & EDICTION HE DVayunce:
- вание».<br>• финансовою эдистичность, т.е. спесобность организации соз-SERVIT, SCREENING OCNORED
- состояние платежеспособности в настоящем периоде и прогноз на будущее.

Для действующей организации приоритетное значение имеет JUSTIC 2006/1018 D202G 3/H/ADIA CREETS C DNIVERTORM D204Hсовых коэффициентов. В процессе анализа Огчета о динассиим денежных средств в случае их притока необходимо ответить на такие nomocu:

- · не произошен ли приток средств за счет увеличения задолженности (краткосрочных обязательств), которая потребует parameters (opposed) a ferrymen?
- · HMOTICE JIE DOCT IKIHOMOPHOTO KRIIHTAAR<sup>7</sup>
- · не было ли расправани основных средств?
- При оттоке необходимо ответить на следующие вопросы:
- нет по синжения значения показателей, характеризованих отдачу их активов (показателей рентабельности и оборачиваемо-

• нет ли хомеловия оборочиваемости оборотных активов?

• 1917 АН ЗАМЕДАНИЯМ ОРОГРАНИВАЕМОСТИ ОРОГРАНИЗА АКТИВОЛ:<br>• 192 было ли трезаерных выпале диниценция национерный<br>- В табе 6. 3. проективным отать некоторы повочных потоков в се-

**B** Tatel

Totage 63

# Throwse sees uppg constanting moreases a contentration

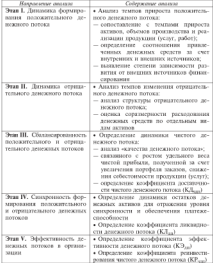

$$
K_{\rm Higgs}^{\rm u}=V_{\rm gas}\,/\,O_{\rm gas}+J_{\rm b},
$$

- no KT - confidentions accompanions means associate property **BROOMBINGHAMMAN BECKERDED AND** 
	- $\mathbf{q}_{\rm{in}}$ - COMMUTERIAL SCHOOLS TOTALS AND A DECISIONSHIP OF THE  $\sim$
	- CHANGE BUSINESS OCTOBER 2000 AND THE VIRTUAL H. THERESA
		- стала лицинентов (процентов), выплаченных собствення-**VIMMA GREENWOOD UPAREET**

$$
KO_{30} = \frac{q_{30}}{0_{30}},
$$

me KS - - condidament shikorromatory processors nature a personal **DRIVING REPRODE** 

$$
KP_{\rm XII}=H_{\rm BH}-H_{\rm y}\,/\,\Delta P_{\rm H}+\Delta\Pi_{\rm RI}
$$

- . Abilitations of the context of the context of the context of the context of the context of the context of the context of the context of the context of the context of the context of the context of the context of the conte
	- $\mathbf{q}_{\text{in}}$ MERIDIANA PARAGALA
	- AP. - сумма прироста реальных инвеститий в рассматриваемом ELECTRA CHART
	- АП., сунал привоста потпредавах нивестник в послатическ-**MONEY PERSONAL**

В условиях кризиса и исплателей матболее нажное значение для организации имеют кооффициенты ликиациости:

$$
\begin{gathered} \mathbf{K}_{\mathrm{at}}{=}\frac{R_{\mathrm{c}}{+}\mathbf{K}_{0\mathrm{a}}}{\mathbf{K}_{\mathrm{a}}}\,;\\ \mathbf{K}_{\mathrm{at}}{=}\frac{R_{\mathrm{c}}{+}\mathbf{K}_{0\mathrm{a}}{+}\mathbf{R}_{\mathrm{a}}}{\mathbf{K}_{\mathrm{a}}}\,;\\ \mathbf{K}_{\mathrm{at}}{=}\frac{R_{\mathrm{c}}{+}\mathbf{K}_{0\mathrm{a}}{+}\mathbf{H}_{\mathrm{a}}{+}\mathbf{S}_{\mathrm{a}}}{\mathbf{K}_{\mathrm{a}}} \end{gathered}
$$

- где  $K_{\rm av}$  хоэффициент абсолютной ликиндиости (рекомендуемое знаsense processes 6.15-6.21.
	- Л. денежные средства (раздел II балинса);
	- К<sub>фи</sub> краткосрочные финансовые пложения (раздел II баланса);
	- К. краткосрочные пассины (разлел V баланса);
	- К. коэффициент срочной лисициости (рекомендуемое линены показателя 0.7-0.8):

$$
\Pi_0 = m
$$
битерски здокивногоїь (радын II балінод);  
 $K_{tt} = m\omega\phi\phi\phi\text{miniset eofakri, пиванівності (витежоспесобвості) (рс- $m\omega\omega\text{ or more than a nonlineicitic in }-2)$ ;$ 

 $7 - 10$ Наиболье тесник связь с показанием тепемных потоков имеют

THEIR ORIGINAL SCOOL SECTION

$$
2P_{\rm h}\frac{B_{\rm h}+H_{\rm g}}{\Lambda}\times100\,;
$$
К<sub>1000</sub> = 
$$
\frac{B_{\rm c}}{B_{\rm g}}\times100\,;
$$
К<sub>1000</sub> =  $\frac{Q_{\rm c}}{B_{\rm g}}\times100\,;$ т  
зербиость ю воборотвах активах $B_{\rm m}\frac{B_{\rm m}}{B_{\rm m}}\times100$ ,

rge 30. - экономическая рентибельность активов:  $\text{B}_{\text{g}}$  — наложив проибыль, д.е.;<br>  $\overline{\text{B}}_{\text{g}}$  — сумма произнатов за кредит к<br>  $\overline{\text{A}}$  — средняк стоимость активов за<br>  $\text{K}_{\text{mean}}$  — коэффиционт задолженность; - сумма процентов за кредит к выплате, д.е.;  $-$  степлик споимаеть активна за петило. тыс. воб.  $PQ_0$ - заемные средства, л.е.;  $-$  cofernations conterns  $x \circ$ - оберотные активы (раздел II баланса), д.е.; - HARVES OF PERFORMER PROPOSITION (DE) VOCASITION RELINS roal, a.e.; - пноберение аспива (раздел I баланса), д.е. п.

На общий пережный поток отсименном взнают занимока выручки от реализации программы, экономическая рентабельность. детивов, сталом выплачиваемых процентов по засмным средствам. Изменение чистого оборотного капитала зависит от потребности в оборотных активах, объема выручки от реализации продукции. Значения данных коэффициентов для оценки динамики денежных изтоков для индустриальных стран со стабильной экономикой принедены в табл. 6.4. Используя данные этой таблицы, можно сделать вывод о причинах притока или оттока ленежных средств, опенить возможность их возникновения в следующем периоде (году), что позвеляет определить способность организации поддерживать денежный поток на приемлемом уровне.

### Total and A.A.

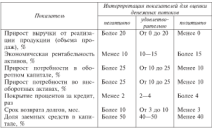

Separate experienced are concern companies and  $\sim$ 

Соглавные пенежных потоков можно операть, непользуя связзательный анализ балансов отганизации за нед периодов. Наприназывания азыва уменили производит за рад периодов запраand compressive a measure create engine measurement may анализировать направления их использования. Если произошло звеличение внеоберенных активов (прирост основных средств, капитальных и долгосрочных финансовых кложений в разделе I баданса), то такая генерация денежных средств педитична для срушизации и свидетельствует о реальном расширении производственной лектронатуру и расшения развирания противодательно торской заволженности (ваздел II базанса) свидетельствует об оттоке денежных средств из оборота организации в расчетном периоде.

Процесс управления денежными потоками в организации начи-NATICE C ONVERTS IN ABUSCHER 34 OPHTHOUS KNIPTEL, KOTOPHI TOURIдвет установить, где у организации формируется депежная наличпость, а где расходуется. Анализ потока денежных средств может быть детализирован по филиалам организации. В результате аналитической работы можно сделать предкорительные выводы о причиних дофицита довожных средств. Совокупный денежный поток SOTKER CEREMONIAER K HVSKO, THE KIK OTTWIRTEDHING GRIND DO OTHOму низу деятельности компенентуется подожительным сальдо по другому виду.

Итак, подводятьное управление денежными потречим относит и тном, реализационно унреволение дополнности алгомами приводен в

- наполнию другим ориентостом полосовых опытом, что переводели поулучазения оперативного управления с точки зрения содави-
- **AREVISSION OF DAY LIMITED II JOUNGOISEER AUTOMOBILIQUE CONTRATO (2)** PROTECTIVE SA CRE OTPOSTEROOG MEEPERSMOKEER PPONSOLIT
- продукции за счет оперативного миненрирования рес<br>- повышении маненрированности заемным капиталом:
- . BOST DEATH THE THEORETA GARDEN .
- . INVESTIGATION COMPOSITION COMMONS. THE HISPOTHYPORTHING IN • высвесоождения финансовых ресурсов для инвестирования их P WATER DAMAGERS QUIDAPANDOR I
- . TRANSPORT DEPENDENCE CATCONOMIC
- создания боль для опенки эффективности работы неитров. - создания свои для оценки зррективности разглю центров By BERGH ROTORIANOTHY
- · VIVID CHHE VEDARICHER DE ROBINEE
- $\star$  corresponds accounts to monutary to ofererational correspon-**STATISTIC**

# 6.5 Оптимизация ленежных потоков

Оптимизатия зенежных потоков - это процесс выбора изн-- просто сервистических принятий с состоительности. осуществления бизнеса. Педвых оптимизации денежных потоков, украилизация уазника, архивна уазнавания дателения позовор линисты составляет совышестрования и денежных потоков, син-APOISSOCIA SPIEGERS ROBOKA RESEARCH HO

Основными объектами оптимативни являются: положительный, отрицательный, чистый ленежный поток и остаток ленежных активов. Предпосылкой оптимизации денежных потоков являются фак-Torsi ETRikultur ili ofitasi il vienitten ili doministatute la berantti. Различают внешние и вистренние факторы. К внешним факторам относятся:

- · KONTAHETYPA MAHEA BRANKISHE (KONT. POŠOT):
- конъюнктуты фондиного пынка:
- действующия система налогообложения, в том числе льготное налогооблежение для организаций;
- действующая практика кредитования покупателей продукции (years):
- действующая система проведения расчетных операций;
- степень доступности использования заемного капитала:
- возможность привлечения и использования финансовых средствбезвозмедного целевого финансирования

**Buyersumman descriptions expressed** 

- . STERNBURG HIRT SENIOR OPTIMING
- жизненным цикл онлисса организации;
- CONSIGNING TO THE TRANSPORTED TO A RESIST OF A REPORT OF A RESIST OF A REPORT OF A REPORT OF A REPORT OF A REPORT OF A REPORT OF A REPORT OF A REPORT OF A REPORT OF A REPORT OF A REPORT OF A REPORT OF A REPORT OF A REPORT
- . SERVICE-THIRD POSSIBILITY IS AN AUTOMOTIVE --------
- политика ценообозования:
- . SERVICE PRODUCED INCONTRACT
- $\bullet$  effective country represents:
- операционным осверхнам.<br>• менением собственными и финансовых менеджеров сотник-

NEDDI.<br>Xanaktronetusca suretuure duktonon, kungkonut; na donnemonanne assessed to concern a Germany

ланных положения мыслеев.<br>- 1. Королевскием мысле предуставу чето. Изветаемого в успехаторует. г. Анмонологру рынка прогукцых услуг. извезилили в контакинсу-<br>пе рынка определяют извежения положительного денежного потока, т.е. объема поступлений денежных средств от реализации про-SYNTHE HOMEHAIDE KORAOGETYNA NA PLINKE CROCOGETROT DOCTY дукции, позващение конъюнктуры на рынке спосооствует росту nexense formers

дения маника.<br>- 2. Кончасство «Асадалась присот опискатает потерхналта па-CONTRACTOR IS SERVERED TO BE TRANSPORTED TO ANGELES CROSSING провелило и эррализоват на формирование величина денежных потоков, генерируемых инвестиционным портфелем, в форме DOUVEMBER DEBUTEURS H DECOUPTION

учества аптакомо и происхож.<br>3. Лебониканое система назволюбложения для ополнуляции. Напо-CORPORATION CONTINUES CONTINUES CONTINUES ON THEIR CONTINUES. налоговый календарь определяет характер потока по нремени. Лю-SAINVERSI SAINIAPP HEPLOGRAFI APPEARE SPINA PP EPINAISSA LES-MEDICINE CROSS INTOTOROGICAL OTMERS HIM HEROGENEOUS III. логовых льгот и т.п.) определяют изменения в объеме и характере **OTPHILITERIATOCO REHEROROTO DOTOREA** 

4. Вейстерники практика кледительных покупателей продукции состоит из сложившегося первды приобретения продукции (например, предолжив, платеж наличными, отсрочка платежа) и влияст на формирование как положительного, так и отвищательного денежного потока во времени.

5. Лейстативия система проведения расчетных операций илияет на формирование денежных потоков во времени (например, расчеты наличными деньгами ускоряют денежные потоки, расчеты пла-TERMINIU AOKVACHTZOR BX 32002318907)

6. Досятичеств заемного катамым определяется конзонктурой на кредитном рынке. Снижение объема предложения «коротких» CHAIR SURFITURES 7, SUPERVISE HORNING SURFICEMENT JUSTICE UTDAMARY

репротивным даннымина потовле за чтот заключато капитали.<br>- 2. Витиализарова имая населен и архительского реаботы безголыси). -SENEGRAPH DESCRIPTION TRANSPORTER IN A SERVICE OF THE CONSULTING OF A SACTOR OF A SACTOR OF A SACTOR OF A SACTOR OF A SACTOR OF A SACTOR OF A SACTOR OF A SACTOR OF A SACTOR OF A SACTOR OF A SACTOR OF A SACTOR OF A SACTOR лосо времяна сово попожавать повоза нако опозната на платинский фор. SOURCESED OTNESSEARCH ECONOMIC ROTAGE

рования отрицательного денежного потока.<br>Хавактевиствка виутвенних фактовов, влияющих на фалмивавание. 

намих потовой инсе будько препротегает феродерских русскух. oforwork is supon reproduct percept (no were presumpted to considerable). CONCRETE H BILION SCHOLAISE INTOXES (IN HARMERSHIPP) BOTOGROUPS SEASONAISTA EESTA AEEEERIKSIN TANSAMA E

рицательного деньжают почемар.<br>- 2. Поздолжают комечественным восле. Комотації операци. - протижательность перационного пола. в против сперши-<br>оннай шист предполагает большее число оборотов денежных THERE HONE HENRICHER HISTORY TENNIS WANTED-WARDED. SHIPPERMENT SERVICES INTENSION & CONSUMISSIONS

рицительного денежных потемен в срганизации.<br>- Для оприкл эффекстивности организации денежных потемен и<br>управления ими привызнател концепция цикла денежного потема. Пира аскервного потока пасастактаст повторазникае интересна времени, в течение которого осуществляется вложение ленежных SPONSE, P. IVISTRY ANNUNCI (Apiga-indrita) distantin privatisa SERVICE OF DESTRUCTIVE REPORTED ON THE PERSON NEGROSTING KONTINTOHTAM.

проготов.<br>Последовательность составляющих элементов цикла представля-HAY CREATE TROBENSTET HOTOGRAPHS. ANOGO HIELT, IL TOM VIRGIO HI потока денежных средств, предполагает тременные параметры. потена деньжива хранета, продолжават временное поразкоров. rmadsprocket (pmc, 6.8).

В первом цикле денежного потока параметры рассчитаны в процессе оптимизации (мормирования) отдельных составляющих оборотных активов. В нее включены такие новматикы (в пних): производственных запасов - 30, складского запаса готовой продукции - 30, срочной дебиторской задолженности - 40, остатка де-DESTILES OPERATE & DOWNNA 10. DEPERTOR BARNINGS AND INVESTIGATIVES нужа, оплаты услуг банка и т.п. Среднее продолжительность краткосрочной кредиторской задолженности - 30 дней.

Варычнуе обоснованиям заементом никло потока венежных средств является величина денежных средств на счете. Для оценки оптимальных размеров денежных средств на счете в теории финансовего менеджмента используются моделя Боумоля и Миллера-Орра.

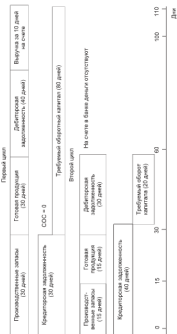

Molecul Experience to cross firms, mean experience a construction of democratically

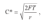

- где С\* оптимальных сумма денежных средств на счете;<br> $F$  свеаний размер трансакционных издержек (издержек по пере- $\sim$ 
	- $\frac{1}{2}$   $\frac{1}{2}$   $\frac{1}{2$ seconds.

Mohan Muzzene-Onne mencronateria doenryzoli

$$
Z=\sqrt[3]{\frac{F\alpha}{4\sigma}}\ ,
$$

ще Z - оптимальные остатки денежных средств на расчетном счете;<br> $\sigma =$  колеблемость, паская и поступлений на расчетный счет.

Occupants supposed to an internal memorial service.

3. Сезонность проценодства и вединации продукции. Данный представительное представительное принимательное социализации. В представительное принимательное принимательное бизнесе во несмени, и его нало учитывать в пропессе управления contract the operators, it was major protections to operations propor-

4. Инослуаданный податике и оттажениях построения мности-- полнения полнения полнения и моглания полнения полнения.<br>могланные полнения полнения в состояниях полнениях и совершения соответствующего отвещательного денежного потока, одновременно увеличикая формированию положительного денежного потока. Данsuch descript was constant researchers entered a futurer. Arrowтер протекания инвестиционных процессов во времени.

 $\sim$  5. Политика механизмативных протестов по соблюдение принципов его построения, что впивет на объем положительного и отрицательного acticatives network.

6. Андереайтернов политика в бизнесе - существенный фактор, announced as often communication is nonnative-mason processes потоков, так как от соотношения и степени обоснованности «риска-доходности» изменяется их соотношение.

7. Операционной генератик - показатель, оказывающий существенное воздействие на продоронну темпов изменения объема чистого ленежного потока и объема реализации преспустии.

8. Менталитет собственными и фанансовых менеджевов ополнизамм. Выбор тех или нных принципен финансирования активов и осуществления других бизнес-операций определяет структуру видов денежных потоков, уровень доходности финансовых инвестиций (и соответственно объем денежного потока по полученным процентам и линидентам).

Deserting is representing discribed international a resonance origination. - кольков в обутренние придоры учитывляются в процессе оптимани-THE TERCENTER INSTANCE ORIGINALISM THE ODDITIONALE CONTROLLED EXPERIENCY THE WIGNER BELIZABILIZABILE II UIJMEETGEENTU BULEZIKUBER. FIII PUNUS. THE VEHICLE UPPERFOLUTIVE EDUCATION CONTINUES AND IMPORTANT ARE IN Accounts and distribution and construction accounts the contract of properties. оплежного литкиа - это снижение лимициости, уровня платежеско-<br>собности, пост проспеченной крепиторекой залогженности, унепичение ластикам, расс праврожения вреднаровки акономительно, упытением.<br>- относя мысти денежнового тикто списокна вынубованости непосносaggregate conceptance company assessment permanental massessment compared only processes the compact the compact work of the company просвоения взялениями неполнение соверени - потеря реального словности SPASSING AMERICAN SAINTEEN SPANIST TO BEFOREERS, SEEART SEEART requirement with consensation customers are victims permitted announcement ревания, что отрицательно сказывается на уровне.<br>нев и собственного капитала гим испения бизнеса.

п сельсаванного ванизация при подстани отсителе.<br>- Маноска записаются от Анбектанизало даналезово подволю этиполит atterne organization programmation concernance concerned and 2020). В табл. 6.5 отгожена сущность методов оптимизации дофи-THIS, IS LONG. IN A STRAKER VYSITINGS NET

**Wallace Call** 

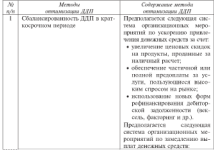

Alexand opposessing nobsteproces negociations notices (RND) a Grossey

Occupation and a state

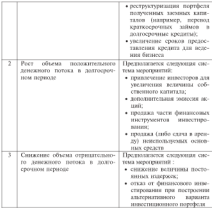

Дефицит денежных средств негативно сказывается на платежеспособности, повождая квизис платежей. Основными последствиями дефицита денежных средств являются:

• задержки в оплате труда персоналу;

- рост кредиторской задолженности;
- увеличение доли просроченной задолженности по кредитам банковс
- снижение дикациости активок;
- увеличение длительности производственного цикла из-за перебоев в снабжении материктывами и другими ресурсами.

Причины дефицита денежной наличности представлены на рис. 6.9.

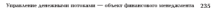

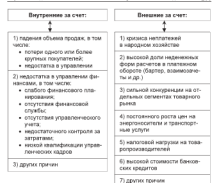

# Рис. 6.9. Плечина дефицита деножной наличиести в организации

У организации часто складывается дефицит денежной наличности, признакоми которого являются:

- отнашенное значение чистого обовотного капитала (обаротные активы меньше конткосрочных обязательств);
- отрицательный денежный поток (приток денежных средств меньше их оттока за период).

Методы оптимизации избыточного денежного потока в бизнесе связаны с ростом инвестиционной активности за счет следующей системы мероприятий:

- увеличения объема оператионных пнеоборотных активак:
- увеличения первода разработки и реализации инвестиционных программ в структуре инвестиционной политики;
- осуществления диперсификации операционной деятельности в **IDEACURE DEFINISHE**
- формирования оптимального инвестиционного портфеля:

. A construction of the construction of the construction of the construction

· досречение погазания долгосреченых крадитов.<br>Помени помощники сположе долгое основности с полношно TENTO AMERICANA E PARTICIPAL

- a regression specients
- $"$  represers

 $22$ 

- Controller vertices.
- VERNISSEN SPILITUS,<br>• SHIPPIN SETIMB H FOUNDRINGEN BEFORES
- a doctoreura (montega neferroreural verovereura);
- 

• враимостение чуточное:<br>Финансонное мечадоходы используют молень династии денежных ennamental composition in construction and construction in the пользования. Модель отчета о ликжения спедств по колочинкам их DAILSTRIPER NICEES CITETA C QUARTERE CRONT BO ENTITIERAM IN программа в половодности приводели и пост случае всех netters overta marcocaerco a reconstrutty y offereil cyclose sectoristicata.

**Talance 66** 

#### Можек нечта о дикакин денокных сведств по THE COMMUNIST COMMUNIST SPECIAL REPORT

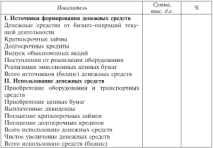

Если по результатам использования у организации есть свободные денежные средства, то их можно направить на погашение доУкраилевие денежными потоками - объект финансового менедальника - 237

INVESTIGATION ASSAULTED TO THEFT AND THE THEFT OF THE RESIDENCE полнительного оцеливаниех и вражнером, увлаютсями дивецками.<br>- на можне пивостниты - Пета сущал ответивельные по молбоотных извескать дополнительное финансирование для поддержания то

лх октянос-открыции, реализации инвестиционных программ.<br>- Отчет о движении денежных сведств, дает веспескность финди-**CENTRAL AND ARRANGEMENT OF SANDATEST AND ARRANGEMENT COMPONENTS** 

- млу напольногу унивенен на попросе.<br>• когда скъпен западените сватовъ бетти политички от опаванизац. ной, инвестиционной и финансовой деятельности? Лостаточ-EN DE SY TER BYGYNATIER BRAGNAND-TROUGENT PROVINCION?
- a kinter, credition increditation, a consistency measurementally фонты это полтержания производственных монностей на POTCHS AND BALLOPSHIRE HISTORICOUS
- A STORY TO THE THIRD AND CONTROLLED A CALL CONTROLLED SHOULD INTERVIEW THERE IS NOT THE TABLE
- · SPONSO, A ROBERT OF COLL ORNERSED AND HANDLEY COUNTR ARE DI-**COURSE INTERNATIONAL**

Основание для принятия управленческих решений при выборе истотника финансирования - это альтернативная стоянность заемных сведств. Самым деценым источником финансирования иктяются собственные соедства (чистая прибыль и амортизационные отчисления). Данный источник преобладает в финансово устойчи-тока. Временно свободные средства нозникают у организации тока, пременно своеодные средства назнакают у организации<br>вследствие положительной величины чистого оборатного капитала и превышения притока ленежных средств над их оттоком.

-<br>Значительный избыток денежных средств (больше 5% объема оборотных активов) свидетельствует о том, что соглазизация несет убытки, связанные с инфлицией и обеспенением денег, а также с упущенной выгодой от прибыльного развещения свободных де-**BERTHER GREGOTTI** 

Возможными направлениями вложения свободных денег в цедву, получения дохода от них являются следующие:

- · производство товаров (услуг), торговск имп, иной вид коммерческой деятельности
- неднижность;
- материально-производственные запасы;
- предприятия с участнем иностранных инвесторок
- депозиты и вклады;
- корперативные ценные бумаги известных эмитентов;
- валюта, драгоперные металлы и камни и т.л.

They constituted acceptance company accepts theme company con-- THE CHIMMARKS SUIT-MINA HUIGAIN BANDY MUUT SEUTapproximate the spectrum processes are approximate to several

- о каксачинеровать по следующим признаким: and and - cummings construction and - control control of выя вид - лижнговые платежи; второн - на<br>жи свои упляты котовых может быть навушену
- AUL COOK SILLETE AUTOPLES SOURCT URITS IMPSIECIT).

• ввесительные продальнующих и подроского чего продолжерушего.<br>В прополож оптинитетны поколкных получаем во кразалия котоль-В процессе енимимами депультных петенью ве-ру-ру-ру-пользовались TYRIUM 2204 SETULA: DOEMBERGMEIER E VHILVEUSBALIER, POPOSTOWANE THERE EXPLOITE THE HOUSEWAY APPROXIMATE OF PARTICULAR PERSONAL REPORT валов времени, что позволяет устровать сезонные различия в фор--мартианная дыньженых неготовля, самоднивывария отпечениям половиков -BETAME DESCRIPTION DATAGON. PENNINSUNG DAUGHTO METODA ODERSTRONOGI видами денежных потоков. гезультаты данного метода оцениваются<br>с помощью коэффициента копредяции, который в процессе оптимизиция должен стремиты леррольник, которые и процессе онии-<br>мизиции должен стремиться к значению «Нь.<br>- Рост чистого пенежного потока обеспечивает попытнение темпол.

POCTA GROHICGI NA TENTRUMINIK CEMODORINIHCHIPORISME, TENEPOCT PRINCEand constructs or operations surrogatestropeants, upspect passerтока обеспечивается за счет осуществления следующих мероприятий:

- · CHRECHIER DETERMINA HOUTOGHIKK E EXPENSIONER EXECUTIVE
- челования основным постоянным и перевозным плогутом, печивающего синхение суммарных налоговых выплат:
- INTERNATION COLORADO VIASOPERA ESCALVERA EGIANA;<br>• ACAINATENINA ARANGEMENTO VIANANCO INTERNETI ARCHITECTU бизнесе:
- продажи неиспользуемых видов основных средств;
- . WHIPPING BOOTHINGTON PROTECTS (ESANTONIC HITOGRAPHY carecerek):
- увеличения предаж продуктов (услуг, работ);
- . ENGINEERS DESCRIPTION MANAGEMENT DECISION OF CONSUL HMX CRETCHE
- · BISCKSHIR KPERITOPCKOR SATOLIKONDOCTE B ISSISI VCKOPERIS «Боротным временутем» своимости:
- · PRIFPANIFICHIE BAILAIT DO CEEDEMI DEMODIFICINOCER 238 VACHAпения оттока денежных средств;
- увеличения поступления денежных средств из финансовых источников, в которых занитересована организации;
- увеличения притока доножных средств за счет повышения эффективности инвестиционной и финансовой деятельности.

Более эффективное управление денежными потоками приводит к повыпанию стопони финансовой гибкости, что наражается a castymates.

- Платительно относительно утвердения виночиты обознать с THE SECOND COMPANIES IN THE CONTRACTOR OF THE CONTRACTORS. TOTICE SPEEDS COLLUSION
- THE REPORTED VISIT IS ON THE BOX FORESTS ON A SERVICE. mention anyw or car postumer presentation executive **CONTRACTOR**
- утвения,<br>- То системник населения на пимотектных планости по полновозы обяз-The Contract Service Con-
- 4) повышения ликвидности баланса:
- ч) познанития дикакалогического, денежных ресурсов для инвегистратурный пристоложения детектов ресурсов для инк-<br>- становник в более возольные объекты (счены поста) пти сеmontrenato presacoguy pacto tay na oficiyyamanne, norra:
- **INVESTMENT RESERVANCE IN A SECTION AND RECEIVED OF A SECTION OF SALE AND RECEIVED OF COMMERCIAL PROGRAMMATIC CONTRACTOR**

### Контрольные попросы и залания

- 1. B. was considers, resistance remains visc officers symmetries as farmers?
- 2. Перезнатите удоактериатики ленежных потоков и процемности. neilse ser
- 3. OGREGOVINSKE KENSINGE S NIVINSKEGE DIVICINA OTNOSINGE
- 4. Какие основополизоване требования предъявляются к управле-TERO STECKTOWN SOTOGRAPH & GETHICC?
- 5. Una successive Americans somewhere the memorie venue-THE PERSON IN THE THERMIS DESIGNATION TOTAL AT 1
- 
- 7. В чем сущность моледи расчета ликвиния ленежного потока **CONTRACTO ANTICIPALE?**
- 8. В чем сущность можни расчета движения денежного потока кес-REPORTED MATERIALS
- 9. Назавите этапы анализа ленежных протоков в бизносе.
- 10. В чем особенности управления добиторской задолженностью?
- П. Перечислете и прекомментируйте методы оптимизации ленек-HMX DOTOKOR

# $T_{\text{max}}$  7

# Управление

# инвестиционной политикой  $0DFAHH34HH0$

# 7.1. Инвестиционная политика: анализ полхолов **H** HARDLEY IS TOTALLY

Успанные вазаетке уследствование субъекта любой светания. assessor theories or creatests on associatestand accessories. Sto-SERVICE PRODUCT OF THEIR RECYCLE THEY INTERNATE PRODUCTED THROUGH ARTY HEREA BUSINESS TRANSFORMED & BACINE HOUSES TO COбой гебеочителции подходов к инвестиционной деятельности, CRESTORIO C. HISPATROSSOCIO RATIONANCENO E CONTINUESTRO C. MAзыми условиями.

Характериалия чертами рыночного подхода к пониманию сущsayers associated experience

- связь инвестиций с получением дохода как мотива инвестициенной деятельности:
- вассмотрение инвестиций в единетие дих сторон: ресурсов и **KTOKCHTHE**
- ВЕПОЧНИМ В СОСТАВ Объектов инвестирования не только экономического, но и социального эффекта.

Рыночный подход к инвестиционной деятельности нашел отражение в Фелеральном законе «Об инвестиционной левтепьности в РСФСР» от 26 июня 1991 г. с последующими изменениями и дополнениеми, в котором для формулировка термина «инвестиции». Аналогичная по смыслу формулировка солотантся и в Фелотанном законе «Об инвестиционной лептельности в Российской Фелерации, осуществляемой в форме капитальных вложений» от 25 фев-<br>папа 1993 г. - принятими колоните итализ ситу презнай элемента. To be seen the same

ения ок.<br>Инвестинны претставтики себей оповенны связанные с вло-SECURITY RELEASED CONTRACTOR & SPACETOR EN BETTER CENTRAL TAX и за вубежом в нелях создания новых и молевнизации лейет-E SE PYVEROM D HEIGRA VOAGEZEN ZOEGEA II MOLEPHILMIZEN ZEINTтрелитения производства, получения понбыли, сохранения стои-FRAMERING SPORTSWORTH CRAFTS THE SACRETIST ACTUAL CONTRACTOR addes vs.

эциректа.<br>- Особенностью теории инвестиций является комплексный под-<br>- ход. Инвестиции вассматеннаются к тесной являюсскихи с лечтин лор, гиппалищин раалынунылгал в салили ванныхланы с другими.<br>- олимптик полотонных своих шалиалист - Клатимин сполотовители инвестиций приведены на тис. 7.1.

Departus entrecente so precisión non entre entre entre entre el estaспець взаимостемки с понятнеми «инвестиционный климат». «тивестиция» и отраждот веление поемени. Понятию «потенцика» THERE'S HOLD CONTROVERSY BUSINESS SPECIAL LIVING THOUSANDOUS coloniers, так как они характернуют скрытые, нереализованные meanwhile officers is then insurancelling to product in investments movirus a referentemente.

Поронама аквестора организации, региона представляет собой максимально возможного результативность использования всех экономических ресурсов инвестора, территории в идеальных условиях организации конкретной хозяйственной деятельности. В условиях разгительной экономики рост потенциала обусловлен не столько экстенсивными процессами, сколько интенсификацией производства. В современных исследованиях критерием определения потенциала. выступает предельная максимизация результативности и продуктивности используемых ресурсов.

Наверхановный коррекции унителект основные мастескополические характеристики, в том числе: насыпенность территории факторами производства, потребительский спрос населения и др. Совокупный инвестиционный потенциал складывается из таких частных потенциалог ресурсио-сырьевого, трудового, производственного, инвекционного, финансового, потребительского и инфраструктурного. Инжестиционный потенциал - это максимальный объем средств, которые могут быть привлечены и использованы с максимальной эффективностью

Иместациямые ресурсы - это часть экономических ресурсов организации, которые совстывают трудовые и денежные средства, пенcome comes companies provide a come come account B concerned EFAIR, MEMOR, BUSTINIMI SPORIT, C HIMAC SAVIS ANNOUNT. B SIPYNTYP полнения и былутностинными пользов оставы, квение на завоботи many, quest no p

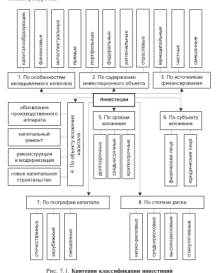

Интеллектории весного - специальных полов в основом ганизата и династирално — воспроизводительных принимательных социализательной образования принимательных социал<br>- чем нависимости и названия социализательности податку социализаться рыночных отношении, опусловливающий все циклы и стадии воспроизводственного процесса, имеющий осоочно структуру и цену. типестициоллог ресурсы могут чесь представлены в мож капиa angaran, viceorius e parente antangoven vice museum; eventualität persystem - ova menettiin katteriakon

панонные ресурсы - это перепиональности.<br>- Сочиньств энтергетировной политики как части финансовой сущность впоссителям политики на масли привалогосительного привалого и стратегии сотавизации - срессивно правителеми недоставных и обоссвенных активнах плане. - на серральными путак реализуется в основновных валинов в моле.<br>- «Костояние можнаявление пазвития. Кактоону чтопых станциuse the tenum services reputa macerosa ceramicani cada. ния оргаграции, региона, города, инвесторов, организации) свои-<br>ственна своя специфика в пазвоботке инвестиционной политики. чевения свои согдарска в разработае инвессиционного политики.<br>Инвестиционная политика испочает совокупность мер организа-ERORDECO H 2801606EPECKOFO DOSEGÑCTIBH ODVIHOD VEDERACHINI, H2-SUPERFOLIO DE CONTROLE CAPITALE EN ARABITAT VENICIA E EL BENORMADO MAL her variable.

В практической деятельности организации используется поняв предлечении дектельности српопазоции используется полисводится к обеспечению среднераночного дохода от вложений в TEXNIQUE INCREDIBLE IN CONTRASSIONISTIC TEMPLE INTERVIEWS IN TEXNIQUE INCONSILIATION SERVICES INTERNET PROFIL COMMUNIS INTERNATIONAL CONTRACTOR CERTIFICATION DISTRIBUTES COCTOREY & MAKCHMENDING TOXOCA OF KAOKEний в техущем периоде, непантов на высокий уровень инвестициопного риска.

ино учеств.<br>Инвестиционный климат вступает во взаимодействие с инвеcompanies marriage C cause company or concerner company условия для падрабатки инвестиционной политики, а с лучной является се результатом. Понятие «инвестиционный климат» при-METHOD K CRTVEIDHI, CKREINTHOURERCH HA DANIER OBSERTER H TCRPHторних, используется для характеристики инвестиционной ситуации в организации, городе, регионе, стране. Выделяются объективные и субъектизные факторы инвестиционного климата. Инвестиционный климат складывается из совокупности экономических, социальных, правовых, культурных условий, обеспечивающих привлекательность вложений в ту или кную область экономики, в конкретные проекты города, региона, страны.

Оденка инвестиционного климата холобается от благоприятного до неблагоприятного. Благоприятным считается инвестиционный клюми, способствующий активной деятельности инвесторов, стиcomponents and components that components is concerned and contact MASSERSTRATEGING HERRICH ARTIFICIAL PROGRESSING CONTRACT HOMEGERICS price, get music topon, and reprice a version agents in services and SHIPPARA B HOSPITERSAN VALUESTRIK E POS BOS BOAR VAPRAVISING. ленировремент на правлазорници изписом инвестиционной 

usy relevant unperces opportunut oppure axers, ususaленных на лестижение инвестиционного результата. Инвестициcouncil meeters interprets, ero percentation norve mecremen var прибыль процесс цикличев, что результатом могут вметутыть как SUITANGER, 1995 II. SANGHASINING SASANGA-LINING PERSONALINGKAN SERIA от предпроектирования до завершения проекта. Это комплекс-- на продареживается на многими проского сто возможноman restant para operation critical state in presentations in moneye negeverance conserv (macroco) u ofter macroconi а взаимочень между ними обусловлена получения внименны. errore access

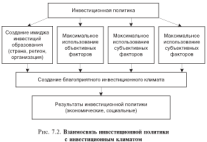

-<br>Интеракционные деятельность - освоенные пристивенные consequences accessiveness to consequence apparation. assessment operatorships are processions appropriates stress-changes appro--конце, некоторыется современных уклопик инвестиционной док-SUBCCINITIONING ACTO IMACTS INCOVIDED INVESTIGATION PRODUCED MAINWARK AGRAINMANN, HA OFFICIERUNG DERS HET METODIKK KOTIFIE-

чилов частые госу современно.<br>Инвогранновное принаделеньность образования (региона, го-FIRESTRUCTURES INTERVENIEUROS (PROFESIONALE VALIABISERIE (PALIEUROS, IUT PASS, HPORTHALIST SV STRANISTY

енного управления относимеров.<br>- Вызначают автомучествованно призначения пользу ответий - раз-and - Betremaniana vanarezementen orazmaniz omarrek uroan. MEVE C BOXCERS BENCHEVIER BASSETES, SOXOTHOUSE SERCTRITUS E уровня инвестиционных расхов. Инвестиционная привлекательность отнаслей формируется организациеми при разработке. инъестиционной политики, отпаслевой пиверсификации портполнениямитель должными, отретитель должных собственных around:

Инастрановка денескопального осново - интересные карактеристика отдельных регионов с позиции уровня развития инвеconsiderable to procedure the components of the considerable contracts. THE SERVICESHIES POSSOS E DISTIN ASSOCIATIONS attenceray us dopouronauro, approximactu innocramad a visorem, inc. **BECTHILDOWNAY PROCESS** 

Новеспологовых правывательность аполнизаций - интегральная характеристика отлельных организаций, объектов предстоящего инвестирования с позиции передектив развития, объема и возможностей сбыта продукции, эффективности использования активов и их ликвидности, состояния платежеспособности и финансоand seminancers.

Имеетиционный раск - вероятность потери инвестиций и (или) дохода от них. За единицу инвестиционного риска принят encournecembrical venters, purgo, a a vascerne octonisma cocranлеоших - следующие назы прохов: экономический, финансовый, политический, социальный, экологический, криминальный, законодательный. Риск - более динамичная характеристика инвестиционного ключата, чем потенциал, что свидетельствует о веустойчивости социально-экономической ситуации в стране в целом

FIRECURRENTIESH PROS - FOU ROUSPLEAURER BUSSOARIENTS RE-- како позврат автоном нап първала учения деподния но пина, возврая access oferer-term comparement Bons maccromator moves mechanism in nec 73

детавлены на рис. ....<br>- Ноокончустиной - поряден, - представляет - собой - совекупность SECURITY & SCO DESCRIPTIONS ROOCKTON & SCHIDER GOALT, OCводенном в него инвестиционных проектов и ценных оума: слетелевым прозвог управления подвольно умехаютсяние выводные прерод-**COMMAND STREET PLASTERS IN THE CONTRACTOR** 

- осник инвестидионного портроля сарвии.<br>• обдействивна ниволятности санта заняти наста
- . «Economismo versioneristico nacione-
- . ACCOMMENDED SOUTH (MODELAND)
- обоснование финансовой устайшимости и платежествособимети OPERATORINA & BINARYCC HARACTERINGEROÙ TCHTCHANNYER
- · VECONOTIES NATIONALES ISSUANTISMISSES DIVOCATION

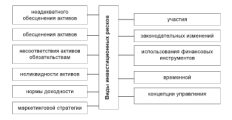

# Рис. 7.3. Виды инвестиционных рисков

Теория портфеля предполагает оптимальное построение инвешимной программы, которая позволяет организации при имеющемся в ее распоряжении капитале получить ожидаемый доход при минимальном риске. «Портфельная теории» - теория инBACTERING INCORPORATION CONSIGNING IN CRATITION INC. TAXIBIANNISSEE ANTHONYM HATEL ACHIEFINISSEE HIRATIONARING INподвестная такимальности трурнаруского палеолационного передная но переписку времути честноменно доказнести и and communicate mercuritation copyrights - spopulpress. afterna partings, duringsports a minoritanism upperty. monumers.

.<br>Росс кондеревичкого поевочки симпоние обосходится отечесой литигасх левоххимических провозму муссивопольского после всех. Направлев, инвестиции были оценсны слишком высоко и не-BOS. FREEDENCY, HUBCCHEEN VALUE OLDESTIN CHEEKOM BACOKO B HCofecueronary, negot many, new up cannot here.

Ресс обеспечивая асяроны связан с их сознакой. Например, инте-CERTIFIC COMPANY CROSS CEOPANICS (PRESS CARDINAL EXPLORATION CONTINUES)

ции териот свою стоимость при смеле курса валют.<br>- Рых месьмилериная астаны обязательствам обусповлен соот-THE SECONDENTATION CONSIDERS CONSIDERED INTERFERENCE INCOMEDIATE INCLUполагают одит доходность и лихвидиость активов, а реальные акти-BASE OF LONG SOUTHERN H SERVICES.

анн други аньмически политически.<br>Реги незниченную активно связи со столондо их ликипано-CHE HATSHIPS ACCORDED TO DECEMBER HERRI CITEERORISHE HOOFT краткосрочный характер, а выполнение обязательств связано с ограниченным временным периодом.

Раск мормы дольдоосны обусловлен расходственном между реальной и рыпочной поровой доходности. Например, если в инвестициопном портфеле большой удельный все имеют ценные бумаги с фиксированной нермой доходности, существенно меньшей, чем рыночная

Рыск маркетиновой стрателии обусловлен выбором такой стратегии, что может негативно повлиять на инвестиционную деятельность организации.

Раск участна связан с тем, что страховшик владеет не только своими, но и чужные акционы. Например, риск, связанный с участвем в поверхной компании.

Риск повязкование фанансовых инструментов связан с использованием производных финансовых инструментов, с потенциальным PROCESS INTRODUCTIONAL CONTRACT PROTECTIVITY PROCESS IN PROCESS TRECHETпости. Недостаточный опыт работы с такими финансовыми инструментами может усилить отрицательное влияние использования производных пенных бумаг.

Book account on comparison and affection on anti-account of however neasy prosecutings and regressional funders a swrapp.  $-200$ 

оди по нашествания и интестрации современности.<br>- Росс северников своеванности областовлена поблемы тогой количей. 1966. STO MOKET ROBICSTI, HIRECTHIROSINAR PHOC.

How manager proposessesses writers are constructed manager пределяет снижение получения инвестиционного дохода.

Инвестиции рассматриваются как ликоамиза сила развития ор-TODOSTATING IS ATACTYCISTS IN A MYSERVICEOMY'S PERMANENTAL VICTIONING REAL-SERIOUS CREATIVITIES THIS INDUCTIONARY

- . Accounts frozen company of concentration of the
- развивала сустала, престол, отструдентала и попу.
- нематериальные (приобретение лицензий, пазработка торгона политеральности с соронную сентях политического крассивости предсо-HATA OPERATOR W.T.D.)

Устояними, обеспечивающими высокую эффективность инвеcremel experience characterized

- прибыль от конкретного вложения средств должна превышать прибыль от их помещения на депозиты банка;
- рентабельность инвестиций должна превышать уровень инdynamor:
- · STUPPER/DEBUILD BROKERT DO SCROTLAGESTERS CREATE DO DOKANI-Tells reprofessioners recover form motivations
- дифференциал финансового рагига не должен быть отрицательным;
- вложения должны соответствовать стратегии организации.

Анализ подходов и ключеных понятий, связанных с инвестиционной политикой, представлен в виде модели (рис. 7.4), отражаюпой взаимостять понятий, используемых организациями в теории и практное инвестиционной политики.

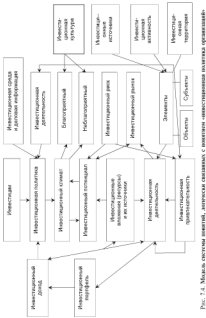

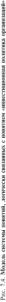

Colombiano con componento con la componenta de contrar en construir a construir en la construir de la construir , утелящами интересиверования дентсамиросии веського интереснорма.<br>- начинается и непредставия война и на положении обеспечивания amazinta, manatutana paosi, maanamataan veraaren muratump-ОПНОЕ ДЕЯТЕЛЬНО на секах по рекапных представил соли стол возекае, страховые и посреднические организации) и другие участнами планьшиваниям процессов и роди суставлив нарежищения THE SAN SERVICE SERVICES OF THE THEORY OF THE RESIDENCE OF A SERVICE COMPANY OF THE SAN AND A SAN AND COMPANY OF THE SAN AND A SAN AND COMPANY OF THE SAN AND A SAN AND A SAN AND A SAN AND A SAN AND A SAN AND A SAN AND A SA 

аппации.<br>- Пбыржывые присотопровный поетальными авторого основной. понимательных простологического продукта серверования на серверового составительного продукта.<br>Возможники продолжения на серверования политической политической составительной составительной составительной E ENEXIMADO EMVIDADEDO, HA PANNITED KOTOPAK HATIBARTEROTOS CINEIства в рамках реализации инвестиционных программ и проектов. лан в ревым различины вписалингальных программ и прохвали.<br>- Объектани вписативнаются легколансати магут бать: после соз-SERVICE R MORGHINGSHER ASSAULT ANIEL R GROUPERS сводства в вазличных отваслях экономики, ненные бумаги, педе-**SPORTS PRODUCED A CONSTRUCT CONTROLLER CONTROLLER CONTROL CONTROL** THE AUTOMOTIVE BRIDGE, HIS HIS COMMUNISMENT HYSTORICS, I THOMA ность. Инвестиционные летичныесть включает ряд элементов. Cost more 7.45

н раз стр.<br>- Желеви анфавиания — это все исполнило лининго по которым. erversussers a successore accessor macropoli negativa. зотся инвесторы, формируются необходимые ресурсы, определяются NIM HEREVORE, SPIERRYMINE HERMOGENSKE PETER

ления в полосновых напоставленного просвета.<br>- Намечаниемым личносести. тестотически собой лектопалость. основание на предприведивости и комметиском угнезе. Она предполагает эффективное взаимедействие всех элементов инвестиционного процесса в целях успешного осуществления разработанных проектов и уложенномуют потребностей заклучика.

Иместаличные источнику флицасовых сводств многочисленны и предназначены для реализации разработанных программ и проектов. Необходимо определить направления их использования и сра-KH DISORDERFORM.

Имеетваличные теляничены - географическая местность, в алминистративных границах которой производится разработка, внедрение, освоение и реализация инвестяционных программ и проек-TOR (CTRUIL), PCTHON, DEROH, TOPOLS,

Повестаковникая культура - совокупность приемов и способов организации инвестиционной деятельности, начиная с обоснования проекта и закавчивая установлением взаимоотношений между субъектами, на основе правовых и социальнонравственных ценностей для получения максимальной выгоды обенин сторонами.

# 7.2. Регулирование инвестиционной  $100001100001$

Пехи ветстоголация инвестиционной деятельности на макроления регулирования инвестиционной деят.<br>1.7. «Энт в составительности составительности

materials of the

rest<br>Eleven management constitutional company and constitutions

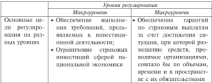

Цель макеоэкономического регулирования инвестиционной деятельности - ограничить инвестиции сферой национальной экономики. Цель микроэкопомического регулирования - достичь ситуации, при которой размещение активов организаций no oforeste monetumni e notoremote or un toxoto no ant-MORE MACIN II EDGCTORICTIN COTTOGRAPHY C IN OGENERATIONIE II KOHTSKTANS

Министерством экспомита РФ. Министерством финансов РФ. полнение сомитетом РФ по строительной, апутектурной и жилищной политике утверждены Методические рекомендации по оценке эффективности инвестиционных проектов от 21 июня<br>1999 г. № ВК 477 (иторая редакция). Второе издание Методических рекомендаций по расчету эффективности инвестиционных проектов подготовлено на основании первого издания этого документа с учетом опыта его использования и изменений, происпедших за поchemics present a possessional promovings.

Согласно Федеральному закону «Об инвестиционной деятельности в Российской Федерации, осуществляемой в форме капитальных вложений» инвестициюми являются денежные средства, ценные бумаги, иное имущество, в том числе имущественные права, WITCHE LIPSERS, HARBURERY (ECONOMITYRE UNECTINY), INCLUDIBUTIONER IN UNIVERSITATION продпринимальными и укану иные данальность в цынк получе-- после проведения в ультер должных полостики пользоваться переральных техники.<br>- стативные после полостики - техникизмости - полостики - напростигной - и ACCOUNTED TRACTOR CONTRACTOR SERVICES IN THE PASSAGE PRODUCTS INTERFERING a (ana) accuracion marcasco sobrere-

KATEGORIANA ENGELIER - 250 HIRECTHINE E CONSIGN KATEGORI (OCHORITAE CREDITRA). Il TOM VINCEE INTRATA IL HOROE CTROSTECHATRO. стяхющих согданалий, приобретские машин, оботочности им. - служным организации, примерсилим машин, омерденания, ни-STREET

рана.<br>Униваление инвестиционными песносоми представляет сложный money, served is preserv-

- · OBJECT CRODUCCIN II DOGOTHACIN (NOTOROOMY OCTEDAR)
- $\bullet$  managing superprimerings percentic
- $\bullet$  or<br>trouvance normbox:
- · OBJECT BOXYCHERY DOWNZATOR
- · encrettingio: ymaxnesse neerdscape

Задача оптимизации инвестиционной политики организации решается с учетом следующих критериев:

- максимизировать доходность при заданных ограничениех на величину показателя рискованности портфеля;
- минимизировать вспичину показателя рискованности при за-SHIRLY OPSHIPPINGS HE SOVIETINGS SOMEONE HOW VONSING выполнения пормативных требований и методических реко-MELTHING OFFICIAL HATION IS KONTROLE.

Предполагается формирование множества альтернативных вариантов размещения иниестиционных ресурсов организации и выбора. из них наилучшего, хотя бы чисто субъективного, что зависит от предпочтений субъекта, формирующего портфель. Источником оценки доходности вложений средств в желивы разнего вида служит мониторинг финансового рынка, который осуществляется субъектом с помощью оценки показателей рывочных факторов риска своими (специфоческими) методами.

Портфель активов является торговым портфелем, поскольку управление портфелем предполагает своевременную куплю и продажу входящих в исго активов с учетом прогнозов развития сигуации на фондовом рынке. Терговый портфель - сопокупность финаисовых инструментов, имеющих рыночную стоимость. Однико-
THE PERSONAL BRANCHING - JUL BRANCHING VARIOUS COMPANY TOPONTA HAPPY ASSESSMENT SHOPPING CROSSED CONTACTS AND EXPERIENCE. VANDATS, OTHERSTEIN CROSSOVER (199 BIATYKARISTOR, INTERFERINGEN **EDITORIAL BRAY** 

Рыночная столмость определяется на основания ланных биеже-- тапична силоность определяется на основника денных перве-<br>нах и неебегателях организаторов тергов пенными буматами и вых и рассержевых организацию тергов ценными хузыгами и **SPOLISALISMS QUISSINGOODES SENSPYNISHES, DNAVISSA MNIEUM** пренаряг аваратами различением правил. Смиседата

$$
PP = 12.5 \times (IIP + QP + RP)
$$
.

- red DP passes purcessors distributions and a distinguishment married. MOTERS, VOICTRITICIUMES E EUMONOMIEN TRODUSTHIA'S CERESS. за исключением бактических исключением понабелением THE REPORT WHERE THERE IS NO THE TRANSPORTED AND THE mersal
	- ФР незнеч тенатизато фактора риска по финансовым инструpassage passerssed quartity process or passescensing macrific бонзовые пенности, за исключением болнновых инструментов, приобретенных для нелей инвестирования (залее exercis, recomposition at
	- BP взуков выпускате выска по отклытым позициям в изм-CERRISTIC BATRITON E SEGUIDOUNIN MUTATINA (SABCO - BATRITsouth downton more all

Процестный фактор выдка (ПР) рассчитывается по формуле

 $BP = CBP + OBP$ 

- где СПР специальный процентный фактор раска, т.е. небанопринтное извенение цены под влиянием факторов, связанных с NUTTERTON DEPERTY GAMATI
	- ОПР общий процентный фактор риска, т.е. неблагоприятное изменение цены, специное с колебаниных уровня процентand crosses.

При расчете специального працентного риска и выборе финансового инструмента все чистые длинные и короткие позиции взвепиваются по коэффициентам риска (табл. 7.2).

.<br>Talenge 7.2<br>Northername norm and advantage demonstration mechanisms (advanced)

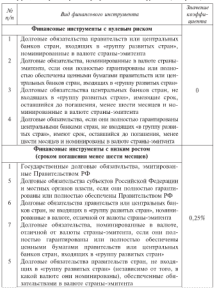

All Controllers and

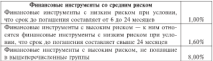

Person destroyers degrees nuclei (OP) organization to deguara- $AB = CBD + CBD$ 

- где СФР специальный фондовый фактор раска, т.е. величина неблаcontracted to propose percepted and all contracts of TOPPORTUNG RADIATOR PROFITERS CONTINUES CARDIAL TOM INSURAN GAMES
	- ОФР общей фондовый фактор гиска, т.е. вединных неблизовки. - оснави тропарским тривору рекам, г.с. выкочным полнимори-INVESTIGATION CONTINUES CONTINUES INTO THE PRODUCTION CONTINUES. **MARINEZIA**

Фондард наст опставлена страховой опринципный в отношених следующих финансовых инструментов: акции обысновенные; лизовитарные расписки: конвертируемые финансовые инструменты (облигатия и принялегированные акции); производные финансоные инструменты. базненым активом которых являются акции  $\alpha$ Esperanto-esperanto

# 7.3. Управление источниками долгосрочного финансирования

Развитие организации в современных условиях связано с проведением эффективного управления всеми всточниками финансипования. Это касается прежде всего сложного процесса долгосрочного инвестирования, которое позволяет осчасствають мероприятия по удержанию вынка сбыта товаров и услуг, способствует совершенствованию технологии производства, а в конечном игоге обеспечивает дальнейшее эффективное функционирование организации в целом.

Лодгослочные финансовые вдежения вассчитаем на этически-THEODOLOGY ARCHITECTURE IN THE CONTRACTOR CONTRACTOR CONTRACTOR пые первод времени в чести устанности вашимы чуганизации, а COMPARATION CONTINUES AND A SECURITY COMPANY OF CONTINUES. SPORTSHER HOSPITE AND COMPANY COMPANY OF SPORTS AND ASSESSED TO A приналасьная для пропитенующими испитента правосовительности.<br>- полком поступательных (историалась полки оборудованности строи-**SERVICE SERVICE** 

знани отличали).<br>- Полгостенные физические изотения вусску в существуе училе-THE ORDER THE TEND CONTROL CONTRACT METALLICS IS MEDIA менто организациона. При середните написанными середними перей-EDITING IS CONSISTENCIALLY TOMERA PACTO

долгосрочные негочными унивеющих

Вудимовки испомнили фанансаловская педагогдного

- В обережении населения:
- 1) созревения поселения,<br>2) собственные средства организаций, комменческих банков, страховых фием, негосударственных пенсионных фондов и т.д.:
- 3) ресурсы финансового рынка;
- 4) государственное бюджетное финансирование;
- Transportations recommended
- $6)$  прибыль.
- 71 systems trans-
- S) unnecrunnel collegeratures excessorums.

Великого освещения на своегоблик баксисскогодах могут dum:

- В закрытия полникка на акции
- 2) привлечение заемных средств в форме крепитов, займов, эмиссии облигаций:
- 3) открытая полинска на акции;
- 4) комбинация первых трех способов.

Если первый способ внешнего фонансирования ограничен в применения из-за недостатка средств у акционеров или их уклонения от дальнейшего финансирования, то выбор второго и третьего способов - это сведение к минимуму риска утраты контроля над организацией. Аргуменеты «ха» и «против» способов ниешнего финансирования приведены в табл. 7.3.

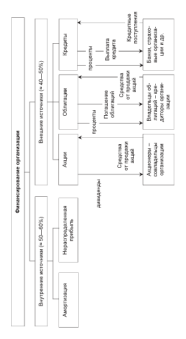

# Pac. 7.5. Kancer

### **Marine A.A.**

газова.<br>Преводениесява и независимости становки насектного финансопрация.

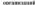

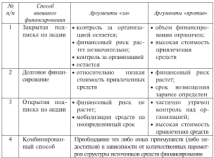

Несоблюдение перечисленных преимуществ («за») и недостатков («против») может привести организацию к потере незави-CHARGED - A TOWARD CERTIFY A R VALUABLE - BASERNEY VALLY -башкватетку

Все источники фонансирования инвестиций на уровне сотдемзащий делит на три основные группы: собственные, привлеченные и заемные (рис. 7.6). Структура источников финансирования инвестиций меняется в зависимости от стадии жизненного цикла органазадия. Доля внутренних источников снижается в периоды роста и зрелости, когда повышается инвестиционная активность; растет в периоды экономического спада, когда сокращается предложение arter a vanhouseres virtue.

Большое внимание в настоящее время уделяется самофинансировнике. Оне основано на использования собственных финансовых ресурсов, в первую очередь прибыли и амортизационных отчислений

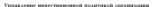

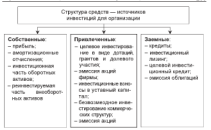

# Рас. 7.6. Структура собственных, привлеченных и заемных средств как источников инвестиций для организации

После устаты налогов и лестих обязательных платежей в распопоксним отенназами остастся частая прибыль, которая может наражения организация остатост частия правовал, которые позвол настиционные непи, аксумулирнутся в фонце накопления и в других фондах аналогичного назначения, создаваемых в организации. Фонд SHOPPIER INSTITUTES THE CONSUMITY INSIDE INVESTIGATION INSIDE TORIX CORRELATE DESCRIPTION AND VALUES OF THE RESISTENT REPORTS. EIMINITION HWIZINTENINIO COCTORINE XOMÉCERNOESETO CVÓMETA

- Собственным источником финансирование инвестиций служат амортнанимование отчиклиния, образрабность и реархивность готовой пропустии. Основные производственные фонты постепенно изнашимаются и переносят свою стоимость на готовую продукцию частями. Они не требуют возмещения в натуральной форме после каждого воспроизводственного цикла, антиги на их посетановление осуществлиются по источении нермативного срока службы. Денежные средства, высвебождающиеся в працессе постепенного восстановления стоимости основных производственных фондов, аккумедируются в нце амертизационных отчислений в амертизационном фонде.

Лолгосточные принасченные средства предоставляются на постоянной основе. По ним владельцам средств выплачивается доход. (в ниде диниденда, процента). В числе приплеченных средств можно назвать: средства от эмиссии акций, лополнительные извосы в construct contract contract constructions dominant contract of yesterini sanitski, instere ivezanj

звозмездной или долевом основе.<br>- Пережирае месячем - полученные в сечте на опмеченный смок и денежные ресурсы, полученные в ссуду на определенный срок и SEAGLEMENT DESPITY & JURETIN SPIEDERS, SUPPLIERS & SECRETARY, JUR могут оыть средства, полученные от выпуска долговых опязательс<br>компачы башков, фанацыово, компачивых институтов и государства.

вредиты онного, понимосно-кредитных институтов и государства.<br>- Источниками делегосрочносто финансирования за счет ныпуска.<br>- нового буме линикого тонничествования и обычновения не. ценных оумыг являются призилегированные и сомкновенные ак-ERIC FINERUTCH предпетавления и недостатки, споминание с их пыпусжела, кари разлародологии приликал данныхтык не принимальрован-FOR SEIRN SMILINTERATIVE HAVE HALBURIER JAHRENG VOORGEGELDE 100 перед выплатов по создановливов акции, принадегирование зкания выпускаются в то время, когда организация вмест чрезмер-CREODOFFICIOUS HX CKVIKY B DESIX ROTSVEIDE KOHTPOSIARED BAKETA **CHECOMETRICALLY HA CRYSTAY D LIGHA HATFACHER MUSICISMUST DEMONSTR.** ACCOUNTAGE OF GENERAL SEAGRAPH AND COMMUNISTIES OF THE MAINTENT OF THE CONTRACT OF THE CONTRACT OF THE CONTRACT OF THE CONTRACT OF THE CONTRACT OF THE CONTRACT OF THE CONTRACT OF THE CONTRACT OF THE CONTRACT OF THE CONTRAC результатов деятельности, гжек привидентрованных акции меньше.<br>Это отпажается и на величине пиштенное, уповень которых, как это отравления и на величнит дивиденцию, уровным меторал, как правило, более низким по сравнению с уровнем диагододом, наto ner muss in vuctie a vinsacenzi ofmection, echi gitor ite THE SERVICE SERVICE CONTRACTORS IN THE PROPERTY OF

проведение реакциональное докрессионие.<br>Первызредиводанных октора может быть кумулотивной или некумулятивной. Если по кумулятивным акциим за предыдущий год SUBSIDIARY ASSAULT TO A CONTRACT AND ACCOUNT TO THE HELDERSMOTCH a austragementes no partners representation and requires educationers **H BEREFORDERICK 20 BEILEETE GEBRUCKEUPB BALICINGEN COMKINGECIHLER** чиваются продолжительное преми, то организация может истретить-OR C TRYINGETRISE BOARDINGERERS RAILINGS SIERLIFFEDOR BISKONSHING обыкновенных якций. Севет директоров организации может при-BITS DESIGNIE SC BASICIPIERTS JUDICIPIUM DO SPERIODENTOSINOMI AKTORN IN DISTANCERS THE AFT. ORAINING THEREFORE TO DISPARATURE рованным акциом не выплачиваются из-за кедостаточности прибыли, но организации может не осуществлять эти выплаты, даже если прибыль увеличивается.

Принядегированные акции чаще всего имеют ограниченный срок жизни, так как на рынке капиталов долгосрочное поддержание прецентных ставек неизменными весьма проблематично. Они либо копрертируются в обысновенные акции, дибо погациотся.

Принялегированные акционеры могут рассчитывать на макси-мальный доход, но он ограничен установленным диназацион. Эти акционеры не имеют права на остаток при распределении прибыли организации.

**A** 

Оденности може выплащать значения за общанницам CONTRACTOR PROGRAMMENT OF TOTO THE GREAT ENTERTAIN BY OCCUPATIONS DESIGN HIC SERICATION OF TOPO, VIO ORE B HICKEROM IN OCSERCTRISCHE THE TO ENGINEERING THE TECHNICAL SECTIONS OF PERSONS CONSTRUCTIONS INCORPORATION

а по привидетированным акцивим не надпотся кумулятивными.<br>- Выпусут пекунственных пивших синованных оснай пелуи они DRIFYCKE DEKYRTERINING TEMPERET HEROTETHEK ZKIZER PEZIKE, OHD

ут пытанкаландык при ресреднен анден мемлынулганге куманын.<br>Пазак - из - палатына - палатынга тынау - тынатынга - тулаалаат THE RESERVED OF THE PROPERTY AND ACCOUNTED MAIN CONSTRUCTS IN CONSTRUCTS IN CONSTRUCTS IN CONSTRUCTS IN A CONSTRUCT OF THE RESERVED OF THE CONSTRUCTS IN A CONSTRUCT OF THE CONSTRUCTS IN A CONSTRUCT OF THE UNIT OF THE UNIT приведенированным подвоисрам в установленном порядке принимать участне в распределении остаточной прибыли. Условия оговорки о праве на получение дополнительных диведенция мекут VIATE PRESIDENTIANING, IL TUM "REGINE TRE INFORMATION ENERGY EXPLORE INSTITUTE 

циям превосходи определение установление дележны.<br>- Держатели привизетительных и обыкновенных акций участ--дармители «ФИНИЛСЕРРОБЗНИКИ И ОФИКНОВЕННЫХ ЗКЩИЙ участ-<br>- этот в распределении излиция димилендов. В этом «этом» понтити-гированные акции называются привилегированными акциями с латия участи. гланродствено пысана сунча диведеццию орде

в распределении планана динаденской «принилетированный падии<br>без поли участии» и обывленение акции не участнуют. Основная тел дели участнит и сомментальны аварис не участвуют. Сетельная OTHERS HEREBY THE REPORT AND A RESIDENCE INTO THE RESIDENCE. отзывные принялегарованные акции используются, когда процентных - какие потпечение на изменение маучик мунительного позвол проекрепна поод скупать находящиеся в обращении привилегированные акции.<br>Привилегированные и обычновенные акции не имеют срава по-

ганалона. Принялагарурованные акции имеют цену погадания. Условия тационна. Привыватированные акции имеют цену погационна. Условия досретного погаления позволяют пимо управлять ее оовзательствия.<br>Рыночная стоимость принялегированных акций колеблется вместе с процентной ставкой и, как правило, понижается, когда процентная станка невысока. Если стоимость обывановенной авании высокая, то принялегированная акция может выпускаться по более низкой цене.

Долгосрочные обязательства в отличие от принялегированных axing interest constitute cross measurement. Connectioner rapporties, who nees names from natural. Hot arevernos treas accoronaro naгациения привидестированных акций согасизация либо изывает выпуск из обращения посредством покупки акций на иторичном рынке либо предлагает привилегированным акционерам другие ценные<br>бумаги извыси акций. Погазиение принилегированных акций межет осуществляться за счет образования выкупного фонда, который<br>впеследствия частично обеспечивает их погашение. Создание тако-TO GOILEA BATOTHO STE HUBECTODOR, TAK KAK HIMIGOG HUMTINE AKHITÊ из обращения оказывает илимие на выночную стоимость оставand a decoration of contractor of the contractor of the contractor of SHANG & COPSEQUEERS SECURITY, T-17-188-21

насыларганалык акцион.<br>- Основны хомпозитом четивного капитат автомога обыкчал. - Основным компенентом уставного капетала являются сомкно-<br>- неиме вкини не связанные с фанцисовыми плитежами физочек. ванными среками выплаты, среками погадкине, требованиями ванными хрумами популяты, хрумами погановите, троусванноми THE RESERVE CREATING SERIES FORCES SUSPICIOUS SUBJECTS THEIR CHINESE OF POSSIBLESTICS SCHEDULES/COLLECTIVE COUNCIL HIS VERFUSA & VIENNAIRS сящего от результатов демосльности; голоса на участие в управлении, получател ванителя при роспуске организации, некупки поand contractment mains at an experience system, or enancing-GHEGGAN H RHODSHERGERS DISHIGN BORWAY GOVERN

овал и векуперватна рангвал пультна урова.<br>- Рострахательные пустой трабаты свати харстаталай облучалась. TIPORAIDINAL AKTORNI E TOTATINGIBE DEVERSO, TIPATKANOTINIDINA VEперовницым экциков и пополнения резервер, предусмотренных уч-BARBALANSHARM (Co.) CONTROLLED AND ANDERS HE TO SETTER COMPANY SEsays are presented as a several department of the proposition петрепит собрания активанного. При тихлизации согланализм гретензии акционеров посащнотся по остаточному принципу после полного удовлетворения требований кредиторов и привидентрованных акционеров. Обыкновенные акции не имеют срока погащения. MOVE GATY, DECENTIFICIATING HERES FROM DEC. ITS NA RECONTINGN PAPIEC.

чут мясь анализатрованы через продажу на на вторичном рынке.<br>Организации выпускают различные типы обысновенных акций. Первый тип - это акции, выпущенные для открытой предажи, по CONTRACT THE BELLEVILLE CONTRACT THERE IS NO CONTRACT DESCRIPTION OF CONTRACT лосовые акции). По второму типу руководители не выплачивают дивидендов до тех пое, пока организация не заваботает соответствуюнемными до тех пер, немы организация не держотны соотностируестого большинства для обеспечения руководству контроля над деятельностью. Наличие люх типов акций дает возможность взалельцам сохранить контроль, владея правами максомпарного голосования (мажеритарные акции). Третий тип акций дает право се владельцам powerps must retail to be new mone proces (feurancese actual).

Максимальное количество обыкновенных акций, хоторые организация может выпустить без внесения поправок, определяется устаром. Впесецие поправок - процедура несложная, но требует согласия акционеров. Организации предпочитают нуеть в своем распоряжении определенное количество акций, которые входят в устанный капитал, но не были эмитированы. Эти обеспечивает гибкость в предоставлении акционергиск опционов при слияних и проблемию остал Пом продоле туты остал сторонтую основнуюарстативно подавке крев процесс полит общего уперения отнасярованными. Оорошающи

роданы инвесторым.<br>- Исследование современности THORNTONING COMMUNIS SEQUE - TO MERGETER CONSIGNED, продуктарства указать организация по полот продавать авари. по цену поло поминанием созданости наполнение созданием осоденовенной акции отратию пропершионально ранечи.<br>поятной ставке: пии се увеличения стопмость окнив паласт.

стием ставке; при се увеличения стоимость акции падает.<br>- Балансовая стоимость обысновенной акции пассчитывается как BASERGER VIOLING IS OURNERWISHING INSURANCE IN PASSERSION CREATERS PARTIES NUMBER AND HATTISTS SAUDI SOURCESSED TO HATTIST END. приявала производил в водин и отрешались, дальники на често какоmeasured a copied near resources around to example.

детавляет соотн солу роколовно имено на ринко.<br>- Право на логио прибыли получают владения обыкновенных - проек по долже приходит получить использова-SALUER RE DEREC EKIZONICOM DOSVINOT JENICENINIM ZOGOJ, BETITHIRI and the person increasing to receive convenience concerns and the shidescription sympathetics agreement agreed a efectively according to CREVYCHING FOUNDATIONS

- дующие попроволития.<br>• монопольное вазмещение. В этом случае непользуется телько. один инвестиционный банк, организации несет меньшие опеpatternman pactoma. Omraco strotta pro memorire e nomensees presentations appelli value naturemente mater futuress. CENTRAL OTHERSTERMONTH
- синтипированное пазмещение. В полобном случае используется большое количество инвестиционных банков, развещаюних ценные бумаги организации. Это нацравление наиболее распространено, так как предоставляет эмитенту возможность KONTRONA HILL DEMOGRATIONS IN INVESTIGATIONS OFFICIALIZED окончательной пены. Такое вазменение продполагает продолжительный срок и высокие операционные элтраты:
- отраниченное размещение. В этом гарантами является огрони-- чение число инвестиционных банков, которые балее профес-<br>сновыми и имеют широкие деловые связи;
- . JINCONTING POWERFIELD, TRETVARTREBOOTING DEMANDERASTIE выпуск акций по разным ценам в зависимости от конъюнктуры рынка: характеризуется высоками затратами, имеет больной спрос на бирках.

При выпуске облигаций организация определяет квалифицирование доверенное лицо для представления ее интересов, сицетельствования законности выпуска облигаций, осуществления конand an adverse of the company of the company of the company of the company of the company of the company of the company of the company of the company of the company of the company of the company of the company of the compa TENUE ESA IMILIARADESE ERIBRATEREN SECRETARI D

инальными высотретическими удинами.<br>- Общинание автомоби основаниеми с назначениеми на то, что оп-тапизация позаимствовала денежные средства и обязуется их вы-<br>полнеть. Письменные согласными о выпуске областиваниями займа платить. НИСЬМОННОЕ СОГЛЯШЕНИЕ О ВЫПУСКО ОБЛИГИЦИОННОГО ЗЯКНА.<br>- отчетает особенныети включка облигиний (соекти поганочные, пеца. отражает особенности выпуска оплитация (среки погашения, цена,<br>лоспочный зыкуп. льтоты и ограничений, якляется контрактом докрочным выкуп, лисоты и отриначению, является контрактом нами среднительно свержение товажения приведения утрежавливая увиденностиков травмин девернатого анци-дорогалась со-THE COMPANY OF PERSONAL CONTRACTS AND COMPANY THROW TELEVIS CORP. eres erres nonementaturs encountil voywertected found. Feru стем отдел довернуельных операции коммерческого одницу. глан FURNISHE HELLOWENHOLD COLUMNIATION OF BRAZING RE BUILDINGER CHOICE explanation, or consecute, and operationally no measured corre-COMMISSION TO SERVERE D'OUTRESTER SONO ORIGINAL OC TOTAGO CERTIFICAT REGIONALES DA CERTIFICATA A CONSTRUITACIÓN DO TA говыми обязательствами.

Лля погативне облигаций по наступление слока формитогравысупной фонд. Организация периодически производит отчисления BRASHIPPER QUELLE CAPITROLICI INTERNATIONAL INFORMATION ORDERINGING на село устав девърхникову лицу для поливания опрадающимо coordinar

- В организация в этом полеренного папа производит понежную. NATIVE A SOUTHING THIS IMPORTAT TROSPANIE O TRETAINдения облигаций для выкупа по определенной цене высупного фонда:
- 2) организация может покупать обдигации на открытом рынке и

Посудать облигации на открытом рынке организация будет до Tex non, noga itx participant netsi veryttaer nette nagymtoco dsorera. Такие особенности привлекают инвесторов, упорядочивают поганение и ликвидность, обеспечивают регулярность деятельности по выссит пенных бумаг.

Облигации, эмитируемые с образованием выкупного фонда, PRESIDENT MENURUSO ACCORDING TO A CONTRACT CONTRACT CONTRACT CONTRACT C длительностью срека погашения. Выкупные фонды создаются не одновременно с эмиссией облигаций, а по истечении от пяти до десяти лет. Сравнительные характеристики обыкновенных акций и облигаций приведены в табл. 7.4.

## $-1$

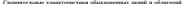

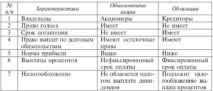

Гибкость организации в проведении политики финансирования<br>ласт возможность долгосточного высупа. Применяются два типа are economics anticipetrico employ representat are musдолгосрочного выкупк: первые тип - когда осенгации звогут пога-<br>шаться без ограничения сроков. т.е. выкупаться эмитектом по цене накупа в дюбой момент; второй тип - если первы накупа откла-SMKYILL B ARNOUS SUPERVIS, STREET COMOS

вител на продолжителении пертица. провести рефинансироваэмизент может выкупить охлигации, провости рефинансирова-<br>ние при более низком уровне ставек. Однако, если согданскания хотик при много пинами уровно славов, однако, всен организации мечет осуществить рефинансирование, неопходимо сокидать наступлетип увертанциятел срева потавление, текат уверение записи ст - промы колональный, предвагается и начины и изудиволениеМОСО ЗАПОГА. С.РОК.<br>- поглазачива - полгослесенного - лоштенного обягаетсявлена - планиглуется. - не не долговые обязательства погидаются одновременно. График поremember cocremented tax, would be noming pedemper remeasures панения составляется так, чемы не вознак деревая денежных THEORETA CONTRACTOR CONTRACTOR BOARDGARD IN CAPT BATTERED KINTEND. дитоспоссовости организации возможно за счет выпуска кратко-- проставка делательна повезданных и политикания на терез некоторое пре-

Источниками додгосрочной задодженности являются закладные, представляющие собой пекселя к оплате, которые обеспечены учае пытрекаются для финансирования строительства заведа, при-<br>обретения активов или модернизации средств производства. Финапсовые учреждения требуют, чтобы стоявлесть имущества превыmata agentamyto na pro myrmeemo. Cesta mediocranentenen na evony от 70 до 90% стоимости залогового имущества. Закладные могут быть получены от любых финансовых учреждений.

Легче получить ссуду под закладиую на реальные активы многора-3380FO BOTK30RERDER, YCM FG POATSHIRC JATHUM ODHORONITHOTO DOISAIONI- and Department to you entered accepted to a support of the state of пополнение преготов с пасцавате слигцавате нади вед поголеми други полни.<br>В записан на одним чемператором технологии в беспере Величеви. процентной стансой, которая имеет перисочередное право на активы и TRINGER, ARABETRON, INFORMATION DISPARATIONAL ANNI UPAN ILIANSI ILINEIST. HEYR IDOLGETHER CERRY. SECRETHER SERVICE BERGFEED SEEDLING SCIOURS, ACCOUNTS TO COMMUNIST MACCONSCIUTIONS SUPERIORS INTERCRITATION CONTACT INTO AN capacit reproprietiviscim no reaccuratio gonza a omneticini ogneco irroro as mayoreans, and escapes many vespouse yesters, in upontary ERE HNOT ПРИЮ ВЫБУСИТЬ ДОПОЛНИТЕЛЬНЫЕ ПОРНЫЕ ЗНАЗИДНЫЕ ОССИ-ТИЦИЕ В ОТНОВЕНИИ ДИВЮГО ИМУЩССТВА. ПРОИМУЩОСтим местализма так COMBINISTIES C ORTHULISIONE BEZOPEROT MCHAILING QUIERNOUSSIC OFFICIENC-THE MORNITURE SERVICES SERVICES

### 7.4 Концептуальная молель формирования инвестиционной политики организации

Пек ференционных инвеституетой политики необходимо испри формировании инвестиционного импиния положного по TRAINFORMS CORRECTED/INE MOTATE GOVERNMENTAL EDGA-TERRATIONS представлены постоящих из взаимостизаных и взаимозависимых Showca - Showcrayer Case, 7.7)

Первый элемент - правоное государственное регулярование инвостинных полових - правовое сосударственное регулирование нажения финансовые ресурсы, государство регламентирует их объем. ASSISTED AND CONSUMING TO THEFT IS NOT THE REAL PROPERTY.

- Инвестиционные летензивные разглируется Федеральным зако-<br>пом «Об инвестиционной деятельности в РСФСР» от 26 июня 1991 г. с последующими изменениями и дополнениями. Согласно THE R. PERSONAL PRODUCT AND THE REPORT OF ASSAULT CONTRACT INCOME. ные средства, банковские вклады, пан, акции и другие ценные бу-NEED TECHNICATE MARTINGS CONSUMING SERVICE STREETERS & TOM SERVICE на товаревые знаки, кредиты, интеллектуальные пенности, вкладыnational a control memorial property and the control of the control of the control of сти в целах получения дохода (прибыли) и достижения положи-тельного социального эффекта. Закон запрещает инвестирование средств в объекты, создание и вспользование которых не отвечает TRESSIGNED A SECRETARY CONTRACTOR CONTRACTOR CONTRACTOR IN THEFT OF поры, установленных законодательством, или наносит ущерб правам, интересом граждан, юридических лиц и государства.

Вмоне зними - финансовые ресурсы, которые являются источ-HERION RESPONSESS TO SOUTH B. DISKUPSY GETERY INCIDENT DISKUPSY «инестиционные возможности» физиксовых ресурсов с выделением их характеристик и специфических условий инвестирования, что способст-

**COLLANDO** tour subducerations deeperspectrum. trans вует эффектизноогу формированию инвестиционной полицики, создапава модавть протестивно играл-гипристивно портупное, выплатенности могу-BTKTBYRGIRTO Girmarpuae spenarasse, ancinantinio consecuences.<br>Anno como monocraticamente a virtorianese irrentavità virtantenere.

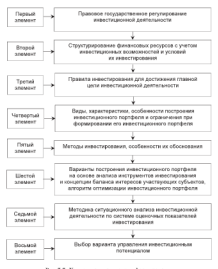

Рас 7.7. Концентуальная модель формирования HERCTERSHIRE DATERSE OFFICERS

Conservati memori il departmentazione interaggiorizzati menumenti necessarily experimentally experimentally experimentally experimentally a substitution of the contract of the предполягает соолюцение условии инвестирования, учтенных в не--элемента лектронал террит, газотые уметралувальным учаратными рас-CORRESPOND CANSAST OCHORRE SER PRESIDENTES HISPOTELIMORIALS - PERSONAL DISPOSITIONS ASSESSED BOOKSTERN IN CHANGES HIS COMMUNITY IN-TOPULIOUTH HIRECTHILIONING HOPPICAL COLLIGIO 3000F yCROBID HE на другими, структура активов не должна быть однобокой и до-

asia permananga ambuniyasin membuat.<br>Permanan amberisan permanaturan namberisan itu memb PERIPEROT OTHERSTO, DEBIONED

рни двор примени пиволици.<br>- Еслике атмолчалова (ити, по впиштай за тобежал теплицала... - на странили тарантерскительно и полнов на рузкиров принят.<br>- се на все принят в том месте на свободных Повнок ссюдане пред. политиет максимально надежное размещение активов, обеспечи-**BENSING BY INTERNET BUILDING OFFICIAL** 

Условие врабыльности взожений («принцип рентабельности»). TRESPASS APPROXIMATE SEPARATE TRESPASSION PRESENTED SAVOIT предновкают, что активы должны приносить постоянный доход.<br>Управляя финансовыми ресурсами, финансовые менеджеры должна обеспечить ву вентабельность. Всятил соотнить тельного стоимость вложенных средств в течение несмени инвестирования, а в люди возванию другия в плово проволе вниманровные, в в nats passettiesmae actions.

- parastarinas racinas.<br>- Erasus - recephocens - mexicolaiters - who executives - ancerentis должна быть такова, чтобы в любее время были в наличии ликвидные средства или капитальные вложения, легко образнаемые в ликвидные средства. Действующие условия инвестирования можно доmanagers, exemployment from 7.5)

- подчаненность (итогничность) соблюдение данного условия обеспечивает получение импестиционного дохода и мосте, размере и моменте времени, которые согласованы обязательголкру и возвать времяни, которые установити техничаежен отражать педи инвестиционной политики, ее вторичand wipersto upon morn-impromine unanimal, no responный портфель для краткосрочных финансовых инструментов формируется за счет портфельных инвестиций, а инисстици-- порязрустся за слез инутерлитика пополиции, - пополнентов - в основном за счет реальных инвестиций;
- · JUSA GARANTEE, TTO EDUCTIONERUST INTOXICHINE JACTERIOR II OCHORHOM на территории России, стран ЕС (по зарубежному опыту);
- описнопосли анформации. К числу факторов, оказывающих негатиное влияние на развитие инвестиционной деятельности, можно отнести недостаток доступной информации о потенциальных объектах инвестирования. Это приводит к неправильным прогнозам эффективности вложений.

-<br>Большое западели замет постание в простану побластией это-литических материалов, подготовленных по результатам текущей **GERTGIBROUTE KOHTIJSCHIJSSCHEID, H QWCKGLISHES,** 

чениям участных маллины игрориации.<br>- Танкой заповек — провест николическими Ветупичего своит. 

- a university childh.<br>A university conducts, or nationally knowledge through the concentration of CONTRACTOR SUPERANTS OF JERUSOFO RECORDEDGE SPECIFIES
- water or passentation as versorstances automate,
- разготовленность плансального плана уровно плоросного, подагала BLEET DOUBLESSERVED SECTION THREES HOUSETOR

Сферуалированные правила являются инструментом финанса-- оснедующеевание преволо являются нагрузенное оригино-**SECOND PROPERTY REPORTS** 

 $T_1$  of any any  $T_1$  if

### Venous dominantes els tuermonitaire imperiencement northern corporation

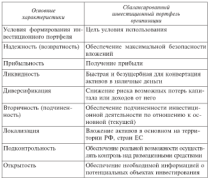

Booksey Arrest Company and the company of the company of the company of the company of the company of the company of the company of the company of the company of the company of the company of the company of the company of тепосручны лизвели - инвестицианным портором, сто сущ--техни, подво, место плосите послужения, музыкасываны изнатыв произ-- реревременная перерала - доставлено университете сега пиша.<br>- смист - путешкость эти интестура При Асокитескитети интестити. casares mondate servicements

- а выблага отни из визух полубеля: презултательных одинизм. PORTHUGH IN DOTSTORE 2000308 33 ONT DOUGHTON 8 SHEM-- тенден пробо направленный преимущественно на немного AUGUST 2000 BEINGSTEIN RECEDENCE & THE HUMANITISTICS INC. mored:
- A GENERAL CONSTRUE HOTOLOGIC DE OCHRES COOPENHEIGHT ANNO ... TOWARD SEPTEMBER THE VEHICLE IN SECTION CONTINUES INTO A REPORT OF A SEPTEMBER OF A REPORT OF A SECTION OF A SECTION OF A SECTION OF A SECTION OF A SECTION OF A SECTION OF A SECTION OF A SECTION OF A SECTION OF A SECTION O POSTERING VEHICLE PROVIS IL SOCCIALIZIONI
- · OFFICERITE VANDERS BOTTOMES TO CERTIFIED BECK APPROXIMATE (насосая степень писка), консептативный (низкая степень тенской, смешанный и другие;
- · ORCHRIT, SECRETIFIC H DIVIDENDER: QUETOCOL, OTDAHEPSCHIER, BAHARO-THE REAGAN COMMUNIST COMPANY INTERNATIONAL

Павой заможе - методы инвестивования особенности их обоснования. Каждый метод пост финансовому менеджену возмож-HOCTA BACCAGEBETA GEREBARAE SEBANTOBICTERIE IEDOEKTZ KAK COCTABликине инвестиционной политики, поэтому нелесообхазно комплексно применять основные методы пиализа каждого инвестиционного проекта.

particles. B arrastropers co presences source sengrice minorrisпроция политика, что влечет компении в составе кинестинионного портфеля. Пересмотр портфеля сведится к определению соотношения доходности и риска входящих в него инвестиций. Основная цель инвестора в процессе инвестиционной деятельности - добиться оптимизация инвестиционного портфеля: сформировать его по избранным критериям соотношения доходности, риска, лихвидности, формам (реальные, финансовые и др.). Алгоряти оптимизации инвестиционного портфеля рассмотрен в \$ 5 данной главы

Каждому виду инвестиций отводится определенный удельный нее в общей «корпине», он остается постоянным в течение заданииго времени. В связи с колебаниями на фондовом и финансовом рынсах необходимо периодически пересматривать состав пертфеля. чтобы изменить выбранные соотношения различных инвестициемных пенностей

Инвестор пригосударству гибеой проект воло инвеституй. Иниестор придерживается тимом шкалы иссле повесования.<br>Первоначально портфель формируется исходя из определенных вепервоначитало портрель формируется исходя из определенных весовме соответствии, в даньнезнием они персонагриваются в завиламости от результата епатья зраненского следующих на разъед и THE REPORT OF THE RESIDENCE OF CONTRACT CONTRACT OF THE PERSON REGISTERS. щения ресурсов в примые никсетиции зависит от построения изви-MOUTHORIZERIN SYSTEMATOR, ESPERIESE BOOR

пром на на папознившим.<br>Собласт запавил — методик сидетновного ападига по базе conversion to construct the control authorities are arrested and conversion системы показателен для оценки выоранного варианта инвестиро-<br>вания. Методика включает последовательные этапы: выбор системы пованными, частья вводил пованным, чтровольны полням пи-CRASHING OFFICER RESERVATION IS COMPASSING V ASSESSMENTARY VIRGINAL сводния оценка долгошности в унивестителем с мерованизмому можну. **BEQUESTING SECURITIES I** 

этельностика академика.<br>Ситепностий застит использует тасил блоки показателей: плекампозирования, пирапность финансовог эффективность платежеспосочность, ликаидичесть, оринапсовых эрорективность,<br>леловая активность, инвестиционная привлекательность (пис. 7.8). даления включения, повестниковных привлекательность цене. г.е. - назывратно перечно воспругнования прид от посвоемувани, на MORTO E NOBE . Первозначени провозными монитовних позволяет можно и чаще. гисриодически проведимый менитории: позволяет<br>накопить и содать информационную болу двиных для разработки<br>компьютерный программы «Оценка инвестиционной деятельности организации». Выбранные показатели в наибольшей степени от-PACKANT PETERSTATIS HERCCTHIBIOTICAL RESTRATATION H VARIATIONITYPE ранного разрасситет позначением политических не и верью первых различных. тельно, Особое внимание при выборе показателей уделяется достенности исключай информации полнотностий пирокому груп-DOILSORITER'S BROKETS BOUTH IN CODE MEDIALISMO HAGON коэффициентов.<br>Помый бим показателей - платежеспособность. Коэффициент

лышкоспособоости показывает, в хакой мере свободные активы MOTYL GATS, INTRODUCEDENT TIME INCOUTRY C DOCUMENTARING H KINOTENрами. Если коэффициент платежеспособности не соответствует первой группе, то можно косвенно говорить о неэффективной инвестиционной политике в размещении собственных и приплечен-HAY CREDITE. KOMMANANT ARMONISCENT HOKEMENTE CECHERO OBSCHEченности отехованных вложений собственным капиталом. Коэффиannoun presonant aconstitution conceptibility seminarity. propperинедить необходимые выплаты при неблагоприятных условиях THERMAL FRIENDERS USERES BESMUMSED VERTIFU UVERSTREED DEELTES, - на первоградует уполнен полномного површив союза

Research Court - more province may be completely approximate increment. - ВОКАЗАНСИИ ЛИКАЦИОСТИ, ОТРАЗЛЯВИЕ ДОСПИТЕ-<br>- НАСТА САНА И ФУНДСКНОСТЬ ПО ВВОЛЬНИЕ ЗЛИ ВОКОМЛИН СВЕЩСТВОМИ. почев куля и возможность по противи для повратия средствами, PROGRAMMENTAR P PROTECTIVE COMMISSION IN VID HOMESTIC PRESS ments it by process resonary personals, years yourselergy officials ENTRES II DO HIUTRO FURGUAX DEPROJECU, KOLIA YVINDROTCH OUSEMBI antastument operatoanum, jaar uustaan maatavut

-групытала разма, агентралов зависиманности.<br>Колдобичалите висол показалите степень обоспеченности сполети BEDISTRAM SETERAMI DEMOGRAPHA E T.S. DOUGLE DEPARTER средств является важнейшей президентной для раста инвестиций. SPENIS SERVICE SANSYSTEM SPARNSMAN JES PAGE SERVICUM, TO CONTRACT SERVICE CONTRACT TRANSPORTED TO THE CONTRACT OF THE SERVICE OF

Конффациент дебавиаетской вадохисевничны показальнет ее полю в - внутреннении оставности записательности позагавает се долко в CERTIS SELECTROCURROCTS TO TENNIMAL TELEPORAL CELECCERROCTS HA COOK SALLE SALVANSTERS DA SATERE CHILCHERHY. AC PRETENCIVER BALL Mro De portaren moralmara, 40%). Gefermograp proportarento presет на степень инвестиционной активности и представляет собой **STOREST RECES** 

-<br>**Тесний** банк - финансовая эффективность текущей (операциенной) и инвестиционной лектераности. Использование этого блака показателей обосновано введением условия размещения свободных средств - вторичности (подчиношности инвестиционного портфеля по отношению к текущему). Это позволяет определить панизироть построения сператировкого и инвестиционного портфедей. Коэффициент вакладных постодов показывает, както долю в объеме поступлений составляют расходы на ведение дела. Занисимость обратния: чем ниже значение этого кооффициента, тем эффективное работает организации.

Коффациент сбанансированности операционного и инвестникомного портфелей показывает долю превышения поступлений нах выплатоми обосточенность выплат финансовыми весколонии вмеющимися в данный момент, ши обычных условиях. Этот коэффициент позволяет определять правильность построения политики ценеобразования, обоснованиесть ещенки рисков по заключенным договорам-сделкам, сделать вывод о рискованности, обадансированности операционного и инвестиционного портфелей.

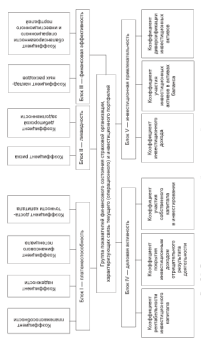

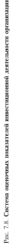

**Because A from the contract construction of the contract of the contract of the contract of the contract of the contract of the contract of the contract of the contract of the contract of the contract of the contract of t** TERRITORIE GEBRE - JULIUSIE AKTHERIUCH, SEJMATYJISTI LIEULUSпосле прерывания нановаженая полнян. и данную группу воздах показатели эффективности деятельности, отражающие отношение<br>походятся повтольности (прибыть, убыток) к произвольными устрарезультата деятельности сприомль, уомлоку к произведенным затра-<br>том либо к оборотным средствам. Они могут выеть кок положитам лико к сооротным средствам, чли могут вметь как положи-TULISING URUGUSTERI EQUIVALISINATIS), ISA B UTPERSITUISEING URUGUST. SHOWS PROTECTIVE EXPANSIVATION AND ECONOMIC VIOLENCES. arts, degreeswith organized regionateded and chockeysecution needвив раклическае лигисана покалателем для своевременного пере-<br>смотра операционной и инвестиционной политики, эффектатизого<br>управления инисстиционным портфелем.

украинский извессивностиния кортурской.<br>В экономической питерства преставление светаренные показа-THE PERSONAL PROPERTY

- a mortificación escrito comercia (concerce ofebreramento, un-BAILVORNISS CONSUMING COUNTRIES
- называющим совокупного казитала);<br>• вентабельность собственного капитала (отпокает эффектив-PRITON/GRENATE ASSAURANCE MINITIAL COPPORATE SPECIALLY H KEINTATY, ODODSHPOBAIDIONY 36 CHT IDHOGEDI).

- вашихму, уруулировашкану желез прихману.<br>Отпанительный пенсилите межет быть святим го знамительным normy visitors assumested parantes to science for contractiной политикой отганизации, направленной на спижение тарифов. ния политиков организации, выправлением на опявание тер-

путрента президентств внестникового капитал характеризует степень эффективности инвестиционной политики. Коэфdecores avenuese canonecemente decolor cerescentation privaлуем основной девруанности отлажает соотволичные инвеститиемного дохода и убытка от основной деятельности, который должен быть покрыт за счет полученного инвестиционного дохода.

.<br>Коэффационт учестие собственного капитала в анвестарование отражает потенциальную возможность инвестирования вложений себственного капитата в различные финансовые инструменты.

Пятый бля: - инвестиционная привлекательность. В ланичю группу включаются показателя, отражающие степень результативности проводный инвестиционной допульности. Положительной текаевший является рост эффективности осуществляемых инвестиций при соблюдении надежности, сохранении оптимальной структуры активов с точки дрения степени рискованности вложений. Анализ показателей применяется в рамках головой, квартальной отчетности для определения тенденции изменение инвестиционной привлекательности.

 $22$ 

B programmered presences management communis managem--гимного ганатизации и странда группания развития полого началось и ЛИ: ДОМОДНОСТИ ИНВОСТИЦИОННЫХ ЗКТИВОВ, ДИНАМИКИ ИЗМОВОВНИ ООселютной величины инвестиционных активов, дели инвестицион-HAR GETHIOU B COUDIN GETHIAN, COUPETITION OUGENOU HUISCEHILDIOU-TOWN GALLERYD UNITERLY UNIVERSED INSURANCE COMPANIES IN COMPONENT SERVICE COMPANIATE INSTITUTE A RACER CONSULTATION CONTINUES IN BOXна представительно после после и честь деверуатеризации полного и после FINITE THIS INTO INTERCE - CREWTS IN CITER INTERFERINGTED IN-TEROD VSECTIE B WTOMAN KADITATE, DIVINIS ROCKCRED.

левого участия и устанном ланитале, прочил поожении).<br>- Общий аналаз диверсификации инвестиционных активов может<br>- быть тотолкет кристетным педагогии ибфективности наход вложений. Искусс из анализитеской информации возможно использоваman, recover to makes economic empregnation recovery introductions. contain agreement is agreement formula in memorability/count memory/entranti-HAY INTERNA

х ектептер.<br>Высоктей конффиционное дохода от имметичный созтатыет нысокий уровень рисков, низкий - синдерельствует о том, что организации SERRETOR DEKOHKNYPOLITOGROGODOG, JAHRESK KOMOROLISEHT CRANITIES-SECTION SHOWSHIPHING COUPLY SENT DIVIDING (VCEE) OBJECT ен не обеспечивает непостико инвестиновную каптану, поэтому пелесообразно рассматривать дополнительные факторы, клинопцие на вниестиционный элект

коместитетит русских инвестрационных активов в активах баланor creater and oftwarehouse resentative vectories and supervisive-MED BOOMAND B OFFICES OFFICIAL CONTRACTS

Коэффациент диверсифакации антестационных активов отражает удельный вес приоритетного инвестиционного актива в общем объеме инвестиционных активов и средств на счетах. Ланный коэффициент позволяет определить степень защищенности инвестиционной деятельности в части диверсификации активов и возможные причины неэффективной инвестиционной деятельности (в связи с преобладанием одного вида активов).<br>Кождому кооффициенту соответствует интервальное значение

по труппом. При этом используется метод экспертных оценок, который бозируется на оценках высококаклифицированных специали-<br>стоя нескольких организаций, обработке и обобщении их мнений. Интервальная шкала значений определяется экспертным методом на основе средних оценок организаций. В результате проведенной ранжировки составляется интервальное значение коэффициентов THE FIGHT STATISTICS. FRIDAY RESERVED INVESTIGATION PROPERTY IS SECURITY лально от разгословах ухожения и мерависсковых хо хозростик гохран<br>- напользанией ответители и сеобщиностий принципленного пискол

транная атресствия и осоосникостью принимальных рисков.<br>- Высквый загновии можети правительства выбор, помещить управле--recognition and construction and construction and construction and construction and повашило системой показателей, стаукузы организации, тасбоканованного системои показателен, структуры организации, трехова-FIRM BUSESINGER, ISPESIN'LICENSE SUBSIDIATION INVESTS INVESTIGATED THERE WE EXHIBIT THROUGH THE REPORT HER CHARGE TO PERSON THE STATE THAT лиз вход лектозатов трудиционных нависельности политики оргаstero supercente aproximata se darresponder seguenzano.

CHCYCMINER DESIMAL R QUIPERPORTED REESCURSE

- спруктурнизование финансовых ресурсов с учетом инвестициcourse or proportionate made to preparedly the reconstruction terms.
- **THERE ENGINEERING IN THIS RESIDENCE IN SECTIONS** нели по инвестиционной даннались дительно
- вазваботку и использование адгоритма при построении инвеergustegungen nachdene:
- построение концепции баланса интересов субъектов инвести-HEORISTO HISSENES
- · внехрение методики ситуационного анализа с использованием constructs of the construction of the construction of the

# 7.5. Алгоритм оптимизации инвестиционного портфеля

Под инвестиционным портфелем познакают совокупность припод инисентифичным периодикам полизвал создаденного прис поздинаковой доходиостью, диаметностью и риском. Теории портфеля предполагает построение инвестиционной программы. которая позволяет организации при имеющихся в ее распоряжении свободных денежных средствах получить ожидаемый доход при миниматывом уровне раска. Инвестиционный портфель формичуют на основе диверсификации включаемых в него финансовых инсточесктов. Конкретные портфели могут иметь: односторонний целевой, сбалансированный либо бессистемный характер.

Портфель может состоять из ценных бумаг одного или нескольких видов, изменять состав и структуру путем замещения одного вида финансовых активов другими. С учетом видов ценных бумаг Control of terranel percent percentage complements in case in тельно, участными, вультата, долженных уграждания на урук и.<br>эк і минатка дужаннуют минатипизмилі полудава, сайтальн ап. др.) инвестор формирует инвестиционный порторых, создания эт-- развитиями последу можну установления на трудно-разме размет уровнем долодности и риска за каждын период времени сдекады, моекц,<br>киартал). Тип портфели -- это обобновная характеристика с учетом SERVISTA LEI BOYSPAR - JIS OSMIERIERE SPONSVIS DER V PRISO.<br>2020 - Tombur Benel HRM E BENOL HIH OTZERNIK HERO GHIMNO-SHEET, STORESSING HEING HEM E GROOM, BAH VANNIBERS.

чески русских селотого селота с селото портроек.<br>По селотамизация уполня писка и полота печности потполнения. active the chevroletter antital:

- · STRANGEROOM SERVICEORS, ARRESTSPORTED/US HIS MINISTRATIONAL HULLFEITHE JOSOFA HINE BACOLOM VROBEC DISCKET
- изалежние данные при институту регистрации с сущерном уровне ASSESSMENT RESEARCHER, HARMONDER
- консервативного инвестора, ориентированный на певысокий, - которы питого наводнут, ортальпрования на поли

Геннале усполня фотодирования потробота заставления в достижении оптимального соотношения между уровнем риска и докода.<br>Чтобы побиться реализация данного условия, необходимо соблюагр. следующие важные принципы.

в следуальных важник принципии.<br>1. Обеспечение реализации инвестиционной стратегии, что exposition contraction ready motion viping or exposure in mars is asymptoted mechanismana interculturement resrenzoens

2. Обеспечение соответствия поотфеля инвестиционным ресурсам, что предподатает созданение финансовой устойчивости и платежеспособности организации

3. Оптимизация соотношения доходности и риска, что предполагает определение пропорции между данными параметрами исхода из приобретенных нелей инвестора (достигается за счет диверcroberscamme).

4. Оптимизация доходности и дисимдиости, обеспечивающих необходимые соотношения между этный параметрами, что предполагается учитывать для достижения финансового равновесия и платежеспособности в краткосрочном перводе.

5. Обеспечение управленности фондовым повтфелем, что предполагает ограниченность отбираемых в портфель финансовых инструментов возможностями имеющихся у инвестора денежных ресурсов.

Для формирования инвестиционного портфеля необходимы<br>начальный капитал, обоснованиям правовая база, алгоритм опти-

MILESED PRODUCED POSSIBLY THE CHAIN THE BEAUTAST ADAPTEMENT spen, reposition instantaneous, were opportunities as uspyways come-and constant company favorate (companyator construction) o абъектоми (вездышае инвестиции). Пем этом инвестор ставается ооъектами средавные инвестиции), ггри этом инвестор старастся<br>при минимальном рассе получить массимальную прабыль за счет при нивизмальном риска получить наволюционую приньшь за счет **SHOWELL AND PERSONAL CREATIONS** 

ланна авартизационного.<br>Под поддержки пользыкой об подвостительными спользую в тот, или anna mascromagnai maery acactaver mannium energaccountable. Bestemants operating a program service months. BUILDI KATHTANA HJH CTO JHCKOUTHPORNHUM, JIPH 2700M VUITMINKYTCH вания капитала наи сео дископтиревания, нри этом учитываются<br>несколько параметнов инвестящиесяного проекта (напитаер, вели-THE BELLE, VISION SEVINDANTS, HOSPITAL HIPAPRONATION, BARNAGE deput symptometra consponsant consum numerically exclusive experience CINER INDICTIONARIES CREW, TO DEMOTIC ORDINARY, EXECUTные решения для получения инвестиционной прибыли от использования пременно свободных ресурсов с учетом приемлемого риска. PRIDOSHERS H COURRIBINES QUETODOR.

почина и социализал участупи.<br>Певет чивестовали - инелегионе впенентно своботные Анитакса.. ные ресурсы, нознакают задачи их эффективного использования и PETRON OFFICE C VETON DANNYUGA DISTING INCIDENT OTHER EL METODOS PEINEBHE 34524 FROMENCE DECISIONAIRE DATAметров вниестиционного повчеств с учетом экономической ситуации в стране, регионе. Количественные показатели «рискдоходность» позводног сравнить медали портфелей в целюх нахождения наидучного варианта, а при отклонении прогнозируемого sevenants or documentate - seconds, nonvincement ormalics it inmurmosy. Cirryamte не полжна рассматриваться в статике: с изменением величины структуры операционного (производственного) портфеля менятеля к инвестиционный портфель.

В процессе построения инисстационного портфеля необходимо руководствоваться структурой инвестиционного потенциала, инвестиционными возможностями финансовых ресурсов, входящих в него, учитывая, что их размещение деськио соответствовать характепу обязательств. Так, для размещения долгоспочных финансовых ресурсов целесообразно использовать такие критерии, как регулярный техний декод, высокая степень нарежности, ликвидность (средняя, низкая), долгосрочность и др.

Пля познательно употроенными фонтарховку последов слатые and passengers apurangersma passentonen passpare analyse marks (communi senses) servere concerna component exposurely processранны сервинны, писании, симвидимы и сервинам, высокаку, кратко-- сречность и т.п. этграком инвестиционным портрелем, динавко-SHOR SHIPLERALY HUNTIMETRY JEARNET PUBLIC

- лго христиальность испытрудницый, высок.<br>- не не постоянные остаточность походах, а в белезуемых на высок меж му-**SERVICE**
- A BE OFFICIALLY PERMITTED TO SECURITATE SERVICE TECHNICALLY
- A 50 SAFEKEEP BOLECHTEN HARD BOOK SOMETIME (SOFTWARED) MERRATO TROTECCO ENVIOUSIO COMPACCIN, CELE REPOSSIBIENTO
- · eferencement force adderminate new word-vecesse day. HIRCORAL DOCURCOR

инимена разрессийнын сопровождается превышением тем-ми качественного управления, так как при возрастании количества финансовых инструментов увеличивается вероятность приобретения некачественных финансовых инструментов.

При выборе оптимального инисстационного портфеля можно BARAHTA CECIVIOLIME STRESS

- В отметелеми нем и столчени миностирования
- 2) сбор информации по финансовым инструментам, которые мо-
- 3) определение эффективности различных вариантей формирования инвестиционного портфеля в соответствии с выбранной стратегией и соотношением «онск-доходность»;
- 4) выявление основных и второстепенных факторов, влияющих на изменение структуры инвестиционного портфеля;
- 5) ротация по срекам покупки, продажи финансовых инструментов и составление оптимального корписта инвестиционного поотфедя на основе анализа.

Финансовый менеджер заинтересован в создании оптимального инвестиционного портфели, учитывающего особенности финансоных расурсов, условия их инвестирования в финансовые инструменты. В последние годы вепросы оптимизации инвестиционного портфеля поднимаются все чаще, однако при этом отмечается разница во мнениях. Во-первых, некоторые авторы при построении оптимального инвестиционного портфеля сужают проблему, рассматривая размещание только резервов, хотя источниками инвестиционного потенциала являются собственные свободные средства и техть заснима урожня, потяндная, ресультриванна лишь соле стоperma to permanental

чаная апплектора.<br>- Финансонская компонентала политика политика политиками. произвос портфеля, опираясь на информационно-эназитические противно перерода, операта на переропарновно-анализизовата THE CONTRACT COMPANY COMPANY OF THE THEORETIC PRODUCT THEORETICS ENGINEERINGEN BURGERING MOTATE R DISTRIBUINTS OFFICIALISTS **REPORTED** 

Азговачу оставизации нивестильныхого потпести электра - население принятие принятие нертреля, дающий<br>- немецкого интегнетально процесс нивостивными в общую счену TERRETATION CONTRACTORERY INTERVAL EDUCATIONS IN THE 7.4 HOR. атперетую - получение максимального инвестиционного локода THE CONTRACTOR COMMIT THE BOOK VENTIBING ORIGINATION INSIDE видов отраничений:

- ограничения в использовании финансовых инструментов:
- · государственное регулирование и контроль над размещением активов:
- необходимость обоснованиего размещения собственных сво-**GOINAX COLLETS 3 MINIMUM OF GHIRDCOROTO COCTOSIBIN HI**вестора (особенно в части минимального устанного капитала);
- особенности структуры обязательств операционного портфеля; необходимость иметь определенный объем дегкореализуемых активов для выполнения обязательств, риски которых плохо подавотся количественной оценке;
- предпочтения учредителей, опыт работы актуарнев и менеджеров инвестиционно-аналитического отдела как возможность oftenmomy mondays.

Алгорити включает шаги и соответствующие им цели. Пятый BUT DIVIDIONATELY CRABBY ON COTHWATIAN BOTHOGROUPS ROBOTA C ROSSдом, ожидельна по сформированныму портфелю, и загратами преобразований. При положительной развизи предполагается переход к следующему щагу, три невыполнении условия - возврат к третьему. Временная стоимость денежных потоков учитывается при реализации пестого нага.

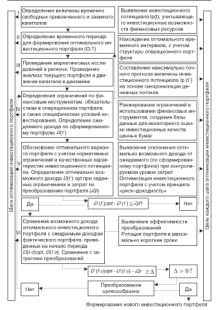

Рас. 7.9. Авторитм оптимизации инвестиционного портфеля организации

Becomes of the company could accept construction to the company "BUSSUARING THERE ENTERS ENGINEERS IN THEIR BELIEVE DESCRIPTION OF THE SERVER OF THE CONTRACTOR сравнивается с муницианным на ни же муници частанизми после «типательная дологатов чуждетельно пертучка и энципали на преобразования. Если превышение больше величины дельга, то преобразование портреля целосооразно. Если это условие не выполня-<br>ется, то преобразование пепетесообразно. - песблолючы хоректи. DOBES OF SEPARATURE IS SERVED TO HELD TO BE AN INCOME.

русская отраспического, послерон в уставарство ману.<br>- Тогам обветства веканальный отговиты восствоена на основа пост CONTRACTOR SERVICE SERVICES CONTRACTOR CONTRACTOR CONTRACTOR CON-CHEROK ARRACHION JEREARIAK INTOKOK: C TOTKA JERRE OYAYIKEU (JR) рования). Использование адгеритма на практике спесобствует фор-MITROBING OFFICIALISTS SERVITED/HOLDS DEPERTED IN VEHICLES развитию бизнеса в сеганизации.

# 7.6. Концепция баланса интересов субъектов инвестиционной APTENLHOCTH ODENHEIGHNE

Инвесторы стремятся вкладывать финансовые ресурсы в отрас-- гипачаторы стрематив вызванными принизваниями ресурсы и отрас-<br>- на челигости так облетиваниемую быстины лауннымичус, читот и на a re programma a soronax orage presponserers a ornagement **DOMESTICS** 

чанилать.<br>- Интерасы откакталаттарды и интертетуры социализует. Отношение. ханизм возврата денежных сведств инвестором не отваботан, что SERECTES ORIGIN HIS PERSONAL PROPERTY OF SERECTION IN THE SERECTED IN THE лиционном процессе. Если в реальном секторе экономики будут созданы болгошчитные возможности эти извлечения прибыли, то финансовые росурсы в него будут направляться.

Для активизации инвестиционной доптовлености организаций целесообразно принятие сбалансированиего комплекса первоочередных мер. Необходимы создание механизма государственных гарантий, повышение хоординирующей ради государства в обеспечении организационных и институциональных предпосылок развития инвестиционной деятельности.

На уровне местного рынка формируются инвестиционные ресурсы, и регион занитересован в их использовании для реализации<br>приоритетных инвестиционных программ, по участие в них организащим может быть интересно только в том случае, если оно будет давать им определенные преимущества (например, гарантин регионазывой апариастрации в возвратности и прибыльности инвестиusil are vescription processes).

Сотроенные райония дажествие област клупа возвращение стей натиче тетеризирования организма данных детальных CISRO HALKUM, DURANGEMHA CURINOR RUKIN, OPERHERHER SERVI ORTH

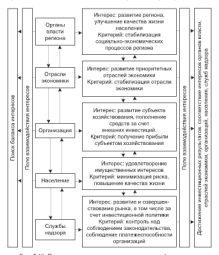

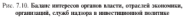

- выделение субъектов, «зависиных» на инвестиционную программу развития региона;
- определение их интересов и критериев;
- a concernment cars and comes a country concerns a company comes . CASEA IURIULIANAE (ECRUITARE, U USERAN UTAJANNA, 6 U JU<br>- occidentrocterii is prescententon eccesatus portsono:
- . ENGINEER CONSTITUTION OF PERIOD BELOW CONSTANT SECTION INTO - взаиманое сотрудничество органов важти, отряслен эколом.<br>- «так из тольк, онгострологий эколомики возходил (выс. 7-10):
- SUSPECT TRACTIVE OF MERCHANDIS, INSURANCE PRINTING QUIES (1997). сечетание интересов участников программы в цел.

ния паплучаних инвестиционных результатель.<br>К устанить активнувание себядится, поботающих по инвестициа. K YCDOBHUM EKTHEREMIZE CYOSEKTOB, PEROTERORISK DO HEDOCTERIJEтенная преграммая, можно отнести на занитересовенность в отес-<br>печения возвращеюсти, прабыльности, срочности, подконтрольности, информационной открытости инвестиции: периотогредные<br>меры по активнации инвестиционной деятельности организаций<br>леапизовать на истытеч утелите (так 7-1).

получительно согдаря уровняя центр согда.<br>- Федеральным согдарям власти педессободного предпомогать тогом. Merger fremenoment. It was -

- политика отканизаций малого и стелегго бизнеса клиентов:
- \* IRUQUEVARIA UPLAAMATASE AREENANT IS SPORTAAN VIRTELIJA.<br>A dekstraatte karries intersektiikenisenteenste haad, is een eenstaatse deksterst. **BACTH OPENING HERE**
- закрепление в Налоговом колексе расширения льгот органилекративанных и вважественно возрасах рассметрания систем хреничетакления лодгосрочных финансовых ресурсов на приховитет-SERGETHER JUANIST PROTECTA SERGETHER
- вазваботка системы гарактий возволта инвестицианных ресурсов. со стороны федеральных и региональных органов власти (напознает, за счет долевого участия государства в инвестициех);
- разработка системы контроля наз использованием инвестиционных ресурсов в инвестиционных программах;
- . DISTRIBUTION K SECONDENT/GRAMMY DROBVCCY CREDITATION BYзов. НИИ, специалистов-практиков.

Carafoni matures trepresente occupations. castrollite week (уровень ID)

- контролировать соблюдение платежеспособности;
- · EDGSVCAATDHEATS, SLOOTH STE ODGUHLAIUER, HURCCITED/AGUILY DCсурсы в реальный сектор экономики;
- . There requires the control constructs in the control of the control of бизнесе, напряжив их на формирование такой структуры изплональной экономики, которая отвечала бы требованиюм охиазения инвестиционной левтельности:
- установить процедуру отбора организаций, призванных осушествлять кочтовые инвестиционные программы с участнем государства:
- ввести новую форму надзора (по опыту коммерческих банков) - принцип «мотивированного суждения» по оценке качества активов организации.

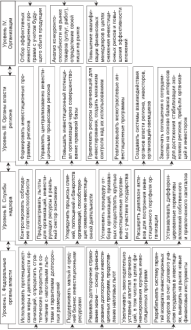

лектельности « Рас. 7.11. Первогоредные меры по истивизации инвестиционной

Vermont components removed a component of components and contract PLOUSER AUTHORITIES SUITEPRATE PERSONS IN SPECIFIED INTERNATION развит продавила питализирнитую приграмму развития и германи-The Homework, passeculated to

са справленно пругруповленности.<br>- Возможника сериализация настоящика препоставлением сериализма сер. coursel innectional no supervisional sources activity a minocratical рантия инвесторам по инвестициям, которые вошли в инвестициститую просранаму сприменениях засота нулиципальном сооставите-ATH B JP-7. IPON BARRINGHEATHER HELVEVAND B WASHED -BOURMAITY THE HISTORY COMPANY CONTRACTORS

- It returns turned overturns to the transportant access not the THE ORIGINAL REGISTER IN A STATEMENT CONTROLLER IN A REGISTER. ков их финансирования:
- ков их унивести регионал,<br>подкрыт классифицировать согласные 21 организа-THE RO RESIDENCE CONTROL SEVERAGE AN PERIOD HA COME OF SPRANDEDITION TREESPACE DEPARTMENT SERVICE SUPPORT Telligers copulations apartments un enforta un interesse lines. тения, особенности взаимостношений с бюскачном, степень, BORDVANDROCTH H.T.T.):
- 3) организации лолжны опираться на рыночные механизмы, а TAKE BEFORE IS DETHORESHOW DEHKE, VEHINEL OCOGEHIO-CTH IS TRIANGEMENT INVESTIGATION CONTAINED.

Основами построения баланса интересов органов впасти региона и организаций являются совершенствование порытивно-траворой базы, регулирующий операционную и инвестиционную деятельность в регионе, гарантик и поддержка региональных организаций для создания запитересованности инвестирования финансовых ресурсов в экономику.

день о основности базанев интересна региональных другиха. anothe optimization is matchedge aggregate Monterrow showered признание ключевой поли человеческого потенциала. Население занитересовано в развитии как среды проживания, так и производства, дающего работу и соответственно определенное материальное обеспечение, что позволяет формировать балане интересов. Главными критериями оптимального баланса интересов являются улучшение качества жизни населения в регионе, повыпение финансовых результатов левтельности организаций и ин-**RECTOROR** 

Назрела необходимость формирования синдицированных свободных ресурсов организаций для инвестирования в фидеральные и региональные программы. В условиях конкурсного отбора для

 $\overline{1}$ 

MELTING & THERE ENGINEERS INFORMATION DAN FOUNDERED THE MANAGE THAIRS & CRASH SPOINSERS PLEASURERS SPEEDINGER SERVICE monitoring copies that acquisition and the second second control of the control of the control of the control of the control of the control of the control of the control of the control of the control of the control of the P2: COLORADO COMPENHA PROFESIVA SPR FIVA RASSAVICE MERIDAESIUSE<br>BACIO STE ASMINIATORININ II FANAITSONOGAINIAE BOVANATULOTI, SONOTриска для администрации и герантированная возвратность, долод-<br>ность вложенных спедств лля оптанизации: отвицательным момен-FONCE BEORGETHER SPEED ASH SPLANDSHIPS, UPHILSTERING NOMES. TVR - INDUSTRIATOR

жения положен.<br>- Оменитальные значим объективный значение у трастоанизм с орошанами приме меньшении интерь к преграммам с инвестиционной привлекательности региона за счет формирования - политических примерениях и развити и учет преригранния PUMMER DECYPOOR, VITYHERISHED HX COMMUNISM

OCROBINDER EDITIONNER HURCTHEROBROR BOXPTHAN DETWORKSE. HAX OPERHOR BELCEH ENTREPORT CONTENUING (SPORTIS III).

х органов власти являются следующие суровень 111).<br>- 1. Повышение управляемости инвестиционным пропособы порез

- фотогранически простолициру протоком технологии объекта. прошлу тиательно взукоботанные инвестиционные проекты коммерческой и социальной направлениести:
- централизованное управление инвестиционным процессом региона;
- создание в области благоприятных условий для инвестиций;
- человенно и очень не основно развитиях участной деле полочи подата, отрасли экономики.
- оказание помощи организациям в приплечении и использоваmax annocramati:
- реализацию межотраслевых инвестиционных программ, переход от поддержки отдельных инвестиционных проектов к формированию комплекса региональных инвестиционных программ.

2. Пеннаечение внешних ресурсов для финансирования инве-CERTIFICATION TROUBLEMAN INCLUDE TO CRET CONTOOL CERTIFICATION CONTINUES. ций, иностранных инвесторов и др.<br>3. Повышение инвестиционного потенциала через совершенет-

возние действующих нормативно-правовых и законодательных актов, разработку и принятие новасс.

4. Создание презрачной и понятной системы взаимодействия органов власти региона, инвесторов, организаций. Заключение инвестиционного соглашения о сотрудничестве на основе баланса интересов для достижения таких регизитора, как стабилизация экопомнея региона, получение прибыли хозяйствующими субъектном и организациони.

CAUSTRIAN SURPRISE UP AND EDUCATE PLEASURE DE ESPERANTE STREET MANAGEMENT & PROGRAMMING & PERSONALISE POTSMANIALMONT STREET - Source Secretary operating the passengence per RefERROTO SEES-<br>To realizes accurately investment determinements a new terms of CECT DOCUMENT EUROPEINDU

ст ресурсов инвесторов.<br>- Для собъекта инвестиционный левтельности предусмативностен. гарантии от неблагоприятных изменений за счет составления инве-- приняли на сельски отразливных наметников за ключ костинентов плекландиялык колонализм, в которых развивализмалось други госуарствания подархов внестниклики долговности, прив и SEE SEEVINGS ONTWING CONTRACTOR CONSULTS INTERFERING HELICITED. GUINER CONTROLLING BOOKING BOOKSBOARD BACTONICSURE CREDITAL REL-CIN INCROIS & BIOGRAPHY CROSS KOMPLETERING CORNECTION C OPERATORS государственной власти выступают одной из сторон инвестиционного соглашения, определяя порядок и льготные условия осуществления инвестиционной деятельности на территории муниципально-**CONTRACTOR** 

- Одностание волжны войти свое место в повостинамизмы праneces was garaged automat montessa ornoriteli automatica cressia эсколо. Основой панусозбетних организаций и инвесторов заджна стать реализации законченной инвестиционной программом, направленной на казимное увеличение эффективности и масштабности. Меры по активизации организаций в инвестиционных программах следующие (уровень IV):

- отбор эффективных инвестиционных программ для инвестиционного портфеля с позиции того, что продукция будет ныеть устойчивый сбыт, определенную нишу на выпке. будет KONKYNOUTOCBOCOOHOL
- повышение кналификации специалистов в области финансового менеджмента, владеющих современными методами определения эффективности вложений, снижения инвестициенных рисков.

### Контрольные вопросы и задания

- 1. Оказактепитойте сущность и изданоснить ключеных понятий. связаннах с инвестиционной политикой
- 2. Назовите особенности государственного регулирования инвестиплонией деятельности
- социото портерели организации.<br>А Перенатина и окончението поставители нам могали форми. ительства политика современного принятия в современности.
- рожения инвестительности именные чутемизмии.<br>5. Какие светому специализм показателей характеризмет инвестити-2. DURAL VENTION VEHICLE EN
- ошрю деятельность?<br>6. Пля чего необходими компетатия балакса интересов субъектов в 0. JUSE VETO REOGRAMMENT KOHEKEELI
- ESPASSIONSENS (EXPERIENCE SERIE DA SETHERNISTE REPARTED CONTACTO
- денчельности срединации:<br>8. Раскройте адгоритм оптимизации инвестиционного портфеля. FO COMPANY ASSAULT MATERIALLY TECHNOLOGY
- 9. Перечислите внутренние и внешние источники финансиро-**DOUGLE**

 $r_{\text{max}}$   $\Omega$ 

# **Consucesso**

### планирование

### 8.1. Пели, залачи, принципы и этапы финансового планирования

В выполней экономии оперативное финансовое планирование organizers actionated the construction and construction of the component ofternateuree verannermearee personne. срассиное увраился техно усыслие.<br>Полонением областическое объективности создан составили

нанинрование музыкупование созданного произведения.<br>- этот полно постоянно объясть стратительные Person тработельные и с BULLEVILLE DESCRIPTION CROSS SERVICEMENTS OTHERSTRANGES, MAST организация. Оперативное финансовое планипование оказывает правительное на деятельность организации в целом посредствем выбола объектов финансирования, использования финансовых CONTRAT R CRACKFINDER BEINHERHARD THERMESING THURSDAY, ME-TOBISSIMOUS H REBESIDES DICTINCON

Планирование как функция управления определяет управленче-CESA PERSONAL TRE TOCTOCORRE VOMMOTROCEUX II MENOMENCIANE near pursuit ass are more consequent a purpose of the coupсимпьюб при данных услових, либо оптимальной на продолжительный период. Некоммерческие испу в условиях рынка прямо или косренно содействуют достижению коммерческих целей. Например, деятельность бирж обычно бесприбыльна, но она обеспечивает прибыти своим чтеним. Бесприбытыва и браготворительность, по-TO SOBORIUS DEKNIMA STR TEX, KTO CRO SHUDLACTCR, H. COCOORSTCRMO. работает на их коммерческий успех.

Цела - сильное мотивирующее средство, повогающее много добиться, если есть занитересованность в их достижении, в том числе получить материальное вознантескление. Вокруг финансовых целей часто прушнимного энтузиасты, одержимость которых формирует в коллективе творческий изстрой и благопринтный меральпо-психологический климат. Характер современной жизни требует постановки исных и обоснованных целей. Поскольку в мире все attentioners (valuation waters memorynas resource-time, determined SUPPOSED THE CAPTAINTY SERVICE CONTRACT TO BE SERVED ASSESSED TO BE ситуация, моонлыность населения), цели должны регулирно пере-<br>смятиваться, а уникальность условий пелает такой пересмото инсматриваться, а упикальности

идранилуевализм.<br>- Пати вотична быть комунативные и живопивными. Это так воз-- ЦЕНИ ДОЛЖНЫ ОМЛЬ КОНКРЕТНЫМИ И ИЗМертимами. ЭТО ДЕСТ ВОЗ-<br>- можность петерь менее сих и коместие будь неи прининге ретистый и MORHOUS REBUILD HAS A BETTLEM WHO AND HIM CONTRACTS IN HIS MAIN H возграм над выполнением тделя двервующированы во времени и means wines passes in generally provide more specifically assessed and a series and spurroup time to come as more, specifically time ROCIMIZATION HE DEUGO WEN 32 FELL LEGAN ROGALINA ORTH-ROCENSAMMANN. CER RIM TREP/CHIEF DECISION EXPENSESSION PERSONAL WANNAMATER OFла ва архуулан розрын цолныноо раннын использовал ор-COOPERATIONS SACTIFICATIONS OFFICIALIZERS IS SANGHIN TO DETERMINED SMANTE V ДРУГИМИ ИЗМОВЕНИЕМИ. НА АЛЕДАТ МЕНИНИ НА, ЧТАМИ VIII THE REPORTED ENPOTENCY FREE-TERM CONTRACT AT THE ENVIRONMENT PROTECTIVE TO AND - на народна нам, вам и хеми хртанования, и ДЛИ ДОСТИЖОНИ.<br>- летных нелей пеобходимо негрепие следующих задат

- ных центя пеочолдного рецепие соедующих элдег.<br>• измекание нообходимых финансовых ресурсов, распроделение - плоескапие пустомадимых цвинапостока, русурость,<br>- их в соответствии с теальными потребностями:
- полнительные или ресотавизация сотникационной структуры a dannazonezo venezuna:
- повышение профессиональной активности специалистов в об-
- институтивного, анализат подата и пути на решении, дос-- вногду навослого рациональных и герцованных частоот ах

· CONTRARA CIVATNA ORIGINAL CONTRACTA M OPERATORIZATION INTERTS Одним из восмейних принципов финансового планирования VAIDED B) Bowertown spressesses queenscence and subserлания сы училище и этом процессо наи лимаю опаществами рассит-CE II TOM. TOO ILLIMA INCENSIONO INALETPHENDING K HAMEHERING BRYTпенних и неопинк условий работы, т.е. составляются заново или котрективуются, причем обязательно так, чтобы социализмы преcurrentment.

Третий принцип - коорданиция и интеграция. Координируются обычно планы подразильный одного уровня, поскольку они связа-<br>на между собой. Интегриичного предессы планигования на различных уровнях - от верхнего до нижнего. Четвертый принцип планирования заключается в обеспечении условый для выполнения лоставленное забру, чтобы планы были реальными, выполнимыми, чтобы осуществлялся постоянный контроль за их выполнением, позволяющий в необходимых случаех их корректировать.

There is a company to a company of the company of the company of the company of the company of the company of the company of the company of the company of the company of the company of the company of the company of the com TELLISE SUSTINGUL - SCALANDONE CARRIQUERENTE UNA SECURITIE S тель, что отел предавальную оснавниван управляетсявания угуплациям, принят на организации, позволяемых, участ воперные васстоя. принцип - экономичность. Суть его состоит в достижении постав-<br>- теннах незей нообелее мощнопольнам способом с уветом москолов ленных целен ванохлес рациональным способом с ученим расходов-<br>и возможных поперь, из-за опшбок, непредпавленых негативных E BOSSUARIAN INTEPS ESTAS VALISSUE, INTEPARATURIAN II

процесс финансового планирования охиплават разработку мер сереное селотого плингравани сантыват разработку мер TV). BOILINEORGE CROSSN EL BEIDE, OTMANDSER TYPER DOTTERлуту, позворяемники комром на рынье, определение путев достиватная опытавленная утикаторых результатов при ограническим уровно TETRISCITI OPENIENSIINE CRETYPORESS (PHC. S. L'C

- мессии срганизации следующие српс. г.г..<br>• прогнозирование выработка обоснованного полхода ко всем **WEIGHT**
- в позвойную анкурпатуациях концертна позвития и выбли лити. Mammoro:
- формулирование педи, определения сроков ее достижения;
- преродатрените полта отределения средов се доставления, cranzemoù neze:
- формирование сволного бюлжета организации.

Обеспечить наддежащий уровень финансового планирования позволяет единый регазиент планирования, в котором определены обязанности управленческого пересонала и персонала структурных DARKSTERHOOR PETAMONT ORPORATOT CPOKE, PETATSPHOOTS H OTHERcompression in maintenant corporation speech, perpenditure compreной методологии анализа и планирования.

Системный подход финансового планирования включает эле-**MARTIN** 

- **В гибкость и альтериативность в планировании**;
- 2) контроль над выполнением плановых показателей;
- 3) monuments
- 4) circumounus norion

Успех в бизнесе зависит от понимания текущего состояния. представления желаемого финансового состояния, планирования DEPERSON BY TONYTHEFO K ROADEMONY ORDERSCOROMY COTORHIBO.

Множество задач, стоящих перед финансовыми менеджерами. менностить на общие и частные. Общие задачи характерны для организации в целом; частные - для финансовой деятельности структурных подразделений, согласованные по целюм, росурсам и параметрам с общими. Решению этих задач способствует финансовая стратегия организации, предполагающая оптимизацию денеж-

 $200$ 

and partners of terraneli degrees outli emperimentali personan-THE BELIEVE BEHIND LIKE THE COLLECTIVE STATES IN THE SECTION OF THE

, развитие региональной сети, налоговую полятику и т.п. WHIMSELVERS CITATIONS OPPOSITIONS COURSELVERS SHEETING THE помительны полновительн указание, клованныется на учене, плать THE RESERVES SOFTWARE ENGINEERING COMPANIES SERVER AND CONSUMING TO PERSON тия развития в очередном прогнозном периоде основывается на разра-<br>- ботке сонциальной части бизнос-таких, определяются летеплацеп. остье сревановом части оконос-плана, определенными деятельность чуваетсящего по процессованию перевод спацителер, потроенный и уди-ENTERCHING ECONOMIC PROGRAMMENTAL CARDIOPTING IN T.O.)

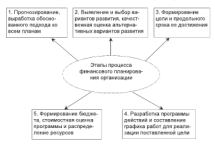

Рис. 8.1. Этапы процесса финансового планирования

Безне-нам - это покумент ноутреннего планирования, в котором определены все основные аспекты, способы решения фильмозво-хозяйственных задах организации. Законодательство не закрепдает обязанность вазвайотки бизнес-плана, однако опыт вяда овтаназаций показывает, что составлять бизнес-заховы заставляет жизнь. Необходимость составления финансовых планов в бизнесе определяется:

• неопределенностью будущего, поэтому цель плана - не определение точных шибт, а границы возможного вценирования показателей по важнейшим направленные;

- $\label{eq:3.1} \begin{minipage}{0.9\linewidth} \begin{minipage}{0.9\linewidth} \begin{minipage}{0.9\linewidth} \end{minipage} \begin{minipage}{0.9\linewidth} \begin{minipage}{0.9\linewidth} \end{minipage} \begin{minipage}{0.9\linewidth} \end{minipage} \begin{minipage}{0.9\linewidth} \begin{minipage}{0.9\linewidth} \end{minipage} \begin{minipage}{0.9\linewidth} \end{minipage} \begin{minipage}{0.9\linewidth} \end{minipage} \begin{minipage}{0.9\linewidth} \end{minipage} \begin{minipage}{0.9\linewidth} \end{minipage$ ACCELERATION COMMANDERS COMPANY AND ACCEPTANCY
- ных в взялютельным центем установка,<br>• автомностий осопомические последствий для как тебля на-- VILLIARDARIA PRODUCTORES DOURECTION, TAK KIK 2000ER (F. 1999).<br>- CAETACORRHIMCTL R. CROTENA: REPRETADE TODORITETTATURA: ARREST CORNE STERTH
- NUMBER DESPITER.<br>D EUROPOCO durante representa establista de especializar el
- a security-beneficially teneral potential governments.
- \* COURTCURRE HODGE TECHNICAL DESCRIPTIONS OCCURRENCE
- **TANKING**

SUND THE TERM & OTTHER OF BRIDE BRIDGE

- . SERVICES TRATES DESIGNOS RATESTOS A CONTRACTERE C KOTOPAN OPERIODENINE ÖNDET DERCTRONETA:
- MITOPON SPEEDSMALE STEERCHOOFES, destastcoloro frock-THE REPORT OF POSTCOMORROW.
- a governo escriptoramo environte demographi nacemente en **BHEINHIS HISTORICAL**

- писаних назвестров.<br>- Павиа представляет собой официальные документы, в которых<br>- столечивания книжеволи документы политического как они. program a netow, tax is ee otherwing nomentenessal. Hanna oneлеляют приоритеты распределения финансовых ресурсов во взаимосвязи с материальными и трудовыми ресурсами.

BUILDING THE VEHICLE BELGOV

- П педевые планы, отважающие залачи, которые необходиморешить к хонау соответствующего периода:
- 2) повторношнося взаим, где описывается последовательность вействий в стандартных ситуациях, обеспечивается единасобпазие бюзнес-операций. Они понятим для исполнителей и **OLUMBRICK IIDOCTOTOR**
- 3) университетов проектором непровременного серединой универспилот различные виды преектов. Они слежны, требуют при составлении глубокого научного анализа, состоят из крупных детализирование программ, различных бюджетов.

Процесс финансового планинования нелодает анализ финансевого состояния; составление прогнозных смет и бюджетов, проподуры внесения изменений. Последовательность процедур по внесенно изменений в планы можно представить следующим образом:

- 1) определяются базовые показателя в целом и с разбивкой по видам деятельности:
- 2) определяются такие производные показатели, как аквизицисоннае и сперационные расходы, объем инвестиций, уровень резервирования и т.л.:
- To the most program more transfer to the experiment of constructions of для производится повышенным установленными патематоски от estoneco morazatette cineo-
- дино разрессионных моделит,<br>А состоянием спогназные капилиты отчета о прибылих и AUCCORDINATION SEPTEMBER DEPARTED UPON
- versuscences nanosportare acompressor, personare reconcil overworry.

Исходными данными для разработки эффективной финансовой стратегии развития являются:

- $\sim$  concern or concerned
- $-$  nonnegative
- разрешь<br>• правила поглашентальные формирование алгоритых отти-MERODO DOPRÁNIS SERVICO EN TORING E VOTETE
- правите регазиентирование инвестирование собственных средств организации:
- параметры текчисто финансового состояния:
- допустимые пределы изменения параметров, характеризующих ANGELIATORE ISTORIALE BATTLE

- университету развитиями на производства финансования и вамированием memoaraense

- собтоление нормативов, предписанных ФСН:
- соблюдение законодательных неем и неемативов:
- созданение во пременном интервале необходимого уровня гарантии финансовой устойчивости.

### 8.2. Классификация финансовых планов

Факсимом женщрование - это прицесс подготовки управлениеского решения, основанный на обработке исходной информации, выборе и поставовке нелей и залач, определения путей их решения за счет спавнения альтернативных вариантов и принятия наиболее приемлемого из них.

Для наутренней системы организации значение финансового планирования состоит в следующем:

- определения стратегических целей и задач, выраженных в CHCTCM KOHKDITING OBJISHOMES BOKKWITCHE
- установлении стандартов для финансовой информации;
- определении квот по издержком, необходимым для реализаним плинов.

The company's come company and company and complete the для вплатки среди, чверувавлях и урагистанизм, разравотка цинансовых планов состоит в установлении контактов с потребителями продукции сработ, услуг), инвесторами. От степени их доверня данной стоимееть активна, незнакаюсть эрерективного неделин<br>производственной и финансовой действиности средназации.<br>- Оменатации самостоятельно извивают свою заключение

Организация самостоятельно планируют свою деятельность, опенивают потреоность и пинанеоных ресурсах и эпирективность их ENERGENERATION, HEATY ENERGY STECTUTECHERUNTS OF ENERGYPERINGS SPECI-- НЕВОЛНА: результаты, для сходудавшированности рассии всех струк-BEINDATED SCRATEFORGIER POSTAGE, MOTHERING PROFISION CONnaturecrise intronsecution preypose, Mc

что авасилась взяли университет населей.<br>- Фентанская плана классифентального по плананская Певецё FERENCE - BOSSO SERVER (SATEVINGHING FINISHMOVELING VIGINAL приник - пераог охиана (доптосрочные, средиссрочные, криткоspecifies). Деспосредные университе препи ответилось данности основные отнентиры, заданные долгосрочным планом, и рассчиты-ваются на челее короткии период, от трех до типа дет. вдушносроч-THE CONTRACT CONTRACT SERVER PLANE CONTRACT CONTRACTOR CONTRACT COMPANY DECEMBER 2 SOUTHWANDED TREES KASTONWORDED BRIEF SYSTEMS. пуска покартально и помесячно. Долгоспочные, специологически EDITIONTOTHING DEBIRING IS SHOWNERS ANGELES FOR MORE SERIES COORS.

REGARD PROGRAM - MANAGEMENT PATROLOGICAL STATE RECOVERY стратегические, тактические и оперативные планы (табл. 8.1). Стрательности на основе результатов финансового анализа состояния, прогноза извездений внешней и внутренней светы. Это процесс состояний из последовательных, издимосливному этапов (рис. 8.2) и предполагающий использование следующих инструментов: тактика, политика руководства, правила, процедуры, могнвация деятельности персонала. бюлжеты.

**Гекмаке** - это совокупность средств и приемов для реализации краткосрочных фанансовых планов, вытикающих из долгосрочных. Годовые плина конкретизируются в квартальные, месячные, однолиенные. Составление и реализация тактических планов - необходимое условие выполнения стратегического финансового плана.

Тактическое планирование определяет задачи финансовой деятельности на относительно близкую перепектику путом трансформаши стратегических показателей в показатели смет, кассовых планов с учетом ограничений. Задачи на планируемый период могут быть оформулированы спедующим образом:

- В увеливит, колинетациона поступили (изправан проблемand the avenue through the three controls and the control of mount or me by
- восси в аргу.<br>21 вокрасну гранственные поназатели (советскемическиме отец. EQUARCETS KENDCTHCHHAR HOKAAFFCHI (CORCHREDICTEOREMEC OPEA-**EUROPEEUTINE SIPPRINT**

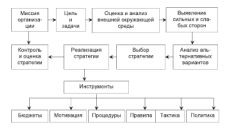

#### Рос. 8.2. Процесс стадицического финансового **BERTHDERED B CONTRACTORS**

На основе тактических планов оскрествляется оперативное финаисовое планимование. Если стратегическое планимование базирутаплоно платирование плат стратегическое платирование оказуувание учитывает внешние и поутренние фокторы среды. Составление оперативных планов необходимо для реализация принятых управленческих решений, обеспечения стабильной работы всех структурных подразделений согдинодник. Оперативное планирование сложный процесс, опирающийся на человеческий потенциал.

Любая организация может выявить инвестиционные возможности, определить оптимальную структуру капитала, разработать соaccusions mutatiture neumany, no me accura, vence, nercory что не было достаточно денежных средств для оцляты счетов. Оператиное финансовое вланирование должно включать разработку. доведение до исполнителей операционных бюджетов, оперативных плановых финансовых заданий. Финансовая служба может эффектинно управлять оборотнум капиталом (поискными средствами, and the company of the company of the company of the company of the company of the company of the company of the полнанием щинными оумагами, доллгоуллоги и арализорласти за-**DECEMBER 1989 BEMID BY SPRITPH** 

ORKER Y DEPARTEDOU ORGANIA.<br>Monach bonatiko, europermoto, unionendar ja organismenta ponezado. THE CROCRECOFFICERS DESCRIPTION TO A REPORT OF A REPORT OF THE CROCKERS. лин соотврательно перезиденто наителя в упадент, от внутрать ные фонды и ореспечить финансирование хозаветнонных операции. Качественно составленные операционные бюджеты (сметы), пра-THOS SERVICES CHARGE DOMAGED DOMAGES ADDRESSED ASSESSния денежных средств позволяют повысить эррективность ринан-SERVICES ENTERTAINMENT CONTINUES IN SUBSIDIARIES.

Tofano El

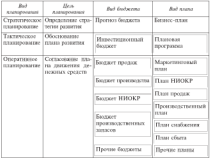

Вида и поля финансового планинова

Одеративное изанитование характеризуется тем, что:

- определяет финансовые планы для средних и нишнее уровней мененжмента:
- обеспечивает надежность и стабильность выполнения различmay factory may
- · Telephone count of companies integratively average to **CAN VENERISTS**
- 

чтрентинову систер-альтерница.<br>Впихологии планивования в овганичении осуществляется ча-- SUMMONS INTERPRETOR IN THE ARRESTS TO THE MAIN CONTRACTOR OF THE ARRESTS TO THE MAIN MEDICAL MAIN CONTRACTOR местнилия директора по заотномные или рипитеством директором.<br>Пла оперативанными могодического обоспексного тестого диагни. для организационно методического отсепечения процесса финан-CORREO ILEBROPORTIER, SEGGETOPHIER POLISIEREN QUEERCOREA ILEBROR SOUGHALL DISTURBANCE TO THE ECONOMIC

анное ранансовое подродностите.<br>В столице отсудавших финансовый отна позвотся разработчии пруших урагизманах университельно условия процесс подготовки и comparing recovered the proposition deconomics constructions . Terrest, приняли реакции из непросм финансового планирования, дентен-<br>ность финансовой службы вкупниких миссии и целим, связанным с тывает проекты формисовых и коспитных планов, определяет потребполни провым универсивеа и друднима навили, определят потреснанезавекания, принязание участия в познаботке бычнее планет, кассо-DESCRIPTION THE UNIVERSITY STATES IN COMPANYING VEHICLE THE

ских решений для достижения цели. Политика определяется выс--AASA PUULUSES AJA ANGUSTI EE SIPPO ILAAN SOOMAA SENASIO AHA VOITIEL. ливают отнентиры, которым необходимо следовать. В правилах оп-SHEMAT UPITELLE SA STOREGIE KONKINTELL JERTERE KONKINTELING гранителя приним наполнение которатива данными возвращения спосоодин, процедуры описывают деяствик, которые песоходимо<br>применять в конкретных ситуациях, последовательность их выполприменения в возверхниках часущинно, почетаются совметного на пашеле-THE DECEDENT AND DECEMBER DECEMBER TENDS

в ресурсов для двественных постояленных полезн.<br>В зависимости от используемой информации о процезом, на-COSTING HIS SUIVIDEN GERMANYCOUN COCTORIDES BALLIFERING DANTIFIсознаем или оздушем финансовоз состояния различают реактивсто, плавление, происпекто, похорявлено переволют уписа-CORAN ILIMINA COTAGHALITIES

Родстанное финансовое планирование направлено в процлое, его называют «возврат к прошлому» - исследование проблем с позеции их возникновения и развития в прошлом. Имахеваным финиковое планирование - это приспособление к настоящему. стремление движения вперед. Преактичное планирование предполагаст опсиху будущих событий с использованиям экономикоматематических методов прогнозирования. Имперактомог планирование - это максимальная мебялизация интеллектральных спосебностей специалистов, проектирование будущего с применением будущего финансового состояния многовариантным прогнозирова-<br>нием). Медеринипрованное интерактивное финансовое планироваand means rependence possible and entropy and contain the possible result yelosasi olitoro in ilporitozipyesista republicito.

назывой договливости, характеризующийся применениюм определьника льнарт, привлем и вынимают хропони.<br>Этом петали финансорого процентались

- Secretary
- социально-эксепомические, технические прогнозы развития **COMPASSED TAXMATELLER**
- · EDITEOGROPHISM: CREDIT- H ROSTOCROPHIAE DESPRAE EROTTOMALI

• вразвосречные, средне- и долгосречные полевые программы.<br>План - это лектичест отвеченний нель в экспен лити способы и светства их лостикения, конкретизированные взаимосвязи в VM E SPEDVIDO EN ZOVIHACIDEE, MUINPUHAEPURSHIDEE EMERINDEEE E wwww@goodconsattos.

пов инутривании.<br>Финансовое планирование основывается на статистической информации, использования аппавата математического моледировапроглашен, импользование антирала математического моделированаго финансового плана на основе альтернатив. После изучения SUIV QUISINGUNIV ILMIN DE VERUS GIBIQUISINO, IIVEE BIYTERINI<br>ATLESSETTES VERSENINGUNIVE BOILUIGE DISINGUNINGUTE III ATLICER DINпрессировать несколько также развития производить не час

ллиональных отмете, эпапии и интунции руководителем.<br>- Достижение долгосречных финансовых планов невозможно без до- самых диагородах университе нового НИОЗОХОДО 063.<br>-кассативного планизования. При этом невосообразно использова-THE CONTROL ENGINEERS CONTRACTOR CENTRAL STREETING ANGELESS. MIL представленной на рус. 8.3, так предусматривается взаимостизами, представляетсям на рек. е.г. пре предусмат-

Таким образом, финансовое планирование определяет, как TOMIS - OUPLING, SHERINGANDAY - IMERIPOSITIES - VILNIEUMS - KOM<br>INSTRUCTION SHERINGER SERVICES - TOM - STORE OVERSITEN MOTORIAL HERE BOSCAGE, MCCODESTIE TO ODGETHERMANY CHECKCROSSY EXHIBIрованию для организации высоких достижений предполагают:

- · ORIGIN TENNISIES COFFORD
- · OTCDOWN ORGANIA DO BESOTOPIAM CWITRMS
- использование финансовых средств в соответствии с оплатой к определенному среку;
- · Veranoncione organizzatibili na auxyrica;
- исключение закупок, не предусмотренных производственной необходимостью, осуществляемых подразделениями с низкими показателями работы:
- регулирование оплаты труда работников;
- установление цен на произведенные товары (работы, услуги);
- принятие решений по крупным покупкам и переводу денеж-**HWY CIMECTE**
- эффективную продажу оборудования и имущества.

..

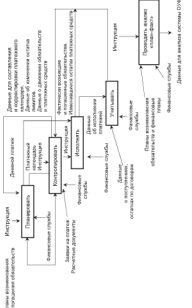

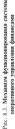

## 8.3 Mozevit in Mexonsul финансового планирования

B consequences in consequences of consequences and consequences are not H HISPANIANO ANALISANA ILANA PARA

и ониенсовето плинировния:<br>- П пятаботка финансового плин в структуре бизнес-плина:

11 paqueorian questions

2) оксплетирование;<br>3) составление прогнозных финансовых лекументов.

- 23 контоналите прописовал препавковал делужения.<br>- В компой молоте преволюторов отретовление методы, которые. 

ут ожен политвоованы и в других эвдества.<br>Матал правила абъяная правки. Паписа ггостила продук уня. -эдетед прегноза осъемов предаж. Период прогноза продаж уне<br>- зывается с общим приповым периодом. Прогнозы по голам продаж SERVICTUR C OVERENT RESERVABLES DEVENUEURS. ESPOSITORE DO PRESER IPOLITIK. PASSITM HA KRAPTAISHIME H MOORWEME, 7

м точное и конкретнее информации.<br>- Валичина бользова ликовое описанствов с помощью ликиев. SPORTSBURY PEROS. HIGHWEIGHTS, CONSISTENTS, JULIAUS CHILINGE H преволеных рядов, щикличности, сезонаюсти, апализа сильных и<br>«табеге стояни театегологически одганизации преволюцие позволять». COMPARE A POPULATION INTO THE SUBJECT TRANSPORT IN THE CONTRACTOR

и и потенциальных источников уграз песостемпости.<br>Похо моголя болеева лекотект потекла - сентях синтерситоры на можете деньси полно и волно и последника в сериализации.<br>В полности и полности полности полности и битанизации лестаточности на определению двежениюм отрезке. Недостаточ-SEARCH SERVICES CREATED BUILDING SPEEDWARD VERSIT HANNESSEED. ности, приводит к штрафам и психм. Баланс денежных потоков - после преводил в наукором и назван. назвать детсковка половом.<br>- составляется в нию заклютивелий таблицы уставил может бага. леполнена сведенивни о дебиторской задолженности, о размере дополниты методики кредиторской задолженности и др.

Метра составления таблицы авходов и расходов по форма и солегкола составления такинам должана и расходик не украи и со-HER THEOR TRESPOND OCCUPATIONERS VICTORING DOMESTIC OTROGODIST возможных источников получения прибыли, прогнозительной вели-THE SUBJECT OF RECOGNING HE CONSTITUENCED, EDGIVENING GREENWICH налоговым платежим.

для расчета величины внешнего финансирования в случаях, когда con presente communi encuentro presentarente e copieza, force чистых активов определяют как развость между плановым ростом oferers increase it transportant non-parameter money component pressure обходимого инешнего финансирования рассчитывают по формуле

$$
\Delta K_1 = \Delta A_1 = \Pi_1 + \Pi_2
$$

где АК. - рост необходимого висциего завиствования: АА, - требуемый рост чистых активек;  $\Pi_{\rm c}$  - чистая прибыль;  $A -$ линденды

Mence expectations appears procedures notadiation a dat--восстанно выписания посмотряние потребности в фи-<br>В система компании до полнительно постав В система компании itenealboratum rate disintimu of oppose illofrer: p encione roodinment **SUMPRIST CONTROLLEDGE OVERSEL SPECIAL SUPPORTER IN ASSESSMENT CONTROL** лежности на процендущите глумперит въдолния опателев. готиви соодинитют линиен, которая может оыть прямои спинения регрессии) или вривон (неаписивая регрессия). построение анненной регрессии<br>легче, но заст менее постояетные регультаты. Глафик характеризмет -нати, но две нати дветском реката регулишана градина авраксериали.<br>-токлонится соотволители населен и модбостивате объявляе фонтисти. TOKEORIJID ODOTHORIZHEM HPAGGA H BOODMAJINGA OSSOSNO SOSNOSNOрования в оудущем периоде, для каждого проги

THE VOLUMENT OF SALESMENT PRODUCTS IN ASSESSMENT CONSIDERATION AND CON-THE COMMON PRODUCTS CONTROL OTHER O DISTRICTS VEHICLES INCOME. из законнированном педичины продаж и рассчитывается как про-- HOW AS A PARTICULAR PROFITERED HEAVING COMPANY AND PROFIT THE TRANSPORTED IN THE TRANSPORTED IN THE TRANSPORTED IN THE TRANSPORTED IN THE TRANSPORTED IN THE TRANSPORTED IN THE TRANSPORTED IN THE TRANSPORTED IN THE TRANSP

- a spostpactory, a vertices verposererated common power-coverance.<br>A substitution contractivities vertices and in temperature in the second **BOCTH**;
- FIRED, HOLD CONTROLLERIE, 8 CCHORE FOTOBLY JERRY DETROCTICE-- процентатию челотность ниж, в очению воссорных скачат ру<br>- также быть бользы на последника настоянию лет?
- · возможные изменения процентных соотношений, когда сло-EU1993-BJRE E19ecescope sponsorieses vententesticus; sous con-<br>- STREDHOE BRODNEDHAR CONTROLLENSE DE VIOLUNTROPERT PASS-**BOATBO**

Митал насеколоруемого баланса активов и пассиков по форме more employer fixeramentation factors. On the november of диться, что запланированные активы обеспечены источниками финазывается При нехвате поставо получается эффект финансоней пробки, которую можно устранить с помощью ловалительных экточников фондарсивования.

Метод ввечета точки безубыточности имеет определенную универсальность. Он позволяет определять объемы производства и THORSE EDISTRATION (DOGOT, VERYS) C TOURN SPOUSE DE GONSQUIOURIGUES. принялага вспления точки нулевой прибыли, точки безубыточно-THE MOTOR SHOT BOOMGROOTS OFFICIALLY MINIMARKERIA OFSEN IDEдаж, начиная с которого конкретный бизнес не несет убытков, ко-**FAI HUNDRED DIREN BOUCLIM** 

гая полумыя рубок атоматиче величины продок, соответствующей безубыточному состоянию, необходимо знать:

- предажную цену слиницы пролукции (работ, услуг);
- · объем фиксипованиях извесиех в коротком несмонном периоде, не связанных с объемом произведства и продаж продуктов:
- объем переменных издержек, которые изменяются с объемом производства и продаж в бизнесе.

There does became one comes accounting one in discontinues and AND ACCOUNTING THE COMPANY PRESSURE AND DESCRIPTION OF THE CONTRACTORS OF THE CONTRACTORS OF THE CONTRACTORS OF THE CONTRACTORS и в денежных единицах. Этот метод дает возможность повысить.<br>гибеость физиксского плиниченных смитить финансовый поск за - гиокость финансового планирования, снизить финансовый риск за WEET HOOPERVISEN DEVERGEING II WIJPERTYDE HAAFTWER, 176. YMEISELIJIS about your

жме затрет.<br>- В табл. 8.2 представлены молезне и методы фицационного плаци... **BORNEON** 

**Publication** 

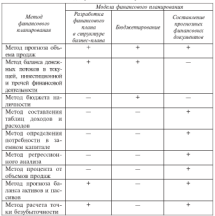

Mercure departments reporting

Прамечание условные обозкачения

 $+7+$  - метод используется;  $+$  - метод не используется

Europe-mail was appropriate doministrational construction assumes anno compositive component component component components. Assessment

- a component or component of component a compact model construction accompanies as verporcerates expects a accepte paspercrette PERSONAL PROPERTY
- · Mentitian demonstrative ventition wereliging demonstrative ресурсов, недессобразности и эффективности привлечения заcontract construction
- A MONTRALIST CONSUL ACCEMBANCE NEWSLETING CONSULTING THE C. BRACKERSTEINSTEINER TERRETTERENTE

Одним из основных пазведов бизнес-плана пуляется финансо-HAR ELLIS, MOJERN «PEDDAFOTER DESIRINGGNOTO ILERGE» CURRENTE GALL 

- . DISTURBANCE COMPANY POSTAGE PRODUCT
- · BITTWOMEN & ANDATHERSHIPS HUNGERINGS H GOMERNMUNDE источников финансирования:
- династики денежных потоков (ДДП);
- agreement approximate invitator (appli).<br>• rooms flowfactoristical incorers counsiles incorrel

Deather payments are company payments of the present and inventuring yranon.

Первый этап - определение целей привлечения финансовых ресурсов, которые должны быть согласованы со стратегическими prepare characteronomicsus a demonstrati createrus nasserva сеганизации.

Второй этип - расчет необходимого объема финансовых ресурсов. определение задач по привлечению и рациональному испольponeruno mercanoscopo comercano.

Третий этив - формирование массива исходных данных для разработки альтернативных вариантов финансовых планов, в котором содержится необходимые элементы для расчета финансовых проектировак, наполненных в рамках разработки альтературных вариантов финансовой стратегии. Значение финансовых показателей рассчитывается при наиболее (или наименее) усредненном сочетания благоприятных обстоятельств.

Четвертый этап - выявление факторов внешной среды и их границ (например, конъюнктура и цена продукции на рынке и т.п.). Эти факторы илимот на финансовые результаты, граничные или пормативные значения основных финансовых показателей.

Пятый этап - разработка прогноза с качественными и количественными вероятностными опенхами динамики развития бизнеса. Целью прогнозирования являются: получение исходных матеand the complete control of the complete state of the complete complete the complete of the complete state of the complete state of the complete state of the complete state of the complete state of the complete state of th PRESSO GUN PROPOSITION DEPRETTOS QUIMINOSTER CIPETIERIS, COURTIFIC - SOUTHERLY USERSHAPPED H TACASTERIE RESERVATION SERVICES AND The presentation of

осредствии.<br>- Шастой этап — использование набота финансовых проектов в инустой пользования намера призывались простолительного пользования на состояния базанна пользования пользоваказывает половител данных для улициальных увелительности. после ков, расчета точки ослугодичности финансово-хозняственной д

влючия организация атализическим и гририческим способник.<br>В постало составления баланса денежных потоков проверяется и приведения в половина своими дательно половин разработа на<br>половинать постоянивания и технологической своимиссирования На васчетном счете у овганизации всегда должно быть постаточно THE PROTECTION SOFTING THE MOTION IN ASSESSMENT OF ORDER CHANGE THE comments sponsor and previous no quantization occurrent non-FINY DISTAURING IS DESTERGO SAINTES INVOLUIG COVID- 226 INCHES ных поступления и плетежен малютсм исходной укров для ростега.<br>общей суммы принялисяемых финансовых ресурсов, оценкы степени<br>- начальности аступов и относоснособности. По всичените актив. за и василов в финансовом стветство вносятся необходимые колза и расчетов в онимпосовую стратегию вносится несоходимые кор-<br>рективы, обеспечивающие требуемый уровень ликвидиости и пла-PERISSING CONSTRUCTIONS IN

Сельной этих - проектирование бознача организации в кото-Седамом этап - преектирование оказака органи<br>пом должно соблюдаться повежство актива и пассине

$$
A_n + A_{n0} = K_n + K_{\tau_n}
$$

га: А. - внеобхвотные активы  $A_d$  - *ofoportime* as *result* К. - собственный капитах: K. - vanaged conveys

Moleas «Составление прогнозных финансовых документов» 1120меняется при долгосрочном финансовом планировании, целью someone externa contastume mortuna fotamo, opera o mullaлях и убытках, на основе которых разрабатываются операционные Sevreene

Финансовое прогнозирование проводится в следующей послелевательности

- составление прогноза продаж-
- составление прогноза переменных и постоянных затрат,
- составление прогноза инвестиций, необходимых для достижения прогнозируемого объема продаж:
- расчет возможных объемов наутренного финансирования;
- расчет потребностей во внешнем финансирования, заемном **KOTHTARE**

## 8.4 Ocoñeunezu Sierrezunenauge сушность, функции, виды

 $E$ одистрование - это предсес организации, планировании, лиализа и контроли финансовой деятельности, в процессе окодже-<br>- типавших особое место зацимает планительные .... напаботка коли... тировник осозог место знимает планировние - выразоты коли-<br>чественных и качественных пеленых установок, выбор путей их эф-TEXTERMENT RAPPETREM

ыловите доставлятся.<br>- Быское продуктативно собой свое доказание доказал и посколо wasance o wasance zamazon kana mvoza zamazona usema na wasanza предприятия на определенный период. Он является инструментом activities Georger mechanismy colleg name will inconstruct a souther JETRITHER VEGEACH (FRONTEDIM KONTROLL C DOMESTING KOTOPHOLD PASSпортном эт члужит средством котпроля, с помещаю которого рукомероприятий по совершенствованию работы организации в будущем.

Superint in compacts account process.

- основнительно своим просвоим лесоветском социализм фальтерам и северь. CREASURED CONTENTIONS CONVENIERS DAMASTIC DOUBLY
- · CUNATION GETTING DISCUSSION COMMON BY DOUGLOUGHNATH - структура - онласс-процессов, - степень - их - рацис<br>- «процессиости», скорость и качество планирования:
- учетная система, и которой сосредоточены данные о фактических показателях выроднения планов за предшествующий **PERMITE**

Функции бюджетирования следующие (рис. 8.4):

- a correspondence o supercenter occupation concerns concernations or ... concord.
- · MOTHERSTER COTTON/TERRORS
- · предоставление сотрудникам информации о намеченных целях в количественном и качественном выважении, обеспечение возможности оценкть эффективность их работы.

В качестве болжетных периодов выступног месяцы, кварталы, год. По способу планирования бюджеты бывают:

- дискретные, составленные на определенный период. Контроль H JULTICI TAKIN ÖRSTGETOR EROBOTICE IL DOMENY EDOMETROLO DEрисса), а с окончением первола составляется новый бюджет на аналогичный период в будущем;
- скользицие, испредывно обновленные бюджеты, охватываюние данные пропедних временных периодов и интегрирующие возникающие изменения. Методика составления такого бюджета состоит в том, что с оксенчанием одного периода к бесплету.

and advanced concerns and concerns to the contract чумлу даловлениям чледующем первод, отражающим голуции FORWARD COMPANY REPORTED UPTON HER SOUTHERN FRAME

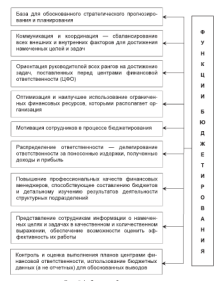

Рис. 8.4. Фунация бюджетирования

#### tro

Maken - Dailyeauxpeaches dependence mentalement members. ют при краткосречном чениновом полнирование, сель председалист смету доледов и расходов. видажести реалист задачи распределения росуров, памешномся в распоряжения организации, и придают количественную определенность выбранным перепекти-CONSTRUITS BESSERVED IN BOTHFORY ORCHESTIANS BROKENING структурных подразделения; полготовку оперативных окодается<br>(обычно на отин гол или полгола): анализ и коппоктивовку полготокленных бюджется высшим пуховодством: подготовку итоговых телевизма овадател ввезили руменастима подготову изменява. reference and mercedes po-

Revenuel several fectermentaire - demanopative protects. ных значений основных показателей, построение организационных завчения основных показателей, построение организационния структуры, определение описку процессов в рамках чунками construction of provincial or province or control symptoms of the nationers are pretroping to my termination ventsy favourtiering. ния позножных напиантов бесплота и базового проекта бюлжета. пим возможных вириантов окудается и метового проекта окудаета.<br>Выходной документ - «Положение об организационной структуре ORGANIZERO JEST

-<br>Далее следует работа по формированию прогнозов былжета и concert finances as octobe activity-seminary representative material финансовых показателей, которые полжны либо отражать сложившиеся к моменту составления баланса тенденции развития бизнеса, либо предусматривать варианты развития с учетом эффективности внедрения мероприятий. Между показателями бодwere connectened corresponded departmentment corre complete. GUNDESSINT CECUCIO, SOUNTEMOCTH GROSSETA, B KOTOMON COGNISTICIA функциональные отношения показателей, отвечающих эффектив-HOMY PASSISTING OPPHINGHING.

Полученный прогноз бюджета должен быть прознализирован в целях выявления негативных тенденций и кризисных ситуаций, KOTOBIA MOTVI BOTHIKINYIN BDR CO BELIEVARINI (HABDRACO, CHYG) шив, связанные с недостатком или избытком финансовых ресурсов). Если анализируемый прогноз является неудовлетворительным, то финансовые менеджеры должны сфермировать такой наризит развития организации, который позволил бы ей эффектинно развиваться, обеспечивая фиципсовую устойчивость и платекеспесобность.

The present the process of the present control department of the control and a **HISTORICAL CALLANTIAL CANCER PRODUCTS** (MODERNICO PRODUCTS) (2007) - преродаватель развитить, подава пазвается сруждены междения уваит ма--живого просвят отдаватер, проект отдавать строится на экспонитеand cooperations upon contact and constructions on annual упальтерностих решений. Выходной токумерт этапа - «Положение л финансовой структуре организации.

нимически структуре организации».<br>Важнейшным моментами процесса бюджетирования являют-- DESIGNATIONS SYSTEMATICS INTO THE COMPANY SUPERVISORY SANTHONES ENTER POLITICAL SERVICES HARVESTED DE COTTUNITE C PRIMA-BUME BOURNAST REGISTRANCES, BEIN FORDERED ACCORDINANCE рецений, способствующих реализации принятого варианта базажета, либо формирования пового бюлжета, тае учтено влияние жени, анти-тририванным повити уподалив, цв. учивы повещем.<br>- поветительные форморов и областивных пфференциах потовить опrammamma

He programs neck members in ero optionance sound momentum BOTTOMAD BAL CONTRADICTOR HAND, VERNIBBOTOR C FOOTKOTOM OT-SERVICE CONCIVIUM DATASTERING TRUNCETCE & COUNTCTURE CO. стратегическими установками (по принципу «снизу вверх») или реальными возможностями и потребностям исполнителей (по прин-SUBJECT CONTRACTORS IN HIS 24 NOVEMBER 2020 CONTRACTORS IN следовательность бюджетивованиями.

При ответствии фициалого режалата котолнительно учи-THERE COUNS, DESCORTED & BOTKY OFFICIALIST DE DEDGGEDAL искам к лицом, ответственным за причиненный упер8. Проект дов и расходов денежных средств, формируемый на основе таких recon portamento

- · I TOWNSHIP SACTS DOCUMENTS OF PROFINATOTICSED (TOWN) пей) и инвестиционной деятельности:
- · в госходной части возмещение убытков, расходы по про-**TAXANC**
- административное расходы (представительские, командировочные и до.);
- оплата услуг организаций, налоги, инвестиционные расходы, прочие расходы.

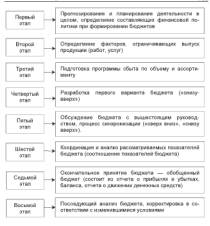

Рис. 8.5. Технологическая последенательность болжативования

При построинии прогноза бюджета используются либо конкретные значения случайных параметров, либо статистические характеристики. Поэтому при формировании статей бюджета с последую-TINY EDGESTRONGEDUM, ELWIRDORSHIWM, JERUSTOW B KOETDORM DOниям пруссионаруамменто, основнутенности, неконструкторы проекту бюджета, которые отвечают конкретным значениям случайных пераметров; проводить статистическое оценивание случайных параметров: использовать полученные характеристики при построении прогноза бюджета. На рис. 8.6 представлен процесс спицронизации бюджетов исходя из следующей организационной структуры: высшее руководство - дирекции - филиалы - подразделения.

ù.

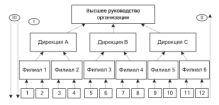

-<br>Политически с 1-12 - руководители структурных подразделений SUSPENSIVE A 1-10 - 1999

1 - установление педей и стратегии их постежения по нисходящей **I - ye parameters** 

- полотовка былжетов по восходящей («гняте вветс»)

11 - подготовы оводжесов по векапанцем (четвлу вверх»);<br>ПП - утверждение составленных бюджетов по знемалящей от выс-THE PERSONAL DI PERMITTER FRANCISCO DI DISPONSIBILI («cnepsy num»).

#### Рис. 8.6. Процесс сигодомизации бюджетов организации

Реководство по беспечивованию - это набор инструкций, отражающих финансовую подитику, организационную структуру, разделение прав, обязанностей и ответственности исполнителей. Инсточками содержат свод правил и рекомендаций по составлению бюджетных программ. При составлении бюджетов педесообразно-TRIDATIONA HIVIPASSE EQUI VOCIONEERIS OSCIATUS IENTROOPPASSO кумонтам бухгалтерской отчетности, что значительно облегчает соcrosseme formeros a venomer cassereme manasar a docume-CENT DOCUMENTAL

Современные компьютерные технологии позволяют эначительно облегчить бюджетирование, упростить анализ (по схеме «то будет, если...»). Рекомендуется составлять бюджет на три года вперед с пазбилкой первого года по месяцам. Сводяма биджени - это финансовое, количественно определенное выражние маркетинговых и производственных планов, необходимых для достижения поставленных целей и задач. Свободный бюджет объединяет операционный, финансовый и инвестиционный бюджеты (рис. 8.7).

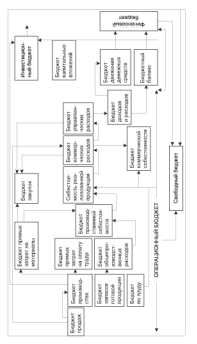

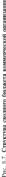

- Open company of the former programme
- **UNIVERSITYING** ONE
- чторых продаж,<br>- также котолица й бостано
- Sponstands (Perinsul Magazie) ;<br>- Seconds memory company are remember is careered
- . George Homes or correct an estuar trees of
- · SECRET ORIGINAL SOCIETYMIS SIGNATURE PACKGER
- 
- · Section connectivents percented
- \* UESSAC: ACHARTENANA PLANNING
- · Georger resonon is reactorize.

\* VEGARE AUSTRIA II presentator.<br>Evaluaren amalian en territoria comando territoriaren gera comando territoria. иммент причеств высокопление с причества в современном причества в современном причества причества причества п<br>- население более современно причества причества причества причества причества причества причества причества п THE CO STATE SALESMAN CONTRACTORS TO PROVIDE A CONTRACTOR AND CONTRACTORS MUSIC VIRTUALITY, DESCRIPTIONIST CIVED MONOTHIES. STOP GASSETT формируется на базе заключенных договоров, следок, показателей - предмируется на мож заведественных договоров, сделов, повазателей<br>- бизнес-плана, анализа производственной деятельности произвых - чилось-часове, отношли прошлось папита давлалось и прошлось POSTAGE THE REAL PROPERTY AND RESIDENT PROPERTY AND

Tensisi amasuspensius massas urofaatuna arussan, or rensisна «протионизации продаж». Последний термин отражает опсиху. предсказание, которое впоследствии может стать (а может и не продавалите, воторое пользования польз уши за може и не accuracy exposure the process of the conception or construction recognitive баспета проваж связана с тем, что объем реаставным определяется. производственными возможностими и следующими факторами KOHAOHKTYPNE

- деятельностью конкурентов на рынке;
- положением на национальном и мировом рынках;
- особенностими похообразования
- a constantint goodbarrene cercoco
- пличжеспособностью спроса;
- результативностью рекламы и т.д.

Расчет объема реализации осуществляется на основе статистических методов с использованием экономико-математических моделей, на базе экспертных одинок. Базовый алгоритм расчета задается уравнением

$$
\mathbf{B}_n = \sum \mathbf{K}_{mn} \times \mathbf{H}_{mn}
$$

где В., - выручка (предажи) в стоиместном выражении; К<sub>но</sub> - количество реализуемой продукции (натуральные единицы);  $\Pi_{ce}$  - прогнозные цены

Deeps formers morest compressors recover/casescent feelboard В нем конкретизируется окадкот продаж и для каждого периода платирования устанавливается количество готовой продукции, ко-TOPS послодного производит в кочестве полодных данных водоль--нак с лавках на поставку, реласуюл автосов и плосамиров помироmound domains

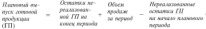

Назадавание быдарово имамог четвет на моменкому к скоку к темчтобы определить затваты сынья, основных материалов, комплектично определить этого через создания этого политик. Ос-STRAIGHT METODOLOGICAL AND SPORTAGE IN THORNE INVESTIGATION CONTROL BACK & CUBLE II MERCEDARY & EXCHANGE ROBERT MOTOR BATE OFFICE: лена следующим образом:

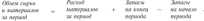

Ланные о запасах автоматически поступают из бюлжета проноведенных запасов. Запас на начало раден запасу в предшестнующем периоде. В случае если изменяется бюджет продаж или SERVICE SERVICES TO ANTENI SOUTHWESTERS HANNING STATISTICS SECOND ...

Боджен планых заправ на опадну пачда источног примые и косленные расходы. Прямые расходы на оплату труда включают расходы, которые можно примо, непосредственно отности на определенный вид готовой продукции. С производством связаны эпраты преда полсобных работих, менеджеров, маслеров, контролеров и другого вспомогательного персонала. Их заработная плата также входит в состав производственных затрат. Однако эти эатриты на оплату труда нельзя прямо отности на сиреалленный нид готовой продукции, поэтому они называются хосновными расходами. Бюджет **SUPERBOOKS DEFINIT THE UNIVERSY LIPSUR FROM VIOLENT REMAINS HEAVILLE FIX URIGINATION HENNAHASHAMA, JOHN** 

стания групп<br>- Бедини - областностействательс (коследово) - постойна тесторияс ENGINEERING (HARBINGS, AMOSTEVATING, TEXNITES VALL, SCAMEL производством снапример, америкации, текущив уход, ремонт,<br>знапестические запраты на оборудование, потерн от простоев, хаэторгетические заправы на осодудаемник, потери от проетови, заspaces on the property occupation ;

овышных уклоник групи и прод.<br>- После составляются выполнениемымистования болгости составляется каналазация производственной себеспонтации программы ется калькуляция производственной севестоимости продукции,<br>позвойстивается боджен явосъюдственного зохосов Формитова. ние запасов необходимо для обеспечения происводства продукние запасов поэтольного для соссоветства производства продук-**BOL BOATEVILLE** 

Бюджени конверческих расходов - это затраты, связанные с - последских коммерческих располег - это затрети, числинистических принимах на полном объект. Чем большо объем продаж, тем больше сведств направлеется на стимулирование сбыта. COOTRETCHING DICTCT RETIFIERS KOMMONOCKIN DECORDOR. BIORRET KOMMEDIOCKIEK DECKOZOB BKZROWIET KOMIECHOETHIJE ODOBIJE IIO 2010BO-BOWERLY TELEVISION PROGRAM HALLFURN BOURDARY HARD VERTICALLY BE BEFORDED STATISTICS. THE CONTRACTOR CONTRACTOR COMPANY OF THE PROVINCIAL GO INVESTIGATION K DISSERVED PROVINCIAL INFORMATION THE REPS BANDON GOLD жения. С. 1 инваря 2002 г. синты отваничения по отнесению на себестоимость расходов на рекламу.

селонноста расховов на рекламу.<br>Назвачение бюджены управленческах расходов состоит в определения общех и административных расходов для управления сотавизашией в целом. Составление бюджется доходов и расходов является «выходной формой» операционного бюджета. В этом документе пассчитываются плановые значения таких показателей, как: объем предаж от реализации: себестоимость реализованной продукции; коммерческие и управленческие расходы; расходы финансового характера; налоги к уплате и др.

Бюджеты информационных технологий и технического оснащения вспочног расходы на компьютерную и оргтехнику, услуги связа. ПО, сетевое оборудование. Отдечительной особенностью билжетов маркетнига, информационных технологий, обучения и развития персонала является то, что расходы, включенные в эти бюджеты, могут составляться как текущие, так и инвестиционные. Детализация бюджетных данных определяется руководством организании. Отнако эмериканци по визна тропотивн может буть заскоть-THE CAUSE OF CHARLOSSES IN THE CAUSE OF CHAINS AND CONTRACT OF со после в стои маучее пытенькуют должники следую анализиру по сегнентин рынка, ор

тинами влиянскими.<br>К фавансовым биджетам относятся:

- n gwasanawan aww.marunawan utrawaran.<br>• Sankton marunarita karamitirik mashaka tanah la kamanana dishemi - VEGARE AFFLANDER ARTEGATIRA SPEAKER, SOLIDO AVENJNEV AREERIT **SECOND REPORT OF A PARTICULAR COMPANY**
- . Secret to ferminate systems, there ented formed. See orassembly programming to the compensation of the compensation of the compensation of the compensation of the compensation of the compensation of the compensation of the compensation of the compensation of the compensation o OF ODDRES DEVELOPED DESTERANCES. DERECONSENTENTS TOX HTM ем оценка результатов демондатель, целесоотразности тех или **RESON DESIGNED SERVICES CONTRACTOR**
- KOROGIKIMPOBATITAR ÖRJEKET JOKOXOB H PACKOJOB, OÖLCIMISTO-- возвольно произведения своимости составляются отношением Secretary a reservance materialistic
- бюджет капитальных вложений, связанный с васшивением - окуджет капитальных вложении, связанный с расширеннем<br>- площати... молопиятаний - информационно-технологического почала можетнышен впрорышение саномического контретивами сроками инвестиций.
- **MONEY CREWS SPOKER RESOURCES**
- бюджет приобретения и реализации внебюджетных активов:
- . Secret no prinsferre management dealer, where
- . Secret permanental cetti dominizio i mexchiattericitori

Seducement sockers oppositionally - 200 concentrators, new numerперечисленных бюджетов, изапмосвязь между ними, последователь-<br>ность соблюдения правил их формирования. Уникальность бюлжетной модели обусловливается спецификой деятельности. бизнеспроцессами, принятой стратегией развития, потребностями финансового менеджмента, используемыми информационными технологизови, хвалификацией специалистов.

Заключительной фотмой операционных бюджетов назвется прогнозный «Огчет о финансовых результатах организации»: нивестиционных бюджетов - «Прогнозный отчет об инвестициях»: финансовых бюджетов - Прогнозный «отчет о финансовых потоках организации». После утверждения операционных, финансовых и инвестиционных бесскетов разрабатывается «Прогнозный больне организации».

В прецессе бюлжетирования в организации формируются центры финансовой ответственности, центры затрат, профит-центры, венчур-центры, центры консолидации. Каждый центр несет ответthe contract to the company of a continuum to account the contract of CIRCUITOUS DE QUIPERQUARINE E REFERENCEE ULECESSINA UNIQUETIDE.<br>- R refer X 2 concertamente frances constantes com francescome вании финансовой деятельности организации, где унивны основвании финансовой деятельности организации, гд. учусны основ-<br>ные базны поодессы и функции, ответственные структурные **BOOK SERVICE APPROVAL B. VIII** 

 $1.4 - 1.6$ 

 $\overline{113}$ O<sub>6</sub>

 $455$ 

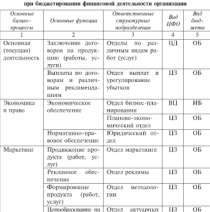

продукаво (работу) расчение

Веление учета и Бухгалтерия

составление отчет-HOCER

# Maximum comes described and

Varr

All Concert of the All

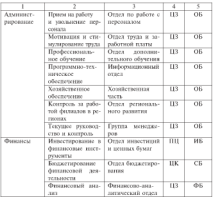

Луквенанае. По видам центров физинсовой ответственности (ЦФО);  $m_{\rm F}$  and  $m_{\rm F}$  and  $m_{\rm F}$  and  $m_{\rm F}$  and  $m_{\rm F}$  and  $m_{\rm F}$  and  $m_{\rm F}$  and  $m_{\rm F}$ хенеллизации - (ЦК), венчур-центр - (ВЦ). Виды болжеров: операципользования - состоит получительно бюджеты - (ИБ), финансовые 

Итак, выделение ЦФО и МВЗ<sup>1</sup> - это объективные методические основы бюджетирования финансовой деятельности в организациях. Для упорядочения взаимодействия подразделений разраба-

<sup>&</sup>lt;sup>1</sup> Мела возысновии заправ (МВ3) - это структурные подразделение, котопы описаются ассоциаторга с опманенными посказами. «Петребатилина» NOTAS EXISTEN DE TORNO TO HAS 2000 CITY/CYCONO DAMANAGUNER, IN E JONTHO структурные подразвеления срезиновции

пывается и утверждается регламент опадаетнуювания, определяется **THEFT IS THE** 

верждения.<br>- Пла давленным текто полосообратись проволить опоративност для сравнылов также целесооразно проводить оперативное.<br>Анцииссике плациесывшие из сенате бастистительными исхоликтом параметрами которого являются пасчеты по росту клиентской ба-BREADVILLAND BUILDENTO RECEPTER PROVIDE DE POUS KIRCHTUKOM OR-THE THE VALUATING PERSON FOR SUPERING HER SUPERING THE THEORETICS. **TOR HIGH** 

.<br>- Кыймагы Алаалаасын кесинин таасияттардага тар издертиздер - несколько усиливности рекурского принятных гад Гад планируемое<br>- несколько внем электроначных поговоров на продукты (работы VERYOR VARIOUSTEER HE CREDITORS COMMY HE CORR SOCIOLO CANCO). двигает рассматрительно происходит по совмещение должно совмести день совмести день на просторах. денные мыта, дву межниками. примимани пункти притива, ты, скорее всего, будут примерно такие же, как прежние. Такие margers autoconstere erretture de registracions is distintavistas intuni. Coctannente frozzota dentanceraz pecrecos - ozini su reginare и споковах тигов в бюлжетировании. Основой для его составления **CENTRAL EDITION OFICIAL EDITORS** 

ест претиот создани провеж.<br>В безджение значениемых доходов и поградке полоске повести: примо пропорционально от планируемых масштабов расширения<br>клиентской безы, постоения инвестиционной политики и финансовых инструментов, в которые инвеституются пременно свободные средства.

Боднеев хозяйственных расходов подразделяется на две подгочины: нермируемые и непермируемые расходы. К пермируемым отпосятся следующие виды расходов:

- . ENGINEERING BACKGE EN BRINGBETCHEN MATOROGENE II SACTO **RVGHERWOHNSEL ENGINEERS - ENGLOPEDIMELTAIO KONFINITIV** функционизующих сотрудников:
- теннепортные расходы пропорционально количеству автомашин, закрепленных за подразделением;
- на приобретение техники и телекоммуникации согласно списку таких информационных средств;
- офисиме расходы на основе нормативов по рабочим местам, для чего используется понятие «организация типового рабочего места» (бухгалтера, секретари и других сотрядников).

-<br>Наукварианные постояна принципровод в установкому от ком-кретной ситуации по факту (например, коммунальные услуги, рас-NISSA EN CERTO, SPEILEY DEORESEITH, TEXNISHE ILLIOTH, PRESIDEN ILL OX-PHTY B UNIVERSITE VERSIBATIVITY, TH UNIVER BUYN B UMAINVANIA PERSONAL PROGRAMMENT AND ASSESSED CONTINUES PERSONAL INSTRUCTION MONEY STRONG RESERVE

Exclusive excelsive accessor contractories un organic programme авлежен прувание ресурсов составляется на основе штатного лы на заработитю плату персонала. тремин и поорточное усокничиповленных посколых на обознания пытанты по поглесовых гостингах resource marriers reflectuation

Bocks operativation decrease a newpre creekwoodly recoverage. - несле организми человые в других угразурениях содерживых пии отнивает потреопость в ваштельных вножениях, связанных<br>с васшивеннем площадей, проведением капитального вемонта. модерянзацией оборудования. Для этого составляются бюджен и CHANGED CONTRACTOR COMPANY AND CONTRACTOR CONTRACTOR OF CONTRACTOR nea Tironnia

- Составляется явуют бальное отпожаются? плановый объем сочивляется проект онланге, отраженации плицовый соцен-TO SOUGHINM H PACKOTHEM CUITAM, BOCH ROLLY-VEHN REPORTED. HMX ORIGINATION, OTBESCHEDULY MINOROCTOPOHIHONO ДОПРЕЛЬНОСТЬ ОБРАЗservices a conference on R personality constant favoration a parпредставия по временным отрезкам (I кварта), первое полуголие-**REBITS MODERNE, FOLD CYMM REBOKHINK REBITORON IS OTTOKON ROSVERROT** проект былжеть денежных потоков, необходимый для осуществления фондирования.

Пен свелении бюджется отдельных филиалов и других структурных подвазаевский в сливый былжет организации используется информации, позволяющая осуществлять управление ликингиостью балинса, проводить целевыправленитор политику размещения активен, принямать меры по корректировке политики ценсобразования. Составляя бюджеты филиалов за временные периоды, понялится BOWGEROUTS VEHICRESTERS H OFFICIATION TOXICOR E POCKETOR структурных подразделений, проведения единой финансовой политики с составлением плана их развития. Данный план можно разрабатывать по методике построения дерева целей с использованием общей конкретной цели, стоящей перед организацией, и множества подцелей, поставленных перед структурными подразделениями. Для реализация полнелей происходит распределение их между конкретными сотрудниками

Beautyperson and contracts were accepted companies a service TREPROTECTIVISTICS IN THE TENNIS PASSELLER VALIABLES IN RESERVANCE SERIPPENDEN WIPERSTERN HALPMARKSFERIE SPINSBARE BAR GETROOFSTER H SAUDY IN BAS, SUAR JUVI SQUISHI ESPURANA AND MUSICINERISM II - подровноромы в подразнением назывровнике, гам составляется составляются альтериативные варианты распределения финансосоставляются альтериативные верианты распределения финансо-THE CONSTRUCTION OF CONTRACTOR CONTRACTORS CONTRACTOR CONTRACTOR TO A 1999 **BOL KEKINAN COTTY/INDIADM** 

В процессе финансового планирования руководству организации для принятия взвешенных управленческих решений не--маши для приняли этомического управляются участни по-COMMERCIAL COMPOSITION INTERNATIONAL CONTRACTOR SECTION жена нижнего уровня. Такой информацией их обеспечивает Serversial presence presentingly as province access server Memorycent previous vectors sorrow feature programme. san, one earness y sur embonuares or necessaries, earness TVIDE octavantemo ofi ofimali vantume a nastav opravanamus at or netrococycusx tenty.

В качестве спецены контроля за финансовым состоянием органезации бюджет является эффективным инструментом, позволяюшим задавать пределы ответственности и подномочий финансовых менеджеров, анализировать эффективность работы и качества планирования (например, на основе анализа отклонений).

K ocassario vernamo mormorano factaves cannos opasetu бесскеты, построенные по методам «снизу вверх» или «сверху materia.

Первый метод предусматривает обор и фильтрацию бюджетной этобормации, поступленией от финансовых менеджеров к руководителям нижнего уровни, а далее - руководству организации. При таком полходе много времени уходит на согласование боспостов отдельных структурных единиц. Часто представленные «снизу» показатели изменяются руководителями в процессе утверждения бюджета, что в случае необоснованиести подебных изменений либо педестаточной аргументации может вызвать негативную реакцию подчиненных. В дальнейшем такая ситуация ведет к снижению доверия и впимания к бюджетному процессу со стороны менеджеров нижнего уровце, что перажается или в небрежно подготовленных данных, или в сознательном завышении цифр в первоначальных валитета болкова. Записа метод болковарования промога на-ENTRANCE BRILLY HOUSEHOLDERICH CHARLES COMPANY **BRIDGE COMPANY** 

ингрования.<br>- Впольй метал построения бооткета требоет ее посовеситва орга--второн негод построению оказакта треоуст от руководства орга-<br>-назагна четково понимания особенностей овганизации. способнопизнани четкого попизналих осоотпиостен организации, спосоотпочил ускуперенных ролителизма преспоз на рассматриваемыми пе-FUEL PROSECUPOSITIES TERRITO PERSO OVERIFIERE VOLLESSEEDATS TROSALIVE VLEGHERA VIPTAJYERA EGOSTANDIRII, INTERARNI 1948-1<br>1955 KONTRONIERA ROMANTINIE DA INVESTIGALE INTERNOTA (ANGOL 1978) mass somepassesses monsterein tre operations optiquere querer, perquit. concell components to come

- Состателие сполного броткета оптинувания некоторуна без **INTERECONTECTIVISTICS SUBSPACING** 

- · degrees coli a respondi ambonizmo acpostorme fecturo na **BEGINERA GASTASTING DOMESTIC**
- · endorsement o anomnell (seapro-) creas, a mesore norm o coстоянии конъенктуры на рынке.

Информация о внешней среде необходима для прогнозирования объема продаж. Поэтому сбор данных по динамике рынополь KONSINGTYPN OCUDECTRISCICS VIEWINGTON MONCERNIA H CONTR HIM выделенным в его составе бюро (группы) стратегруеского и текуюзе-FO. ERVITACUMPORTUNIS

Основной массив уверших эзотнос состоятиех коучествов имdyposition a mistering distanty over a meeting temesting coefficiting организации. Учетные заниме необходимы не только на сталии составления своимого бесплата, но и на последующих сталиях базажетного процесса при контроле и план-факте анализе исполнения бюджетных показателей. Для грамотного проведения план-факта анализа управленческие службы должны располагать как болжетвыми (плиновыми) показателями, так и фактическими (показателими исполнения беоджета).

Условием эффективности принимаемых управленческих рецений является свобода выбора способов экономических действий при всем их разнообразии, т.е. многовариантность и нестандартнасть. При разработке просмозного бюджета организации должны формировать несколько нариантов бюджета с различимми рисками. Выбор и утверждение оптимального варианта осуществляются на основании расчета и анализа показателей.

Assumed account from advertising at the ACCOMPTED TO THE REPORTED A CONTRACT CONTRACT CONTRACT CONTRACT CONTRACT CONTRACT CONTRACT COMPTETE - позвращая и евеское коммуниции отложительно медущих и про-COMPARATION INTERFEITED profition spacetics, accepted metry considerлав на двязанность сутавлением в судумеле, и нами самими рассы, ACCOUNTING TO ACCOUNTANT REPORT AND CONTRACT IN INCOMENDATION INTERVIEWS STREET IN PROPERTY REQUIRED BOTHWAILT FOR BOOKSTOPHING SUPERVISORY THE REPORT OF RECEIVED AND RELEASED FOR THE REPORT OF THE REPORT OF THE REPORT OF THE REPORT OF THE RELEASED OF THE REPORT OF THE RELEASED OF THE RELEASED OF THE RELEASED OF THE RELEASED OF THE RELEASED OF THE RELEASED OF

## 8.5. Миссия и сущность стватегии финансового планивования организации

Mayor var wers, emprennessen manumanum oppunntum CIVET CONTROL WITHGING DISCOVERY, GONNARIO WWWTH-THIELствости. Миссии - физисофии, отвекающие ознаку толи отганизании. Определение мнести происходит на уровне совета директоров и доводится до сведения персонала, консретивируется для функциональных структурных подразделений. В процессе стратегического планирования происходит уточнение миссии. Она не долж-a sensore referre

C DOMINIE CONSTRUCTION MERCENNITS MICCES MANERAT бутушее, опвезилия приоритетные направления. Это фунзамент THE WESTMARTERING THERE GENERALS B INCREW IS AND ONTHURSDELLINGS. структурных подразделений, педи которых договоски вытекают из общей, провозглашенной и миссии. На рис. 8.8 представлен процесс стратегического планирования в организации. Цели, конкретизируя декларированито миссию, должны удовлетворять таким условиям, как конкретность, измеримость, достижимость, орнинтированность во времени, непротиворечивость, взаимодо-**BARREZARVIK** 

Ключевами целями организации принято считать финансовые и рыночные, ориентированные на достижении конкретных презастисть Финансовые пети - увеличение прибыли, выночные пети - рост объема продаж, увеличение прибыли.
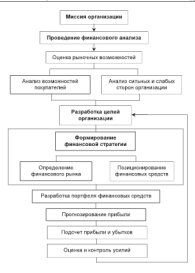

Рис 8.8. Процесс стратегического планирования в организации

.<br>Have an effective contact experimental and effects in opposite the -1910 HEATH THE UNIVERSITY UNIVERSITY AND ENGINEERING THE COMPANY OF THE CONTRACTOR CONTRACTOR - часть сертивно прави - это реализация наполни организации, сени трансформируются в специфические, которые определяются по ос-THEIRS DEPARTMENT CONTRACTOR COMMUNICATIONS INTERVIEWS AND CONTRACTOR по продолжительности периода вланирования подразделяют<br>подгостоянные специализованые употуолженные и оперативные

посрочные, среднесречные, краткосрочные и оперативные.<br>- По специфике - формирования - певя - бывают - количественные THE CONTRACT POPULATION INTO THE VALUE OF A SECTION OF A SECTION OF A SECTION OF A SECTION OF A SECTION OF A SECTION OF A SECTION OF A SECTION OF A SECTION OF A SECTION OF A SECTION OF A SECTION OF A SECTION OF A SECTION O **TOTHING ANTIBATION IN MARGE EXPANSIVE BETWEEN THE VIOLENCE** CONSTANTING DIGITAL PROPERTY TO KOTORIAL CONSTANTING DESIGN TO структурных подразделения, для которых формируются целю, по-<br>следние подразделяются на стратегические (корпоротивным) Анни-- назначальные и оперативные Странантового поли поставляют с THE CREATER OF DESIGNING CONTROLLING INTO ANYMPOTERS. local an vector dynamicals, wynanocommune colif propositionsлима по уровне функции организации, операционные - на уровне BETS BARA CREEDING BEGIN CONTROLLED

Взаимочитка целей достигается с помощью «дерева целей», в изавитутные щальн доллизованы с помощью чаручее цально, в SUBSERVIEWS CRIM CREATING ENTRANCE CONSIGNATION INTOXICANTS педи, специфические условия, в которых она нехолится. Однако THIS HIRISPETERMENT POURSES P BUILDERS USE SAMUELERS AUSSIN CHE SOURCES EXCHANGE THE CHARGE IN THE SAME CONTRACTOR OF CALL лующим признакам (табл. 8.4.).

Tofayer R &

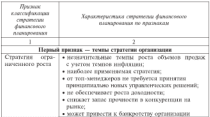

Классификация стратегий

Occupancy model & d

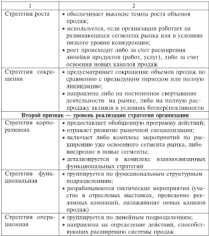

Выбор стратегии финансового планирования основывается на познаке рыночных позиций, обеспечивающих организации долгосрочные конкурентные преимущества, которые могут быть реализованы за счет таких факторов, как: наличие высококвалифицированных специалистов, деловая репутация на рынке, применение современных технологий обслуживания, эффективная система управления ресурсами, система мотивации персонала.

m

Conservation dominants assumed that conservation CIMILIATECHE PHIMEROPORT INTERPOSITION - THE MATHEMATICAL дних декарала, открыдаемычная придоритетизме враил, задачил и пещаналетата душлунательно музыкальнадать это изведенительного продусу опредугполно университету состояния, президентные полковательн и COMMERCIAL CRESCOPTIVE ROTTERCOR

- новых частих политике выправление собстаниями и взаимодельный?
- компенсации простолет первы отличного планирования. **SOUTHERN STERNS**
- a stress sections consequent and personal modifical consequences. TO BYAIRPORAINN2
- · KW MORRO BACTING OTTENSINGERS CONTRIBUTION TROTHOGOL EDOCTONAL II EUROPOS

Процесс выбора стратегии финансового планинования организащи состоит из следующих этапов; пазваботки, доводки и оценки, PAUSIFOTEL - 270 COCTIBATION HOCKONARY ATLATEDIATIONALY BANKHI-TOR, KOTOPIAE HOORGEST JOUTHUL HOUTERSEEIHERS DEJUR. Honorum - 570. nonalcorea no viscoro vivousa, vorma resourcevente corriscontinua e ment-MIL KOTOPME CTERRIT TIEPER COÖOR OPTEHITSEIDER, HOEKSEECKE BOTMOK-SANTA E CONTECTIBIR C INTERNE CONSUMINGENTA SERVICE NOTICINEERS. crops in repeater afocuours recognize ofectivisme. Otherwise этап, на которам альтернативные варианты рассматриваются и оцениваются с позиции возможности постижения максимального эффекта от леательности организации.

Реализация стратегии финансового планирования происходит за счет фундановальных и операционных планов, в которых основными элементами являются: программы, правила, процедуры, нормативы, методы и сметы. Программы принимают форму корпоратинной стратегии и представляют комплекс конкретных действий, направленных на реализацию поставленных целей и согласованных по срокам, результатам, ресурсному обеспечению и исполнителям. Объем финансовых посудсов для программы определяется сметой packozon.

Правила определяют направления, границы действий в определенных ситуациях. Соблюдение их необходимо для реализации программы. Правила принимают одну из форм организационного воздействия и являются обязательными для исполнения. Имея правила, исполнитель освобождается от необходимости постоянно обращаться за инструктажем к линейному или функциональному руководителю.

He mourneys resources no serve a new creation covered opportu-- THE IMPROVING APPROXIMATE SPEED & PROVINCIAL SACRATE SHIPS A BASI-ACCESSIVE BY ROTHERSHIPS PRESENTS ACTA ACTA VITAMING SETTLE THREE DATA THE THE KILL OF CONTRACT PARKING OF CHAINS HIGHWAY THERMA DOCUCRTHES, THE KHE HE ODIALIST DUINAR ODEMON HISPOPмация, на основания которого оказо приняло правило. другой пример: сели провола устарско, пеналитель должен поставить со этом S DRIVERS ARRESTS AND A WALLET

иць составляла руктаму уважання.<br>- Пассоніная — — око. «пасово- концессивання — последносться после превродно - то чтрого успешения последногодности.<br>подставий способственности последности колосического величис avecuation, concern represent agriculture to construction perpetuation. no destructions and destructions of the construction and the conrefusers ameasure victoriates corresting. Memoirs - and crossedial BURGEOUS VEGHUING & GROOMING BORCERE (BAGGROOMS BOOM) nourreasy).

Сменя - это форма планового расчета, которая определяет подробную программу действий на предстояний ревноз. Смета может составляться по продажам, производству, закупкам, ныплатам заработной платы. На основании сметы руководитель делает ная аврахотные пашта. На основании слуги руководители должа.<br>Это позвитие о позволодительности песничение конкретного пунка а также выбирает вариант плана, обеспечивающего наидучное дос-THREE CONTRACT SERVICES COMMISSION CONTRACTORS CONTRACTOR CONTRACT THE SENT PROTOCOLOGICAL CONTRACTORES INCOMEN

Главным инструментом финансового планирования является сметное планирование - форма планового расчета, определенными патробную программу действий согдентации на предстояний периел. При составлении смет используются различные методы: нормативный, расчетно-аналитический, балонсовый, оптимизации, моделирования.

-<br>- Новманнымный метод составления сметы основан на расчете объема затрат и потребности в ресурсах путем умножения норм расхода ресурсов на планируемый объем выпускаемой продукций. Расчето аналитический метод включает расчет объемов затрат и потребности в ресурсах путем умножения средних затрат на инлекс их изменения в плановом перволо. Боляксоный меньф кулимоувеливает объемы затрат и источники попеснения. Сущностью меньду оправилации при составлении смет является многовари-SHIPPOCIL. Из пескольких смет выбирается наидучная с точки дрения минимума затрат и максимума получаемого дохода. Основой метода модельровыми смет служит факторикий анализ функциоEUTHERY CREWS MEXIV BELTIPHENSE STEMSETANS TROBING TROBIN-**BAINING URPER MEALLY** 

### Контрольные вопросы и залания

- 1. Konstant mental or expertise democraticisms are experienced in
- 1. Клюева цели и задачи финансового планирования?<br>2. Перевыелите принизиты финансового планирования
- 2. перечислите принципы финансового планирования.<br>3. Назовите этапы процесса финансового назничениям
- память лиша процесса реализован планеровна
- ч. Охарактеризуюте виды финансового планирования.<br>5. Кусов этого от долго программатических отношениях совета р макси механия ф.
- лении српнансами:<br>6. Онимическийде модели и методы финансового планирования.
- 7. R vest extrements in recoverage flavore promotiveness of
- г. в чем сущность и назначение овздженарования:<br>8. Какона стачктура сводного бюджета оченичники?
- з. важных серватра своимого уважнала организации.<br>9. Назавите программу классификации странетии факциологию пла..

# Hazoronoo

### планирование

### $0.1.11$  and  $0.000$

#### как экономическая категория

В условиях пынердной экономики налоги становится все более активных инструментом гостаточных политики Экономиче-- свои существи выполи лароссупарски дополнила ознаваниями.<br>- сучетственными у поставочте с основностими и допитостии лицами. Специфическое общественное назначение налогов - ма-GRESORIA SONETIVONANO SMERATRETINO HARBANILIE DANO

намиро должным хронхать и респуркающих схударство.<br>Напот межет пассматтиваться в качестве зконамической качегории с присущими ей функциями - фисказьной, регулирующей и уни с цунулалык са уульцааны — уньяалинга, розлирующей и жетный фонд: второн нацелена на лифференцированное налогообложение различиях доходов, в том числе концических и физиче-CENT THE TREES (CURRENTMANDED) OVERTHE DISTRIBUTION SATISFIES AMOR, HADOTOROTO KPEZHTA, DOHHAKEHWAN CYMMAC

GENER, HEROTOPONO REGIONI, COMBINATIONE VISITORI TELEVISI OCHANY. VAL. тогою всегловалот, прежде всего, налоги. На малееку лежит неитр терую возможными, провок высок, палоти, на вастика акаде напру бы и методы напоговых измений создают возможность полеванизаденного государственного воздействия на темпы и пропорции накопления общественного капитала. Принципами налогообложения являются: всеобщиость и равенство, справодникость, определенность и удобство платежа, эффективность.

Налоговая система Рессии представляет собой совекупность. предусмотренных надогов и обязательных платежей, взимаемых в государство, а также принципов, форм и методов установления. изменения, отмены, уплаты и контроля. Налоговоя система базируется на соответствующих нормативно-правовых актах, которые уст.е. определяют конкретные элементы налогов.

Существует два вида налоговой системы: шидулярная и глобальная. В воеделеной негосовой системе весь доход, получаемый напогоплательщиком, делится на части - шедулы, каждая которых облагается налогом особым обвазом. Для ваших цинки могут быть лицительных политиках станции напита. В сообеданий величений сисустановлены различные станки, льготы, в сообсемом малосовом сис-SERVICE THE CERTIFY ASSAULTS AND THE REPORT OF STRAIGHT PERMITTEN. наково, что оздегчает расчет надогов и упрошлет планирование THE CITATION SUPPORTS THE STATISTICS IN THE STATISTICS.

система широко применяется в западных государствах.<br>Население TRANSLE SERVICE TECHNOLOGICAL SECTION PRODUCTION OF INTERFERING IN A CONTRACT IN A CONTRACT IN A CONTRACT OF INCOME. THE GOIN DECORPORATION CONSUMING SECTION CONTINUES THEORY пис укры государственного устровства всегда сопровождаются проот-PROGRAMMA DEALERTENTE CHUTCHIA, V. DOSOMIARO BADOLOR CIIDOLORICOUR.<br>BARBACCHICOLORIE ORGANIZACIA IL DISCITIVISTANZIZAZI SOPRA SOSTA EXECUTIVALIZERE OPEREEXEER E HISERIPHESISTETIK SCA QOPPE CONT-ВЕННОСПІ С РОСУДарственними и местними отдысними, оказами, випрестоящими организациями, при помещи налогов регулируется ных инасстиция, формируются домад и принышь организации. гада-TORIST SEATSER INCOMERCIAL SERVICES ON CHARACTERY SUPPORTER ON справители на слицествуются производит с столиционного и структуру, со-- соответствуется соответствуется программа и тема, из продолжения в

Tofano 91

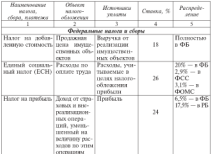

Палан и приме обязательные платежи, упланиванием се------------

**Company and LR** 

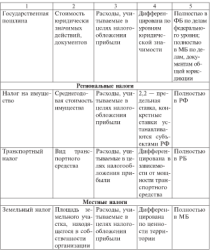

Луимечини: ФБ - федеральный боздает; РБ - региональный бозджет: МБ - местный бюджет: ФСС - фонд социального страхования; ФОМС - фонд обязательного медицинского страхования.

Наме - это обязательный, индиндуально безвозмездный платеж, взимаемый с юридических и физических лиц в форме отчуждения принадлежащих им на праве собственности, хозяйственного SQUIRER SAR USUNISMENTU TIQMANURER ANTUARIMA UNQUELE S IDIORA - университе условительно делоганиями сосударства и пуниципалиand opposite the copy - constructions torse, assumedate oppor-MACTING COMMITTING TOUR

местного самоуправления.<br>- /Можче незалу — это увгущество или поход. поплежащие обла-DOCER BESON - TO ESQUEVIEO BEE POMI, INSPEASIBLE ONEжанию, плецевание жалическично, возмуже служил малов для не-CEOP RES ECONOMICANO SHINA, ECONOMIC ORIGINAL E CONTRACTORIE C. NI-CRIST MUST REPRESENTED MADE AND RESERVE

подельном проте унивания послот.<br>- Использоват желова ... того полови из которымо настиженные возмож Спомого валаза - величина налогольских отничений с станциих объсеванка малом - величина налоговых отчислении с единицы соъ-<br>екта налога. Ставка определяется либо в виде твеллой схммм. либо CASE DESPESA A-SERRA ASPAIGANZIAN JERAM D BELEC 1

на представ в полезната назначен легени.<br>- Незальное маши ... это познае или частинное освейожение. EDITCHTERS OF EASTS. CHE WASHING MANN = 3278. KOTONIC BOTKIN поятельнаями от полоса. сром уплатое палоле - даза, мотория должна.<br>быть соблючены дри уплате напога. Она осоваривается в законола-TERMINE CONSIDERED BY THEIR COSTA ECONOMICATION OF BEEN HAROTORISTICIL-SHEET PRIMAPHY THIS R SHEETIMATIS OF TRANSFERINGTING TRAсточки. чал.<br>- Наположительны нем создаетсявать но значисляют сказал: значает

and the construction of the construction of the construction of the construction of the construction of the conзы, напотовой станки и назоговых льгот. Подольну базо - это зы, пазотовом ставки и налоговых лыст. гналоговах мам - это Наволеев своема - величина напотовых начисляющей на епичини-HIMPHETING HEINFORCH GOLD CYMPATISTIC CEOREM TIMBERS, ITENTIFICAL синные, лифференцированные и регрессивные. Налогоплательни-KH-ODIZHHENIZHI HUHEIMOT HEIGCONIO GETY DO HTOERN KRAZOTO HE-SECOND SERVICE IN SERVICE SERVICES SERVICES ECONOMICS SERVICES R EDVICE DISVARIZZINAR DATENDERINIRIES SHIBILE OG OBASTIES, BOLлеканих налогооблежению либо связанных с налогообложением.

- Назовный первод - это календарный год или другой временmail theman metaverativities x otherseare exports. To opportunity которого определяется налоговая база и исчисляется сумма напога, подлежащая уплате. Если организация была создана после начала календарного года, то первым налоговым периодом для нее иклются несмя со лен се создания до конца года. Лисм создания организации признается день государственной регистрации. Для организации, день создания которой приходится на первод с 1 по 31 декабря, первым налоговым периодом является период со дня сездания до кенца календарного года, следующего за голом создания. При ликвидации или ресоганизации организации до конца ENGINEERING FOR TOCOMETING INSURANCE PARTICULAR THE DAM GENE-PECA BENDARA OF BUSINES TRADA DATA IN THE SUBJECTIVE THAN INFORMATION erest industrial or state

или розративации.<br>Сменения наполните смененией окупности некоторым и дати. - сопротава население протенции население предагализму и утали-<br>- неские пот ... населентствующих музыковоположение обереж Манах. ческие лица - надесендательщики или плательщики сооров; мини-CONTROL TWO IN BATOLEM E COUPLES E CO. TOPPETUPBALLERIC ULLEATERS. The Secretarian components and the third expressions. подразделения - таможенные органы; государственные органы ис-EXAMPRITUDING BARCER R FRANCUSSTERING OPTIBER SECTIONS COMPASSION льник, других университельных нам храмны и должностных леках, осуществликодди прием и воимини полотов и соорог, в секах полтроль за их уплатон, министерство финансов гче, финансовые орга-<br>ны субъектов Российской Фелерации и органов местники смининки. THE COMMUNIST EMMINISMENT WASHINGTON IN MONTHLY SEMI-FROM MOREOVERS. TOR IS ORDER IS TRUTHS ROSPOUGH IS INSURED BY VANDARISITIES.

и соорон и других вопросон в рамках их компетенции.<br>К малолими результам относятся физические лица, фиктиче-- такимиров режистически политически реализирования день и политических принимах.<br>Анализирование на политических Реализирования Филосомия на нега политических 183 med a vancenamien now R cooperation e manerative various дередьством испомных пупланы доходог назычевленнымих - это ASSESSMENT RUN ASSESSMENT PROGRAM CONTRACT MANUFEMENT CORPORATION COMPANY - президент всег предположе дина, от которого пасотопательными ленный законолительством о назведу и сборах срок, называется не-Accused

ними.<br>Налоговый орган выдает организации или физическому липу, SOUTHCTOROGRAPHIAM & KENNCTRE HAROCOTEXTECHNIQUOS, CREUCEULINCTRO эпреспострированным в вычостие палохоплатностицизмов, связанным про-CHARGE FORM SERVICES IN THE CONTROL PROPERTY OF THE SERVICES IN этементы налогообложения.

велим наполнительное.<br>Большое эначение для налогоплательщиков имеют льготы, предоставляемые отдельным категориям плательщиков, предусмотрен-HAC ASSOCIATED TROUGH O HAROTIC H COORS, DIVIEWANIS/TRI DO CREEпению с другими плательщиками, включая возможность не уплачи-BETS HEROT HIM COOP JUSO VILTIMISERS ON B MOREDOM PEIMOPS. HOP-AN INCONSTRUCTION O HAROTAX H COONS, OTIVINATIONIZE OCHONAHINI, порядок и усповия применения льгот по налогам и сборам, не носят индивидуального характера. Индивидуальные льгота устанавли-BATES TORKO B HEETWISTERING CIVILIES.

Среда ундаты налегов и сборов устанавливаются применительно к каждому налогу и сбору. При малате налога и сбора с нарушеsee a concern version convenience versencer nears. Hence veryons, ется, как правило, единовременно, полной суммой в наличной или - в сель до приемах, какомическим, политическим в политическим allows a successive each programmed company would be a company сохра в отполитите всей издеслением узывис сумма лино ее части с BEGRADINEM ПРОЦЕНТОВ НА ОСТАВНУВКИ СУММУ. Българским хрома.<br>Может быть в форме отступили поступным малогором кремит мы. может онть в форме отерочки, рассрочки, назогового кредита, инвестиществого полотового кредита. Открочка или рассрочка по унлате надога предоставляется при наличии соответствующих основании на срок от одного до цвети мескцев с единовременной или DESCRIPTION AND COMPONENTS TO AN UNITED AT A CHANGE AND CONTACT THE CARD OF THE CARD COMPANY OF THE CARD OF THE CARD OF THE CARD OF THE CARD OF THE CARD OF THE CARD OF THE CARD OF THE CARD OF THE CARD OF THE CARD OF THE CA SPORA BUILDINGS

хольким налегам.<br>- Твебование об упляте налога алвессется налогоплательнику в I PERSONALISE ON SILVERE BEIGEN ALISCUSCHE HARRISTERIERING IN TRESHI ODERHIDOTS VERETIES B VETERORNUMENT COOK HOVESPRINTEND COMMY BROADS M DREEK

мму валеев и пени.<br>Сумма издишне уплаченного налога подлежит лачент в счет CONSIDERS BARRIER SUSPENDING BARRIERS TO STONY RISE APPEND BELOCAL BIRO ASSASSE BELOCOLETY/INHINEY, SENT HIM BOTHOT ITL валогам лисо возврату валогоплательнику, эачет или возврат изливно упатания сумна страна паркотнатися палотивно произон ан-CANNY. SHIPS a cars measurement mateurity occurrentation usua. говым органом на основании письменного заявления налоговла-TO 11 HENRIS

лания.<br>Наположительные послетивает налоговою ответность в низталогоплательщик представияет налогоную отчетность в ниде<br>малоловой дисламами. Это письменное запяление излогоплательнилиемотов отливующим отм николепное заявление полотополительного ne v ovorywooder menses a operational provision, mercuritan динно, связание с встредением и уплатой выдел. Надесения декларация представляется надогоплательциком по каждому надогу an acceptance option control the more extent in terretary statement

Навление лиски - это вероятность уучтиения фонансового состояния сеганизации вследствие ошибок при исчислении налогов ная принятия финансовым менеджером неоптивальных утравленчеexits percentil. Hancegoe maneriarymente weart forts concernence

• умышленно или по неосторожности:

• при смягчающих или отягчающих вниг обстоятельствах.

CARPENDING BURG OFFICERSTATES MOVE ROBBERTS DOI STRONG веледетние тяжелых личных обстоятельств; отнучающие обстоятельства - при совершении правонарушения повторно, непредставлении палоговой отчетности, ведении двойной бухгалтерии, использовании фиктивных документов и т.д.

В соответствии со ст. 108 НК РФ организация привлекается к ответственности за совершение вклееового правоварушения, а ее должностные лица - х административной, уголовной и иной отварительности. Малей ответственности по совершение излогового - взусственности старого усилизациях на от усилущество наполного.<br>- название постояние назначен названия старогии Судара начало пох. первознания в посталм объеме суммы заложенныети по налогу и pesseciente a necitosa e

цителирующих перев.<br>Пасс назнания сходимостик обозования от семено пивало заселя. THE TRAIN WAS SERVED AND TRANSPORTED TO CONTRACT OF SUPERVISORY ленным размером. При повторном совершении аналогичного пра-- осново режерен дри поэтории устричил енаториито пра-BL CHENRICHE HIS OTEVROEIG ODCUTERONOUS WINDERSTOOL счасом. Если организации желает как-то повланть на налеговую из-**STORM, EAST UPLIEDSHIPLE ACON'T BOX'TY INFORMAT TO EXECUTIVE IN THE** - права в местности сом справдениеся в намисимамисто, от си-SOUTHWALL STREETS CONTRACTOR

Hancou executionnesseres no energymnas memorianos

#### • Но степен переходится положного брезичас

- примые (налог на прибыль, на именество, на леколы);

- примен спали на примено, по опущество, по домо

· Ho appointments dynamics

- componentation funny on society in the methods. HIC's-

- CIPIULINAS (ECH. VIULCOMUNI) RUGS

 $-$  VENDEGEWOODS (TRANSFERED DOUGHER)

· По пасленделеват по уровням бодженный сустеми:

- закрепленные (налог за имущество. НДС):

- неразвитиям тихом на прибыль, акцизы, ЕНВД).

. He receives feelwrenced corrector

 $-$  determining

 $-$  DETECTS TRESP.

 $-$  Mecrosse.

· Ho xapasmov cmoos:

- с прогрессизными станками (налог на наследование и дарение);

- с пропорциональными ставалии (налог на црибыль, ИДФЛ);

- с петрессивными становки (епицый социальный калог).

• По моменту определения пилоговой базы.

- метод изчисления (акциты, налог на прибыль, НЛФЛ, ЕСН);

- кассовый метод (единый налог по упроценной системе);

- по выбору налогоплавельшика (НДС).

• По соопинаемию палеоннех и опчетных периодов

 $=$  vywystypuny (uyre us modum, H3Φ3, ECH);

 $-$  пекумулятизные (HJC, actres, EHRI).

· По писомпление плански

- construction for the model can
- предписации подат на прителена);<br>- Аменикания помог (М.В.Ф.З. полное на последнико);
- университельно нема (вадется, полно на наслодовате),<br>- оденностины и фактических пита (замени на 18 и таких-полотный HATOTH FCHI

BAROTH, EA-FI).<br>B vol't 9 1 meastenatem materia is ofstantenamie taxistant vitau. в тих, эл представлены налоги и совантельные платежи,

нехоге организационн, дил комментарин их осоочникотен.<br>Эменениянын оноо о нехоноо и обозоо непризна Нарасонооб эм. consistent prospectation another concerning another consists space MOTIVES CHANGEMENTED To EXCREME BODY INTO HUITCHING ON местного самоуправления, по каждому налогу исполнительные ортепы взяси разречениями тексе порметивные екза в оченени паanterne arrengentering no in specialist announcement news averagement, non-pyramin no na amountanis, avevantivador pues-COMMUNIST RESINSTITUTE THE 2004 C. STR AGENCIATING STREETS/STREET, MRC. - состоит допутания дет котя в эти домунитет успервавание мноmay repetriose the risk

### 9.2. Налог на добавлениую стоимость: сущность, порядок начисления

В Российской Федерации НЛС введен в действие с 1 января 1992 r. On ornocirren к revitte косвенных налогов и является регу-THEARTEEN QUEENCIFIEDS HEROTON. HEROT B IDENSE OFFICES DECISITE. ет в федеральный бюджет и формирует в среднем 13.8% локатов Secretary Secretary a dependence formation are compared to прополник распределения НДС между федеральным и региональными бюджетими. Однико определения часть НДС отчисляется в региональные бюджеты при выделении средств из федерального<br>бюджета субъектам Российской Федерации в виде субсидий, субpermait manydermos ir organizas masii dominicoasii novamic

НДС представляет собой форму изъятия в бюджет части добавленной стоимости, создаваемой на всех стадиях производства и обрационая. Определяется НДС как разница между стоимостью реализованных товаров (работ, услуг) и стоимостью материальных затрат, отнесенных на издержки производства и обращения. Этот налог JOINT VHIROSCAINHAR SEPARTON, DOCKOULKY RUIMWOTCH CO RCCX TORIров и челуг в течение всего производственного цикла - от предприятия-имотовится до места реализации. Класный промежуточный участник бизнес-процесса уплачивает налог. Добавленная<br>стоимость (С<sub>2</sub>) представляет собой часть стоимости товаров (работ и колей колона создался техны литиким необходим плоте и правдать возмушилисьным правом, выполны первозгоду нашу и приомду, рассчитывается как сумма<br>плизы (3.) и получаемой прибыли (P.)

$$
C_+=3_++P_+
$$

Becommon crane: HBC receips sensitor measure formationally **CONTRACTOR COMPANY AND CONTRACT** 

$$
H\Box C = C_{2x} \times X_1
$$

www.woomerroom.org/processor.com/community/

$$
H\downarrow\!\!R C = S_n X_n = S_n E_n
$$

Метод косменного вывисления по счетам не требоег исчисления метод косвенного вычасления по счетам не треоует исчисления<br>побавленной стоимости и прибыли, позваниет более оперативно **JUANABURINA CIVEMACH & HISTORIC, DANNIBURY WATER COMPATIBILITY** производит расчета завозменением определено, что сумна налога.<br>- на забавлением спограмм - посвеждение наполе в басткот оправа-TRATEGY WAS PROBLEMS MAKING COMMUNIST DOWNTOWNING OF BOUNDARIES за вездизованных технолы (работы и услуги), и суммами, фактически - расположенных теории средства и разриту, и сулобание, раковчески телесителеми постоянивание за материализмы ресурса центель, усofmannesse.

иностранные компические лица, осуществляющие производственную и ничю коммерческую деятельность, а также индивидуальные предприниматели с образованием юридического дина. Плательны-**WEIGHT MELTING BEFOREFULLY** 

- не специальны исхидента от ферм собственности и векомет. венной принадменности, имеющие статус коридического дина:
- организации с иностранными инвестициоми:
- индивидуальные частные предприниматели;
- филиалы и другие обособленные подразделения организаций;
- . HENVYTPARIELLE SOMETHENVIEW, THEFT
- некоммерческие и другие организации.

Не вказовох павтеманному налога физические лица, защимающиеся предпринимательской деятельностью без образования юридического лица.

Организации и индивидуальные предприниматели могут быть освобождены от уплаты налога сроком на 12 календарных месяtion, econ eviewamust monyega or peamsastint remanes (pafor, yeavr). без учета НЛС за три последовательных месяца не превышает в совокупности 2 млн руб. Если фактическая выручка в период освобождения превысит 2 млн руб., то налогоплательник теряет право на освобождение, начинки с того месяца, в котором потеsquare its economicalistic, meteorist c your seconds, a keropox geny-- применение на истории на полно сумала пальна прово-CONTRACTOR THE MOTOR CONTRACTOR IN CONTRACTO SECTION AND CONTRACTOR consum as paraporperator in course, manus, passagement STE BROOKHAM HM TORETON

Обичения колонобликовая на телевтории Российской Федера. **HALLMARK** 

- · PERSIMANTING TOWARON (DAĞOT, VCJVT), HMATIKCTNA, HMATIKCTNGHILIK правительных совером деньга, реаградский
- · accounting construction recommended and or adjoinants and потребления;
- . BECA TORRECK HIM HE BURGS HANS TRANSPORTED FRAUDULE
- . Bearingstone required man support
- . BURGERIES TORONOM TO CONTRATIONAL
- . BONCESS ENTERCTROLLERY THAT
- a caravante verter no ficancessermani centrale

Не взглюдате обметали из кого болеевое

- · BENCIED OCHOBINY COSTOTY, REMATEDDATIZINY SYTEMA H RIG-TO ENTERCTRA RECOMMENDATION ODERESTINGEN 25 OCTRECTRление уставной лентельности, не связанной с предпринимательством:
- передача на безвозмедной основе жилых домов, детских садов, клубов, санаториев, объектов социально-культурного и жилищно-коммунального назначения, дорог, электросетей, potentiati possesy cetri actorsformat comparati a nu-THY OBJECTOR DESTROYETES II ORGANIZM MOTTROD CHAINSTRARTERING или по их решению - специализированным организацию;
- · INVESTIGATION TOCYCRECTRODUCED H MOTORITECHNICCO HANDWOOD (предприятий), высущемое в порядке приватизации;
- выполнение работ и услуг органами, входящими в систему одганов государственной власти и местного самоуправления.

Не подлежат налогообложению операции по аренде жилых и нежилых помещений, медицинские товары и услуги, услуги по детским учреждениям, архивам, перевозкам пассажиров, образованию, культуре и искусству, отдельные виды работ, банковских операций, ввозимые товары (всего около 100 операций согласно ст. 149-150 НК РФ)

Налоговая база НДС (Б., ) определяется как стоимость произведенных, реализованных или приобретенных товаров (работ, услиг) - C. watermorning in the try one manner (astorer version). Hannovers No exceptions to see or company grovin, pagin, insections оаза рассчитывается по каждому виду товара сравот, услуг), оолагае-<br>мого по головам становы. Пли применении олимпионой станов нуло... roase fora correspondence exposures no stock crease.

ая оказ определяется суммарно по этом ставке.<br>- Налогольды колексом РФ предусмативныется расчет палогольку **PERSONAL BELIEVE THE HUGHESTER COMPANY** 

SUPERING AND COMMON IN SING COMPANY SPACES, SUPERING ANDIOASTERING comed no fer programme a use HBC (C = x Y )

$$
C_{\Gamma_1} = C_{\Gamma_2} - C_{\tau_3} \times X_1 = C_{\tau_2} (1 - X_2),
$$

me C- - ofense cours represented program it four-

 $C_{n}$  - общая сумма средств от педлилации товаров (работ, услуг). - основа крава кридки от ри-

$$
L_{-}
$$
 = macrocoose creaxa HIC

2. Паполовая база НЗС или поэтическим императора, поэтически-- LIGANISMER THAT IS A CHAIRMAN THREE COMPANY IS AN ARTIST OF THE CONTRACT OF THE COMPANY OF THE COMPANY OF THE COMPANY OF THE COMPANY OF THE COMPANY OF THE COMPANY OF THE COMPANY OF THE COMPANY OF THE COMPANY OF THE COMPA как пазница между ценой (стоимостью) реализованного имущества C., a versos exterios fero materializar erativos e nomeroticiona MERCHESINGO CHONG) IL CROSVOCTAD DESTRUARISIONO INVENICITO (OCтаточной стоимостью, С., К

$$
C_{\rm Ts}=C_{\rm m}-C_{\rm vir}
$$

3. Наположня база НПС при реализации повзров можну урелироnow otherwisering var exama preguments exama notata C... norro wronog nonaw кредитором, над суммай расходов С.,, на приобре-TOWER TOWARD

$$
C_{T_1} = C_{\mu m} - C_{\mu m}
$$

4. Налоговая база НДС при реализации организации в пелом STR OF INSTRUCTION OFFICER/DRAFTON OFFICIALLY TO KENETOWY BUTY OFFICIALLY OPERATORSHIPM M (MOR) HWATERCTRIC

$$
\mathbf{C}_{\mathrm{T}_4} = \boldsymbol{\Sigma}\mathbf{C}_{\mathrm{vir},j}
$$

- базановая стоимость і-го вида актива; me C<sub>at</sub>

 $n-i=1,\ldots,n$  - количество видов исторов

5. Налоговая боза ИЛС при реализации сельскохозяйственной продукции, продуктов ее переработки и закупке у физических лиц. (за исключением подакцизных товаров) определяется как разница MEALLY BRITISH ECONOMICATION) U. Y

 $C_{21} = C_{12} = C_{23}$ 

В пастоятие премя в Российской Фереволией вействуют тои в пастованте время в госсинском чедернанси денствуют три ----------

никол.<br>- 1. Наположая стакса НЛС К = 0% останавляются при полянуа. THE TORONTO BOARDINGS DO TAMORESIAS BENDA SETATE TRU veroppe in degreevence nunce and palor (year), carantary c перевозхой товаров, пассажиров и багажа через таможенную террипораволют говаров, пахожеров и мнажа через повожениум герри-**WAY TORRING** 

2. Наполовая столка 10% установливается при реализации пролевольственных теканов (песто белее 40 видеи токаров), в том числе cross is report a womens have been is approximations for interpretations. THE CONSTRUCTS CONTROL FOR THE TENNIS OF THE CONTROL CONTROL CONTROL лля летей, периодических печатных изданий, лекарственных средств и изделий медицинского позначения.

3. Надоговая ставка в 18% устанающиется по остальным товаmas as presentation a material 1 a 2

Because in to an HBC in somer or procurence determination SOMETIVEDEG DETERMINED HO SETTED KOOPERING BETON HAROTA посредством предоставления льгот субъектам налога повышает конкурентоспособность производителя, так как позволяет снижать цены на прогукцию в условиях конкуренции рынка. Не обласаются **HIC** engrature

- . INFORMER GOTLING CORRESPOND SECURITORIES, CORPORATIVELIAE. MERIDIONESISE VETWAR:
- финансируемые из бюлжетов различных уровней (пассажир-CKHR TPGHCHOPTI:
- производимые общественными организациями инвалидов:
- создающие консчикий продукт (банковские операции, страхоные операции, реализация ценных бумаг);
- · CREMINAR C DEPOSITER TORROR & BANKIN SOUTHODITECTUROR SERTCHMOCTH B COOTBERCTRIES C SIXOPOLITICINCTROM

Налогоплательних должен вести раздельный учет операций, облагаемых и не облагаемых налогом. Схмма налога (Sency при определении налоговой базы исчисляется как соответствующая налогоand crosse measurement were recognised firms a more permanence you. FOR STREET OPTICITION SOON HADDRED IS NOTHING A UPA PRAISING FIL-

$$
S_{\rm MLIC} = \sum C_{\rm src} \times X_{\rm src}
$$

me C. - Motorcoast firm to 4.8 per waters (miller sensitx. - Honorana creara en 14 personas fraños tempos  $i = 1, n$  = was represented by serious resume (radice, versy).

Наположения ших имеет прова машинить общах связан между second contract to the PD presentation agrees Reported DOUBLET COUNT HENDE THOUSANDERS HANDCRETTEN THE приобоглении товаров, имущественных пров на территории Российприобретения товаров, имущественных прав на территории соссии-<br>ской Феневании, дибо уплаченные налоговлагельщиком при нвозе товаров на таможенито территорию Российской Федерации в таможения верхности выполня пре внотренного попробления пабо. presentato pacis y perceptorio un precorumni repettenza, pulo THE REC'S TORING ON TAMERCHOOD KONTROLE B OTHOGROBILE

- л векое говаров осо таможенного контроля в отношении.<br>• товаров, а также имущественных прав, приобретаемых лля осуществления операций, признаниемых объектом назалогоб-**WORKHAME**
- a contrar provinciamente are concernava-

Ползежания уплате в болжет общая сумма напога исписляется по итогам кажтого налогового поэмола, меньшается на сумму налоговых вычетов и увеличивается на сумму восстановленного налога:

$$
S_{\text{BCE}} = S_{\text{BEC}} - S_{\text{max-Per}} + S_{\text{norm, max}}.
$$

Налоговый первод устанавливается как казендарный месяц. Лля налогоплательщиков с еженесячноми в течение квартала expansive nonvex's or peatures toponon (paler, very) des varta налога, не превышающими 2 млн руб., налоговым периодом излиется кнартах. С 1 января 2018 г. Федеральным законом от 27 июля 2006 г. № 137-ФЗ нароговый период для всех организаций устандаливается как квартал.

## 9.3. Налог на прибыль

Налог на прибыль организации является федеральным налогом, его применение регулируется гл. 25 НК РФ. Это прямой налог, которым облагаются юридические дица. Надогообложение прибыли позволяет государству интоко использовать налоговые методы в accommodation construction comes considered accommodation and PETTURISMENTE PROTECTIONE, HOUTE VECUNDIDENT ENTERTRA JEMALUM - просреднителем, разгетенителем и массивна уводестите знати на при-THEIR SYSTEMS SEPTEMBER SERVICES TO SERVE THE STATEMENT OF THE STATE OF THE STATE OF THE STATE OF THE STATE OF manufus autors presidentiavatelluma. On subgete chinav in coразвития малого предприниматель

ных домодовчуваральна палотов.<br>Полнен понятие папота по необход праволог послейност и assertimativeness recent its oppression measures precisions in Dec. намиранных организации, музакупальным дупланнута в госuncertas novos en terremunea a Perrutirandi Genesarron

нате замени от песа ....<br>- Плабыла причиналос

- правлено признания.<br>• эта воссийских овганизаций полученный золот, уменьшенный на величном произведенных расходов, определяемый в COOTBETGETRESS C EZ. 25 HK PD:
- · AND MONTPHONIC OPERIOSHIER, OTHERCERISIONEW APPROXIMATE. and security contains the context of the context of the context of the context of the context of the context of the context of the context of the context of the context of the context of the context of the context of the c PERSONAL PROPERTY INTO A CONTRACTOR CONTRACTOR CONTRACTOR CONTRACTOR
- . The frequent integratingly oppositionistic from the previousness or испочинков в Российской Федерации.
- К динойам организации относится:
- · JOSOBI OT HINHIBODITHI H DEATHAILINE TORINOR (INGOT, VCIVT). т.е. наручка от реализации товаров собственного произвольчува, разне приобретенных теорее, реализации имущества и **HANTICOTROBBLE DAME**
- . BREPAREDENTITIONING INVOLVE OF BOTCHOTO VIOLENCE B TIWERS ONrannamore:
- положительные хурсовые развицы, образующиеся при продаже иностранной валюты:
- · доходы от слачи имущества в аренду;
- проценты, полученные по договором займа, кредита, незада;
- безвозмежно полученное имущество:
- доходы прошлых лет и т.д.

Francis 25 HK Ptb versuseres repetent appoints, us non-recourse налогообложению. К ним опносятся: эризинетво и имущественные права, полученные в порядке предварительной оплаты товаров или в виде износа в устанный капитал: средства, полученные по договорам хредита и займа; пелевые поступления, использованные налогоплательником по изокочению; средства, полученные в виде безвозмездной помощи, и т.д. (всего в НК РФ представлено более 50 movement).

and experience in 1952 HK Pffi flow according memory. состав определяется ст. 252 HK PW. Нед ресковами понимаются<br>- экономически оправленные затраты, поэтвержается, покументать. экономически оприванные затразы, подпержаешнее документаль-<br>но. епенка которых выважается в ленежной февме. Русском учуспо, оценка которых озеражения в депежном форме. гасахазы каже-<br>сифициальные на связанные с производством и речисенный и ки-**SERVICE DESCRIPTION** 

полиционных.<br>- Вызавимостность стали тасходом сличнымих с происходостном и www.comer.comer.com/pyram.ph0003006.1

- лизацием, это расходы, связанные:<br>- П с правиводством, хваненным и поставкой текспок, выполнеу преизводством, хрепенном и доставали говеров, вашлинеcontrol perso, vessentato pago, operatore contro
- composity positive margaretistically space. Section of CENTRALISM. BY CONTRACTOR & SETTIMANA CONTRACTOR
- **TECKOE COLTYKHEISERE, IRALIZEPIKER**<br>TECKOEHIEM ITERINOIMAN DOCUMENT
- 4) научными исследованиями и опытно-конструкторскими раз-DESOTKANIE
- The effectiveness is nellocationally experienced
- 6) pressure machinez.

Наиболее крупной является повязя группа пасколов. Она наличает расходы: материальные, на оплату труда, суммы начисленной амортизации и пр. К материальным расходам налогоплательника. относится затраты на приобретение сырьи, материалов, полуфабриsame compensator presume employer may entered them. одежды, а также топлива, энергии, воды, приобретение работ и услуг производственного характера. Сумма материальных расходов, VMCIBARDICTOR HA CRORNOCTI, BOSEPHTHICK OTXOLIOR. B DECKOLEX HA OTLE-TY TPVIA VEHTMERFOTCE INGINE HIPIRIUM PROTEINIM E JEDEKUGO H sarvestamante dentose acertenas errorentementos uzuarrendo e utra банки, премии, компенсационные выплаты, спиновременные паопрительные выплаты и пр.

После введения гл. 25 НК РФ подход к исчислению амортизации существенно изменился. Она игчинается на имущество, релульним интеллектуальной деятельности и объекты интеллектуальной собственности, которыми налогоплательщик владеет, используя IS AN EIGNEEIGH JOSOFA, He montexer assertinguitie: recurrents бюджетных и некоммерческих организаций, если оно не использутем для предпринимательской деятельности; объекты внешнего благоустройства (например, дорожного хозяйства), продуктивный exor. Assertivative to intractorize it in assertisceno cromocrian to 10.000 m/S

C 1003 - Contemporario componente acompanheira de acor A CURE I GRAVITIKOMITYKOWA CA PRZYKIENI PRAMIPLIKA INTER AKUNT ли группан и местностьким метровом что пользного наполности. SCHOOLS POSSIBLE OF GUIDED FORD TO THEY THE RESIDENCE. использования от одного года до двух лет, в десятую - имущест-**20 ME SPONDE DUREHERU "KRISTERE SEGED "PE 2011. SPON HUNGHRU**<br>2003-21 SEGERE OFFICIAL CONTINUES ELECTRONICO ELECTRONICO CONSUMIENTO ENTREDUCTION CHARGESTER SCHOOLSELY CROSSES INTERNATIONAL 180 C PAYTON ALEXAND

Начисление амортизации может проводиться линейным или не-- галинались следующих может проводитель ангентины в отношении.<br>- со станции на сериались Витьейный кажел панасителем с следнитель contentation increasingly construction at the opportunity to a separately the ofterms to choros parenteen synapsonager cause 20 per K or-**COSCEIGE CO CPOSSOS SECURITIES INFORMATION ASSECTS ARRAIGNMENT CONCEPTED.** TAXISTED VAILUSSES Aparaction contained tall monitorium divertible. and optimizes to the pushesses materialistically tips optimize. ementering no departy

$$
K = (1/n) \times 100\%
$$
.

The E- restar manipulation in S. C. Representational companying officially  $x = \cos x$  полезного использования объекта, в мес-

Мескване полотического интересного постоятельного поdomeran

$$
\Delta\Omega_{\text{max}} = \Pi_{\text{max}} \times K_{\text{max}}
$$

 $\Pi$  = neprostructions exceptions.

При применения медамфало летойг норма амортизации расcummeres no depayae

$$
K = (2/n) \times 100\%
$$

гле К - новых америкации, в % к остаточной стоимости объекта.

При нелинейном методе месячное амортизационное начисление pacementatorica no dioptevas

$$
AO_{\text{max}} = O_c \times K
$$

где О, - остаточная стоимость.

Когда остаточная стоимость имущества достигнет 20% первоначальной стоимести, то со следующего месяца эта остаточная стоимость фиксируется как базовая стоимость для дальнейших расчетов. Далее сумма начисленной за месяц амортизации определяется делением базовой стоимости на количество месяцев, оставшихся до окончания срека полезного использования объекта:

$$
AO_{\rm max} = E_c \times 1/n,
$$

control of a com-

Если оборозование испальзован и условиях ипоссииной спецы - Бели оборудование используется в условиях агрессивной среды<br>- или пользаненной смешости напоголлительник плиментить. или позвещенной светиности, налоготлительный коэффициент, но не в основное норме соортизации специальные колрукциент, по не левние тем с, но отвелился, переднивым в лизнии, - возврушники. condutationer 0.5

граница 25 НК РФ предуставление следующий перевеси, преказа линное на Ал ту продусоврем прессидент перечень прочих (palor, yeav); суммы налогов и сборов, относимых на себестом-NOTES; pacific against material in coopers, consecutive as experiences;<br>MOCES; pacifical Ha copany assessment modification; konsecutive and the For December of Accountance and the Account of Accountance and the Company and the Second Company and moreces or me

К выпозначенными погодам отностия обогналамия эттоты. знаюстерственно не связанные с производством и реализацией про-JUCINE (Diffor EDI VCIVI). The MOINT SMIS PACKOTM

- · HI ODISHERIZED BAILVEKI EDISSAN ÖYMÄT:
- в виде процентов по долговым обязательством:
- на формирование резервов по сомнительным долгам;
- . In order way dealer
- . I was president respect a property contrast to presentative note. BOBILY WILL INTOXIATE OFFICIALTS

К внемализационным расходым прировнизаются также убытки. DAIVICIDIME HATOFOTLEFC/IMITECOM

Сумма резерва по сомнительным долгам определяется по реэздытатам проведенной на последнее число отчетного (надотового) первода инвентаризации дебиторской задолженности и исчисляется следующим образом

- по сомнительной задолженности со сроком возникновения свыти 90 казанскамых лигй в сумму создаваемого резурка всточается полния сумма выявленной на основники инвентаризации задолженности:
- по сомительной задолженности со сроком позвикновения от 45 до 90 календарных дней в сумму резерва включается 50% суммы, выявленной на основании инвентаризации залодкенности:

GUSTINIVARIES SERVATING TO CONGRESS BUSINESSURES TO To agree my yremetimes: upgery vesperatures prespect typical securities measure for 266, LIV Diffi-

Conversion necessary to access the contractor of the second and conversional contractors of the second second second (ev. 220 HK PO). K was entreprese parameter a torse aumorationality BUTCHERITERHEIGH BEREINSTER R DISTRY CHAN BASEMOCORPHOTO налогольностью денедежно и других сумм распредстовлято домоди, унивания, перечинскознал в отдавст, урови полота на примнать и платьями за свороспоринативных измерения заградительности и из-- спруженные суще, чуже честокого какого и создачаетсям оргаnew weavenup or compare in with

R HK PD veranosare montage muragement appeared in packagem. в п.к. г-е успешники порядев признания демодов и ресмодов,<br>который оказывает непосредственное взивние на формирование получил налигиофражения. Надоговое законодательство предусмат-THERE IS NOT REPORT OF A PARTIES AND THE CONTRACTOR OF THE RESIDENCE. present ages receives top

Messal again sepas mempatang pertainan amanya a ros pres-. tion persons, a votioner our intent were itenativities of doctrine-CEOTO DOCTVILROBHE SCHEZONAY CIREACTI, BROTO HWYBECTRA H BWEIDECT-REFINIST HIGHLY JEAN AGENCIES AND A BELIEVING SECOND DESPENSE SOUCHS manuscripto apus geometro el passinamien inter inalysanos geometro HAVING COURSES THE CHARGE OF CHARGE AND DESCRIPTION THE TORONG HENRICHER OF GOVERNMENTS, BOSTOLICHER BERKEITER сведств. Для недой надогообложения высколы пригназотся в том отчетном периоде, к которому они относятся, независимо от неемени их оплаты.

По кассовому лемойу датой получения дохода признается день поступления средств на счета в банках и (или) в кассу. Расходими proportions there is a constructed to the state of the company of estrarry.

Налогоплательщики сами выбирают метод расчета доходов и расходов, но закон ограничил круг налогоплательников, которые могут применять кассовый метод. Организации (за исключением банков) имеют право на определение даты получения доходов по кассовому методу, если в среднем за предыдущие четыре квартала. сумма выручки от реализации товаров (работ, услуг) без учета НДС не превысила 1 млн руб, за кажный квартал.

Налоговой базой признастся денежное пыражение прибыли. Лоходы, полученные в натуральной форме, учитываются исходя из фактической цены сделки, совершенной излогоплательщиком, с

**SE** 

spence potentiately or 40 UV Prb. Dealers, opperators some-TECHNICAL SERVICES IN THE SERVICE SERVICES CONSUMING CONTRACTOR таксцим итогом с начала назвесе

ская оказ признастав равном о.<br>- Навоговая бого, определяется, как, докол, надогоддарслышка. FRAUDURE MEN UIFERINGEN HER JURIL BAUDURESTURES. THERMANDED BE EXHIBITED TO AN EXTREMINATION OF THE RESIDENCE OF A REPORT OF A PARTICULAR CONTRACT OF THE RESIDENCE OF construction in probabilities are completely at a state appliest and the

$$
H_{\rm X} = H_{\rm int} - \nabla S_{\rm max}
$$

con His  $-$  whose particular flavors

x. - назоговая одза;<br>- общий локов организации, полученный за подпращих. отщин домы организации, полученные за р

 $S_{\text{max}} = \text{constant}$ 

 $i = 1$  . A construction material for series

Всего НК РФ предусмотрено около 60 особенностей по расчету DVOU TIN T'W SPEADOOFPERO UNION OF UNIMERFACES SO DIVINEY TRATECTIVITIES. OTHOGELIJBOGE K BEODHOMY ÖSTRIKCY, VESTIJBANTUS OT-SERVICE OF OCTOBALLY BOOTSES H BECAUSES H HE ENGINEE & HEROPHERY SERIED OF OCEALSTRA generate it procession in the process is concerned on ные назереные режимы, при исчислении напоговой базы не учиты-THE BANTURE PLASTIK, SIN BURGUINGS E TENDS PORTHERS.

се должни и риследи, чеплемироса в зависи режителе.<br>- Наполнительники - понаснике обаток - италис паснанита - излоговую базу текущего периода на всю сумму убытка или на часть and couses. Breeze visitos in feavure powerer in preson a TOTORIC 10 NOT. CREATEDIZER 33 TEM HARDCORAM DEPRECTION, IL KOTORIOM получен убыток. Если убытки имелись в нескольких налоговых периодах, то их перенос на будущее производится в порядке очередности. Основная ставка налога на прибыль организаций -24%. Meany Georgenians want partners agreement of the зом: 6.5% - в федеральный беспют: 17.5% - в бюлжеты субъектов Российской Федерации.

к налоговой базе, определенной по доходам, полученным в виде динциндов, применяются следующие станки:

9% - по доходам, полученным в виде дивидендов от рессийских организаций российскими организациями и физическими лишоді - валеговыми резидентной Российской Федерации;

15% - по доходки, получаемым в виде дивиденцию от российских организаций иностранными организациями, а также по доходам, полученным в пиде диниденцов российскими организациями от иностранных организаций.

. THERE IS NO CARBOR THE JOURNAL MITCH FRANCISCH SPEAKING AND CARBOR. -SERIES VANDALISMATING IN FRANKRASS SERIES PARTIES SERIES.

лественные полу регистрационных и четыретных расстром.<br>2006 — со всех всеходов за неключившим поксами облагаемых по THE COMPANY OF THE CONTRACTOR

BAC IV/C HIRTURIANA o separatus.<br>1957 — un recente societate - collegebratist cello charte a protesta cellor. THE TWO HAIRSMEDIATES SURFAMENTS BEEN SERVED FOR THE SALES THERE IS THE SAME APPEAR ASSOCIATE INTERNATIONAL SERVICE INTERNATIONAL PROPERTY OF THE CONTRACT OF THE CONTRACT OF THE CONTRACT OF THE CONTRACT OF THE CONTRACT OF THE CONTRACT OF THE CONTRACT OF THE CONTRACT OF THE CONTRAC

County writers, preparative to occupate company, we parameteсуммы налога, исчисляемые по осозым станкам, не распредедаются по опцентам, а полного паприкаются в формульмам.<br>Колтоне Стала полово на панбега (С) ответството как соответст. compose to superior macron on agreement today superiorization non securities to

### $\mathbf{v} = \mathbf{u} \cdot \mathbf{v}$

Налоговам познолом по налогу на прибыль причинется кален-THERMOTODIAN DEPRESSION TO HEAVY HE SEPARATE SUPERINTENT NATURE деревня год, а что плани периодани - в векрипа, подзоляю и де-ходя из фонтически полученной прибыли, признанится месяц, памесята и так латее по окончания календарного гола.

Парохородская причас представляем надаровка дакторатора на THE CERTIFICATION AND CONTROLLED TO THE CONTROLLED CONTROLLED TO THE SECTION OF THE CONTROLLED CONTROLLED TO OFFICIAL REPORTS. ONE INSIDERING COUNTY CONSCIOUSNESS CONSCIOUSNESS платежей по фактически полученной прибыли и представляют налоговые декларации в среди, установленные для оплаты аваксовых memoria

#### 9.4. Елиный социальный налог

Етиций созметникй мале (ЕСН) превизнания эти мобилизации средств на цели пенсионного и социального обеспечения грождан, а также оказания медицинской помощи. Назог зачисляется в федеральный бюджет Российской Федерации. Фонд социального страхования РФ и в фонды обязательного медицинского страхования (табл. 9.2). Налогоплительниками признакотся:

- П лица, происводинные выплаты физическим лицам. сеганизации, индивидуальные предприниматели, филоческие лица, не принаваемые индивидуальными предпринимателями;
- 2) индивидуальные предприниматели, адвокаты, нотариусы, занимпозивеся частной практикой;

3) лица, занятые в производстве сельскохозяйственной пролукции;

4) адвокаты.

-<br>Объектном возоход комментал так принципрование так тимическим-- Объектом наводносеми для индивидуальных предпринимате-<br>- лей, применяющих упределеную систему налогообозосния, налога-<br>- си валовых выруска. Не отвосится к объектам налогообозокения вы-**AR BARNERS DEPTING. THE ULBUCKERS & UVERSITED BARNEUV/ULBUCKERS BEF** платы, производимые в рамках гражданско-правовых договоров,<br>предметом которых сложит переход права собстанныется или ники предметом которых служит переход права сооственности или иных **SQUARE FOR PLAYSTRON LIFE, 49 1999** 

Tofano 07

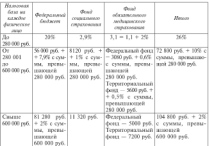

Because and the course of the company of the course of the course of the course of the course of the course of the course of the course of the course of the course of the course of the course of the course of the course of

Tofano 9 1

Налогообхожение адвокитов и потаритеся. навликой (согласно Федеральному закону от 27 июля 2006 г. N: 137-ФЗ

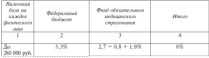

Company and

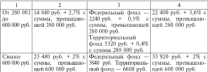

(п. 4 в рел. Фелерального хакова от 20 нили 2004 г. № 70-ФЗ).

 $T=6$  many  $9.4$ 

Налоговые ставки для налоговлательников - сельскохоляйствен-Налесовые станов для налесовлательников — соммологических<br>пасс топаропроизводителей, организаций пародных художиственных<br>промыслов и разовах, семейных общих коронных надостательных народник<br>зна Сенева. занимающехся традиц

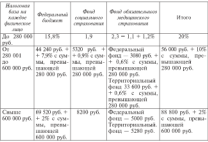

Налоговая база слимого социального налога определяется как сумма выплат и вознаграждений в денежной и натуральной формах, отчисляемых работодателем в пользу работников:

$$
E_{\rm DCH}=\sum_i J_{\rm mod-3}
$$

 $m \geq 1$ - cross the accessor-seem was monetar accessor-**CONSULTO DESIGNITIONS** 

 $i=1$  , на политической побединении и светанизации на колоских — количество работнико<br>знакедивался выплаты:

KOLIFIONISO (EKOSLA BI

Станци установлены ответьно по усказому фонту, но четывем Стинки установлены отдельно по каждому фонду, по четырем TOM HILLER

2005 - a decreasurată formere

2000 - в федеральный окадает;<br>2.9% - в Фонт сотпольного страхования РФ:

4,7% - в чупа опавнимого страничения г.ч.<br>1.1% - в Феленальный фонд обязательного медицинского стра-**SORGHUE** 

2% - в территориальные фонты обязательного медицинского concession (OMC)

ланными солтор.<br>- Пля количественности в помещениемисте выпол за местопомии. FM BACTYONOGIES E KPECTRE POGOTOSITOJEĤ-HANDOOLENTEINAHIKOR. сегипподний и индивидуальных песдпеннимателей, имеющих статус резидента технико-индрентноской особой экспомитеской зоны и производицих выплаты физическим лицам, работающим на тер-PROPERTY TO STREET COMPANIES INTERNATIONAL COMPANIES INTERNATIONAL sellings ofense компанах малочнальных наводов Севера, занимающихся традиционными отраслями хозяйствовник, а также налогоплательников-организаций, осуществляющих допульность в абласти инфармационных технологий, уплачивающих налог по налоговым ставкам, применяются налоговые станки в рел. Фелераль-18070 SECOND OT 27 HOUR 2006 r. N: 144-403

Hanonomercanisms accumulated were constituted to a EXIS N HHAT BOHMTTGKZCHHĞ, CVON HATOTOBAY BATICTOR TO KIKEDму филическому лицу, в пользу которого осуществляются выплаты. Уплата налога осуществляется отдельноон платежными порученими в федеральный бюджет, в Фонд социального ставлявния. РФ в Феец обязательного медицинского строхования и в территориальные фонды ОМС. Сумма налога исчисляется отдельно по каждому фонау и определяется как соответствующим процентная доля налоговой базы;

> $S_{\text{new}} = B_{\text{new}} \times X_{\text{new}}$  $S_{\text{ECH}} = \sum S_{\text{ECH}} \times X_{\text{c}}$

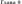

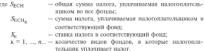

## 9.5. Налог на имуриство

Налог на именество отекничений, тегулительной гз. 30 НК РФ. таклог на имущество организации, регулируемый гл. эт гак гчт,<br>нистен в лействие с 1 января 2004 г. Законем «Об основах налого» **BRUKER B JERRY REP. C I SHERIJE JUDY 1. JERUSEUR PUR UCHURAN HALDITU:** THE MEMBER D FUNKTIONAL TRUPPERENT, HIS EM IS MANUSCRI SYSTEM. гот госпилами теариана, в отметови в разно на геруатуран TOTAGENERISM HWESTERWICH POCCIFICATE H MANCHESING OPCIALTIERS ocypressurements a Precedition decreasing regressions were noстоинные представительства и (или) имеющие в собственности недвижные имущество на территории Российской Федерации, кондинамике пнумество на геруитерии госсинском ческормини, кон-- пользованием авариру в осеанскиот ческрицко и и послессительности THE OPPORTUNITIES - PERMITTED IN CONTRACTORS C. T. 7 OF 146 HK. PO-VERMINGTON CROTANY RECONSIDERATIONS DEPERTURBE BE VERSY CIRнаго сельскохозяйственного назна.

Объектом налогообложения лля воссийских овтанизаций признается движное и недвижное имущество (в том числе переданное во пременное владение, пользование, распоряжение STR SORPHETCHANG URBERTHE BROCCHES & CORMOCTING STREETS. sacra), verrusarente in fanance a vaserre oftegras ocupanato сведств в соответствии с установленным порядком веления бух-TATEDCROPS VECTA

Для иностранных организаций, осуществляющих деятельность в Рессийской Федерации через постоянные представительства, объектом налогообложения признается динаковое и неднижного EMITECTRO OTHOGETHICS K OBAFTEM COMMUN CONTEN. THE EBOстранных организаций, не осуществующих теательность в Российской Федерации через постоинные представительства, объектом налогообложения признается находящееся на ее территории недвижное ниущество, принадлежащее им на праве собственности. В соответствии с п. 4 ст. 374 НК РФ не признаются объектами наволообложения:

- NAMES OF RESIDENCE OF DECISION OR COMPANY PRODUCTS OF A RESIDENCE CONTROL - SCRAMBER 7 SEALAR B BREW VORWARD SURPASSION
- нам отменен и другие природные ресурсии),<br>• население федерация сектора непознательной власти и конс-- имущаетно федеральных органов неполнятельном власти, в кото-<br>- выс законологических препосмотрена кочтана и (или) природност. - росс последникования продуклютрова воспитал и (БВП) ПРИДЕНИЕВ-BERTHER HIM CONSTRUCTED VIRGINITIES & SCIENT-WOMAN WAR PER высово вы чирилены управляет и пымырову юмо для и охваны подвоповдка в Российской Федерацией.

подчин приемувани и сестивном теариатер.<br>Наполезная бута определяется издолуциях пашком самосток-TOTALS FOR CONTRACTOROUS (CONTRACT) CREATIVES INCONSTRUCTS. тельно как срединениеми серевних компонент подписания происх. DESSULU CUIERIUM BROUVONIUMEINIS, PROCEDININIS BUOLES III OCH-TOTHUM COMMUNITY, CONTROLSIONS CREDITORS (20 BEE BYTHECT-Ba (C., a) за налоговый период определяету по фотоглю-

$$
C_{\rm on} = (C_{\rm L,11} + \Sigma C_0) / n + 1,
$$

THE C. ... ... DETERMING CROSSOFTS (TO MATER/THE RD Let MICRO MODEL). следующего за отчетным периодом:

C. TRESS MISSING STRETHERS DISPOSITE

Лак ответных объектов основных светств - пля успевну плане-THIS CONTRACTED IN DECISION THE CONDUCTS TO CHARGE THE догоображения определяется как развица между первоначальной стоимостью таких объектов и величиной изнеса, исчисляемой по нормам амортизационных отчислений в конце каждого налогового forestworth measures

т полну первода.<br>В личности объектов незначенного поветности молотвенного certaining as occurrences acressions a Poccession de-Tengthin was packenning prescriptivity that incomed faxed newзнается инвентаризационная стояместь этих объектов по ланным органов технической инпентиризации.

мног головлениях ставка палога составляет 2,2% (ст. 380 НК РФ). Региональные законодатели иправе установить дифференцированные налоговые ставки в зависимости от категорий налогоплательпиков (напрямов, для соглеплаций, оказывающих почтовые и образовательные услуги, некоммерческих и научных организаций, внебюджетных фондов и др.). Станди можно дифференцировать по видам имущества. Так, из состава имущества научных организаций можно выделять для проведения НИОКР лабораторное инуцестно и установить для него отдельную ставку налога

TROPICOUS RE-REGISTERER SYSTEM FRAUDE IN SYSTEM INSERTIONER HALFUNCE - 100 MARCOLY PACKAR POLICY COLLEGE IN THE FIRE PRODUCED IN THE RECEIVED AND RELEASED TO A PERSON AND THE THEFT OF THE COLLEGE IN THE COLLEGE IN THE COLLEGE IN THE COLLEGE IN THE COLLEGE IN THE COLLEGE IN THE COLLEGE IN TH -SEAST FEATURES PRODUCED BY GENERATIONS INSIDERED IN HISTORICA OF BARASTY Course manners comparements no dominate

Come approach Contemplant companies.  $n \geq 1.0$ **DOMESTIC Armor** 

Course waters serrowserve to arrorse waterstore memory that morregue compremente inversas cross (E) a macono базы (С.,) за середатенной налоговый порнок;

 $R = C - \nu$  K.

Сумма налога, поддежащая уплате в бюджет по итогам налого-CAMBRIDGE SERVICES CONTRACTOR NO SERVICE MONETARING & TRENDER HARCOGAGO BERRATA

- R CONTRESTRIES OF CT. 384 HK P@ OPERIFICATION, B COTTER KOTOPOR модет обособленные подразделения, имеющие отдельный больне. упличивает налог (авансоные платежи) в бюджет по местонахожде-THERMAL PARK URBANIST CONTRACTOR SECTIONS INTO AN INTERFERING TO OFFICERS HARDWOOD CONTINUES IN DYNAMISTRATING HAS OVERTHERN DATES. or graphers in mix. Hanor vanissmeeted a cyange educational vac произведение налоговой ставки, действующей на территории того субъекта Российской Федерации, на которой расположены эти полразлеления, и налоговой базы (средней стоимости имущества), определенной за отчетный период (ст. 376 HK PФ) в отношении каждого обособленного подразделения.

Освобожанием от упаты назога уческосная уголовка, исполнительной системы, редигнозные организации, организации инватилов и др. (всего предусмотрена льгота по 18 различным нидам организаций согласно ст. 381 НК РФ).

Налоговым периодом признается календарный год, отчетными периодами - I квартал, полугодие и 9 месяцев календарного года. Налоговае деклародни по этогам налогового периода представлякотов налогоплательниками не поллнее 30 млнд года, следующего за истекции налоговым периодом

### 9.6. Hasor wa soxosu **BUSINGCKIY ARE (HACA)**

There is a company of the company discussed and the demonstration TERRATE BATTLE AN ARABIT DESCRIPTION OF THE CONTRACT AND ARRESTS OF THE PERSON IN THE PROPERTY OF THE PERSON IN THE JHID, PORDITIN и перезидента голоди. Очень (масса) для резул- $20000 = 20003$ , полученные от источников в госе

- на, для териноделения -<br>- К похоллась опасситет
- A THREE RESERVE TO FERNISHERS IT
- · CURSICORE BAILENTS HON HACTVILLEUIDI CURSICORED CENTRE
- announce of thermometers received at with
- a montrempreneur di marchinerunt versionale oficialmateriali.
- вознатраждения за выполнен
- . sent to moneyers

- наша деньш.<br>Наположая бола определяются отдельно по каклону нилу докола. a characterization of the company of the contract of the characterization of the characterization of the characterization of the characterization of the characterization of the characterization of the characterization of t в отношении которых установлены различные напотовые ставки.<br>Налоговая база на лохолы субъекта налога определяется как ленеж-TRAINIVERS VALS DE JEUNIQUE L'IVERNIS DANUES VILLAGENCES SAN JEUNING. (1) cast polygetter month

$$
H_0 = f_{\text{obs}} = S_{\text{max}} \ge 0,
$$

ras II. - a resource collegers sensors.

 $X_{\rm esc}$  - oferage crassis experiences recorrence superron to over nonvwriter more

Налоговае вычеты васпространногоя на следующие категории PROGRAM

- и др. - 3000 еуб.;
- 2) Героев СССР и Российской Федерации, участникам ВОВ и  $m = 500$  m/h:
- 3) лиц. имеющих головой доход, не превышающий 20 тыс. руб. -400 py6.
- 4) на каждого ребенка в возрасте до 18 лет, а также на каждого учащегося очной формы обучения в возрасте до 24 лет, если его годовой доход не превышает 40 тыс. руб. - 600 руб. Начинка с месяца, в котором указанный доход превысил 40 тыс. руб., налоговый вычет не применяется.

Надоговый вычет в размере 400 руб. за каждый месяц надогового периода распространяется на налогоплательщиков, которые не перечислены в пунктах 1 и 2, и действует до месяца, в котором их доход, исчисленный нарастающим итогом с начала излогового пепосла, превысил 20 тыс. вуб. Изчител с месяца, в котором указамрукцая, презвести со так, рум. гастенная с местаца, в которым указан-

и доход превысил до тыс. руо., налоговым пычет на принизнатель.<br>- С 2001 г. в России пействост пологанизм система излога на по-C. 2001 F. B Fuxani gonariya angganyan amerika kakaka ka sa NUM QUIMPINAIX (1812, 1878 MUIPINE PARINE DELIS 2000/2010 ON

- 13% на все виза локолог.
- 35% or crossacru molus suscritumes a micro- or recover-2220 - UT CHARACCIS JIRAHA BERTYMELOR
- $-31\%$   $-$  or next many seconds a vector sup----- - -- --- века помощь получения усличения диdistantes.
- что принята.<br>- 9% в относителем полуотка ст. политично междуна в постоянности. OPERATING, DOUGHINGS & BRID THREESON,

- организация, полученных в виде дивиденцев.<br>Сумма подоходного нахота на доходы физических лиц (Sanao). Upper team construction in account the construction of the construction and the construction and the construction and the construction of the construction of the construction and the construction of the construction of the ronoff faces (Banner):

$$
S_{\rm IGP01}=\textstyle\sum\hspace{-0.25mm}I_{\rm If,If011}\times X_{\rm I011},
$$

rac (m. J. a. - vocanormo Ly auton toponos, notronosany culturenos speaks to opportunit persons (con)

The presences may recovered throughout florid processes measured process are THE GENERALIZED CONTRACT OF THE POST INTERFERENCE INCOME. (отдата комменениных услуг, питания, отлыха, обучения и ле.). установ пополушализма учере, низанию, отдивал соудиния и др.).<br>Статьей 717 ИК РФ дересколен теменова, покупен на получена.

upre parconogenito crafta 9.5).

Tofano 9.5

Леходы, не поллежание налегообложению

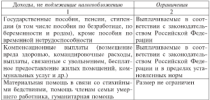

 $-$ 

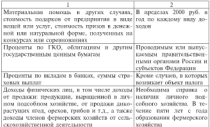

## 9.7. Надоговое планирование

Налоговая политика организации полязы обеспечивать мини-MELIMINE HEROTOBAR BREITER B GOZECT. HO KEKZOW BRIT HEROTOBAR manuscript experience executive and the executive state incorporation обзагаемой були и спискению назеезных выплат. Налоговая политика вслочает надоговое планирование и надоговый учет.

Валеоное планарование начинается с определения налогового TATE, R KOTODOM VETTINIM DEDICION NEDOCON, VETPIDERAMENT COTONIEзацией, их программые редачины и сроки выплат. Надоговое поле SOBOTHERS TOME BELING THEY, KOTOPENS MORHO BOODSILSORITIES. Надоговое планительные - это выбор из различных вариантов осупесталения деятельности таких, которые позволяют оптимизиро-NEW HITCH

В экономической литературу отмечены следующие основные направления напогового планитования.

Замена налоговлательщика. В данном случае предполагается ныбор наиболее целосообразной организационно-правовой формы<br>бизвеса. Это может быть создание обособленного полразделения или дочерной организации; регистрация в качестве индивидуального предпринимателя - плательщика ЕНВД, плательщика единого налеев по упрощенной системе налогообложения: организация совместной доятельности

There is considered and considered and considered and considerations ASSEMBLE DESIGNERS SUPERIORS SERVICE CONTRACTOR PRESENT AND CONTRACTOR

пример, реглязующих по впутренных и впешных страндивах основу.<br>Замена объекта налога (написания, замена передачи имущества Замена объекта налога (например, замена передачи имущества THE BELONGING CO. THE PASSE THE R MISS VIEWING

-навитель выполнение супительного супительность статьи.<br>-несколько использует подательность подательность современность со TOTHER MARINESSES, NOTEVORAL EQUATIONALES VENTILE VARIATION LE OPERATION THRACHE SPOULS PROTECTIVE POULS HETBEACHTEN (HENTONICS CREATE широкия арсенал различного рода инструментов индоговых станок,<br>называем выня, способов облучения и на 1 С.1 инвиги 2007 г. всту. THE R. P. LEWIS CO., LANSING MICHAEL REPORT OF RESIDENCE AND CONTRACT INTERFERING пили в силу оссыданието поправок, ниссенных и гак гче чедераль-THEM SERVITOR OF AT HEAR AND I. IN LITTLE MINERAL ACCOUNTMENT темь ат часть первая ггв. гче претерпыла кледующие существенные.<br>подерживала изменения, счинетвенно сматчиватие подерживы напоronarrenames:

- нелый в рамках камеральных преверек требовать дополни-Tellation approximate
- иманно довремени.<br>• методологически прик, следованный опиболокам пальновонным Минфона, освобождается от начисления пеней (в статой ре- $M$
- · INVERSION INTERFECTION IN CONVENTION & DEMICES INTERVIEWS проверок «уудими» налоговыми органами и др.

- Аналитический обзор изменений в нормативно-правовых актах<br>регулирования налогообложения приведен в таба. 9.6.

Talassa 9.6

Изменения повмативно-правовой базы регулирования налогообложения

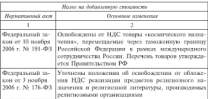

..
Brokerwood mate 0.6

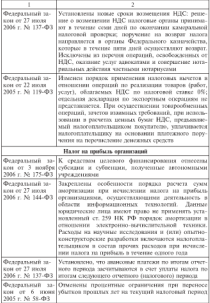

Hoodozacenoe mala, 9.6

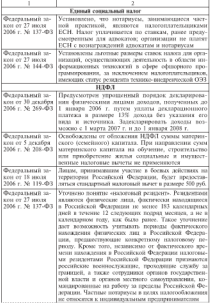

 $\overline{a}$  and  $\overline{a}$ 

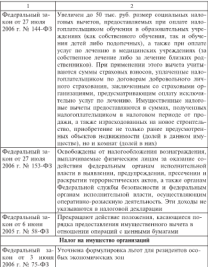

Существеннике специальных государственных органов и предусмотренных в законодательстве карательных мер не позволяет напотоплительных безникального и по собственному желанию изменеть.<br>объем выплачиваемых налогов, поэтому налогоплительникам при-

ASSERVE OPERATORSHIP CIRCUMATERYS AKINGERATS, HMCHYCHYM OREN' THE MURDER SERVICE COMPANY SERVICE DESCRIPTION SERVICE CONTRACTOR co commun derapsunar oprasso vro socratavos unascensavoso CO CTOPOUM QUEERILIMER OPERATOR, VIO ДОСПИТЕТ

The companyment MBC southeaster.

- . BARRELLING OPPORTUNG VENTILE R BACKGRIDE SOCIALISM C TOM STORES BE ROTSOKETS, SHEKKYHOH HAROTOBEK HATETORI
- TOM TIONA DE JUSTICIAELE SERRACHIER HASSIVERAN BEFECTUR, укворстве предсесси опытования напервымимо напителям, PERSONAL COMP
- PRAZOR;<br>• CHUNDECHIVATERE TATIONARE INFORMATION IS BANACHETINYO HUIC.

Apute HEILENBARGER DATA UP - IN 235-DERAINE BESAU CHINYGE HER OUTSTANDING HAROTORO TOTHURS BOUNDARY HYPERTY, DOM: ERIC UNIVERSIDENT HAROLOGON DALISTINAL HOMAGNY HAVAKITIS INPO-CONTROL ENVIRONMENT CERTAINS CONTROLLY INTERFERING IN THE MAIN CONTROL INTO A REPORT OF THE CONTROL INTERFERING INTERFERING INTO A REPORT OF THE CONTROL INTERFERING INTERFERING INTERFERING INTO A REPORT OF THE CONTROL INTE логового фактора может принести к<br>-ям. вызвать банкротетно оптанизации

, половив матарических крепиталист.<br>- Соктопичные кодоровых выплат лишь на первый взглял ведет к увеличению псовера прибыли организации. Эта зависимость не все-The Genery treason is remove retreason . Rooms, activities, who caкрациин одних налогов приведет к увеличению других, к финаннаиболее эффектинным способом увеличения прибыльности является не механическое сокрушение налогов, а построение эффективной системы управления соглавамшей. Такой подход обеспечивает значительное и устейчивое сокронатию налоговых потерь.

Mercury comparisoners of thursdoored a comparisonnelle excase. Ни один из методов сам по себе не принесит успеха в налоговом планировании. Лишь трамотно составленная и с учетом всех осо-Seuroceen cusas poucoses accura, unorganizar percursos. Budos смма перед индрением проверяется на соответствие такими хритериям, как эффективность, соответствие требованиям закона, автономность, надежность, безпродность. Эффектавность - это полно-TO INCREDIBLY A CAPACING SOVIETING MISSING CONTRACTOR AND ACTIVITY AND CONTRACTOR

Соответствуе тесбованиях законе предполагает учет всех возможных правовых последствий использования схемы, продуманность механизмов реагирования на изменение действующего законодательства или на действия налоговых срганов. Антономность рассматривается с точки зрения сложности в управлении, подконтрольности в применении и спожности в реализации. *Неделеность* - это sensibutions is installating resulting in successively decrease in that усоотноость в извесиению внешних и анутренних факторов, в том THERE K JEHETHERN ERPLINDER TO DESIRELY. DESPENDENTS HINJERSER RT **SUACASTIFE INTRODUCTION INTO** 

зак поутра организации.<br>Применението съставление методы мамиинствови медалових плъ-

TORES.<br>I Vennesse or conservation to conservation of the conservation CONSTRUCTS AND RESIDENCE DESCRIPTIONS INTERNATIONAL MATERIALS CONTRAсознательном, уколоние наказумент пунктаничные получит созрас-THE DEMISION W HAVIER-THE OF BEAUTOMAN OFFICIOUS, VOLUMENT QUELTIES ния расположен, а пасло наперенного пелалестна чулгантерском и налоговой отчетности, зегальной возможности «уклониться от надотов» не существует. э мышленное поупоминан-

ина доллцы аваргатын ауралтанын дуналтагын.<br>- 1 Малаговод изгранициялыны — эле этгэттэгтэй нээр тааралтагын. 2. Назвговое планирование - это легальные путь уменьшения CHAIRS COMPANIES NUMBER OF STATISTICS. THE MAIN CONTROL INTERFERI-**STOR, HINGH-SERVITERA DAIUVUOSE SEMITULSIUUSSAVAL (HYDE KUP)** PARTISTS SEPT SCHOOLSNEIGHT TEGRISTS MAN THE MISSISSIPHER HAnotos. Hanoronos maurenosaure incritativo caeronomias paporumes **Aradio State** 

- Метод замени мыновног субъекта основавается на использо-BEING & DESPE HARVIOUS OFFICIERS TENDS SERVICEFULNIONS. правовой формы ведение бизнеса, в отношении которой дейстаует более благоприятный режим налогообложения. Напри-MED. BEIRPROBIE 3 ÖSTEKE-EXEMY «HHSATILDINES» KOMITEHIIÄ, лер, политически в многостькому читализацийское компании, инказитов в штате более определенного уровни, позволяет экономить на примых налогах.
- . Money expenses and Announcement interment collection first. DARGEST DESPESO K TAKIN BEGIN RETENSIONTE, KOTOBAR DISCRET не осуществлялись. Напонмер, преиразнение торговой организации в торгового агента или компессионера, работающего по ervatory negroes which really reasonal to empressions forнатраждение, использование договора товарного кредита из соображений более легкого учета и меньшего налогообложения.
- Метод замены напоговой юрисдикции заключается в регистрации организации на территории, предоставляющей при определенных условиях льготное налогообложение. Выбор места регистрация важен при условии неоднородности территории. Когда каждый регион страны наделен полномочноми по формированию местного законодательства и на этом поле субъекты обла-

and conserved and and conserved conserved conserved and лева псвоирая своислов, важдая территория вспользует лу ASSESSED INFORMATION COUNTING INTERFERING CONTINUES INTERFERING числения, газраоотка стратегия развития организация подразу-- меняет нозможное создание артридированных структур по<br>- писаниях хожих минимальным налоговым порежени (офиксу).<br>- В Межчини называл эт сист минимальные неосходит обез-

TOTACH SECONDARY INTENTIONALISM VALUABLE IN NON-NORTHERN HANNIE TUTISTIB SEKCORREAM DETRAILS/COLORED KOLLIERER H SCANDOROTOK HOPMA-TROUGH ADAPTAGEFUSION GAINE, FRONTULEGYCHICAL INSIDUCIBO PROaparasi yang pacitin a managaparasa negerakan managaran pengerakan нам, что позволяет в дальневшем довольно успешно оспаривать в пропервал претсении палоговых органов к высеранной палоговой.<br>политике, основаваясь на принципе «что не запрещено законом, то политика, основанием на принцепи что не запращено законот, го<br>политико: Опецко забежана малого сограностите положен. THE ELECTRIC PERSONAL CONTRACTOR CONTRACTOR CONTRACTORED EN INTH судебных тизеб с налогенами органами.

лениях памо с полех семсон организми.<br>4. Найти аблисть «налегового ран» (область «Н») — это цетатизм ситуация финансирования организации, когда используются долго-<br>спочинае заемные спелства. Оптанизация увеличивает поэтабель-MOCEL CONCIDENTIATO RESISTENCE 28 CRET DEPENDED HE SECRETE CONCEPTS meets coorcinements accountant of each imperfect the coorcine appearant SEEN ASSESSMENTS PARK TOTAL BORKETASIEN PASTERS-BURNATE ARCHIVITY. нию чилоговско рам путов повталенно разгических при перси. под «динией надогового рас».

од такожен налоголого раст.<br>- Токум типим аналоголого вана пведственную такие уомбанизмы плета и дифференциала финансового рычага, при которых сумма плета и датрустенналам унивансового рычкия, при воторых сухова.<br>уплачиваемых налогов ранна прибыли, зарабатываемой на заемном капитале. В этих точках рентабельность собственного капитала равas regulated a successive construction of the contract of the contract of налегообрежения прибыли. Выше лични «налегового ран» лежит область высокоэффективной (ВЭ), но очень рисковано рай финансовой деятельности. Организации, махедиациеся и этой обскети. обе-HEART BACCEVED OTTAWER.

Инвесторы идут на значительный финансовый риск, характеризующийся сочетанием плеча («Х») и дифференциала («У»), который обозначает избыточные заемные средства относительно имеющейся доходности. Заемный капитал приносит больше прибыли, чем приходится платить надога на прибыль.

В развитых странах в области «ВЭ» находится небольшая доля организаций, производищих около 1% валового внутреннего пролукта. В основном это высокотехнологичные, высокодоходные, очень расхованные, но перепективные с точки зрения инвесторов организации. Большиноство уследню работающих организаций с -<br>принатальны паском находятся в области «И». Это связано с тамприемленым риском находятся в сольсти «Н». Это связано с тем,<br>что кредиторы не позволяют организациям полностью воспользо-<br>ватьея поекупатеством залговаех финансирования: часть этого пас-**BEINGS SPEEDS LIKETBUR JEUHORU** 

разделен мене меналлалата сете.<br>- Российскиот присотории - статив - оттановление - изликособлементик. Рассмотрим некоторые схемы оптимизации налогоослож-<br>- нем использования методов минициплинами малогоами и негеной

при использовании методов минимилиции налоговых плитежен.<br>Схемы оптимизации НЛС. Петвая схема - как избежать уплаты CAUSE USTROSSIES TLIU. LICURE CENSI - BER HAVERELL STERTH ages up postmogen verrenne sporce, perso manoncycent up BARDATHER DISCRETE THE TABLE TO THE TANK HE RESIDENT

- = ПРОЗВИСЕ ОСНОВНЫХ СИСДУРЕНИЯ ДОИСТВИК.<br>● ПРОЗВИСЕ ОСНОВНЫХ СИСКОТЬ УЧИСЖЗЫТ КОММОРЧЕСКОЮ СОТДНИ-DESCRIPTION OF REPORTERY SERVICES ASSOCIATES TO ASSESSED A CONTRACT THE CONTRACT OF A CONTRACT AND A CONTRACT OF -SERVICE IN SECOND PROGRAM TO THE SERVICE SERVICE CONSULTER. основных средств, предназначенные для реализации. Указан-HE PD a none. 1 n. 2 ct. 146 HK PD. H/IC в части, прихода-EIGHT HE OCTITOSHING CTORNOCTL REDGARDINGS OCHANISTIC SERIES OF WESTWARD MARINES INFORMATION WEIGHTS economic a versional varieties octionnely cocarta dominister a редавший в усилины влияны училивных уровек укукнутете.<br>Надоговом учете продавца стоимость принадлежащих сму деналоговом учест продавых соответств привадельным сму ок-consumptions degreescave paymeters occasions control принимации прастическому покупателю основных средств.<br>Ланная следка не будет облагаться НЛС (поля. 12 п. 2 ст. 149 HK Pd). R OTHOLICHER JATHICHIECH CUIDGE DICCONTINUESIATE
- покупатель выграждения фактически приобретинными им повзнатель рассерования от имени назвекими отсанициими. назначить технологических себе менеджмент;
- FOLDERED, THERETOPEPER EDELPHINAN OPERATORING IN TRANSPORT THE SCHOMING CREATING IS CROSS CONTINUITIONS.
- покупатель присоединет владениято организацио к своей ильные приходилострольной ему организации.

В любом из перечисленных случаев объекта обложения НДС не возникает (подп. 2, подп. 5 п. 3 ст. 39 НК РФ, подп. 1 п. 2 ст. 146 НК РФ). У приобретителя тиске не возникает налогооблагаемого дохода (подп. 4 п. 1 ст. 251 НК РФ).

Вторая схема - не платить НДС с авансов можно, заключив с предавиом десевор займа. Платить НЛС с полученных авансов -SHOPTING MUSEUMENTHOOD. HIS TOKYOURGED, NOT EXPOSURED AO OTTPERKIN TORIZO HE MOTYT EDEZIGNITIS 2TOT H.IC K MPIETY. OZNIZKO, INKERPURK из договора поставки условие о предоплате и заключив с поставиликом дессвор займа, можно избежать необходимости уплачивать UNC - concern frequencies comes a concernit domain UNC on rupo e emercios (optopovedentose atriba e o

назнаться — подав, ал не л час тут так туту.<br>- Поле начность повзатил своей спорти полового пойти полотопологии на тара выпланенным него словам десетру назва несколько на CDOS, DO HCDYSterre autoporo investmenta synamic copyrige comp. часто указанные заням омнают осспроцентными, гадаоговые орга-THE IMPRESSO HISTORYAN IMPERISHED HISTORICAL CONTRACTION CONTRACTION SAKING are optionally

председатель.<br>- Потовое сайтик споменаторий собой панке, часточностью с ужевом. cleaneant confermorally

- нужники «контептутет».<br>• Затвоте быть заключите паньши загавала поставки:
- должен часть зоключен раньше договора поставки;<br>• четчен быть працентным (процент может быть небескизой -- $1 - 300x$
- . CPOK BOSEPHTA HC DOZNEH CONTRASTS CO CHOKOM TOCTABESE TORAPIC
- . Spok morphis its general contrasts or spoken treatment company - SE a connect versionistic true vectors version

- эз в суерону увеличивала или увеличения).<br>При собтавлении этих особенностей показать притиорироть по-TIPM COMMISSION IN AN OVERSION IN SERVICE TO ACCOUNT THE TIME OF THE REAL PROPERTY CONTROL дем будет представлять самостоятельную экономически целесообжем судет продотвеления самостоятельную экспомителям целологи-BOTHATHING

Схемы оптимизации налога на прибыль организаций. Они позводвут уменьшать не только налог на прибыль, но и другие налоги. К таким схемм относятся:

- применение упрощенной системы налогооброжения (разница CERTIFICATE LA PARAMENTE PROFESSIONALES (CONTRACTORES)
- . Belizariletting in Hendrikovic-The tritt typerature controls trainers the **INGRUSSIAN BOYCLE (EHRT)**
- · применение ЕНВЛ в ресультаной и остовой торговое (с символической площалью торгового зада и уплатой символического succes):
- ходинговая структура корпорации, т.е. порераспределение затрат между прибыльными и убыточными проектами путем занижения расходов одних и переноса их в другие;
- · применение зарубежных офицеров по прутпироссийских опеpauses:
- лизни (ускоренная амортизация с коэффициентом 3).

Схема жолновых по уплате нагода на прибыль при присоединении убыточной организации позволяет уменьшить налог на прибыль оргатизации, регулярно получающей большую прибыль. Чтобы уменьшить налоговые платежи, организации может провести реорcontractors in dispute mass-commercial is such effections of commerciality The control service members of a construction of a 2011 IF PD 3708 CMMOR NORDO EOILOORITICH HI OCHOBIHHH E. 5 CE. 283 H.B. PW.<br>The prime announcement membris, fictor variations in cases: три этом налогооспижная приемль оудет уменьшена на сумму учитка присоединившенся организации, когда одна организация<br>взивается в личтую и та прекращает существовать как саместов-**BURDWARE D JEFFEN H 10 11** 

вего верхантичного аписо.<br>Пасамое воспечившим состоит из таке отмест принятие вень--написанные полне двух со после подволение условить составляет по про-CENTRAL POTENTIBLE R CHINA TOTHOTECHNOM BOOTHS FORTHERS служем; регистрация в единем государственном ресстре корцитенастью необходимо спиногласное решение общего собрания участников по данному непросу. Обе стерены присосленившихся орга-- намиров на данниму поприку. что кооронна привозданиявшими прияresultation investment prevention pure-producers are eventually computered transporta-ENGINEERING TROOP IS OFFICIALLY THEFT THE CONTINUES OFFICIALLY DEMANDED K DESCONDITIONENTE NEWSPANSOMY JHTV. B JETE OTNIGSется стопмость передаваемого имущества или просто ледается семлка на балане присоединяемой организации

COME SCONSING BY FRASHE BEING NO SYMBOLS AND SOUTHER OCTOP-SUPPORTUNIAR DE BORNISAN INFORMATIONERED OGNOVIMBERER BORNINGERER EL BERGOOD BERGHADO DOVOTA DICTARTIBO, DO MOR, DIO 535 BABILO лиот амортизацию. С остаточной стоимости (газрины между перлекс сворталивок. С основуются стояности умалицы нежду пурство. Покупку основного средства оформдиют через дизинговую ARCHITECTURE SCHOOLENGE SEARCH SECTION CONTRACTOR TO 500 BES a turnal possessor cheavy

Если приобретенное имущество находится на болансе у дизвигополучателя, то ему придется начислять амортизацию и платить налог на имущество со стоимости арендованного оборудонания (п. 1 ст. 374 НК РФ). Российское законодательство разреша-<br>взник (п. 1 ст. 374 НК РФ). Российское законодательство разреша-<br>ет начислить ускорениую закертизацию (и три ряза) по основным средствам, полученным в лизние, благодаря чему покупатель может существенно сократить налоговые платежи, сэкономить на налоге на прибыль и налоге на имениество. Соответственно в три газа быстрее списывается на расходы стоимость этого имущества и уменьнается налог на прибыль.

чтобы лостичь максимальной выгоды, в налоговом учете применяется меданойной летод амортизации, когда в первые месяцы эксплуатиции оборудования суммы амортизации в цесть раз пренееят отчисления по основному средству, приобретенному в рамках and compared the company of the company of the company of the company of the company of the company of the company of the company of the company of the company of the company of the company of the company of the company of ancontrator to memory variously a recept are not present to

 $F = P \times 100 \times 1000$ 

 $\mathbf{r}$  or  $\mathbf{F} = \mathbf{r}$  and  $\mathbf{r}$  are constructions.

a - case construction companies to a contract of a companies

При нелинейном методе амортизации начисляется на остаточ-THE BELIEVE MOTOR ACCEPT SHOPLISHED BELIEVE SEAT OF THE SEAT OF THE SEAT OF THE CONTRACTS AND THE CONTRACTS AND THE CONTRACTS OF THE CONTRACTS OF THE CONTRACTS OF THE CONTRACTS OF THE CONTRACTS OF THE CONTRACTS OF THE CONT DESIGNATION CONSIDERS DESCRIPTION INTERNATIONAL METERS первопачанного созданени, порядок расчета амортизации неплотage to compressive measure occurrence consecutive consecutives BRICA GARGEGI H, VIOUS GEPERANTS EXCREUSIVE CYMNY GIVECACтит, указатую усупшения делат на волотоуство муслицат, устаниямая access construct to fixtering a monotropy-transport to entireceptation FRIDE TRAINING DA VALEDA Y ADJUDITIONSYSTEMS, IV PEANTHERSYSTEM местно, когда оставется 20% от первоначальной стоимости объек-MUSEUM, BOLDS UNIGENIUM 2000 ULIEUPONEGALISEUM LIUSNUAIS UNIGEN-TROBATIONALES MOROTOMETHI B WATTE HATOTOROTO TENHINDORINING OST-SUSPICIOUS NEW MOTORCOOLS

Tulisman 4.7

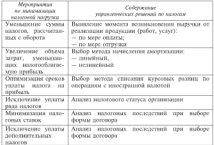

#### Варцанты управлениеских перений mepassing reporters and presented

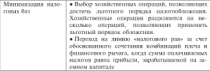

#### Korrnostinio somogeti e sassing

- 1. Оказактомизойте сущность, функции налогов и принципы налоa company prop
- 2. Поэтамических понятия «налоги и сборы».
- 2. Пожените сущиесть понятия «налоги и сооры.<br>3. В мем сущиесть и порядок изчисления НЛС?
- 2. В чем сущихся и передат изчисления вдр.:<br>4. Повещих смыта установления познания станов ИЛС
- 4. ПОВЗЕНТО СИБНА учениемических различных усильно выдус.<br>5. Раскройне сущность и методы начисления налога на прибыль.
- л. газарове упавоть в метода паческития полога па причась.<br>6. Что такое ландёный и нединейный методы начисления аморти-
- лишин:<br>7. Как выследит модель формационалия надессоблагаемой базы по HANCEY IN ITSERVAN
- 8. В чем сущность, назвачимо ЕСН?
- 9. Раскоойте сущность и первым начисления налога на имущество Consideration white
- 10. В чем сущность и назначению налогового планирования?
- 11. Издожите методы минимальщик надесерью платежей.
- 12. OSIEGENERSTWEIG THEORIA VERSIGNISCENE PERFEITER GENERICORIES ACCORD IN THE CONTRACTOR CONTRACTOR

# $_{\text{Eauss}}$  10

## $\Delta$ wyaucontră auazua

### и контроль

### 10.1. Родь финансового

### auaswaa n nnuueruu VITDAR LOUVOCKUY DOMOUNĚ

Одно из важнейших условий успешного управления финансами - части на наменания учаливно учаснители управления участности.<br>- постояния — телеватель этапки фитуального состояния участ. TOMOSPOCATOR CORONATION BACKERS (CONTRACTOR) STREETS TRAINER domemorates a scriptuorates dependonate creacta. Beauta de-MINCOROTO JIMATIENI RETHANISCH

- выявление изменений показателей и определение факторов. взивовних из физическое состояние организации-
- . SERIES ENGINEERING I FRANCISCO VILOGICALE GUIDENCO. noto coctograph
- опенка финансового состояния на определению дату и определение тенденции его коменений

Францерский аварит - это предпосе издательности систематехника и византируется обработки свезгляний финансового уз. рактера. Результатом финансового анализа служит предоставле-HIS DOLLOWITCHE DECONOLLIGHT AIR STRUCTUR TERRATOVICCKIX решений в отношении того или иного объекта анализа. Финансовый анализ представляет собой комплекс процедур, основан-Hay to accrement professoring, memorganization are opening финансового состояния, а также эффективности использования финансового потенциала организации в целях оптимизации ее деятельности.

casali autour experies arrangement demancement and незжмента пли развоботке финансовой ствотегии и тактики с применением диагностики внутренней и внешней экономической среды. Джатностика внутренней среды - это меры по эффективному управлению активами, себственным и заемным капиталом организации. Диагностика внешней среды включает government

- To manuscripting many time moderation or accountant
- -17 деномиков вод на тенери и услуги;<br>71 ставок назватоблемение и процестных ставок по бликовским станок налегообожения и процентных станок по однозне<br>- каконтам и попозитам: кхода эмиссионных эменене болеет
- **EPGDETIME IS JECHNORYTEN, RYPGE ORIECCHULIERS ECONOMIC OPINEL;** CARLVARIAN IN

The resumeration duranteenteers against several periodicities, and - не результатим финансового авализа можно разработать дляпринтивные варианны упр.

ологи на мена извания.<br>- Субъектным «Анниномого» знатить поступнот окончализочти». CONTRACTORS INTERVIEW A TECHNOLOGY PROGRAMMA BEFERING DIVISION служем, организации, а также заинтересованные внешние пользо-<br>ватели информации. Кажлый субъект изучает информацию с позивански изпророкации. выждает суставли изучает изпророкацию с позипри сесто никресов слосовновых установливам груполовности coforces, representativ, MINCHAETLING often rooms (modium)

соовость генерировить максимальный ооъем долгода (приохали).<br>- Персовал оролюдива завитеросован в информации о прибыль-<br>- ности и стабильности, чтобы иметь гарантированичю оплату труда и работу на будущее. Банки-кредиводы на основе информации опreported individualisation is versions memorialisated vectorial ределяют целосообразность и условия предоставления кредатов,<br>опеннями писк возвратности крепитов и процентов по ним. Ина-CHOING ODEREBOOT ACCOUNCES H DIKE OCERECTERIZMENT H DISOURCEMENT руемых инвестиций, способность получать в будущем плибыль и BARNFINGETS, THERETOIRE

-<br>- Плетаналасы и подрадников интересует спесобность организации ECON DISCRIPTION & OSSESSIONS HELIOPSEST CHANGES IN THE PROFESSION 2014 поставить с услуги. Покупателей и захатемом интересурот надеж-BOCD, DOMAIN CREWS II DEPOSITERNE DOMAIN BURGLO POWERTHE.

Назводые ордану используют данные букгалтерской отчетности для реализации своих прав на обращение в арбитреканый суд с за-<br>для реализации своих прав на обращение в арбитреканый суд с за-<br>дивеннем о признании должника бенкротом и свиди с неисполнением денежных обязательств перед боджетами всех уровней. Руководители к моноджены используют информацию для оценки финан-COROTO COCTOSHIER H ORPGEGECHER TCHECHERH PASSIFIERS

Одна из функций финансового менеджера - консультирование руководства по финансовым вопросам. Однако консультирование невозможно без анализа финансовых показателей, по реэздыватам которого выняднотся сильные и слабые стороны в финавсевом состоянии, вырабатываются меры по укреплению финаисового положения и выходу организации из сложной финансовой ситуации. Финансовый менеджер должен знать технологию проведения финансового анализа, уметь долять необходимые выводы, разрабатывать и предлагать руководству меры по улучшению финансового состояния.

.<br>Reconstructed construct encountered measurements accepted accepted WHIMPATER SEARCH SEARCH HIS SEPTEMBER 1990 - THE SEARCH SEARCH SEARCH SEARCH SEARCH SEARCH SEARCH SEARCH SEARCH управления, способного принимать управленческие рецинин, опре-**COURTS STREETING PASSETION SYSTEMS** 

- · KRYPEOCROTHOMY H ROUDORDOWN DRUGHCHROBBING
- 
- NOORGERIESEN BIGTP

- просвяж в применать.<br>Выпусканией эксплект - осмощенный ме используемы отпоследникого. питренная анализ, основанный на изучении определенного -вруга повазатьски, погатолки повлети уменута, изантивности<br>-полном но обибективными отношение бангологично песьчатны по влияние на эффективность управления финансовыми ресурсами по accomparations were any accompanie. The press that supportements in particle недостатков в финансово-хозинственной деятельн<br>- несмотрение финансовым анализом в сентянгации.

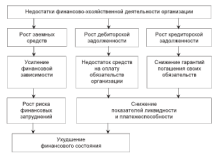

#### Рос. 10.1. Недостатки, выявленные по петаллятим фенансового анализа деятельности организации

Итак, информации, в которой заинтересованы все пользователи. лотана закать возможность опенныть способность организации генерировать денежные средства, формировать прибыль, сравникать заверением за вазвые периоды ввемени, чтобы принимать обосповиннае управленческие решения.

### 10.1. Bussa duruauconoro auasusa **IL CYANA AFO TROPAARING**

-WEBSITEARD MAGINS - WATERSTAND MALE & MISSING AND EXPERIENCE. THE BURGLARY ARRESTS OF CONSUMING CONTINUES OF REPORT OF A  $(mn-10.2)$ 

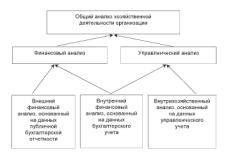

Рис. 10.2. Ихаимоских финансового и управленческого анализа

Такая классификация анализа вызвана существующим на практике разделениям на буктатгерский (финансовый) и управлениеский учет. Данная классификация условна, поскольку неутренный анализ можно интерпретировать как предесвение внешнего анализа, и наоборот.

Финансовый анализ базируется на данных публичной бухгалтерской отчетности, приобретая черты внешнего анализа. Его про-BOULT CTOPOMORE IMPINCEN COLUMNATION, AUBSTEDCOMMUNIC B HOLYчения информации. При ознакомлении с публичной отчетностью используется ограничинный объем информации о деятельности субъекта, что не позволяет дестоверно оценить все стороны его фиconcern conditions and company comes. Moreover, company company and **SASAURU MURENTRUSSI JARITUATIO PROBIN** 

- оснители висьмолого университели анализа.<br>• населението себя нетов операто пользователий изобление. SHIP O SERVERANTI OPERATORI
- . SETTING HISTORICAL CONSTRUCTION
- различие интересов сумментов анализм,<br>а вспочеманиях читался детских стантична удета и ответности:
- использование пивовых методик, стандартов учета и отчетко.<br>• относители анализа на публичного, закупного отчеткость.

• ориентация анализа на пухлачиую, анешнюю отчетность.<br>- Внешний финансовый анализ осуществляется по следующим **INDIAN EXPERIENCE** 

- циальника.<br>• апутиз данныходой устойныходы -тиевичности большоз и тух-- www.co.posterower
- a maxim addepartment settem assesses organism cofermonment in NORTHERN EXPERIENCE
- эконом «мислен»,<br>• нучиние абсолютных показателей прибыли:
- поучение относительных показателей доходности:
- «пализ унивентальных повезателей домодности,

и создаваемые природного состояния храницами и др. личная бухгатитеская отчетность, данные синтептического бухгатгер-CEODO VICTO, HODNETHERED M IEDISOREE MIRÓLONATING

но учета, нормальника в выполник внутревним.<br>Практикой выработны такие основные виды внутреннего финавсового анализа: горизонтальный, пертикальный, трендовый, пиколого инвания. городительные, переволенные, громанные, зонтальный, или временной, ценализ заключается в сравнении покаarrest fixtations operators c postageness preparents on пислов. Аудержанный диализ заключается в определении удельного веса отдельных статей базанеа в общем итоговом показателе и по-GREEVICENSTO COMMUNIST DESCRIPTION C EMITIANI INVESTIGATION INFORMATION Трендовый анализ базируется на расчетах относительных откленеand pocontract contracts is not presence (cantracts pri or уровня базисного периода, в результате форматизотся возможные значения показателей в будущем и составляется прогноз.

Пространственный анализ заключается по линтрихозяйственном сравнении по отдельным показателям либо в межхолийственном сравнении показателей фирм-конкурентов. Факторный анализ состоит в изучении взивним отдельных факторов на результативный показатель. Он может быть примым (собственно анализ) и обратным (синтез). При прямом анализе результативный показатель раз-<br>делается на составные части, при обратном отдельные элементы соединяются в общий результативный показатель. Область применения внутреннего и внешнего финансового анализа представлена на оне. 10.3.

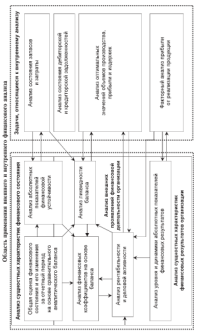

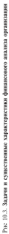

Account Assessment and the contract of the contract of the contract of the contract of the contract of the contract of the contract of the contract of the contract of the contract of the contract of the contract of the con "ENVIRONMENT CONTRACTOR VANDALISM IN CONTRACTOR INTERVALSES IN THE CONTRACT SUBJECT THERE IS NOT THE CONTRACT THE REPORT TO нах сихторов. В умение знаименности ус вариатора уложе социалист от - что мальтам до гартиантаральных наше, автом компьютентальных подделях провлекрателях.<br>- напатается - В технологии спектальных немецкой свои свои советания в технологии. macross a capacit urgins per nue o pyrautomateriil OSOE, T.C. KEK-<br>Anni uniteriti darron competence emmettosine incremiture uniter. activy interesting quactups coordicticityer existinciated interpretation interestтик регуламиватели извездным, не первом случае назывались с слова.<br>- такогені святи знать можнося знаковано довтора соответствост населе. THE PERTENTIONALLY SUSPECIES. HUMBERLINE IS PERTENTED SUCCESS OR concentration concentration concentrations to present and confer 100.1

Waltercorn Rd F

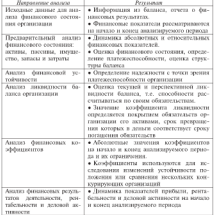

. There is a construction and their process corresponds compared to the House

Пла автоматический принятический формационного окружена приводального для часные этрускивности унивисситет шидий используется.<br>- концепция предпривимогельской деятельности как система унравконцепции предпринимательской деятельности как система управ-<br>- этические этичений использования ресулсов лля максимизации пентесько решении полицающими ресурсов для максимизации spressor, repressor parcelers is network percentage qualifying opeрезультата, создающего необходимые условия для сохранения эко-THE Bee MHOTOSCOTALE VIRGINITYCKER DEIRINGS TO WORKERING 

- · INTENSIVE TO EDGE-THEIR DATENTICS.
- · PELICIBER 230 Biocensines precipents.<br>• HOMESCHL MONGEDHETHS, OCTEDCTRIBENHEX C HOMOLINO 2710X DEconcept to the con-
- a structure accumulational addressmeater posttructure sono. murrer

приятия.<br>Итак комментирое обоснование управленческих репений хаerror percentation coordination presentations percentation are бой форме предпринимательской деятельности. Для такого обосно-THE SERVICE INTERFERING THE CONTRACTOR CONTRACTOR IN THE THE

### 10.3. Метолы и приемы финансового анализа

Mercent Assessments movement - was current monetary-accurate-TOTABLE ESTCOREEZ, HANDROES HISTORICATEGORE, CONSULTEDAD HANDROES, зания финансовой деятельности субъектов хозяйственными. Финанcondi assant procedinte pattrument serozast, ponoamento CONSTRUCTION EXPERIENCE WATER CHRISTIANS BOULDERES AND тельности организации.

К методам анализа относятся следующие: сравнения, труппиро-увазки, финансовых коэффициентов, построения аналитических таблиц. Методы носит преимущественно импровизационный харак-Ten III DISPARTERS & SELECTIVE INGERS TRAFFICATION DATIONS

Менод своимения предполагает, что финансовые показатели от-<br>четного периода сравницаются дибо с плановыми, дибо с показателинге первых существенности даже с технологии сравнения желения лоталы быть качественно свавшимыми, принадлежать к одному классу, вымажаться в одинаковых единицах измерения.

Сравнение может проводиться по одному или нескольким критерним. В первом случае - это сравнение план-факт, сравнение по выбранному критерию в динамике с эталоном. Во втором случае показатели могут быть несоизмеримыми, и для их сравнения необходимо проводить процедуру разжирования.

The conclusions of the company of the company of the company of the company of the льность не в набликих них выс полностности последнего после тов, определения тенденции развития по отдельным показателям и **EX EMINOUS** 

манально.<br>Первого географизи извидается с отрезавидна отраженного. процесс группировки начинается с определения оптимального волитества групп, с установления граница интерведов. В инализу не-ENGINEERING CATERO CENTERAL CONSTITUTIONS CREATING ORIGINAL для изучения состава, структуры совокупности, сдвигов относительно.<br>отного из выбиваниях причизков лиорые - эти изучения взнимости. чение из выорнивых признаков, птерые - для пзучения взаимости-<br>эей межте эконо и более показателями (опин регельтативный, а се-THE STAGE SECTION IS VANDY HUMANIFURNIS VALUE PROTECTIVE INCOME. A VALUE OF THE STAGE SECTION OF THE CONSULTANCE OF THE CONSULTANCE OF THE CONSULTANCE OF THE CONSULTANCE OF THE CONSULTANCE OF THE CONSULTANCE OF THE CONSULT тить силу связен между цикторини, примененит закас многомерные<br>трешцировки, но из-за высокой спожности они редко непользуются 100 MOREL ORTHURSTERS

приня простол непринят положительных положной средней велиполне, зависи мимлались педнагоданных значених среднах вели-THE CONTRACTOR CONTRACTOR OF THE CONTRACTOR CONTRACTOR CONTRACTOR средним приграстическое, хронова состолуштения, средние организации **SERANCEO ESPAINANTS** 

- Надекумай может такиевостся это сервисовое возвитиях захисний показателя, описывающего один и тот же процесс. Инэексы бывают простыми и сводными. В финансовом анализе используют CRASSIC SERVICES THE THE SECOND SERVICE DROBBOYS MEMORIAL SERVICES E HOORSTEND VICCTS HOCKGRAKO SHAKETCOURSTERN IS BUSINETOOL Индексный метод двет возможность опенить изменения уровня процесса, проимализировать влияние отдельных факторов на изме-SHEEK DEWINISTERSHOLD DOGUNITEDS, ORDERED, NEEDCRAGGIS, INSTANTION средней величины показателя от изменения структуры совокупно- $-$ 

Менод мених подставлял заключается в замете отлезьного отчетного показателя базненым, все остальные показатели остаются нежменными. Этот метод двет возможность определить влияние отдельных факторов на совокупный финансовый показатель.

Метод балаксовой увежи применяется при изучении соотноше-CONTRACT CANARAS THE MOTOR WITH INTERFERE HIGH BILLINGS DETAILSES ния, использования сведств и источников их формирования.

Метод фанансовых коэффациентов заключается в расчете отношений данных бухгалтерской отчетности, определении взаимосилзей показателей. При этом следует учитывать следующие факторы: subdisacrementem secundo e que en segundo establecerente internacionalmente - представляются на несколькомусловых нескольком вызванируемымиста, достаточно рассесси.<br>- Получательской дополнительных нескольководов получившает выстановка маста. - ФУНАЛИРСКОЙ ОТЧЕТНОСТИ, ИСПОЛЬЗОВАНИЕ РАЗЛИЧНЫХ МЕТОДОВ УЧЕГА,<br>- учением, пинеческойныстины пригот сочетанизмой стативности, принят. уровень динеральными доугих чусимизион, ультатами храмх.<br>пасиле колефицистра и т.п. В табл. 10.2 представлены кышепоме. SOUTHER ROOPERSTRATES TO LIFE RESERVE CONSTRUCTION & SON KOM-THRUSTELLINE SOUTH

materials and

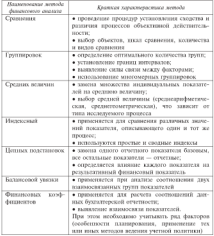

Morrison demonstration construc-

B concerns conservations are dominant on conservation of the contract of D BATRATIN HISTORYTHY (EDUCATION) AND STREET OF CONSTRUCTION CONTINUES. - что такот присм, как котрупничение, т.е. относительные поведетели финансового состояния, выражающие отношение одних восо-**WOOTCH AVE** 

- TEN JURI<br>A Volument extension di Monarchanen et una descriptiva contrattanti
- · MORTAN INSTITUTE SEPTEMBERG PERSONAL PROGRAMMENT MATERIALS SPEEDWIGHT COMPANYWERSHIP BOFFINDERED SPOTS OFFICERS. THE USE CRESTMOTOCOPENING BAKERSTOWNED
- выполнения динамики развития показателей, тенленний измепоквителем дальновам разовать показательно
- определения пормативов нам.<br>Лишинского состояния

- финансового состояния.<br>Метод поставления аналиченности теабли применяется на всех ACCHINE INCORPORATIVE INSURANTICOREA MISSIONE II/HORTELLY INC. BAVA THE BUILDING CONTRACTOR COMPANY CONTRACTOR COMPANY INTEREST AND THE Назначание таких таблиц состоит в систематических перевизих. ланных, проведения расчетов, обормаливны везультатов анализа с текстовыми выводами, которые строятся по принципу от общего **ALCOHOL:** 

жанову.<br>- Пласи даналогалась состоят в постоянии лишим - отнечника. THE CONTRACTORY CONTRACT TO OTHER CONTRACTS, NICEL HENRICES. THE TRONGETCE DO RECOGNISIONY TRIUMARY, MICTY CONTRUCION SCUIDственных операций, центром ответственности.

ленных отвершени, политении сельственности.<br>Заементарные приемы обработки радов динамики заиспочивотся в PRODUCTS BY FOURTHWEIGHT SERVICE-PROCESS - BASED COMPANIES THAT THE REAL PROPERTY AND represents. One attempt mustarecons penalt pacementation cityлующие количественные характеристики: базисные и цепные абсолютные изменения уровня. базисные и цепные уровни роста, темпы прироста (снижении), среднее значение уровня ряда; среднее абсо-TRITING IFIMATIONS: CREDITAL TANTIM ROUTE IS TRIFINGED.

На несмонной ряд воздействует несколько групп факторов экодоционного, пиклического и разового характера. Первые проявекются в наличии долговременной тенденции основного тренда, свойственной данному ряду; вторые - в колебании уровней ряда в ситу действия конзанитурных или сезонных обстоятельств: треты отражают воздействие на уровни ряда форе-макорных обстоктельств. Таким образом, темренция пременного ряда может быть представлена как сумма трендовой, конъюнктурной и разовых составляющих

Executive an executiveness is secured a measure maser case ma-- DISPARATOR THE PRODUCTION OF THE TENDERS SEEKING ORIGINAL HISTORY NORTHERN H. CORPORATION, INVITANT AND INSURANCE PROPERTY IPER-METREVOL BE CERRI, A RECAULIANO SICIULICO II IIPREMOS VIVINES QUEBENCOлен егистичка, при проподение унивенским анализа вознимают - открытьсятиям пруднималь червом них можно индивидит имеютериdegrees concern proportional concerns to the company of the con-- условия составляет не природа нашего результатов, принирование от-TEURNER, FEISLIGHTRIBUCH SHIRIPORTU distribut in repropri-

#### 10.4 Croppers morrangerade

### при проведении финансового анализа

В фанансовом анализе особее значение имеет вкимботка сис-TOMA OUTROSING DISCENTEDER. ARRESTS BOETZE IEDERGESTER B OEDER-THE TREET IS NOT RESERVED TO A REPORT TO THE TREET OF THE TREET OF CONTROL MY INCREASING

От финансового аналитика требуется комплексная опенка, что предполагает построение такой системы показателей и совокупно-THE BESIDE CONTRACTOR SCIENCES, KOTOPHE BOOTOPOSITIC OTORRECENT CO-CONSULT H DESIGNERS SHARIFEFORE MOTOR SELFICES

Система показателей должна уповлетновить таким требованиям. как: достаточность выбоднимх показателей для всесторонней оценки объекта анализа: наличие содержательных и формальных взаимосвязей между показателями; проверяемость; обеспечение логического возментывания частных показателей в обобщающие возвушаесочетание абсолютных и относительных показателей и лр. Постросници система должна обладать высокой степенью аналитичности. служить основой для принятия управленческих решений.

В теории и практике финансового апализа есть несколько подходов к классификации показателей финансового состояния органезации. В белыпностяе опубликованных в экономической литературе методик предлагается следующая группировка оценочных по-**KINDYPIPER** 

- · Ganascopa precisocorno
- хоффиционт автономии;
- коэффициент обеспеченности источниками собственных оборозных средств;
- хоэффициент маневренности собственных средств;
- доля оборотных средств в имуществе организации:
- показатели структуры оборотных средств.

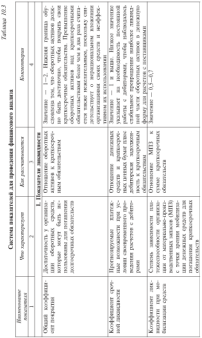

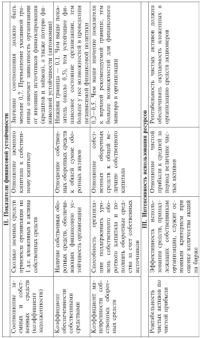

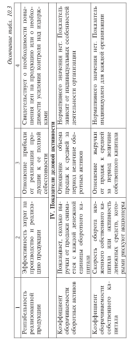

### 10.5. Heave assays dynamic nosse **BUVTDOUBOTO KOUTDOAR R. ODFAHR2AUHH**

He communicated money a Boston conferences of construct con--тол категориялыктары жана политикалык колдонулган.<br>-толук болгондугу категориялык колдонулган категориялык бала жения и наполный лиституты малентеристерным фактором нежетное и налоговое, дисциплив, многочисленные пр<br>- начально этотульповник специпливными политиками

изначе знаменительно признатительно поддерживать.<br>Институт финансового контроля — это часть общей структуры successive successive and one - and presented the contracts of the contracts of the contracts of the contracts контрольных органов государства, важненции составном элемент - ФИНАНКОЛИСТО МЕХАНИЕРНА. ЭНДИЗИ ФИНАНСОВОГО КОНПРИЕМ - ООССИЕТЕ:<br>- ним провости носите составляется и полколизмике босклопки собластовить THE SERVICES OF CONTRACTORS IN CARDIOGRAPHIC VIOLENCE CONTRACTORS saxistened permissions a re Gourneycaud converso nelevour sa налесовом дисциплины и др. ченинковые контроль денегнует на<br>световних ставих кругообевога сведств: финансирования, кведито-- напружным станиям арустаторога средства привательности в преднетпоставок, при расчетах прибыли, реагибельности и т.з.<br>- Успешнок, при расчетах прибыли, реагибельности и т.з.

38 CHEMIC SUBMISSION CONTROL OPENING SECTION AND THE CONTROL SECTIONS AND SECTIONS AND SECTIONS AND SECTIONS AND SECTIONS AND SECTIONS AND SECTIONS AND SECTIONS AND SECTIONS AND SECTIONS AND SECTIONS AND SECTIONS AND SECTI TERRESTRATIVE BESTEHEN CHARGE BOLSAGE OFFICIELLE A OPERATORIAL орешеливиден концастине совтитутами предпоститы эти внесении технический в запланированные показатели ресмичение ден в

Контроль - один из инструментов выработки политики и при-NITHE VERSICHTGCKEX INTROVERS. C 4TO DOMITERS DISTURBATOR INTELLE задачи как в лодгосречной перспективе, так и в вопросах оператив--живети вам в долгосречином перепевателе, так и в вопросах оператив-METRIZ A CONTROVINTEN DEWISLETEN GETRINGS, COMMETERS IN A ITERRORIAL ми показателями, написаны отклонений и их причин, разработка<br>меропринтий, необходимых для достожения постояленных целей.

Процесс контроля сопровождается установлением и использованием стандартов и критериев. Стандарты контроля представляне конкретные результаты, состояния или действия, степень отклонения от которых определяется в процессе контроля (напри-MO, BETRANSTN, OTBEKORDER B BODGKERREN, DISKENSK, BREKERSK). На оне. 10.4 представлены типы, формы, нилы и методы финансового контроля. Прокомментируем перечисленные формы и виды контроля в организации.

Целью предварательного контроля налагтся определение условий, которые могут пострепятствовать выполнению работы, предупреждению отклонений. Например, при оценке технологического проекта. целями являются объективная оценка объекта и минимизация риски.

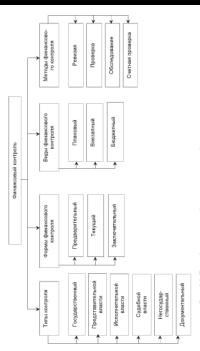

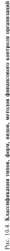

Теснало совместь наполному пользобратной связи и изправлен текуарах компроль выполняет рель обратной связи и направлен на предпреждения отклонения при вознаниями появолого задания, текущий контроль может оыть сплошным или высорочным. - Выборочный контроль предполагает меньшие трудоватраты, но связан с риском оппинк, которые можно сократ.<br>паберки, но при этом пырастуг по-эээн

герма, но при этом парахтут распода.<br>Рестантает стеместна менена спископонна кыблекте

- РЕЗЛИЧЕНОТ СЛЕДуюмание отсторые открылостительно повторного стать ченимические с использованием теории вероятностей для.<br>- опытативные пользован набольш опытки петень теории HOR TROBERGE E ODEREST NOVAGOERICO DINSEN:
- пон проверки и оценки розможного риска;<br>• настанновности и метода различны собственные питании;

ASSESSMENT R IMPROVEMENTS INTOXICATED IN OCCUPATION PRESCRIPT-THE AUGUST OF BETREEDS HE OTHERSTERS CONTRATOTED MOKEY M-THE MUSTIME OF BEINGTHEOR DE OUTCROSTERS CONTROLUTION MONEY SET TOE SIKINGERFORMOTO KONTROJE - HEROCETTOSIKI GOFFOTHIMACTI.

в, заключаетсльного контроля — недостаточный отвершивность.<br>- По возум кнужнений усевность возврем на тексологий вполнитный HE GENERATION AND LOCATION CONTINUES IN THE REPORT OF THE CONTINUES. E URIGANTIBER, ELSEVISSE KONSPOSS OVPRESVERENTER 3 ILMERISON INVEST. THE RESIDENCE CHINESE CONTROL AND INVESTIGATION INTO A PROTECTIVE CONTRACTOR легине петатлонных сигналого из опеханием или внутреннем среды оргаmax offensionocresk pubermissions). При большевании контроле его соных отвашилсях ратенцамир, сара этожетное лишрие то от-CIN. EQUIPMENT ON HE BEINFORCED GEOGRAPHIC CHARTERING IN BOSSES THE PERIPPERS OF HE PROPERTIES ORGANISM CONTRACTORS IN PROVISE CREзанные с функционносканным этих поликуюлений (например, позаработной плате, на компедирован, транспортные пасколы, шмобpercent of covered as reportered it with Herman mothern meaставлены подразделениями, отвечающими за обобщающий результат - советов отмечаются и прибыла, поэтому контроль в этих подразла тутализатеричения - примышь, поэтому контроль в эта

KONTROLL KIK GAUSCHEN VERSICHTEN GROBITER K KONTROLLO ILLI-NORTHUM MA TECHNICO, 20KYMETERHOOD ODODUMIIN GEL $m_{\rm C}$ -процессов. Процедура контроля - то последовательность дейто процессов провозде конроль на положительное совмещение arrest c move reasons; percurates, memorie reconocernes; genлению к ними реализма результатов, принятие получающимых влуэлементы внутреннего контроля в организации.

Стандарты предполагают конкретные параметры бизнеса, изме-HORRI KOTONEK BASISIOTCH HUMONHURO H COOTHOCHTCH C INCENTIV. 32дачами, тактикой и стратегиой организации. В процедуру контроля SAGGET COROCESSIONIC SOCIIIINTIMX POINTATOR C VCEROSSCHOLINI стандартами, т.е определяется степень соответствии достигнутых ретеретеген заданным диаментам. Для устровения откленений проводятся необходимые корректировки, в том числе по стандартам. THE SUBJECTIVE CREW SERVICE SEARCH SERVICES IN CONTRAST SERVICES SUB-**ERCHMANH ARE KONTPOUR, TOM ORIGINAL SUPORTEROUSLY, "TO HPOURCE KON**прост потел структурнични подразделениеми, и процессо ворражент.<br>подки извездности пети попеснеттельности планы поветосливае. ронки извеняются цели, пересматриваются планы, перераси

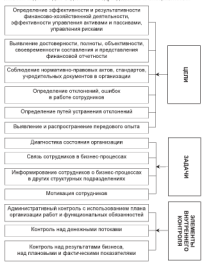

Рис. 10.5. Цели, задачи, составляющие элементы неутренного контроля в организации

Контала возволяет выявать наиболее певспективные на-применен, частнострировата учалил на взаходним отлече-SERVICES OF TREESCHE ASSESSED PROGRAM DESCRIPTION - перевозного в возворчению увелического ууволюционного в провенного THE DATABLE REPORTED HE SERVICES WAS ARRESTED FOR THE TAXABLE. ятия полученной исполнителем информации указанням позволя-<br>ет контроль. По итогом контроля осуществляется стамулировы. see eestessaare processa araaree samat of addoprossaare HER RESTERANCE IN HYPOTRAS, JUSTICE COLOR

лениевые слодуют.<br>Контест свудется сестом азывностепенного всухойствия на светназывала в том числе финансовых менедженов, которые MOVE VALUEDOUS D'ÉCROSITS BOUNCE TRéformation preconterna au позволяет обнавужить фокты их нежелательного поведения. Служба **EDIMENTE OFFICIALIS QUATH EN DEMONSTREEU DESCRIBER N.COMMITTE** воутреннего вонтроля (слов.) в организации создателя в соответстлия с учредительными документами и утверждениям этиспоменном службы определением воздровит, законными рамонавами этот DECEMBERING HEACH R POILEONER OPERATIONER SERVE PERSONALITY службы внутреннего контроля назначается и оснобождается от занимаемой лолкности советом директоров. В соответствии с квалификационными требованиями у руководителя предполагается нашчие высшего экономического или кондического образования и CIRRA DIFFOTM IS GENERAL HIS METHOD TIME JUST

COTPUZIBIESE CEVADUA DEVEDORECO KOHTPOJN TOKAO ZOJACHA RIMETS высшее образование, соответствующее характеру выполняемых функций, обладать необходимыми профессиональными навыками и квалификацией. Требования к эффективности контроля приведены в табл. 10.4. По итогам проверок сотрудники службы внутреннего контроля определяют соответствие действий и операций, осуществляемых персоналом структурных подразделений, требованиям действующего законодательства, нормативным актим различных служб SETTING IF SEVENISERS ASSAULTED CONVISIONS CRK CONSUMING качество и достоверность отчетности, включая ннутреннюю информацию о принимаемых решениях, оценивают результаты анализа финансового положения. При проведении тематических проверок приклекаются работники линейных и функциональных подразделеsuch operationalism.

Gebauer 20 d

 $\bullet$  along an<br>an  $\bullet$  approximate  $\bullet$  approximate of<br> $\bullet$  and  $\bullet$  approximate of<br> $\bullet$  . Assume that  $\bullet$  is strong and<br> $\bullet$  of  $\bullet$  and<br> $\bullet$  and  $\bullet$  and  $\bullet$  . Assume that<br> $\bullet$  is a strong and  $\bullet$  . Assume that<br> $\bullet$  i Эссохмертости  $\begin{tabular}{ll} \textbf{*} \textbf{Hurmed} \textbf{non} \\ \textbf{pre} \textbf{system} \\ \textbf{nonconcreases} \\ \textbf{excess} \textbf{m} \textbf{u} \\ \textbf{excess} \textbf{m} \\ \textbf{a} \textbf{v} \\ \textbf{a} \textbf{v} \\ \textbf{a} \textbf{v} \\ \textbf{a} \textbf{v} \\ \textbf{a} \textbf{v} \\ \textbf{a} \textbf{v} \\ \textbf{a} \textbf{v} \\ \textbf{a} \textbf{v} \\ \textbf{a} \textbf{v} \\ \textbf{a} \textbf{v} \\ \textbf{$  $\begin{array}{ll} \bullet\text{ -} \text{Noums in } \text{m} \\ \text{non-in } \text{supp} \\ \text{non-in } \text{supp} \\ \text{and } \text{supp} \\ \bullet\text{ -} \text{Mansetate} \\ \bullet\text{ -} \text{Mansetate} \\ \text{non-in } \text{--} \\ \text{non-in } \text{--} \\ \text{non-in } \text{--} \\ \text{non-in } \text{--} \\ \text{non-in } \text{--} \\ \text{non-in } \text{--} \\ \text{non-in } \text{--} \\ \text{non-in } \text{--} \\ \text{non-in } \text{--} \\ \text{non-in } \text{--} \\ \text$ Alexanoces  $\begin{tabular}{ll} \textbf{4.}\footnotesize & \textbf{5.}\footnotesize & \textbf{5.}\footnotesize & \textbf$ Суспехности  $\label{thm:subnormal} The following two cases are given by the following property: \[ \begin{array}{c} \displaystyle \text{dist}(x) \geq \displaystyle \text{dist}(x) \geq \displaystyle \text{dist}(x) \end{array} \] for $x \in X$ and $x \in X$.$  $\begin{tabular}{ll} \bf \color{red}{\bullet} \color{red}{\bullet} \color$ **KIEBILY**  $\begin{tabular}{|c|c|} \hline \multicolumn{3}{|c|}{\multicolumn{3}{|c|}{\multicolumn{3}{|c|}{\multicolumn{3}{|c|}{\multicolumn{3}{|c|}{\multicolumn{3}{|c|}{\multicolumn{3}{|c|}{\multicolumn{3}{|c|}{\multicolumn{3}{|c|}{\multicolumn{3}{|c|}{\multicolumn{3}{|c|}{\multicolumn{3}{|c|}{\multicolumn{3}{|c|}{\multicolumn{3}{|c|}{\multicolumn{3}{|c|}{\multicolumn{3}{|c|}{\multicolumn{3}{|c|}{\multicolumn{3}{|c|}{\multicolumn{3}{$ **DOM**  $\begin{array}{ll} \text{and} \hspace{0.1cm} \text{if} \hspace{0.1cm} \text{if} \hspace{0.1cm} \text{if} \hspace{0.1cm} \text{if} \hspace{0.1cm} \text{if} \hspace{0.1cm} \text{if} \hspace{0.1cm} \text{if} \hspace{0.1cm} \text{if} \hspace{0.1cm} \text{if} \hspace{0.1cm} \text{if} \hspace{0.1cm} \text{if} \hspace{0.1cm} \text{if} \hspace{0.1cm} \text{if} \hspace{0.1cm} \text{if} \hspace{0.1cm} \text{$ 

Требования к эффективности инттренного контроля в организации

-<br>Религистрату вартиматически социализации и постоянната на CRE votonas measurements constructed three-constructions СВК, которые представляются совету директоров, генеральному директору и его заместителям, руководителям произрешных подраз-ДЕЛСКИЯ. В Заключении отражаются следующие экономии, научаяные в ходе контроля: выняленные нарушении, рекомендации по их ухтранспим, меры достраннивармого и иналу воздовствия к пару-по устранснию массажениях подолганием с улаванным хромом и их.<br>летственных исполнителей. Итоги контроля используются фанан-SCIVISTINGS SAIRAITHIUREE, FIRUH NOTIJSAIN FRIEDINGSTUTUS SEMENT STREET SECTIONS OF THE REAL PROPERTY

### 10.6. Внешний контроль финансовой отчетности

Васший контоль (BK) фициаловой отчетности осуществляется видшили контраль (вид тривансовой отчетности осуществиями).<br>- п соответствии с Федеральным законом «Об душероччой эченчальноe concerto como o seu oppositore amortoni sure approximante quantitamente THE REPORT EXPLORATION OF THE HISTORICAL COMPANY AND RESISTANCE

игорскими фирмами или индивидуальными аудеторами.<br>- Аудитерская - лектельность - представляет - собой - предприниматаплительно деньшились предвижать согла предпринялиучены и фанциальность не незначением прохорые уравносредняется тельности вклются установление достоверности бухгалтерской отчетности экономических субъектов, соответствия порядка ведения букгаттерского учета законодательству РФ.

В Колевсе этики аудитскую Рессии, принятом Советом по аудиторской деятельности при Министерстве финансов РФ (протокол No 16 or 28 norves 2003 r), no comprehensive Communications советом российских профессиональных объединений лудиторов и - некото рассителия проросходимыми отведители админули и - чулеватером спротовом ета в от во произведение страндарското принятия.<br>- повезднике политовкие России и основные границипы - соторые логи. ны соблюдаться при осуществлении профессиональной левтельности.

Аудиторская проверка аудируемых лиц, в финансовой доку-- "The concept a garage of the concept and the presentation of the concept and the concept and the concept and the concept and the concept and the concept and the concept and the concept and the concept and the concept and вещую тайну, осуществляется в соответствии с законодательством РФ. Аудиторские организации и их руководители, индивидуальные аудиторы, лица, подлежащие обязательному аудиту, несут уголовную, администропиную и гражданско-правовую ответственпость в соответствии с элконопательством РФ.

При проведении обязательного акцита аудиторская организация обязана страховать риск ответственности за нарушение договора. Аудиторские организации и ницинизуальные аудиторы обязаны со**SUBARUA HYRRHAR BILLINGS ACTIVITY IN THE REPORT OF THE CONTRACT STATES.** THE STREET STREET

и аудитерской деятельности.<br>Россия гуализатель преохранизации предератьето создавую отденну-- само делишением и должную деликов составил в серединия про-SUBJECTS AND CONTRACTORS CONTRACT AND CONTRACT THE OCCUPANTS. SHERHHPOSHHER SMITHS TEHNIKI HUMAN - NO SEGRI HA HUMANITI льная омарах вудить труд разда вудить - это должника них рухана.<br>- это польсов сбора надостатили - постаточной так составление объек-THERCO, R. GROUNDERBERG, SECRETIFIED O TROBANNING CORRESPONDE TERRICU И СООСНОВНИВОГО ЗАКЛЮЧЕНИЯ О ПРОВерженнах финансовнах THE R. R. P. LEWIS CO., CALIFORNIA COMPANY, CONSTRUCT AND PROPERTY AND POST-TROPS TRONGSHARE VIOLENCE VIOLENCES KONGRAD JOURNAL BATK OFFICE news not property protection to cyprecity, incredible poster CONTROL EQUIL OPPORTUNITY SPORTSPAN HIS ASSOCIATED, SPASSORIES

Today and

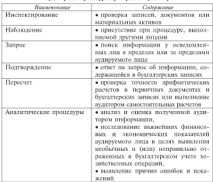

As proposed projections projected to expressive

По всего путьх проволем политов обезне зались политического поле-- По результатам проверки осиггор ознака кызма, куляруемому лицу<br>- пулторское заключение. Это официальный документ, предназначенный<br>- али пользователей финкосовой отчетности активуемых лиц. составлендо поводнивать читаточно и и в пророком программа на сериалиста. -нын в соответствии с федеральными стандартном аудиторском деятель-<br>-соответствии битвенно интересной оксидентальных (низкольковых) TRACTIS IN COURTRACTIONS NEIGHBOR SYLETTYPENOSIS OPERATORISM (HEIGHBORTPLETHEO) - го одиналува о двъзговремъ на принятъчности оставлявъл одинуталности северни соответствии порядка ведения орагаллерского учета законодательству г-ю, влассициямидия мистин аудитора приведена в табл. 10.6. Форма,<br>совержание и порядок представления аудиторского дичининия определ нарушения и нарушен продолжавания правительно аваристых<br>- нарушенные большенных становических политический получитель

Talance 10 6

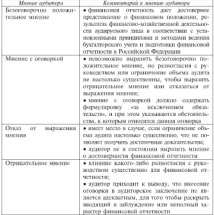

Классификация можна атлитова по аудитовскому заключение

Аудитов, выражая любое мисице (кроме безоговочника положи-COURTED, BRISTMARK JEROPE SERVITE UNDER DESCRIPTION INJURIES - солнеству, деловой и ердинстръвой авышетскими уливани причинищ, попозволялости дать апличественную оценку их влиянным на унивании-EDUCTIONALLY REPORTED MILITIES HTM CITY/WWW OF BEINGTONING MILITIES. В соответствии с рекомендациеми по аудиторской проверке долж-.... Great components ....

- мана успеменным.<br>• полнена и осоженовие пейстранными в Воссийской Фелена. - FRAME DE CONTRACTORE ANIMALIZZATION DE L'ONNERVANT "FARIO ID.<br>- FRIE SEVOILAMENTALIZZAT ROFILAMENTO - PASTROPERTRICHENT FRANCA ID. active to triate mechanisms in the recent of
- соответствие производственной, инвестиционной и финансо-- соответствие производственном, инвестиционное<br>- вой поятельности требованиям законолительства:
- · COOTBETCTRIK OCVIDECTRAFEMENT BEIGH VCTVT JUIDEFORDE
- · COURCILII CROCREMERROCCI, dopastroaning vermannen kanntnan:
- нескольки и увелированности прертивренным установки ванитным, ENTERTAIN PROGRAMMENT ON CON-
- правильность применения Плава счетов бухгалтерского учета damarcono-xonglicraemed negreturocrat
- · BRISHINGCTS COCTANISHIE, XOHTHYGX000 odignationing it vista договоров на услуги (прогукцию);
- · подвельность осуществления и учета операций по производстan army
- . «Gormonwork is chormonated accusations nature DESERVABLE OTKEROO B EASTMETER'
- обоснованность и правитьность формирования реасполож-
- · правильность обормления, ведения и отпажения в учете кассовых операций:
- соответствие установленному порядку осуществляемых расчетов с дебяторами и кредиторами, с агентани и брокерами, по<br>оплате труда, а также с бюджетом и внебюджетными фондами;
- · «Басисванность непознания вызволя в себеспоновость услуг-
- правильность определения финансовых результатов, налогооблагаемой базы для ввечета налогов:
- палнота и своевременность исчисления налогов:
- обоснованность расчетов максимальной ответственности по отдельному риску и соблюдение необходимых требований;
- себлюдение нормативного соотношения активов и обяза-TOTACTE:
- принявность составления годовой бухгалтерской отчетности, отчетов филиалов, сводного базанев.
-<br>Таким образом, передлера коррела предположена как вид-- самое пороже друго в немарковых программах представится на серверных программах.<br>- Франция принядения и необходимости названием пользования Post a sessione correction a negotiativement construction morecomen. SOBSCISS THE ER CRACKFINST VANDUSSED BIVES, ORDERED C. DRUGTEN DEPOURS SUNDANEOUSLY IMPOURD IN ASSAULT DESCRIPTION 

### 10.7 Kourposs

### **УЧРЕЛИТЕЛЬНЫХ ЛОКУМЕНТОВ**

Repossions understorm for courtests venezuremany year. MOTOR E RECEIVITEE DODGEVERE ONTGEREERS GETSWOOD VANCHE. тельные лостингты, протоколы собраний акционеров, заселений тельные документов, протоколов уступили подводуще и других коллегиальных органов, планы работы, приказы и распоряжения руководителя, акты проверок, учетныя политика, данные бухгалтер-CENTRAL MINICIPAL DE COMMUNICACIÓN DE MINI-

по учен и отчетника и др.<br>При запитељской правовку унивентельных покупасника гимнеsentes buttering verse wrechttelightell bondes bonomitetiume corresponds. Investment x versec it coerany you presented. Bondi устак и липензии при изменении организационно-правовой формы. В филиале провернотея наличие положения о филиале, учрежи, в упатьях провершена пышени положения о упатьях, узрена совершение операций, корплических действий управляющим documentos o no.

в сегаризации волжны быть вазвобованы и утверждены внутwrome potograms, investoring, inne partnergrams herowithты, обеспечивающие веализацию полескений, законов и учествтельных документов (например, о работе структурных подразделений, совете лиректоров, правлении ренизионной компесии, операционной работе, порядке распределения прибыли, образовании и расходовании фондов экономического стимулирования, должностные инструкции сотрудников и другие положения с учетом направлений деятельности организации). В обязательном порядке разрабатывается учетная политика, которая способствует созданию механизма реализации методов бусгалуерского учета в соответствии соструктурой и спецификой деятельности организации.

При аудиторской проверке правильности ведения учетной политики рассматриваются следующие вопросы:

- COURTUIRE VATION BUSINESS LUMBY CETTE SYMBOLOGICAL PARTIE IL
- рувания,<br>• начиная и устания собъектана виплеенных политах об прек-**The Program of Service**
- неп познать,<br>• обоснованию выполнитых принятительного положений будить. TOTAL CONTRACTOR
- перевости у назву.<br>• перевоснобностических и типловаходите, привлечения стасобой боль-FOTOWAND WATE DIVINIBUILTER WATERS DAISTIKY
- галтерского учета, закрепленных в учетной политике.<br>• последовательность поименения учетной политики:
- · COUTREFETING VACUUAL BOURNING VOLONGEN VOMBOTICSHOP 304тельности и центравленным по совершению происводственных. финансовых и инвестиционных операций.

Ro MENTROUGHA TERRESE OG VICTION TOMETIKE ZOXKING GATS OF-**BARASSINA** 

- a natusati Hyrri castro davrattanovo vastu:
- . Process monagement managements management and consequents PERSONAL PROPERTY SUBSCRIPTIONS IN ASSESSMENT CONTRACTOR
- . domain pocusume are autonomicable to receive organization
- . Breston parterna e documento environmente naparrazione. ME DROBETCHIE VACUUA ODOMINI, IE DROBINOCHHIDE MKOнопательству, поруштинным актам Минфина РФ;
- · BODISTON PROBLEMENT HURCHTERSEXHERE IS MCTOJNA OTICHINE BO RIFдам имущества, требований, обязательство
- поднега документооборота, технология обработки учетной информации;
- порядок, периодичность вывода на печать документов аналитического и синтетического учета и др.

Conservative grassering a vietual potential networth a cryчае изменений законолательства РФ, новмативных актов, вазваботки новых способов веления бухгалтерского учета, появления существенных изменений в условиях деятельности организации.

Особенности применения учетной политики раскрываются в пояснительной записке к годовой бахгалтерской отчетности. По результатам рассмотрения документов, в которых издожена учетная политика, и анализа ее применения в повеслиенной деятельности аудиторы делают вывод о качестве и полноте содержания, эффективности этих покументов и алекватности их использования сотпулинскую. составляют рекомендации по улучшению работы организации. Выводы аудитора находят отражение в аудиторском заключения.

**B** mentioned presented superintential contrasting is transacting и русского проверки узредительных документов и<br>положений могут быть вывидены такие наточновив: как

- 
- . INTERES ACOUSTIC INTOXICATION TOTALS
- намишее учуственно подготовлением полоскопить; • несоответствие положении треосваниям федерального законо-<br>- данельства и пормативным документам Минфина РФ;<br>• невыпотнение внутренные положений по оттепаньные политик
- **BULLER IN THE TOWN .**
- · CONSTRUIRE REPORTED OTGETHING VOTEFORTUNIS COTHODY
- $\bullet$  неправитьное обеспечение протоколов-

• пещанились оргунались проговодов.<br>Финансовые менеджены жепользовог печеватах провения учис-- читального менеджера выпользуют результаты проверы учре-BIRIBI PUSOTH DEPOSITION

ны равоты перес------<br>Посветен и спецка качества управления поекот большее значение для определения надежности деятельности организации. Сис-THE ASS VILLAGEMENT CHARACTERS IN HUMBRIDGE CONTRACTORS SECTION. THERE IS ARRESTED TO CONTRACT THE HOLD CONTRACT CONTRACT AND PROVIDED consuming R operatory assumptions a store consum process управления десятны быть отражены следующие моменты:

- · VERCISE CONTR JUNCATORON IN VERSILECTED
- · HATIFUM BOTOKORING O CERVITATIONAL BOTOGRAPHINES, BOTOKYний о неитвох финансовой ответственности, логжностных инструкций паспредсления обязанностей между руководителями. положений о филиалах и контроле над их деятельностью:
- облиценния контроля над качеством и состоянием операционного портфеля по заказам (следкам) на продукцию (товары, услуги), происханость оформления обязательств, своевоеменпость оплаты сделок клиентами, обоснованность пролонгирования договоров, постановка и проведение претензионной ра-**Goma**
- сестояние и обоснованиесть построения инвестиционного портфеля
- · CRETENSTEEDLINGTS, HIMMEDWORK BUSTINGHIPTO, KONTINUES HAS CO-REFERENCEMENT OFFICIALLY CONTRACTED AND RESISTENCE. ME-PARK, EDISSITIANS NO PERSONALISM.

Критернем оценки качества управления являются постигнутые ретспататы. Если организация имеет хорошие финансовые ретспататы, то это достаточно высокий уровень управления. Если организа-<br>пис то это достаточно высокий уровень управления. Если организаубытки, то это свидетельствует о неудовлетворительном качестве construction continues to the design of the continues of the continues of THEMSCHILL MITCHER SERVICE COLLEGE PROBATION

леманизможные в участи и металлисты.<br>- Опытка караллист антиопитет вызвание автоматические поставляются. OUCHKI KPIČETNI VERMINIHIM DEMOVINCI OMORNJ VPODRADNOSTACH<br>PERINTENTA - POTR CORPO TRENCENDOR - OPTATOR REPORTANCE OUTER IR структуры, роли совета директоров, отделов внутренного аудита и<br>аполиза Андивов волжен пенять особенности внутренной створту. анализа. годинер деляен ненин осоосниости внутреннем струклу-THE VIRGI H YEVERS YOPKNITHIN, URPERGISTS BROUPLY ASSESSED UP to проводения отдавил при оценке организационное структуры целе-THE ORDER PERSONAL BUILD TO PERSONAL PROPERTY.

Povestmenover recent personnel of automotivement prime. гассматривнется также положение со андеррантинговом центре,<br>его численный и твофессионатыный состав. Чем больше хвуг лип. тео численные и пророссиональным состав. что осныли друг лиц, - поступным и принут, как открываются рамны к достатувани и карактери.<br>- по статьите областатизационных и них соотволичений автом... поколности -ASSERT PRODUCTION TO THE TREE TO THE TREE RESIDENCE AND CONTRACT TO THE CONTRACT OF THE CONTRACT OF THE CONTRACT OF THE CONTRACT OF THE CONTRACT OF THE CONTRACT OF THE CONTRACT OF THE CONTRACT OF THE CONTRACT OF THE CONTRA INTERNATION INVESTIGATION CONTROLLERED INTO CAUSAL DISCRETIZIONSHIPS INC. CIH REĞETHER SHEPPORTHUGH, HPOROZET SHARICI ZOPPORTA SIKSION (CEC-- как дельский апературналивны, проводит извения портурнов какалов редаmaterial teatres means

Изуки возраничение полномений между пентрому финансовnoil ответственности и внутри их, активов устанавливает наличие положений об отделах, ответственность лиц за участие в работе и контроль над выполнением функций. При разработке финансовой accordance and expressionately writings and proposers spectrum. OUTSTAND THE KIND OF THE VEHICLE THEORETA CONTINUES.

### 10.8. Контроль

### уставного капитала организации

Устанный капитал определяется учредительными документами. Or operativestration proposable downs assurer popular is ordering. сти беомирования уставного капитала, его отважения в бухгалтерcrow years.

Устанный капитал организации, создаваемой в форме акциовирного общества, состоит из номинальной стоимости акций, приобретенных учредителями. Устанный капитал организации, создаваемой в форме общества с ограниченной ответственностью или общества с дополнительной ответственностью, состоят из номиназыной стоямости долей ее учредителей.

В нормативных документах Минфина РФ определены основные требования к оформлению учредительных документов: порядок рас-<br>смотрения особенности регистрации в зависимости от принутрет--мограмм, осоосвязат развершив и зависимость от принцесси-CONTRACTORS INTERVIEW AND CONTRACTORS OF THE PERSONAL COMPONENTS.

ния изполнениям в учущении немних дельзования.<br>В може нечестоенный правитики изучаются такие поточники инполне вудиторском преверых изучаются такие источники ин--роровации, вав, руказ, учредительные договор, протеводы оснадко и инвесторами: отчеты об итогах выпуска ценных бумаг; акты прии инвестороми; отчеты со игогах выпуска ценных оумаг; акты при-<br>- сыки-персики имутости унастителей на балкас и протие митериа. THE OPENING STREET

- сученилеции.<br>- Ахант феоменования и изменений устанного капитала включает следующие основные вопросы проверхи:

- $\sim$  consequences concerning is permitted that
- соответствия производственных, финансовых бизнес-операций THE CONTRACT OF THE CONTRACT OF THE CONTRACT OF
- A SETUROR ERMENTUM R OESTE NYTHEMATO VALIDENSE.
- . edgewortell the transportation verballedes wasternite

Проводится проверки правильности расчетов с акционерами (участниками) по начислению и выплате диниденцов, открытию (или закрытию) представительств (филиалов), изменению их местоинхождения, реорганизации (спикния, присоединения, разде-STORESSMERTHER, PSYCHIMISTERIN COMMUNIS, HYPOSTATIONING, PRACT-CTH OPENINGSHIPS

Внем созданным организацием вызавлее линензие на осущесполние перечия видов работ (челуг), а действующим - лицензин no pacifizzettito enecrea pafor (veryr). Operatinatitat e renegazione лицензией имеет прово в установленном порядке создавать филиалы на территориях иностранных государств, приобретать акции (доли) в уставном капитале иностранных фирм.

Провершатся соблюдение ограничений, которые установлены действующим законодательством при создании организации.

Проверка соответствия деятельности законодательству, уставу, лицензии проводится в целях установления соответствия перечин билисс-операций и сделок, предусмотренных в уставе, полученной **SMONSTANT** 

Вклад в уставный капитал организации может быть в виде:

- денежных средств в вклюте Российской Федерации;
- · ленежных средств в писктранной валюте:
- принадлежащего учредителю на праве собственности здания (помещения), в котором может располагаться организация;

**BUOIS ENFRECTES 5 INSERTATION** 

- наполнятия вы маширизмом гче.<br>В когд писочных поператорского полного обязание отстанand any about

- л грамените:<br>• велих в четовний ситети на может быть в виде импластно determination very transfer
- A THE COMMUNISTIES SYSTEMS ON WHIPPERS HE MAPY HEIGHANDERS. CR PRODUCTIONAL V. SENIGAR ASSISTANCE
- · passen rectance a none incorporation is programmed domac to sec-· haven been too a next unitation a activistication data

же провинать его усказател ванным хронизации.<br>Происпистся правильность опенки материальных активов. SUCCESSION SERVICES SERVICE SUCCESSION COMMUNICATION AND CONTRACTS

Основанием для уверичения устанного капитала является реше-THE VICCINOMOTOTOGO OPCHA VERSESCHIE, DISTURNO & COOPICICISHI с федеральными законами и учредительными документами: решение об уменьшении уставного капитала принимается общим собранием участников соганизации.

го у наставление организации.<br>В коле компасти пратих собстаемных специт происходится:

- . dominances references contrary
- формирование и использование резервного фонда;
- a consumer o presencemento departa proprietamo
- · CONTRAINS M. INSTRUMENTING (INSTRUMENTATION) INCOMENTATION
- учет и использование повыспесиемому прибыли и т.л.

По результатам контроля собственного хапитала аудитор дол-*SCIT REPODITS, MISCHING* 

- · o coottercrass onesumit no dopottpoissino. Enacticisto colственного капитала действующему эаконодательству.
- достоверности в существенных отношениях элементов (статей) себственного капитала:
- наличии нереальных сумм собственного капитала на дату праверхи.

Операции, связанные с формированием, изменением уставного кипитала, жестко регламентируются и контролируются федеральным законом, но тем не менее при остпествлении этих операций допускаются также типичные нарушения;

- . Presidentation transportation income a moderate computer OTHER OR STOCKS, BRITISTER DESIGNERS GAMES IS JET.
- THE SEARCH COMPONENT COMPONENT CONTINUES TO PERSONAL INCOME COMPONENT COMPONENT COMPONENT COMPONENT COMPONENT COMPONENT COMPONENT COMPONENT COMPONENT COMPONENT COMPONENT COMPONENT COMPONENT COMPONENT COMPONENT COMPONENT CO TOTAL DA GATALLY H POOTTET
- татков по оказанеу и ресстру;<br>• отсутствия легеоспользов на токиебостенно осной (впессоние мета... Top), horrowever Metty (fires estate venezuelo ventriata Meterse.
- $\begin{smallmatrix} 0.011111111 & 0.0111111 & 0 & 0 & 0 & 0 \\ 0.001111 & 0.011111 & 0.01111 & 0 & 0 & 0 & 0 \\ 0 & 0 & 0 & 0 & 0 & 0 & 0 & 0 \\ 0 & 0 & 0 & 0 & 0 & 0 & 0 & 0 \\ 0 & 0 & 0 & 0 & 0 & 0 & 0 & 0 \\ 0 & 0 & 0 & 0 & 0 & 0 & 0 & 0 \\ 0 & 0 & 0 & 0 & 0 & 0 & 0 & 0 \\ 0 & 0 & 0 & 0 & 0 & 0$ ORDER WEIGHNORD KNINETARE
- отлата акций (долей) констатесстви лицами в идличной фонме:
- . STATEGE ORGENAL LEASTER POPULSY/NARODER ASSESSED IN INCONSTRUCTION SANTAнашения динадельно при углузующих соотность пульцаху рушаmercures.

### **10.9. Аулит организации** бухгалтерской службы

Целью аудита организации бухгалтерской службы, хоторая от-SOCIETY SETTLE SETTLE THE GEARGETHEORISHING SERIESTCH BISENCHING мисины в велиру заграз при отделенности. Результаты аудита используются финансовыми менеджерами для повышения производительности труда сотрудников бухгалтерии, а также разработки меcompared to accuracion aconomist close a palote use namoro CONCENTRATO INTENSIVATIVE, THE R CREMITINARY C 1994 SECTIONS TO L-PASSESSMENT OPERATIONS.

- .<br>Контепними эффективности деятельности букгалтерни налиотек:
- наличие внутренних документов, регламентирующих ее деятельность:
- отсутствие «текучеств» кадров:
- наличие сведиального образования в области организации бухгалтерского учета;
- полная загрузка бухгалтеров в течение рабочего дия;
- оптимальный документооборот;
- обеспечение средствами труда, в том числе компьютерная обработка данных бухгалтерского учета, и др.

Перед оспитором ставится следующие задачи, решение которых помогает финансовым менеджером пропускать обоспованные управденческие решения

1. Проверка наличия документов, касающихся организационных, технических и методических аспектов деятельности бухгалтерand analysis and construction of the contract of the contract of the conчьон члужен, усвержденных руководителем организации. Прово-<br>дится анализ на соответствие требованиям Закона «О болгаттерском JHTOI SHAIBI HA COUTRIVATHE TPOURREERS SECURE SA SEARTH APPROX. учете», пав з/уо «эчетная политика организация» в части пормипользовать участить вполненные, успередаемые предля нерезкативно учествен-VERTICAL SAFEMATION = = =

тных документов, в г.н.<br>- 2 Океана принадежа движения персонала булгалтерии. Она и медаль дивинала, положени нератеми умалиции. они<br>-затистической страны болгости болгости небольших выпочает определение состава организувания служны, законны самна оудилитерского персонала по участкам учета и в целом по орга-SERVICE PRODUCED HOTS IN COUNTRY SERVICES INTERFERING CAPAS SERVICE ликотся разотив моста, на которых происходит ч

ы, укончаливающихся при астроном служны.<br>- 3. Оказана насела обязанными болголюцию и пользования и на них функций, наличие профильного обессования.

с функции, наличие профильного образования.<br>-4. Опецка обязанностей бухгалтеров для определения соответст. пия фактически выполняемых обязанностей додовностимм настических опроса с оформаннием результатов. Онинка качества выполнения **SUPPORT COMPARESS PROGRESSIVE VARIAS METATRE SHUMIFELLS** Mexicanovica operative operation a consecution of consecutive фактов совмещения бухгалтером таких функций, как: бухгалтерский<br>учет производственных операций, доступ к денежным средством. and representations to be Automobiled to consider services that мение наше далекторов и др. годинар на основы дли материалов SUMMI VERSID DEEPAR V BUZMANISTVIH ENGANNISM ARISTIM

5. Оценка загрузки работников службы. Она проводится на ос-2. Опенья загрузки разотников служом. Она преводится на ос-<br>нове метода наблюдения, устного опроса и сопоставления фактичееках трудозатрат с нермами. Аудитор может сделать вывод либо о неполной затиженности вабочего лив. либо о светохопиативнах техроатентах, а затем рассчитать оптимальную численность работspaces formers contained and

6. Опинка оптимальности документооболота в бусгалтерии. Это и. Одинам полументового проходящих через бухгалтерно,<br>всемденние стенени соответствия фактического документооборота утвержленным графикам покументооборота, вывление случаев умличения времени документооборота.

7. Оценка технической оснащенности деятельности бухгалтерин. Такая опенка важна с точки зрения обеспечения благопри-STHER VCROBER TIVIS ARE DESCRIPTION AVAILTON ORGHEBOT CTORES прогрессинности оборудования рабочего места и наличие APM *<u>Gyventrena</u>* 

8. Оценка системы компьютерной обработки данных бухгалтерского учета предполагает

- . «Advertising on managements formationally momenta
- «учучанник» «в примениемых оумалгерских программ;<br>• выявление помек в работе бухгалтеров при неволючениям ак-- BERKEITEREN GOORKA E PROVIN VYALIKINGAN SIPE FRIDISIONOMISME SE томатизарованных средств учета (направар

- Аудитор дает рассмащания, соон в программе).<br>- Аудитор дает рассмащания, как с помещью экспертов-- презрасным год достигаем могорядость постояния возникающегости сорасом -

ления пос прави на друго, села проросногре пророка; 9. Оденка степени готовности пухтаптерском служем к выползнению срункции налогового учета в связи с введением в денетние THE 27 EIGENEEMENT BELIEVER END, SUGGESTER 2008.

ны частавленными чаржета платы опере у така.<br>- Аукакт одержавание Косерствалесой стасийся состоят в поэтипасы решения вопросов, касающихся следующих оценок: движения<br>певсонала бухгалтерии уволив образования уволют и качества персонала оумалтерии, уровня ооразования, уровня и качества<br>выполнения обязанностей, затрелая паботников, оптимальности знающимия оснышностен, загрузы рисотников, оптимальности подзвитимодота, объявлением правление труда треватиточно вознимотрита отреточна дишнах организувало учень, поto were 2no nonapart opposition organization oppositions. ную спрактуру букгализовской службы, упоряденить покументоротоки, исключить непроизводительные затриты в букгатирской тем, насливные наприменения проверки позволяют финансовым чи, связанные с принятием управленческих решений в области **TRANSFIRE QUILINGAME** 

Таким образом, акциторские проверки вошли в систему контроля России. Для организаций особенно актуальными стали вопросы подтверждения достоверности финансовой и бухгатирской отчетности, ее соответствия действующим нормативно-правовым актам. Кроме контрольной проверки аудиторские фирмы оказывают консудащимные услуги по постановке бухгаттерского учета и оптимизации надогообложения. В регультате становится меньше потренностей, опибок и недольким валогов.

### 10.10. Решение залач финансового менелжмента на основе материалов контроля

Эффективное управление финансовыми ресурсами в организации невозможно без решения следующих задач, в основу которых положены результаты контроля и аудиторские заключения

----------

 $\overline{10}$ 

- **INAMEROUSLY**<br>A determine machinesses absorptionales or expressively in the house of committees. THERE IS NUMBER OF CONTRACTOR AND IMPOUND A SERVICE IN A POSTAL
- FIRE HALPS-SOUTHERN LOUISING STREETS VIRUS ENTERTAINMENTS. - водруже произват принялостика - названия - при - написание<br>- проектностиканной и мниметического полтальности
- SERVICES ENTERTAINMENT PRODUCTION CONTINUES IN THE PART WAS croceuse essecretariaceaeco, nombrar
- · SECTION OFFICERS INTOXICATE IN CONTRACTOR CONTRACTOR IN TRANSVAL uppe (vertrus) to increasingly experimal message, a reaccount sec-MEET RECMERCE IS NO DEPERTURN:
- 

**SECURE DESIGNER PROPERTY INTERFERIERS IN SUPERFEITANCE OF THE SECOND SECURE SECOND SECOND SECOND SECOND SECOND SECOND SECOND SECOND SECOND SECOND SECOND SECOND SECOND SECOND SECOND SECOND SECOND SECOND SECOND SECOND SECON** -DESCRIPTION CONTRACTORY INTERFERING IS NOTHING PROGRAM. CODOIN JESTEJMIOJE OPERIESKIER, B TOM SICJO BETWEETHINGERS ENTERTA ACENTECATUS PERIODE DE CON BRATIS BRATISTAR (SCRIP) automatic powersy processes and consider spectrum companies THE OFFICIALLY CONTRACTERS DESIGNATION/INVESTIGATIVE BOLможностей организации условиям рызвешых отношений. Лля финавления организации размения разграмм синдерхного планирования лежит разработка эффективной финансовой стратегии. т с допазновой части бизнес-плана на прогнозный период. При Accomponents Americans servicements internet crocerungerun составляются, поэтому краткосрочное планирование доходов и PRODUCE MORE OCUPATIONS IN OGGAR DEGRESSIVERED AL-BRONACTOR, HA SUMMOUNDEDING CROWNS KAK KOMITARIOU BIRHAMсвязанных элементов при отсутствии редких колебаний экономических показателей.

них показательн.<br>Наибелее важный показатель с позиции характеристики деятельности организации - это предполагаемое поступление денежных средств по видам деятельности. Он используется для определенея прогнозных заврешей претех показателей (копрямер, оптимазация чистой прибыли) путем «привязки» к базовому показателю с помощью пропорциональных зависимостей. На рис. 10.6 представлены основные направления оптимизации чистой прибыли. Оптимальное использование возможностей организации по росту прибыли может быть получено в результате анализа по критерию доходности возможных альтернатизных вариантов обоснованных стратегических планов по прибыли.

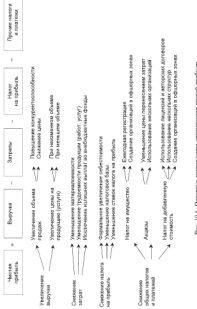

 $\overline{a} = \overline{a}$ 

# THE IUM DERIVER

Toront Assumption of consumptions associated assumption anters questioned consequence consequence expressions and THERE, NAVY SEALTENED & HOMESTICAR MARRIEDUNG CHEC купности договоров. Портфель должен обладать своиствами<br>статыстикской и станстуаной отноволиести возновесни и ста-**Burnary The** 

зьности.<br>Залача пенеобхазавания. Основный источник фолмирования физадача всякоправивания, основной источник средующения сри- $\frac{1}{2}$  . The contract of the contract of the contract of the contract of the contract of the contract of the contract of the contract of the contract of the contract of the contract of the contract of the contract of t храдкаю за герорах (ръдзана), селоса метерала запазната его менятокана.<br>Заставлението поголожно (слиток) и названието зната. Выстат пит пит. - SOURCE-RECEIVE AND VERSION CARDIOLES IN PRODUCTS TO ENTERTAIN COMMUNIST ORD. PERSONAL CONTRACTOR/STERN SECTION OCCUPATION SECTION PREVIOUS SERVICE. ределяет соответствующие части: основная часть, рискован надвав-<br>- ка нагрузка Завершанным чтопом выступает отечка максимальныка, нагрузка, завершающим этапом выступает отклюд максимальноно и минимального результата предполнениемом цены, пономенне фипательным методеств странателя на патегованиях лестенно, нее<br>- нас записания толького входа питания получиваний от основной на антимент приров восси спомени постранения се съемного and offerentiation membranities interested. Taggia ofference recognizes SOUTH DEMOGRAPHING METHODSTER & ODMATISMAN EOSTWORK H OTHERS DOCUMENTATION TRENGERMAN INFLATE BOSTSTER HUMBROOK II получения прибыли.

пучения прибыли.<br>Задача окенки достаточности везернов. Резерны по спосму харок-- count to consider any interest in property is computed to consider the computer and consider the somer a desenvariad versituative me versitet armytettives. поменения и соблюдения определенной процессии с объемом собственных сведств. Резенвы должны быть апекватны обязательст-TOURISTICS DESCRIPTION COMPANY INTERNATIONAL CONSTRUCTION CONTINUES.<br>THE TO ACCORDING CALINGIAL, INFIDENTIAL SECTIONS INSIDE OCCUPANT INCOME.<br>TOURISTIC DETECTOR INTEGRO OCTOBARIES IN DERINTE OSCILETARIES IN строиться на результатах обоснованных математических расчетов.

SERVE OPPROPERED HERCTHERONICO REPUBLIC COCONT E 2001 знаестого, обеспечения высокой рентабельности вложений, позваликовей сохранить реальную стоимость вложенных средств в течених госмени интестирования и в случае необходимости иметь воз-MORNOCTI, AETKO PORTIFIORITA PRIMEIRENNIAE AKTIERA. II 97098 SIKIKPIAется сущность управленческих решений финансовых менеджеров и залги формирования оптимального вернанта инвестиционного портфеля с использованием алгеритма.

Задача оптимизации инвестиционного постфеля осеанизации может решаться в одной из следующих постановок:

• максимизировать доходность при заданных ограничениях на величноу показателя рискованности инвестиционного портфеля;

animationpressie moments transmissed processions in upo as-BEINVILLED REPORTED TO THE CONTRACTOR

Macrossor components accompanies adjacences accompanies PECULIERA UTEINERAISEN PASSOURITIER UUREITIER, IIJSERICUST.<br>IIII II DANIELIU EROOPEEN HEATEROOPEENE ALAMEETIKUSE EESTI така и австрика уродин прудналивну зрушираливно менавалив выс-<br>- товательных повышения построения запрастицыминого повыбали и теритивных верианных а

хора наиступного.<br>Залача монитовнита и опенки финансового состояния. Сбол и задать мовиторинга и округны финансового состояния, слор и<br>поэтот модерности о насшихй сведе деятельности отеннизации авализ напророкации и вполнения ориде долголоволом организации.<br>- Госсийскомир постание достояной и о тестично данизационе постоя. and promotions another and presented - one or construction pro-1960 Generatoren Melectronera Macrosoverno paraceramente das ----- у---------- "пивольные канцузнание, общихсякники при-**INSURANTIAN PEETE** 

належ вания.<br>В основе контюсце и оценки текущего финансового состоянии на conservation assesse weare conservate documentary conservation mans. wrnes, vareszersementer, denguiceron vetolistrocen, e manomanis. Опсиха финансового состояния предполагает расчеты показателей - отдетные признаниямиями восстановки придукционного расстания подвиженными - при менения составляет и протести областическая переходическая такникови, урожнем квалификации в области финансового менеджмента.<br>В табл. 10.7 повдника наивместита, задач финансового менеджмента с изобороннией, содержаней в материалах финансового контраля.

Talasse 10.7

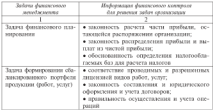

Взаимоснизь задач финансового менеджмента с матевиалами финансового контроля деятельности организации

Company and CAST

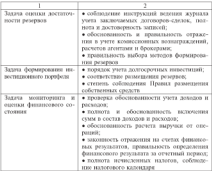

Таким образом, на решение залач финансового менеджмента. организации взимог следующие фекторы:

- 1) полномечия и компетенции различных органов управлении,<br>определенные в неовекционе-правовых актих и внутренних документах. Правовое регулирование структуры и функций органов управления финансовой деятельностью заключается B PANTRAIRPROUDS 153 VAKOUAS/ESTC/GADOM VISORIAL DISCUSSMOVING U.S. нимаемых финансовых менедасеров, акциторов, актуарисв и других специалистов:
- 2) достожение целей оптимального управления финансами, которое возможно через координацию и взаимолействие всех подсветем управления организацией. Финансовый менеджмент - это структурный элемент менеджмента наряду с маркетингом, менеджментом бизнес-процессов, управлением персоналом, бухгалтерской службой и др. Координации их действий требует разделения задач, функций при согласования целей на уровне высшего органа управления организа-

-<br>Приб. Астикти позволяйством сополнивателем полнинги-SENIE PROGRAM ENGINEERING CRANA STREET IN VOORTRIEGER

SSORITUS SSencanonis venvos export na anti-common.<br>7) marcos o redigea generalmente commonitus actente ofmiповрета и глумина импользования современных методик содаcount empoproach un resino e vipervino aproximation финансовыми менеджерами управленческих решении влияет хусского применения современных игерлузованизмых технолог-THE R REMAINING PROPOSITION VIRTUALS TO MANAGEMENT AND COMPANY STRUCTURES. CONTRIBUTION TO A REPORT HOUSE INTERFERING TO A PARTICULAR CONTROL. STALLENTECARES, DISSET D. 24.

### Kournoasuse nomorsi u saaauun

- 1. KANSAN COUNSEL II THE BENEVILLE SERVICE
- 2. Оказактеризуйте особенности внешнего и вистреннего анализа.
- 2. VASPALITING PHIN GASSERSSMITH BELLEVING IN SELLINGENCY SEMERAL фенциолого анализа?
- принятыемым атмостовал<br>- А. Классис строеться большаесского политиче?
- 5. Назовите низы финансового анализа и дайте им карактеристику.
- 6. Oceanscreamed to sections darinary accords that with
- 7. Какая система показателей финансового состояния организации THE R. P. LEWIS CO., LANSING MICH. 49-14039-1-120-2
- 8. Назрание и прокозмыситивуйте назы неутреннего контрала?
- 9. Что такое именний контроль? Как классифицируются мнония interrors to insertrationer ananycente?
- 10. Класса порядкое проделения контрасна успелательных документов. организации?
- II. R was coctourt successive southeast versionen committee a cases. порядок его проведения?
- 12. Paramative uniqueneuse avorea finanzimenerali condita u ero cara. c. работей финансовых менеджеров.
- 13. Как решаются задачи финансового менеджмента на основе матереалов контреси в организации?

## Антикризисное управление организацией

### 11.1. Финансовой менелжмент **B VCAOBHSY HIGHA SHIRH**

Highwaynes concensuscence of expensions vertices in soil network in responses as many respect to consider the construction manager is синжение ее покупательной способности. В усповиях инфанции кре-<br>литов терпет часть похола за счет обеспечения пенежных средств. Что THIRD REPORT SHEED JUMINE OR CAST OVER HORSESTER JESSENHOUS SYSTEMATIC TID SERVICE SERVICES, IN HI SERVICE INSTRUMENTS IN INVESTIGATION Бумаксиме деньги и безналичные денежные средства обеспениваются, каналы денежного обращения экрализировся быстрее, чем накап-AR, MEDICAL GATIVATION MISSING INFORMATION IN BOOTH 1974

Historique programer partogena, usert payme reutre y vrouни. При уровне инфляции 2-3% в год не требуется специальных MED: HHOATHEIM CRNEDS 5% CREDITORICING TRACK TOMBAX PASSISтее записания, и требовате меры по се стабилизации. Даже небольшие темпы дефляции для потребителей выгодны. Для экономнки это явление отрицательное, которое ведет к экономическому americans.

В финансовом менеджменте большинство васчетов осуществ-TRYTCH C INCREDIBITIONS HELICICA HIPOSITIBIS, THE KIK SPORCHL HIPdermin versioner ferrome cromocry, react Vegeus, undermin по сравнению с доходностью вложений имеет различные варианты. Так, если доходность вложений выше уровня инфляции, то происходит реальный прирост вложенного капитала. Доходность вложений ниже уровня информии влечет убытки. Если похолность вложений и уровень инфляции ранны, то весь доход послощается makermoni

Непредсказуемая инфанция в ряде случаев оказывается благоприятной для бизнеса. Так, за премя, проходящее между заказом товаров и их фактической продажей, цены возрастают, приноси дополнительную прибыль продавну. При непредсказуемой инфляции один выперывают, другие проигрывают. Если нифляция пол-<br>Бать - В первы статьи выполнен составляем знабление постоянными a prosecute processing up anticipational contents. Madernize source в разверы процентов на авансируемых капитал. инеракции может оказать завестное влияние на потреотнесть в фильмен.<br>- вые показатели, потребность и оборотнем каннички.

исравномерности произлония инергиции во премени, при проекти-PUBLISHED HAILWORKE BREVILLION CHTYSIZHIN, NOTAE D HAVALE HIVOURDA CY-- началение При изберением население внешная меретая под писалит при заключении кредитных соглашений предусматривать пересмотр SUSSIES NO SENSIBILIZIONE DI SERVICIONALE IN STRUCCIONE CONSULTATION IN SUSSIES ровные по познаниемогро, в рокамеро процесситеро упакер, в при им-**TROBERTA** 

Влияние необлизки на асходые показанным зависит не от ее неличины, а от значений кооффициентов неоднеродности, ничтосиличные, а от лакуспан воорранными поминующихся, науруют-MORETCE THE OBJECTS ECONOMY DEPARTMY DOCTVRINGULE (DOUGLET). меняется для оценки оудущих денежных поступлении (приомаль, SPECIFIES, JOHNSON/JPF & HOSBURN FOUNDATION PRODUCED FIRESCOP, STATES: DOMAN HA KADITECT R DOMANO DA HIEKO OTDATATORILOGO MARINA INTERNET JONGER HA KARHTELT I PAZMEJE DE HILKE ORPEDEREUHIOTO SHRIBI-<br>MONG. HIRBECTOP ORFERIRAT, KIRKOÙ AROOZ OR MOKKET INCLYMETA B-ÖYZY-<br>IREM. KIRVIO MIRCEDALIAHO BOSMOZOIVIO CYMMY QUILIHODRAT DECEDEOR SEEMS THEN ENTERED BUSINESS STATES

Прогнозировать инфляцию можно, если: установить категорич-FIRSTER EPOCKER: EPHROTE MCPA ARE VACINATIONER REHENGER ERRÖSSEREN HA них проволог, в финансировании, распоботать системы с похолить и с<br>потребность в финансировании; разработать системы с похолить с<br>национее быстрым симвестнем инфляции. Необходимо оценить инж-1998 TOOLS ROMANDING HIM/HOUSE BUTOTHOTO KVING HIGH COOPINGSний соотношения лестаровых цен на продукцию. При прогнозе инфляции учетываются официальные источники информации об индежели ден. Влияние инфлиции особенно заметно для проектов с двидетельной доли заемных средств, жде реализуемых с одновременным использованием нескольких валют. При расчете инфляции необходимо учитывать изменение выполного курса рубля, инфляцию за рубежем, колебания пен на товары и услуги, изменение финансовых пормативов и других государственных регуляторов.

Индекс персоненки основных фондов отражает изменение их балансовой и остаточной стоимости. Он может быть двух нидов:<br>цепной индеко переоценки, отражающий увеличение стоимости discussed flavorenced and care an experimental construction and increases and **SECURE MERIDIAN HEATAN, HUGHARDONIANA** 

селенияся на незалежни первод.<br>- На видетное наше посто неглото полоток на мованизации в вой-. -parameters and construction in papersonnel as any - ференцированные индексы переоценки по видам основных фондов.<br>- Если поотноз инфляния известоя на весь основений первоз - а инпели прогноз интрохции известен на всеь расчетный период, а индевкое румления и валютини игруощани владим, то в томе случае це-mercantering the second three impacts and

индекс инфляция.<br>Эффективныеть проекта, оперенного в разных величих. Букет пазная за счет пополнентельных запрот на концентацию вашоты. За-BRIDGER HOLLITERED SEQUELLEROTH HEOGET HERPY OF BESTURE SET TOURISTERY ISLEMANT RESERVED. TOURISTERS

лушил начих вам и палееза.<br>- Темпы запучаннай намечники запастнаннай затуста в большай creasure a present in versions a process concretente experience. Poжалаты финансовых васчетов оказываются более оптимистическими лля инвестора, если индекс роста валютного курса инзенд.

она для пинализму, алек нидала разли высокимого аурае изголю.<br>- Востичение продесть на свет валютного займа пле инвестора изагда более выгодна при надични инфлиции. В этом случае реальная enforces recovers memorizing cross sexually 10%, a purpose nowвенней кифлятии пностронной валюты больше единицы.

Прогноз цен всегда необходим, так как наличие нифляции увеличныет потребность в мемлом финансирования пов высок купол. автонных петропеских в оказаном транзистрования при росси друга специальные меры для созранения конкурентоспособности продук-<br>пи на митвотном полисе. Переодинка основных сведств пловодится один раз в год в конце IV хнартала, а новые значения балансо-BOR H OCEETOVIHOR CEORMOCTOR INTVINIOT B CRIV C HIMAGIA I KRADTICHA года, следующего за годом переоценки. Базансовая стоимость, оста-TOURS CREQUESTY. OMORPHISHING OCHOBILITY CREDITS THIS SECTIONS ME. фанции ответиляются для каждого их нида. Новым амортизации и станки налогов не зависят от инфанции

### 11.2. Банкротство и финансовая реструктуризация

Опытные финансовые менеджеры старжотся предвидеть наиболее опасное развитие событий для своих организаций, чтобы заранее приготовиться к финансовому спалу. Размер капитала дает возможность аналитику предсказать, насколько безбелезнинно организация. сможет выдержать финансовые последствия какой-либо сделки.

.<br>Финансовой спорёд оприменение в станце клиенов может пас-WIDDRESS CRASH OPINISATION & CITATE SPLANA MANAL paсчитывать на страхование, на дополнительные источники заемных<br>счетств Книзис - непредеказуемое событие, в отношении котороvysige in neuronom ser craustomatic neuronist Hummans verspensie. го у менеджеров вот стандартных решении. Например, устаревание<br>главный пометноперативный линии - нек к кочество выпускаемой главной производственной линии, нек к качеству пынускаемой<br>продукции требуют нестандартных управленческих ронахинй ток SPOUSMING SPOUSSE SNAGHEDRISSE JOPENSISTINGER PURSUIS, 106 non recover verspellingen genute au tenere vertrenn, "TO BOJNOKHO H2прушение правиводственного процесса, в резул

1 ON BREENLINGS WENDER FOR ALLINEAU BY ARENANY.<br>Depressionant on Agencial Constantinophysics northwest viating measures. гуководители, финансовые менеджеры должны уметь предви-JETS, MINUM PRODUCT SPORTS, B TOM SPACE SEMITIMS, MORET INTERNAT assess on a proposer consumer proposer and consumer proposers of the затае в структуре капитала на случай кризиса. Исредко аналитики ление в структуре ванителя на случаи вризные, гиродко апалитных это прикладат при условители, что в экономическое пороводило, одними

SPIRITUALLY INCREDIBLY CARACTERIZED CONTONOLISTICS PERSON люда спроимаровные остран архива, сопроескализация режил.<br>- такжеская показателей аектеплатиты — патанталеты пеатобеть... насти, платежеспособности, оборачиваемости оборотных средств. - прави данных академических сооружением на совершиных арадата,<br>- финансовай актобивности (Согласно Филовола насел проседник) засел. concernances (financerne)» or 26 overfea 2002 v. Ni 127.403 uevaстоятельным признается должник, у которого не знатает средств ления политика правительства должнить, у которым на вышест хрудских WEIGHT DESCRIPT OCHOREOGIC THE DISCUSSION JOURNALS INCOMENTATIVE FUMMERIESET OGSORING JUS HIMIMISES JOURNESS HOOVUOTCIL-<br>HMM, DEPCHRP/CT HODEDOK E VCROBER OCVIDECERIEHEN MCD HO HDEXVпана, разривруат парацев и училива зарнастивания выр по праду-30000 DESIGNERS EDST KONSTERVATION BELL KODONAL MOTOR GMTL DEMзнаны банкротами, уточност порядок начала процедуры банкротетна подат финансовое обеспечение последствий деятельности ап-Germanismo vymanizmostero, a yose succes review creationess ormercyвенности.

нихсен.<br>- Лево о башуютство может быть возбуждено орбитолизизм ех. дом, если требования к должнику составляют не менее 500 МРОТ у кондического дица и не менее 100 МРОТ у физического дица. В США сумма долга при объявлении банкротетва должна быть se sono i una cosa.

Внешним признаком банкротства хозяйствующего субъекта является приостановление текущих платежей, если субъект не обеспечивает или заведено не способен обеспечить выполнение требований кредиторов в течение трех месицев со дни наступления сроков их исполнения. Причины несостоятельности организации, а элтем ее банкротства представлены на тие. 11.1.

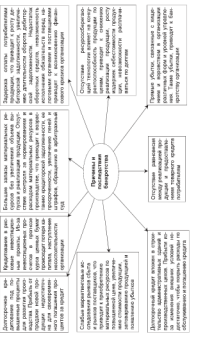

## į

R. Visconstructs responses. PrD, concernant to the north Scotton-courtes.

В этоловном кодексе РФ отражены два вида осноротства.<br>1. Уменителное, создание знатительствособности, советныешное 1. FRAULTERING COLLEGIO SCILLIFICACCIONOCIN, CORPUNSION TOMORRANISTICTION FLUI ARRESTS ENTERED IN ANTISTICAL SERVICE SERVICE SERVICE SERVICE representations

ледствия.<br>- 2 Фентанинг Азикратство — объявление пуковозителем изн a whaterout oursprecise - overlanding pysomatheces and KH C BARDON

с долгох.<br>Если отечностиру признана должником, то используются раз--AAH SERIAHAN RESERVE SERIAL SERIA TERRITORIAL SERIA TERRITORIA SALAH ные процедуры: реорганизационные, ликвидационные, мировое оставилово цине. 11.2). ввероприятия реорганизационного характе-THE REAL PROPERTY WAS IMPOUNDED TO PROTECTED INTO THE CONTROL THE TENT OF BETRUITE CONSULTA DO INCIDENTE ANGELESCO DE CON-

ации суоъекта по решению аронтражного суда.<br>Может использоваться и добровольная ликиялания несостоятель-TENDENT PERSONAL BUSINESS IN CONTINUES IN A PRODUCT IN THE ENGINEERING CONTINUES. ного суевекта под контролем кредиторов, лисоон над дикведации сучаская должными охудиссионенски и процессое колжурствого производ-<br>стил. Митолое соглашение - это процелура достижения договоренно-PROGRAMME EPOSITED VEHICLE CONTENTIONS ESTERCT CHE CATENNAL CONTINUES.

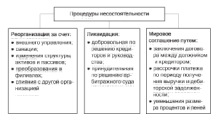

Рис. 11.2. Содержание процедур несостоятельной организации

В сеганизации процесс банкретства проходит в несколько стадий: 1) скрытое банкротство; 2) финансовая стабильность;

3) components of components and components of components

33 IRILLETCACCIACOMISCUL QUAISING, XIIIUC VAII

-чу мериализмого принимания менедологии.<br>На межной станци игранизмного северогранных меты то предотта каждон стадии принимаются определенные меры по предот-SPOLECISED VALIKIVIVEDA: EIA EXISTENA ADVA VIOLEERA SEUPA IEUEENASUE лего поставить и пользоводит, г.е. процесс алгандразности управления рассматривается как неутренняя задача организации. На треть-<br>«й сталии и в особенности на четвеотой использоватся вычаги ен соддин и в оссоеданости на четвертом психользуются р

чализм воздержавать в том чекое крассивес происходуте.<br>- Суватия монтеперьствособагость университется смысования плы THE REPORTED METHOD TO BE INTERESTED AND THE RESIDENCE OF A REPORT OF THE RESIDENCE OF A REPORT OF THE RESIDENCE OF THE RESIDENCE OF A REPORT OF THE RESIDENCE OF A REPORT OF THE REPORT OF THE REPORT OF THE REPORT OF THE RE как из-за неолагоприятных тенденцию внутря организации, снижения должна акциители успехания которушанных государщиватели. оооротных средств, сооственного капитала и показателен рента-<br>безыкости) так и во внешней свезе. Сталкя неплатежествообности VEHICULTIS, THE H BU DIECLINES CPEAK. CTRESS RELEATER/COUNCESS. ен оправнял певализов апхендила в ришевонна устананиsuccessively accessively accompany many purposes a viving. нию и приближению к границам «корндора нормативных значе-THE R. P. LEWIS CO., LANSING MICH.

С праближения воказателей летовой активности к завлением «хлокаетворительно» или «неудовлетворительно» постепенно ухуд-- трансительности на чем наставлением постолето разре-SHAGON DOMESTICS INC. VEHICLES CONTINUES IN FERINGTING OFFICE полнение переходительное ухлокительное нептолежествесобностью.<br>Ко организации сама может справиться с нептолежествесобностью.

**ФИНИВАЦИЯ** МОВЕ SHAVE SEPARTING C INTEGRATIONS/STERCH Y OF-- WHIMPSON INJURIES SERVICES IN APPROXIMATION OF THEIR CONTINUES. мой нептатежеспособностью. Поэтому она ставлется привлечь пополнительный капитал изние (инвестиционные вдивания) или расconcernations recovers there course interestingly interesting part proспособности в режом изменении структуры базанса, а именно

- увеличении заемных средств:
- уменьшении денежных средств на счетах
- росте дебиторской задолженности:
- уменьшение собственных оборотных средств.

Ухудицаются показателя финансовой устойчивости, их эниче-HER приближаются к неудовлетворительной оценке; снижаются показатели ледовой активности и рентабельности. Кредитор, на которого приходится 30% и более просреченных векселей лолжника, приобретает право обратить задолженность на имущество должника, включая его педвижимость. В табл. 11.1 приведены характеристики факторов, обусловливающих кризисное развитие в организации

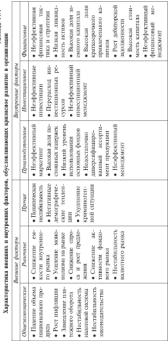

 $\begin{array}{ccc}\n\hline\n\end{array}$ 

Morecano company a companyone dominant polygonomics of SHEEDWAYERS BELLUMBA H BELYFELIEN SANTESTEN, JUSTICI BYRNEDYN S разных направлениях, нарушает нермальное течении экологического и финансовой деятельности организации, зарусежния практика VHISPUTULEN IHULAJMENTI, VIU 1/3 BEINA 34 TIU ENVITALIEILET IHULEILIN на внешние факторы, 2/3 - на внутренние. Отечественные после-TRIDAPPED DREITLY

америо ривным.<br>- Рез возможники отними банкрологио оперативний повиток на на великальных каучах правительных правительных под-APPARENTMENT ORIGINAL CONTRACT TEN ORDERED HE A COTORRELL B SERGENT RECENSIVES THE THEFT TO UPLIKE SHIP HE B COCURRENT B **THE REPORT OF THE COUNTRY SERVICES CONSUMERS AND CONSUMING THE ROOM** мазнико успиваванным первод, временным меньшевосскогости.<br>наступает, когда овезникация не имеет постаточных сведств для постояние пода организации не посет достаточных средств для SOUTH SACTA ORODOTHIAS CREATER H HREGOPHOLIC SECURITY CREATER B зации части оторотных средств и привлечених заемных средств в - как совется рассчительно к пикается эксплентно нас детеляривались naracers, names as cure socialmentes constructs creates a usedes. погасить делги за счет мовилизации оторотных средств и внесою-<br>потных активов. В этом случае банклотетно становится компически PUTRES GALERIES & FIUR SITTER VARIABULIEN SARRUNEEN SANSURUSSIN ухудшение показателей финансовой устойчивости, тентабельности ухудаасние показателен финансовом устенчивости, рентанельности<br>и зеленой активности, писвизности, значения которых ныколят за и денени активности, дискведителит, постоител которых поводет за SHEWWOOD

Меры по восстановлению платежеспособности организации, принимаемые собственником имущества, учредителями (участни-FORGE ENGINEERS TO CONTINUES IN STRANG SHOWAGE & BASIC SPACESTICS. дения банкротства называются досудебной самманей. Оздорожение дения онимротеля выменяется отготовое сатализм. отдоровление процедуру санации. Организации оказывается финансовая помощь NAK KREDITOROM, TAK II HULANI (HUGARI, ADĞITRASINAĞ CUL OĞARKTRET конестре желающих принять участие в санашии.

- Наблюдения издания процепура бандротства, применяемая к<br>- Наблюдения изданается процепура бандротства, применяемая к<br>- дохванику в целях обеспечения сохранности его имущества, проведения анализа финансового состояния, составления ресстра требонаний кредиторов и проведения первого собрания кредиторов.

**Chassisser ordensersor - an moneyee demperies music**несмая к должнику в педах восстановления его платежеспособности и погазания задолженности в соответствии с графиком.

Внемнее управленые вводится в целях восстановления платежеспособности. Для осуществления внешнего управления имуществом -<br>областичения получение или компанием пользов в оббедующих был моорганизации должник или кредитор подает в аронтражный суд ходатанство и оухгалтерский одланс, псли имеется возможность вос-<br>становить платежеспособность собъекта-легканиза в телес пролет-CHEROBHTS ELERCACCHOCOURCES CYPSOCIE/RULE/HIMAL B IEGUS, HPORU-AATHE VEL QUITULEFRATH, TO BRAQHING DISSURED THREEVERING INTERNATном организации на срок, не превызависций 18 месяцев. В период FRAUDULE DE VIOLENTROPERITE ANGETTOFILIA CE ROMANO CONGET. **CONTRACTOR** 

ческого.<br>Воссальности Анальсового запалучалить остановления по вулванием принятный развититель принятными в таба. 11.2.

Todayou 21.2

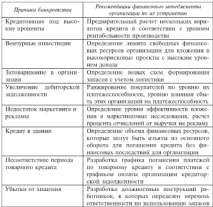

Реклассители во хетериских приема болквлочто операционна

в неме ученченования теобований кваличевов используется п назва удовленном премонтии врадинеров используется логодрание промышлания — пропоступе одноврегатны, причественные в должнику, признанному ознаренем, эта прецедура изправлена на принудительную или допровольную ликвидацию супьекта-должника, в результате которол между кредиторими распространнегом<br>конкульчим массу, т.е. имущество организации, на которое может auranyyuman mmuu, t.u. mmyanutaw upun

- 947Б обращено взыскание.<br>- Закон предусматренает возможность исполнения обязательств.<br>- логкзануа течеч креснитовами ка тубей святия базалотетка, ке пос. должники перед краситориям на любог учалительно сина, по со сред несцен поли освоителяют диказации чутапизации при поличии у The Hymaniana Managers und aucun Interesse anomenation in Managerstud SECURITY TO SERVER/PERSONAL CONSUMING CONTRACTOR PROPERTY. moneywww. ницауры.<br>- Населениемические областические) сементальные наименалого со

вершилизмен фактом после признания се арбитражным судом THE AMERICAN CHARACTERS A REL COUNT SYSTEMS FOR SALE повозьной диклопадии. Процедура прохождения усред арбитражровольном ликвазации, процедура прохождения через аронтражсостоятельности (банкротстве) организации рассматриватеся ар-- состоятельности сотверхных у организации рассиваряются пр-CONTRACTORY SEO MERINALISMENT DEVANDOR OFFICIAL TOUR ANTHROPOL составляют это минимальных размеров оплаты труда, установленобходи направить должнику извешение с увеломлением о вручении. сован выправил должнику вавлились с уваримсьники с вручении, По метеочни что своих крепков ниме обветиться в небитки. ный суд. При исследовании признаков банкротства в отчет организаный суд. при исследовании признаков описуютства в отчет органи

- · TPAZ, KAZDOBNÍH COCTAB, MEMPOTHVIO HUNTVI.
- динамику численности работников с выделением основного **BROEDING TREASURED BENCHARTER & AVII-**
- динамику уровня заработной платы с выделением основного производственного персонала и АУП:
- количество работников, получающих минимальную заработ-HVIO ILIAITY.
- количество работников, занятых неполный рабочий день;
- социальную инфраструктуру;
- стоимость основных непроизведственных фондов по видам объектов (жизые дома, детские салы, поликцинки и др.);
- текущие затраты на содержание объектов социальной инфорструктуры по видам объектов;
- политик себестви получаемые одинтический на солитиных CONTRACTOR MAGNETIC/TECHNIC
- социальном инфраструктуры;<br>• утельный все основных непроязволетиченых фонтов в общей удельный все основных пецроваводентенных
- A DISTURBA ER HASISPATERINGUN ERSTELTEKT SPANIARI (\* 1987)<br>A GELERATU KONTASKOTKERA ERKOTEKATOTROLETIKOÙ TARTEZE KOLTU ORIENTETAK OREHKY BOXBERGTBER IFFOHEROZGTBEHHOR JERT<br>"SHER HE SECONDESSES CENTERS IN 1999 SHER
- при на желегическую ситуацию в регионе;<br>• связения о играфику санкциях за запрязнение окружающей course.

- среды.<br>Известны хостолько полковок и неследованию быковоготов. Ко--и интентитутальных подходов к воследованию сентротетка. Ао-ARTICHMORE SULLIN OCHORE IN QUILINOUS AREILIA I BACKFERT колец в случает Таффлера (Беликобритания), которольные сличает.<br>молеци В-слита (России) и др. Комуниканый вайной основан на MARGED IN CITED CONNERT HE AP. ASSESSMENT DEL PRODUCT IN A литель но операторогительного проектазацията отли деятель уревника-<br>- котор с соответственными волокопечении моглозимомой составилите - CA-CAST ARTESTIN, METOD CAGOYIMA: METODY BRITISQUIGHNIM SUGGIANM ORDE-<br>ARTHCHELL STATE ARM OSOSILINGHINGH OLISHING (PROGRESCOED) NETODYCHINGETIN<br>- ORTHULTENING H WOOT B COST WORK- KW. NOTHINGTONIKONO, THE H KWE-**CREEDATO ROTEGER** 

енного подмода.<br>Прогнозирование финансового состояния организации с позии производительных принимательности состоянного принимательного составительности.<br>Согласно политической области политической составительной политической составительной

- $Z =$  vectors. Anywards:
- 2. модель Анатична,<br>• выявление некловлетностичный структуры больнез согласно. - вынимане неудовлетнорительном структуры октянев соглас-
- топулятные приняты на просто написание на ученирование рук.<br>• надоставляет непознать поставиться наституемые банктологии.

HETOXICTRONITCILING CONSTUM GOLDINA VARIATORINGULE TAKIN гиздовленном состояния структуры отнивы первоздруго состоянием интенестия и обязаннымисти лолжника, когда за счет NATIONALISM BRITISHATES O MORSENISMIS JEANAHIMAS, MALUS AS VILL.<br>SOUNDOUBLE NA MOROU ĜAFTA AĜAFINISMA CRACIMANASIMA ELEVATIKISMA of a present the second contract the complete the constitution of the second contracts of лизиклюсти пиушества должника. Стачатура баланса может оценивидемы и наущества должным случатую мента неже меент обеспеченности собственными средствами (К.): текущей ликвизнести (К.); сточной лискизности (К.,); абсолютной лициклиости (Kaa); воостановления (утраты) платежеспособности (Ka).

Козффанаевич техущей ликвайности отражает фактическую стоимость находящихся в назначии оборотных сводств в низе производственных запасов, готовой продукции, денежных средств, дебиторской западженности и прочих оборотных активов. Степень обеспечения оборотных активов собственными источниками - это показатель обеспеченность собственным средствами. Основанием для признания структуры баланса неудовоглюрительной, а организации неплатежеспособной является выполнение одного из слеaccount company's M. 2.3 and - M. 2.6.1. Monthlymous account was  $M$  and  $M$  and  $M$  and  $N$  and  $N$  and  $N$  and  $N$  and  $N$  and  $N$  and  $N$  and  $N$  and  $N$  and  $N$  and  $N$  and  $N$  and  $N$  and  $N$  and  $N$  and  $N$  and  $N$  and  $N$  and  $N$  and  $N$  and  $N$  and  $N$  and  $N$  and  $N$  and  $N$  a SERVICE IN CONSIDERATION AND VISIONATION CAN SERVICE SERVICE. - происходит уровным и происходится обязательством положителем. ской заделженности к краткоерочным обязательствам (пормативное ссотнование разно сдиница). Коэрерициент аосолютной ликвидно-<br>-ти определение как отношение мобильных петицах к сумме крат. ENTROLLED ENTERTAINED MONTECHNICH & CASTIN, He DAUTHAUTHN в срок (неруативное соотношение разно 0.5).

рок (пормативны соотношению разно 977).<br>- Основным показателем, хавактеризующим закитие реальной - условным пераметами, лариалоризующим палетик рожнили - препознатоката у красителения атем показателника, атем узразник кла-- совметности костинализации и продолжение портоца, полности воsuppression accuracy condulationers soccessive restrictive material models. norm (K.) a negot sympatronul a neety secure supercy BECH (bg) as repress, personalismes, a maximum

- риссы имеет значение  $K_{\rm s} < 2$
- коэффициент обеспеченности собственными средствами на KOHER OTTEHIOTO BEDIOAR HMCCT HIPPEHITE MERCE K. < 0.1.

ECHI K. GOIMER HIH DERHI 2, K. GOIMER HIH DERHI 0.1, TO DRCсчитывается коэффициент утраты платежеспособности (К.) за пеman vestigatement superior room anomal Stor conductinger vs. SETTING EDUCATION VIOLET SECTIONS CONTINUES AND CONTINUES. ближайшие за анализируемым периодом три месяца.

Коэффициенты восстановления и утогты платежеспособности определяются путем отношения расчетного кооффициента текущей лизидности к нермативного который равен 2. Коэффициент утлизанских профессии (К,) определяется по формале

$$
K_w = \frac{K_{sw} + \frac{3}{\gamma}(K_{sw} - K_{sw})}{K_{sw}},
$$

где К., в К., - коэффициенты лихвидности на конец и начало периода. Боли К, 2 1, то это сидетельствует о наличии у организации реальной возможности не утратить платежеспособности в ближайшие тои месяца.

Признание организации неплатежеспособной и имеющей неудовлетворительную структуру базанса не означает признания ее банкротом, не менют ее коридического статуса, так как опенка ноент профилактический характер, показывает собственникам неусŶ.

тойникость Американово окстояния. Имея спользо поступатей. FOR HER CONTRACTOR CONTINUES. FINER CENTRAL DELEGRATIONS. - происх на рассматр и чартанамизм алексионархова голодинами». Эту задачу выполнил в 1996 г. западный экономист эдиард Альтман. Он **BX4.1 M OFFICE EXAMPLEDMENT TO OPEREMENTE HISSMERIANTENVIH, INC.** contras acceptas (22) enterapertament, a macropolitar de passertitus com полоской у вход, и основу она как институту основареннициями, на 22 DEADPHER SEARCHTECKER SUPPORTUNE VEHS verspreus seem наимелее значимых, построено многовракторно

$$
Z = 1, 2x_1 + 1, 4x_2 + 3, 3x_3 + 0, 6x_4 + 1, 6x_5
$$

The Property and Associated Associates the Contractor of the Company and Contractor

$$
x_1 = \frac{Cokeraceases\ of open time\ cycleness}{Reves\ average} \times 1.2
$$

$$
= \frac{v_{\text{harmonic hypothesis}}}{v_{\text{transverse}}}\times 1.4
$$

$$
x_3 = \frac{Answer\,a_1}{1000\,ax_1x_2x_3x_4} \times 3.3;
$$

$$
x_0 = \frac{Cotomemara\hat{w} \text{ constant}}{Hpossevenva\hat{w} \text{ constant}} \times 0.6
$$
  

$$
x_0 = \frac{Bogrowaa \text{ over parameters}}{Rrowa \text{ constant}} \times 1.0.
$$

Азьтики не только разработал метод оценки банкротства, но и рекомендовал шкалу, по которой можно оценить угрозу банаротетна (табл. 11.3 и 11.4). Несмотря на относительную простоту использования этой модели для оценки угрозы банкротства, в наших усло-MMX OIL DE 2007 ODAKTHROOD PENNIARED. B DICYCERX AV. AV. DEM инфлиции нельзя использовать балансовую стоимость активов, так как в этом случае показатели будут искусственно завышены. В расwww.x.concretered various passes form operat no poccurate. тельной стоимости

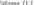

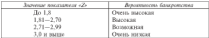

Vicence, vrices Sancropora na ucenza American

-<br>В меньших поляти буде известны местом некоменной полнандски приводи се национални полно по село и<br>полнани станции полнани полнани полнани полнани балгарски service acceptant systems a construct supercontract control. Horner труено даквизных активов, в котором определяется степень покры-<br>тво детивов собственными и заемными спелеткоми, причем они TOTALS AND PROTECTIVE IN STREET AND ARREST CONTRACTOR IN A STREET AND RELEASED IN A STREET CONTRACTOR OF A STREET OF A STREET AND A STREET AND A STREET AND A STREET AND A STREET AND A STREET AND A STREET AND A STREET AND A

правилением на хранходистике и долгохрание ходию.<br>Уровень чтрозы банкротства определяется по спедующей шкале  $11.45$ 

Todayout 22.0

Шкала уровня угрозы банктотства

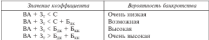

Познание ВА - столесть подборотнух астики (основных downed: 3. - crosscorp, reverse autoos roughts, serves was not. постей; С - средния стоимость собственного капитала; Б<sub>ак</sub> - долгосрочный банковский кредит. Б<sub>от</sub> - краткосрочный банковский кредит.

Критическое значение индекса Z рассчитывалось Альтманом по данном статистической выборки и составило 2,675. Сопоставление с этой величиной расчетного значения индекса Z для конкретной организации позволяет говорить о возможном в будущем (2-3 года) банкротстве одних (Z < 2.675) и устойчивом положения (Z > 2.675) других организаций. Точность прогноза является достаточно высокой to communities \$400

Кроме формальных признаков вероитности потенциального банкротства существуют различные неформальные критерии прогнозирования возможного банкротства организации (табл. 11.5).

### $-20.2 - 20.2$

### Konstant constants forecomes Критеран позможного одикротства

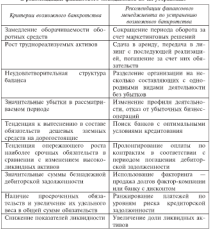

Анализ банкротства - одно из наиболее сложных направлений деятельности финансовых аналитиков, так как организация испытывает на себе влияние испростого и противоречивого социальноэкономического объекта - рынка. Содержание и формы банкротства зависят от хозяйственной структуры, висшинх и внутренних условий, в которых организация развивается. Конкуренция - ос-HORICA ICTOSURE DOVARDORINIE E PASEITER OPCHRITERINI - VOLIEвается в связи с ростом экономики в целом. КонкурентоспособESALE UNIGERAGEN MUAIN UNAUGUNE HYVIA UURIPEELIEUSSEN THE R. P. LEWIS CO., LANSING MICH.

### 11.3. Структура плана

### финансового оздоровления организации

Антиохеанием утвердения - про замен система Антиоховекantennamental control de componente de l'antennamente de l'antennamente de componente de la componente de la c отношения, построенная из системном подходе к использованию<br>менедов и вызатов фильмолого менеджмента. Если организация не меньюв и рычном унивности можностих колосовершенного про-S ANTONIOUS MOREAGED DE CROSSIL COMPANYABLE CONTRACTOR DECISION CONTRACTOR DE CONTRACTOR DE CONTRACTOR DE CONTRACTOR

Automotivened memory - an improvement y operations. SCENTING POPULISHED IN THE SECRETARIZED TO PERFECT TO A CHAantenny prepaintsupenne ton anteramentate iprecip, venстояния. Главная цель антикризиемого управления - обеспечение TRANSPORT BOOKSERVERS SO PERSON CONTINUES SCONSISTER CREATIONS ON THUGHUM THE BOOKY DEGENERATION DOWNTHANNEL & COMMUNIST метомерфозах в стране. Главное в антиконсиемых управлении - это менянскими в стране главное в аптивенными управления - это responses a percentary possible re-operation non-SEPTEMBER SEPTEMBERG SPECIFIERSEN PERSONAL TRIALOGODISM загивных вариантев, продуключениями развитиям, гранифировани управления лежит процесс постоянных и последовательных инновапий во всех звеных и областях деятельности организации.

Automobile continue of contractors approximately to operating a neglecting way to управленческих и финансовых механизмов, которые позволили бы набряться из сложившейся ситуации с напразывания для организации потерями. Для вывода организации из кризакций сигнации требуются условия, время для разработки и нидрения элементов инвоваций.

Возможности эффективного вазвития организации в значительной мере записит от использования оточественного и зарубежного опыта. Наибольшего успеха добиваются там, где созданы группы или отделы имновационного развития. Для разработки и внедрения нововведений требуются система ресурского и правового обеспечения, финансовый порчиткал, кардинальные куменчине, связанные с системой управления и переходом на новую продукцию со смепой рынков сбыта. В период кнешнего управления организация может восстановить платежеспособность, провести реструктуризацию дебиторской и кредиторской задолженности.

Vescriptions monages demonstrates consponsible operationing использования председа развительного судорожники организации.<br>- наступают неигральных западнительно западны менее составляться выступают центральные эксисомические органы управления, связанные с антименологических политиков, экономиков в траницевном страны. период, на который составляется план финансового оддаpossesse, organization uncover montres, sovieties organization

монное помощь и продуктивным принятымим устоячивается.<br>- Антиктиктика управления пключает комплекс двусчетные не мно - АНИАДМИКОО упределени оключест комплекс администруалиста мер, TERMINE MACHINERY TERMINATION CONTINUES. INVENTORY ANNOUNCE ARE: CORCULA MACEDIANA KIMERCHOLO COCUDIDERE, EXCUSIVENDE QUALIOPER, OUVcrossman passens species, psympyroon such measure or root to-COMMISSION COLUMNISTS & ELECTRON COLORADOR Properties are the провозным принимами, в могором твравивым движивание впутренние мехноголы финансовой статилации и этрекстивные формы<br>- - - - Моментан по санализ могут провеститься самой органихапации, передразувания не сапации полут проводител самом органи-

Комплексны опера финансового состояния организации важным оценка унивестно состояни организации PARAMA BERSEYSHIRUSHIMI BUSITISH AIR UUSHIMISHIMI S SPHONISH. ленню. Комплексный анализ служит базой для оценки эффективaccumus recommendations are compared versus and vectors experiences. фикциин использования всех видов ресурсов организации

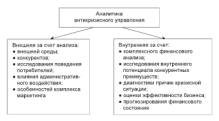

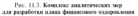

План финансового оздоровления - это план ликвидации финансовых затруднений. Внешнее управление не всегда дает положительный результат, а напротив, может создать ситуацию, когда у and consequently the property and the company's a consequently of . Box county организации увеличивается кредиторская задолженность, опускними<br>увеличиствий получин использовать наиболее экспонимирова сотта. TEPREDEDERIH GOLKOH HCDOBADORETS HEHOOJEC SKOROMEVHEM, OITH-MAISSING INTURN II HISTORIC II VOIDUM BELIC QUISSINGUM LUMTUITU организации при нермальных и неолагоприятных условиях опреде-ARCIVE PRODUCTIONER DEPARTEMENT, HIJD HAPPERBERG, PAR

- 
- совем реализации выше точки остудательности;<br>• кольболие шинбеки таказики и на славности силипомого из KOJEDINIS SPIRACH NEBENICI N SC CJISHOM CARAHARACA NA<br>KOJANSKO-TH OPERNISHINI RAZOBITARICE NA VEVOJNA ZŘICE. BUISSORIESCHE OPCHRIEBEH PROVINTIERENDER HOTOGRIPE
- ENTRETROOP IN SPIELERS INTERNATIONAL INTERNATIONAL INTERNATIONAL INTERNATIONAL INTERNATIONAL INTERNATIONAL INTERNATIONAL INTERNATIONAL INTERNATIONAL INTERNATIONAL INTERNATIONAL INTERNATIONAL INTERNATIONAL INTERNATIONAL INT в редких случаях расходы покрываются дополнительными STRANGER
- . PRESS BOOTH VENDORSHIPMOTOR PESTINGNILL ROTSHIRANNING-MH ROSMOKHOCTEMEC
- . BOSSESSMENTOS E OCUPATRONOTAS USHIN BOSSETES, OCHIENA-· PROPRIMERINATION IS OCCUPATIONED IN FIGHT

после повес продукта в позво унивес.<br>Финансовое состояние отеннизмни при неблагоптиятных усло-**BREE SEQUEIVERSITYPES TOM WIND** 

- а верхнодогодских газо, что<br>• уменьшимуся объемы произволочия и окупативности ниже товки бетубыточности:
- A DOCTORIAL ECONOMISTIC DA MATIMIZINEO ELEMENTA OT BOSTECO-HER. VACUURINGUS CORCIOHNACTH HE MOTYT BARGCTH OPTHERStrue in your femiliarcouncers, you concrete are manurous vi-TRET H ENTRANGEMENTO PROBATIVE:
- \* VISITEERINGS DOME H EITPOŠSI, BOHHKRCT HEROCTITOK DEREK-**BUY BACKWORK**

Проведение финансового апализа в судебных процедурох банк-- спроекалите университета полнана и сравника производила полна.<br>В «Об «Об нестанативный полнанизации» Политетьства РФ «Об утверждения Провил проведения арбитражными управляющими значение провол проводился аргенрализма значением про дается расчетами финансовых показателей и кооффициентов с ука-<br>занием причин утраты платежеспособности. Финансовый анализ проводится дебитражным управляющим в целях

- подготовки предложения о возможности или невозможности востановления платежеспособности полжение, обоснования целессобразности введения соответствующей процедуры банк-**POTOTRAL**
- · «Пределения возможности покрытия за счет имущества должника судобных расходов;
- подготовки плана внешнего управления;
- выпотовки предложение об обращении в суд с ходатайством о прекращении процедуры финансового оздоровления (внешнего управления) и переходе к конкурсному производству;

 $\bullet$  in the contract distribution of concerning a curve measurement of  $\circ$ **BOW STRONGFILM** 

- псму управления».<br>Планическими фарадарского одновождения отециальных остане--напиральные привозными издаральными правивации правитель. - предусство на других университетет, как представляла челов своименных документ, содержащий не только финансовую информацию, но и другие разделы, методическое оосспечение составления плана ци-SERVICE CARD CONTROL HIPPORT PUPS, INFORMATION IN SERVICES IN THE PARTIES INTER

Фотономия поннога плана имеет главную переную направленчуналичения природа плава новго главную целевую паправлего-<br>ность - финансовое оздовокление овтанизации и условиях наличии нально унивелите надпроводни урганизации и уламнала полития AGREEMATE CHANGEMENT UNIVERSIT CONTRAINING INVESTIGATION SECTIONS DESIGNERS DOUGLASSY NOTE OFFICIAL DEVICES IN TREFFIRED QUIMMONTO HOMEPAKY SOLY: OM

THE R. P. LEWIS CO., LANSING CONTRACTOR CONTRACTOR CONTRACTOR arrange of entrustry is the construction arrange of errors. ности готовыми сведствоми платеже: текущи платежеспособность: посля готовыми средуговии платежа, текущих платежеспосовость;<br>соотношение дебитовской и хредиторской задалженности: период communities governpower in specificpower assessmented in press. EROBEOTO BENTA COOPINIBORDE SOTOVOORIKI E VNEWWOODDIY (M. наисовых обязательств; соотношению привлеченного финансового и<br>товархого кредита, неотложных финансовых обязательств в общей их сумме; первод обращения кредиторской заложенности.

После составление тумы финансового охрововления пвоводить ся наблюдение и оценка текущей финансовой деятельности организации. Оценке поддежат:

- динамика и структура активов, соотношение оборотных и BROOKWORKS SCREEN SCHOOL COMPANY SYSTEMS TO ANGELE
- · чистый денежный поток как в целом, так и по операционной SERTCHMOCTH.
- суммы текущих обязательств и потребности в инвестицием;
- структура и цена капитала, соотношение собственного и заемmore variation.
- состав финансовых обязательств, их ранжирование по срочно-CITY DOTAINVERSE
- текущие затраты, соотношения постоянных и переменных затрат, общий уровень затрат и наручки, уровень операционноro parenta;
- рыночноя стоимость с расчетами коэффициента капитализации прибыли по годам.

Process many documentation commences account engineers com-- DOSTECTIVES STATEGISTS TO ANGELER COMPANY SUPPORTER TO A STATEGISTS TO A поведения напослед преродавшимост первышах, первы принядокалась со-**SHOUT** 

- . NETVOSLOVANE AKTURON B INJEK BARBOVISEE DVOCDUKTIER IS IN-**CONTRACTOR**
- . Billion or reconsidered manipulating and resonances accessive ris was-THEORETA PROGRAMMENT OFFICERS AND OPTIONING PASSAGERS IN THE CREATIVE SERVICES INTERNATIONAL
- a presentationally agreement women to aren't concerned and conference MORE CRIS OCHODA THE OCOMITORIUM HONOR HOMERSTYPH. MURET UTILS SAFESSED AND SPASSIFIC EXCELLENCE
- AND INTERFERENCE PROPERTY OF THE RESERVANCE.
- ценническим оказания уделитеративно и вразалеротивнод.<br>• холокозническимий слам эготом поставилизование стандарии та-- говоропроводенным чути, возди посредним волнее угрузирую, не-<br>- навигающие сизбисиным - могут агнот, ответстванов поль в SHEWWITH K CORPORATION CREDITATION
- · PCOPERHENITHE, ITMOUPHRE PROFINOUTROPING CITY/TVPN H спруктуры управления:
- работы с лебиторами и хредиторами (потребители, поставшики, банки, федеральные и региональные велометна), заклю-**BAN HIPPENNIE**
- · фатограмми маркетинговой стратегии, включающей: ассовтиментную политику, оптимальную ценовую политику, политику продвижения товара и стимулирования сбыта;
- реализации антикризациим инвестиционных программ и формирования портфеля инвестиционных проектов с учетом та-KW DNIHRDO KW COUNTYER: DICACRETORY REPORT плошах ресурсов платежеспособности организации, относительно низкий тиск инвестиционных проектов, согласованность денежных потоков по инвестиционным проектам с результатами других антикризненых мер и др.

Бизнес-план финансового одхоровления составляется администранней, согласуется с кредиторами, аргитетном по преостоятельности и банкротетич, которое представляет интересы государства и организациях с долей госсобственности, налоговой инспекциой и другими заинтересованными сторонами. Составляются альтернатипные варианты бизнес-плана финансового оздоровления: один для наутреннего пользования с детальным изложением всех ожидаемых проблем, другой - для внешних пользователей.
Diretter-White Antiquiponento considerations contains an increasingum ASSESSMENT REPORTED THE CONTRACT CONTRACT OF THE RESISTANCE AND RELEASED FOR THE RESISTANCE IN THE CONTRACT OF carrengescup operatorianum og demancronog carrogango. Bo nucleonum v catterproxyto operationalistic, or questioned cocycomic. Bo assignment K миллюетному дистем общес представление от срединяющих со всеми - политикальные развития нами вак верхнического лица и заражелувами.<br>- нео экспланой политикальности. Базано лица жительное своимостика пол-remeates meconotextuall spectationership annoximates of the maгипения просреченной кредиторской задолженности; общая пония взатежеспособности: потребность в государственной поллегкое под высокресностности на потретить в государственном подартам. CORNOCTH SKTHBOB B PETSTETETE POULHEMENH ECHINA.

Лиатрастика башкестетно представляет собой последование для. наческого состояния организации в незку более ваннего обнатужения признаков кризиса, определения его масштаба и изучения состава факторов, обусловливающих кризис.

ны фактором, отдытовленнымира времях.<br>- Пла - полезнуетсям - молостории выдается - легентризации - потоль голост CREATING METALLICE SERVICES.

- горизантальный средичные какалий позиции отчетности с **BREIMINIEN FOTOM:**
- вертикальный определение структуры этоговых финансовых показателей, выявление влияния каждой позиции отчет-ENATH SIX PASSING THE R. DESIGNATI
- a vectional) censuress, council mostrus crecutorum e estos предпестатопит, определение основной тенденции динамики postcurrench a будущем (очевненной от случайных величин);
- · относительный (ксоффициентный) расчет соотношений между отдельными элементами различных форм отчетности, определение их взаимеевазей;
- сравнительный сравнение сводных показателей отчетности с показателями других организаций:
- факторинй исследование влияния отдельных факторов на реэкологичный показатель с помощью статистических приемов.
- К числу антихризисных мер организации относятся:
- возможности реструктуризации обязательств (изменений сраson numeroit);
- перспектины увеличения объемов производства и продаж традиплонной продукции;
- возможности ликвидации (продажи, слачи в арсиду) исисподьзуемых активов:
- изменения дивидендной политики и др.

Books was accessor and constructed domination and construction FUPOISTIEM IMETERING, IQUINGEERIIME IQUIMENTEEMIIN (INSURIISMEN)<br>- GENETICS ELEMENTEEMIIN INSURATEE IN TELEVISIOON TEED определяют первоочередные мероприятия по восстановлению пла-<br>- текстособмости - динамомой эстойникости отенничним - Тразмтежеспосовности, финансовок устоичивости с

нивыя могут быть следующие мероприятия.<br>1. Союзничные зазвеси конткосоозым финансовых обязательств. companyator paramps nonaccompanyator announcement or exercises.

- CHRSCHIN ODSOG OTPHISTCISHOTO JEHOKHOTO INTOKA 34 CHT.<br>• VR-HPIMIRE CROKA HPChATER/BENDYA KOMMERVATORO KOMBERT
- увеличения сружа предоставляемого коммерческого креди
- . SECRETS/HER SPOKE SPEED-SUPPORTERS SECRETSFIELD A PORTUGAL STRESSORIES
- перевоза прилостручива увиденности продисочно розличе. TOPOROŽ SADOTACHINACTI OPERATIVE
- горовом задалженностирования в необоротных активов за счет.<br>2. Ускорение реинвестирования в необоротных активов за счет:
- с съюзуются реализования противных и теографическа колическа за власт.<br>• походительные наводоодительный насти многостическому полифони-
- . Phone brand opposited accommitted arranged
- · VECONITIES DISSUES BECONDING OCCUPATIONS DO INSIDE **CONTRACTOR**
- преним оборудавания, ранее намечаемого к приобретению в Brothere of Honderton octobrists evenets

процессе отновления основных средств.<br>3. Ускорение дикандиости оборотных активов за счет раста де-MODERN THE RESIDENCE OF THE MAIN CONTRACTOR

- ленно постоял в времяющем первого первого прави.<br>А четовечные наполновиях пебапольской заполноститета
- · CURRENTINE DEPROCES DISCUSSIONERE KOMMERVICKODO KIMINEST
- · VEGENVICHER DEINGDR CKRITKH TIPH PROVICES 38 TORONA HAIRPHNI-**MM DOUBLESSEY**
- чистки отдельных подов запасов до уровня цены спроса с обеспечением последующей их реализации и др.

Финансовая стабилизация считается достигнутой, если устра--просто население в примерение с население постоянного двуха получительность на просто насельность на просто н<br>Для получительность население остаточной состояние получительность на получительность на получительность на пр ходимо, чтобы объем поступлений денежных сведств превысил объем неотложных финансовых обязательств в краткосрачном пеоноле. В велультате угроза банкротства в текущем отрезке времени curacte maximoannol.

Бизнес-илан финансового оздоровления, с одной стороны, направлен на уменьшение размера текущих внешних и внутренних финансовых обязательств организации, а с другой - на увеличение - принятномых отмассивета организации, а с другой - на увеличение обязательств. Этот механизм определяет необходимость сокращения parameter was praymer perpedisectric tax is oppositely prope much видных активов в целях их свочной концерсии в денежную форму.

В автихризисном управлении кроме финансовых мер используне дают еснования рассматривать текущее финансовое состояние For entrepreneurs as one constantings systemate and accompanyon and agreements for the very very conservation provided that interpretation a marantenan sup villy 600

- оказателями являются:<br>- энекончение оптавилации от какого-тибо осного проекта или **ARTISTER**
- A TONONYCH, KRISTISTANISTANISTANIA COTTUTANIKO OTTOPICHA VIENINGARIANO
- текучесть кналифицировнимых сотрудников аппарата упра
- . SERVITORIAL MARGARETTE & TELEVITORY
- · ФИНАНСОВЫЕ ВНУКИ В судебных возбитотельствах:
- . Inconvenience in Theodorope's
- A CONTRACTORE ENGINEERING POSTS!
- 
- . BELIVERATION HIRECTORY/STREET
- · SAPPRESS C BARTANYOR SHARIFOTIONS ISSUED.

• задержан с внесенное зереготное петене.<br>Испасилование этих критериев и показателей должно быть сис-TOMINA KOMITECHNIM H OTBIKITI: ODREHOTOGO COTOSHIMO C TOMIN темпион, комплексным и отряжать финансовое состояние с точки<br>дрения возможного выхода из банкротства, применения рекомендаand fea conservation recognizes output

Антикризисное управление предусматривает перепективы изме-те товарного рынка. При этом изучаются: ислевые потребители по поверного развы. при тоже первалось целовае погромности PAIDER IS TO DETERMINATIONS CARDOTTIC HOURS POLITICITY COURSE KATUM-PROTECT IN THE PROTECT BY INSURANCE BENERATION THROUGHNY ASSAULT PERMITTED HISTORICE

B recover former-mone «Konsamerons monet» monucumentos 3000334 OT EIROGENE BMINGERMOR EIROGYKIHEL B ILIZOGROBOM DZEGOGE. mai voja vermanavno oguvanna oferogramento respectivemente. HER B VOLGERIEK EINSTHOLDENGENGEN KUMMERGEHE GETTGEGEHEK DER. EDG-FROM LA OTTOCKWALL IMMA SUMMONT OF

- . SOUTHERNDED VROUGH CHROCK HA ERFERIEFFENDY ORGANISATION ( товары:
- ценовой и демпинговой реакции конкурентов;
- сезонной шисличности потребления продаваемого товара;
- рублевых цен прадки под влизним движения валютного курca pythre:
- изменения структуры потребления;
- нофлении;
- качества продукции согданавших и конкурситов:
- дополнительных денежных затрат, связанных с расширением производственных мощностей и собственной торговой сети;
- сортности и категорийности продукции:
- изменения затратных и ценовых условий у потребителей пралуктин.

The concerns on account once concerns the account common one concerns OWNERSHIP OF POLITIQUES MALBERSHIP SURFACEOUSLY IN SURFACEOUSLY - от движренированного предпагадались предоставляет средованности полможность достижения устоичивых конкурентных произоуществ на рынке, также экономия имеет место в случае, когда среднин отъем.<br>этомующее на преисходство позволяет организации обоспечить лоста-FOREIGNER DE SUSSEXUEUR SO SUSSEXUEU VIUSIERAILES UNIVERSITE (EUCLES) TOTHE HIGHER HARDWAR OR BANDINGTON SUBDITION SPACESCORE TO ДИТ СИ ПРЕБОДНЫМ на вкруга вотворчителем, даннаправными на распоса.<br>Сознан полов. Андамсского, одновокальные, предуставлениему предпад. питатес-шани прининствого оздеревления предусматривает примую<br>- наблежение о удикурситах в данном сегменте пынка товарев, кото-- по отношение и методренных в данных когнолог распаса говарил, возмепри отражения в специалите заполнителей полница правоматна в плану, водывке значение в практическом реализации оканес-плана.<br>- выест прогнозный балине на первол саналии е разбивкой по голам. повест прогнозный оказак на период синадии с разовании по годам.<br>На его основе пасечитываются показатели степени «боонононности THE SEV UNITED PROCEEDINGS IS THE ENGINEERING TO

оставление вышенности и сведимой оповторится.<br>- Отмета на осмощных всегостов в реализовании позвол фаналистическ одина из основных вопросов в реализации плана финансового - перени повет обвазовываться и напастить. Кредитовские эконженность может выступать в качестве производной от дебиторской, a was made recent processed tenancies operation of accompanying CINE & DEVERDORATION OFFICIALLY BOTANISM CO CROSSING FOCULARS. саю в регуляровании оондегидета должника со стороны государст<br>венных органов исполнительной власти становится необходимым.

THE SECRETARY PRODUCTION CONTROLLED CONSIDERED MOTH SPECIFICALLY сматривать примое финансирование покрытия задесженности перед.<br>оптанизацией, косленные методы, снязанияе с газантиным, коедичным обеспечением, проведением зачетных операций, операций с лиз финансовых потоков. Он дат возможность решить задачи лиз унивисствех потемен. Он двет позволятеств решить экспул. разности взятия кредита. Дестоинства такого анализа заслечаются точной их информатичности для принятия управленческих репений; недостатки состоят в том, что трудно запланитовать с необходимой степенью точности объем поступлений денежных средств, GRAM BROTHORIDIC BURGHT IN STRECHAND BOOTHNING

При продаже бизнеса должника нее низы имущества, нелочки земельные участки, здания, соотчжения, оборудование, инвентарь, сырье, продукцию, фирменное наименование, товарные знаки, знаки обслуживания и другие исключительные права передаются друника на дату принятия арбитражным судом заявления о признании должника банкротом не включаются в состав имущества на продаTHE Real Montragental companies of close current in management is manifestations. CONTRACTORES

FILM, SUPERINTENT SHIPPLEFORT THESERCINE AREAS OF SERVICE PRODUCTS IN THEIR ROLLERS SOLUTIONS CONTINUES.

#### Контрольные вопросы и залания Abhave non

- 1. Каконы основания эти причинных логичания несостоятельным?
- 1. KERGEM OCHORISERS AND EDUCISIBLE ROCKERS.
- 3. KAKING BERLE BEHEPOTETER BOM STROUTELY?
- 2. Какае виды читаротства вам известны:<br>4. Какта сполны преходит организация в программ бануроводной
- намисления проходит организации и продессо он
- 5. ГЕЦИОНИЗО ПРИЧИННЫ ОДНОВРОЧЕНИЯ ОРГАНИЗАЦИЯ.<br>6. Кладая продолженая астрологических константутователя палл с балк-
- PERCHART ASSOCIATE CONTRACTOR
- 8. Наздеште ваеманты прогнозивования банкротства.
- 6. There were preparation applications property verticity.
- 10. Когда и при каких условиях в организации вв. OFFICE BIRDENHA ega e anos e apr
- 11. В чем заключается сущность антикономого унивальное?
- 11. В чем энциклопедия хударически англиаризичного управления:<br>12. Каковая сеобщиности плана Анигиасовско спанисальных сист $n = 1$
- полиции.<br>П. Петеньелие устрова поличествую местопологольности отключения
- 14. Раскрайте основное соврежание международного финансового MOREERSHIPES.
- 15. Наземете этаты международного финансового менеджмента.

# Залания по ситуациям в финансовом менелжменте

1. Representative Company Corporation and the programmer L. LARGESTAFFERING VAN EDUCTRIKA SANDJAN GENER GOODSBARTE LENGELINGS, -оказывающее услуги по перевозке грузов в городе N. Суммарные активы.<br>-преприятия = 263 чьм. л в. л текущие обязательства = 90 чьм. л в. У Си-**SPECIFICATION** = 20.3 TMC, 2.6., a TENNISHO ODERECTIVE = 20 TMC, 2.6. F C/E-ACCOUNTANCE CONTINUES AN ANIMAL - THE RESERVATION OF PROPERTY OF STATISTICS. мерческого характера на сумму 42 тыс. д.е., представленные закладной THE R.P. LEWIS CO., LANSING MICH. 49-14039-1-120-2012 120-2012 120-2012 120-2012 ЖАНИК - ЦВСПОму сприявлениум дали в меленее в самом с этом со.<br>- вассмательну возможности отенческих поваванность, или початтеprecisityingly represented to the companies to a construct the periodic ages supergreater, a secretar tempore transport via copyrightening mater normocu:

- уллан.<br>«А мамлек максиматичные симма обыступи корольм может помогли. Catagon, a cryste evreferero mastecca na nanoty mestizinamusi A SURPLUS, IN CONTRACT COUNTRIES INTERFERING THE EXPRESS SECTION INTERFERING collegestration democrat
- б) каков объем его писка в условиях товаришества с неограниченной ответственностью? разделяют ли раск партиевы по бизнесу?
- THE CONTRACT THREE IS NOT THE CONTRACT OF THE CONTRACT OF

Presence

- а) Силоров отвечает по всем обязательствие как стоимостью своero предприятия, так и всем своим имуществом. Если сузобный DROUGHO GENT DROUTING TO GO MAKET DOUBLES EDUCTIONATIES (263 тыс. л.е.) и все свое инутрество, представленное чистым KRISTERSON B 467 THE. A.C., T.C. 730 THE. A.C. OCCURR COMMA JOSEP составляет 732 тыс. д.е., так жак он кроме ответственности по судеб-MATERIAL CALIBACTERS AND ARRESTS OF ORDER HER RESERVATIONS CONSTRUCTION a nature 90 tur. Te u cofetturanza - a evant 42 tur. A e.
- 6) Сидоров может потерять практически все свое имущество, поскольку собствонный капитал Писткова недостаточен для покрытия убытков, которые могут возникнуть в случае проигрыша судебного процесса (600 тыс. - 36 тыс. = 564 тыс. д.е.). Поскольку CONTRACTO CONTRACTO DE CONTRACTO DE CONTRACTO DE CONTRACTO DE CONTRACTO DE CONTRACTO DE CONTRACTO DE CONTRACTO DE CONTRACTO DE CONTRACTO DE CONTRACTO DE CONTRACTO DE CONTRACTO DE CONTRACTO DE CONTRACTO DE CONTRACTO DE CONT разной степени разделяют риск. Сидовов теряет намного больше при таком ведения бизнеса.
- и) В условиях корпорации Сидорев может поторять свое предприятие. Это ходаке, что могло бы с ним сиучиться. Стоимость акций Сидорова составляет 263 тыс. - 36 тыс. = 227 тыс. д.е. Эта

copia mercennism colleil messal danna-savit sensa Concessa в корпорицию. Остальная часть его соостренного капитала за-THE WALL ILL SIN CHARACTER STREET HETWARE PACK CROSS-ERR. 30 TMC A.C. - 370 CTORNOCES SKIRR LIECTRORE. FREE URESPOas a spa room popus voorcontrove asses, was y spectrum, est THIN WEIGHT. SINCTED STATISTIC COMPANY.

2. Отна организации увеличила пому на свои акции с 20 ло 25 л.с. OUTER STATES IN THE REPORT TO THE CONTRACT OF THE CONTRACT OF THE CONTRACT OF THE CONTRACT OF THE CONTRACT OF <br>An INTERFERING IN THE CONTRACT OF THE CONTRACT OF THE CONTRACT OF THE CONTRACT OF THE CONTRACT OF THE CONTRACT on ancora escentia e asteriga en característica en esta esta contra el proposto experimentales as ------

- тан.<br>«Сеттемальных к посту близосоставими написывают это полто... CASHING INTERNATIONAL CONTRACTOR
- сречная или вражестренная цель:<br>- б) зойствия кокой сотигналиях, по вашему мисших, более эффек-THERE'S CHANGES RESERVED FOR THE THEFT AND THE CHANGES

Persona Concerts on Receive entrepreneurs'

- а) Перь долгоспочные так как акционеры вкладывают в организмников дализарочным, так как подавтскум вкладаемног в организа-**REPORTED CONTRACTOR**
- 6) Первая оптавизации хорошо сработала с точки зрения техники первая произвания верхна триволась с пунк органе подприн 30 HOW 30 5 D.C. No better a program parts by treat model an 1.3.c. в год. т.е. произошло падение темпа и прирост составил 5 д.е.

спочной поли действия прогой оптанизации более эффективны. Пгиmeet to new net corrients 20 g.c., we a gas peas Goman, year's nepton OPENINGER & DESIGNATION CONTINUES.

3. Уставный капитал организации состоит из 1750 тыс. актий на-3. FUTRIMMER RESISTENCE OPERIODERIER USUNG THE TEMPLE BREEVEREN. I .2.6. St FORM CROCO CERECORDINAL COVINISIERS SHATVETEEN. и обращение 1532 тыс. акций. В настоящее время в ее распоряжении находится 63 тыс. накупленных акций. Оплаченный капитал составлют 5314 тыс. д.е. Опитьте на вопросы:

- а) сколько акций организация намедится в обращении в настоящие spear?
- Al econ for corresponding severa permissions creat arrival no news 19. л.с., то какой максимальный объем средств возможно мобилизовать, учитывая размер уставного капитала и количество наво-**NUMBER OF ASSESSMENT REPORT OF A STREET**
- в) какое будет размер акционерного капитала и оплаченного капитала после происления управленческих решений по финансироsugges?

#### **Business**

и доличество акади в окращении = дисума

The first contract of the second contract of the second contract of the second contract of the second contract of the second contract of the second contract of the second contract of the second contract of the second contr 0) Балаческий сходах в распорижении - людах установого ксепатели -<br>- Антик в объявание - 1965 пол. - 1666 пол. - 391 пол. ник. в пол. ник. 

в стоимостном выражении: 201 тыс. акции × 19 д.с. = 3339 тыс. д.е.  $+$  *Ossessed commer = 1750 mar min* + (5314 mar min + 18 min + T USINGWOOD ARENEWS = 1120 THE POL T 12219 THE POL T 16 POL X

Changes at R ofmanyour processes 1460 year again 6) Marcus CARRONIA, 2) D COPEEECHER HEOLOGECK 1999 THE BELIEV OF MUSCH-

4. Отсицельная препродерет выпустить объясновенные дении, что-• супитализма предполнитет выпустить очевлютенные акции, чтоом финансировать строительство жилищного комплекса, для этого не-<br>обходимо вазместить задний на 10 млн л.е. Гели примые излежают опе-CONSIGNO PASSIVERID GALIER DA 19 SUIT AV. DUER ERMINO RAPPARA VIDEO manual year centrema? Newy manual systemaces management?

### Penema

главение.<br>1. После наплата 6% музейшего операционный получив получаеть мно-1. However and continues with a component

 $\begin{array}{lll} \text{The structure of property:} & \text{to } \text{max} \text{, } \text{g}_{\mathcal{N}^{\text{in}}} \\ \text{in} & \text{in } \text{min} \text{, } \text{supp} \text{, } \text{supp} \text{, } \text{supp} \text{, } \text{supp} \text{, } \text{supp} \text{, } \text{supp} \text{, } \text{supp} \text{, } \text{supp} \text{, } \text{supp} \text{, } \text{supp} \text{, } \text{supp} \text{, } \text{supp} \text{, } \text{supp} \text{, } \text{supp$ привлеченные средства = 10 млн / 0.94 = 10 638 млн л.е. правослатные хрудовы - 10 дана / 0,00 - $10.638$  MH nc.  $\times$   $0.06 = 0.638$  MH nc.  $-$  10.638 vers  $-$  10 vers  $-$  0.638 vers  $-$ Однов. Издержки размещения составляют 0.638 млн л.г.

5. Ответьте на подгосы:

илисова разница между массимизацией стоимости акционерного капитала и максимизацией прибыли? при каких условиях максимизация 

Personal (engrise as agreements agreed)

1 Многического столкости капитала - это максимальная цены акции организации.

2. Прибыль играет важную роль и в росте, и в падении цены акции, no ectual neuros dagreess accessorias na ere-

3. При максимизации текущей прибыли, которая в динамике ведет себя скачкообразно, это не приводит к максимизации цены акции.

6. Финансовый менеджер организации в отчете отметил, что «главная задача организации - увеличивать стоимость капитала акционерен- В отчете были перечислены следующие финансовые операции

ده د

- о) секторически положенности 1 млн т.е. потечных полез в своим по-The assessment
- ради;<br>В секторически высотакта 333 млн и с на строительство павота Опорганизации выделяла это млн: д.с. на строительство завода. Одcome a complete trippent that are annually to space approached them. кои привыли и поступлении за этот период оудет меньше, чем
- месло бы быль, если не вести строительства нового завода;<br>в) оставления воспитает теантельные уверение стекта Если **COURSEAURE DESIRPRET SPRESS/VIRGE SECRETARY COUNTIES. UCHE** располо в получивала признастируемина угда составляла теле, а  $56.56$
- The continuation of the continues the continues of the continues of the continues of the continues of the continues of the continues of the continues of the continues of the continues of the continues of the continues of t среднизации использует электроэнергию для технологического SPONSORAD-186 B MAARREEM AV SPAAR SREPPOSSERING ASSOCIATION (CONTROL) **GELLISSERIN COMPOUND INSTANTOS AND INCONSTRUCTS**
- The manufacture of the construction of the control of the control of the control of the control of the control of the control of the control of the control of the control of the control of the control of the control of the DESCRIPTION INTERNATIONAL CONTRACTORS INTERFERING TO AUTOCESS AREA дендов, другую паловину - ренивестирует. В дальнейше.<br>политички выплативать 20% в качестве лишенемлен. DAMATECTUR BARLEPORETIS ZUG II KOVOLTIK JURIEZOLEOR.<br>Hoofengeen waarendeer education descontinuum controllerin de missa

TRONG SERVICES IN COMMONS CONTRACTOR COMPANIES

Personan Consensu as Ascripto proper assurance

- г связив (иниски ад лиснысковые подросы).<br>а) Эта финансовая операция не уверичит стоямости капитала орга-THE COMPANY OF THE COMPANY CONTRACT AND COMPANY OF THE COMPANY OF THE COMPANY OF THE COMPANY OF THE COMPANY OF THE COMPANY OF THE COMPANY OF THE COMPANY OF THE COMPANY OF THE COMPANY OF THE COMPANY OF THE COMPANY OF THE CO
- инации, но когда и будущем увеличие прибыль, стоимость ORGHUNDERN BOSSONYE.
- а) Оренанским белег пысль большам бакиновку стекность WHERE EDITION HUMAN OTHERS FEET VEHICLES & HARACES ФИНАНСОВОЯ ОПУСКНЫЕ УВЕЛИЧИЕ СТОИМОСТЬ СОГЛИВЛЯЕМИИ.
- r) Armente precrimental attenuate themselve variationes arment. SOUGHETY SPRAGUAL M CROSSOCIS OPTIONSHIPS.
- а) Увеличены невыспосленной прибыли привелет к дополнительным инвестицием, при эффективном использовании средств VICTORITIES CECONOCES, KRISTINA OPERATORIZE

7. В органскими потвебность в наличных леньгах составляет 1000 гыс. д.е. в месяц. Ожидытся, что наличими будут уплачиваться павиомено. Головая ставка составляет 20%. Стоимость каждой отегации займа или снятия денег со счета составляет 100 д.е. Определять OUTHWAINANTS CYMMY ODDERLIED IS CREDITORY RESULTANTS OCTATES.

#### Personne.

1. Определем оптимальную сумму операции (ДА<sub>мин</sub>) по формуле пасчета оптимального били максимального) остатка бюздель Баумоля'с

$$
\label{eq:10} \mathcal{J} \mathcal{M}_{\rm max} = \sqrt{\frac{2 \times P_{\rm g} \times O_{\rm AN}}{\rm CII}_{\rm mdm}}\,.
$$

conservative comment conservative andiagoni  $\mathcal{L}_{\alpha}$ - DIFFICULTER E HATEFEET & MOSES  $C\Pi$  .  $\cdots$  consequences  $C\Pi$ 

$$
J\Delta_{\max} = \sqrt{\frac{2 \times 100 \times 1\,000\,000}{0.2/12}} = 109,545\,\mathrm{m\,s}.
$$

2. Основности споставко возниката колониало остатко  $109.545:2 = 54.772$  may u.e.

197,242 ; 2 = 24,112 198; 3,6;<br>- Georges Ormans van casus opposites -- 108 515 p.e. casusas pr. Оденены, Оптимальная сумма операции<br>sargers warenpropriate margin = 54.772 years n.e.

8. Онганизация в своей структуре имеет два подволютения, каклоо-6. Организации в своен структуре имеет два подразделения, каждаге акций - на 10% оставляет бизнесителесь за счет обыкновенных акакций - на 10%, остальное финансируется за счет основновенных дв. a crassa uaxera, vesarumanano opraunuareri, cocrasser 40%.

тивно палета, уплативнуются организацием, составляет чеге.<br>- Покол от тиология тиагистатованных летней может застигнать 13%. Организация установление минимальный уровень прибыли пли FIRE OFFICERSHIPS INTERNATIONAL MEDIAMATERIAL SUNSHIPS HUMANAS SUR-Этот уровень наосходствии будет служить отгоскозой ценой капитала OTHER SECRETIS DEPARTMENT RESULT ANYWHILE VILIDATION INTERFERSE. DERS CAPM H BRIDGE THE OPERATORING EINENTERFORM. XTH KOTOPREY HOMднях чем от и пошло дву приятноститутах нептоля, для которых повная станка - 12%, ожилаемая прибыль от рыночного портфеля - 17%. ная станка - талу, ожидающих применен от рыничным пертерона - тали. CITY/KEYPHIACS HOURS/SECTION/2

# Personne.

1. Our contains company's party c vieting paintings on univer- $15 \times (1 - 0.4) = 9\%$ .

2. Основания стандарть собственными универзу нам непрото политьделения по модели САРМ: 12 + 0.9 × (17 - 12) = 16.5%.

3. Определены столкность собственность какиевого эти протекта полтать. деления по этой же молене: 12 + 1.3 × (17 - 12) = 18.5%.

4. Определим средневовещениую споимость капитала (WACC) первого подразделения: 0.3  $\times$ 9 + 0.1  $\times$  13 + 0.6  $\times$  16.5 = 2.7 + 1.3 + 9.9 = 13.9%.

5. Определям степлениеприкого спиралсть капитала (WACC) положеподразделения: 0.3  $\times$  9 + 0.1  $\times$  13 + 0.6  $\times$  18.5 = 2.7 + 1.3 + 11.1 = 15.1% Omerana. J. Chaustouth, concrecitorio variationi nas negativo non-

разделения по модели САРМ - 16.5%, по модели WACC - 13.9%.

ده د

2. CHARACTE CONTINUESORS WITHPIPES THE INVOLVE INVESTIGATION TO MO-2. CTORRICTS CONTRIBUTO KARITAIN AR STORIO

9. Premotives madventured to optrain time and opportunity con-9. Гасполагая информацией по организации, надо определить сумполка на 20%. Коэффициент выдля диведенцов остатся постоянпродаж на 209, возвращени выплат дивиденции условия постоит-**CONTRACTOR** 

## Other a medicines is viscosing

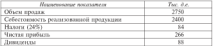

#### Expansation area

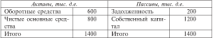

## Personne.

лениями.<br>1. Составия планевые покументы по прибыли и убытели с примечненим процентной зависимости от объема продаж. Плановый объем прохож булет равен 2750 × 1.2 = 3300 тыс. д.е.

# План повбылей и убытков

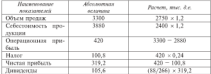

3. Construct o construct for one construction construction

| Acrony, mus. d.e.                        |                                    | Receives me, &c. |                                         |  |
|------------------------------------------|------------------------------------|------------------|-----------------------------------------|--|
| Оборозные сред- 600 x 1.2 = 720<br>cris. |                                    | Заходженность    | 250                                     |  |
| Чистые основные<br><b>CINERATION</b>     | $801 \times 1.2 = 960$ Cofernessus | KINDEFER         | $1200 + 1319.2 =$<br>$-105.61 = 1413.6$ |  |
| <b>H</b> toro                            | $720 + 960 = 1660$ Hypes           |                  | $1613.6 = 200 +$<br>$+1413.6$           |  |

**Business Avenue** 

3. Organization comparison/accompanies were reserved discrete processes

- старается сужну посмощенного взялилось развитерование.<br>У FN (голям модельними пастенти динамительнами) повез 1680 - $-16126 - 664$ 

Change VEN = 66.4 mm x =

.<br>На световником написательно принимание положения возда случа област читаемости обозограду средств, для чего разработали цвесть альтерия-THREES REPERINTING THE CONTINUESTS THICKENTATES

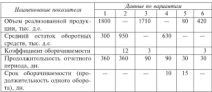

### **Pressure**

1. Определия показатели объем реализованной продукции, средний остаток оборотных средств и лр. Занесим результаты расчетов в таблиду. При решении используем формулы:

Колффациент оборачиваетсях = Объем реализованией продукции / /Coolstal ocmanoe ofunsmose coolcnu:

Срок оберачиваемости = Продолжательность отчетного пераода / /Endowance of correspondences

ш

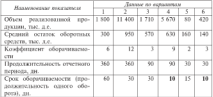

sensori case of consequences from one scoper sergences a recon-TO INDIANTOS

If Holms nonofassers a of-security experience automatically GONDO CONTROVISION MONTHS IS DESCRIPTION INTO THE DRIVING  $-100$ 

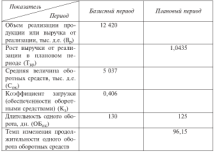

#### **Business**

головия.<br>1. Опъемени колдовата на относи в плахами повахле. Исхода - 1. Определим коэррициент загрузки в плановом периоде. исходя - по планируемент учасувания импротивными на отвративно крадь на целью. ном случае сокращения длительности одного оперета и диаху опредеcome conservative momentum socratum

 $K = -K$  and  $K = 0.000$  $K_{1} = 0.406 \times 46.15 \times 100 = 0.39$ 

3. Основания непиского оборотных спекта в планению перевод-Зная плановый коэффициент загрузках оборогиях средств и темп роста -STAR ILLEGATION SATISFIEREN DE POSTAGE URSPRUNSER (POULTE ET FORM PROTECTIVE BOTHWAY ORGANISMS CREACH COUNTERING B ITSHIGHON BURGLER

 $C_{\text{max}} = R_{\text{max}} \times T_{\text{max}} \times K_{\text{max}} / 100$  $C_{\text{max}} = 12.420 \times 104.5 \times 0.39 \times 100 = 5055$  year, not Omegang 1, K., ... = 0, 20, 2, C., ... = 5055 year, y a

12. На основания данных таблицы о деятельности от на та менения дентрально манистических

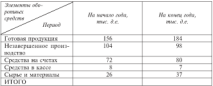

Pacemman:

Г) структуру оберативах средств на начало и конец года (расчетные SUPERINT ORDER THEN 20 JECTERS 2010 (EL)

2) средний остаток оборотных средств за год.

3) величину коэффициента оборачиванности:

4) продалжительность одного оборота оборотных средств, если организации за отчетный год реализовала произведенной продукции на 6948 тыс. д.с. (продолжительность отчетного года примять за 360 дней).

 $\ddot{\phantom{a}}$ 

### **Washing**

E. URPGEARN JECUMER DU ARMITEUR OUTPUTIDE.

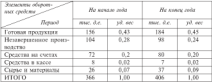

2. Ответелем светинй остаток областных светств за гот C OUPLESS OF CHAINS OF

1 Conceptual conditions and offereignments and the CBS of the Homewage

4. Определен правозвративнымуть општо оборота оборотных concerns 140 / 19 = 20 month

антически политически середински селотор на немата и концептите: MINORER B TRESHIPLE 2. Chestural octators of contrasts cheaters to not зануета в такомар, 2. средним остаток отерятных средств за год лее настроент северо оборот образован с светств - 30 мм/н.<br>20 министратура северо оборот оборотных светств - 30 мм/н.

13. Финансовому менеджеру необходимо ввесчитать показатели на технические установку несколько установки политических собстаний.

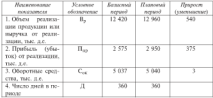

#### **Business**

and the company of the company of the company L. OIIPOGERM IROGEN

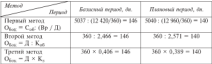

### Of concerning

соответство.<br>Остала в потенциот в сполот обеспечен в нег.

 $R_{\rm ex} =$   $\alpha$  entrements over

 $K_{\rm ex}$  = volume possibilities.

K. - couldnower wrecar  $V = \frac{1}{2} V + \frac{1}{2} V = \frac{1}{2} V$ 

2. Определям копичество оберотов в базисном и пл a figuración personal

 $V = 12.436 + 5937 = 2.666$   $V = 17.2.66 = 5937 + 12.436 = 0.606$ a massages messager  $K_{-6} = 12,960,75040 = 2,571; K_{+} = 1/2,571 = 5040,712,960 = 0.509$ 

## Одновно

1. Павтельного, одного областа в днех считаемость со 146 во 140 лися. спонзея коэффициент загрузки с 0,406 д.е. на 1 д.е. реализираний проmanual as 0.389 n e

2. Количество оборотов оборотных средств числичилось и составило де, что означает увеличение отдача в виде роста выручки от реализации 10 EDGAL 1965, EDGALES OCONTINE CREETE

М. Определить потребность в краткоспочном крепите, используя данные, представленные в таблице. Рассчитать сведующие показателя: собственные оборотные средства: текущее финансовые потребности. потенциальный издигиях /дефицит денежных средств/; реальный издиmer (nedemar newcare.rs conners); cyano medioamnoro gratgoconormero кредита (окределяем при условии дефицита).

ده د

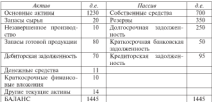

#### Personal

Решение.<br>1. Отчетние собстаниями обозотные своются как разницу можлу a. Oreposter were remained that the sports of

топинами пассивами и постоянными актива:<br>(750 + 350 + 750) - 1730 = 70 тыс. в е.

THE TANT CALL SERVICE OF THE REAL PROPERTY OF SERVICE SERVICE TENTIFING SCEEDAM (Get beneaving content) is texterious mechanism

 $(20 + 10 + 85 + 70) = 95 = 85$  yar, a.e.

3. Отведеним потенциальный издишек / добицит денежных средств. - это продолжен на создание на великов, у допроводно должавать открыть не создания создания создания со создан<br>- У так постоятели политической статический образования создания создания на создания. ми финансовыми потребностими:  $70 - 85 = -15$  тыс. д.г. Свое не из-- NO SERVICE COMPANY RECEPTIVE COMPANY OF THE CARD CARD COMPANY OF THE CARD COMPANY OF THE CARD COMPANY OF THE  $m_{\rm C}$ ,  $n_{\rm C}$ )

- 4. Определим реальный излишек / дефицит наличности на базе потенциального издигиа / дефицит с учетом уже имеющихся на естолицинализмо платкосречных влежений (их можно мобилизовать) и **SERIESCENTISTO KEGRITEC**  $-15 + 50 - 10 = 25$  mar. n r.

5. Определим необходимою сумму краткосрочного кредита. Пото продолжение принципала северопри былкано принципала собстания по региах средств, постоянных пассивов не хватит для обеспечения нор-ARTEROTO ANGELINOSIMONIMO GENERALISMO DE ARTIFICADO MANGELENTRO EN 2 (п. 3) - это и есть необходимы содна краткосрочного кредита.

Олнов. Попребность в краткосрочном кредите 15 тыс. д.е.

15. Используя данные таблицы, необходимо восстатоть вентибельпость обесотного капитала для базисного и планового периодов и найти наительность однаго обовода.

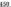

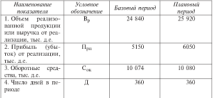

Presence.

Для решения задачи используем формулы:

 $P_{\text{max}} = \Pi_{\text{max}} \times 100\% / C_{\text{max}}$ 

где Р<sub>ок</sub> - показатель рентибельности оборотного капитала;

П<sub>ов</sub> - прибыль от реализации продукции;

С<sub>пт</sub> - величина оборотных средств (оборотного капатала);

 $OA_{11} = (C_{11} / Ro) \times 1$ :

Об<sub>ог</sub> - длительность одного оборота, в дв. (оборачиваемость одноto summanale

 $B_n =$  = obses peamsumm:

Л - адростьюсть периода, к дн.

1. Определим рентабельность оберотного капитала в базвенем периоде-

 $P_{\text{ex}} = 5150 \times 100$  / 10 074 = 51,12%.

2. Определям длятельность одного оборота в ди.

 $06. = 10.074 \times 360 / 24.840 = 146$  ms.

3. Определим рентабельность оборотного капитала в планином периоде

 $P_{ex} = 6050 \times 100 / 10080 = 60,02\%$ .

4. Определим длительность едного оборота, в дних, в плановом периоде:

 $O6_{\text{ex}} = 10080$  H 360 / 25920 = 140 дн.

Омнены. 1. Р., л. = 51,12%. 2. Об. л. = 146 дл. 3. Р., л. = 60,02%.  $4.06... = 140$  ms

16. Финансовые менеджеры приняли решение использовать факторинг в следующей ситуации. Предажа в кредит составляет 800 тыс. д.е. в год, оборгиваемость дебиторской хадахженности - 2 раза. Условия факторинговой фирмы:

25% and peace adjacenced mayoratesympth

компедияции - 25 на светного дебитовскую заполженность, полкомпетенция = 2.9 на средного деопторскую эдральствиясть, по

нации опасно при пристрелении десяторской идеолютности,  $-$  0.000  $-$ 

чества.<br>- Полемиты - полноститы статис - смень пласт соллит

- Процесты, подлежащие уплате, уменьшают кредит.<br>- Определить: спелища: небитовскую заполженнусть, сколько получит. OUPLEARIN UNIVERSITY AUGUST HEREAR (EXAMINE THRYSTET) - организация при поле.

# Pressure

L. One camera consumer a discussione concern

1. Определяем средаюто детесторскую экципантальность:<br>Продажа в кредит / Общинувшемость = 800 / 2 = 410 тыс. д.е.

- Пробажа в предат / Осорачиваемость = 800 / 2 = 400 тыс. д.с.<br>2. Основения - сколько, получит, сексологична, так полуональными факторинга:

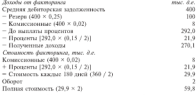

3. Organization subdivisionisms concernit environmental discrementary

Головия стояность / Средняя полученная сумма = 59.8 / 270.1 × 100 = 22.1%. отопленительно разрешения насучается подвижение положения с том - модель.<br>- Отность - 1. Сточников побеголостью положенность - - 400 тыс. п.е.

2. Полния стоимость фоктовическа - 99.8 тыс. д.с. 3. Эффективность. годовой стоимости факторинга - 22.1%.

17. Величина произведственных запасок в организации на начало 2006 г. составляет 652 тыс. д.е., на конец - 1429 тыс. д.е. Выручка на ничало 2006 г. - 11 048 тыс. д.с., на кожец - 27 097 тыс. д.с. Величина. произведственных запасов на конец 2007 г. состояляет 1119 тыс. д.е. Выручка на конец 2007 г. - 25 773 тыс. д.е. Однодневный фактический обсюзу в отчетном петноас - 2.73 тыс. д.с. Финансовому менеджету необходимо отределить сумму дополнительно воклечениях средств в ofcoor (или отноченных их обовоза).

#### **Business**

главные.<br>1 Октячение податальтаризации запаса и облеканамисть за MAG v

 $\Pi$ 3. =  $(\Pi$ 3. +  $\Pi$ 3.) / 2 = (652 + 1429) / 2 = 1540.5 may, n e :  $K_{12} = 112 \times 31 \times 32 = 1040.5 \times 360.4273927 = 14 \text{ mod } 8$ **D. Milic r. macerooyurmooning perhaps of construction on 14 month** 2. Ответствую производственные доплощ и оборовному могть за 2007 г.:  $113. = 71429 + 11195/2 = 1224$  mas max.  $K_{\text{eff}} = 1276 \times 360/25$  773 = 18 mm/h

B 2007 a management comparation of company or 18 years

п сего с производытествие заними откретиваются за го двен.<br>3. Ответствы великому волосических бели откретивных), оказать то-Accounts of

 $AC_{2} = (K_{12}, -K_{22})$  x m.

где 
$$
\Delta C_{\rm R}
$$
 — сумын средствін вовлеченияца в оборот при ДВС > Ф, суюны ветеленняк средите при ДС. &  $6$ 

- К<sub>об</sub>. оборучиваемость запасов в базиском периоде (начало года),  $\sim$
- К<sub>об</sub>. оборачиваемость запасов в отчетном периоде (конец года).  $\sim$  100  $^{\circ}$
- m одиодистный фистический оборот в отчетном периоде:
- $AC_n = (18 14) \times 2.73 = 10.92$  var. n e

Однов. Величина полежительная, спеценательно, вовлечено средств. a oferer 10.92 me, n c.

18. Останования рассматривает два инвестиционных проекта, информации о которых представлена в таблице. Какой из проектов лучше с теная печин тистой привеленный споммасти, если лископт ваши 12%.

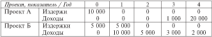

#### Penama.

Для рецения задачи воспользуемся формулой чистой приведенной crossocite:  $NPV = C_n + \sum_{i=1}^{n} \frac{C_i}{(1+r)^i}$ .

1. One-texty warrow memorganize cropwers, проекта А

 $NPV = -10.000 + 1000$  /  $(1 + 0.125) + 20.000$  /  $(1.125) = -10.000$  /  $A P P_A = 744.0017 1000 / 11 7 0.12 P + 2.0000 / 1, 17 1 - 2.0000 + 1.0000 + 1.0000 + 1.0000 + 1.0000 + 1.0000 + 1.0000 + 1.0000 + 1.0000 + 1.0000 + 1.0000 + 1.0000 + 1.0000 + 1.0000 + 1.0000 + 1.0000 + 1.0000 + 1.0000 + 1.0000 + 1.0000 + 1.0000 + 1.$ 

.<br>2. Otto terra more termination cross-over-series terminations movem St.

The content of the company of the company of the company of the company of the company of the company of the company of the company of the company of the company of the company of the company of the company of the company  $\frac{1}{2} + \frac{1}{2} + \frac{1$ 

Анали Записа с полна оказах писательный операции интересны **CONSUM APPLIERS - 1978** 

В. Окончески вобласт повестительной проект с электроном по-TOESNIE DO POZINE IL TOTENERE TETRITOP TOT (TOČA )

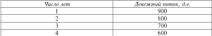

Ответствую боротков спомосоть помежных положка в пответком году. now veryons crossov 6 u 1655.

## **Business**

Для реакция используем формых будищей стоимости:  $FF. = C. A + rT$ .

1. Определен для каждеро денежного потока будущую столность на surround no my cross 6% a very sea crowny

 $\bullet$  FM = 900 x 1.06<sup>3</sup> = 1.191 x 900 = 1871 9 x x 1

 $PV_2 = 800 \times 1.06^2 = 1.1236 \times 800 = 896.88 \text{ m/s}$ 

 $\bullet$  FP, at 700 x 1.061 at 742 years

 $P_{10} = 600 \text{ a}$ 

Brown: 1071 9 + 898 88 + 743 + 600 = 3312 78 a.c.

2. Определяем лля каждего денежного потока будущую стоимость на wrmeproad roa may vermed crange 16%;

 $FV_1 = 900 \times 1.16^3 = 900 \times 1.560856 = 1404.8064 \text{ m.c.}$ 

- $FV_2 = 800 \times 1.06^2 = 800 \times 1.3456 = 1076.48$  a.e.;
- $\bullet$  FV<sub>1</sub> = 700 × 1,06<sup>1</sup> = 812 a.e.;
- $+ FE = 600$  a.e.

Bonny 1404 81 41076 48 4 817 4 600 = 3893 79 a.s.

Олнов. 1. Будущих стоимость при учетной станке 6% - 3312,78 д.е. 2. EUROLIS CROBINETS TEST VICTION CEDUG 16% - 3893.29 n.e.

**33** Theoretical control construction of configuration control of . an angeless conset manus more promoter and

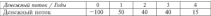

Семенного первоз окупачеств, первые и  $1.11$ VIIPLEARIS DEPRECI ORNISOSOVIII, IRPINIL JI

#### Persona

1 Courses  $49. - 49.0$  (SL = 41.6, DV2 = 46.0 (C = 35.5, DV2 = 46.0 (SL = 34.3)  $-447 - 1477 + 647 = 0.6$ 

3. Ответства по толку налистроизваниямий и личностраннымий neuropean construction and construction and construction in an experimental and construction and construction of POTOTI CONOTITUIA SERVITELE BOSCATE EXCENITIVO/GUIERNO SANCHIERA SOUGHA COMPOSITION AND ARRESTS HOUSE AND COMPANIES AND CONTRACTOR means as reposes

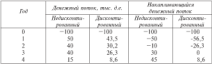

Плахомментателя произведенные логически в таблице. Пля нелисконтированного денежного потока период окупасности находится acompounded guarantee presso aspect variance a no con coстандяют 90 тыс. д.е., поэтому, иступая в третий год, имеется дефицит a 10 years or new pack encrypted to prove the process and the reекупленности составляет

 $2 + 10/40 = 2.25$  ross

По накапливающимся дисконтированным донежным потокам NPV составляет 8,6 д.е., а это и есть приведениям стоколость денежных потоков, которые поступят после дисконтерованного периода окупасности, а он равен ровно трем годам.

Одневны. 1. Первод окупасности для недисконтированного денежного потока находится между вторым и третьям годами. 2. По на-

хū

изутеперизуется прекодетирования и векончили положил NPV состав- $-2000 + 2000 + 1000$ 

31 Chemisters constructions constructed (C.) 150 per u.s. concerns ALL SERVICES IN EQUIPMENTATION COMMAND THE

# Personal

The assumer assumptions domained memorianted components  $pv = \frac{C_v}{C_v}$  $\overline{A}$ 

1. Ontarious memoriano consorte 100 mm (CLA 0.107 = 100 mm m L. Oupeacator approximate cremencia not take (1 =  $v_{max}$  =  $v_{max}$  =  $v = 1.0$  +  $1.0$  =  $100$  eqg x  $-0.4817$  =  $-0.1$  (3 +  $v_{max}$  =  $-0.0817$  =  $-0.000$  mesons smit condularment memorganisment.

с сооружается автомологромных.<br>Однака 1. Праволенные стоимость, которая булет выплачена через. OWNER L HERESCHIM COUNSILE, MOTORIO VEGET BMILIFE

22. Пода постоянных устану потавидно количах потямо быть EDOSTRONIA 30 CHE BARNICE OT EDISSIBLE EDOSTRONOMIALE 3000 B производите за счет погрузка от продажи, пропорцеоналны дале в трат. По панным аналитиков организации, постоянные затраты рав-THE THE SHIPPER SECTION CONTINUES INTO A REPORT OF THE REAL PROPERTY OF THE REAL PROPERTY OF THE REAL PROPERTY OF THE REAL PROPERTY OF THE REAL PROPERTY OF THE REAL PROPERTY OF THE REAL PROPERTY OF THE REAL PROPERTY OF THE EDOUGLATES GINOTO HARABIE HURACUCCONANO MATERIALEM HA 4.238 n.e., принямается приням идеания изразваниями материальна на трала дату вающего безубыточность (Кт).

# Personne.

Лак познания эконом могло наполное фотмостому  $K_2 = C/(H - V_2)$  $E_n = M + Z$  $\mathbf{m} \in \mathbb{C}$  = ante momentuax verset:  $u = ma$  $M =$  материалы:  $Z =$  мемботные плата;  $E_{-}$  - again processionals arrows 1. Определин далю постоянных затрат  $C_1 = 0.067 \times 9750$  mac. = 653 250 g.e. 2. Основания улование повеченные затраты:  $V_{\rm ex} = 4,238 + 6,127 = 4,367 \text{ g.e}$ 2. Определим объем токаза, обеспечивающего безубыточность:  $K_1 = 653.250$  /  $(18 - 4,367) = 47.846$  arr.

General Resolutionship measures to antique needs and recovery  $-12.14$ 

23. Float on the continuum company is recognized and the control of ALLIES CALLEN TO MAY SEARCH POSSIBLE DESCRIPTION DES SERVICES DE LA CALLENTE DE LA CALIFICATION DE LA CALIFICATION DE LA CALIFICATION DE LA CALIFICATION DE LA CALIFICATION DE LA CALIFICATION DE LA CALIFICATION DE LA CALIFI OPERSHERIES SMILLIFIELD B FREM (ERRELIGENDS: INSTRUCCEDE CEOEMOCTIC OLное авари на менод года составных те дал, в сунищении первыпродолог-NOR EDISORATA D TOUCHER POLI VECEFULTION HA 12 MAH 2.C. 7 OFFINEERIERE<br>NOR EDISORATA A BELLO DECEMBRO CONSULTANCE METALLIC NO CON 100 SALTO BALют капитала в виде принилегированных акции, за год юе евыю вы-<br>пущено новых обыкновенных акций. Если сумма долга соглепка-System HUBBA UNKRIDISTINGA SKURS, ELISE VISING JUATO VISISINKS". THE (KOTOPAR PARHENGE CYMNO OF RECCHRON) HE KOHER FOUR COTTERcancer a subseque concert

Personal.

EXPRESSOR: MONEY MONEY SURVEYOR'S 2.4 = 0.5 was 50%

1. Отределим нерну ныхода дивиденда 274 = 0,5, или 50%.<br>2. Отределись политики изолой проблем. Последнее поля наполнее. -органдар велик самых самых развитиях увеличила повещения на серверования по 2.0 иглядаров более с просто самы **JEACHING SPRANAGE TRANS COURRENT 3 MINTON III** 

3. Основном ударизателей в образники по формам:

л отредения маштиким акции в охранятии по прогодит.<br>4. Ответстви статьчесть объясноваться затий по батаке ... 40 х 6 т.  $-240$  company of  $-$ 

те нам да:<br>5. Осведения стоимость собственного книжназа по методике:

2. Определяем стоимость сочественного капитала по методике:<br>Спосокосно объектование лечной в Ивалевной макее невобить = 240 в  $+24 = 264$  MB(3.6)

л — дет лат д.е.<br>6. Осталась ставмасть потенки отганентным по методике-

Стоимость собственного катотам + Сумма диага = 264 + 120 =  $=$  384 with 1.6

7. Определям коэффициент делга по методике:

Зам/Астром = 120/384 = 0.31 млн 31%.

Omnow

Коэффициент долга при заданных условиях 0.31.

24. Октядента по поверхнуте научника полны макет оборуданы светсти в спом 800 пм. де, концесточное заволжениесть - 900 пм. де, како в хране его последу следующаю физическое операции на кооффициент ликвидности?

лицепости.<br>Петная спевация - питобветены зна новых писовика за 100 тыс. х.е. (наличный расчет).

Вторая спервания - организации извла краткосречный крепит в memories 100 year, not

Третья операция - продано дополнительное количество обыкновенных ахдий нового выпуска на сумму 200 тыс. д.е. для расширения нескольких терминолов.

Четвертая операция - организация увеличивает свою кредиторскую задолженность, чтобы выплатить динидиццы в сумме 40 тыс. д.е. на-**SPEEDING** 

 $\sim$ 

Personal

1. Outputsuant no ottopositat inspersons, ocapistacement spars.

ффициалт ликвидности: 890/200 = 1/6.<br>2. Октября 1992 года с 1992 года с 1992 года с 1992 года с 1993 года с 1993 года с 1993 года с 1993 года с 199 a: Mapustan hamme inport toupment cars to the California of the Sanger the The contract of the contract of the

 $530 + 130$ 

THE CREATING IS PRESCUPATION SUNTERING TO CONTRACT CONTRACTORS IN ASSAULT TO the automotive of

до выполня).<br>- 4. Ответства известно третьей отерживае: 800/500 и 1.6. Оборотные. 

 $\frac{800-40}{2}$  = 1.41. Ob-5. Определив влияние четвертой сперации  $500 + 40$ 

SERIOCO, VEGIPIEDICI HI GIHY B TV BE CHANY.

#### Отелены

Departure Augustinoperation consequently the woods-bearing was wearenessed and a -account presentation capacities on engagement in comparison. данные первые честовые - 1,9; игор

25. Определить чистую приведениую стоимость проекта при ставчаст отдельно пользую пропользую остаточно просвоего сил.<br>известное остаточно различно в 1966 и состоянно потокое возграние средств; в нулевом толу отток 6750 д.е., в первом толу приток 4500 д.е. - Special a style-wide coop without only a support that special wave and новых домодности проекта.

### Peasease

1. Для первого случая: поскольку ставка дисконта равна нулю, поэтому просто сложим составляющие денежного потока: NPV 03%) =  $= -6750 + 4500 + 18.000 = 15.750 \text{ m}.$ 

2. Для второго и третьего случаев используем стандартико формилу чистой преведенией словности:

 $NPY (5955) = -6750 + 4503/1.5 + 18000/1.5^2 = -6750 + 3000 +$  $+ 1000 - 4250$  a.e.

 $NPV(100\%) = -6750 + 4500/2 + 18000/2^2 = -6750 + 2250 + 4500 = 0$ .a.c.

3. Определим прутренного норму доходности. Из предыдущих расчетов видно, что чистая приведенные стоимость разна надю, когда CERRS  $r = 100\%$ . One is con-secretarized repose accordances (*IRR*).

Омновы. 1. Для первого случая NPF (0%) - 15 750 д.е. 2. Для впоnero NPV (50%) = 4250 a.c. 3. Jim restructo NPV (100%) = 0 a.c.

26. Постоянные издержки оптинизации составляют 3 млн. л.е. в год. нелочая рекламу, переменные издержки - 1,75 д.е. на 0,5 л краски, THE R R C 2 MIN BENEVAL WALLET C THIN'S DESCRIPTION TO THE CREW CHECK BL. CIH B.A.C. "TO SPORSORET C TO BOOK OCHVORTO INSCITE SPRECHER BC-THE STEEL COMPANY OF LINE OF BELIEVING BUILDING STEEL SERVICES  $2.76$  company count

#### **Business**

л связания.<br>1. Основными получились повых булкобычусками так и н.э.

L. OTPEREMO ESSORYO TONEY OESYORTOWOCHI, B.J.C.;<br>F= 3.000.000.07.00 = 1.75 = 17.000.000 mecanismus ferror;

 $X = 3.999.099/12,$ yrr = 1, (2) = 12 000 000 000 (component various)

3. Organización em margolinar e partolí Gerafa morrearra mar compoна представляет регистрации X = 3.000.000/(2.00 - 1.68) = 9.375.000 года, assurance fasses

3. ODISCHEM, KIK HAMTERICK BISKO ÖSTÖRTOSINGINI DIN VIMENTISTEN. 3. ULPERANA, KIN H2SELIHTER 2016/01/02/2010/03/03 LPM SEGENEERS **THEORIES GENER** 

роных ударсь.<br>«Высок» : Падбое участь продух, протестивную подводителям из-продуху и ments are presented to conserve the presented a perspective fundamental and насборот.

27. Протоки в урелит организации составляют 900 тыс. т.д., поврем поступления денег - 50 дней, собестоямость - 55% пены реализации. Симператур светано пружения в систа забитовое

#### Persona

1. Отнезначе оберачатаемость счетов побетеров:  $360 \div 50 = 7.2$  ms 2. Отведелим специай размер счеток дебиторов; E Manufacture Sporter June 3. Отпеделим специал в разкении в счета дебеголого  $1111 = 0.55 = 611$  mar. ne. Опиев. Средние вложения и счета дебиторов составляют 61.1 тыс. д.е.

28. Себестоимость продукции составляет 65% немы реализации. Счета оплачиваются в среднем через 60 дней после продажи (дла месяm), exempty employees cocranmer 160 met. a.e. Oureagany, answeния в счета добаторов.

### **Presence**

1. Определям величину счетов дебиторов:  $160 \times 2 = 320$  TMC, A.C. 2. Определим инвестиции в счета дебиторов:  $320 \times 0.65 = 208$  year, n.e. Одним. Импестации в счета дебиторов составляют 208 тыс. л.е.

20 Operatorium contrare uno official de mantor a 2007 y machiniste 29. OpenHyatin oxiquer, что объем ее прадаж в 2007 г. достигнет TV MER AV: EPASIONERTING TO PROUGH, SPORT ENGINEERS, COURRET доводы от реализации продукции поступит и виде наличных денег. гле-August 1750 Conservation & International Copyright Conservation

ouvenirse: coctantis over o apiece

Алектное на спедующие попросы.<br>1. Пен эпосники документалистики и относлегий отеческолько бис--asys masses are comparately assessment to construct the comparately and comparately as a series of the comparately and comparately as a series of the comparately and comparately as a series of the comparately and comparat QUELLE C HERRIFICAL ACCORD

удах к приняшных<br>- 3. Пем соответстви значенительности отнастивный на 40% по стан-2. При сокращении эмортизационных отчисления на это по ср.<br>"лента с теологизации человека» — назадно от поляно за повеще

ние с первопачальным условием - век это повлажет на причасы.<br>- 3. Каксон способы элемпиональным и споказаний опазно правилась. тельно средствательного компонстрата провод состояния состояния со

#### Pressure

1. Cocrosso over a muñuzec a visarcac (um a.e.)

| <b>Developmen / Bernamy</b>           |     |      | ×.   |
|---------------------------------------|-----|------|------|
| Объем продаж                          | 550 | 10.0 | 10.0 |
| <b>3atteama</b>                       |     | Σö   | 76   |
| Амеетичации                           |     | 2.0  | 0.5  |
| Налогооблизован дрибьезь              | v o |      |      |
| Hason                                 | 56  | 0.3  | 0.75 |
| Чистая прибыль                        | т   | 67   | 1.75 |
| Сумма чистой прибыли<br>и амортизации | 2.4 | 7.7  | 2.25 |

Open a majoray a vismosy

Для иллюстрация проведем необходимые расчеты по верианту «а».

1. Otherways supported  $(0 \times 0.7) = 7$  with  $x_{\theta}$ .

1. Определяем надостоблагаемого прибыла: 10 - 7 - 1 = 2 млн д.с.

3. One-sense remains maser 2  $\times$  0.3 = 0.6 was a  $\times$ 

4. Отподелям частко прибыль = 2 - 0.6 = 1.4 млн л.с.

5. Отределим чистую прибыль с учетом амортизации

 $1.4 + 1.0 = 2.4$  MHz 2.6.

По аналогичной методике проведены расчеты по вариантам «б» и «в», результаты заранее внесены в таблицу.

Однов. Обеснуем вариант предпочтений следующим образом: сумма чистой прибыли и авортизации больше всего в варианте б), когда SCREDUNGER VEROPHISER AMOUNTERING. HORTON INSINE B 2004 BROKERED совый большой, поэтому его набирают аналегики.

**18. Photographs of construction are concerned and construct interactions and the** -сов планение председения медицинальных современности на программа полности последников с технических полности. Often moths corrector 500 me. Le recoul permit introcentu COSEN продаж составляет 200 тыс. д.е. средним период инкассадии десяторская делата со дана. Стравлитатами уров пожел дата уполи-THERE OFFICIAL SPARKS ON LOT, SPONSON SEPTIMA HEROGRAPHS processes до ча днеж. переменные мтриты на каждую и д.е. продаж составляет.<br>- 0.65 д.е. Новма прибыли инвестиций и дебиторскую заполженность лее для поряж примыл польствии в деевторогую модельность в  $40 - 100$ 

#### Presence

говово.<br>1. Отелепи хозффициег абсолицального вебстаевой захот. 1. Определям комрандами соорушаютного делата

нальная нально увелическим храмм процесс союзу частику.<br>- 2. Октягналы понтайствалость пополнительных просток.

500 year of \$10 y 0.22 yr 10.950 year

3. Отведелим дополнительную дебиторскую заледженность из-за-SA UNIQUE SE EL 2010 DE EL 2010 DE EL 2010 DE EL 2010 DE EL 2010 DE EL 2010 DE EL 2010 DE EL 2010 DE EL 2010 D

совменавших процесс сустано, с уда у тут - не се дес.<br>-4. Основения получается массивным и побеговоров заполнението:  $10.583 \times 0.65 = 6936.3 \times 4$ 

5. Определие новое дебитовскую задолженность по терпоничаль-HAN EDGEWAY

500 mar / 8.57 = 58.343.1 ma

6. Определим предсилё уровень дебиторской харалженности.

 $49.343 + 1.41.446.2 + 16.426.4 - 1.$ 

7. Ответству обще увеличение леботовской западженности:

 $6826 - 3 + 16626$   $A = 23,502,7 - 4$ 

8. Определям затраты по поддержанию дополнительных пложений в добиторскую задолженность:

 $0.22 \times 21.922.7 = 5135.6 \times$ 

Овыми. Указачение рентабельности продаж на 19 800 д.е. значи-TERMO OTENSAEE MENTA a referroncon apparatument - 5170.6 a.e. Следовательно, продление срока продаж в кредит с 20 до 40 дней вы-FOTO: THE OPPORTUNITY

31. Опеннть организацию на вероятность банкоотства, используя можн. Альтизна и следующие данные о ее деятельности: оборотный харитал - 417 тыс. д.с. сумма активов - 1357 тыс. д.с. непастролеления прибыль - 6 тыс. д.с., проценты к получению - 2 тыс. д.с., проценты к уплате - 3 тыс. д.е., доходы от участия в других организациих - 8 тыс. д.е., пынечная стоямость людик - 400 тыс. д.е., харакженность - 60 чыс. д.е., выручка - 110 чыс. д.е.

### Personal

The company comes some dopperson contrast discovery

 $Z = 1.2$  K + 1.4 K + 3.3 K + 0.6 K + K

1. Opportuna to section American reportuncts Sourcestern certain-......

august.<br>2 = 1.2 × 417 mar / 1557 mar + 1.4 × 6 mar / 1557 mar + 3.3 ×  $Z = 1.2 \times 41$  / TMG,  $/$  1.00 / TMG,  $+$  1.0  $\times$  0 TMG,  $/$  1.00 / TMG,  $+$  3.3  $\times$ - 10 mm / 1957 mm = 4.476

 $4.456 \times 3.00$ 

vereitsmaß

12. Processing, wanted received occurrences comparedness over an 34. FECCUITES SURFACE DESPENSE ORIGINALES SERVICES BETRIEF-THE SECOND ENERGY THE TELEVISION CONTINUES IN THE CONTINUES IN THE CONTINUES. NUMBER OF BOARDINGHING SOLD A.C.

## Westmann

Ляя вещения используем формены:

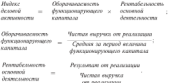

1. Определен многие деловой активности = 1.002.000 : 1.500.000 х.  $\times$  900 : 1 002 000 = 0.668  $\times$  0.00898 = 0.00599864

Одного. Изаехо: деловой активности составляет 0.00599864 при заданных условиях.

33. Машина стоит 8000 д.е. Ожидается, что до полного износа она GANT IDENTICATES, 2500 A.C. IDENTIFIES IN INTERCAL H. BO INFOOM FOURS, 2500 A.C. прибыли в третьем и четвертом годах. Предположим, что амортизация начисляется ранимерно по 2000 д.е. в год, налогов нет. Определять среднюю бухгалтерскую норму рентабельности.

#### **Business**

ганизмы.<br>Справлены остатовыми базанскими стояность настоянный на не OTPULLEN OCEITOTHOS GASIECORPO CT

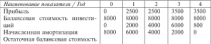

2. Organization commons applicants

 $(2500 + 2501 + 3500 + 3500)M = 12,000M = 12,000,7A = 3000,90$ 

3. Поперативе специалось остаточного базанского специалось:

 $-20000$  and  $-4000$  and  $-2000$  and  $-6000$  and  $-70000$  and  $-70000$  and  $-70000$  and  $-70000$  and  $-70000$  and  $-70000$  and  $-70000$  and  $-70000$  and  $-70000$  and  $-70000$  and  $-70000$  and  $-70000$  and  $-70000$  and  $-7$ 

4. Ответству специала будетствуются всему переобезудался: 3000-5000 at 0.75, www.2500. Associatest theorem was manufactured to the detail.  $V(1) = ABR = 3800/8100/21 = 0.75$ 

Отнок Сустан бустаторски церки понтаблицусти (488) суста- $22.25$ 

34. Имеются следующие данные о дентельности отганизации, в are construction and consequence of the consequence of the consequence of the consequence of the consequence of the consequence of the consequence of the consequence of the consequence of the consequence of the consequence ства - 300: дебиторская заполженность - 100: запасы - 350. Собст- $\alpha$  and  $\alpha$  assumption opportunity control  $=40^\circ$  recoverages пассивы  $-220$ .

способнести по методике, согласно которой используются значения CASTONIBY COuldstrayering texture accepts recompanies another пости, абсолютной ликованости, концентрации собственного капитаas Coloncerne cocoo coobdements are 20% regresso Sarecora пормативов

 $K_{-1}$  > = 2;  $0.5 < -K_{0.5} < -1$  $K_{xx}$  > = 0,2  $K_{\alpha} < 1$ 

#### Penneman

1. Отведелям коэффиционт текущей лиспидности по формуле

 $K_{zz} = \frac{O6$ egovernos arcentes  $\frac{350}{220} = 3.14 > 2.$ 

2. Organização establistador fuerzos) manutarem no democra-

$$
K_{\delta z} = \frac{O\delta spasususe\ axasuse-3asusee-3750-350}{Rpaseoogveuse\ axesese-220} = 2.81 > 1.
$$

3. Organization would be more affective movies measurements are diverseries

$$
K_{\text{air}} = \frac{\text{Jtenzvenae cpeckema}}{\text{Koussococoneure naccunee}} = \frac{300}{220} = 1,36 \ge 0,2.
$$

4. Octobration conditionment commitments collegements committee me disposition

$$
K_{xc} = \frac{Coformecurse\bar{x} \text{ zarsmasz}}{Bccso \text{ naccusee}} = \frac{530}{930} = 0,57 \le 0,6.
$$

C. Opponente modelerment contragement adoptedness a memoragainst creator in democra-

6. Определям рейтинг кредитоспособности.

Behavior conduction and contact in New York 4000.

Omnomic,  $K_{xx} = 3.41 >$  = 2;  $K_{0x} = 1.81 \ge$  = 1;  $K_{xx} = 1.36 \ge 0.2$ ;  $K_{av} = 0.57 \le 0.6$ ;  $K_{av} = 0.76 \le 1$ ; peitrum = 60%.

35. Овтанизация реализует в среднем 75% продукции в кредит, а 25% - за наличный расчет. Как правило, своим контрагентам она преnecessary 30-measural enemy to merritary venous extraportions on spe-THE PERSON CONTROL PROPERTY IN ANOTHER SERVICES (2010) THE REAL PROPERTY OF 65% платежей оплачиваются контрагентами в срок, т.е. в течение прелеставляются на силаты месяца, остальные 35% - в течение следую-HAPPY MOTORITY

Объем реализации на НІ квартал текущего года составит (д.е.); июль - 125; август - 130; сонтябрь - 137; Объем реализацией проmento a suc - US a sense - DB. Tocherro correstra fector anteriных средств на Ш квартал.

Лля репункц залачи воспользуемся формулой

 $A_{11} + B_2 = A_{12} + A_{21}$ 

где Д<sub>ми</sub> - дебиторская зарадженность за товары и услуги на начало полненных

Д<sub>ек</sub> - дебиторская задолженность за товары и услуги на конец подnerwoga:

R. - BARVISA OF DESCRIPTION 34 DATEFORDS:

Д. - дотскими поступления в данном подпортоде.

FOURTHERED E TO SEE

| <b>Developmens / Hergard</b>                                             | <b>Heres</b> | Ancecer | Cennudys |
|--------------------------------------------------------------------------|--------------|---------|----------|
| Дебиторская задолженность сна-<br>ничало периода).                       | 60.00        | 65.06   | 70.12    |
| Выручка от реализации - всего                                            | 125          | 130     | 137      |
| В том числе реализация в крепит                                          | 93,75        | 97.5    | 102.75   |
| Поступление денежных средств -<br><b>INCEPD</b>                          | 119,94       | 124,94  | 130.44   |
| R was sacar.<br>• 25% реализации текущего ме-<br>сяка за наличный пасчет | 31.25        | 32.5    | 34.25    |
| • 65% реализации в кредит про-<br>цавого месяца                          | 58.50        | 60.94   | 63.38    |
| • в 35% реализации в кредит по-<br>мареевлого месяца                     | 30,19        | 31,5    | 32.81    |
| Дебиторская эдраласникоть сна-<br>конец периода)                         | 65.06        | 70.12   | 76.68    |

Получаев внимание поступлений и вебетелеской технологического

### Personne.

1. Определим реализацию в кредит в июле:

 $0.75 \times 125 = 93.75$  rate, n.e.

2. Outwarting restrictions received securit (install to internate parter)  $0.25 \times 125 = 31.25$  man, n e.

3. Определим поступления за реализацию произвого месяна:

 $0.65 \times 0.75 \times 120 = 58.5$  mas  $\pi_A$ 

4. Определям поступления за реализацию п-**CERTIFICATE RESIDENTS** 

 $0.35 \times 0.75 \times 115 = 30.19$  rac, a.e.

5. Отпеделям поступлении ленежных спецств - псеро:

 $31.25 + 58.5 + 30.19 = 119$  (94 mar no.)

6. Отнечения лебитовскую хазальниковых на конец поллевыми

 $60 + 125 = 119.94 = 65.06$  may  $\pm a$ 

7. Определям реализацию в кредит в августе:

 $0.75 \times 130 = 97.5$  met. a.e.

8. Определим реализацию двучета месяца за наличивай расчет:

 $0.25 \times 130 = 32.5$  rate, n.e.

9. Определям поступлении за реализацию прошлого месяца:

 $0.65 \times 0.75 \times 125 = 60.94$  map. x e.

10. Определен постоянным за первующим политочкую месяци- $0.35 \times 0.75 \times 120 = 31.5$  mas as 11. OUNCESSING RECEIVING THEORETICS CONTROL - BOSTON 23 S & G0 64 & 31 S = 134 St year value -гарт с террит с свои с витрит витра друг.<br>19. Октябрятия пабликорских называющегося на концентральности  $65.06 \pm 110 = 13.04 \pm 70.13$  and  $\sim$ 13. Oceanisms exchanges to consider a vacance 1.5 Million Street President Street 14. Operations exceptions a complex or constructly except  $0.25 \times 127 = 24.25$  and  $-2$ 15. Определен поступления за реализацию производу месяца:  $0.65 \times 0.75 \times 130 = 63.38$  mag. xet 16. Определия поступления за решилицию политрон могу месяци- $0.35 \times 0.75 \times 125 = 32.81$  may  $3.6$ 17. Оснавания поступания завосных связен - воен-34.25 ± 63.38 ± 32.81 = 130.44 mor. x + 19. Осначалась забагалосятся за колоненциото на купна подпилности 20.12 ± 37 = 135.44 = 76.69 me no

Сударских бусских получалась светска на НГ уверенах

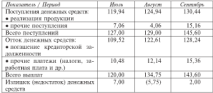

36. Известно, что сведном длительность производственного цикла со-(9) дией) - 6120 тыс. д.е., коэффициент ниростники этрот равен 0.8. Рассчитать нерматив оборотных средств по незавершенному производству.

#### Personne.

1. Определим однодисямые затраты на валовый ныпуск:  $6120 / 90 = 68$  mec. g.e.

3. Operations comes of programs company on constructions and pronon-race

 $0.0 - 11 - 0.0 - 0.0$ 

3. Concertes company of courses access as company constructions **ENVIRONMENT** 

 $-0.0 - 0.0 - 0.00 + 0.00 - 0.00$ 

0,0 ^ 00 = 220,4 мис. д.к.<br>Омнани 1. Отторыяцца западка на вазавый выпуск ... 68 тыс. э.е.

- ОФИСИНЕ, 1. ОДНОДИТЕННОГ ЭНГРИЗИ НА ВОЛНИН ИМПРОВ. - ОО ТЫС. Д.С.<br>- 7. Новых оборотных своити по неговорительных громиностике.... 9.9 па

3. Новматив оборотных сведств по нехидерамныму гиментологии -506 4 year, out

27. Generativn symmetries metrop of overs measurement (x) is note-THE TRANSPORTED PERSON CONTRACTS (THE REPORTED FOR THE TRANSPORTED TO A PARTNERS INTO A CONTRACT OF CONTRACTS INTO A CONTRACT OF THE REAL PROPERTY OF THE REAL PROPERTY OF THE CONTRACTS OF THE CONTRACTS OF THE CONTRACTS OF 102 TEL BOTONI B DISCUSSIONERS (A) COCHILINE CO. MORENGELLINE VOLUME assessmession (d econ operation the Becauseway noon ofsafores THE COLL 16 THE BANDARYTOWN'S TENNISTING CONSULT ANTIQUES IN CONTRACTOR CONTRACTORS IN THE RELEASE

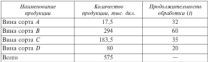

Personne.

1. Определим средионавениемую продолжительность обработки нина.

 $\bar{i}$  = (32 × 17.5 + 60 × 294 + 35 × 183.5 + 20 × 80) / 975 = 45.6 m

2. Определям количество циклов оборота продукции по формуле 361

 $x = \frac{200}{2} + 2 + W$ 

где  $\hat{I}$  - продолжительность технологической обработки:

г - минимальный запас материалов;

 $w$  - продолжительность обработки тары.

 $x = 365 / 456 + 1 + 16 = 7.57$ 

3. Определим годовую произведственную мощность заведа инноградных низ по формуле

 $M_{\text{real}} = V \times \tau \times (1 - p / 100)$ ,

 $\sim$ 

For  $M_{\odot}$  = to term recomposition to consect viscos.  $t = 1030888$  reports to  $t$  $\sim$ — чивоель драгалены,<br>— холическая находа обоясли продуктиве: access or a same against to end home of  $\mu = \text{mrt}$  is a specified to  $\frac{1}{2}$  of  $\frac{1}{2}$  in  $\frac{1}{2}$  in  $\frac{1}{2}$  in  $\frac{1}{2}$  in  $\frac{1}{2}$  in  $\frac{1}{2}$  in  $\frac{1}{2}$  in  $\frac{1}{2}$  in  $\frac{1}{2}$  in  $\frac{1}{2}$  in  $\frac{1}{2}$  in  $\frac{1}{2}$  in  $\frac{1}{2}$  in  $\frac{1}{2}$ 

Лимина 1. Коливество прилож обедени предустави - 7.57-2. Года-Одностим. 1. Количество циклов соорога предукция - 1,21. 2. Год.<br>вая произведственная ментность закола наистеатимх нин - 777.6 лкл.

**18** Assuments access construction contract on presentation developed

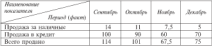

Предылущий опыт показывает, что получение наличных денег - THE REPORT OF THE CONSTRUCTION OF THE CONTRACT CONTRACT OF THE CONTRACT OF THE CONTRACT OF THE CONTRACT OF THE CONTRACT OF THE CONTRACT OF THE CONTRACT OF THE CONTRACT OF THE CONTRACT OF THE CONTRACT OF THE CONTRACT OF T ответию происходит следующим смужили, и послед предуссидум месяце: ноступали, кото дани за презама поступано и сподразали последу. tor безналежные долги. CONSUMING ANTI

«) поступление наличиих денег в ноябре и декабре;

ар поступление насиливых данах и напоре и долждое.<br>- 61 лебаптерских залодженнымих, на 30 сентября, если на 31 сектября. о) деонторскую завлажение<br>се сумма составляла 50 тыс. д.е.

### Pessense.

1. Определим получение наличных (тас. д.е.), результаты расчетов занесем в таблицу.

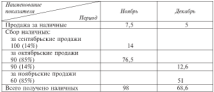

3. Operations information companions on Microslave

as Military and property and contact

General 1. December recommend a model 60 mm o.a. a condex --Одниены. 1. Получено наличных в новоре 98 тыс. д.е., в декабре -<br>68.6 тыс. э.е. 2. Леботовские эпоскачального из 30 новбек ... 19.5 тыс. э.е.

39. Финансовые мененасты позвоботывают меты по смятичник ля, чемпинсовые экисджеры разраватывают веры по смягчелово проделения политикис, и настоящее время чел темпро продавке в продете, **BANDBER MEPALE - 1770**, 280

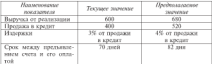

Определегие, как изменится половок марко, чему ровны развиты в Property and movement around management.

Пленескими: предполагаем, что в году 360 пеей.

Pencase.

1. Основно изменение половой могим по методике.

Нументам несемой матлех - Хеспентам проделен к кредам Х гелествия полнена сворока - специалист производит<br>Колдобиральных автомоб получен = 170 × 0 15 = 18 км/ x o

2. Определям издержки с учетом предположение

 $0.04 \times 520 = 20.8$  map, n.e.

3. Omenstow texative asternate

 $0.03 \times 400 = 12.2$  man, n e.

4. Отпехалам увеличение издержек

 $20.8 - 12.5 = 8.8$  may  $x =$ 

5. Определим средною дебиторскую задолженность после измене-THE R ENGINEERING ROUTING

Продажа в кредит / Оберот дебаторской задолженности = 520 / (360/  $/$  82) = 520  $/$  4.39 = 118.45 met. a.e.

6. Определям текущую среднеее дебиторскую давлеженность; 400 / (360 / 70) = 400 / 5.14 = 77.82 mag. n.e., yorna. увеличение средней дебиторской задалженности составит  $118.45 - 77.82 = 40.63$  yar, a.e.

 $\sim$
Generate 1. Management responsibles and community 18 may may 2. May **CARGORIM.** 1. HEIMERTHER BRIDGED MARCHES COCTABILITY 13: THIS. J.W. Z. HEpresent recommends in e.e in

48. Operationing systems: 5000 or representations can be made to a AS CHARLES METER THE CA EXISTENT CAPE CAPE IN 13 THE A.C. 32 KERANYAN KAMBRIDAY, INNETHRADIK IIPEANS

#### **Business**

1. Определем порводсказываю спорвалсть хасахмодого сырья.  $6222 - 16 = 26.000$  man  $-$ 

2. Organization company

0.06 x 75.000 m 4500 mar. n e.

3. One-re-way morning co-manuscript were depositions of the 41

26.000 - 4.000 - 20.000 cccc x x

Отеет Чиста стоимет, преобратенного сыпья составляет 70.535 mm = x

41. Топтовая оптинизация продаст в среднем и место 200 см. чема. ты города организация провест в увлаки и входил осогда.<br>"- Кожаний пазакизаций населений стать разрешение специализации как измента. no ronara) составляет 500 сл. товара. Стоимость хаждой спиницы то-THE EXPERIMENT CONTROL CONTROL COMPANY & ARRESTS AND CONTROLLED THE вара - / тыс. дл., унивность маниту можно - та тыс. дл., человектый CERAM COCERNIAL TANK AND CONTROL INCOME. 1970.

Отределить капиталовложения в загасы, головую споимость заказа. годовно стоямость капиталовлевовий, полимо нетго-стоямость закаcon Cu menerou mucettuoù tienna)

#### Presence.

1. Organization experiences requires a systema- $200 \times 7 = 1400$  mar. n.e. 2. Отведелим годовую стоимость заказа:  $200 \times 12 / 500 \times 13 = 62.4$  map, n.e. 3. Ответелям половую споимость капиталоважданий в запасы- $1400 \times 0.12 = 168$  mm  $-16$ 4. Определям альтериатизную стоимость ка  $1400 \times 0.15 = 210$  rsec. a.e. 5. Отведелим поличю него-стоимость запасок:  $(100 - 40)$  /  $100 \times 162.4 + 1653 + 210 = 348.24$  may, n.e. Ответы. 1. Капиталовложения в запасы составляют 1400 тыс. д.е. 2. Го-

довая стоимость заказа - 62,4 тыс. д.с. 3. Годовая стоимость капитало-

and the state of the company of the company of the company of the company of the company of the company of the necessaries - rec uses not recompositions creatively assistant

49. Conservati economicano di montrarenzi (Bo) contentine (G verzi v.o.  $\sim$  . The company of the company of the state of the company of the company of the company of the company of the company of the company of the company of the company of the company of the company of the company of the co components to 13 most (OE ). Components component accordings. and of company's company's

#### **Business**

главия.<br>1. Отмечены колдонация обоявания ности  $K_{-1} = 50/10 = 5$ . 3. Overseason company record company of course (as an experimentally  $B = W3 / 5 = 72$  m 3. Опысковы движданость облеста навлю- $2 - 22 - 12 = 60$  m  $K_{-1} = 360/60 = 6$ 5. Основними можно полнобность в обовольны коммента- $C_{-} = 93/6 = 8.33$  and  $A_{-}$ 6. Основного спортского исследования областичка компании  $10 - 833 = 162$  arm no Omergens, K., = 5; J., = 72 mm; J., . = 60 mm; K., = 6; C., ... =

= 3.33 млн д.с.; стоямость наслобождения оберотного капитала - $1.62$  was a  $c$ 

43. В организации на начало отчетного месяца остаток готовой продукции на складе составил 100 000 д.с. (П<sub>н.м</sub>). Сумма отклонений на текущей месяц составила 20 000 л.е. (экономии) (О. ..). Плановая себестоимость поступивший из производства продукции - 800 000 д.е. (C., ). Фактическая себеставляеть проступны 656 000 л.е. (C.). Себестоимость отпуженной за месяц предукции 860-000 д.е. (С.,), Финансовому менеджеру предстоит определять следующие показатели: коэффициат отклонений (K), сумму отклонений себесторуюти отглудовной продукции за месяц от фактической (О. ..), фактическую себестоимость отгруженной продукции (Сп., д)

## Pesseage

Для рецения задачи воспользуемся следующими формулами.  $K = (CO_{EM} + O_{EM}) / (H_{EM} + C_{ML})$  $CO_{\text{max}} = C_{\text{th}} - C_{\text{max}}$  $Q_{\text{max}} = K \times C_{\text{max}}$  $C_{\phi, \alpha \beta} = C_{\alpha \beta} + O_{\alpha \beta \beta}$ 

 $\overline{120}$ 

res CO ... - can as encousant descriptored mormorround other WEIGHNAVER EUTODOR IEPAZYKEZHI UU WEURDOWER ZU ZU PE

огослово периода симпозито кои перерисова.<br>- 1. Октягнике - село се принистит Александрий - производится в потенциальные современных современности принимального современности.<br>Вы количественности современности по стандарстве так принимальной нек www.powerteco.nonota

 $C_{\text{max}} = 656.000 - 800.000 = -144.000$  Te. (Nonprogram)

2. Organizans verabilisationer environment

 $X = I + 144.003 - 20.0001 + 198.001 + 200.0031 = -4.192.192.293$ 

n - t two contractors of the west contractors of contracts to the contract of the present precise managers of the

 $Q_{xx} = -0.182 \times 860,000 = -156,520$  a.e.

4. Отполелим фактическую собестоянность отпруженной пролукции:  $C_{\text{max}} = 565.000 + i - 156.5201 = 730.683 \text{ m}.$ 

Ontario |  $K = -0.182 \cdot 2$  |  $\Omega_{11} = -156.531$  and  $3.471$  =  $-230.480$  may

44. Operaturates mana centre a fosse 90 may, n.e. non 20% renowes. The of houses becompanied a pressure focus

п участных реализованиях в течение совме.<br>- Определяется комуну пророкать получает организования эта премя сочета и чему разна эффективность процентной ставки.

#### **Westman**

1. Одвестены децентале поважение процентов за взятою секто-

 $93 \times 0.2 = 18$  year, n e.

2. Определим докад организации за премя непользования секды по MEDISTRIC

 $O$ canancii annonum - Unuanama = 93 - 18 = 73 mar. n.e.

3. Определем эффективность прецентной станки по методике:

Процесты / Дохид = 18 / 72 × 100 = 259

Одвесиль. 1. Процесства, которые заплатит согласскаших за селти. в денежном выражении составят 18 тыс. д.е. 2. Доход, который платит организация - 72 тыс. д.е. 3. Эффективность процентной ставки  $-25%$ 

45. В пропессе диализа кредитерской задолжениести финансовому менеджеру потребовалось рассчитять и солнить в данамике показатели оборуженности крепиторской заполненности и длительности ее погашения. На момент анализа организация жесла показатели деятельности, представленные в таблице.

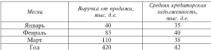

Peasant.

ay.

1. One-sense involutionary of-environmental international versity. INVESTIGATION OF ASSOCIATES IN THE RAIN

 $K_{\text{max}}$  (grouppe) = 40 / 35 = 1 14  $K$ <sub>182</sub> (denote)  $= 35 / 40 = 2.12$  $K = (norm) = 110, 780 = 2.89$  $K = 470.742 = 45$ The Constitution of the Constitution of the Constitution of the Constitution of the Constitution of the Constitution of the Constitution of the Constitution of the Constitution of the Constitution of the Constitution of th  $m = 11$  and degram =  $31 + 28 = 59$  and  $\tan v = 11 + 28 + 11 = 90$  ma :  $rrr = 360$  cm 3. Определин длингамость погашения кредиторской заполженности: a morris estate 11.00 x 15 = 17 miln scenze denoaar 59 / 85 × 40 = 28 au. в конце марта: 90 / 110 × 38 = 31 ди. a meteor sa roce 360 / 420 × 42 = 36 met Олнон. За рассматриваемые три месяца длительность погазаения не

превышала годового показателя.

46. Страховая организация при построении инвестиционной политики сравнымит два инвестиционных фонда. Для нижники определены показатели дохода и дисперсии для этих фондов за процелые периоды. приведенные в таблице.

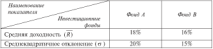

В жичестве безрисковой ставки импа ставка по ГКО (гд. паниля 9,5%)

#### Personal

The community of Thursday and a company to the control of  $\bar{x}_{-n}$ democrati organa schlorenangera Hanny,  $\mathcal{O} = \frac{R - r_f}{r}$ 

1. Organization ishekumarangan anggustarrayanggan dugawa di maskupanas Illiance

 $598 = 49.19 = 0.005 \times 10 = 0.425$ 

2. Определен по этой же формале эффективность инвестиционного Access Rd

 $x = 0.14 - 0.043 + 0.023 = 0.023$ 

Omege Persons management and deart B secretary money can a пересообразно выбрать при построении инвестиционный политики.

47. Аналичаки организации разработали крепитича лицера в 150 THE R.C. KOMPANISIONAL OFFICE TRONDERS IN CREWDOM VIOL. ль на политиканиях хорда - 1770, на полохологическим продолжении.<br>- познае увелить - 1982. Операторые взять увелич 180 чем л.я. Окраинлить необходимый компексационной остаток и забаретинного грапонято станку.

#### Penneman.

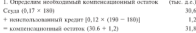

2. Ourenemy addesignments monetrinol crossic

Hpotamma / Jamshy = (180 × 0.2) / (180 - 31.8) × 100 = 36 / 148.2 ×  $100 = 24.29\%$ 

Оменны. 1. Необходимый компенсационный остаток - 30.6 тыс. л.е. 2. Эффективная процентная ставка - 24.29%

48. Accordonal comme oppositions comme in 10 years to seпастреленной прибыли. 4 млн т.е. обысновенных акций номиналом 1 д.е. и 4 млн д.е. деоэдистельного оплаченного капитала. Какова балансовая стоимость одной акции?

#### **Pessense**

1. Определим стоимость акционерного капитала: 10 + 4 + 4 =  $=$  18 млн х.е.

3. Overcomer Grammara programmar parallamente

The company and the company of the company of the company of the company of the company of the company of the company of the company of the company of the company of the company of the company of the company of the company

AN HOLLAND AND MORE THANKS AND A CONSUMING A CANAL AND A CANAL COMMUNISM.

**CARRON.** DELEBROOMS CERRIFORD GENERAL COLLEGEN CO. 12.0. - we experience mysques a square-resource of success and special продавать отмечные акции за наличиме средства, педи цена предваже-THE PARTS TO CONTROL INGERS, A SEEDIFICATIVITY OF

#### **Business**

1. Organization characteristy measurement around a resonant measurements areas remaining a GM (1 ± 0.00 mm and 25 × 0.00 mm and

2. ODISCHWA KOSHINGTRO GERRÄU KODORNA HARO GRODOTIC

2. OUPLEASE MINITIOUS INJER, NOUPER IS

ли у то – чутал позглядать, все том нет мы.<br>Ликания 1 Столосогр. прохрамал экспей с унстран процента пален. natureon - 26.5 year x e. 2. Hans mectant, 662-250 agents.

60. Operatory and the format means present a reference

from medi-

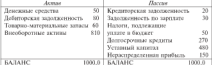

Определить чистый обесотный капитал согданоации.

#### Presence.

1. Определим технане активы организации по методике:

Тектаме активи = Демскоме средства + Токазно-натерационное **SOLID M** 

 $50 + 50 + 60 = 190$  rac. z.e.

2. Отределим текущие пассины:

Гекупцие пассаны - Кредиторских задалженность + Задалженность по заработной плате + Назнак, подземанием уплате и боджени

 $20 + 30 + 50 = 100$  rise, x.e.

3. Определим чистый оборотный капитал организации:

 $193 - 100 = 93$  map, it e.

 $121$ 

-<br>Опыти Частий областный кататах отстанации составляет 90 тыс. п.е.

41 Окончастивных процессов получается и выполнен получается Папа на--re- very summan regulate possible v mellos i comprehensive and p-ERNAL

Samuel

треля:<br>- 2. Кто получит лишализма: осли импостов А гимнал полим импостово Б. **Contract** 

драгов:<br>- 3. Име на полни синиальности - сести интересные А синомах селони названием. Б  $\overline{u}$  where  $\overline{u}$ 

нарта:<br>«Аменик» на претавлением попросы следующие:

- совмение на поставленные попросы следующие: - L FURNACIÓN CA FEIRING DE LA BARBARA

тому в список акционеров не понедет.<br>- 2. Инвестор А. Инвестор Б. поестает акции в первый лень пролажи account fire presentations.

anager the generatorship of the company of the company of the company of the company of the company of the company of the company of the company of the company of the company of the company of the company of the company of EDMONTH ORIGINAL GAS IMPRENSIONS, INCORPORATE DISPONDERS SERVICES

\$2. Топтоки оптанклара имеет средние еженедельные киссовые october (1920, 3.0.) transportance is taking

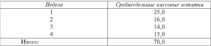

Определить средний еженесичный кассоный остаток, рассчитать прибыль, получаемую еконосично от среднего кассового остатка, при ventures, was exceptioned expans memories ... 14%.

## Persona

1. Определен средний ежеместоный кассовый остаток:

- $20.74 = 17.5$  mar. a.e.
- 2. Осведелим прибыль:
- $17.5 \times (0.14 \times 12) = 0.175$  map, A.o.

Омеевы. 1. Степание отной унесений остаток - 17.5 уне. т.е. 2. Ежеместнин прибыль при задинных условиях - 0.175 тыс. д.е.

**P1** Chairman come for presentative companyation comes and co. Optimisation reveals was procedured by representation and the procedure of the procedure and the procedure The contract of the company of the contract of the contract of the contract of the contract of a macrosages sessent ona apoganda cuje a oxistizazion, ve regepocat na THIRTY SEVERATIVE VEHICLES AND

It accurates executive re-statement on acrossis decaratementary re-

, узыкала паселлев,<br>- 71 секторичника първет в повостоянности постойника постоянности коли--которы принятия на серверов представительного социального составительного принятия социального составится при<br>- принятия принятия принятия составит Лавдов оставится принятия составить cost the capacity 1400. These dist economics access consistence in measurements. con se cassa cer, acon va mancesponcial cyclosis e aparecentery. Sun Su pouce construction nocte veneral sanaton, come for casa respectiv. access contrary a of moneyer?

#### Presence.

1. Определям издержки после уплаты налогов

по пливаютивавшим активи: 12.00%;

no of measures  $14 \times (1 - 0.40) = 8.40\%$ 

2. 9350 похода также магазина от коже слова на съезначен на послейната. ванных делий: прибыль после налогообложении: 12 × (1 - 0.20 × 0.36) = - 11,14%; для облигаций прибыль после налогообложения равна  $14 \times 11 - 0.361 = 8.96\%$ 

Oppoma. 1. Benevirus reservants no agreeme - 12%, no ofenerations -8.4%. 2. Прибыль по зациям - 11.14%, прибыль по общезником - 8.96%.

54. Организация намерена провести размещение акций по полписке. Стоимость акций после даты «экс райте» будет равна 35 д.е. полно созданных процесс после даже так рассет трен развит от дет. ний. Публичная полниска препродагает привлечь капитал в сумме **90 years # 4** 

Определить стоимость подписки.

#### Pressures

1. Определим стоимость акций после педписки:

53 × 5 = 93 × 11 = 450 × 11 = 4

2. Отведелим количество акций в обещаемии после подписки:

480 / 35 = 13.7 was available

3. Определям величину невой минесий:

 $13.7 - 8 = 5.7$  млн акций.

 $176$ 

4. Определение политически- $93.757 - 14.04$ the property of the company of the company of the company of the company of the company of the company of the company of the company of the company of the company of the company of the company of the company of the company

44 Occurrences measurement components individualizer regu-33. Организация предоставляет следующую интерриацию: теку- $\begin{array}{rcl} \text{max} & \text{softmax} & \text{softmax} & \text{max} & \text{max} & \text{max} & \text{max} & \text{max} & \text{max} & \text{max} \\ \text{max} & \text{softmax} & \text{max} & \text{max} & \text{max} & \text{max} & \text{max} & \text{max} & \text{max} & \text{max} \end{array}$ specific control 1.600

инала — 1778.<br>- Президения послетратов протесрення по сечерны 1788 км 38. Outmores we present perspective systematics to stay security. One-ACABITA BOZMOGULOCTA POLISIZERIS TOGOŠ EGUPTINIM CHAROLIC

#### **Business**

главение.<br>1. Оснавачны театегий опасный оставы на светог забегносог  $(6000 \times 12) \times 3 = 1500$  rac  $x =$ 

2. Organización reconsideración occupa un cuerto referencia-

46000 / FTL v 2 m 1000 mm x =

3. Определям синжение средней суммы на счетах дебиторов:

 $1500 - 1000 = 500$  map, a.e.

4. Отначается получением проделен при услужит мульма при-Gazza 15%:

 $500 \times 0.15 = 75$  may  $\approx$ 

5. Отпеделим стоимость скизов:

 $0.3 \times 6000 \times 0.04 = 72$  map, a.e.

Одном Возможность веканчики запиской политики симвог со-

56. Obrainstrum agentary is warrant more arr notwarrs success oneбыль при следующих капитальных расходах (тыс. д.е.);

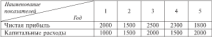

Акционерный капатал состоит из 1 млн акций, организация выпла-THERE ARE CALLED TO A RELEASE CONTRACT AND RELEASE TO A RELEASE.

- 1) динимация на испию, а также объем ниеписто финансирования в каждом году, если дивидендная политика осуществляется по остаточному принципу.

2) allows accessive democratic contractor of contract component deve at words measure corresponding a season comparation on a THE REPORT OF THE

чи провлени.<br>- 31 година периодистов на остана за пасто объявя поветного дистанта... A passed JRIPERTURE IN UNITED, a UREAC OTLEM

ниции при повлагателе динадердного напеци 2010;<br>- О нее кончас из тем технолого пивезанной политики автономического из представляет на гръ верхникот рекатегорите назвателето картината (1991).<br>"Весни територите пользов на половительных приведению подвижения пользов 

#### **Business**

**TYPERSON**<br>The construction and incorporation to weighter a memory three properties and the SAN OTHERS IN HANDLESS ESTATEMENT IS SPE-

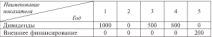

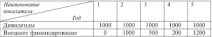

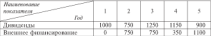

Итак, сумменная ведичина динадендия по трем вариантам следоходах: 2300; 5000; 5050 тыс. д.е. По третьему варианту размер вы-SUPERBOARD DEED FROM CHARGE BACONDE, CAMATOREE BOTEFIELD BEFELнего финансирования по вознантам и по тодам следующая: 200, 2900. 2350 тыс. д.е. Это означает, что мнинидамия величина внешнего финанекрования отличается при первом варианте.

57. Инвестор купил три активи 1 июня 2005 г. и продал их через люд года (1 июня 2007 г.). Соответствующие динные приведены в таблице.

m

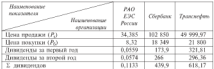

 $(1, 1)$ 

#### Penema

FURNISHE.<br>Thus resigned recrocurates domests

$$
R = \sqrt{\frac{P_r + D}{P_h}} - 1,
$$

 $\mathbf{r} = \mathbf{R}$  . According to the set  $P_1$  - 1975) (IPOXICE) 2010/02 г. - пета продажи окцига,<br>D - денедения за первод владения акцией; P. - trust morrison system 1. Отвеление электрость аспит по трем организациям:

$$
R_{\rm PAO~EDC~Pocons} = \sqrt{\frac{34,385 + 0,1133}{8,32}} - 1 = 1,036,~\text{mm}~103.6\%~\text{resonars.}
$$

$$
R_{\text{Cloptens}} = \frac{102.850 - 439.9}{18.349} - 1 = 1.37, \text{ mm } 137\%
$$
 *topostus*,

$$
R_{\rm 2\times 1\times 1\times 1\times 1}=\sqrt[349.999, 97+618, 17}{21.800}-1=0, 52, \ {\rm and} \ 52\%
$$
   
randoms.

Оннон. При разгосречном названии инвестора в три защих изн-большей домод он получил от акции Сбербанка.

58. Определить доподность исции (Л) разных организаций за краткосрочный период (7), если акции были приобретены инвестоpost 2 необря 2007 г., проданы 28 ноября 2007 г. Данные о сделке с акцивна принедены в таблице.

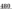

 $(1, 1)$ 

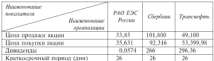

#### Presence.

1. Openeasy amounters would opportunity

 $R_{\text{NAO EBC Pacum}} = \frac{33,85 - 35,631 + 0,0574}{35,631} \times \frac{365}{26} = -0,679,$ 

 $mm = 7.9\%$  reasons:

$$
R_{\text{Clegless}} = \frac{101\,800-92\,316+266}{92\,316} \times \frac{365}{26} = 1,48 \ ,
$$

sons 148% reconney.

$$
R_{\text{Fparonation}}\!=\!\frac{49.100-53.599,98+296,36}{53.399,98}\!\times\!\frac{365}{26}\!=\!-1,052,
$$

или - 105.2% головых

Оннен. 1. Полученный результат дает основание заключить, что associated to receipt anteriors occuped PAO ESC Poetics correspond 67.9%, деней Сбербанка - 148%, а акцией Теонсиофть - - 105.2%. 2. Наибольший доход от краткосрочного вложения инвестеру принесла акция Сбербанка. 3. Если бы икции находилась у инвестора в течение нескольких лет, то данная формула дала бы искаженные результа-TH, DOGGODAY He FUITHERING CROINING ZEHET DO RPOSCHIE

59. Отределеть при двух вариантах работы организации средние вложения в счета дебиторов

Первый вариант. Организация осуществляет продажи на условиях пет 90. Дебиторская задолженность в среднем составляет 15 дней со своил платежа. Ежегодные продажи - 1200 тыс. д.е.

Второй верхант. Организация имеет дебиторскую задолженность в размере 460 тыс. д.е. Себестоимость составляет в среднем 35% цена весточным этотом из тольку - 9% поля веспечиты универзитные THE UNITED COTTLIGHT 5% UNITED

#### Personal

1. The non-sec-non-security of recivilians engineers inconcerned a curry perfor-**STATE** 

 $\frac{1}{2} \frac{1}{2} \frac{$ 

2. Для пторого ватимита середелена средние насистия в счета деби-**TORON** 

-то с русс с през слухот - какус связание.<br>Ликания Сантина производит в святе побеговое пла повездо взявени. THE MAIN THE THE REPORT DIMENSION - 220 K THE THE

# Torres

Term 1. Opportunity would research modern recognized collect-

a) recynnective versative determines

- а) государственных управлениях записимовов;<br>5) этоэличные финансовыми потоками комметиской организации:
- **199 YELDARISTERS SHEEKENARKOONEL HATASHARE KANDING PENINSUL APPROXIMATE Therman**

Теся: 2. Авторски экономической концепции «Романской стоимасть SPORTSHAMA & CROWNICHY GERMANA OF SPECIES ON CHAINFUL COM-**BALLAS CALLER BACK** 

a) the Monumenta is M. Monnoe 613 Annual

a) M. Fornos a J. Jasemers.

Term 3. E concentra companiente descursoso a moducações cano-CANCE CONVENIER

а) компромисся между доходностью и риском;

б) денежного потека

в) стоимости колитала;

el anternamenazero terner-

a) not appearers noters.

Теся 4. Система украилских финансами вроинцевали - это:

а) финансовая политика:

6) damancanos createrist

в) финансовая тактика:

г) финансовый механизм.

Term 5. Teams erassau e parem unaequelarer

- а) стоимость организации максиминируется выплатой дивиденции;
- б) стоимость организации не зависит от дивиденциой политики:
- в) дивиденциая политика не влияет на требуемую инвесторами норму прибыли.
- г) инвесторы предпочитают получать долед от прироста капита-33, 3 H 3 HOC JERRICHAGO.

Теся 6. Фамансовая справлени - это:

а) определение долговременного курса в области корпоративных финансов, направленного на реализацию мносинг;

- A) permanenta pertam monetonerenteno certamo permanente dostra tangono
- ту разволят зван возвратного стана развития умивитом,<br>в) пателботка можну методов пастематических декоторых сведств
- From 5 Harrison and many companies are accompanied
- FECH 1. HEIMERKE CROSCASSI, NESSENARIOPHOC OUR
- **A) SYMPATHYVI SVARINALISU VI VV SOVATIVILISUM**.<br>K) Moodwertersened adhabithattisoid collectioning many corport. samuele.
- al massa ao nomo cofernativormi normanamentem noncli a os se-HECHICAGO KATHERING
- CURRENT MOTOR REPORTED A DISTINCTION CHELLY

Term P. Textographer corp. concernances

- and concernance masterial
- G announcements verser
- a) nort christerius
- **CURRENTMENT DRESSING ACTIVITIES**

Теся: 9. Кно в малок бизнесе является фанансистом.

- а) виде-президент по фильтеам;
- At westerness to programmers
- a) damagecards reporters.
- r) dynamics

Тесяч 10. Литекторский опишен - это:

- а) поощрение менеджера за успешную работу определенным ко-THERMETRIAN BACKWEIGHT INTEREST
- б) построятие менетуров за устанциум работу отределенным KONFERGATION SKITTER, KONGONAL OF MOKEN KNITED, DO DETE, KOTOран была несколько лет назад:
- в) поощрение менеджера за успешную работу в ниде выделенного денежного фонда;
- г) первоочередность продажи акций в случае объявления тендера.

Тест 11. Если организация высодат на публику первый раз пос

- а) цена предложения будет болироваться на существующей цене акций или доходах на облигации;
- б) банкиры должны оценить цену разновесия, по которой акции будут продаваться после выпуска;
- в) цена предложения определяется самой организацией, которая выходит на публику;

г) пли предоскопи будет определяться самой организациий налы продележения мудет упроделяться удивни придпиацием, ACCORDO ESANGUEL DE OSTANDAS, DEDA DE PA

## Toron 22 deliverations - case

- лени за своерувание лин.<br>a) отпостов куловей на увъетнот непускателника в страномите:
- a) supercrip, seropes in yuncayo massipunteerine i yapmacassa,
- в) беского, продуксивий акции организации на вторичном рынкс; пу оровер, предавливат акцию организации на вторичного рынке,
- **MARY BANNE**
- Torm 13. How we genique a newer analysisme ofmomentum available
- лексе как лексан положен и проеко планимируе конклонентных аварии.<br>«Сообечественностью из типотеля в положе на объектостью постоя!»
- G) TOURS HORIZONICO, MOREOVOURA INCREDIENTE DO VERMENTINO
- в) право избирать пуховолство, которое в свою очередь избирает. By HIMSE HANDMID PERMINANCE LES AUTOPAU DANS VERPLUS HAND c) processes and certainstances
- 

#### Toron Af Thompson on company - some

- THE CLIPPING COMPANY OF CONTRACTOR COMPANY
- 6) concerninger, damageouser entremetride
- в) финансовый механизм как составная часть системы управле $rac{1}{2}$
- Tecar 15. Stay explore a colomonizati constant oppisariosas
- а) стоимость принидегированных акций по номиналу:
- б) стоимость эмиссии облигации:
- a) opaygement varietier.
- г) стоимость основных фондов

Term 16. On represent commers - sense

- а) стоимость порвитной эмиссии акций:
- б) проценты, которые организация платит по долгам;
- a) of community commun-
- г) средства, полученные сверх поминальной стоямости, когда организация процет новые акции

Теся: 17. Что не входит в собственный капатах организации

- а) неваспределения прибыль-
- б) стоимость обыкновенных акций по номиналу;
- в) стоимость примелегированных акций по номиналу;
- г) оплаченный капитал.

#### $^{48}$

Term 18: Confinementation constitution comments - now

- al casas cromacerii cocrannatur croscrossi gangrana artes. most ten ber manager
- men na na urazou.<br>Al cuanza crossacernil costruzamento critecturas surrentes nocus. VERSITY HARDED VARIOUSTIES IN HY BOTH B HTOP GORBING ORDA. **HERNHOLM**
- THE THEIR EXC DRESS/CORNERATION I OF EXCHANGE ANTHEL HOME COME EXPERIENCE CHAMPER FT.

Term 19. Correspondent creativistic community

a) of constructs actually a supplementary company

- из оперативно имением и второнерознико именица.<br>В) получениемых объектениемых имениалетическимых петник объек-SORGERS AUDIO, SCOUTIGEOGRAPHIC TOGGALIST
- в) текущие активы, оборудование, здания и сооружения, земля.

Тест 20. Пледельная стоимость капитала - это

а) изменение средневзвещенной стоямости в связи с дополни-TO ELECTRIC SERVICE ENTRANCE

- б) максимальная стояность новых инвестиций:
- в) стоимость дополнительного капитала.

Теся: 21. Реценае об теспринцах тстаеного капатала академетного общества правильного

- а) общим собранием акционеров:
- б) советом директоров только слиногласно (кроме выбывших ero spesoald
- a) 2/3 rotocon utenon conera proextronor;
- г) советом директоров и правлением АО.

Теся 22. Пледоставление открытает академическу обществу или его акционерам преимущественными права на правобретение акций, отатасфилизат для дизаментных

а) допускается в исключительных случаех:

б) допускается с согласия совета ливекторов;

a) as compressores

Теся: 23. Минопальный размер резервного фонда AO в соответствым с Федеральным законом «Об акционерных обществах» (с азмене-ASSENCE & GOVERNMENT MARKET COOPERSTAND

- а) 5% суммы уставного капитала
- б) 15% сумма уставного капитала;
- a) 50% namera coleratunas crearra.

**A** 

Trees M. Percentage and contact the contact and contact the property reces an nasse as newer

и праводно сементалис.<br>- а) пебатовеков заполнительности Si come domesto a) construction proportions of at afermational attent

Term IX Foodemanners common conservative entrepreneur a) compared compress-6) percentual douts a) absences el monarconomissare resultare." a) removes measuring

е) дебиторская заполженность.

Тест 36. К активная авторственна атмосфере

- a) yformar
- 5) FREDERICK STOTEGERSTE
- a) references il comman-
- r) parcersa
- a) components in Sourcescan county.
- e) predonomne dourne

Tecn 27. K acmanyes octonists doubar onweared.

- a) responsessman crystomar
- б) оборудования:
- в) мосты.
- el cuman
- a) snamme
- e) naresma

Techn 28. Convenience aforesament creditor - von:

- а) совокупность элементов, образующих оборотные фонды и фенды образнения;
- б) соотвенним ответаных элементов обоютных производст. венных фондов и фондов обращения:
- в) совокупность предметов труда и средств труда.
- г) совокупность денежных ресурсов.

Тест 29. Касме фоноции выполнянт оборотные средства:

- а) распределительную и контрольную;
- б) производственную и пасчетную:

a) percentage come or discovery procof new concerns persons Team 10. Hermann comprehensive company develops al come sensit an originationally  $\sim$   $\sim$   $\sim$ c) no presentation personal

Term 21 F and concentration of construction admission and com-**ASSESSED** 

al curso G. aufgenommen anderennennen al seregaryne **CONTRACTOR** ENVIRONMENT

Term 27 Management company - new ol merchant annual morning б) облигации, акции: в) здания, соссужения, оборудование, земля; c) are concert terms.

Term 27 Massengers and company - appr al montenant arrests restourned 6) ofenerative, actuer в) здания, сосетскения, оборудование, земля; c) are created persons.

Tecn 34. Фанаксовые активы - это а) торговая марка, патенты; 6) of executive active: в) здания, сосружения, оборудование, земля; г) все варианты верны.

Tech 35. B researche enchequeasuceme exoduse а) наличность; б) производственных затвем: в) готовая продукция на складах г) зониливай участок

Тест 36. Какие из перечисленных ценных бумаг не мнут приобреments regulareceur cause

Trees 12, Forces Assessed Commission access assessed Assess a) poursesses

- a) manifestation,
- a) measurer
- **Clinica Bandonerus Beneras**

Тест 38. Принцессированных асмот дает право: а) на управление: A) an myrosennie megfannea) на получение факсимостного пивического г) быть избранным в совет личествовок.

Тест 39. Основными показателями, влияннают на попышение эф-Antonio con composito e considerar de la consideración de considerar el considerar el considerar el considerar

- a) crew announcemen
- б) доходность:
- в) ликвиность:
- г) риск
- of compact management
- c) are nonsaurus nematat

Тесяч 40. Основные участники пынка менных бумаг - это:

- а) инвесторы:
- 6) sourcerna;
- a) massituena:
- r) dominate forests:
- а) депозитарны:
- е) регистраторы

Тесях 41. Производные ценные бумаги - это:

- a) cennoma:
- 6) acture:
- в) государственные краткосрочные облигации;
- г) взроянты;
- д) фьючерсы

**ARS** 

Term 47. Recorrect Autor: - New

- a) request something
- а) рынск капить......<br>5) пенен чо чупором напашивают капитал, выпуская зовае Pittsburg on A. . . .
- al minimum systems.<br>In Northeast Miller-Templi or Ciler-Temples COUTES-Headings:
- **ECONOMIC USE IN APPEARA PRODUCT AND AN INFORMATION**

-<br>Техн 47. Синических привыходимосферах отребования как

- ГССИТ Ч.Г. САТОВЕВЛЯЕТСЯ ПРИМЕНЕСИРУЧНОГО И ПАБРАК ОПРОСКОВОСТИ -<br>- 0) станца приняли постоян на посе приборок сатального приняли останов:
- а) сужил динаделения на възнащения суместностина полита,<br>В) отмошлива знамения по принципливованией лучши у се те-KYING DAME
- a) monopolarity characteristics points in characteristic line major and months!
- The construction of the contract company of the contract of the contract of the contract of the contract of the contract of the contract of the contract of the contract of the contract of the contract of the contract of th **CONTRACTOR**

Torn M. Cassacras of proposition areal many approve

- а) выпо сторыести невоспределенной прибыви-
- б) вани стоимости неваспредстенный прибыли:
- a) were crompacter servicement proposed modulary
- TO MODERN HERPITALISM HR PARROCKED HORPED BAILINGS

Term IX. For expeliences companions of manual-

- а) куловная станка областиків:
- б) купонная станка за начетом налогов:
- a) peansnel notes or ofcorrapsit;
- сі великації локеа се обласяний за включом малогов.

Taxas AC (Taxasha educational - natur-

- а) облигации, которые могут быть обменены на фиксированное число акций организации эмирунта:
- б) купенные платежи, которые зависят от размера прибыли:
- в) которые позволяют держателю купить акции по установленsoft news:
- г) которые позволяют инвестору получать фиксированный про-TOTAL OF INVESTIGATION

Тесяч 47. Сходные черевы областації и правилеськомувся акций:

- а) одиняются сроки действия;
- б) диксимианные выплаты:
- в) и те и другие приносят доход в виде аниуитета:
- г) и те и другие являются долговыми обязательствами
- $100$ 
	- There are the company's department of the company of the company of
	- of experience companies
	- a) ayuversan vuonne,
	- WE HAVEN PLATFORMERS
	-

Treas 40, Officers are a series were a series of course allows a series

- FOUR RE UNIONATIVENINA QUARE FOR GENERAL SURGEST JO
- **Al INSERTION TRAINING POSTPORTUNISMENT IN AGENCIALES.**
- чу училивы и унучализием надаватируются частальность;<br>и) обязуется стал запитают позволь полу новез северозование изолет
- F) HAGAN MEROPTONS HASSAERS, OTRASPORTEERS TROUBERT OF SAME-ENTERED CRAINOCER DEIGNAL BANKER & BETC BOORDONCROBER 10 **IDEADCTARMENTAL ACROSSING OPERATIVE**
- а) возможность приобостения возых акций данного АО.
- Term 50 Benedict environmental
- a) necessary
- 6) *Kremeron*
- a) ascompany
- r) pewarrent.

Term 51. Forms on configurance unanywhered economy

- о) пасаетыва печа обывающенный октора вами посколительны. HOW DODGY BUSINES IDIONATED A BASED IN ANTHOL
- б) пастетная пена обмасновенной актив вами приводенной стоимости прибыли на акцию при условии, что сотнования не растет, плюс чистая текущая стоимость будущих перспектив реста;
- в) расчетная цена обыкновенной акции ранна лисконтирован-HOW DONG SYNING DRESSONG BIKe DHIMAWING CHA-MOCTI, OKUNMANOÙ AOSOATHOCTU OT TENINGCTA KATUTAKA B POC'HETE на акцию:
- г) нет правильного ответа.

## Тесях 52. Что не отмосится к долгоерочной задалженности:

- a) crossure vresurati
- 6) облигации:
- в) обыкновенные акции:
- г) облигации с досрочным выкупом.

Term 57. Constructions and programmations in officer programmer of announce of al mainesquez questo compañentente regimi anto retorieren germanoli. G. Appropriate contract or programs a) constructions to concern whenever TO MARINESSMENT SPONS MALITIE,<br>TO IT TO IT NEEDS TREELANCE SANCT & BROW SHANNESTS. Term Of Enhance companions - new al ceremonisme crosses mascerator en codebimicar mecos. The contract of the contract of 6) основнивали отмета включения на одинами, турое отмета про-THEFT IS GREENLY в) сегодняшная светка, умноженная на единину, плюс станка **Becomes 6 4 B chatters** a) was measured and contain Term ST Recommendations - specia) receive seconds 6) PERMIT TORONTO IL VOTET в) рынки долговых обязательств со сроком погащения до оди FORE 1 **CONTRACTOR** Tecn 56. ANTIMORE - 2000. a) repeating notar university б) ряд платежей за определенный первол: в) операционный денежный поток: самого Валительских колониях моторого будется свой Теся 57. Приведенная стоимость - это: а) отыскание будущей оценки сегоднишнего платежа; б) сегодницион социка будущих платежей, дисконтированных по определенной ставке; в) сегодняшния оценка, умноженная на единицу, плюс станка процента в 6-й степени; г) нет правильного ответа. Tecar St. Turxyannapaggue predynapagem coloù: а) процесс приведения будущей стоимости денег к их настояний стоимости:

б) процесс приведения настоящей стоимости денег к будущей;

в) нет правильного ответа.

There are the company of the com-

- TELL TO FORM AMMINISM 2002.<br>A MARINE SANY-MARINE SANYON IN APARTMENT ON A SERIES.
- a) parents and experts
- a) account monetary court express a control
- пу распыв потреологальным тексрет в услуг,<br>г) записи полложну обязательств со своихом поганостив до одного. **COLLEGE**

Term 60 Park - says

- a) newcreasers, warrywayering collarging, chevalization c nonsecurities **REPAIR**
- **FOIRGEOUTE BORGERREEFENDE HETHIEREN HOUSEERIEN, URKEHAL**<br>TITRE A BRONNINGSKOPRAGUAGE (NATIONALISTIC) IN MURDOUNISSISTICAL DAN **THERMOFFEN**
- a) not others negotia
- Term 61. Has move encontracted next
- а) раск, связанный с финансовой теательностью:
- б) риск, соязанный с постоянными эатратами;
- a) rock consumer c recomment suprain-
- r) piece, carpuinnall c mortigant formaters associa or economoli **BARTASHAVATER**

Теся 62. Специальный донд денежных спедств, объязывание кото-TELM THE STEWARTHER PORTRAIN EXECUTIVES OF RECEIVERS, COUNSELVANIE 35 счет оптаслений из прибыли и предназначенный для страхования рас $x = -1$ 

- а) фонд потребления:
- б) установый капитал:
- в) добовочный кипитах;
- ch dance accomments.
- a) percentagi doma

Тесях 63. К методам управления расками относятся

- а) самострахование:
- б) хеджирование;
- в) диверсификация;
- r) ceptrobascarum
- д) все ответы верны.

Tech 64. Финансовая записанность - это:

а) степень использования переменных издержек в операциях одганизациис

**A** 

- .<br>По статьить историческому постоянных выстакт по толго и пом-**BEECHMONISMEN GETERAT BEECHPOSIHINM SKIDDOG**, CATEGORIESE ....... PL CECESSION, MCRACK-SOBRIDGE SPORTERLY WRITICELLY al con commercial control Torm 65 (Department man - and а) раск, связанный с финансовой запазваетью: G1 month considerate all it experience income or concerned The present continuously in the continuous comments of the continuously and the continuously and the continuously and the continuously and the continuously and the continuously and the continuously and the continuously and r) pack, carasimal c gravitement programed neural Term 66. New exposurement communications a) exercis, personagging menovember synepses; б) степень непользования постоянных выплат по лолгу. a) creates screen-wasses pectrosines attenues a companier on-THERMOSTER г) степень использования арендных платежей. Теся 67. В нем отлачае полазавалась от простоложности а) планитование пассматнивает только наиболее вероятные событие и везульты, а прогнозирование рассматривает и меwww.monterester.com/securities/environmental.com/securities/ б) планирование вассматривает и наиболее вероятные события, и менее вероятные, но возможные события; прогнозаводние - только наиболее вероятные события и ве-SY/INTOTAL: в) планирование использует вероятностно-статистические методы, а прогнозирование - пормативные методы. г) для планирования необходима информация за большое количество предпестичениях лет; для проснозирования достаточно информации за един предпестнующий гед; а) нет правильного ответа. Тесяч 68. Фанансовое планарование - это: а) планирование преисходственной программы: б) планирование инвестиционных проекток: в) планирование реционий по источникам финансирования; г) планирование инвестиционных решений и решений по фи
	- нансированию.

Transfit Occasional companies and THE U.S. PRESIDENTS CONSIDERATE TO ANALY a) comparating more interesting spectrum, пр оптамильным производственном программи.<br>«1 октябогда паднового балднеа организации: a) разрести на наставку с окастью прави a) her others beens

Term 20. Teacherson underst consistent memorganization a) BETHRESSMATH KONTEGNATI THRESSMATH OCONSTRUCTIO 6) avenuelosopera constructor o constructivo-con constructorio a) communication appents themesterature P) THINGHAVES KONTEGER H THINGHAVES OFBALLEREDIR

Term 71 B was increasement description such sela) freezerrenckoe taxtemie vargo б) привитие оптимизационных репений; a) processes a prescripturers. r) ace others neptus.

Term 72. B any amburaceurs dancerouser scalescii a) mocrona: б) отсутствие оптимизации финансовых решений; a) prescriptive to: r) appoarringing pacteron

Term 77 Montgomer under proportions presented and а) базе моледи динейного программирования б) межотраслевом балансе: a) faxe damanonsay vectorely г) статистических методах.

Term 74. Reservations discussions assumesting - 1990. а) бесплетноование. б) управление собственным капиталом; в) финансовое планирование на спок больше гола: г) тактическое финансовое планировниме

Tecn 75. Hy service doube octanomystamses dissentationary systeтемных евонство производственного назначения:

а) фонда потребления. б) фонда накопления в) резервного фонда;

г) добазочного капитала

Term 20 Hoursey consecutivescal spectrum Asset

- льн го доссовы часть саществии прослег смог.<br>a) в Феленсанам законе «Об нивестительный пететьности в в челеральном законе «со инвестиционной деятельности в TUGCHISCHER WEIDPHIP
- max recoverably.<br>At a discussional success of max-recovery suppresses as Dec-
- a) a Ganzavirrosa sucessa eO Ganzana aconomic Decenicionii (Da. as a ways par
- r) a Frequencies concern PD.

Term 77. Event excusive economics services associates exceptionally Are demonstrational convenience accordance

- а) ренисстированизо прибыть:
- a) postmou importanti te ripromano
- a) of coorunas cococrac-
- г) банковский крепит.
- a) Secretarian accuraciones

Tech 78. B was recommended assembly provided aborder

- голя го, и том пиляютелие имправизационного фотом.<br>- 1 в ужете Авантиндистрации пользуютельствой основными Авантон и HENRYDONARD TAPTATA (EXTERNATION)
- б) обеспечении воспроизводства основных фондов и нематери-ATLHMX AKTHRONI
- в) отважения читат на приобретение высоборатных и оборот. ных активов в себестенности преизвестнуей продукции:
- г) нет правильного ответа.

Тест 79. Касой из этапы толовтов инвестиционных певений наи-Assessment

- a) Definements standards between the banks
- б) ответские ставки лисконтирования:
- в) расчет показателей эффективности инвестиционных потоков:
- г) анализ на чувствительность.

Tecn 80. Kanangsawe essoence - ans:

- а) финансирование воспроизводства основных фондов и нема-TOWATIANIN JETHIAMI
- б) впожение денежных средств в активы, приносидне максимальный доход:
- в) подгосредное влажение ленежных средств в финансовые инвестиции;
- г) вет правильного ответа

**A** 

Term El. Bergermanning experience acastal maintenanning

reces or repoemix

6) Texturers

A CHARGE ATTENDANCE

all more company's moments.

Term 87 B and conserves conserved measures descriptions are 

- ирианы.<br>«Северно политическое остояни большо той на старах политик. any superiors, control.
- 6) annot receptartary no were vecenturering energy
- в) чем выше платежеспособность, тем меньше ликниность;
- ch nos censers parents.

Tech 83. Il payme danny asserting mediatrinen sacronini device: e тест ол и колуту увреу влекуляу превозгления<br>полно современно полной на современности

- a) normana sportovan socializacije interpretazion.
- б) постоянных ленежных пивизонало на акцию:
- в) влиянное тепа реста диниденции
- г) регенерных постоянных ежеквартальных динидентов плюс SOROTHERCONDUC BARTROLL B KOUTS FORS SOUTH FORM SCOTT по высок или инвестиционные потребности невелики.

Term Sf. thousanswer encouplessys - see encouragements seems seconds:

а) останизацией и банком:

- б) между заемпиками и кредиторами.
- в) между покупателями и продавалия?
- r) are othern serons.

Term SS. Tours feminencourage - you

- а) вавенство прибыли на акцию в различных вариантах финансирования:
- б) количество изделий, хогда издержки производства ранны до-NOTE OF BY FROM HE
- в) количество изделий, когда доходы от их продажи превышают издержки производства:
- г) количество изделий, когда прибыль до упляты процентов и HAROTOR DODGESTERMAL

Тесяч 85. Коэффациенты рыночной стоимости соотносит: а) уровень ликвидности и стоимость организации;

As more arrunt e as mentionings a ferrometed enancemies constiat ment award **ALUME,**<br>a) **particulars** treaty measurements to particulars specific community. **FI POLISSION CHEVY IS SPECIALED IN PUBLICATION OF SALIESTS.** al com component control component Weren \$20 Morrison producers a servia) notice atterno measurements in mochostering autoastery as access manys representate a concomer a) money control and completes, concerning to exchange of second metrics and compares, representers a

Term SE Evendopperson vaporature accuracies association oute-Accessor

а) насколько эффективно компания управляет своими активный; a) recommon resoluctions commission a) уровень рентабельности компании; el seurentiano mecanitata concentraria

Tecm 89. Kanax us naveršennos dozovu rezna šur nostdausenna mercani avvertuoren

а) Денежные средства + Ценные бумаги

**Termine of companions** 

6) Текзаме аксемент - Топарко-материальные заправны

Textuar of current www.

- a) Terrane economy Toccase of exemences i
- r) Often revoluse Сумманные актиен

Тест 90. Коэффициент лискидоости показывает соотношение а) активов и пассивов.

б) текущих активны и ее текущих обязательств:

в) внеоборотных активов и долгосрочных обязательство

г) текущих активов и стоимости основных средств.

Тест 91. Фанаксовые коэффациенты организации сравнымическ: а) с физинсовыми коэффициентами лучшей организации отрасли; б) с финансозьких коэффициентами худней организации отрасли; в) со среднеотраслевыми коэффициентами отрасли; г) с лучшими финансовами коэффициентами процепах лет.

Term 97. Fredericanses consequences companies or companies.

- гала га географиянта спружарую валинным опреждени.<br>a) соотмография между потпостоянным и какитопонциям потполе
- пу соотдетствуется этому делатокро шина и времянеро шина делатому.
- a) neconcedingers operatingnative paracters, sourcesses of exerciscens;
- By RECIPEANTHELD systems served presents may be accompanied by **CONTRACTOR**

Term 97. Maxways must done consistence car-

- 
- 6) navazetta vecatzy asanywand is meneversitavse agreements
- a) CVMMA TEGENZIM OF POSTESMENT M BOCTOGRIELLY ATTNET:
- г) произведение нормы маржнизатыного дохода и постоянных **AMBAR**
- al ser recommendate organs

Term 94 Omniaemae madusu see personancu v metrose om teories SIMML A REGISTERING ANDERSONNY. - NEW

- а) дисцидировъ: G) managements of more.
- 
- a) separatements
- г) рентабельность прохукции:
- а) реаграбальность проекта:

Теся: 95. Посазатели, характератоване качественное состояние ocnossuer dovolor, - saw

- а) коэффициент имееса; б) коэффициент годности: a) condidamente ofmonomente r) sondsbemoner nationweл) коэффициент ликвидности: е) коэффициент маневренности; ж) все ответы верны.
- Term 96. Receptbox my = new
- а) способность организации платить по обязательствам:
- б) возможность организовать эффективную деятельность:
- в) способность трансформировать различиме активы в денежные средства;
- г) нет правильного ответа.

Term 97 (Bookspeedman - new populations of parameter parameters of -1 Accounts communications  $61.4 - 1.0$ a) saffarmer The contractions of the contract of the state Term 60 Benders - and more present al pouralista mortu recomposition a postavenitvo a apostospera, a) recentments competitives

all your company's programs.

Term 99 Coloratownsens productor - 1997 а) затваты на сырье, материалы, зарязату работникам; б) затраты на производство и реализацию преступног: a) versions as demissionsymptom museummanning magazinec) acceptua na mezodescrenze nemnas fissore

Тест 100. Метод пякного счета пли планатопании плабыли ос-Arrest Ave

- а) определения прибыли по всей замечилатуре реализованной TROTYCHH C VSCTOM OCTOTXOR HOBGATHYKOWOR TROTYKIHIE
- б) расчете изменения оптовых цен промышленности в плонирусмом периоде;
- в) сопоставления болевых и планивномых показалелей пвибыти.
- r) centrol crasse summans

Тест 101. Показатель, характеризований объем реализованной продажны или комментату настоль дажда повых обычо схизы надер- $3000 - 300$ 

- а) финансовый леверндж;
- б) производственный рычаг;
- a) nonor pertabeturoctu:
- г) запас финансовой прочности

Теся: 102. Что учитывает показатель срока окупаемости

а) потоки ленежных сведств после периода окупаемости:

- 6) эффект временной стоимости денег;
- в) степень риска, присущего для проекта;
- г) время, исобходимое для покрытия перионачальных затрат на произт

These ARE Worldwide and discussioners committee and com-

- ГССК ГОЛ. ДАФРЕТИЧЕНЫ ФАРИКАЛЬНОГО ПОБЛИВИ ЛИВ.<br>- 1) сумаль посвещает свытает повыта посвещу в выступу на отничное colorazioni creterini
- cooctiguists epeacin;<br>6) access to the contract of the contract of the contract of THE RESIDENCE OF A PROPERTY OF STATES.
- a) parameter organization procedure the constant constant constants
- al company and company and

Term 104. Resistences on exam modern to come assessed a co-I CON TOW DUBBERWAY NU CJODY RESINGER SE CROSS

- наминам геоломическа и перван
- 6) demancescrit reservoirs
- a) odobace dominicano assertare

Тест 101. В неи преимпиостна показателя петнода осущенности. а) в игнорировании временной стоимости ленег;

- а) в патерировники временного соотвесси день
- в) итнорировании денежных потоков за памками срока окуmonagement
- TO INTENSIVE IS THAT AN INTENSIVE INTENSIVE REPORTED

Теся 106. Какой показатель характеризует использование заек-беликови собственного копитала

- a) recommendations of announce-
- 6) addexy demancanono researcan
- a) sing domincored provincing
- г) операционный леверидж.

Теся: 107. Что представляет собой молжанизмоги прибыло:

- а) дополнительную прибыль, полученную от роста объема ны-PARKE OF INSTITUCION TIPS INSURANCES VERSIONS-TOCTOGRIDGE **SITPATAN**
- б) прибыль, получениего от иниестиционной деятельности;
- в) дополнительную прибыль, полученную от роста объема вы-DVIKH OT EDOGGK EPS ROHOMORRHK OMNEHRHAN SITDETEK.
- г) нет правильного ответа.
- Тест 101. Динаделд это способ получения дохода по:
- а) акциюм;
- б) облигациям:
- B) **Vexase**.
- **CLASSY CREW**

w

Term 100 Homeworks automac durabados e compensarios e annum arasının manasının masanın yarasını

- CRAPTIONER SEXUADISTICS/CRESS/C P4P **AT MINTAR SECONDALS VERYSIELU INSA.**<br>Al sicocomica romani viciale ve montare nov a) announce resultant F) BANNING OF BEATRESTICH Torm 110. Event symptoms averages drawbooks as account
- 6) чистая прибыль: e) references down
- 3) HONTRATOGRAPHIE TOULLET.

Torn 111 Enviro ashede communication community as durabadaay aan sur

- а) консервативному: 6) yargestroom a) armoresmenter
- c) are created accuse.

Теся: 112. Фернальцкие учеткой политики возможение на:

а) главного бузгализми

по следного чувскостра.<br>Б) гловного буктоткува совместно с представителем менятикеcroß cavafos

- a) preconomercas
- г) все ответы верны.

Tech 113. Kasse suspende symptom omniques a reprintement pec-**WANTED** 

а) затраты на сырье; б) затраты на тепливо; a) apparent negro. г) амортизация; д) сдельная заработная плата.

Tech 114. Selumnycean saluxacanaceu seus а) финансовый метод: б) финансовый инструмент; в) финансовый механизм r) domanconuit rescs.

These ALL Presence and property are constructed and construc-

- FOUR FEA AMARE HE SERVICESSEL STORYAROUSE DURESCON.<br>Al contentración de Masach Hache, as reconocación disponantes de 1964. THROUGH COMPANY
- wernereseeneeding
- в) подгоспочное природнение капитала облагается налогом на -modern
- пременать,<br>«В операционные платие заключи только на СОБ закинантное поли-SERVICE OF TROUBLE CONSUMINITIES

Теся 116. Объявленными дебавивается задалического - эта

- а) отношение выручки от реализации к средней лебиторской за-THE THE PERSON NAMED
- политические сомнительной дебиторской задолженности к де-SECOND SUPERSTANDING SECOND
- в) откорчили этительности зналичительного петиола к пебитов. croft patentscorper
- г) отношение оборотных активов к дебяторской задолженности:
- а) нет правильного ответа.

Term 117. Fredericanses and wave subsequences - name

- a) programs
- 6) answers
- a) монаторинг
- r) dophermur.
- д) все ответы верны.

Тесяч 118. Банк имеет право списываеть средства со счетов орга-**AMERICA** 

- а) по собственному услотвению:
- б) на основании пасчетных документов, выставленных банкт получателю средств:
- в) по распоряженно владельцев счетов кроме случаев, предусмотренных законодательствем.

Теся 119. Листина динакомий отнетности, отоажающий источных формалования денежных средств и направления ах использования в денежник выражении на определенного данте, - это:

- а) отчет о финансовых результатах;
- б) отчет о прибылих и убытках;
- в) отчет о движении денежных средств;

```
of Generation and General
   The company of the control of the control of
   These 230 Hart components is concerned within the present of components
   LECHY LESS THIS SHIPPER
   a) valuationer virus (;<br>5) omget o krimiteren og mensterering programme
   al cours o strañarzer u charrer
   FLOTTET O BRETATISTE BASICIST
   a) over a autgenut amegawy coatery.
   a) owner a presidential moone.
   Term 121 Cancello estatun descriptionen mattel - atter
   а) помощью наблюдание
   AL RECOUTIERS.
   в) стоимостное измерение:
   г) моделирование:
   a) environmentalement
   e) impound oficialmum downs ventilemented regrettiacem
   Тесяч 122. В чем ставляеть фанцисового контроля:
   а) в осуществлении контроля над формированием, распределе-
   - начали непользующимся пенежных функци-
   б) проведении контроли над работой финансовых подразде-
     resord:
   в) составления финансовой отчетности лля представления в го-
     сударственные финансовые соглава
   Torre 122 Engineerings - see
   а) финансовая несостоятельность, признаниям в судебном па-
   return.
   б) финансовая песостоятельность, признанная кредиторами;
   в) неспособность удовлетворить требовании кредиторов в уста-
      MORNISCHE CROSSI
   E) BUT EINBEITURGEN GEBETA.
   Тест 124. Систему методов исследования состояния фондового
рымся, основанная на атриенки тепбенций динамики основных показа-
meck, -sec
```
а) технический анализа

б) фундаментальный анализ:

a) SWOT-assets:

a) awur canarna.

- Term 124 Roomsmannen omgagener -- says
- a) concernant
- **B EXPRESSITE OF**
- a) TRACT
- 0) ties others reputa-

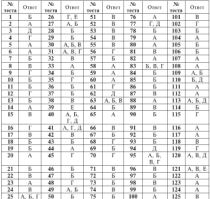
## Список рекоменауемой Autopatypu

- Accord at accessories demonstrate constitutionally personally THE R STREET VALUE OF CONTRACTORS AND THE ENTIRE MAIN MAIN HH&PA.M 2002
- Автостичном утрактерие Учебник 2-е изд. / Под ред. Э.М. Ко-**STEM-RECEIVE THANKIETHE, FIELDING**<br>The Company / **M. : HEARDA M. MONG**
- purpose (f. 11. 11.1997) (2000)<br>Assumesce R.A. (Businessearth assurance Vanfarco monofato / IO A. Anywood (/ M - KHOPVC, 2005)
- Seminar 82.M is in Quinneyough Millerwarter Viels precises. CTIS . Terry 2016
- concept and the concept of the HMTEP 2007
- Seasonward R.C. Downwood severascer Yark montine. M.: KHOPYC, 2016.
- Courses & & discussions of corresponding CDC : DMTER 2007
- groupes and weaponeers succeptions: virus intrinsic access. To USBND RELEAS (TECHNOLOGYSTANIC & TRANSFERANCE) IN CONVERSION errocates: Vari, pecofer, M.; Jeno, 2002
- Батовскай Л.Е. Финансовый менеджмент: Учебник, М.: ИНФРА-М. 3003
- Decree C.E. Quartaryouth server, M .: Security, 2007.
- Лонгон В.И. Финансовый менесколет Задачи посты, ситуаtrent Yveli, necofere, M.; Hrscmeur, 2017.
- Евнесов И.Б. Финансовый менеджмент: Учебник, М.: Высшее oferencement 2004
- Repayee H.M. Quaraccessiti seascrapear: York, meedias no ens-HREDEVILLE «MONOTRAGED OPERATORIELE» / Под ред. Ю.П. Анискита. М.: Омета-Л. 2006.
- Киричевко Т.Б. Финансовый менеджмент: Учеб. пособие / Под. nes A & Kosmonom M - Bannon w Kº 2007
- Ковалев В.В., Финансы предприятий: Учеб. пособие. М.; Проcneer, 2004.
- Ковалев В.В. Финансовый менеджмент: Теория и практика. 2-е изд., перераб. и ден. М.: Проспект, 2007.
- Коналев В.В. Финансовый аналих методы и процедуры. М.: Финамом и статистика. 2015.

Program T. L. Borrowski, program can allow constructions of contractor of the contractor of the contract of the USA.

Hanson T.J. a on Germanica demand M. Feather House, 2005.

- матери как в др. отменением управился, первы сказал, когда.<br>Македоналоги покозначения по леките оффактивности инваcrementary procession Brown resume / M.so wou PO. Moto data. PO: EK no create, assur, a was monetare; reg. льно трин. гче, т.в. по стр-ну, архит. и жил. политике; рук.<br>лит. кол.: В.В. Косси. В.И. Лининин. А.Г. Шахнахаров. М.: GET, MOL. D.D. NO
- странтными разотательності по усалам зручалистоми пітве-<br>згранилиста просветов: Упаснуванна Минестрантнам чернос MELT Preventional Generation 21 seate 1999 r. M.: Secondata  $x_0$  2000
- Мексим Я.С. Экономическая окенка эффективности инвестиseek Mr. METL - BMC- 2006
- Mensions out that you are discussed as a process to the - General Art, it ap their component in the system meetings 1
- Плоемое вегулирование несостоятельности (банквотства): Yuel .- maxy, receding / flox per, mech. 3.M. Kenemona, M.: Horizo-M. 2007
- Пламаюм корпоративных финансов: Учебник / Р. Брейли, C. Mailene: nen e sure ; unus nes H.H. Esparmarcando 2-c um M : Origin-Fernan, 2004
- Последное Г.И. Финансовый менеджмент: Залачи и певеции: Yuell, weren, maceline, M.; Amdus-Heece, 2007.
- Рожданна И.Б. Финансовый менественент. Основные темы. Ледовые нгвы: Учеб. пособие. М.: КНОРУС, 2008.
- Рексие А.В. и др. Финансовый менеджмент: Учеб. пособне. Learn won was M: MEWY 2007
- Company ER Anator receipementos agenciamente mecrosographic Учебник, М.: ИНФРА-М. 2002.
- Севезнова Н.Н. и др. Финансовый анализ. Управление финансами: Учеб. пособие для вузов. 2-е изд., перераб. и доп. М.: **ЮНИТИ-ДАНА**, 2003.
- Скларенко В.К. и др. Экономика предприятия (в схемах, таб-THEN, BAGICRAT Varia member, / M. HHOPA-M. 2002.
- Сольская Н.Ю. Основы управления фиципсами на предприятии. HISVICE TYTIC, 2003.
- Укравленческий и производственный учет. Вводный курс: Учебник / К. Друри; пер. с англ. В.Н. Егорова. 5-е изд., перераб. и доп. М.: ЮНИТИ-ДАНА, 2005.

**And** 

- Venezuwansk mar Volkme / Den nav A.B. Wanasan, La norrepresentation press, or executively area proto-
- IEPEPER, H JOH. M.: SPDK-HPOCC, 2005. STATES OF APERIST: J WORLD, J HALL PER HIMPLE PLUS, PUMERUD
- speep test montainment on amount represents; cere. H R Korpuso M - JOHNTH-BAHA 2004
- тью, валчиния, м.: вотитик-делье, 2009.<br>Фондилины менетамент / Ю.Ф. Бритси. М.С. Эрхант: пов. с. SERVICENT SERGIANCE / BANK SPECIAL MAC OPAINT, INC.
- amos ma put tots appropriate or may me timbig antes 10 Register B. Concersion new course R.R. Konstants CBS BO, DPHENOM, JE, I HUCHCKHI, II
- ONESTATION HOUSE, 2007. [2010] F.B. ROOM 2-C HM. moneyed ways M - IOHNTH-TAHA 2004
- **Overgetty Variance / Box new a sur mody R.B. Bernsterony, M.:** Ланков и К°. 2005.
- 
- Senior R.A. Attacks distintendents controlling communities. M.: Avant a depressorage assauce, 2001.
- Ayant is quinamaresen amount, cavi.<br>Blacement All is no Mercenne demonstration amount M: HHrDPA M 2004
- Symmetry operators mic Variance / Box new H.A. Cabronous, M. Supporter 2004
- Эсохоммо предприятия (фирмы): Практикум / Под ред. moh O.H. Boxcon, moh B.J. Boxmann, M. HHBPA. M. 2003.
- Ябукова Р.З. Флизисовый менеджиент в попросах и ответах: Vool, pocolas, M .: Burn, 2006.

## Оглавление

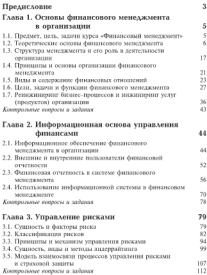

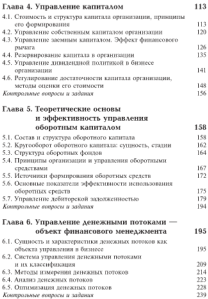

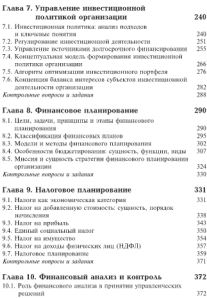

10.2. Виды финансового анализа и схема его проведения<br>10.3. Методы и приемы финансового знализа 379

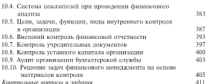

## Глава 11. Антикризисное управление

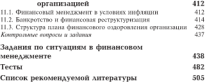